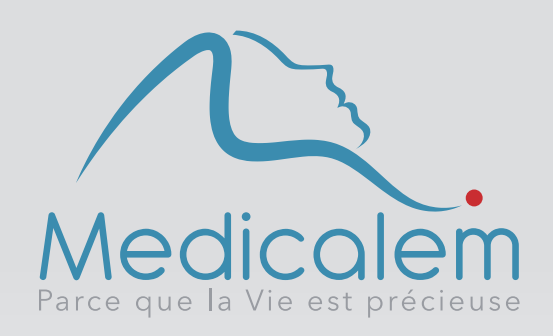

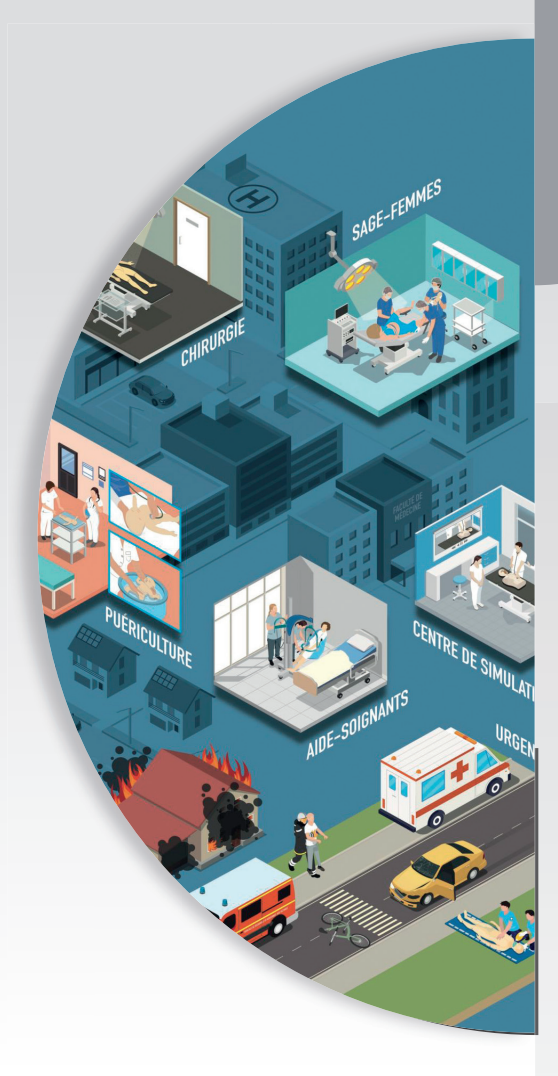

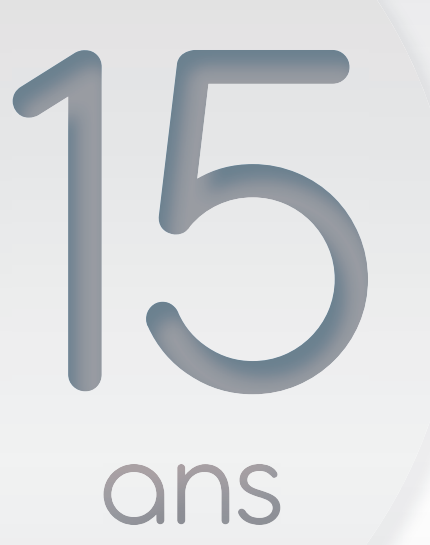

Catalogue Médecine

Juin 2022 - Mai 2023

Merci pour votre fidélité

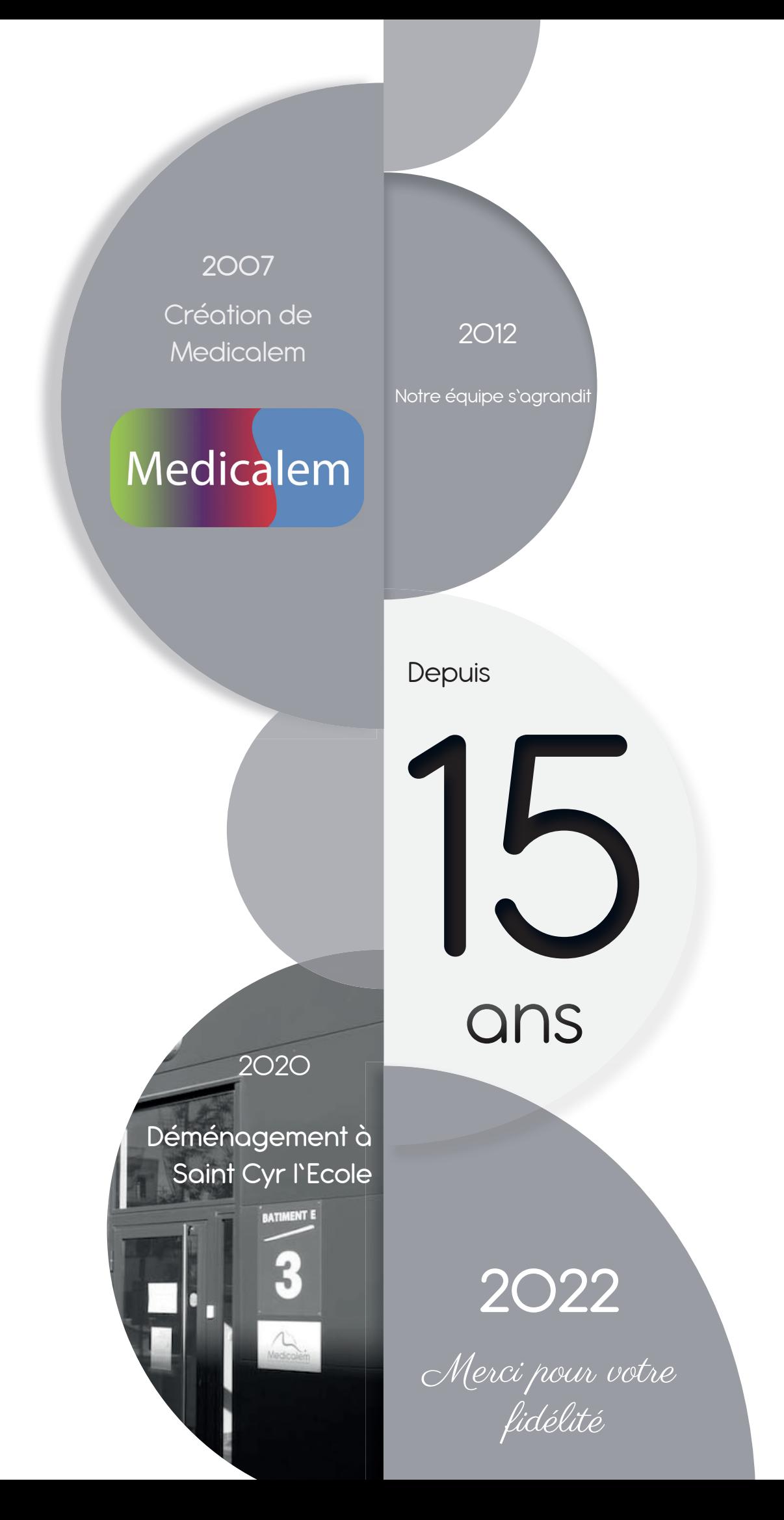

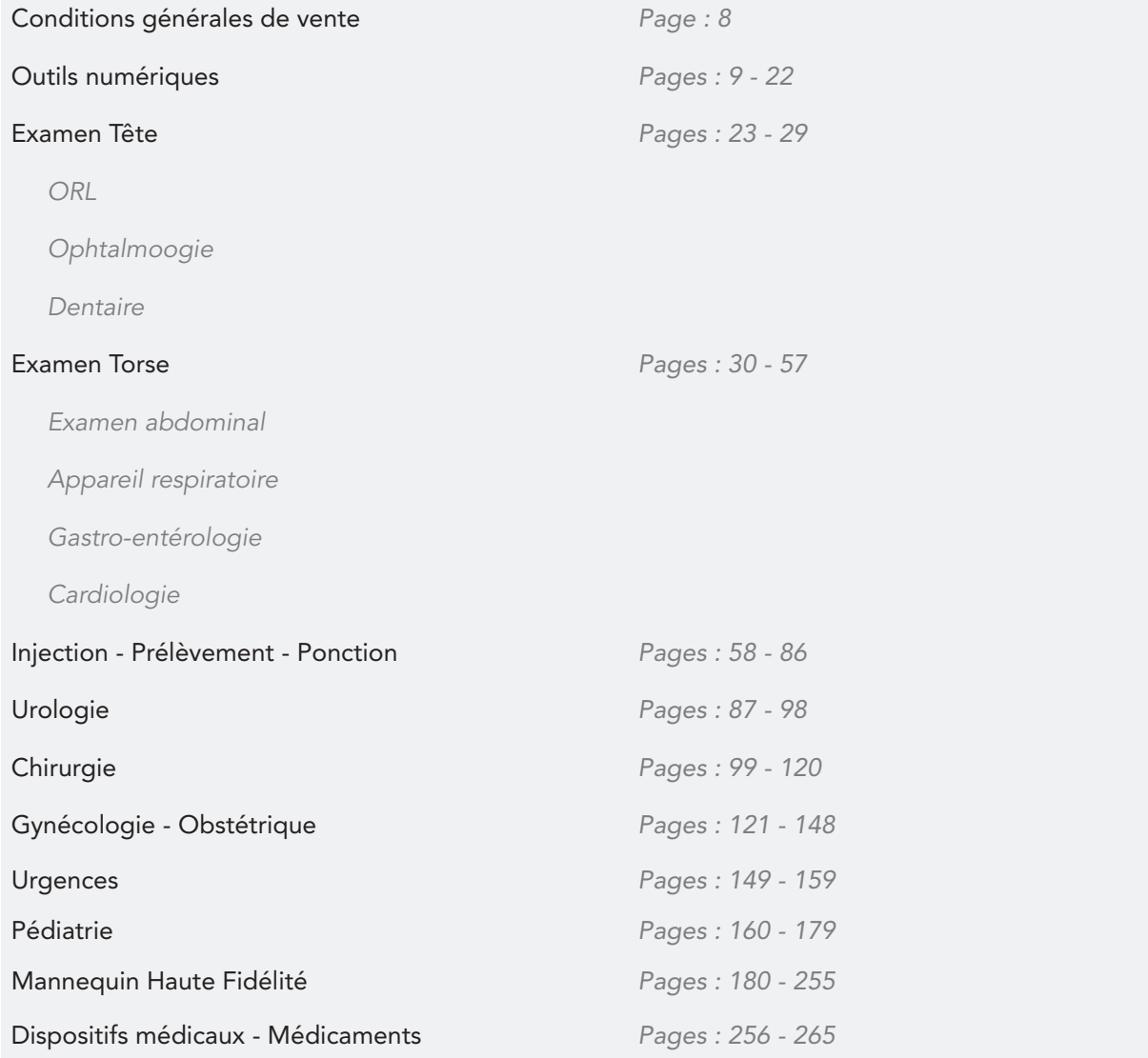

Identifier nos logos dans chaque partie pour découvrir les spécificités de chaque produit

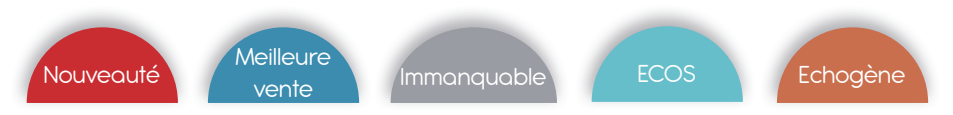

Vous trouverez une sélection de simulateurs rentrant dans le programme des ECOS

# **ECOS**

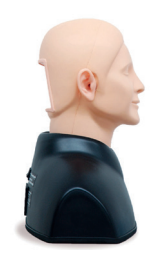

KKMW12 (*page 24*)

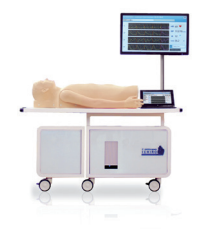

KKMW10 (*page 52*)

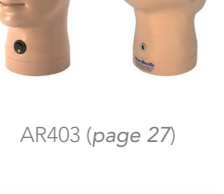

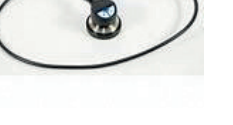

1020104 (*page 56*)

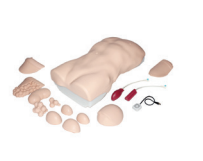

ALT60000 (*page 34*)

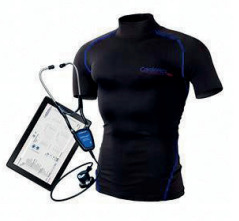

1021552 (*page 57*)

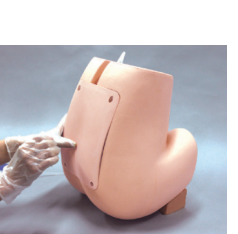

KKM43B (*page 70*)

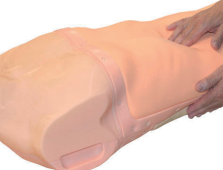

KKMW43 (*page 35*)

1022744 (*page 57*)

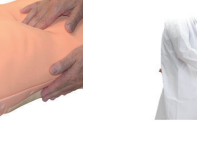

KKMW28 (*page 40*)

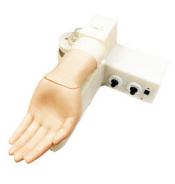

BT-CSPA (*page 59*)

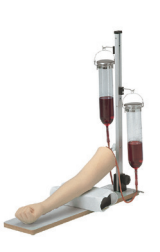

LM028 (*page 76*)

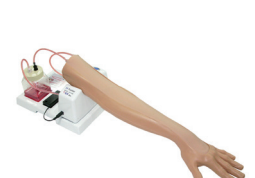

ALT70230 (*page 62*)

BT-CSIV1 (*page 77*)

ALT60170 (*page 97*)

ALT60900 (*page 123*)

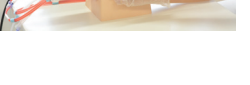

KKMW49 (*page 78*)

ALT30080 (*page 62*)

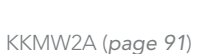

ALT60951 (*page 94*)

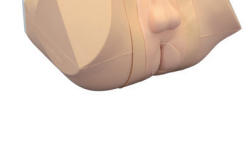

KKMW20 (*page 95*)

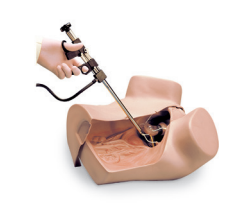

S504.100 (*page 123*)

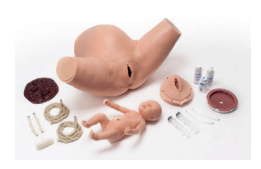

S500.300 (*page 141*)

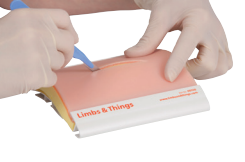

ALT00092 (*page 105*)

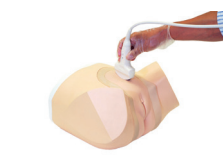

KKMUS-10 (*page 126*)

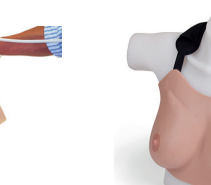

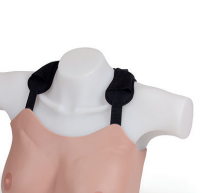

AV3500 (*page 106*)

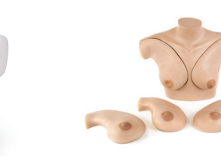

ALT40200 (*page 129*)

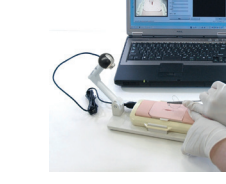

KKM57B (*page 114*)

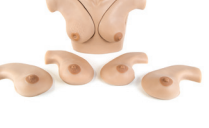

S230.40 (*page 130*)

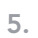

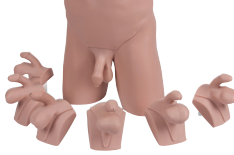

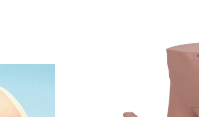

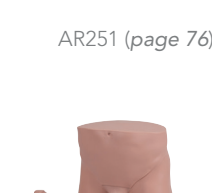

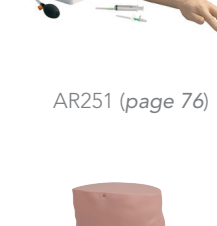

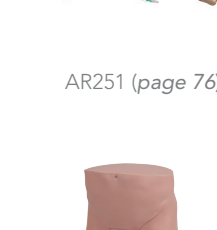

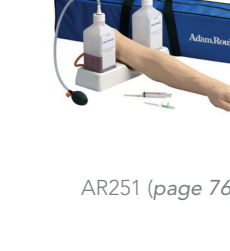

# Nos partenaires

Medicalem vous propose une gamme complète de produits afin de répondre à tous vos besoins et attentes

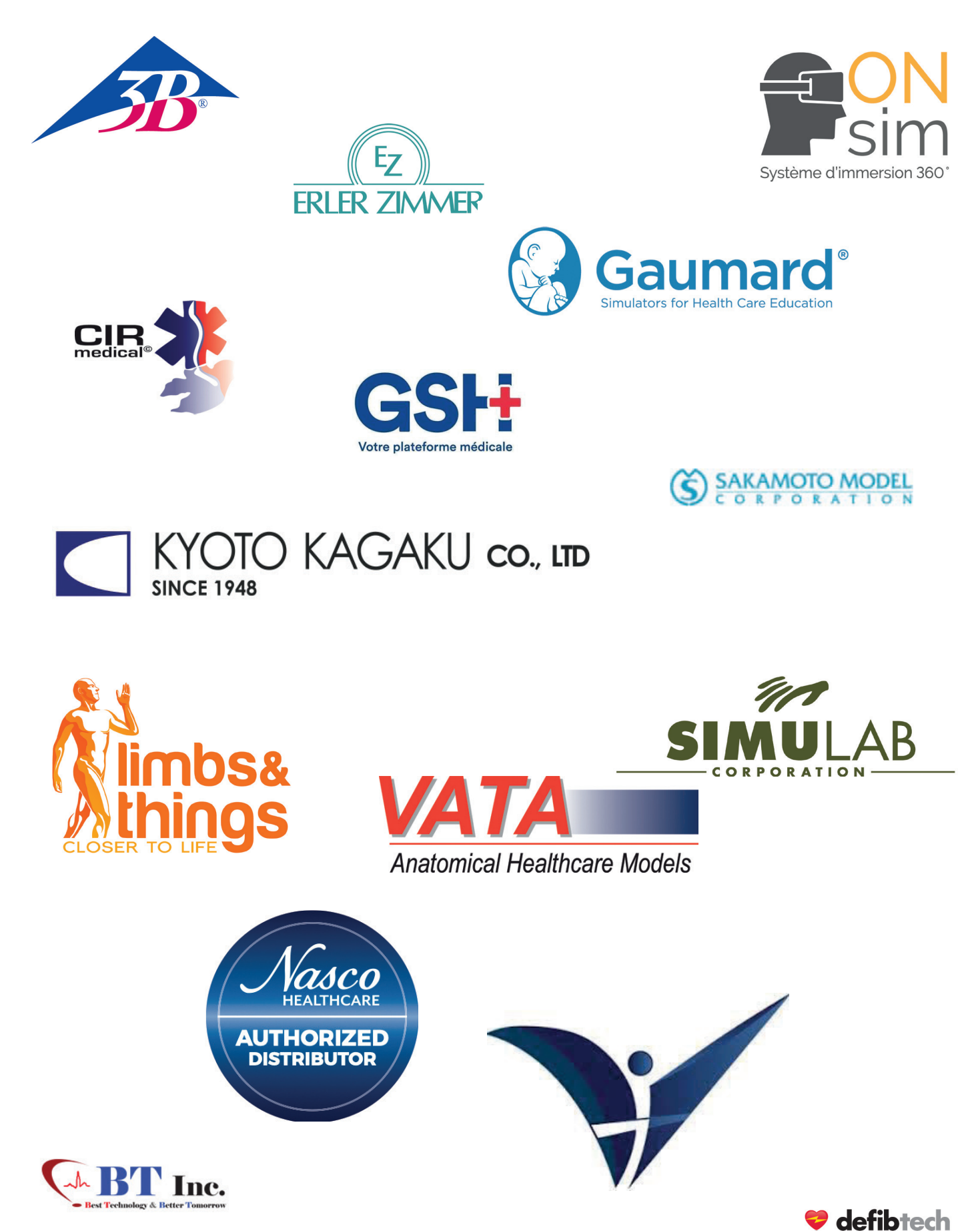

# Nos partenaires

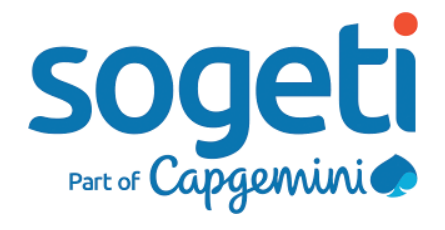

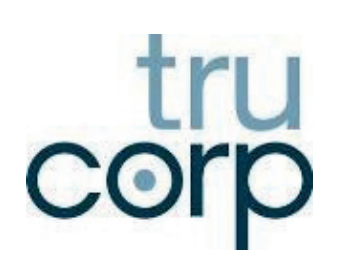

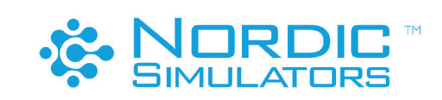

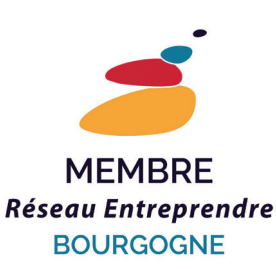

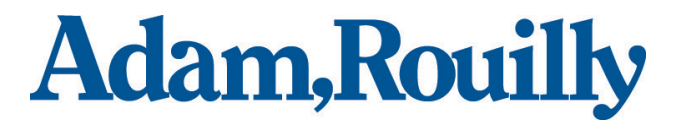

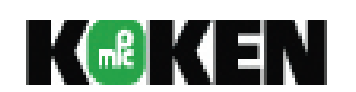

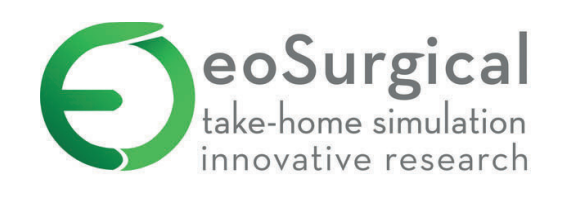

# Nous contacter

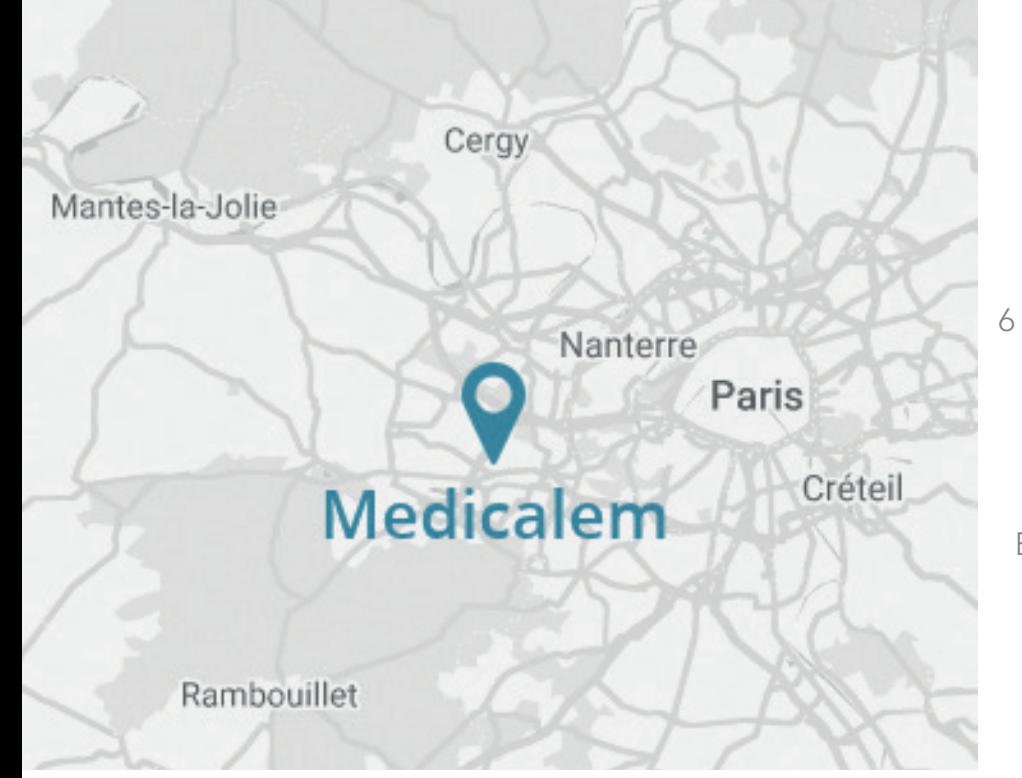

#### MEDICALEM SAS

6 boulevard Georges Marie Guynemer ZA Charles Renard - Lot E3 78210 Saint Cyr L'école

Tel : 01.39.16.71.90

Email : medicalem@medicalem.com

# Conditions générales de vente

#### Clause N°1 OBJET

Les conditions générales de ventes ci-après détaillent les droits et obligations de la société MEDICALEM sas et de son client dans le cadre de la vente du matériel destiné à l'enseignement médical, paramédical et plus généralement à toutes opérations se rapportant à l'objet social.

Toute prestation accomplie par la société MEDICALEM sas implique donc l'adhésion sans réserve de l'acheteur aux présentes conditions générales de vente.

#### Clause N°2 PRIX

Les prix des marchandises vendues sont ceux en vigueur au jour de la commande, ils sont libellés en euros et calculés toutes taxes comprises.

Minimun de commande de 150 € HT - 180 € TTC, si ce minimum n'est pas atteint une participation forfaitaire de 20 € HT sera ajoutée à la commande.

#### Frais de port :

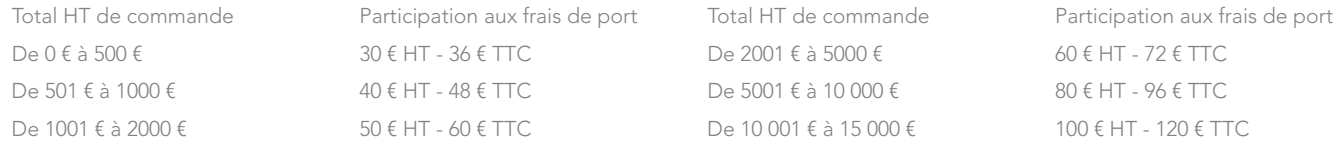

Pour tous colis volumineux, tarifs sur demande.

Transport sur palette, nous consulter

A partir de 15 000 € Franco de port - Pour une livraison hors de France métropolitaine : nous consulter.

#### Clause N°3 MODALITÉS DE PAIEMENT

Le règlement des commandes pourra s'effectuer soit par chèque bancaire, soit par virement bancaire au comptant sauf mention contraire indiquée sur la facture, dans tous les cas il ne pourra excéder 50 jours, le dépassement du délai de paiement ouvre de plein droit et sans autres formalités le bénéfice d'intérêts moratoires à compter du jour suivant l'expiration du délai, selon le code des marchés publics décret N°2002-232 du 21/02/2002 modifié par le décret N°2005-436 du 09/05/2005. En cas de défaut de paiement pour des clients ne relevant pas des règles des marchés publics, tout retard de paiement fera l'objet d'une pénalité de retard calculée sur le montant hors taxe dû égale à une fois et demie le taux de l'intérêt légal en vigueur au jour de la livraison des marchandises et courant de la date d'échéance de la facture.

Pénalités de retard : exigibles à partir du 1er jour suivant la date d'échéance - Taux : 3 fois le taux d'intérêt légal - Escompte néant.

Indéminité forfaitaire de recouvrement 40 € exigible à partir du 1er jour suivant la date d'échéance ci-dessus.

#### Clause N°4 CLAUSE DE RÉSERVE DE PROPRIÉTÉ

La société MEDICALEM sas conserve la propriété des biens vendus jusqu'au paiement intégral de la facture des marchandises livrées.

À ce titre si l'acheteur fait l'objet d'un redressement ou d'une liquidation judiciaire, la société MEDICALEM sas se réserve le droit de revendiquer, dans le cadre de la procédure collective, les marchandises vendues et restées impayées.

#### Clause N°5 LIVRAISON

La livraison est effectuée par l'envoi direct de la marchandise à l'acheteur à l'adresse indiquée par celui-ci. Le délai de livraison indiqué lors de l'engagement de la commande n'est donné qu'à titre indicatif et n'est aucunement garanti, par voie de conséquence tout retard raisonnable dans la livraison des produits ne pourra pas donner lieu au profit de l'acheteur à une allocation de dommages-intérêts ni à l'annulation de la commande.

Les marchandises voyagent aux risques et périls de l'acheteur, quel que soit le mode de transport retenu. L'acheteur est invité à vérifier les marchandises à l'arrivée avant d'en donner décharge au transporteur. Aucune réclamation ne sera acceptée quant aux avaries ou pertes consécutives au transport sans une réclamation d'usage au transporteur et une indication précise sur le bordereau de transport. Ces réserves devront en outre nous être confirmées par écrit dans les cinq jours suivant la livraison.

En cas de livraison partielle, le règlement se fera au fur et à mesure de la mise à disposition du matériel. L'acheteur ne pourra suspendre ses paiements sur la totalité de la commande pour ces raisons.

#### Clause N°6 GARANTIE

Nos marchandises sont garanties de 1 an, elle couvre la malfaçon et les défauts liés à leurs fabrication , n'entrent pas dans la garantie : les dommages résutants d'une utilisation ne respectant pas les consignes d'utilisation et de maintenance données par le fabricant , les dommages causés par une répération qui aurait été faite par une autre personne que le personnel de la société MEDICALEM.

#### Clause N°7 RECLAMATION

Les réclamations éventuelles concernant les marchandises livrées et/ou la facture doivent se faire dans les 8 jours respectivement à la réception de la marchandise et à la date de la facture, par lettre recommandée. Si la réclamation est fondée, la garantie est limitée au remplacement des marchandises défectueuses.

#### Clause N°8 FORCE MAJEURE

La responsabilité de la société MEDICALEM sas ne pourra pas être mise en œuvre si la non-exécution ou le retard dans l'exécution de l'une de ses obligations décrites dans les présentes conditions générales de vente découle d'un cas de force majeure. À ce titre la force majeure s'entend de tout événement extérieur, imprévisible et irrésistible au sens de l'article 1148 du Code civil.

#### Clause N°9 TRIBUNAL COMPÉTENT

Tout litige relatif à l'interprétation et à l'exécution des présentes conditions générales de vente est soumis au droit français. À défaut de résolution amiable, le litige sera porté devant le Tribunal de commerce de Versailles.

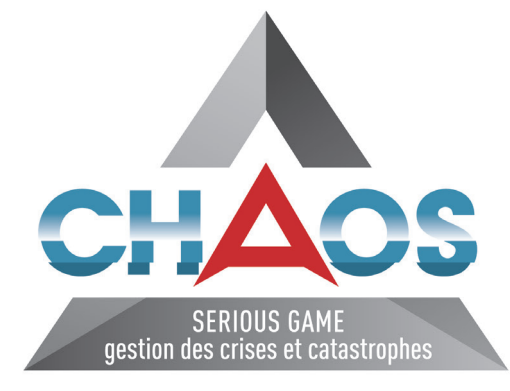

Retrouvez le MEDCHAOS page 8

#### Meilleure vente

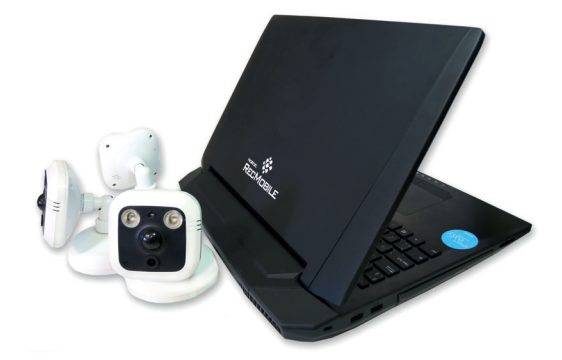

Retrouvez le NRM page 15

#### Immanquable

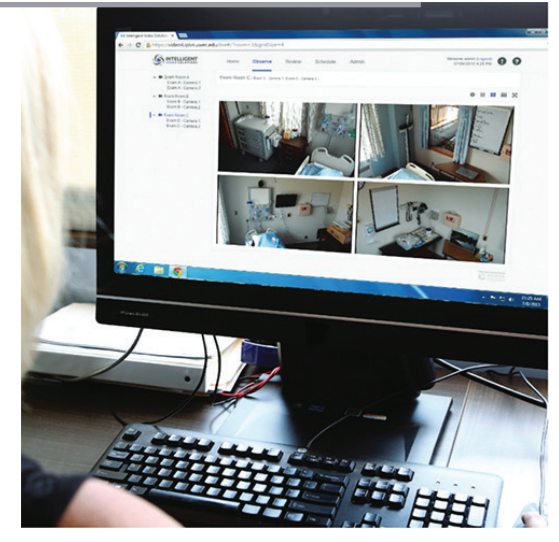

Retrouvez le Valt page 12

# **Outils** numériques

Sommaire

Serious Game *MEDCHAOS*

Système de vidéo débriefing *Valt - NR - NRM*

> Système d'immersion *ONsim 360*

Accessoires pour vidéo débriefing *SAM4 - NSW - NSOU154 - NDBSS*

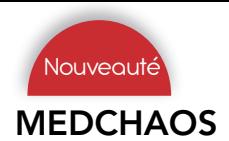

#### MEDCHAOS *Serious Game : Gestion de crises et catastrophes*

Medicalem *Tarif nous consulter*

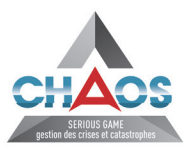

En collaboration avec Sogeti Capgemini

Multijoueurs | Adaptable à vos besoins | Immersif | Travail d'équipes

Comment anticiper les crises et les catastrophes pour éviter le chaos…

Dans un monde confronté aux crises sanitaires, au risque d'attentats, aux catastrophes naturelles ou industrielles ? Medicalem, leader de la simulation médicale, a développé un serious game pour la gestion des crises et des catastrophes : CHAOS.

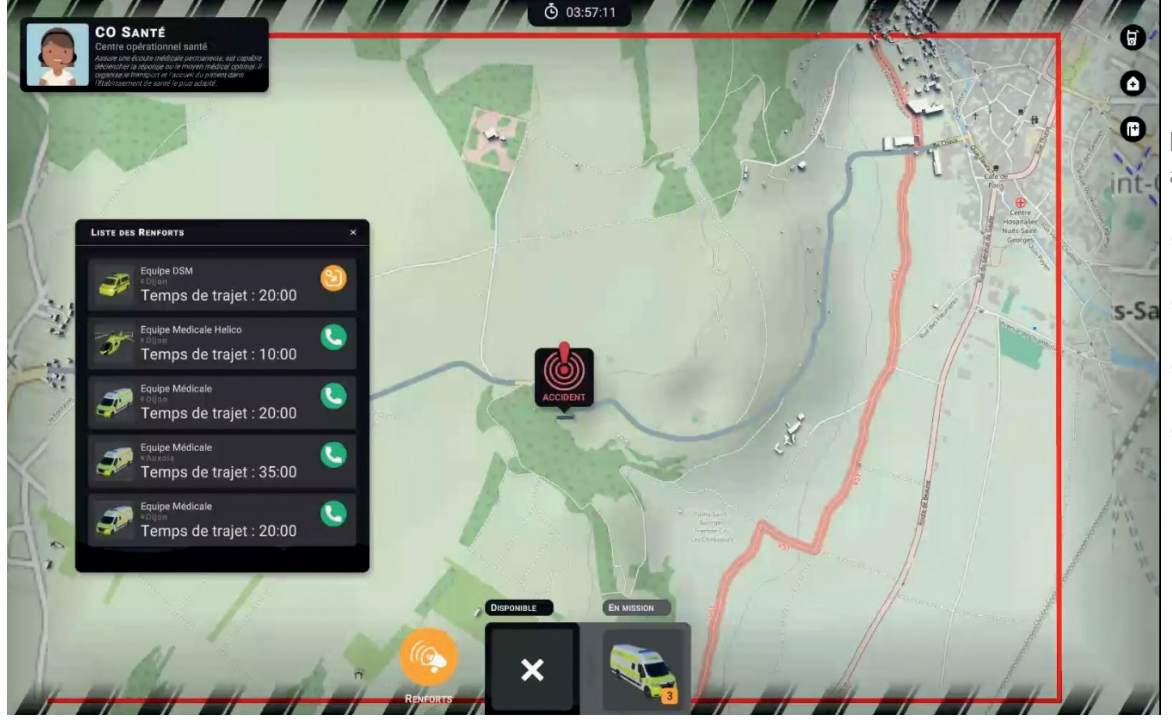

**CT SANTÉ** 

Déclenchement d'une alerte suite à un accident :

- Prise en charge de l'appel
- Note des informations communiquées
- Choix des secours à envoyer sur place
- Envoi des secours sur place

#### **Caractéristiques**

Imaginé, conçu et testé par des professionnels, régulièrement confrontés à ces problématiques, référents dans la gestion de crises et dans la formation, CHAOS est un serious game immersif, évolutif et surtout coopératif.

S'appuyant sur des évènements ultra-réalistes, le serious game CHAOS permet de simuler le déroulement d'évènements critiques dans lequel le joueur collabore simultanément avec d'autres intervenants pour résoudre la crise

#### Visitez le site chaos.game

Visualisez le film de présentation du serious game Chaos

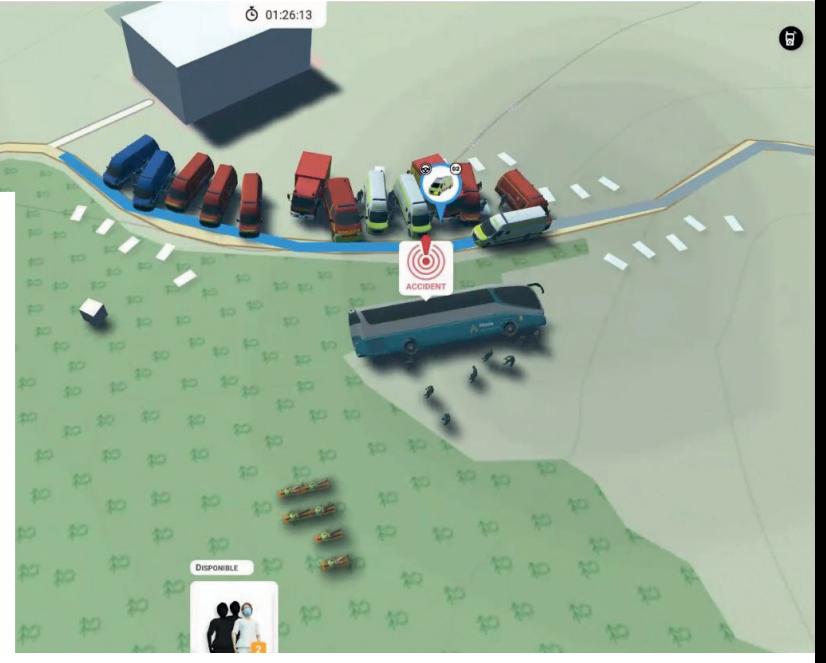

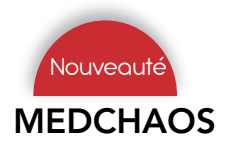

## MEDCHAOS *Serious Game : Gestion de crises et catastrophes*

Medicalem *Tarif nous consulter*

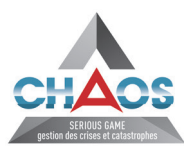

Outils numériques

 $\mathbf C$ 

En collaboration avec Sogeti Capgemini

Interactif **Formation sur différentes situations** Serious Game

@ 01:40:48 CT SANTÉ

**Caractéristiques** 

Développé sur le moteur de jeu Unity3D par des équipes certifiées de la Digital Factory d'Altran Part Of Capgemini, il bénéficie d'une forte capacité d'évolution et d'adaptation pour imaginer de nouvelles mises en situation à partir de l'existant et de nouveaux éléments d'entrée.

L'intelligence artificielle au service des primointervenants

Chaos propose une formation de dernière génération et réaliste pour les différents intervenants dans des situations de catastrophes et de crises.

#### Visitez le site chaos.game

Visualisez le film de présentation du serious game Chaos

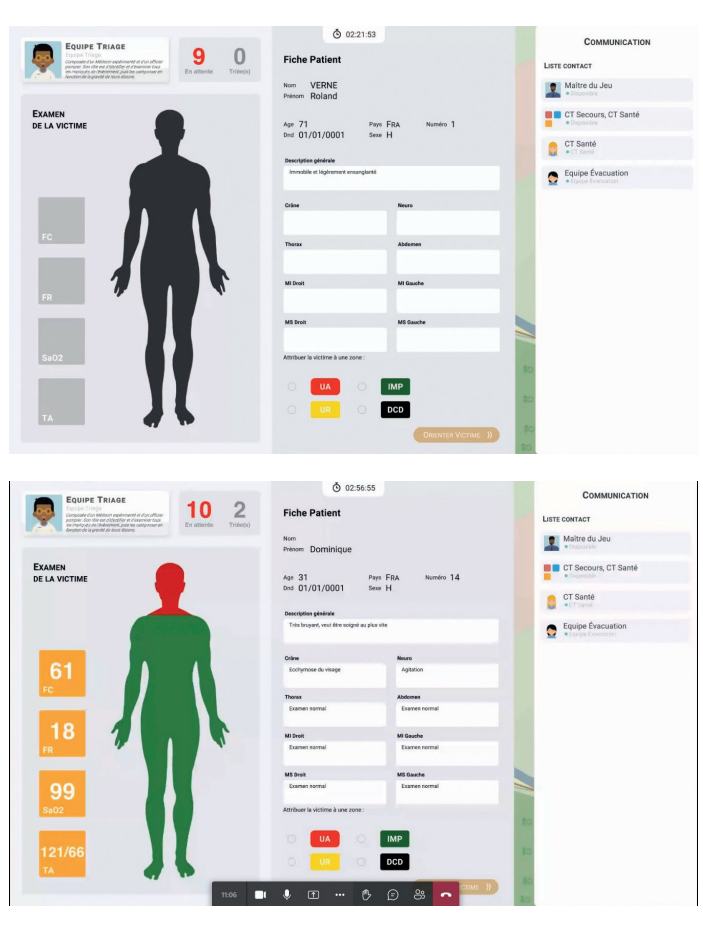

À qui se destine Chaos ?

L'utilisation de Chaos représente un exercice parfaitement adapté à la formation des professionnels de santé, personnels SDIS, membres des forces de sécurité, représentants de l'état et des collectivités ainsi que tout service pouvant jouer un rôle lors de situations critiques.

- Aux centres de formations devant enseigner l'organisation des secours en cas de situations sanitaires exceptionnelles ou de gestion d'une crise majeure à leurs étudiants (centres de simulation, CESU, facultés ou écoles de professions de santé)
- Aux professionnels en exercice ou aux experts permettant d'une part l'acculturation groupée à la gestion de crise, et d'autre part, la confrontation à des événements inédits ou imaginés (SAMU, SMUR, SDIS, forces de sécurité, Défense)
- Aux services de l'état qui doivent préparer leurs personnels à des événements exceptionnels tels que les Jeux Olympiques, le risque d'attentat, les catastrophes climatiques (préfectures, ARS, ministères)
- Aux communes et collectivités territoriales qui gèrent un PCS (Plan Communal de Sauvegarde)
- Aux structures, entreprises ou associations qui doivent se préparer collectivement à faire face à une situation exceptionnelle de crise en France ou à l'étranger(centrale EDF, réseauSNCF, médecins sans frontières, TOTAL etc.)

11.

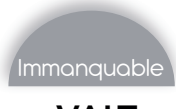

Nordic Simulators *Tarif nous consulter*

Accessible sur place ou à distance | Nombre d'utilisateurs illimité | Nombre de caméras illimité

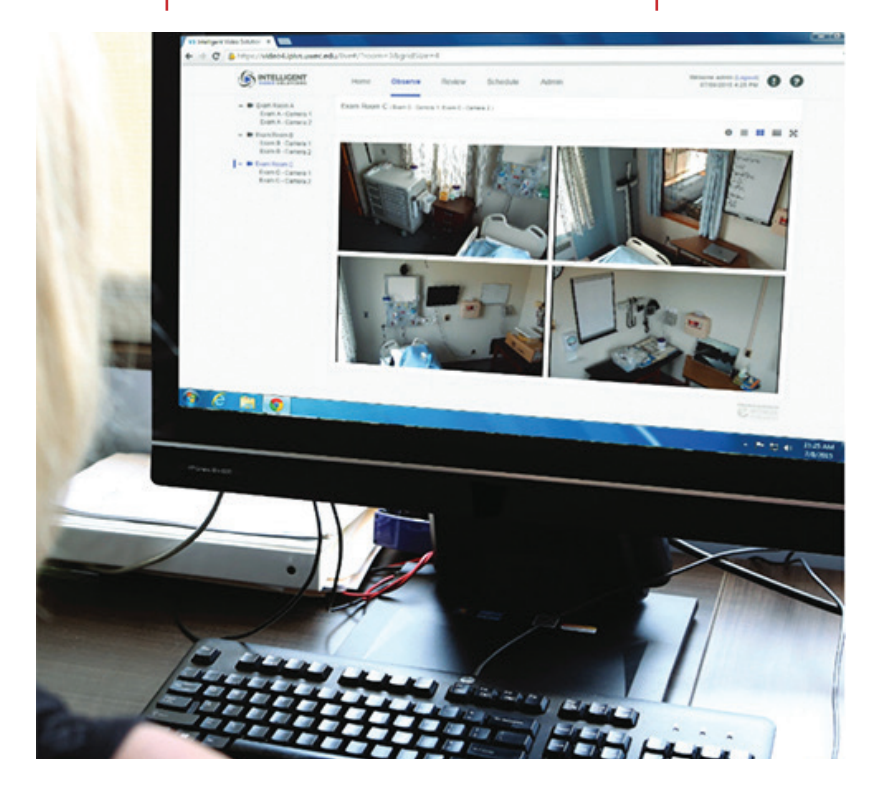

#### Caractéristiques

#### **Observer**

*Prise en charge des caméras HD* - Jusqu'à 50 caméras IP par serveur

Multi-vues - Passer rapidement d'une vue unique à des dispositions personnalisées

*Contrôle PTZ* - Déplacer les caméras PTZ ou effectuer un zoom numérique à partir du logiciel

#### Visionner

*Recherche intelligente* - Trouver et diffuser rapidement des fichiers via le moteur de recherche

*Annotations* - Marquer les points d'intérêt avec des données ou des commentaires pertinents

*Outils de lecture* - Accéder à n'importe quelle vidéo, effectuer un zoom avant ou créer un clip

#### Gérer

*Rétention vidéo* - Gestion automatisée des données par groupe d'utilisateurs

*Téléchargement sécurisé* - Fichier .mp4 de haute qualité disponible pour les utilisateurs autorisés

*Outils de partage* - Droits de partage par défaut et à la demande par utilisateur

#### Capturer

*Compatible avec tous les navigateurs* - Lancer et étiqueter des enregistrements depuis n'importe quel navigateur

Planificateur - Programmer des horaires d'enregistrement uniques ou récurrents par pièce

#### Sécurité

*Cryptage des données* - Toutes les données SSL cryptées

*Autorisations utilisateur* - Une autorisation utilisateur sécurisé pour chaque fonctionnalité et contenu / flux vidéo

*Audit Trails* - Chaque action utilisateur est enregistrée et horodatée pour la recherche ou l'exportation

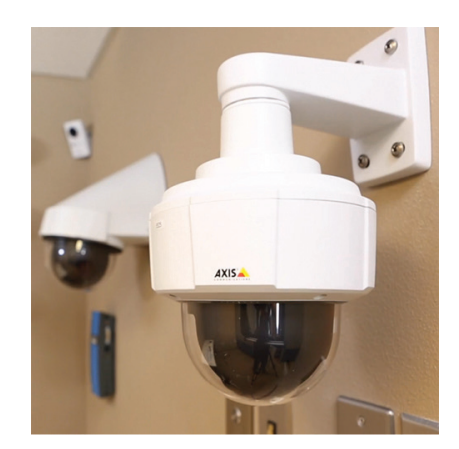

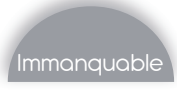

Nordic Simulators *Tarif nous consulter*

## Contrôle facile des caméras PTZ d'annument des contrôles d'utilisateurs

Contrôler facilement les caméras PTZ via la plateforme.

Vous pouvez créer ou passer à des positions prédéfinies appelées «préréglages» lorsque le système est associé à des caméras compatibles.

Effectuer un zoom pendant l'observation en direct ou lors de la visualisation d'un enregistrement vidéo.

Contrôle des caméras à distance depuis n'importe quel poste avec une souris (pas besoin de joystick)

- Accès enseignants illimité
- Accès étudiants illimité
- Accès administrateurs illimité

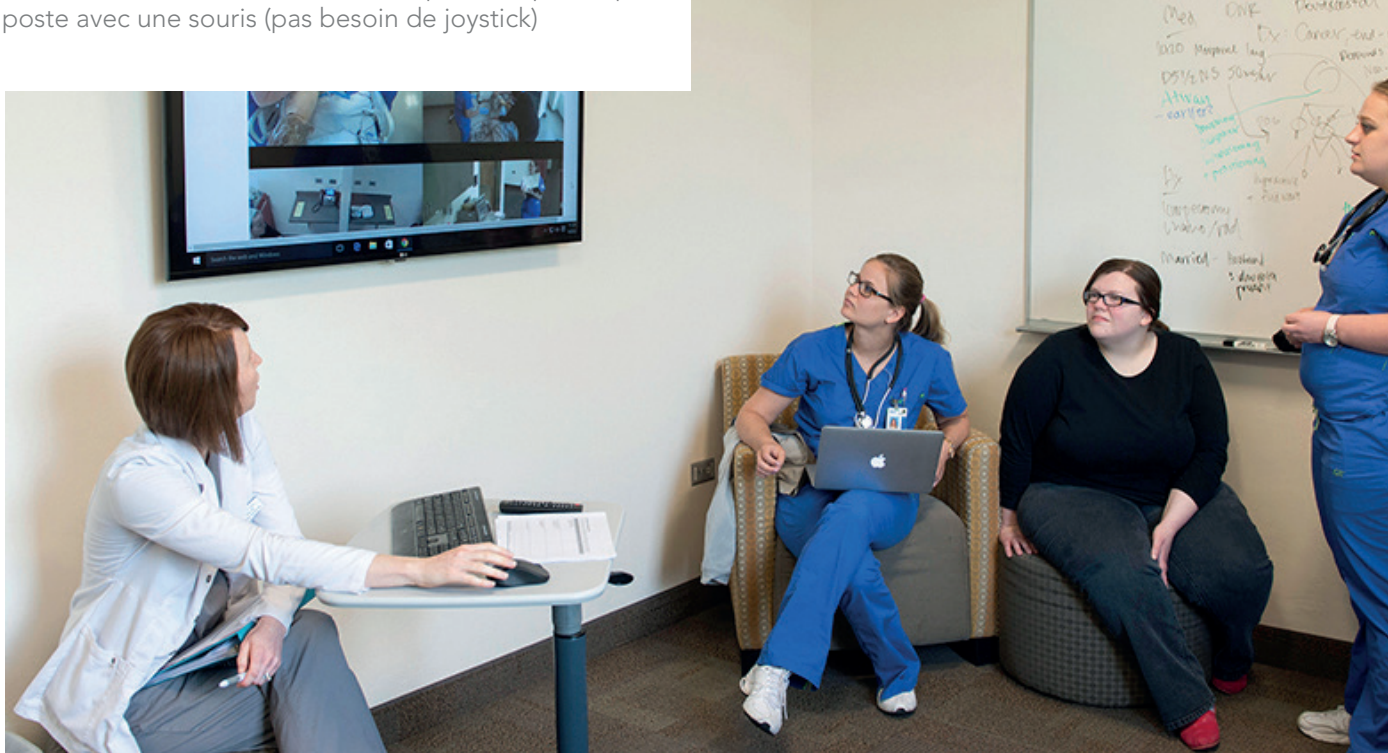

#### Recherche et édition rapide des vidéos

Associer des informations de recherche personnalisables à vos enregistrements. La plateforme web permet à l'utilisateur de créer une base de données vidéos consultable.

La plateforme dispose d'un outil d'édition facile à utiliser. Cela permet la création de clips plus petits à partir d'une vidéo plus grande sans affecter la vidéo d'origine.

Chaque vidéo sera nommée, horodatée et les marqueurs utilisés seront indiqués afin de pouvoir réaliser une recherche rapide et facile dans la base de données de vidéos.

#### **INTELLIGENT IDEO SOLUTIONS**

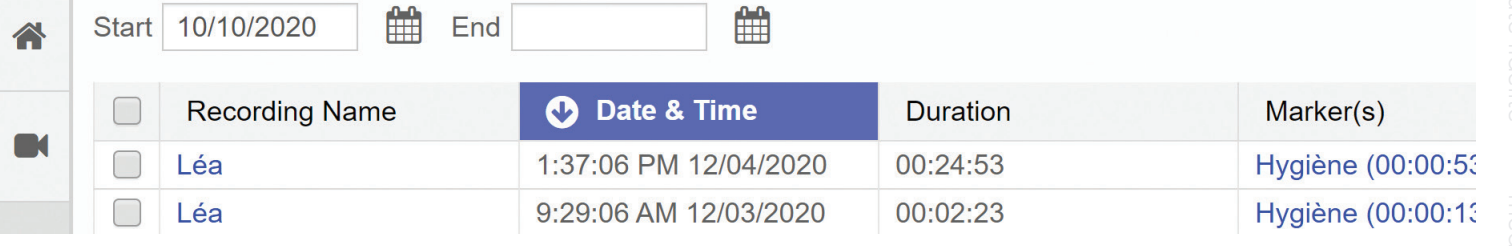

Outils numériques

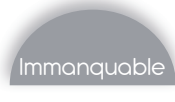

Nordic Simulators *Tarif nous consulter*

Note automatique | Formulaire évaluation automatisée | Marqueur de temps dans la vidéo

#### Evaluation

Créer dans l'interface administrateur des fiches d'évaluations types, permettant d'évaluer la séance en direct ou à distance.

Créer des listings d'actions ou de connaissances que le participant doit réaliser ou connaître.

Indiquer chaque bonne action ou réponse dans la fiche d'évaluation et obtenez à la fin une note globale de réalisation.

A chaque ligne d'évaluation, un marqueur de temps sera créé, ce qui permettra de revenir sur ce moment exact lors du visionnement de la vidéo.

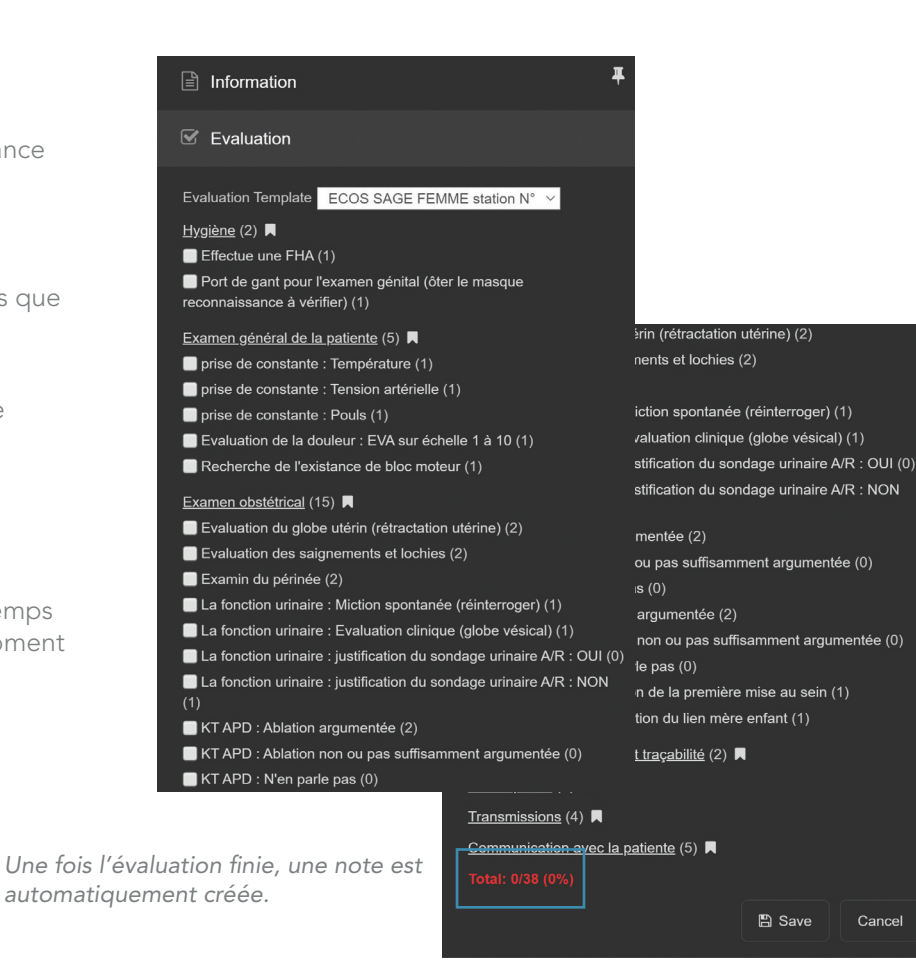

#### Marqueurs

*Exemple de marqueur sélectionné pendant la vidéo*

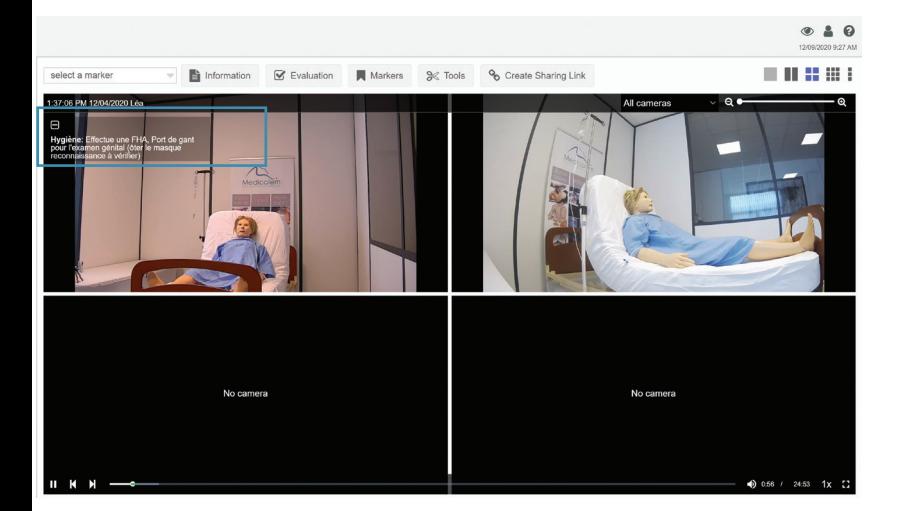

Marquer des points spécifiques dans un enregistrement en direct ou en différé.

Ces points peuvent être associés à des descriptions personnalisées.

Ces «marqueurs» permettent aux utilisateurs de passer directement à ce point de la vidéo.

Les observateurs sont capables de créer des «marqueurs» pendant le processus d'enregistrement qui indexent les points vidéo importants permettant aux utilisateurs d'accéder rapidement aux événements.

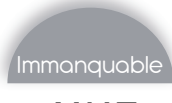

Nordic Simulators *Tarif nous consulter*

Système sur mesure | Compatible avec multitude de caméras | Ajout de contenu extérieur

#### Prise en charge de la caméra HD

La plateforme web s'intègre à la gamme complète de caméras IP Axis.

Capturer et diffuser du contenu full HD.

Le système peut aussi s'adapter aux caméras déjà mis en place.

Regrouper plusieurs caméras ou encodeurs dans une seule pièce.

Les caméras groupées commencent à enregistrer ensemble et à lire ensemble de manière synchronisée.

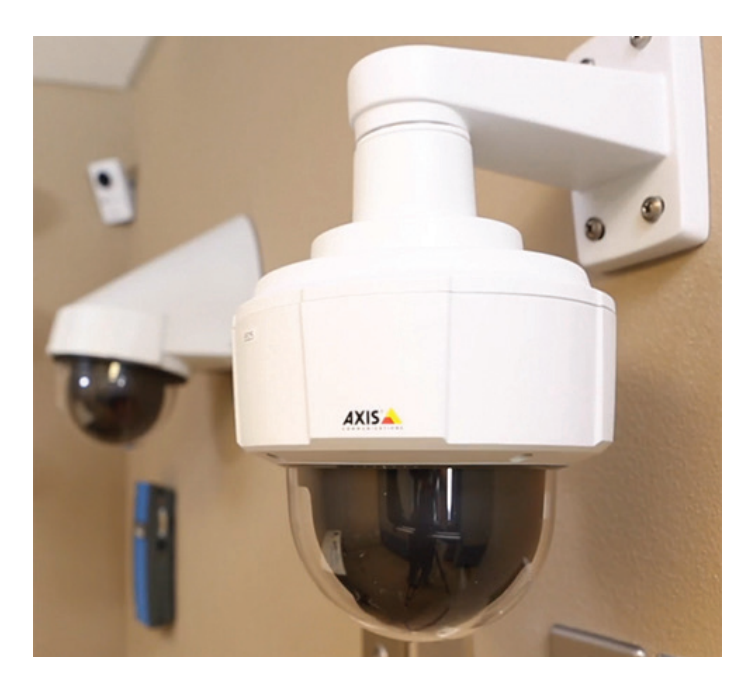

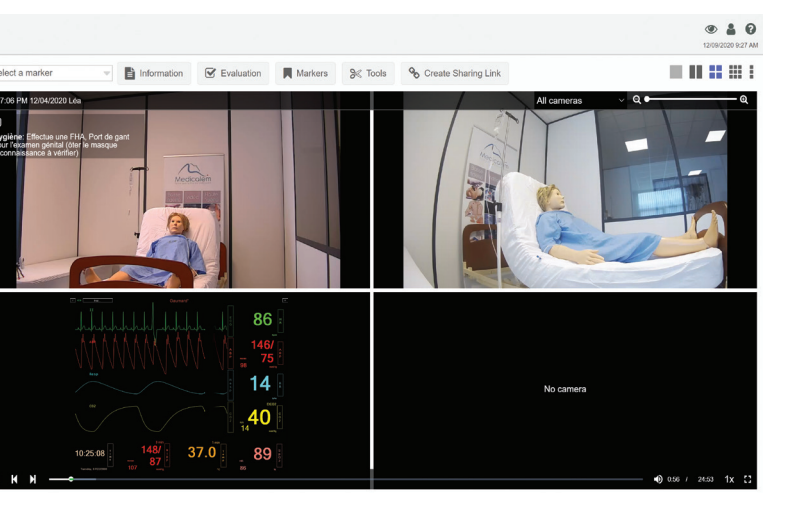

#### Préparation et intégration des séances

Choisir les informations concernant votre séance :

- Nom de l'examinateur
- Le type d'évaluation
- Lien de partage et droit d'accès

La plateforme permet aux utilisateurs d'ajouter du contenu autre que les vidéos, tel que des PowerPoint, des moniteurs signes vitaux.

Compatible avec tous les navigateurs internet et équipements

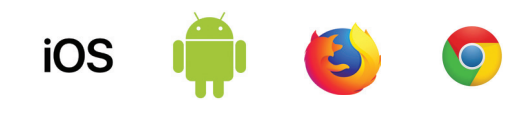

Tous les principaux navigateurs Web sont pris en charge, y compris les versions Apple et tablette, permettant aux utilisateurs d'utiliser VALT pour observer des vidéos en direct ou enregistrées n'importe où et sur tous types d'équipements.

## NR *Système vidéo de débriefing fixe - Recorder*

Nordic Simulators *Tarif nous consulter*

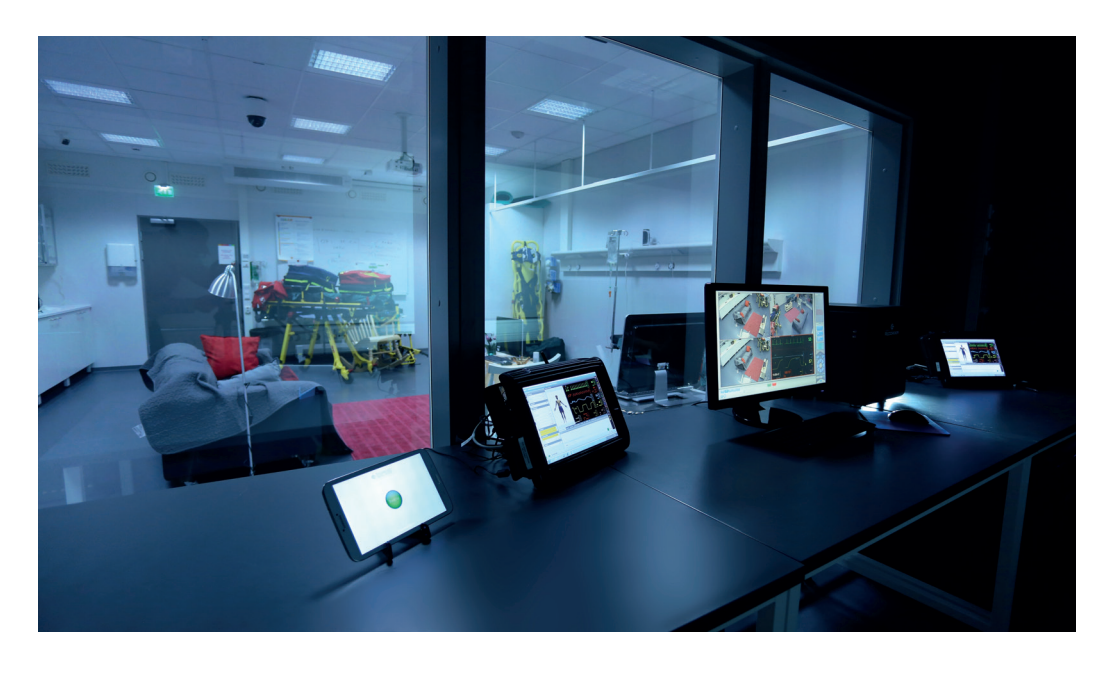

#### **Caractéristiques**

De technologie sans fil, le logiciel capture simultanément plusieurs flux (caméras HD de qualité, des sons et des informations sur le moniteur signes vitaux). Les points d'enseignement importants peuvent être marqués dans l'enregistrement durant la formation. Durant le débriefing, les chapitres peuvent être contrôlés et visionnés directement, il n'y a donc pas de nécessité à revoir toute la session de formation. En outre, vous pouvez écrire vos propres commentaires qui accompagneront les marques de chapitres et utiliser des symboles qui aident au débriefing.

Au cours du débriefing, vous pouvez choisir librement la vue de la caméra que vous souhaitez suivre ou la lecture de l'enregistrement du microphone . Vous pouvez également utiliser en direct l'audio ou nos microphones sans fil

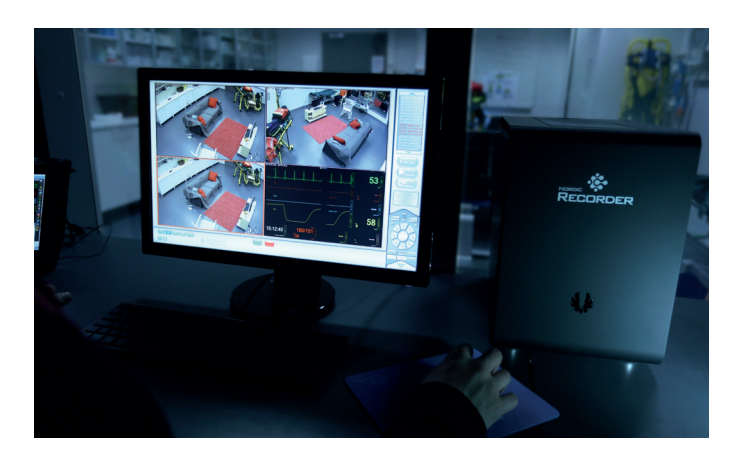

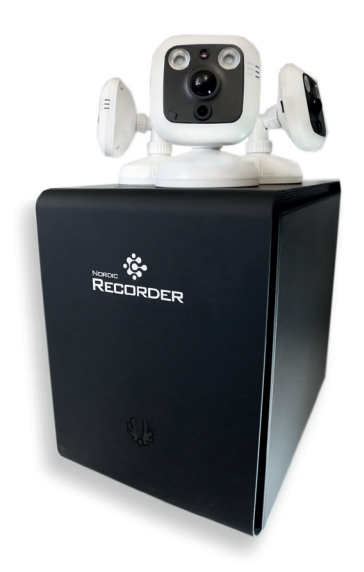

- Enregistreur / appareil de lecture
- Unité de lecture à distance
- Logiciel d'enregistrement de débriefing
- 2 moniteurs HD
- 2 caméras HD
- 1 caméra HD commander/pivoter/zoomer
- 2 unités de logiciels pour la capture écran signes vitauxl
- Adaptateur WLAM deux moniteurs signes vitaux
- 2 hauts parleur
- Ecouteurs
- Créateur de réseau
- Switch Ethernet intégré
- 3 × 30 m câbles pour caméra
- Logiciel Windows capture d'écran

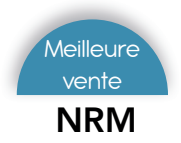

## NRM *Système vidéo de débriefing mobile - RecMobile*

Nordic Simulators *21 500 € PUTTC*

#### 100 % sans fil, tous les équipements sont sur batteries

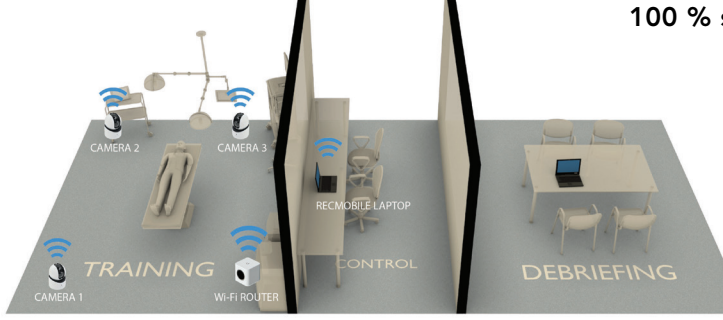

#### **Caractéristiques**

Le logiciel capture simultanément plusieurs flux (caméras HD de qualité, des sons et des informations sur le moniteur signes vitaux). Les points d'enseignement importants peuvent être marqués dans l'enregistrement durant la formation.

Lors d'une utilisation en intérieur, vous avez la possibilité de brancher 2 répétiteurs wifi (branchement sur secteur), ce qui permet d'avoir une connexion plus importante entre l'ordinateur et les caméras et donc de couvrir une surface plus vaste d'enregistrement.

Durant le débriefing, les chapitres peuvent être contrôlés et visionnés directement, il n'y a donc pas de nécessité à revoir toute la session de formation. En outre, vous pouvez écrire vos propres commentaires qui accompagneront les marques de chapitres et utiliser des symboles qui aident au débriefing.

Au cours du débriefing, vous pouvez choisir librement la caméra que vous souhaitez suivre ou la lecture de l'enregistrement du microphone.

Vous pouvez également utiliser en direct l'audio ou nos microphones sans fil.

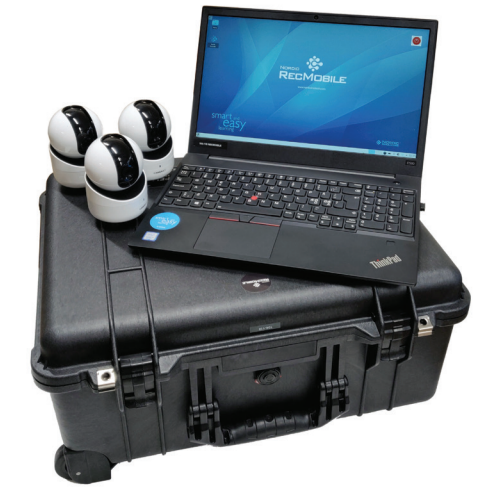

Le système d'enregistrement de débriefing NORDIC SIMULATORS RecMobile est facile à utiliser, donnant à l'utilisateur un système de qualité HD rapide et polyvalent.

Le module livré comprend un ordinateur portable avec enregistreur intégré multi-canaux, 3 caméras HD sans fil avec micros, et l'intégration sans fil du moniteur signes vitaux du mannequin patient.

Le système est prêt à être utilisé en seulement 5 minutes.

Outils numériques

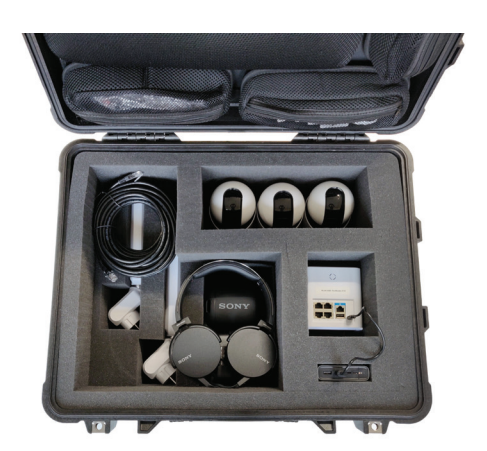

• Ordinateur portable : enregistreur / unité mobile de lecture

- Logiciel d'enregistrement de débriefing / de lecture
- 3 cameras HD sans fil aimantées avec batteries portables
- Logiciel de capture d'écran signes vitaux
- Adaptateur WLAN
- Créateur de réseau
- Câbles de sauvegarde
- Mallette de transport rigide avec roulettes
- Logiciel Windows capture d'écran
- Souris
- Routeur wifi
- Haut parleur bluetooth
- Casque audio

ONSIM360 *Système d'immersion 360°*

Jusqu'à 20 casques en simultané | 3 jours de formation inclus | Facile d'utilisation

ONsim *Tarif nous consulter*

reponse

reponse

reponse

 $\curvearrowright$ 

**The Million Willie** 

Grâce à notre nouvelle fonctionnalité : INTERACTION

Vous pouvez dès à présent :

- Interagir dans la vidéo (sans avoir besoin de contrôleurs)
- Naviguer à travers plusieurs scènes
- Créer des points d'intérêts comme textes ou photos sur votre scène
- Créer des questions et réponses
- Créer des chambres des erreurs

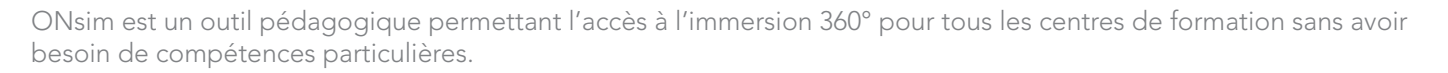

 $\sqrt{2}$ 

Avec un nombre de casques pouvant allez jusqu'à 20, vous pouvez plonger tous vos apprenants dans des situations inhabituelles pour eux, et grâce à sa tablette de contrôle, le formateur contrôle le playback pour les casques en un seul clic.

#### Un outil pédagogique multi-fonctions

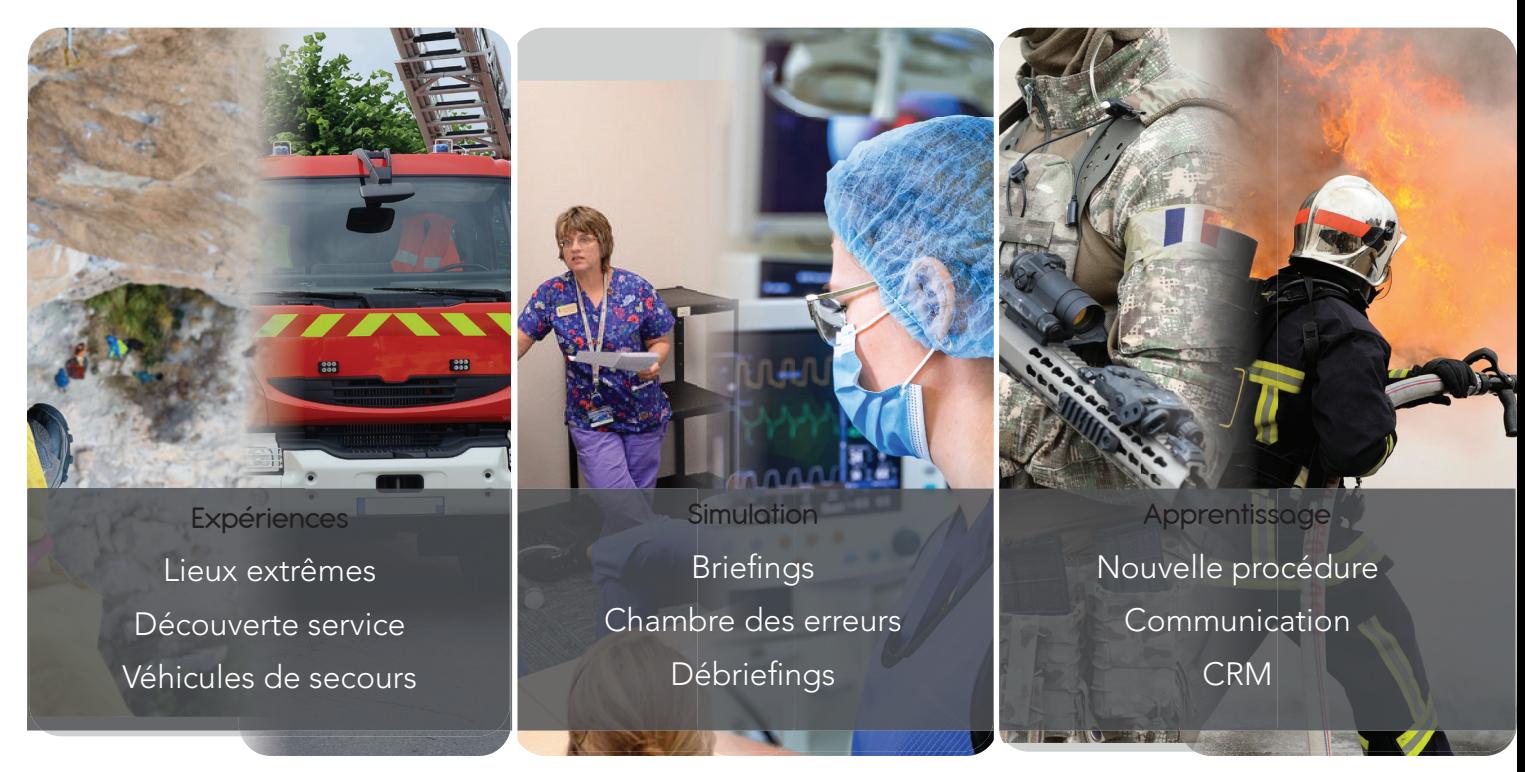

## ONSIM360 *Système d'immersion 360°*

Diffusion

ONsim *Tarif nous consulter*

Système sur mesure | Compatible avec multitude de caméras | Ajout de contenu extérieur

Outils numériques

numeric

Création

Chaque formation est différente comme chaque objectif.

C'est pourquoi ONsim vous offre la possibilité de faire vos propres films en fonction de vos besoins.

Grâce à sa caméra 360° et son ordinateur, vous pourrez créer vos propres immersions entre les mains des formateurs

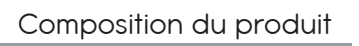

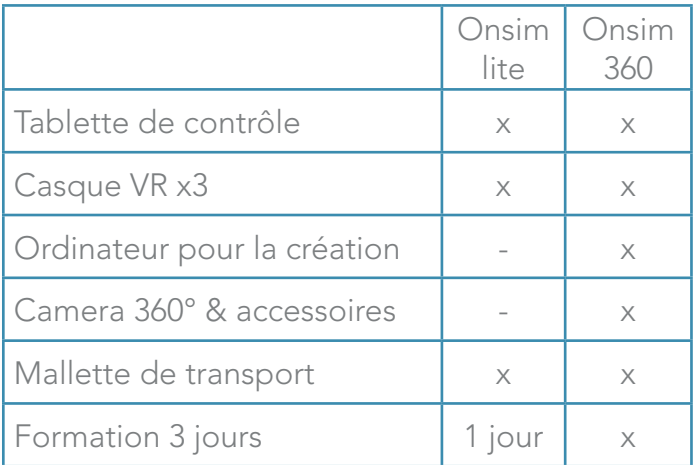

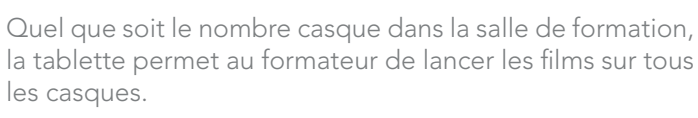

La technologie utilisée par Onsim assure la fluidité de la vidéo.

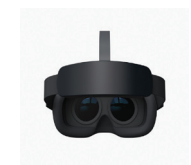

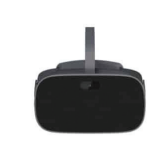

Vous pouvez ajouter des casques même après l'achat initial du système, grâce à notre gamme de packs abordable.

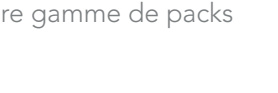

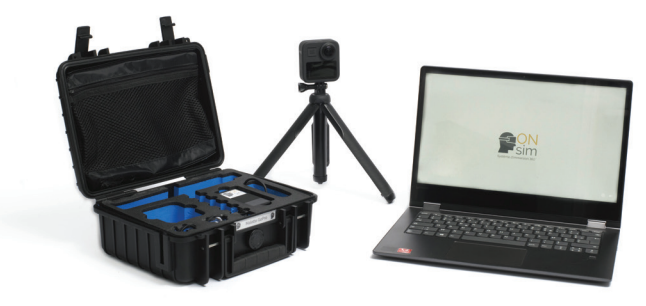

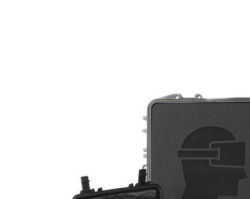

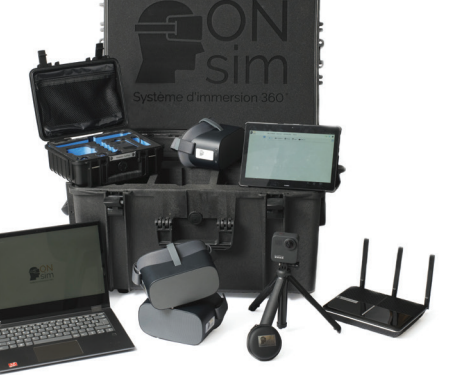

## MTM4 *Système audio mobile*

Medicalem *4 794 € PUTTC*

# $0.95969$

#### Bénéfices

- Amélioration de la qualité du son lors de vos séances de simulation dans des environnements en extérieur ou difficiles en intérieur
- Facile d'utilisation
- Seulement une prise à brancher et le système fonctionne

#### **Caractéristiques**

Le système audio mobile est compatible avec le système de vidéo débriefing, permettant un enregistrement sonore de haute qualité.

Grâce à son système de micros cravates aucun branchement n'est nécessaire.

Tout le système se met en marche en appuyant sur un simple bouton ON/OFF.

Une table de mixage ainsi qu'un compresseur audio préréglé permettront d'optimiser la qualité audio quel que soit l'environnement d'enregistrement.

Aucune formation ou installation n'est nécessaire pour utiliser ce produit.

- Tout en un (l'ensemble du système se trouve dans une valise à roulettes)
- Pas de formation, pas d'installation

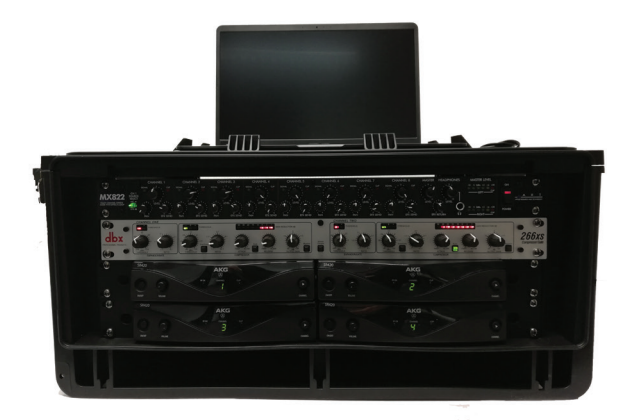

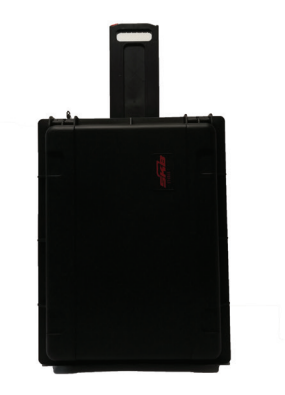

#### Bon à savoir Composition du produit

- 4 Micros-cravates à micro capsule
- 4 Recepteurs HF
- 1 Table de mixage 8 canaux
- 1 Compresseur audio 2 entrées 2 sorties
- 1 Valise de transport avec support pour ordinateur Recmobile

## NSW *Nordic SmartWindow*

NSOU154 *Nordic SoundBoard*

Nordic Simulators *5 960 € PUTTC*

Nordic Simulators *1 980 € PUTTC*

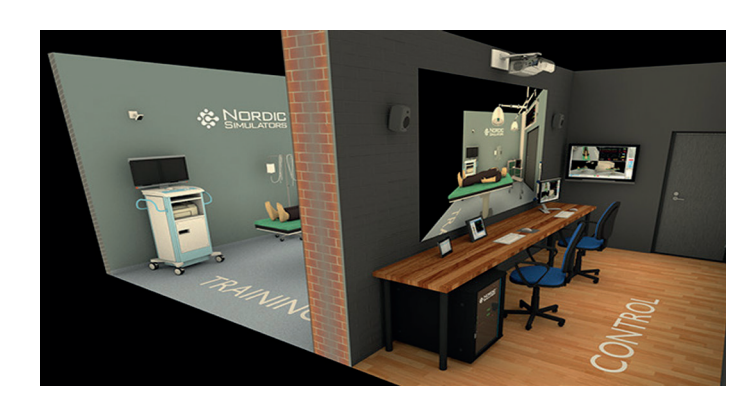

#### **Caractéristiques**

Fenêtre virtuelle permettant SANS TRAVAUX d'avoir une vitre sans tain de 2 mètres en 30 minutes et ce n'importe où.

Une caméra d'angle sera installée dans la salle d'entrainement et sur le côté opposé de la paroi sera installé un projecteur pour la fenêtre. Cela permet d'obtenir une vision en direct de la salle d'entrainement à la salle de contrôle.

Une vitre sans tain entre la salle de formation et la salle de contrôle est nécessaire pour avoir une vision claire de la simulation.

Lorsque vous utilisez la fenêtre de simulation avec des extensions de câblage, la salle de contrôle n'a pas besoin d'être à côté de la salle de formation.

#### Composition du produit

- Projecteur grand angle de fenêtre interactif
- Fenêtre qualité HD caméra grand angle
- Kit d'installation
- Câbles

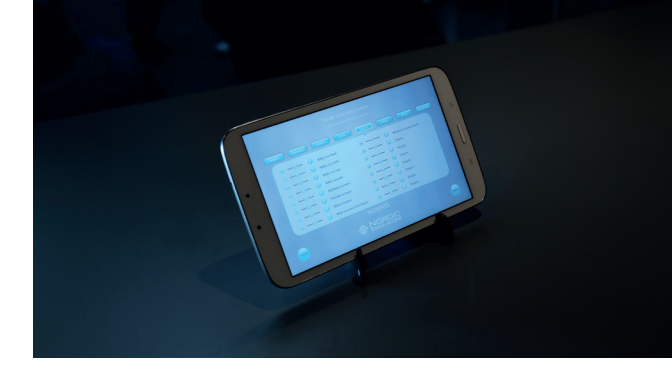

#### **Caractéristiques**

Le système est commandé par un ordinateur tablette sans fil avec une interface à écran tactile.

Le haut-parleur peut être mobile et fonctionne alors sur batterie ou avec une unité fixe.

Pour garantir une utilisation facile, les bruits de fond ont été classés en fonction des thèmes. Ils peuvent être lus soit une seule fois soit en boucle avec l'option 'stop'.

Les différents sons peuvent être mélangés les uns avec les autres afin de créer des paysages sonores uniques, il est facile de modifier les niveaux des effets individuels.

Si aucun fond sonore approprié ne peut être trouvé dans les options d'usine, les utilisateurs peuvent enregistrer leurs propres effets et les lire. Le produit peut également être utilisé comme un système de commande. En appuyant sur le bouton du microphone une connexion directe permettant l'intervention orale du formateur.

#### Composition du produit

**Tablette** 

## NDBSS *Nordic Bluetooth Speaker pour mannequin*

Nordic Simulators *550 € PUTTC*

## Caractéristiques

Le système Nordic bluetooth speaker vous permet de faire parler vos mannequins de simulation et d'entendre ce que dit l'étudiant depuis une autre salle.

Inclus :

Micro / récepteur, haut-parleur, écouteur.

Audio bidirectionnel

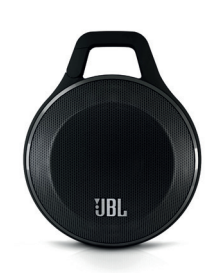

Faites parler vos mannequins procéduraux

## *E-Learning*

ONsim *Tarif nous contacter*

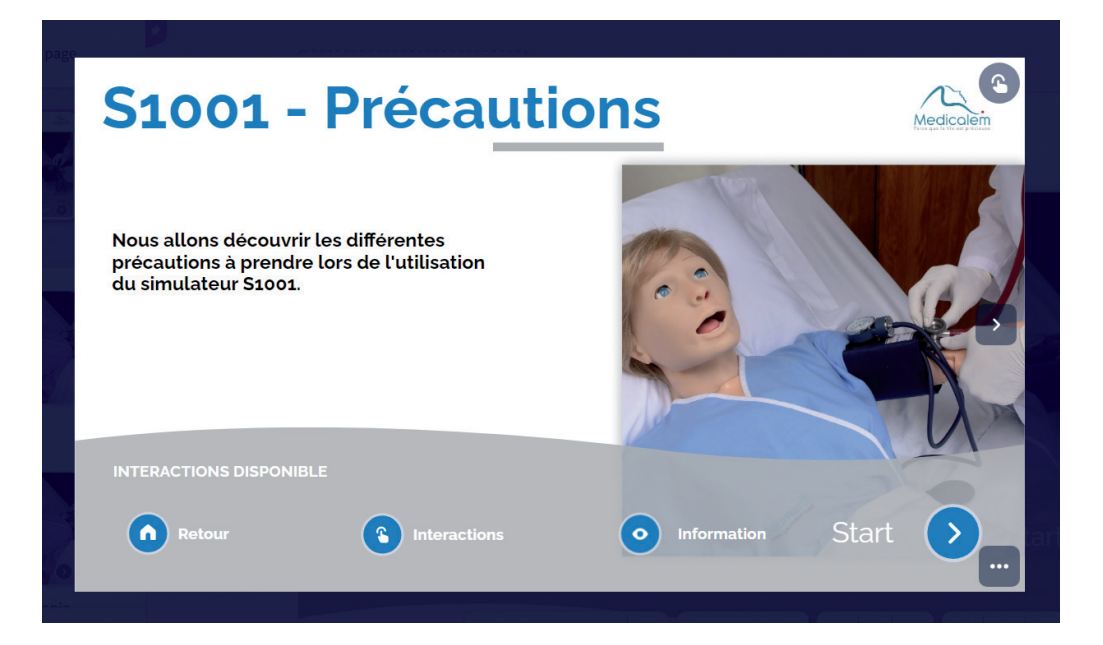

#### Bénéfices

- Se former sur l'utilisation des mannequins de la marque GAUMARD
- S'entraîner à l'utilisation et la mise en place des simulateurs
- Rappel de la formation initiale reçue
- Former de nouveaux membres de votre équipe sur l'utilisation des simulateurs

## Le pilotage du manequin

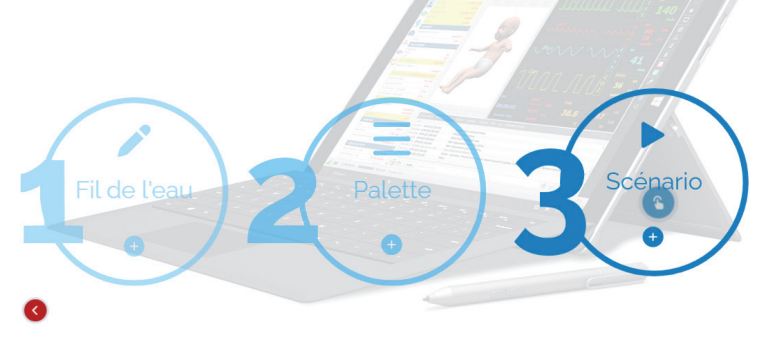

#### **Caractéristiques**

Les simulateurs électroniques sont des outils complexes de formation.

Une formation initiale est prévue avec le simulateur mais l'ensemble des caractéristiques, des options et même des détails du simulateur, peuvent être oubliés.

C'est pourquoi grâce aux modules de E-learning vous pourrez apprendre de nouveau ou découvrir :

- comment allumer le mannequin
- comment créer un scénario
- comment créer une palette
- comment connecter les éléments entre eux
- Bien d'autres sujets sont disponibles

Il existe un module pour chaque question que vous pourrez vous poser (et si cela n'est pas encore le cas, n'hésitez pas à nous la poser pour que nous puissions en créer un pour vous aider)

## **Découvrez l'interface UNI**

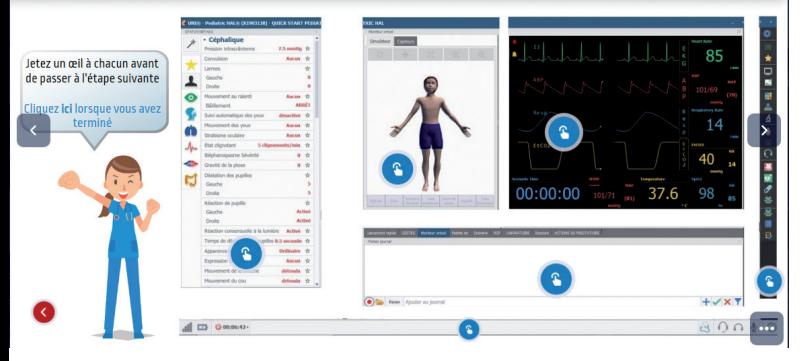

Comme toute plateforme de formation en ligne, vous disposerez d'un accès aux modules via un compte personnel en ligne

Vous obtiendrez une certification de passage de niveau à la fin de chaque module ou ensemble de modules (si vous réalisez une formation pour un simulateur complet).

 $\mathbf{r}$ 

#### Nouveauté

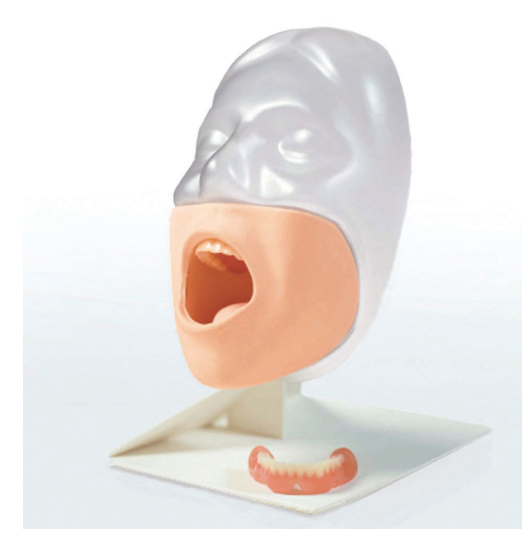

# Examen tête

**Sommaire** 

**ORL** *LF01080 - KKMW12 - AR402 - AR301*

Ophtalmologie *R10123 - F210 - 1017230 - 1019533 - KKM82 - AR403*

> **Dentaire** *KKMW29 - KKM89 - D250 - D216*

Retrouvez le KKM89 page 29

#### Meilleure vente

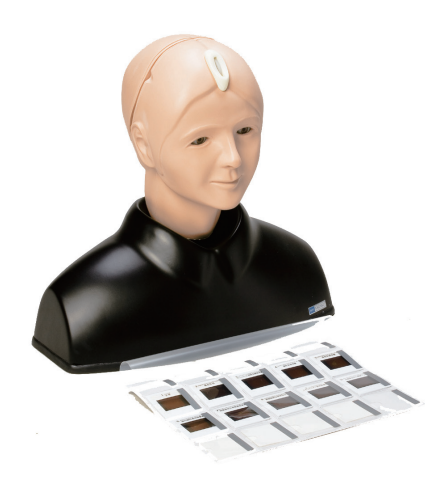

Retrouvez le KKM82 page 27

#### Immanquable

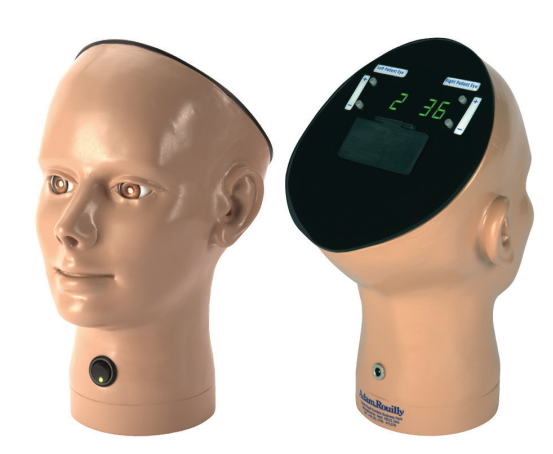

Retrouvez le AR403 page 27

## LF01090 *Diagnostic et procédures ORL enfant*

#### Examen de l'oreille avec un otoscope direct

Compétences

• Extraction du cérumen

#### **Caractéristiques**

Ces oreilles droite et gauche plus vraies que nature permettent l'enseignement de techniques de diagnostic et de procédures et sont amovibles pour faciliter leur entretien et leur stockage.

L'oreille peut être remplie de divers fluides. L'instructeur contrôle la couleur et la consistance des fluides.

diagnostic à impression photo couleur illustrant :

La membrane tympanique normale

Le cas d'otite mucoïde

Le cas d'otite séreuse avec niveau air/fluide

Le cas d'otite chronique avec petites et grandes perforations de la membrane tympanique

Deux vues de cholestéatome de l'attique

Otite atélectasique de l'oreille moyenne

Sclérose tympanique

#### Composition du produit

- 100 tympans prédécoupés
- cérumen à formulation spécial
- 1 cartouche standard d'oreille moyenne avec seringue
- 1 support réglable
- 1 valise de transport en dur

## Examen de l'oreille avec un otoscope direct

Extraction du cérumen et des corps étrangers

#### **Caractéristiques**

Compétences

Avec un système d'alarme sensible, l'inconfort du patient peut être alerté lorsque l'otoscope a été inséré de manière excessive.

Alarme contre l'insertion douloureuse

- mode auto-apprentissage (avec un bip)
- mode instructeur (silencieux)
- 9 cas majeurs sont préparés (dont 1 normal)

Changement rapide entre les cas

2 tailles de conduits auditifs (normal et sténose)

Modèle d'oreille souple anatomiquement correct qui permet de s'entraîner à redresser le conduit auditif en tirant sur l'oreillette

Entraînement avec un véritable otoscope

Le cou du mannequin peut être incliné

#### Composition du produit

- 1 tête et épaule de mannequin
- 1 kit de retrait de corps étranger simulant de la cire d'oreille, de petits jouets, de petits fragments d'éponge
- 1 cuillère
- 1 types d'unités d'oreille 1 paire chacune -
- Oreille d'examen (normale)
- Oreille d'examen (sténose)
- Oreille FB (normale)
- Oreille FB (sténose)

**ECOS** 

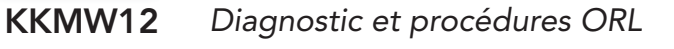

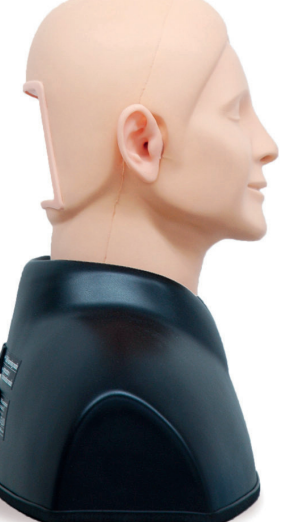

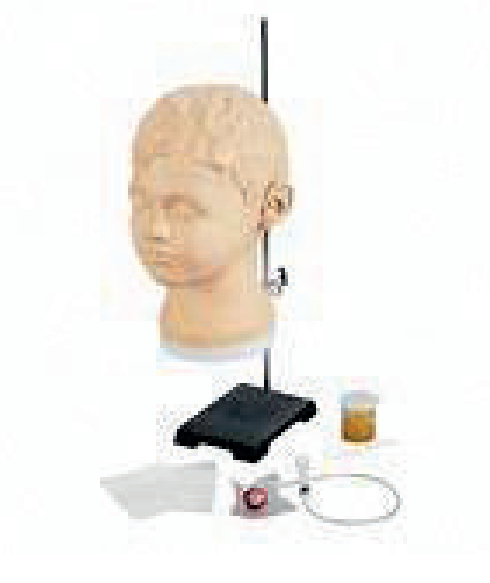

Nasco *1 334 € PUTTC*

## AR402 *Simulateur pour procédure ORL*

## AR301 *Lavage de l'oreille*

Adam Rouilly *2 769 € PUTTC*

Adam Rouilly *541 € PUTTC*

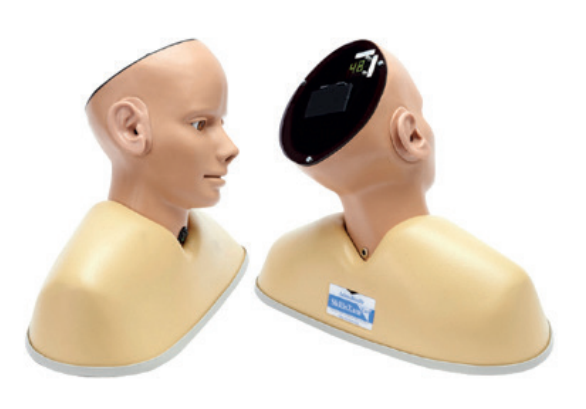

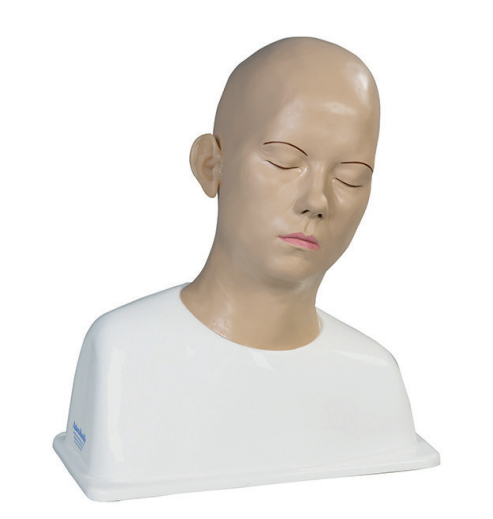

#### Caractéristiques

Utilisant un écran numérique, le modèle comprend 48 affections auditives courantes et moins courantes ainsi qu'une structure d'oreille anatomiquement précise pour offrir une solution de formation complète pour l'examen de l'oreille et l'utilisation d'un otoscope.

Pavillon et conduit auditif souples, flexibles et réalistes Affichage numérique haute résolution

Contrôle numérique pour les conditions de l'oreille

Possibilité de masquer l'affichage des numéros de condition

Normale - Normal II

Cire d'oreille (cérumen)

Ostéome du nageur

Oreille fongique I - Oreille fongique II - Oreille virale aiguë

Otite moyenne sécrétoire aiguë I - aiguë II - aiguë III Résoudre l'otite moyenne sécrétoire

Perforation suite à une otite moyenne aiguë suppurée Oreille enfant avec un kyste dermoïde dans le tympan Infecté avec otite externe secondaire à un écoulement de mucus

Tube de ventilation permanent en place

Grande perforation de la membrane tympanique Une perforation postérieure de la membrane tympanique Deux petites perforations traumatiques suite à un coup à l'oreille

Perforation sous-totale de la membrane tympanique Perforation avec tympanosclérose

#### Composition du produit

- Étui de transport rigide
- Adaptateur secteur avec fixations universelles

## Compétences

- Apprenez à utiliser la seringue sans craindre ni risquer de blesser un patient
- Le pavillon flexible permet la manipulation

#### **Caractéristiques**

La tête est étanche et inclinée correctement pour la mise en place de la seringue dans l'oreille droite du patient

Tympan anatomiquement correct avec une photographie endoscopique intégrée d'une membrane tympanique normale

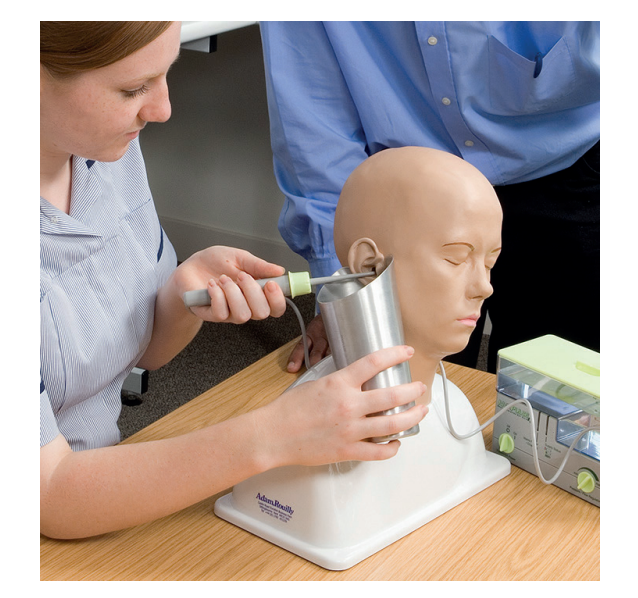

- 1 tête et épaule de mannequin
- Cerumen

R10123 *Oeil agrandi 6 fois en 5 parties*

1017230 *Œil pathologique agrandi 5 fois*

Erler Zimmer *510 € PUTTC*

3b Scientific *304 € PUTTC*

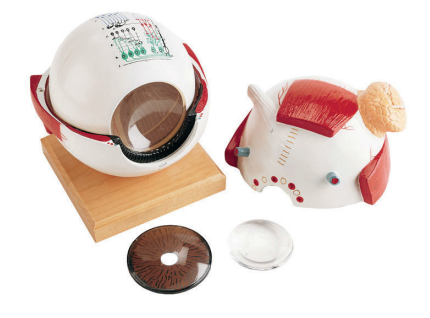

#### **Caractéristiques**

Sur l'extérieur de la cornée se trouvent : la grande glande lacrymale, les attaches musculaires, le nerf optique et les vaisseaux sanguins. Pour étudier les caractéristiques intérieures, l'unité iris / cornée peut être retiré

Retrait du corps vitré transparent ce qui expose la choroïde et de la rétine avec la tache aveugle et tâche jaune contenant la fovéa

Barres, cônes et autres microstructures de la rétine sont détaillées dans une section transversale schématique fortement agrandie

Monté sur une base en bois

Taille: 15 x 15 x 15 cm (Grandeur grandi 6x) - Poids 4 kg Nombre de parties : 5

#### F210 *Oeil agrandi 4 fois en 6 parties*

Erler Zimmer *65 € PUTTC*

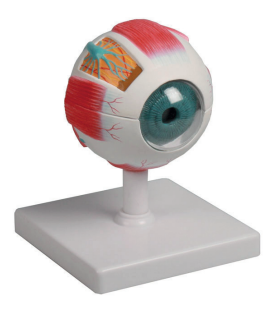

Reproduction peinte à la main de l'œil humain de 4 fois sa taille naturelle

Le modèle se compose de deux moitiés avec les attaches des muscles oculaires et rétine ainsi que corps vitreux, lentille, cornée et iris

Il peut être enlevé de son socle

Modèle avec socle 12 x 12 x 15 cm, Poids : 350 g Nombre de parties 6

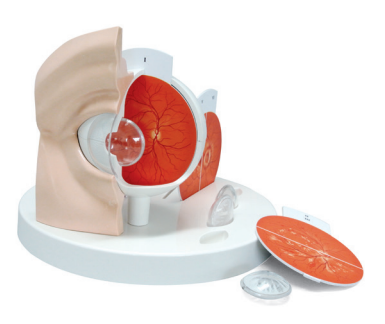

#### **Caractéristiques**

Ce modèle montre un œil pathologique agrandi 5 fois destiné à servir de support explicatif pour les patients

Grâce à la manipulation facile des représentations échangeables et simplifiées pour faciliter l'enseignement de la rétine et du cristallin, il est possible d'expliquer clairement les altérations typiques dues aux maladies suivantes comparativement à un œil en bonne santé :

- Cataracte capsulaire / Cataracte corticale / Cataracte nucléaire
- Rétinopathie diabétique
- Rétinopathie suite à hypertension
- Altération de la papille optique suite à un glaucome
- Dégénérescence maculaire liée à l'âge
- Stase papillaire
- Occlusion de l'artère centrale / de la veine centrale
- Décollement rétinien rhegmatogène

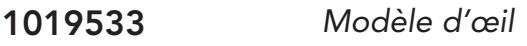

3b Scientific *90 € PUTTC*

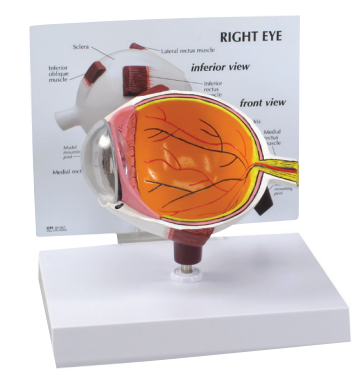

Modèle d'œil normal agrandi avec découpe pour montrer l'anatomie interne, comprenant les éléments : nerf optique, disque, macule, rétine, artère et veine rétiniennes centrales. Le cristallin et la cornée sont amovibles.

Taille du modèle : 5" x 3" x 4" (12,7 x 7,6 x 10,1 cm) Base : 6,5 x 5" (16,5 x 12,7 cm)

#### KKM82 *Simulateur examen de l'oeil*

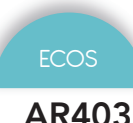

## AR403 *Examen des yeux*

Kyoto Kagaku *1 754 € PUTTC*

Adam Rouilly *2 835 € PUTTC*

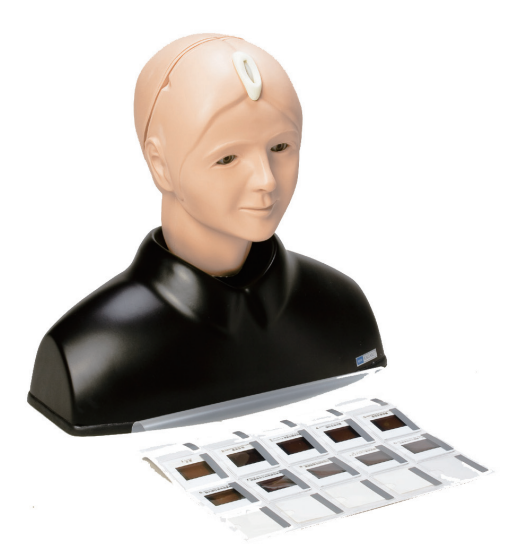

#### Compétences

- Utilisation d'ophtalmoscopes
- Examen de l'oeil
- Diagnostic de la pathologie

#### **Caractéristiques**

Convient pour la formation avec tous types d'ophtalmoscopes. Les unités de lentille globe oculaire équipées reproduisent l'axe visuel proche de celle de l'oeilhumain fournissant un une vue réaliste

Lorsque l'instrument n'est pas utilisé correctement, le fond de l'oeilne sera pas observée clairement

Le diamètre de la pupille peut être modifié

La profondeur des diapositives du fond d'oeil peut être réglée en 3 étapes, en montrant les différences entre les points de vue hypermétrope, myope et normale

10 cas de diapositives du fond d'oeil sont prévus pour la formation sur l'identification des yeux lors de maladie courante

Les lames ont été traitées à partir d'images cliniques réelles afin de reproduire les opinions représentatives appropriées dans le service d'ophtalmologie

Le matériau du mannequin est doux et souple permettent l'expérience pratique des procédures d'examen, comme l'augmentation de la paupière

#### Composition du produit

- 1 tête de mannequin et l'épaule
- 1 interrupteur élève: 3 étapes (2, 3,5 et 5 mm de diamètre)
- 1 porte-diapositives avec 3 réglages de la profondeur
- 1 jeu de diapositives (10 cas)
- 1 torchon coulissant
- 1 mallette de transport

#### Compétences

- Rétinopathie ophtalmologique
- Utilisation d'ophtalmoscopes
- Examen de l'oeil
- Diagnostic de la pathologie

#### **Caractéristiques**

Simple à configurer et à utiliser

Affichage numérique haute résolution

Facile à utiliser avec commande numérique individuel pour chaque œil

Couvercle d'examen pour cacher le numéro de la pathologie

Batterie ou alimentation secteur compatible dans le monde entier

Mode veille pour économiser l'énergie

36 affections rétiniennes diabétiques, courantes et moins courantes

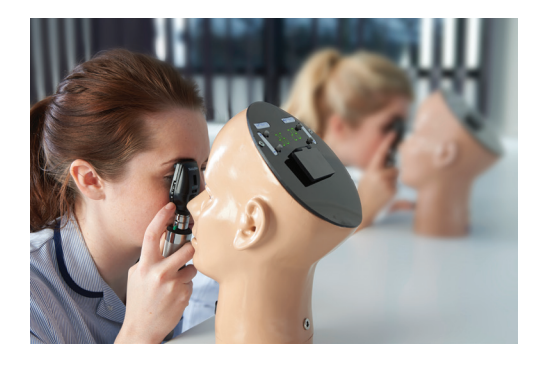

#### Composition du produit

- **Support**
- Sac de transport

Outils

numeriques

Examen tête

#### KKMW29 *Simulateur de soins bucco-dentaires avancé*

Kyoto Kagaku *1 871 € PUTTC*

#### Compétences

- Évaluation de la cavité buccale
- Soins de la muqueuse buccale
- Brossage et nettoyage de la cavité buccale
- Identification du muguet buccal
- Soins pour la rétention d'humidité
- Remplacement et entretien de la prothèse
- Compréhension de l'aspiration des voies respiratoires
- Massage de la cavité buccale

#### **Caractéristiques**

Simulateur de soins bucco-dentaires imitant diverses conditions de patients.

De l'eau réelle peut être utilisée.

Trachée et œsophage visibles et accessibles Prothèse interchangeable avec maladies dentaires Installation et positionnement de la tête simples Entraînement à l'aspiration avec de l'eau

#### Pathologie

- arcade espacée
- résidus alimentaires
- anodontie
- stomatite
- dent isolée
- muguet
- encombrement
- récession gingivale
- fracture radiculaire
- moignon de dent

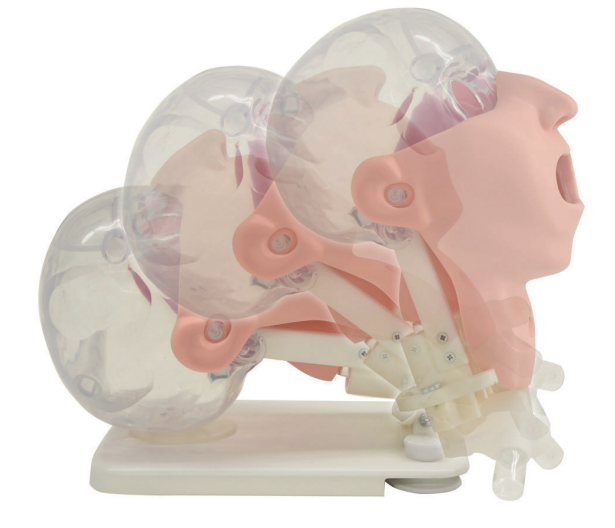

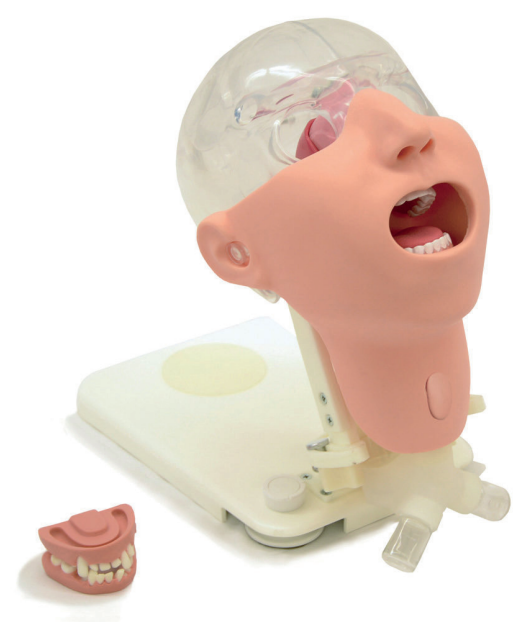

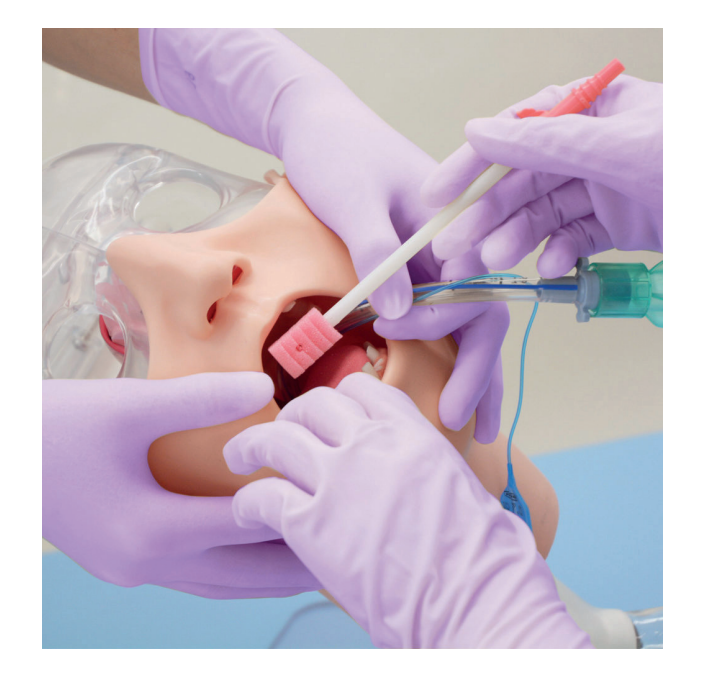

- 1 tête avec cou et base de support
- 1 dentier normal
- 1 dentier avec maladie dentaire
- 1 étui à dentier
- 1 résidu simulé
- 1 miroir
- 1 tampon éponge
- 1 brosse à dents
- 1 brosse à dentier
- 1 mallette de rangement

Nouveauté

## KKM89 *Simulateur de soins buccodentaires*

D250 *Modèle dentaire, grossi 4 fois*

Erler Zimmer *88 € PUTTC*

Kyoto Kagaku *945 € PUTTC*

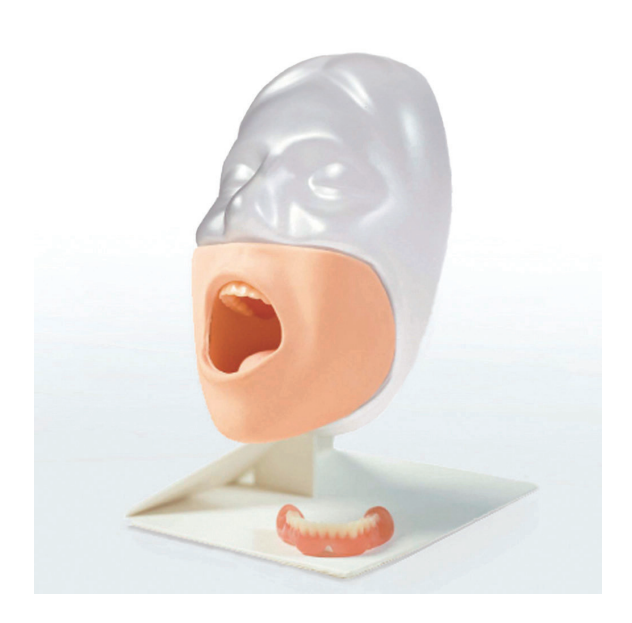

#### Compétences

**Caractéristiques** 

- Bases des soins bucco-dentaires
- Entretien des prothèses nécessaires à la pratique de plusieurs procédures
- Compétences en remplacement de prothèses

Des soins bucco-dentaires efficaces protègent les

L'importance de l'hygiène bucco-dentaire de base et de la dentisterie est de plus en plus reconnue dans les

Ce modèle de soins bucco-dentaires a une prothèse

La prothèse remplaçable est réaliste, permettant une formation pratique de pose et de maintenance du

personnes âgées contre la pneumonie.

sciences infirmières et médicales.

sublinguale et remplaçable réaliste

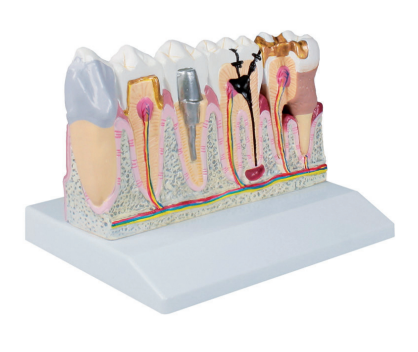

#### **Caractéristiques**

Représentation de la mâchoire inférieure droite de dent 3 à 7 avec maladies et solutions de traitement.

Sont représentés : coloration, caries, irritation des racines, tartre, parodontose, dents dévitalisées (3 & 5). Solutions de traitement : Facette, couronne métal/ céramique, pivot et tout céramique, inlay d'or. Structure anatomiques comme l'os de la mâchoire, les nerfs, les veines, les ligaments, l'émail dentaire, la dentine, la pulpe et la gencive sont également présents. Taille : 17 x 10 x 5 cm, poids : 410 g

#### D216 *Modèle de soins dentaires, grossi 3 fois*

Erler Zimmer *73 € PUTTC*

Examen tête

numenques

# **Caractéristiques**

Un modèle, grossi 3 fois, avec lequel on peut montrer les techniques correctes pour se brosser les dents.

Un brosse à dents approprié est inclus. Avec support Taille: 15 x 16 x 22 cm Poids: 1 kg

#### Cela permet de pratiquer une procédure de nettoyage buccal réaliste grâce à l'utilisation de résidus simulés Réglages pour s'adapter aux différentes postures du patient nécessaires à la pratique de plusieurs procédures

#### Composition du produit

- 1 modèle buccal avec support de base
- 1 miroir
- 1 brosse à dents
- 1 étui à dentier

moignon de dent

1 résidu simulé

29.

# Examen tête

**Sommaire** 

Examen abdominal *SSTP-20 - KKMUS-1 - KKMUS-1B - KKMUS-5 KKMUS-8 - ALT6000 - KKMW43*

## Appareil Cardiaque

*Mannequin haute fi délité S1020*

*Simulateur procéduraux KKMW28 - LM099 - LM092 - KKMUS-19 KKMW4 - THM30*

Gastro-entérologie *1000307 - 1012787 - LM083 - LM103 LM107 - KKM40 - KKMW24 - KKMUS-20*

#### **Cardiaque**

*Mannequin haute fi délité S1020*

*Simulateur procéduraux KKMW10 - BT-CSES - BT-CEAB2 - SB15276 1008548 - 1020104 - 1021552 - 1022744*

Nouveauté

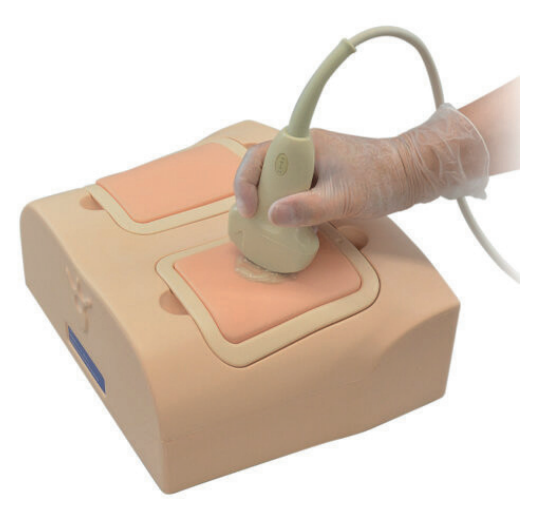

Retrouvez le KKMUS-19 page 43

Meilleure vente

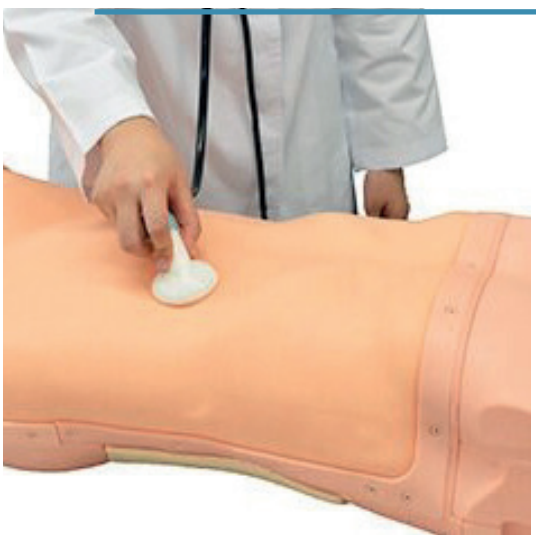

Retrouvez le KKMW43 page 35

#### Immanquable

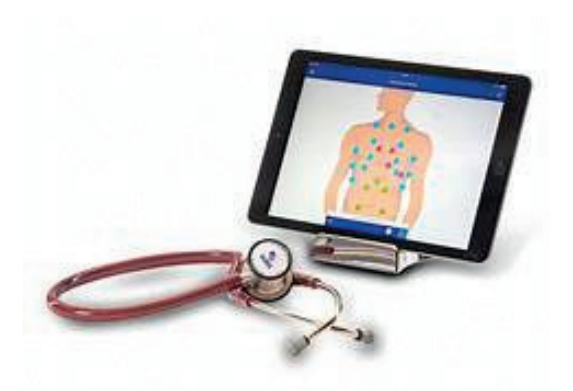

Retrouvez le 1022744 page 57

30.

## SSTP-20 *Sonoskin*

#### Simulab *7 525 € PUTTC*

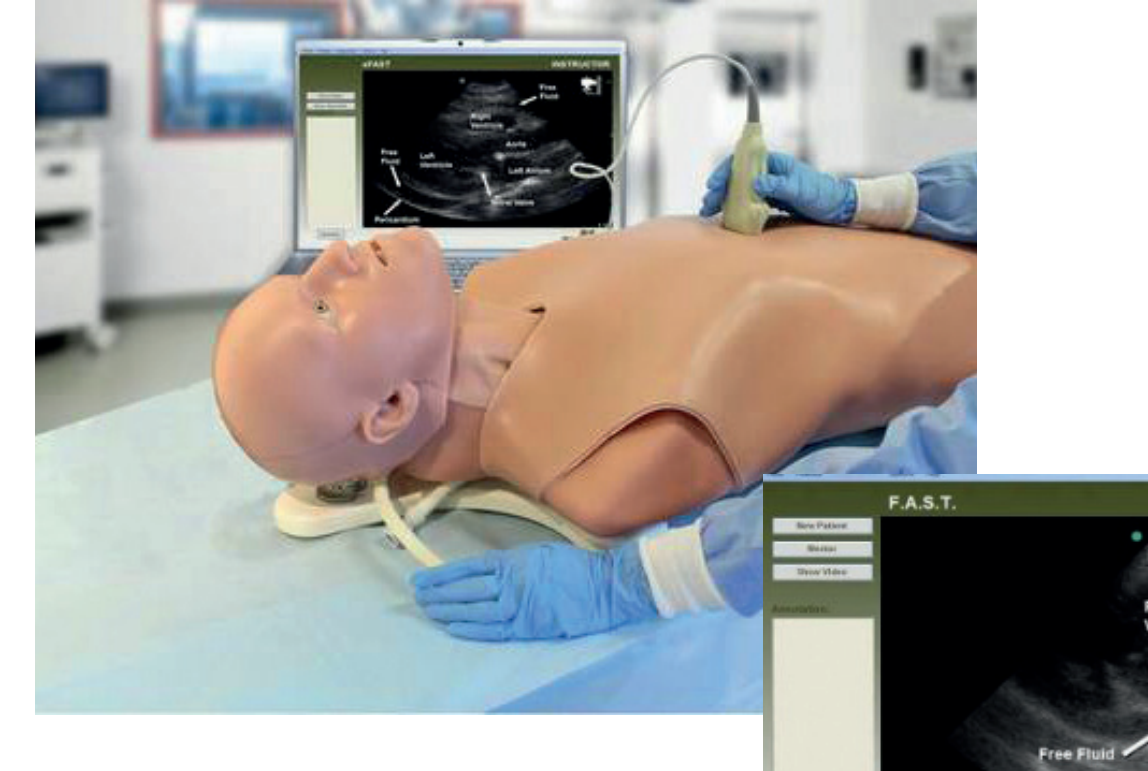

Mannequin + PC non inclus

#### Compétences

- Diagnostiquer les pathologies du patient
- Identifier les repères anatomiques pour les différents emplacements
- Obtener une vue globale des pathologies du patient
- Liser et interpréter diverses images normales et anormales (deux normales et trois anormales par module)

#### **Caractéristiques**

**SIMULAB** 

**INSTRUCTOR** 

Tissu réaliste et réaliste avec des images en temps réel extraites de patients réels

S'intègre facilement à votre système avec une sonde à ultrasons simulée qui se branche sur votre PC

Capacités diagnostiques pour des pathologies peu courantes lors de la formation de patients réels

Fournit des vues longitudinales des images péricardique et pelvienne, et une vidéo pour chaque images de chaque patient pour la formation à l'examen FAST

Peut également être utilisé sur n'importe quel patient standardisé

- Peau du torse
- Les accroches
- Sonde
- Le logiciel FAST
- Sac de transport

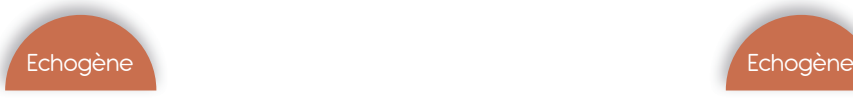

#### KKMUS-1 *Examen par ultrasons ECHOZY*

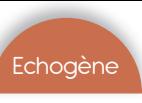

#### KKMUS-1B *Examen par ultrasons ABDFAN*

Kyoto Kagaku *16 302 € PUTTC*

Kyoto Kagaku *17 135 € PUTTC*

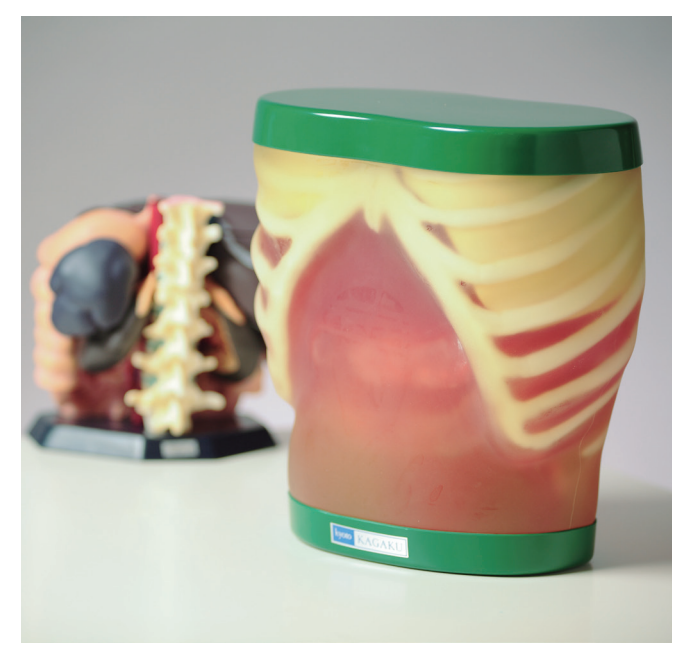

#### Compétences

- Principes de base de l'échographie abdominale:
- Coupes transversales et anatomie sonographique
- Démonstration échographique de chaque organe
- Localisation des segments hépatiques de Couinaud

#### **Caractéristiques**

Hépatobiliaire, pancréatique et autres abdominaux détaillés anatomie

Huit segments hépatiques de Couinaud peuvent être localisés

- Le foie (anatomie segmentaire, portail et hépatique systèmes veineux, ligament rond et du ligament veineux)
- Les voies biliaires (vésicule biliaire, canal cystique, intra-hépatiques et extra-hépatiques)
- Pancréas (canal pancréatique)
- Rate Reins
- Structures vasculaires détaillées (aorte, veine cave, artère coeliaque avec ses branches, veine porte avec ses branches, vaisseaux mésentériques supérieurs, artères rénales, etc.)

#### **Compétences**

- Principes de base de l'échographie abdominale :
- Coupes transversales et anatomie sonographique
- Démonstration échographique de chaque organe
- Localisation des segments hépatiques de Couinaud

#### **Caractéristiques**

Composition du produit

Les lésions simulées incluses fournissent de vastes possibilités d'étude

- Le foie (anatomie segmentaire, portail et hépatique systèmes veineux, ligament rond et du ligament veineux)
- Les voies biliaires (vésicule biliaire, canal cystique, intra-hépatiques et extra-hépatiques) - Pancréas (canal pancréatique) -Rate - Reins - Structures vasculaires détaillées (aorte, veine cave, artère coeliaque avec ses branches, veine porte avec ses branches, vaisseaux mésentériques supérieurs, artères rénales, etc.)

Pathologies incluses : Lésions hépatiques (kystique et solide) , Vésicule biliaire et voies biliaires ,Tumeurs du pancréas , Lésions spléniques, les deux lésions des reins et, à gauche, tumeur surrénalienne

- 1 fantôme ECHOZY
- 1 fantôme ECHO-ZOU
- 1 coussin de maintien
- 1 caisse de transport

- 1 fantôme ABDFAN • 1 fantôme ECHO-ZOU
- 1 coussin de maintien
- 1 caisse de transport

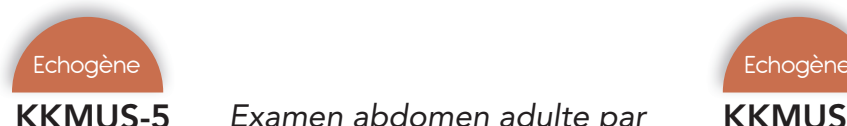

## KKMUS-5 *Examen abdomen adulte par ultrasons FASTERFAN*

Kyoto Kagaku *19 880 € PUTTC*

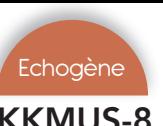

## KKMUS-8 *Examen abdomen enfant par ultrasons FASTERFAN*

Procédures FAST :

bassin et péricarde

l'intestin

Kyoto Kagaku *12 864 € PUTTC*

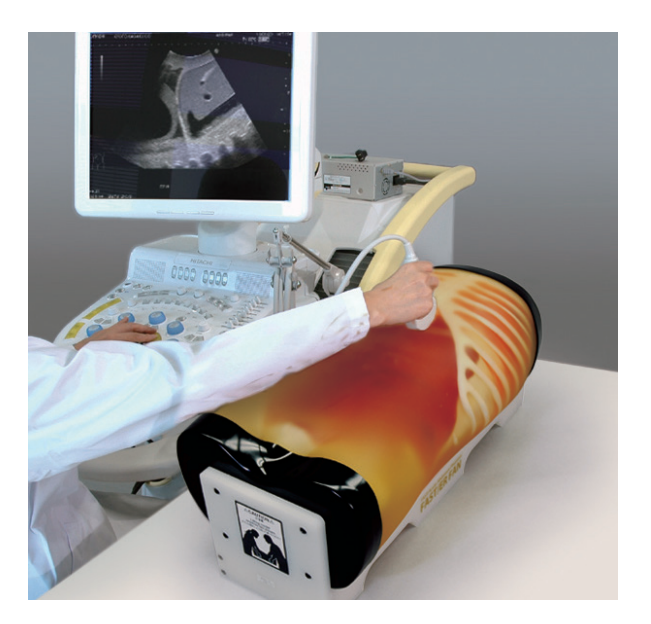

#### Compétences

- Des procédures rapides
- Hémorragie Interne périhépatique, périsplénique, bassin et péricarde
- Hémorragie interne au niveau du péricarde, des chambres bilatérales ainsi qu'une hémorragie intraabdominale à travers le foie, la rate et la vessie
- Pathologies dont cholécystite, anévrisme de l'aorte, une lésion sur le côlon

#### **Caractéristiques**

Ce fantôme a été développé pour fournir une formation simulée FAST ( évaluation ciblée de l'échographie pour Trauma ) ; une échographie afin d'identifier la présence intrapéritonéale ou péricardique chez les patients traumatiques et permet de détecter la cause possible des chocs tels que hémothorax, hémorragie intra-péritonéale ou une tamponnade cardiaque

Les images montrent les images échographiques suivantes :

- 1. Tamponnade cardiaque
- 2. Hémorragie abdominale supérieure droite
- 3. Hémorragie abdominale supérieure gauche
- 4. Hémorragie pelvienne
- 5. Saignements pleural
- 6. Saignements péri -hépatique
- 7. Anévrisme de l'aorte abdominale

# Composition du produit

numenques

## Composition du produit

- 1 fantôme
- 1 caisse de transport
- 1 fantôme
- 1 caisse de transport

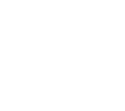

## **Caractéristiques**

Ce fantôme de torse d'échographie pédiatrique offre des possibilités de formation pratique à l'examen par ultrasons d'un patient de 2 ans

• Hémorragie interne périhépatique, périsplénique,

• Intussusception, appendicite et dilatation biliaire de

• Échographie pour patient pédiatrique aigu :

Le fantôme d'un organe thoracoabdominal de 2 ans, structure osseuse, fluide libre pour apprendre les procédures FAST et les pathologies fréquemment observées en pédiatrie

Avec ce fantôme, les stagiaires peuvent acquérir des compétences de base échographie abdominale pédiatrique ainsi que FAST / Aigu sonographie

Compétences

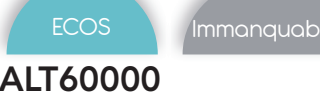

ALT60000 *Simulateur examen abdominal*

Limbs & Things *8 346 € PUTTC*

#### Compétences

- Connaissance des régions abdominales et de l'anatomie sous-jacente
- Pratique de la palpation abdominale, l'auscultation et la percussion
- Capacité de différencier une pathologie normale et une pathologie anormale
- Identification de l'ascite, en particulier la mobilité de la matité et la sensation de flot.
- Identification de la distension gazeuse et de l'obstruction intestinale
- Ballottement rénal
- Communication entre professionnel et patient

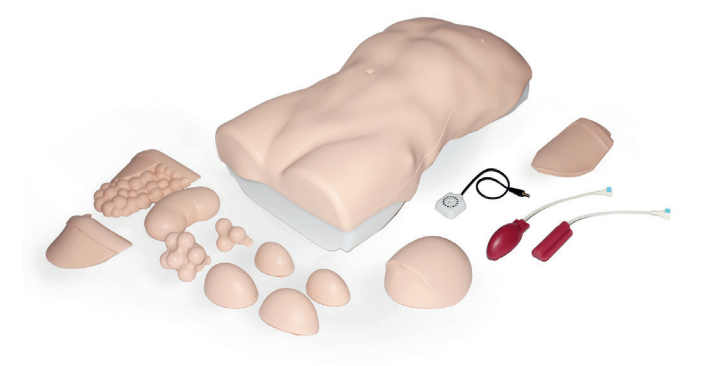

#### **Caractéristiques**

Torse avec abdomen, bassin et partie inférieure du thorax Des organes et des pathologies interchangeables de différentes tailles pouvant être rapidement et facilement insérés dans l'abdomen

Le formateur peut varier le mouvement respiratoire du foie et de la rate en tournant une molette

Un amplificateur intégré et un lecteur MP3 permettent la formation en auscultation des sons normaux et aigus ou des sons intestinaux obstrués, les bruits rénaux et aortiques dans des emplacements variables

Le volume des sons de l'intestin peut être ajusté et le lecteur MP3 permet d'ajouter des sons supplémentaires Le jeu de distension permet :

Contrôle réaliste de l'ascite à l'aide de percussions, La mobilité de la matité et la sensation de flot

Simulation de l'obstruction intestinale sur percussion et auscultation

La poire permet de simuler le pouls aortique normal et avec anévrisme

#### Réalisme

Les organes sont réalistes à la palpation et répondent de façon appropriée à la percussion

La qualité de la peau abdominale permet de réaliser des étirements pour la distension gazeuse et la simulation de l'ascite

Ballottement réaliste du rein élargi

Versatilité

Peau abdominale simple à enlever, permettant un changement rapide et facile des organes

Convient à la fois pour utilisation sur table et utilisation hybride avec un patient simulé

Le modèle peut être roulé sur le côté pour l'examen de l'ascite et de la mobilité de la matité

#### Anatomie

Les repères osseux comprennent les côtes, le rebord costal, l'appendice xiphoïde, la crête pubienne et les épines iliaques antérieures supérieures

3 foies : 1 légèrement agrandi, 1 agrandi avec bord lisse et 1 agrandi avec bord irrégulier

2 rates : 1 légèrement agrandie et 1 nettement agrandie

2 reins agrandis

Vessie distendue

2 Aortes : normales et anévrisme de l'aorte

Ensemble de 6 pathologies abdominales comprenant : 4 Masses lisses: 2 tailles, chacune avec une version souple et dure

2 masses dures régulières

#### Securité

Sans latex

- Unité de base
- Peau
- Sac Rectus
- Localisateur d'organes
- Paroi abdominale
- Foies (ensemble de 3)
- Rates (ensemble de 2)
- Reins (ensemble de 2)
- Vessie
- Pathologies (ensemble de 6)
- Aorte (ensemble de 2)
- Ensemble de distension

## KKMW43 *Simulateur examen abdominal*

<kyoto Kagaku *10 471 € PUTTC*

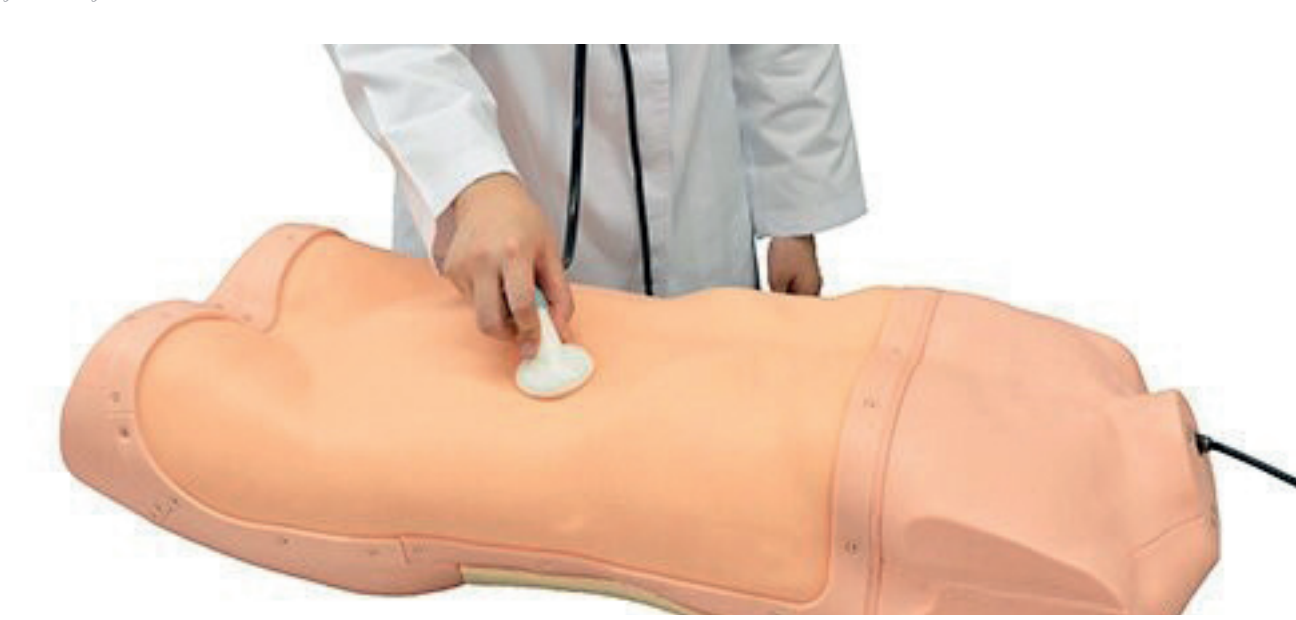

#### Compétences

- Inspection visuelle
- Auscultation
	- Artère rénale
	- Aorte abdominale
	- Artère liliaire
	- Sons intestinaux
- Palpation
	- Foie, rate, rein, utérus et
	- Lymphome
- Percussion
	- Foie, rate et côtes

#### Caractéristiques

Représentation fidèle des caractéristiques des organes de l'abdomen, ils sont réalistes pour servir de référence pour développer l'apprentissage de la palpation

Textures souples, résistantes et délicates qui permettent à la fois à la plapation peu profondes et profondes

Organes interchangeables

Mouvement respiratoire

Auscultation abdominale

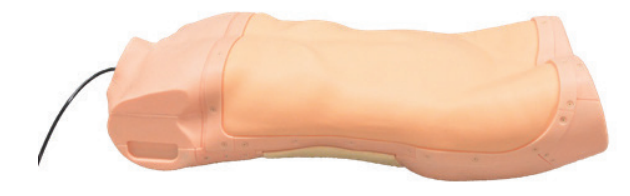

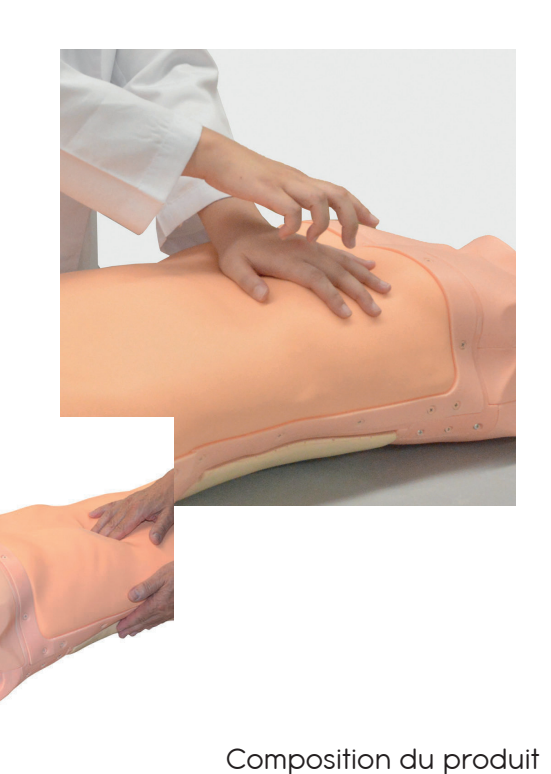

Examen tête

Examen torse

- 1 unité de torse 1 poudre de talc
- 1 ensemble de l'unité de contrôle des mouvements respiratoires
- 2 reins (hydronéphrose, kystes)
- 2 rates (légèrement élargies, élargies)
- 4 foies (pré-cirrhose, cirrhose, hépatite chronique, normale)
- 2 ganglions lymphatiques inguinaux (normaux, lymphome)
- 2 utérus (normal, fibrome)
- 1 stéthoscope simulé
- 1 manette
- 1 adaptateur pour courant alternatif
- 4 étuis de rangement

Le simulateur hospitalier pour les soins d'urgences et réanimation

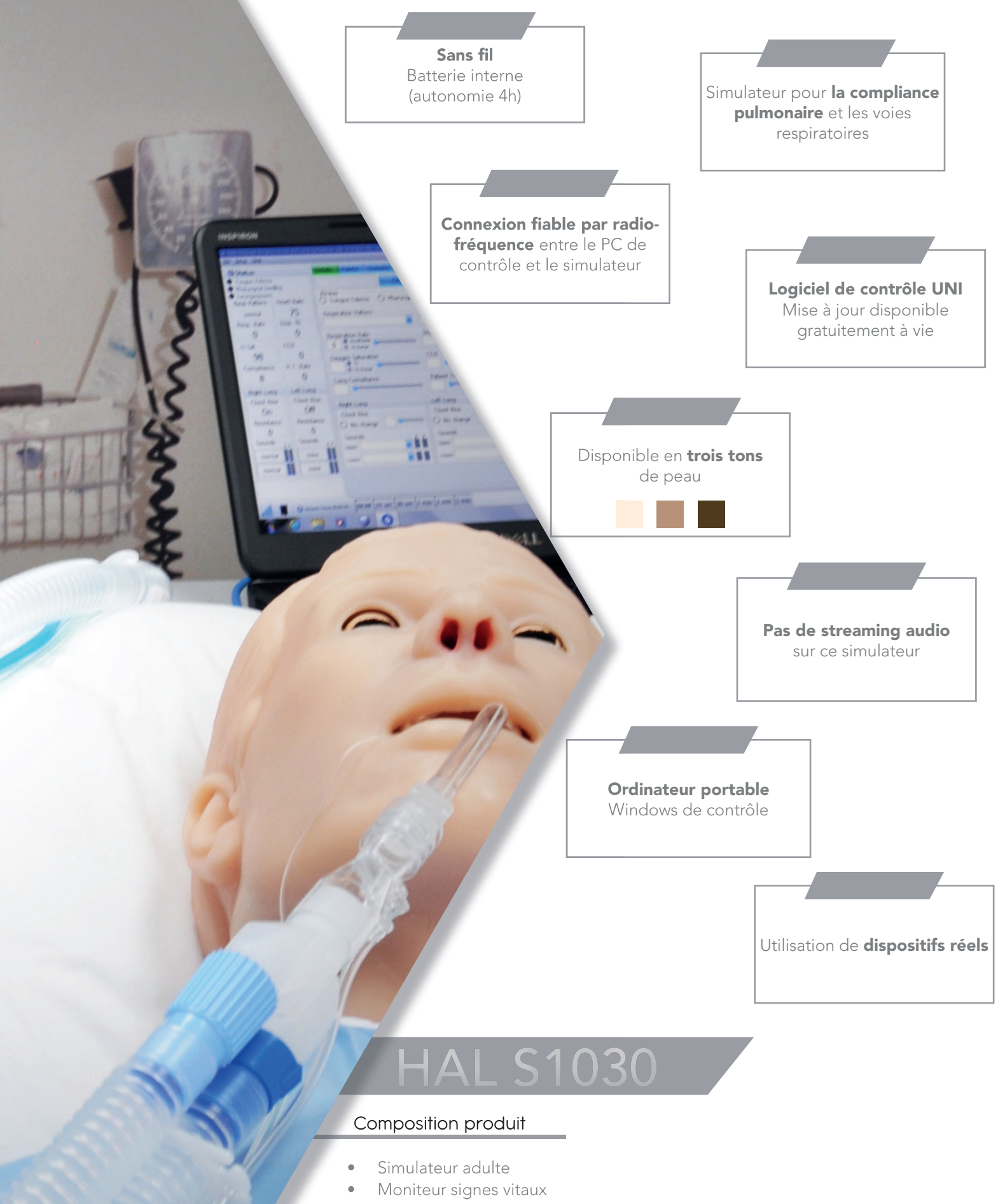

- Tablette Window Pro + License
- Valise de transport sur roulette
- Scénarios préprogrammés
- Un an de garantie tout défaut de fabrication
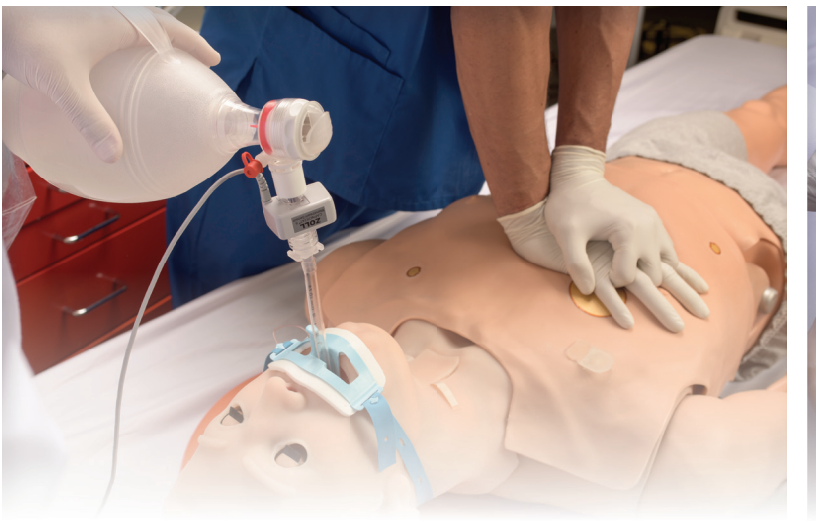

# Respiration Voies aériennes

- Contrôle du taux et de la profondeur de la respiration et observation du soulèvement de la poitrine
- Ventilations mesurées et enregistrées
- Bruits pulmonaires antérieurs et postérieurs (8 sites), y compris les sites normaux, respiration sifflante, couinements ou crépitements lors de l'inspiration
- La poitrine se soulève ; les bruits pulmonaires sont synchronisés avec les modes de respiration sélectionnables
- BVM, intuber ou ventiler mécaniquement
- Un soulèvement et abaissement de la poitrine bilatéraux
- PEEP et pneumothorax sous tension
- Expirations de CO2 réelles et mesurables
- Évaluation de la production de CO2 avec détecteur de fin d'expiration ou de la capnographie
- Intubation / aspiration orale ou nasale
- Intubation difficile : Laryngospasme, gonflement pharyngé, œdème de la langue
- Des capteurs détectent la profondeur de l'intubation
- Voies respiratoires programmables
- Effectuer une trachéotomie ou une cricothyrotomie à l'aiguille
- Soulèvement unilatérale de la poitrine avec intubation de la bronche souche droite
- Sons synchronisés avec la respiration : normale, aucune, inspiration, expiration et stridor biphasique
- Contrôle indépendant à droite et à gauche des voies respiratoires, résistances latérales
- Les résistances des voies aériennes sont contrôlées indépendamment

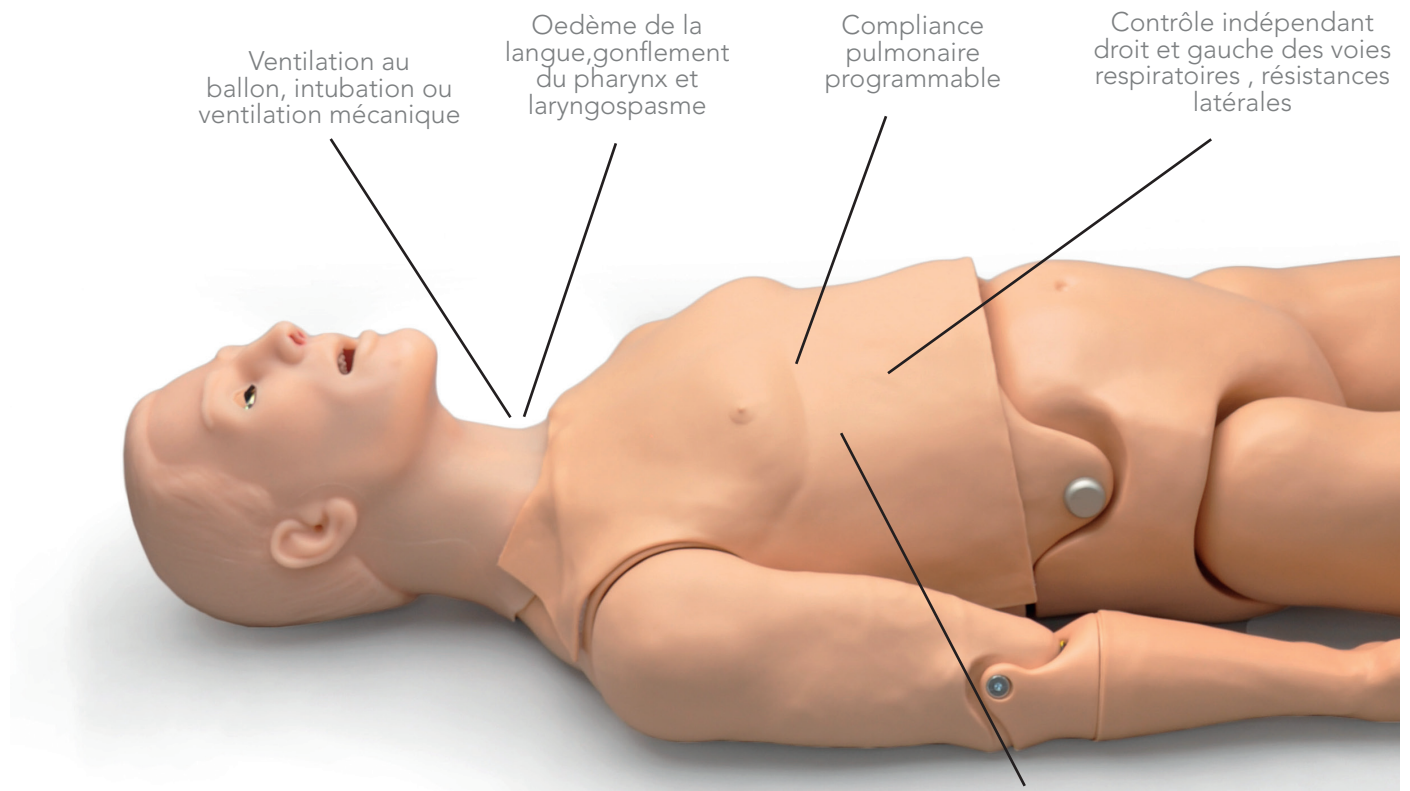

Evaluation des émissions de CO2 et capnographie

Possibilité de PEEP, de 5 à 20 cm H20

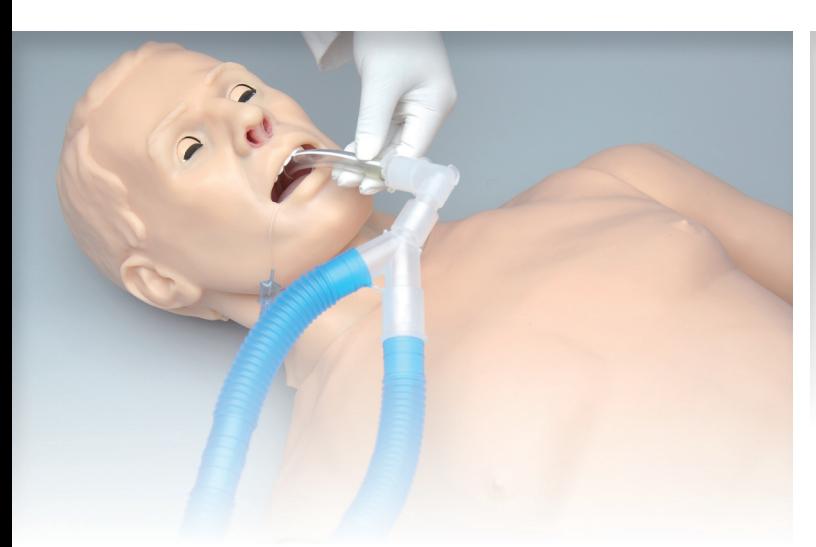

# Pathologies pulmonaires

- Asthme
- Bronchite chronique
- Insuffisance cardiaque
- Emphysème
- Pneumothorax
- Sélectionner le taux de déclenchement du patient pour déclencher le ventilateur
- Bruits pulmonaires 4 antérieurs et 4 postérieurs
- Recevoir les commentaires en temps réel à partir d'un ventilateur mécanique réel
- Edème de la langue programmable, gonflement du pharynx et laryngospasme
- Variation de la mécanique pulmonaire au long de votre exercice de simulation

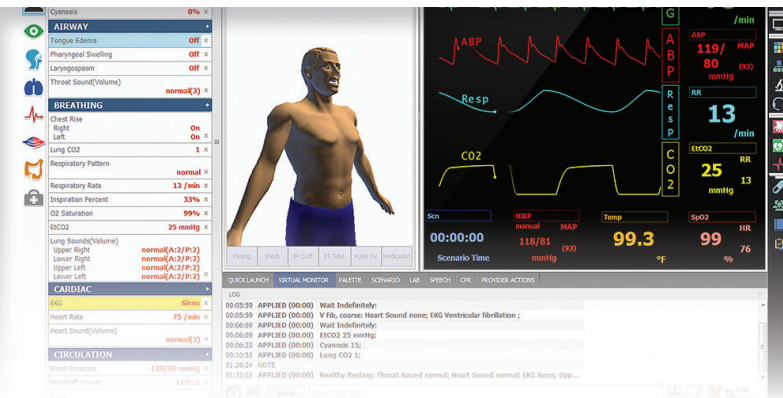

- UNI® montre le feedback en temps réel du ventilateur mécanique
- Régler le taux pour déclencher le ventilateur
- Le journal d'événements automatique détecte l'intubation et les ventilations
- Cliquer sur le bouton pour changer instantanément les conditions de HAL® ou cliquez sur un des autres boutons afin de créer une évolution en un temps donné.
- Status Window montrant l'état physiologique courant de HAI<sup>®</sup>
- Les sons pulmonaires 4 sites antérieurs et 4 sites postérieurs, site supérieur droit, site supérieur gauche
- Contrôle indépendant de la résistance des voies respiratoires
- Indique le temps inspiratoire et le taux rapport inspiratoire/expiratoire
- 10 niveaux de compliance statique 15-50 ml/cm H2O

Asthme modéré Compliance 5,

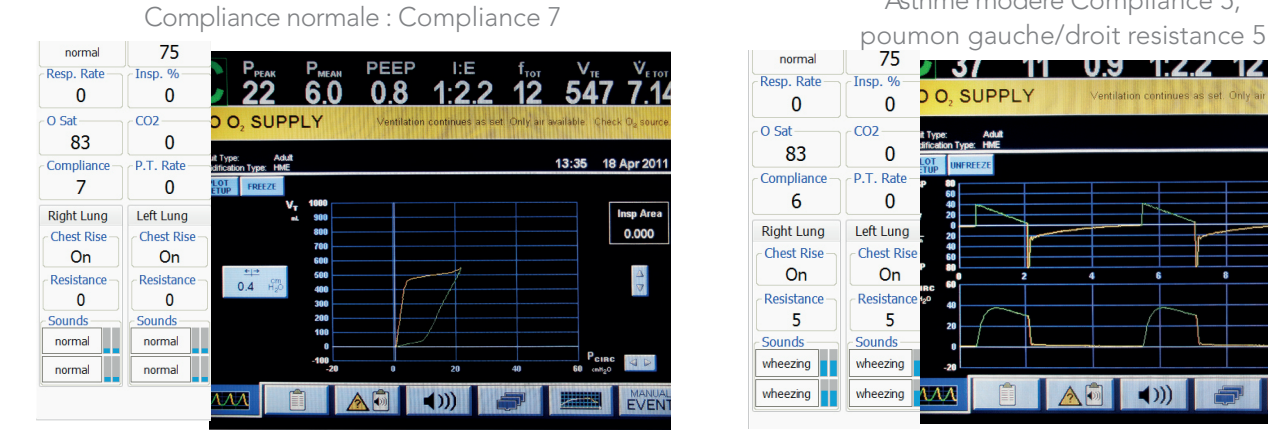

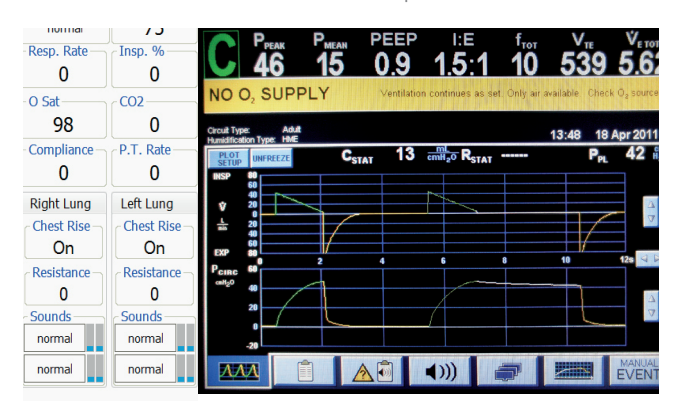

TZ 2 37 -<br>Resn Rate  $Insn$  % **DO, SUPPLY**  $\Omega$  $\mathbf 0$  $-0$  Sat  $\overline{CO2}$ 13:43 18 Apr 2 83  $\Omega$ **PT** Rate Compliance  $\overline{6}$  $\Omega$ **Right Lung** Left Lung **8.8883** Chest Rise Chest Ris  $On$  $On$ -<br>Resistance **Resista** 48 F, 片 Sounds Sounds wheezing wheezing  $\overline{\mathbf{M}}$ 自 | A同| ()) | wheezing wheezing

# Fibrose sévère Compliance 0 Faible Compliance : Compliance 0

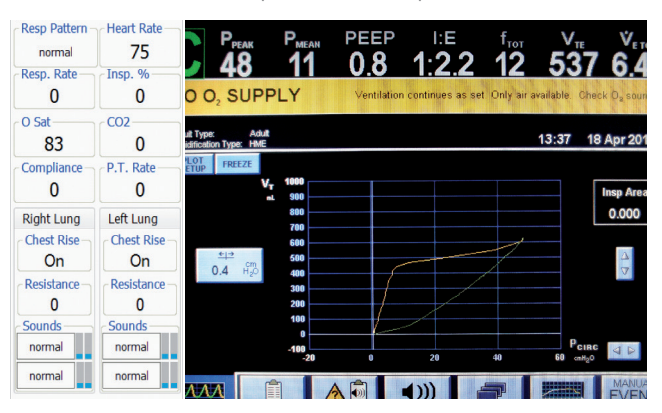

# UNI

Le logiciel UNI offre un contrôle du patient, une surveillance en temps réel et un suivi automatique des événements de la simulation.

UNI est le logiciel utilisé sur plus de 15 simulateurs de haute fidélité de la marque Gaumard.

Contrôler votre simulateur en utilisant des scénarios préprogrammés.

Créer ou modifier rapidement et facilement votre propre scénario et partager le.

Naviguer entre les états physiologiques en réponse aux interventions des soignants

Changer les conditions physiologiques pendant le scénario

- Modes automatique et manuel
- Visualisation 3D du patient
- Moniteur virtuel du patient
- Créer vos scénarios
- Librairie de scénarios programmés
- Créer vos rapports de laboratoire
- Editeur de médications
- Créer des questionnaires
- Traquer les actions du pilote
- Vue du replay de la session de formation via UNI

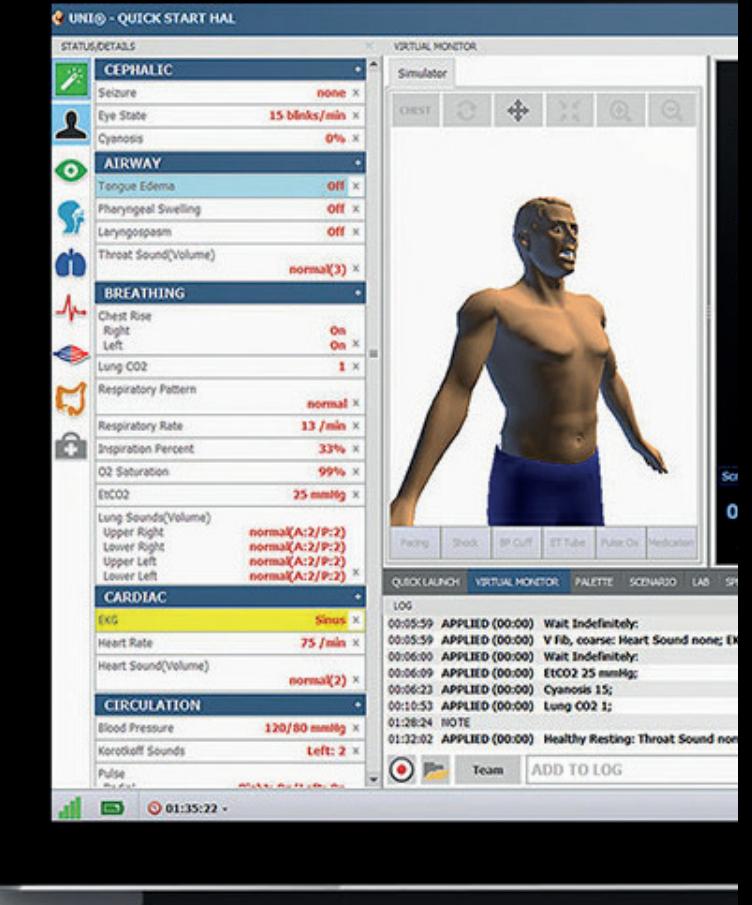

# Gaumard Vitals

Le logiciel virtuel de surveillance des signes vitaux Gaumard Vitals simule la fonctionnalité et l'aspect d'un véritable moniteur patient.

Ce logiciel personnalisable est conçu pour être utilisé dans un environnement simulé, permettant aux participants de pratiquer l'interprétation des données, la documentation, la configuration et bien plus encore

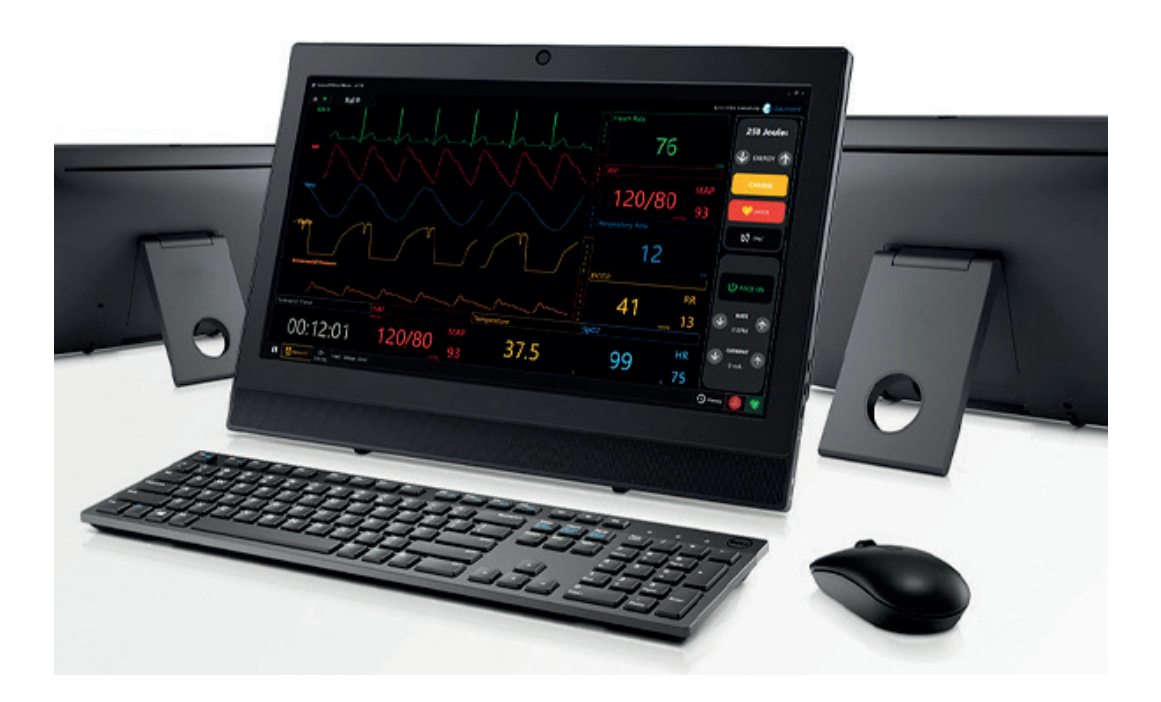

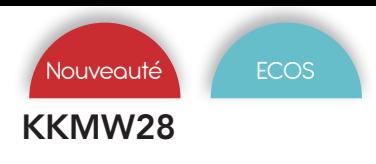

# KKMW28 *Simulateur d'auscultation pulmonaire*

Kyoto Kagaku *Tarif nous consulter*

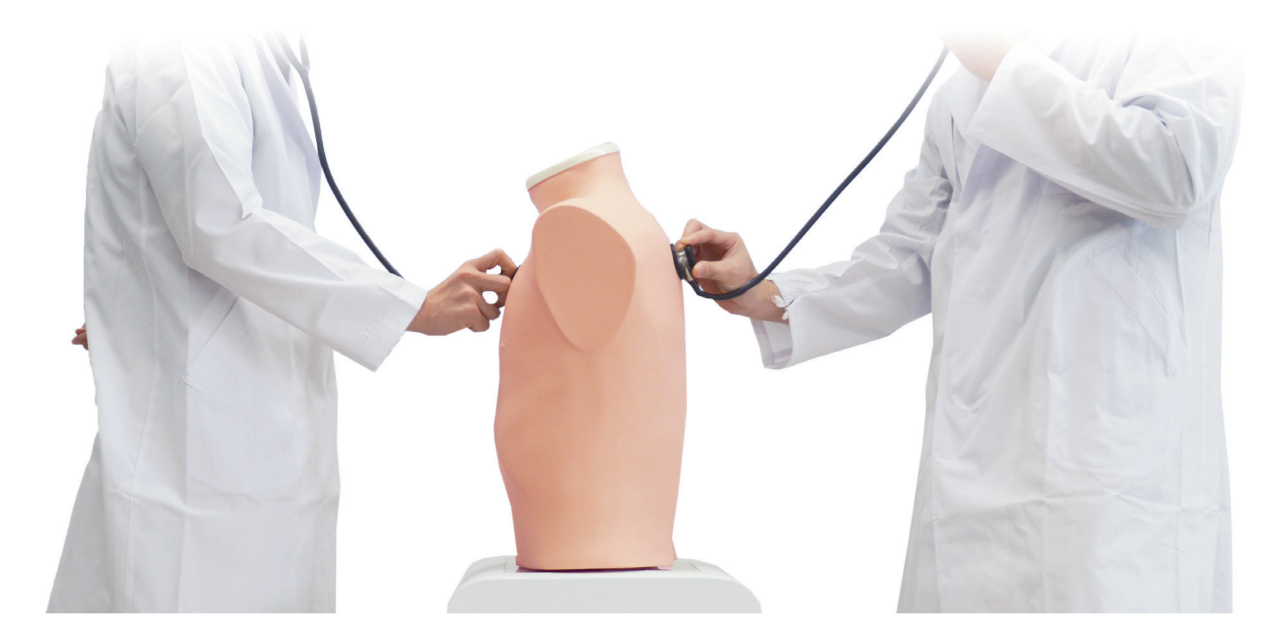

Auscultation antérieur et postérieur simultanées : Deux apprenants ou plus peuvent travailler en même temps sur le même torse

# **Caractéristiques**

Les bruits de fond sont disponibles en 5 niveaux de volume

Les images des radiographies standard, du scanner et de la bronchoscopie sont incluses

Sur la base de l'analyse acoustique des sons de poumons enregistrés, chacun est classés selon les normes de l'American Thoracic Society

Dans cette approche, les sons pulmonaires sont classés dans la catégorie continue (respiration sifflante, râle, ou stridor) ou discontinue (craquements). Des sons crépitants sont en outre identifiés comme doux ou haute tonalité

Jusqu'à cinq "LSAT" peuvent être contrôlés par un sans fil PC de contrôle :

- Chaque simulateur peut être programmé individuellement
- Les cas peuvent être changés à tout moment avec un simple toucher

Une lumière bleue apparaît sur la base du torse afin de reproduire l'inspiration et l'expiration

Créer votre propre playlist de sons : Avec 36 cas différents

Le mode Playlist permet d'optimiser les séances d'entraînement

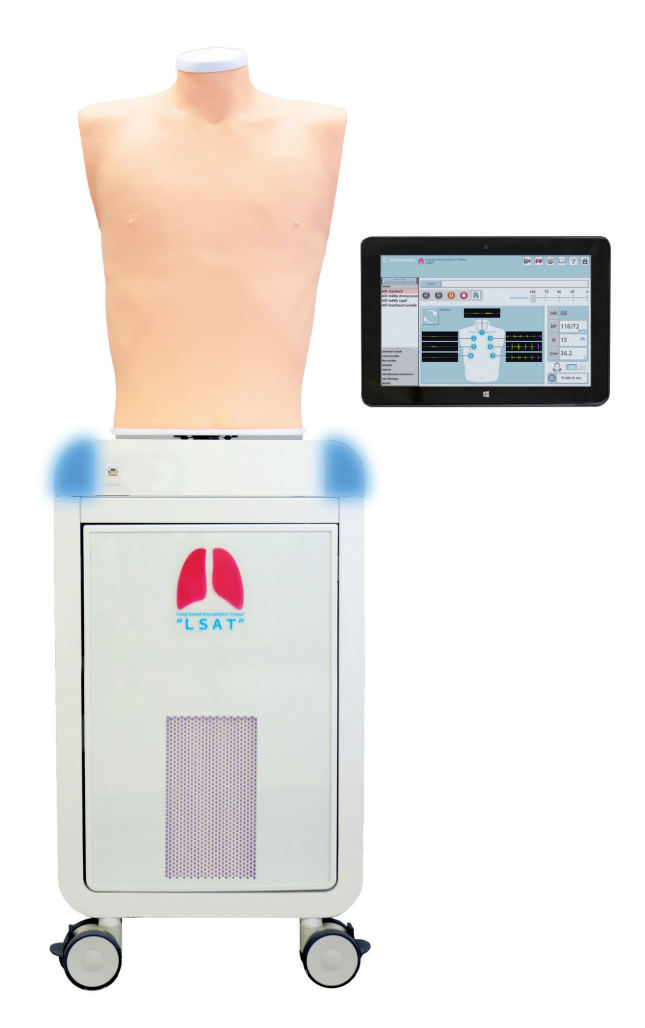

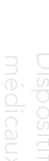

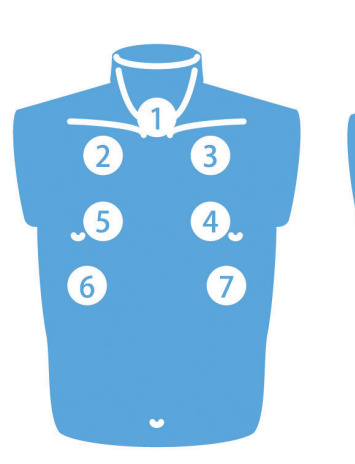

# Sons antérieurs

- 1.Trachée
- 2. Champ pulmonaire supérieur droit
- 3.Champ pulmonaire supérieur gauche
- 4.Champ pulmonaire moyen gauche
- 5.Champ pulmonaire moyen droit
- 6.Champ pulmonaire inférieur droit
- 7.Champ pulmonaire inférieur gauche

# Please select your LSAT unit with this control pc.

# Sons postérieurs

 $\overline{5}$ 

 $\boxed{8}$ 

 $\boxed{2}$ 

 $\boxed{6}$ 

- 0.Champ pulmonaire supérieur gauche
- 1.Champ pulmonaire supérieur droit
- 2.Champ pulmonaire moyen droit
- 3.Champ pulmonaire moyen gauche
- 4.Champ pulmonaire inférieur gauche
- 5. Champ pulmonaire inférieur droit
- 6.Angle costo phrénique droit
- 7.Angle costo phrénique gauche

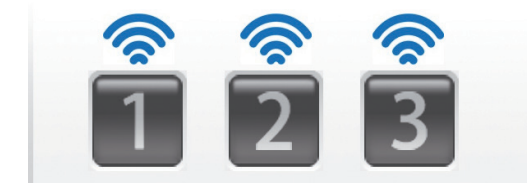

# Contrôle multi-postes

Contrôler plusieurs postes de travail à partir d'une seule tablette

# Panneau lumineux LED pour qui reproduit l'inspiration et l'expiration

Observer la respiration lors de l'auscultation

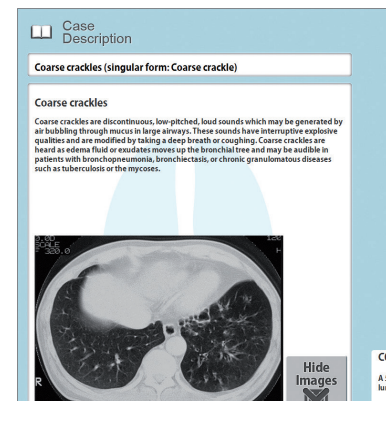

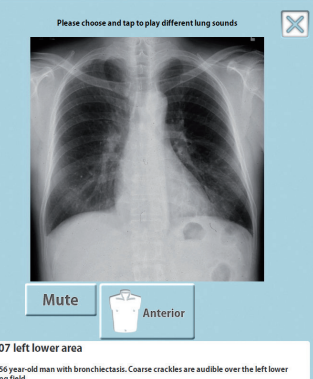

# Créer une playlist personnalisé

Avec 36 dossiers patients pré-enregistrés créer votre propre playlist d'auscultation patient.

# Composition du produit

- Torse d'auscultation
- Support du torse
- Tablette de contrôle
- Tee-shirt

\*le stéthoscope n'est pas inclus

# LM099 *Simulateur bronchoscopique ultrasons*

Koken *5 963 € TTC*

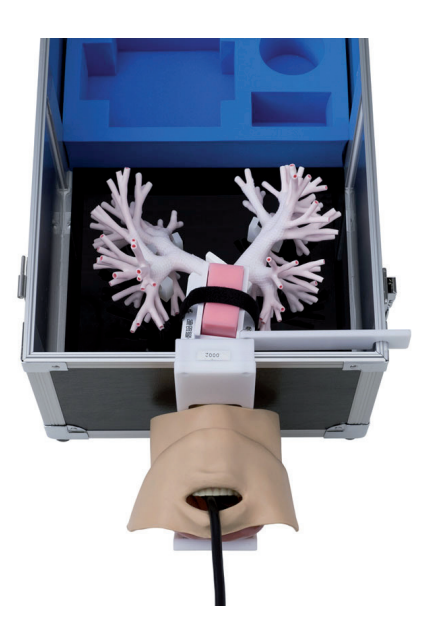

# Compétences

- Insertion de bronchoscope
- Echographie endobronchique et ponction transbronchique

LM092 *Simulateur bronchoscopique*

Koken *3 913 € TTC*

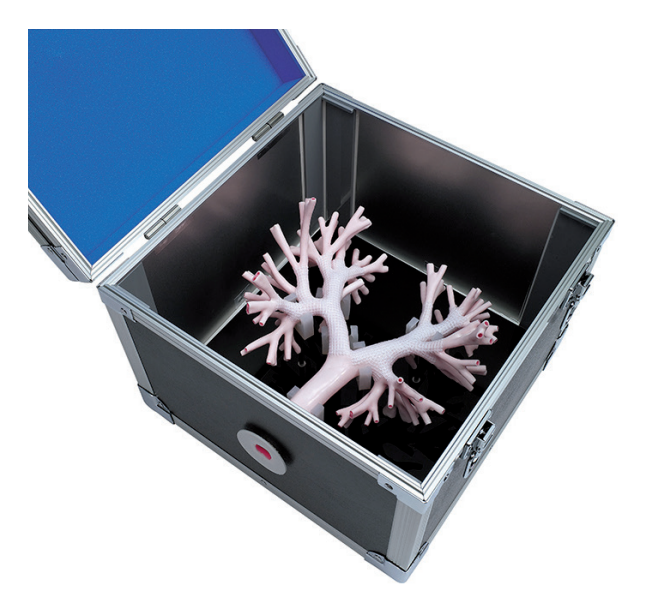

# Compétences

Insertion de bronchoscope ultrafins

# **Caractéristiques**

# Caractéristiques

Le tampon est recouvert d'un matériau lavable simulant

Bronchoscopie par ultrasons des ganglions lymphatiques intégrés dans le site de ponction très réaliste permettant un diagnostic définitif de métastases du cancer vers les ganglions lymphatiques hilaires et médiastinaux, ainsi que la formation pratique pour percer le ganglion lymphatique cible

Structures ultrafines des bronches

Les parties périphériques des bronches tridimensionnelle peut être entièrement ouverte

Le matériau utilisé lui confère l'aspect du corps humain, tout comme la texture lors de l'insertion du bronchoscope. L'intérieur des bronches est également de la même couleur que dans la réalité

Ce produit peut être utilisé pour la formation d'Les méthodes de fabrication spéciales permettent la plupart des méthodes en double bronche distale

Un bronchoscope ultrafin peut être inséré tout au long de la bronche distale

- Le matériau est un silicone spécial imitant parfaitement la texture humaine. En outre, le tube interne bronchique est d'une couleur de type humain
- Le tube bronchique et le support sont facilement démontables de l'enveloppe extérieure
- Bronche distale 3D est fixée et lavable après la formation d'insertion

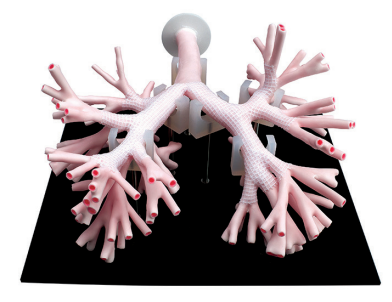

Composition du produit

- Bronche
- Tête
- Site de ponction
- Sac de transport
- **Support**
- **Bronches**
- Sac de transport

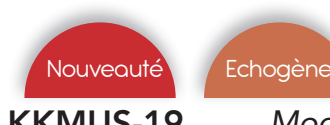

KKMUS-19 *Modèle d'entraînement aux ultrasons pulmonaires ECHOLUNG*

Kyoto Kagaku *5 145 € PUTTC*

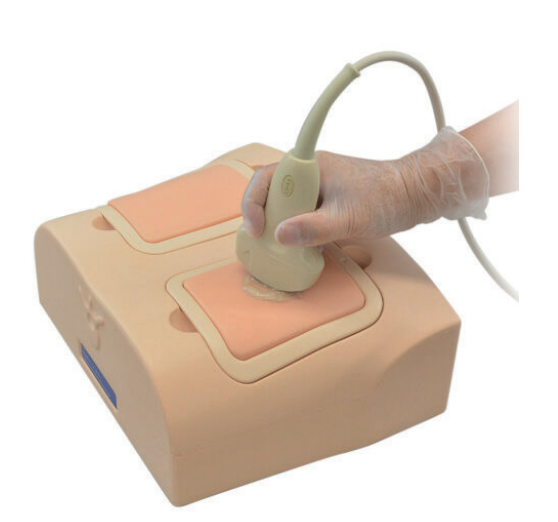

# Compétences

**Echographie** 

# Caractéristiques

L'échographie pulmonaire est une solution pour minimiser l'exposition des professionnels de la santé, Kyoto Kagaku a développé un fantôme pour pratiquer les bases de cette procédure.

Quatre types d'unités : A-LINE, B-LINE(peu), B-LINE(beaucoup), pneumonie et épanchement pleural pour la formation aux bases de l'échographie pulmonaire.

L'anatomie comprend : poumon, paroi thoracique, côtes

Aucun stockage spécial nécessaire

Convient à l'entraînement en groupes

Haute durabilité

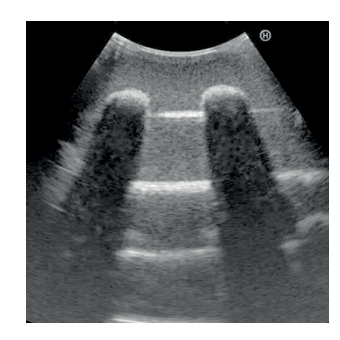

# Composition du produit

- Corps principal
- Quatre types de modules pulmonaires
- Poudre de talc
- Mallette de rangement

KKMW4 *Buste pour thoracenthèse*

Simulab *3 450 € PUTTC*

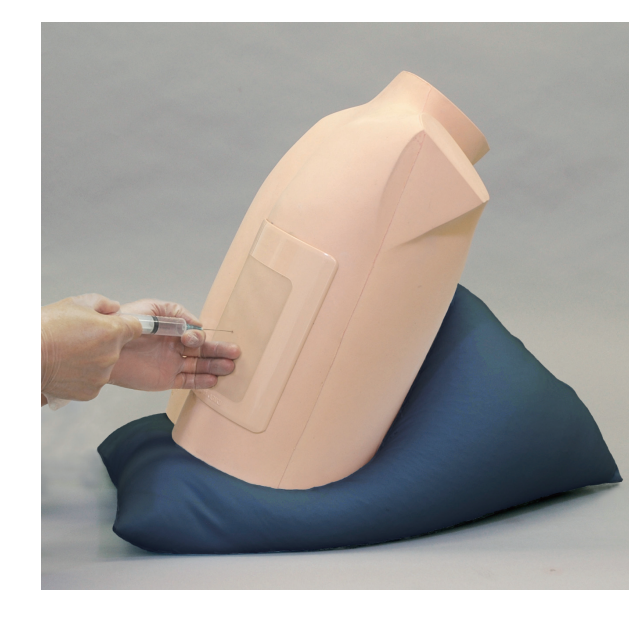

# Compétences

- Position du patient
- Reconnaissance des repères anatomiques par ultrasons
- Gestion du volume de l'épanchement pleural
- Détermination du site d'insertion
- Insertion de l'aiguille et collecte de fluide

# **Caractéristiques**

Deux sites d'accès: ligne mi-scapulaire à droite et ligne mi axiale à gauche.

Les deux unités comportent des côtes, des tissus mous, la plèvre, poumon et diaphragme.

Les côtes peuvent être palpées afin de déterminer le site pour l'insertion de l'aiguille.

Le volume de l'épanchement peut être contrôlé.

Tampon de ponction portatif afin d'apprendre le positionnement du patient et la communication

Torse humain pour la formation individuelle

Excellente image de l'échographie

L'anatomie comprend: côtes, plèvre, tissus mous et le diaphragme, les côtes (peuvent être palpées)

# Composition du produit

- Support adulte
- 1 unité medio auxialle
- 1 unité medio scapulaire
- 1 coussin de positionnement
- 1 modèle d'examen pour thoracenthèse
- 1 irrigateur
- 1 entonnoir
- 1 seringue de 50ml

Outils

numeriques

Examen tête

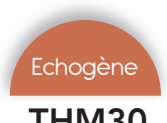

# THM30 *Thoracenthèse par ultrasons*

1000307 *Appareil digestif en 3 parties* 

Simulab *5 412 € PUTTC*

3B Scientific *421 € TTC*

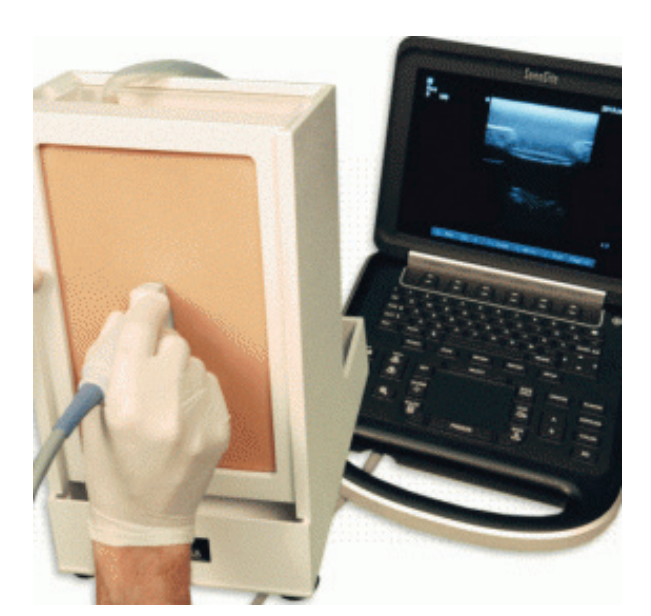

# Compétences

- Pratique de la thoracenthèse
- Pratique de la pose de cathéter
- Evacuation de liquide ou d'air de la cavité pleurale
- Compréhension des épanchements pleuraux.

# **Caractéristiques**

Ce module simule un torse partiel avec des repères anatomiques, y compris l'omoplate, les côtes, le diaphragme, la cavité pleurale et le poumon.

Le modèle possède un mécanisme d'inflation pour ajuster la taille de l'épanchement pleural.

La partie supérieure ouverte permet à l'instructeur de fournir une rétroaction sur les concepts de procédure en permettant aux élèves de visualiser la profondeur du cathéter et son placement lorsqu'il est inséré dans la cavité pleurale.

Le simulateur auto-obstruant est conçu pour être rempli de liquide pour la réalisation de procédures multiples.

Anatomiquement correct avec des repères appropriés.

Modèle de base destiné à des usages multiples avec des tissus remplaçables

# Composition du produit

- 1 tampon
- 1 support

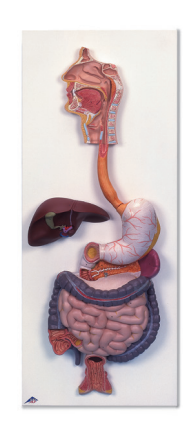

# **Caractéristiques**

Modèle en relief du système digestif complet à l'échelle réelle.

Le duodénum, le cæcum et le rectum sont ouverts.

Le côlon transversal et la moitié antérieure de l'estomac sont amovibles.

Monté sur planche.

Représentations suivantes : Nez, cavités buccale et pharyngienne, oesophage, appareil gastro-intestinal, foie avec vésicule biliaire, pancréas, rate

# 1012787 *Modèle de bande gastrique*

3B Scientific *86 € TTC*

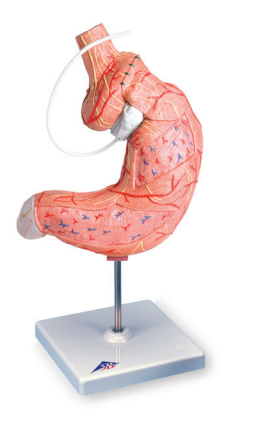

**Caractéristiques** 

Ce modèle a été développé à partir de notre modèle existant de bande gastrique en deux parties et enrichi d'un anneau gastrique ajustable suédois (SAGB) Quick Close®.

La bande gastrique est un dispositif chirurgical utilisé pour la thérapie du surpoids pathologique en cas d'échec des thérapies conservatives.

Le présent modèle est ainsi tout à fait adapté à la pédagogie en direction du patient.

# LM083 *Endoscopie*

# LM103 *Simulateur oesophagogastroduodénoscopie*

Koken *1 713 € TTC*

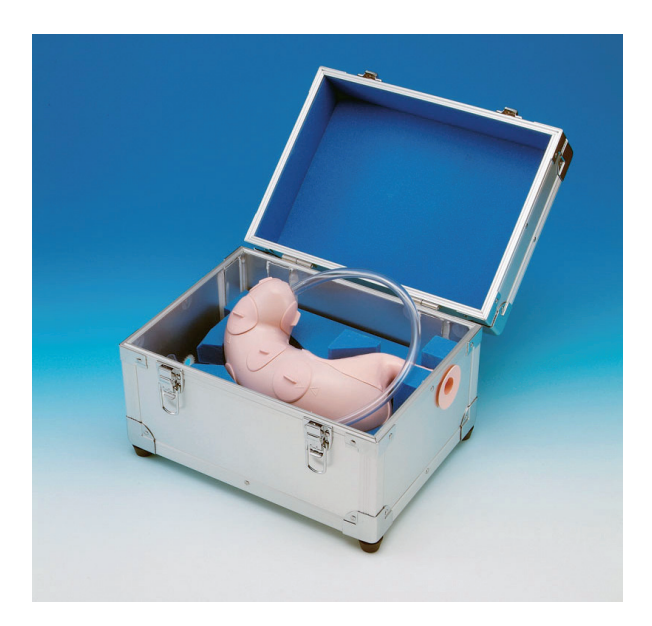

# Compétences

• Endoscopie

# **Caractéristiques**

Ce modèle en résine représente un estomac et permet l'apprentissage de la technique d'endoscopie

- Vestibulaire de la paroi antérieure
- Vestibulaire de la paroi postérieure
- Courbure importante de l'angle gastrique
- Courbure moindre
- Courbure importante de l'appareil gastrique»

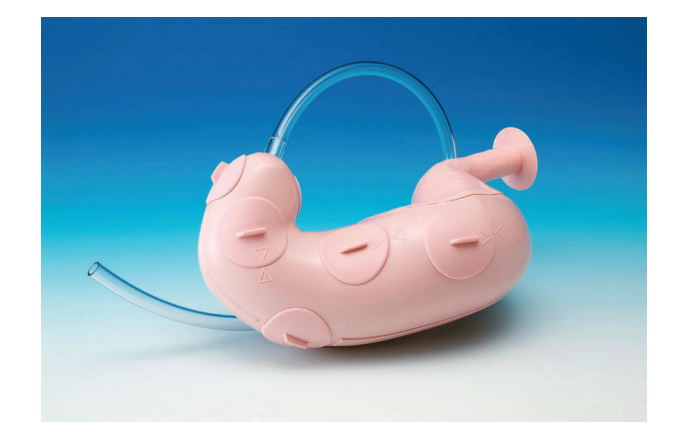

# Composition du produit

- Modèle d'estomac
- 9 raccords en métal pour estomac disséqué
- 2 fixation pour raccord en métal
- 1 électrode
- Une boite de rangement

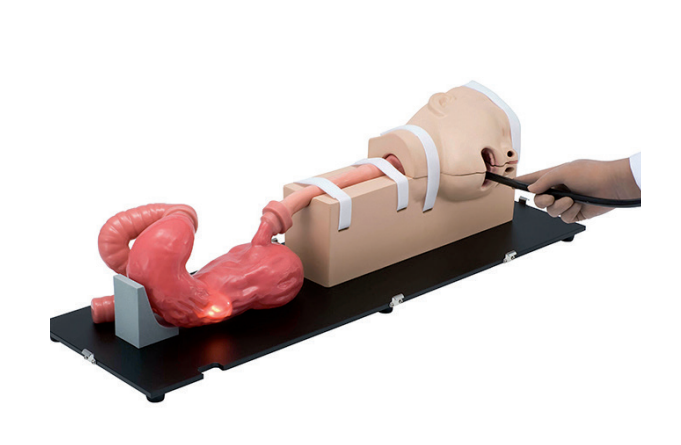

Koken *5 145 € TTC*

# **Compétences**

- Formation à l'examen endoscopique de l'œsophage, de l'estomac et du duodénum
- En cholangiopancréatographie rétrograde endoscopique (CPRE), la formation de la méthode de cathétérisme de la papille est également possible
- Ulcère et cancer gastrique précoce peuvent être observés

# **Caractéristiques**

Ce produit est un simulateur pour l'insertion d'un endoscope dans le tractus gastro-intestinal supérieur. L'endoscope peut être inséré à la fois par la voie endoscopique ou transnasal, ulcères et polypes sont reproduits pour l'observation

Le simulateur est constitué de silicone, le rendant proche de la réalité d'un corps humain lors de l'insertion de l'endoscope

Il existe avec l'insertion transnasal, un réglage pour les cas difficile à insérer. La technique d'insertion ou l'aspect peuvent être modifiés (déviation de la cloison nasale vers la droite ou la gauche)

Il existe également un polype facultatif qui peut être réséqué, tout en contrôlant le saignement. Après la résection, la formation sur le procédé de découpage pour l'arrêt du saignement peut être fait

Un ulcère est reproduit dans le duodénum.

Une partie de la face peut être ouvert à la ligne médiane afin de comprendre la structure anatomique des cavités buccales, nasales et le larynx

- Torse adulte
- Caisse de transport

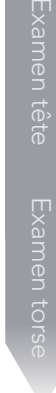

# LM107 *Colonoscopie*

# KKM40 *Coloscopie*

Koken *3 040 € TTC*

Kyoto Kagaku *2 631 € TTC*

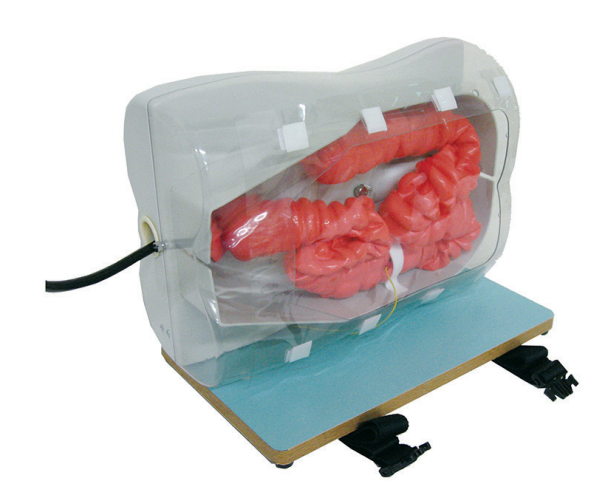

# **Compétences**

- Mise en place d'un cathéter
- Insertion d'une aiguille
- Reconnaissance des veines par la palpation

# **Caractéristiques**

Le simulateur de coloscopie est un modèle de formation pour la pratique de l'insertion coloscopie

Le simulateur est fait de silicone spécial qui permet d'avoir un simulateur réaliste, surtout au niveau du champs d'observation

La couleur interne ressemble aussi à celle du corps vivant.

L'observation peut être réalisée en attachant un polype simulé (pour l'observation) dans le sens montant et descendant du colon

LST (étalement latéralement tumeur) est reproduit dans le côlon ascendant

En attachant l'option intestin grêle, la formation à l'insertion enteroscopic dans l'intestin grêle et la technique de raccourcissement peut être accompli en utilisant le double ballon et endoscope de ballons simples

# Composition du produit

- Unité principale
- Rectum / sigmoïde
- Partie descendante du côlon
- Côlon transverse
- Colon ascendant
- Polypes simulés (pour l'observation): 2 types
- Câble de conduction pour polypes simulés (pour polypectomie)
- Feuille de membrane péritonéale simulée
- Sac de transport

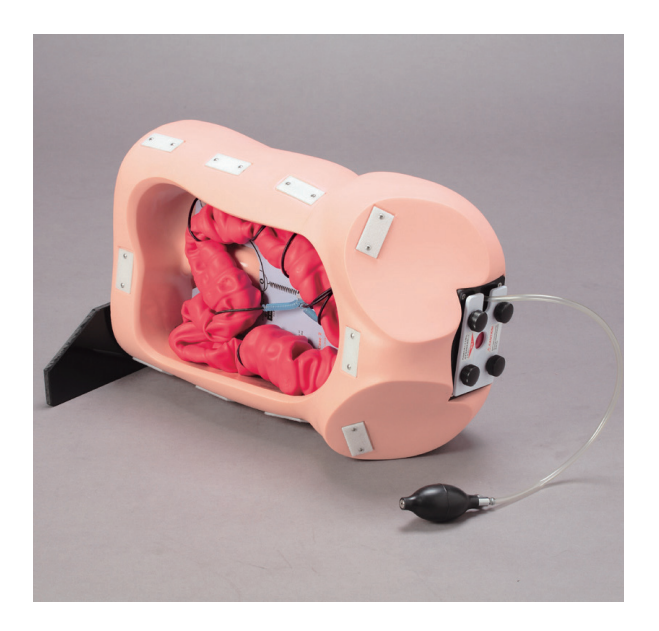

# Compétences

• Colonoscopie

# **Caractéristiques**

Le matériau souple, flexible et étanche à l'air permet l'insertion d'un coloscope et un entraînement réaliste à l'insufflation, l'aspiration et les techniques de manœuvres difficiles

Ce modèle offre un large éventail de défis :

- 1. Le tube flexible du côlon constitue une réponse réaliste à l'utilisation d'un coloscope, afin d'acquérir des compétences telles que la prévention des « boucles » et le redressage afin d'atteindre en toute sécurité le cæcum
- 2. Le tube du côlon peut être rendu étanche, ce qui permet l'insufflation et l'aspiration
- 3. L'ouverture du sphincter anal peut être manipulée par une pompe manuelle
- 4. Le module de formation peut être orienté soit dans la position latérale gauche, soit à droite en décubitus latéral

- 1 abdomen
- 1 colon-rectum
- 1 anus
- 1 peau pour abdomen
- 1 kit pour colon
- 2 lubrifiant
- 1 support
- 1 sac de transport

# KKMW24 *Simulateur de colonoscopie 3D*

Kyoto Kagaku *2 380 € TTC*

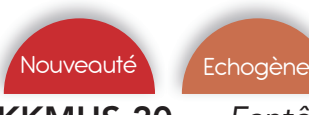

# KKMUS-20 *Fantôme d'alimentation par tube guidé par ultrasons*

Kyoto Kagaku *4 912 € PUTTC*

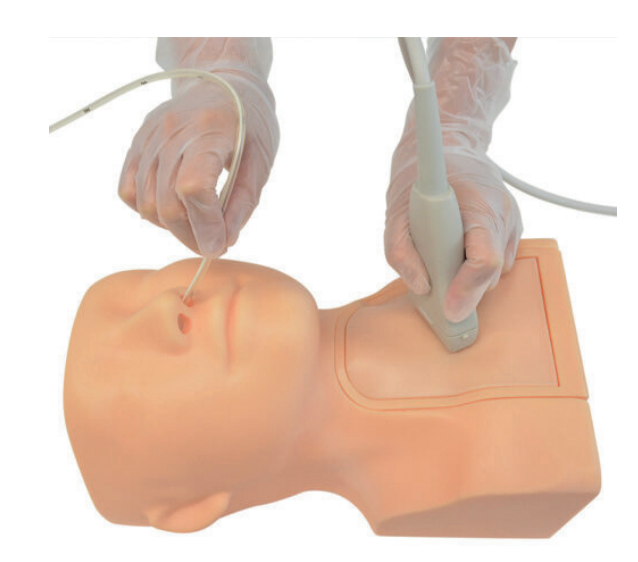

# Compétences

- Insertion du colonoscope selon trois schémas fondamentaux:
	- Boucle alpha courte (technique de retrait)
	- Longue boucle alpha (technique poussée)
	- N boucle (technique retrait / poussée)
- Insertion du coloscope dans trois positions du patient:
- Gauche latéral / Droite latéral / Sur le dos
- Compression abdominale manuelle

# **Caractéristiques**

Représentation tridimensionnelle du côlon, basée sur une étude analytique des données de la coloscopie CT (CTC)

Le corps squelette transparent permet une observation directe de la position de la pointe du scope ainsi que forme du côlon

Anatomie rectale stable: le simulateur est conçu pour acquérir les compétences en coloscopie qui utilisent trois valves de Houston comme points de repère

Le côlon sigmoïde peut être préréglé pour montrer l'une des trois morphologies les plus courantes, qui sont privées de l'analyse du CTC. Les modèles peuvent être modifiés rapidement par accessoires coulissants et déplacement du tube colique

Le simulateur est entièrement résistant à l'eau mais pas waterproof, vous pouvez facilement le nettoyer avec de l'eau

# Composition du produit

- Corps avec base
- Membrane abdominale
- Tube colorectal
- Pichet
- Gel lubrifiant
- Boite de stockage

# • Manipulations correctes de la sonde lors d'une

- **Compétences**
- 

Examen tête

numenques

Examen torse

Insertion du tube d'alimentation Confirmation du placement du tube par échographie

échographie

Scan du cou pour évaluer la position du tube.

# **Caractéristiques**

Modèle de cou anatomiquement correct Glande thyroïde Trachée **Esophage** Sternum Clavicule Artère carotide Veine jugulaire Images échographiques réalistes du cou

Utilisable avec de vrais appareils de diagnostic à ultrasons

Permet la confirmation du bon placement du tube nasogastrique avec ultrasons

Interrupteur interne pour l'insertion du tube direction : trachée/oesophage pour les tests de reconnaissance d'image de l'emplacement du tube (reconnaissance par ultrasons de la bonne insertion de l'oesophage ou de la mauvaise insertion trachéale)

# Composition du produit

- Corps principal
- Bloc cervical à ultrasons
- Tube nasogastrique
- **Seringue**
- Poudre de talc
- Mallette de rangement

47.

# Le simulateur hospitalier pour les soins d'urgences et réanimation

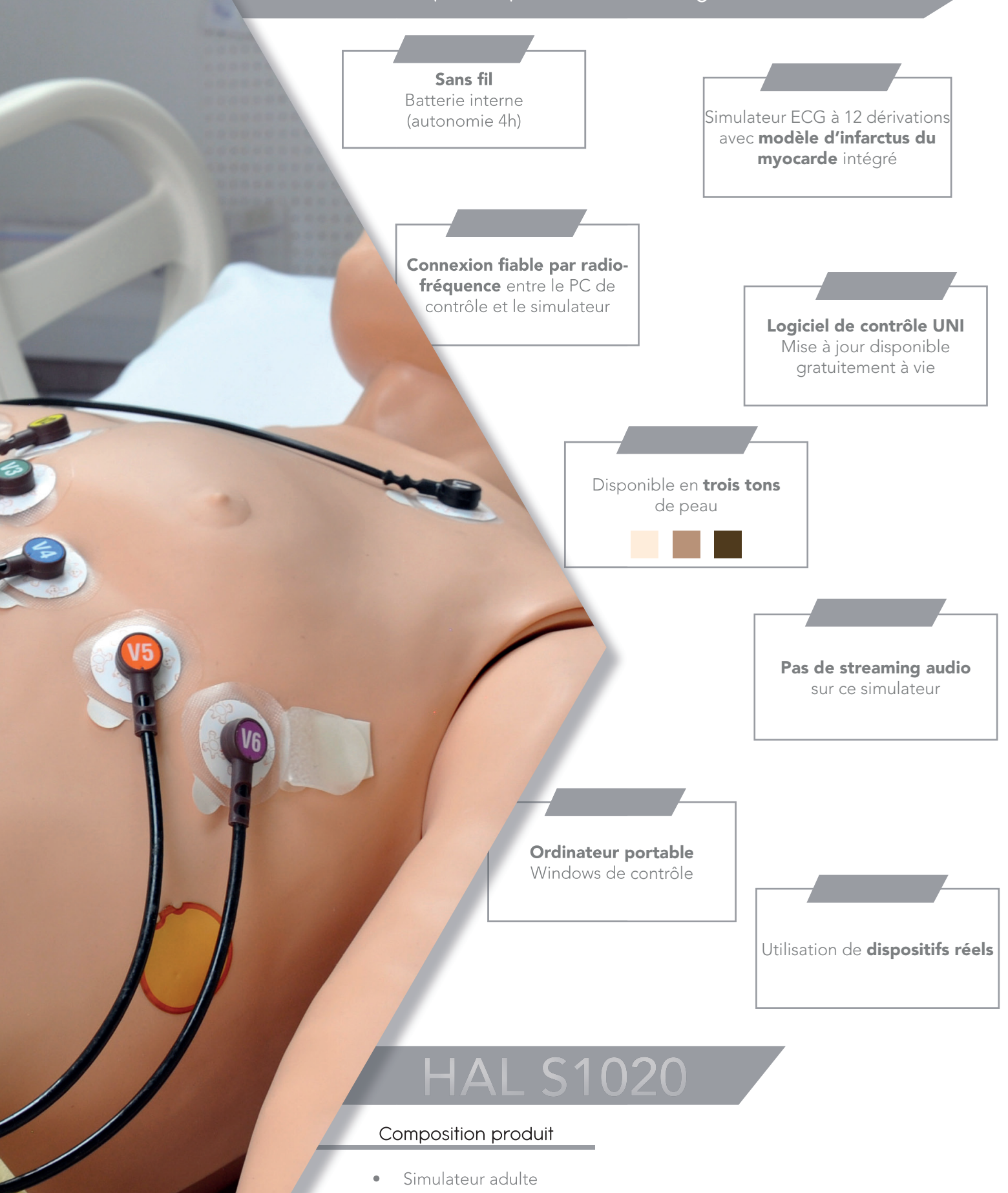

- Moniteur signes vitaux
- Tablette Window Pro + License
- Module RF
- Valise de transport sur roulette Valise de transport sur roulette
- Scénarios préprogrammés
- Un an garantie tout défaut de fabrication

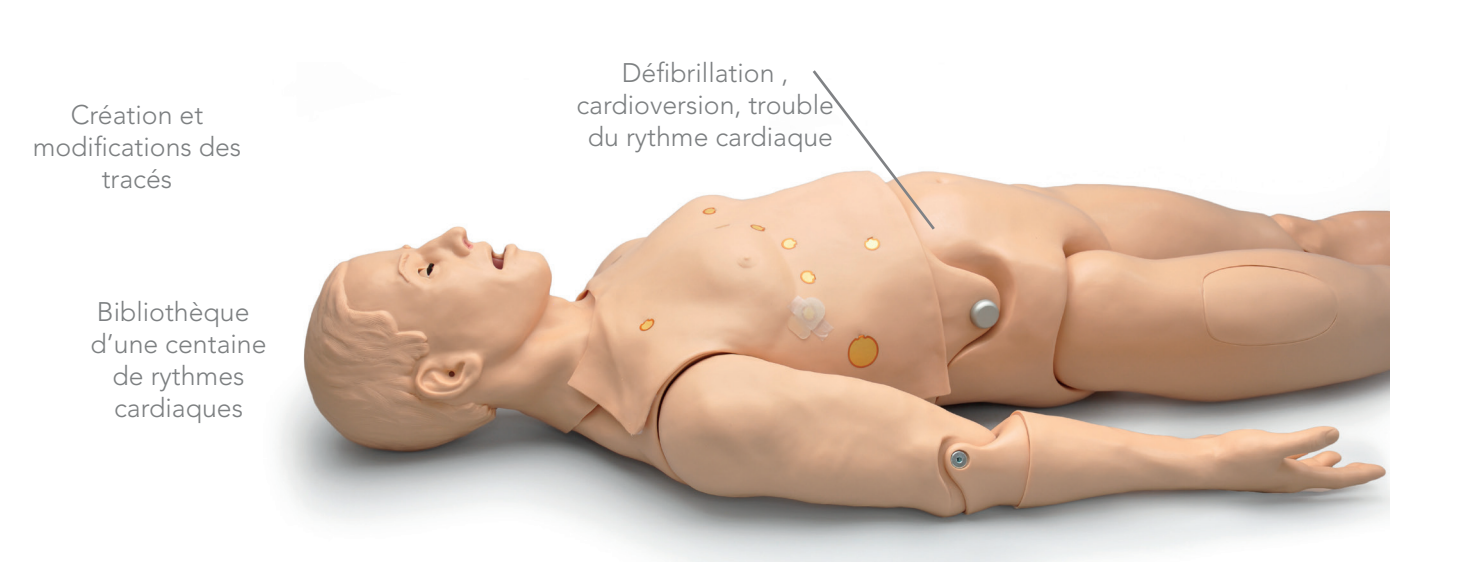

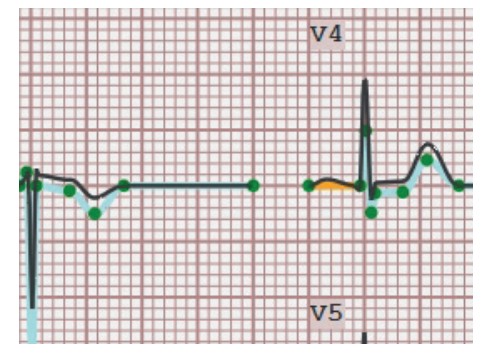

Spécifier l'utilisation d'un ECG 12 dérivations en utilisant notre option édition

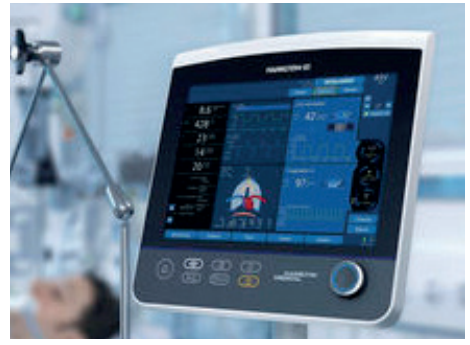

Défibrillation, cardioversion ou dysrhythmie avec un vrai AED

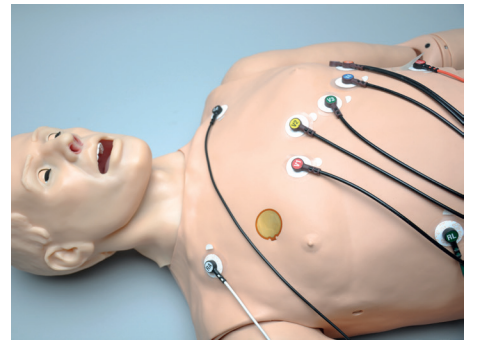

Utiliser un moniteur ECG 12 dérivations

La fenêtre du statut du HAL montre l'état physiologique courant

Bibliothèque ECG de centaines de rythmes cardiaques

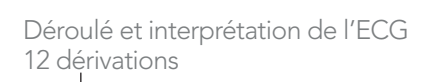

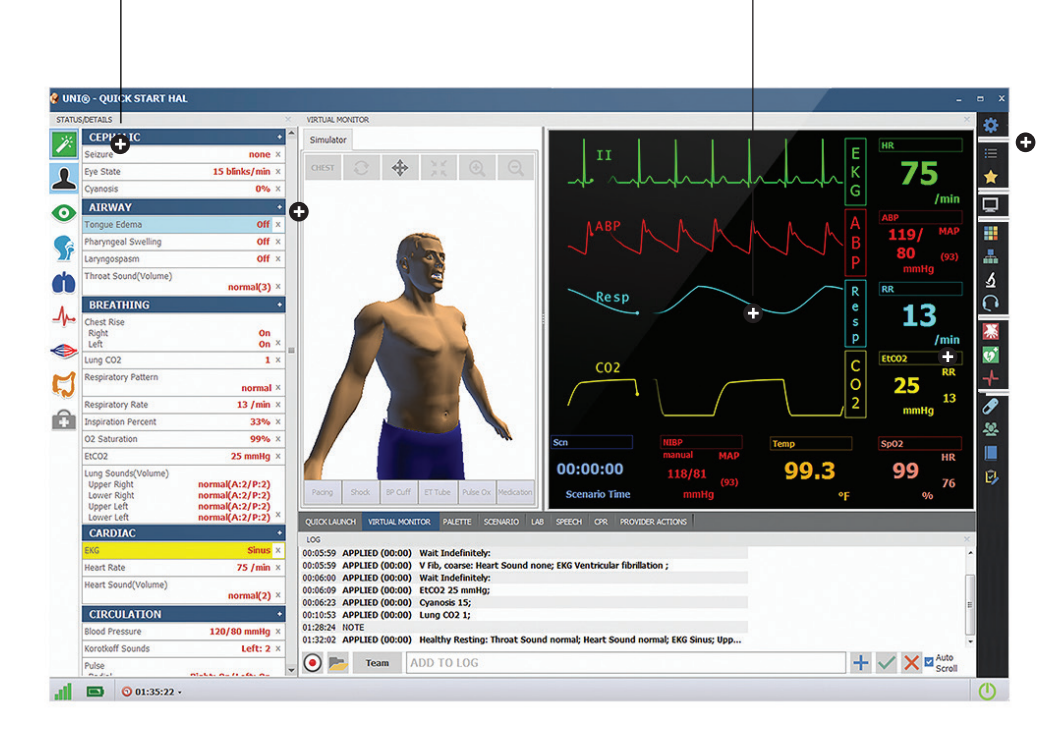

Le logiciel UNI® montre également 2 tracés dynamiques de l'EGC en temps réel

Enregistrement automatique en temps réel pour le débriefing

Utilisation du module intégré Infarctus du myocarde pour : occlusions spécifiques ischémie,lésions, nécrose, modifier rapidement et facilement un infartus , évaluer les résultats des troubles cardiaques , évaluer l'étendue des dommages cardiaques du HAL

# Généralités

- Mannequin entièrement articulé
- 10 scénarios pré programmés
- Modifier les scénarions ou créer le vôtre
- Voies aériennes intubables et programmables
- Programmation de la respiration sons, soulèvement thoracique.
- Ventilation, compression, feedback
- Défibrillation, cardioversion, rythme cardiaque
- Programmation des sons du coeurs et du rythme
- Pression sanguine, bras gauche
- Injections IV bras droit et gauche
- Jambe injection intraosseuse
- Disponible dans différents tons de peau
- Améliorer les capacités de diagnostic
- Bibliothèque ECG proposant des milliers de rythmes cardiaques
- Spécifications supplémentaires ECG 12 dérivations en utilisant notre fonction d'édition
- Un vrai moniteur ECG interprétera correctement les résultats de votre simulation
- Imprimer 12 bandes de dérivation à partir de votre moniteur patient ; comparer ces signaux avec ceux figurant sur la page « Détails » de l'interface utilisateur
- Ordinateur portable avec housse de transport
- Manuel d'instruction
- Journal des événements automatique pour le débriefing
- Partage de fichiers

# Voies aériennes

- Intubation orale/nasale
- Voies aériennes programmables
- Utilisation de tubes LMA/ET
- Des capteurs détectent la profondeur de l'intubation
- Soulèvement unilatéral du torse avec intubation dans la bronche souche droite
- Multiples sons des voies aériennes synchronisés avec la respiration.

# ECG

- Sélectionner un enregistrement 12 dérivations au cours du scénario
- Voir la dynamique ECG
- Régler les alarmes

# Utiliser le module intégré MI

- Spécification : les occlusions, l'ischémie, une blessure, une nécrose
- Modifier un infarctus rapidement et facilement
- Résultante dynamique ECG 12 dérivations rapidement générées
- Évaluer l'étendue des dégâts cardiaques
- Changer des conditions telles que le rythme cardiaque et la pression artérielle immédiatement ou indiquer des transitions en douceur
- Mettre en pause le scénario ou aller à un autre point de décision critique
- Accéder à la page «Détails» et sauter entre les états physiologiques en réponse aux interventions des soignants

# Respiration

- Contrôle du taux et de la profondeur de la respiration et observation du soulèvement du torse
- Ventilations mesurées et enregistrées
- Distension gastrique avec une ventilation BVM excessive
- Sélection indépendante des bruits pulmonaires à gauche et à droite
- La poitrine se soulève et les bruits pulmonaires sont synchronisés avec les modes de respiration sélectionnables
- La poitrine se soulève unilatéralement et simule un pneumothorax sous tension
- Bruits pulmonaires multiples et de la respiration avec contrôle du volume

# **Circulation**

- Les compressions thoraciques sont mesurées et enregistrées
- La pression artérielle peut être prise sur le bras gauche à l'aide d'un tensiomètre par palpation, auscultation
- Bruits de Korotkoff entre les pressions systolique et diastolique
- Les impulsions bilatérales carotides et fémorales ainsi que le pouls radial fonctionnent en continu
- Les forces d'impulsions varient avec la pression sanguine et les impulsions sont synchronisées avec l'ECG
- Multiple sons du coeur, taux et intensité

# Defibrillation et Cardioversion

- HAL possède des régions de la peau conductrices afin d'appliquer des électrodes réelles et des tampons DAE
- Programme de réponse à la défibrillation
- Distention entre la défibrillation et la cardioversion synchronisée
- Defibrillation, cardioversion en utilisant des équipements réels

# Discours audio

- Etre la voix de HAL et écouter les réponses des apprenants
- Creer une bibliothèque de réponses vocales dans plusieurs langues.
- Sélection depuis notre menu pré enregistré

# Partage de fichiers

• Fournir aux élèves des images tels rayons X, tomodensitométrie, résultats de laboratoire, ou des présentations multimédias

# **Enregistrement**

• Observer les actions jusqu'à 6 apprenants, utiliser nos réponses ou créer les vôtres

# Divers

Sons des intestins programmables : normal, borborygmes, diarrhée, hyperactif, syndrome du côlon irritable post-opératoire, colite ulcéreuse

# UNI

Le logiciel UNI offre un contrôle du patient, une surveillance en temps réel et un suivi automatique des événements de la simulation.

UNI est le logiciel utilisé sur plus de 15 simulateurs de haute fidélité de la marque Gaumard.

Contrôler votre simulateur en utilisant des scénarios préprogrammés.

Créer ou modifier rapidement et facilement votre propre scénario et partager le.

Naviguer entre les états physiologiques en réponse aux interventions des soignants

Changer les conditions physiologiques pendant le scénario

- Modes automatique et manuel
- Visualisation 3D du patient
- Moniteur virtuel du patient
- Créer vos scénarios
- Librairie de scénarios programmés
- Créer vos rapports de laboratoire
- Editeur de médications
- Créer des questionnaires
- Traquer les actions du pilote
- Vue du replay de la session de formation via UNI

**C UNIS - QUICK START HAL CEATURE PERSON VIEW MONTOS** CEPHALIC Simulator oesr. ikis Eye Stat  $s/mn$ Ā AIRWAY  $\bullet$ Tongue Eder **Pharyngeal Swelling** off<sub>3</sub> Lanyngosoase  $Off \times$ Threat Sound Volume æn : BREATHING Chest Rise<br>Right<br>Left  $\frac{0n}{0n}$ Lung CO2  $\mathbf{r}$ Respiratory Pattern normal<sup>3</sup>  $13$  Judo  $\times$ Respiratory Rate û Inspiration Percent  $33%$ 02 Saturation 00% > pco2 25 mmHg > Lung So ands/Volume Upper Right<br>Lower Right )<br>)(A:2/P:2)<br>)(A:2/P:2) Upper Left<br>Louver Left  $XA:2/P:2$ **VA-5/8-3 DURCHLACH** CARDIAC 10015:59 APPLIED (00:00) Wait Indefinitely:<br>00:05:59 APPLIED (00:00) V fib, coarse: Hea<br>00:06:09 APPLIED (00:00) Wait Indefinitely:<br>00:06:09 APPLIED (00:00) EtCO2 25 mmHg; Wat Indefinitely:<br>V Fib, coarse: Heart Sor<br>Wait Indefinitely: **Heart Rate**  $75$  Judn  $\times$ Heart Sound/Volume  $\frac{1}{2}$ 00:06:23 APPLIED (00:00) Cyanosis 15;<br>00:06:23 APPLIED (00:00) Cyanosis 15;<br>01:06:23 APPLIED (00:00) Lung CO2 1;<br>01:12:02 APPLIED (00:00) Healthy Resting: Throat So **CIRCULATION Blood Pressure** 120/80 mmHg telt: 2  $\overline{ }$ **Vandall Count** O Po Team ADD TO LOG Pulse  $\Box$   $\Omega$  at  $35.22$ .

# Gaumard Vitals

Le logiciel virtuel de surveillance des signes vitaux Gaumard Vitals simule la fonctionnalité et l'aspect d'un véritable moniteur patient.

Ce logiciel personnalisable est conçu pour être utilisé dans un environnement simulé, permettant aux participants de pratiquer l'interprétation des données, la documentation, la configuration et bien plus encore

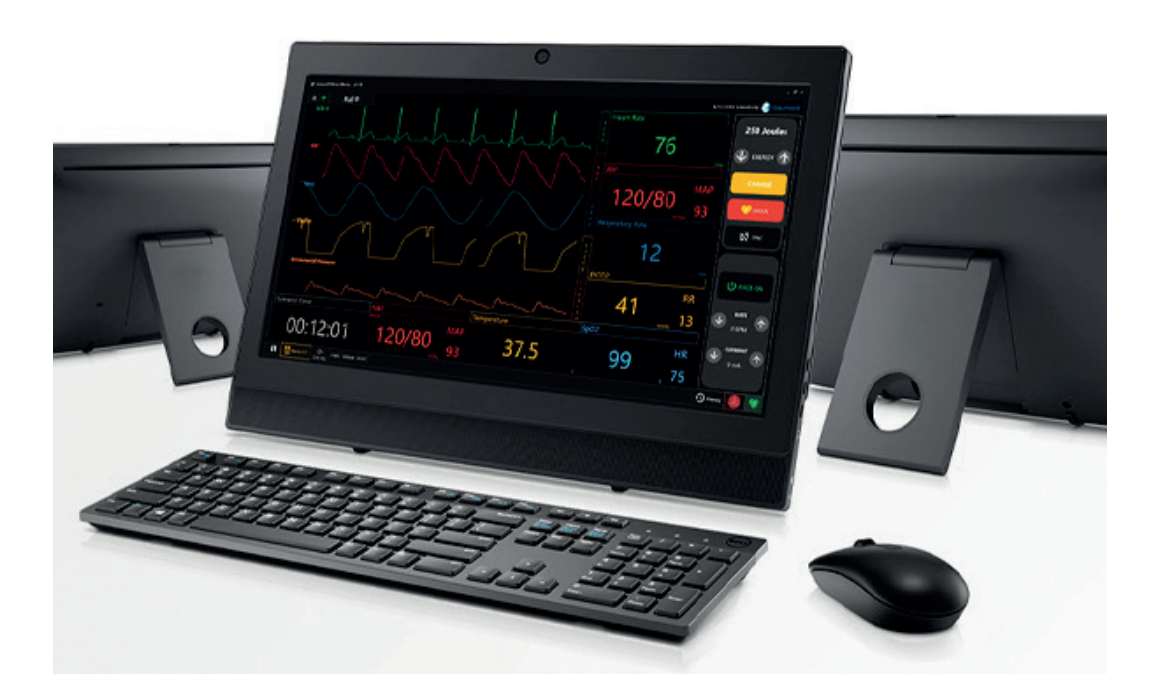

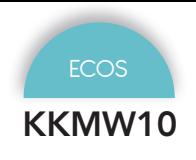

Kyoto Kagaku *Tarif nous consulter*

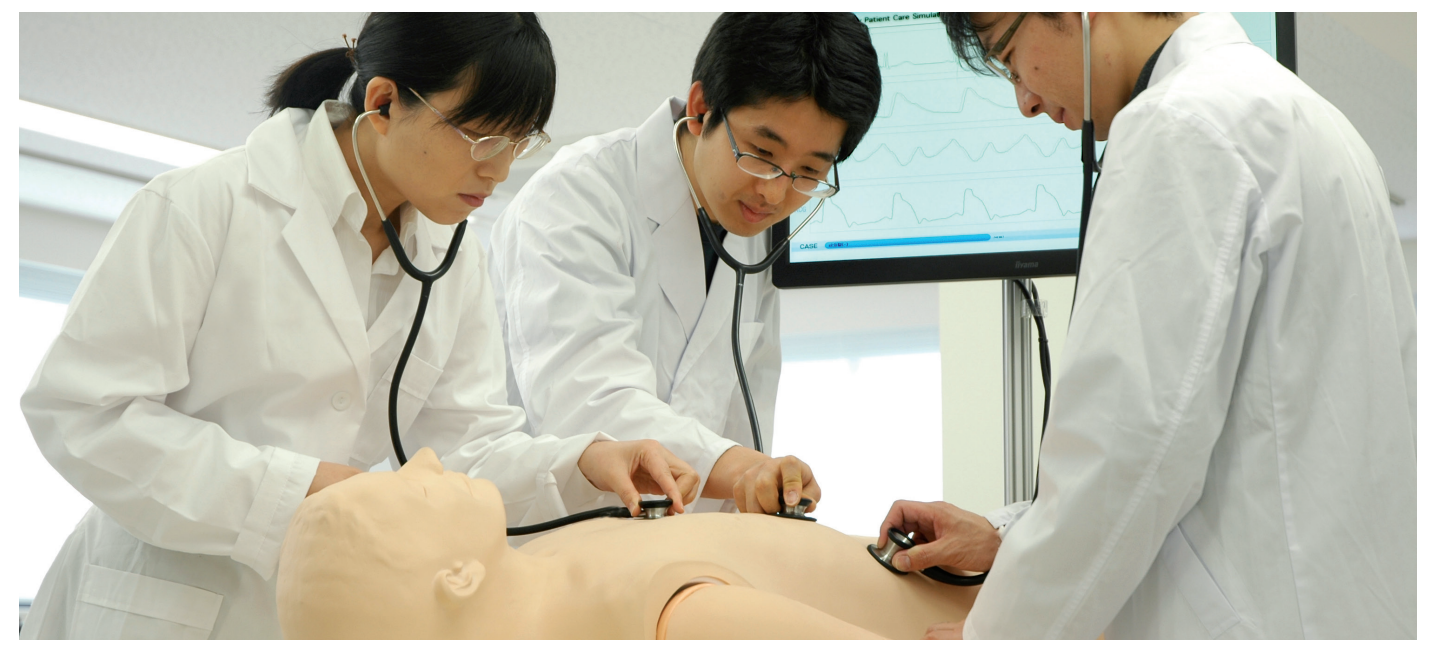

Le simulateur de patient cardiologique K ver.2 vous aide à vous entraîner de manière pratique en ce qui concerne les patients ayant des problèmes cardiaques. En utilisant cinq sens pour reconnaître les sons du coeur, les sons du poumon, les pulsations, respiration abdominale, veines jugulaires, battements de l'apex et ECG.

# **Caractéristiques**

Jusqu'à cinq cas simulés en cardiologie peuvent être contrôlés par une tablette sans fil. Capable de définir différentes conditions dans chaque simulateur

Le système permet:

- Formation basée sur des scénarios impliquant plusieurs patients
- Séances d'évaluation des compétences avec différentes stations cardiovasculaires

Le simulateur «K» ne se limite pas à l'entraînement aux tâches individuelles

Le système «Play List Maker» incorporé facilite la création de scénario de séances d'entraînement dont les conditions varient dans le temps

Le système «Play List maker» :

- Séances avec changement temporel dans les résultats physiques
- Normalisation des contenus de formation entre différents les instructeurs

Connexion simple et structure d'unité tout-en-un

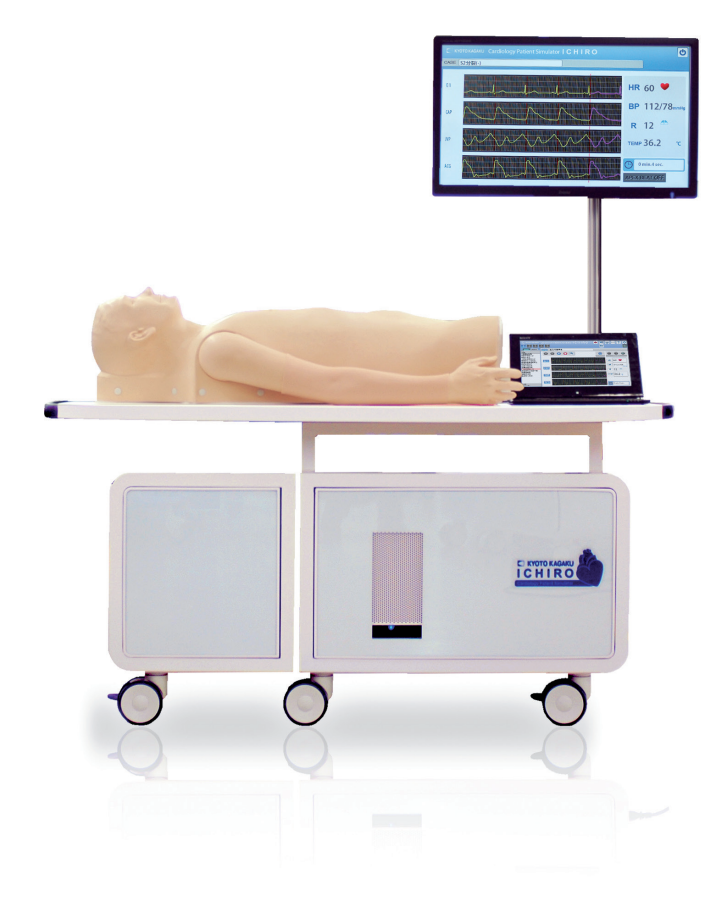

Graphiques dynamiques en temps réel à l'écran :

- phonocardiogramme • phygmogramme (CAP / JVP / AC)
- électrocardiogramme (ECG)

L'auscultation synchronisée avec les électrocardiogrammes et résultats.

- différenciation de S1, S2, S3 et S4
- distinction entre les souffles systoliques et diastoliques

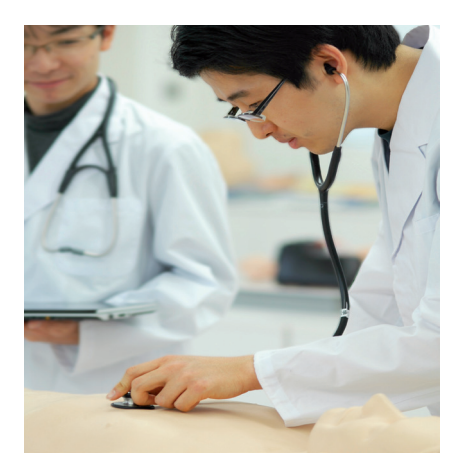

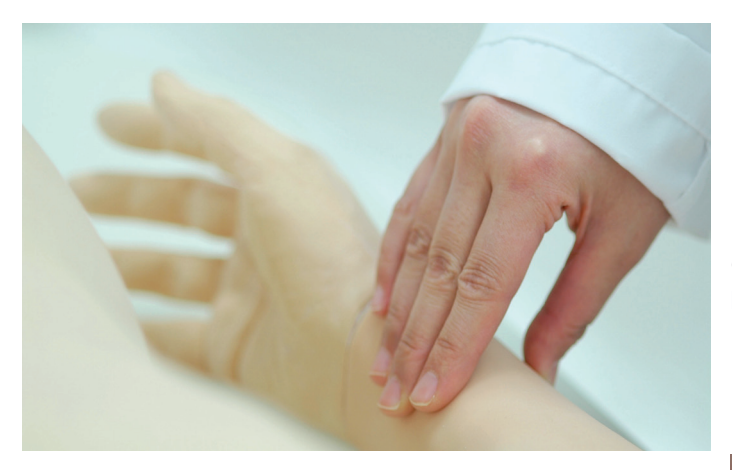

# RV, LV et DLV simulés peuvent être palpés

Légères variations des impulsions artérielles sous différents des troubles cardiaques ou des arythmies peuvent être détectés par le pouls examen

Les cycles respiratoires sont représentés pour comprendre les voies respiratoires conditions

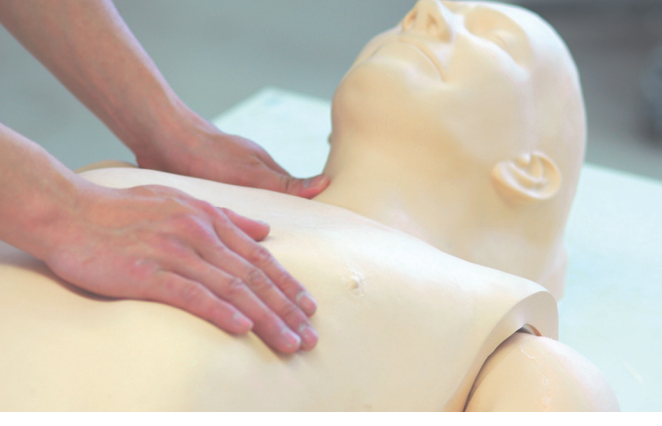

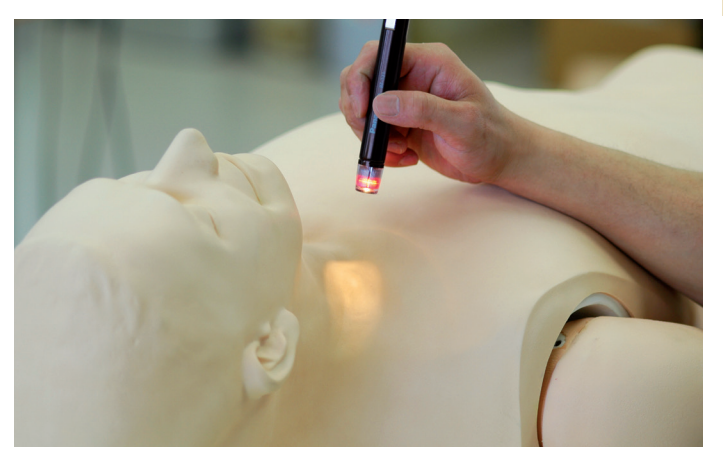

La force et la synchronisation des ondes «α» et «V» varient selon les cas

# Composition du produit

- Torse d'auscultation
- Support du torse
- Tablette de contrôle
- Tee-shirt

\*le stéthoscope n'est pas inclus

53.

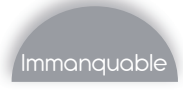

# BT-CSES *Stéthoscope de formation KIKOZU*

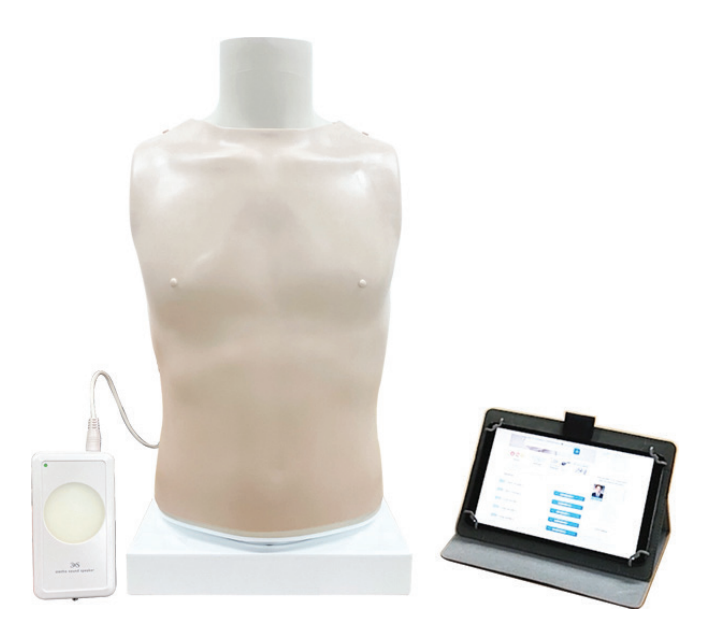

# Compétences

- Entraînement à l'auscultation des sons cardiaques et pulmonaires
- Formation avec un son très réaliste
- Entraînement avec un stéthoscope
- Entraînement à l'auscultation sur l'avant et l'arrière du torse facile à faire pivoter
- Formation d'auscultation avec le module KIKUZO
- Sons du cœur (30 cas), Sons du poumon (25 cas) en se connectant avec KIKUZO
- Connexion sans fil à l'appareil d'exploitation (PC, tablette, smartphone, etc.)

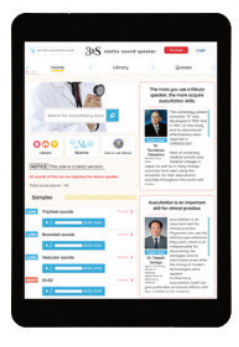

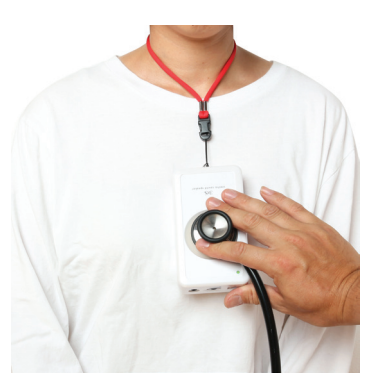

# **Caractéristiques**

Interface KIKUZO

Vérifiez le site d'auscultation

Graphique ECG : Fournit un ECG pour les cas et explique la caractéristique du son

Signet: enregistrez les cas préférés ou répétés en tant que signet et utilisez le signet facilement à partir de la page principale

Quiz : Testez la compétence d'auscultation

Son supplémentaire : son de l'intestin - 4 cas, son Korotkoff - 7 cas

BT-Inc *5 793€ PUTTC*

# Sons cardiaques : 30 cas

B1 < B2 / Normal - B1 > B2 / Normal Dédoublement du B2 rythmé par la respiration, à l'inspiration (ou dédoublement physiologique du B2) Dédoublement fixe du B2 Galop avec B3 (ou galop protodiastolique) Galop avec B4 (ou galop télédiastolique) Galop de sommation Souffle protosystolique (souffle fonctionnel, bénin) Souffle mésosystolique / Sténose aortique Souffle mésosystolique / Communication inter-auriculaire Souffle télésystolique / Prolapsus valvulaire mitral Souffle holosystolique / Insuffisance mitrale Souffle holosystolique / Insuffisance tricuspide Souffle protodiastolique / Insuffisance aortique Souffle mésodiastolique (roulement diastolique) / Rétrécissement/sténose mitral Souffle continu / Canal artériel persistant B1 < B2 / Bruits du coeur normaux - B1 > B2 / Bruits du coeur normaux Galop avec B3 - Galop avec B4 Souffle protosystolique (souffle fonctionnel, bénin) Souffle mésosystolique / Sténose aortique Souffle mésosystolique / Communication inter-auriculaire Souffle télésystolique / Prolapsus valvulaire mitral Souffle holosystolique / Insuffisance mitrale Souffle holosystolique / Insuffisance tricuspide Souffle protodiastolique / Insuffisance aortique Souffle mésodiastolique (roulement diastolique) / Rétrécissement/sténose mitral Sons pulmonaires : 25 cas

Bruit trachéal - ruit bronchique Murmure vésiculaire Fins crépitants 1 - Fins crépitants 2 - Fins crépitants 3 Gros crépitants 1 - Gros crépitants 2 - Gros crépitants 3 Sibilants monophoniques 1 - 2 - 3 Sibilants polyphoniques 1 - 2 Ronchi 1 - Ronchi 2 Squawk+CoarseCrackles 1 - 2 - 3 Frottement pleural Bruit tracheal + Bruits du Coeur (B1B2) Murmure vésiculaire + Bruits du Coeur

- 1 torse adulte (haut-parleur inclus)
- 1 unité KIKUZO 1 récepteur bluetooth
- 1 tablette
- Manuel d'utilisation
- Coffret de rangement

# BT-CEAB2 *Simulateur prise de tension artérielle*

SB15276 *Stéthoscope double enseignement*

BT.Inc *2 147 € PUTTC*

Nasco *31 € PUTTC*

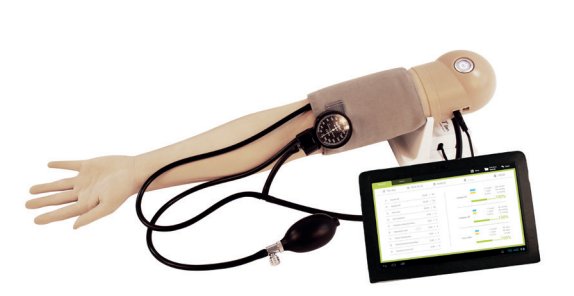

# **Caractéristiques**

# Compétences

- Palpation de l'artère brachial
- Installation du brassard
- Taux de pouls
- Trouble auscultant
- Garder le délai
- Tester vos compétences en passant en mode "Examen"

Ce stéthoscope double est conçu spécialement pour l'enseignement.

Les professeurs et les étudiants peuvent suivre les bruits cardiaques simultanément. La double tête procure une excellente amplification du coeur et des bruits de Korotkoff.

Longueur de tube 60 cm - Longueur totale 76 cm.

# 1008548 *Coeur en 7 parties*

3b Scientific *330 € PUTTC*

# **Caractéristiques**

Différentes méthodes d'entraînement : Auscultation / Palpation / Auscultation + Palpation

Entraînement à la pratique de la prise de tension (Diverses situations sont programmées)

Un mode évaluation : Pression artérielle systolique / Pression artérielle diastolique / Installation brassard

Vérification possible de la bonne compression

Graphiques en temps réel du changement de pression du brassard sont affichés

Le taux de décompression en temps réel est affiché

La palpation du pouls est à l'artère radiale et brachial

Le son de Korotkoff avec le stéthoscope est possible

La peau du bras est faite d'un matériau doux qui ressemble à une véritable peau humaine

# Composition du produit

- **Support**
- Bras d'auscultation
- Tablette + logiciel

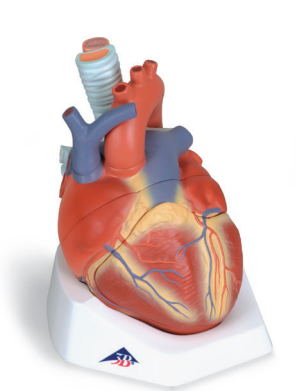

# **Caractéristiques**

Ce modèle présente l'anatomie du cœur humain. Il est divisé horizontalement en deux parties au niveau des valves.

Les éléments suivants sont amovibles :

- l'œsophage
- la trachée
- la veine cave supérieure
- l'aorte
- la paroi antérieure du cœur
- la moitié supérieure du cœur

Monté sur socle.

Examen tête

Examen torse

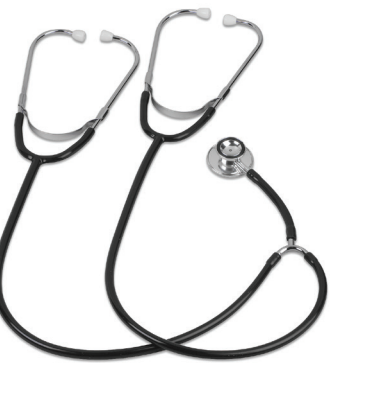

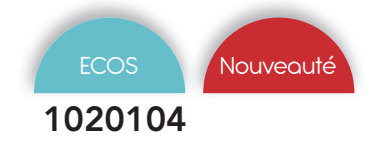

# 1020104 *SimScope - Le simulateur hybride*

3B Scientific *4 794 € PUTTC*

# Compétences

- Faciliter les formations en tête à tête enseignant-étudiant
- Améliorer les interactions dans un groupe grâce aux patchs-capteurs RFID (inclus), qui peuvent être placés sur plusieurs patients standardisés ou mannequins
- Mobiliser un groupe plus large d'étudiants en élargissant la participation à une formation grâce à de nombreux stéthoscopes SimScopes® supplémentaires
- Être utilisé en tant que système d'enseignement et de formation pour les débutants comme pour les niveaux avancés
- Créer des scénarios personnalisés avec une grande diversité d'états physiologiques et pathologiques

# **Caractéristiques**

Le stéthoscope SimScope® permet d'ausculter aussi bien des patients standardisés que des mannequins, en plaçant des capteurs RFID aux emplacements anatomiques correspondants. Il peut également être utilisé dans le cadre d'une formation à l'examen clinique objectif structuré (ECOS) ou à tout autre format d'examen.

Une bibliothèque d'auscultation exhaustive constituée de 21 bruits cardiaques, 14 bruits pulmonaires, 7 bruits intestinaux et 2 sons ou murmures

Inclut le bruit pulmonaire évocateur de la Covid-19 à l'auscultation

Capacité de modification des bruits à la volée via le réseau Wi-Fi indépendant

Les utilisateurs ont la possibilité de créer des bibliothèques personnalisées, correspondant à des scénarios et programmes spécifiques

Jusqu'à 5 stéthoscope de formation à l'auscultation SimScope® peuvent être connectés à un même système et actionnés depuis une même tablette de commande

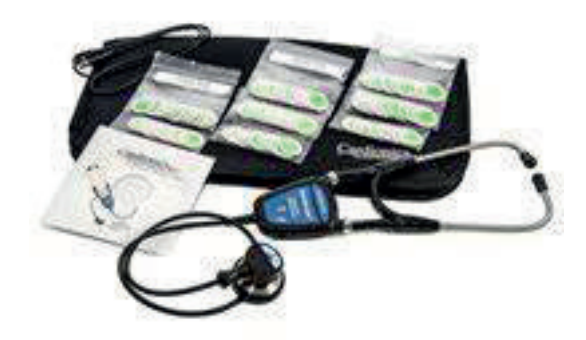

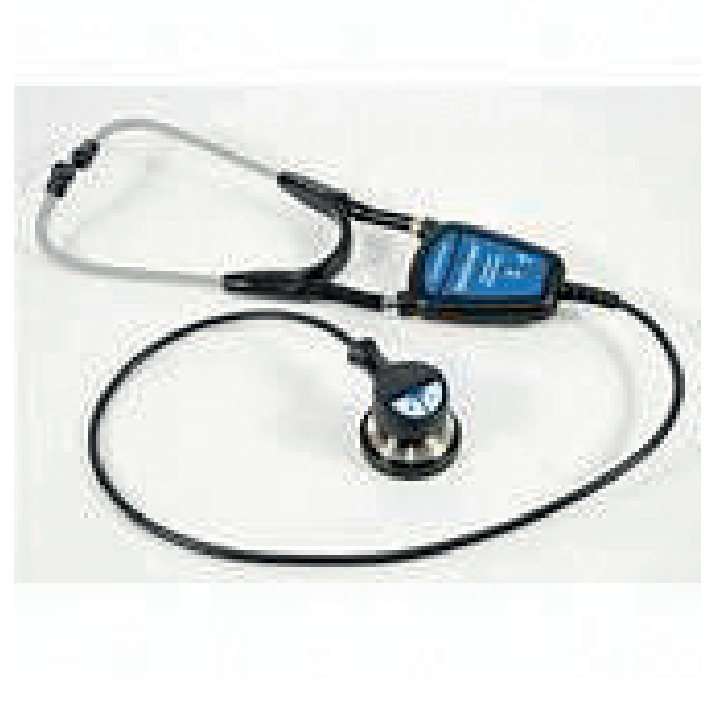

Dans le logiciel d'auscultation, les formateurs peuvent accéder à la vaste bibliothèque de bruits d'auscultation de Cardionics, sélectionner le ou les bruits de leur choix et permettre ainsi à leurs étudiants de se lancer dans la pratique d'auscultations et d'appliquer concrètement le contenu de la formation.

Lorsque le modèle Wi-Fi du SimScope® est utilisé, la technologie sans fil embarquée permet une communication entre la tablette de commande (en option, à acheter séparément), grâce à laquelle les instructeurs peuvent instantanément modifier les paramètres de leur scénario directement depuis la tablette. Si un étudiant effectue une intervention qui nécessite un changement d'état, ou si la simulation nécessite une optimisation du temps, la connectivité Wi-Fi intégrée permet de modifier les paramètres à la volée.

Le stéthoscope SimScope®est fourni avec sept jeux de patchs-capteurs RFID, destinés à être placés aux emplacements anatomiques appropriés sur tout mannequin ou patient standardisé. Chaque patch porte un libellé qui indique l'emplacement anatomique correspondant, afin de garantir que les bruits sont toujours émis depuis le bon endroit. Un son d'auscultation présélectionné retentit dès que l'étudiant passe place le pavillon du stéthoscope sur le bon emplacement.

- Stéthoscope de formation à l'auscultation SimScope®
- Logiciel SimScope® fourni sur une clé USB
- Sept jeux de 15 patchs RFID SimScope®
- Câble USB

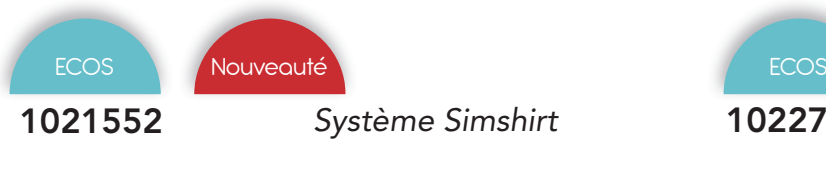

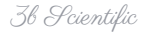

3b Scientific *10 200 € PUTTC*

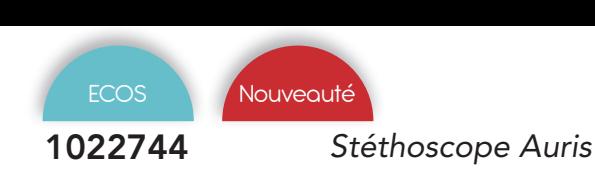

i-Simulate *Tarif nous consulter*

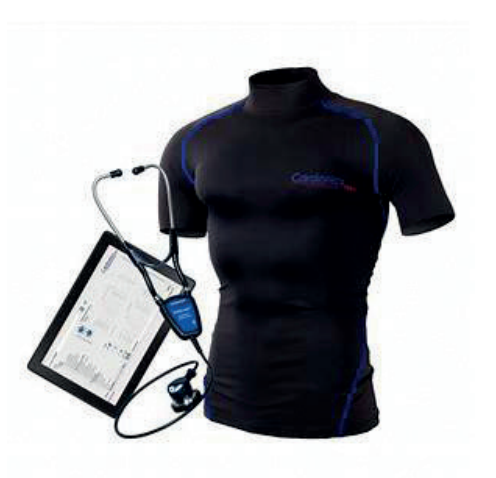

# **Caractéristiques**

SimShirt® est un maillot de simulation qui fonctionne avec le stéthoscope de formation SimScope®.

Grâce aux capteurs RFID insérés précisément dans le textile du SimShirt®, les étudiants pourront réaliser les auscultations aux emplacements anatomiques corrects à chaque fois, par la face antérieure comme par la face postérieure. Un son présélectionné sera émis dès que le pavillon du stéthoscope SimScope® effleurera l'un des points anatomiques corrects sur le maillot

Fourni avec un ordinateur portable compact sur lequel le logiciel est pré-installé

Patchs-capteurs RFID inclus dans le coffret initial Batterie à changement rapide du stéthoscope

SimScope® permet de bénéficier jusqu'à 4 heures d'autonomie

Une bibliothèque d'auscultation exhaustive constituée de 15 bruits cardiaques, 10 bruits pulmonaires, 6 bruits intestinaux et 1 son ou murmure

Inclut le bruit pulmonaire évocateur de la Covid-19 à l'auscultation

Les utilisateurs ont la possibilité de créer des bibliothèques personnalisées, correspondant à des scénarios et programmes spécifiques

Jusqu'à 5 stéthoscope de formation à l'auscultation SimScope® peuvent être connectés à un même système SimShirt® et actionnés depuis un même ordinateur de commande

# Composition du produit

- Un maillot SimShirt®, lavable (30 °C) et décliné en plusieurs tailles
- Stéthoscope électronique de formation à l'auscultation SimScope®
- Ordinateur portable avec logiciel SimScope® pré-installé
- Sept jeux de patchs-capteurs RFID
- Mallette de transport
- Câble USB

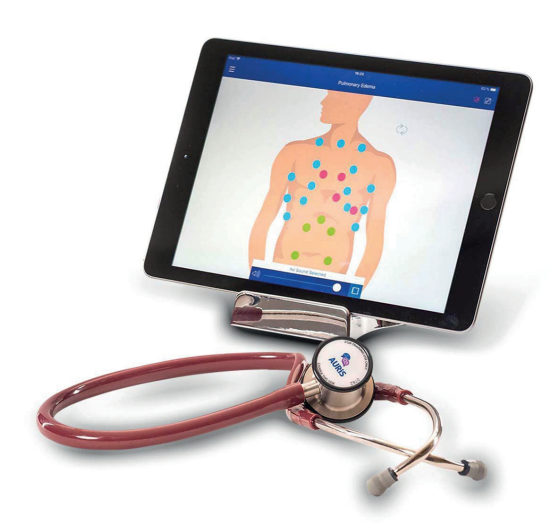

# **Caractéristiques**

Simulation d'un véritable stéthoscope

Connexion sans fil

Application de formation à l'auscultation

22 sons cardiaques et 13 sons pulmonaires

Souffles et sons abdominaux

- Création facile de mises en situation des patients
- Ajout de sons au dossier

Réglage du volume à distance

- Paramètres ajustables
- Fonctionne avec iOS

Le stéthoscope de formation AURiS ne reproduit que les sons sélectionnés lorsqu'il est positionné sur un corps. Une fois sur le corps, un capteur active le fichier sonore sélectionné par l'instructeur et l'élève entend instantanément le son à travers le stéthoscope de formation.

Les instructeurs exécutent le logiciel AURiS en reliant le stéthoscope à un appareil mobile (iOS) via Bluetooth. La configuration se fait par simple appariement de l'application avec l'AURiS, lequel étalonne alors automatiquement le stéthoscope. Le stéthoscope est sans fil et reçoit les sons avec une portée maximale de 10 mètres.

Grâce à l'interface instructeur simple d'utilisation, AURiS peut être utilisé sur des mannequins et des patients standardisés pour une simulation encore plus fidèle à la réalité

- Simulateur de stéthoscope de formation AURiS
- Étui de rangement AURiS

# Injection Ponction Prélèvement

**Sommaire** 

Bras gaz du sang *BT-CSPA - KKM99 - ALT-10 - Sondes échographie*

Infiltration *ALT70230 - ALT30080 - ALT70220 - ALT70202 ALT70103 - ALT30100*

PiccLine *AV2410 - AV600 - LF01012 - KKMW18 - TPIC100 KKM93UB - PLM-11*

Ponction lombaire & Anesthésie épidurale *ALT61001 - KKMW3 - S411 - KKM43B-B*

Injection & Prélèvement *FBT-10 - LVP-10 - TIV100 - TNB100 - LM115 - KKMW50 - ALT70304 - ALT70302 - ALT70300 AR251 - LM028 - BT-CSIV1 - BT-CSIV2 - KKMW49 BT-CSID - BT-CSIC - AR28* 

# Injection IM & IO

*KKMW64 - AR18 - SPEC162 - IOT-10 IOTP-10 - AV4000 - 1009840 - M118-1 BT-CSIVI*

# Pédiatrie

*S408.100 - S406.100 - S405.100 - KKM95 S409 - LF01108 - S407 - LF03632*

# Nouveauté

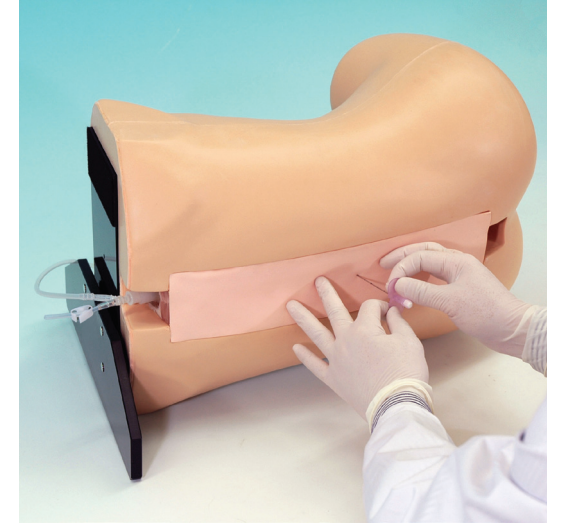

Retrouvez le KKMW3 page 69

# Meilleure vente

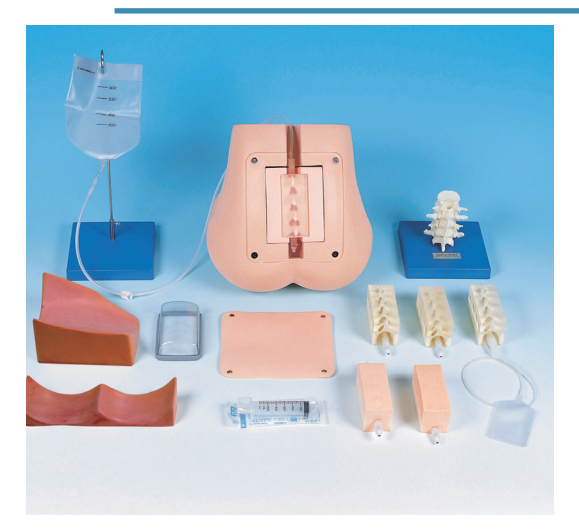

Retrouvez le KKM43B page 70

# Immanquable

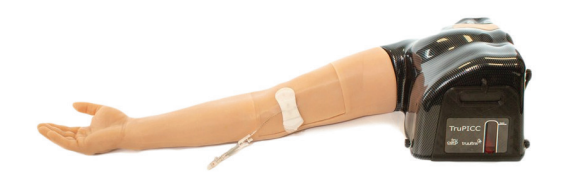

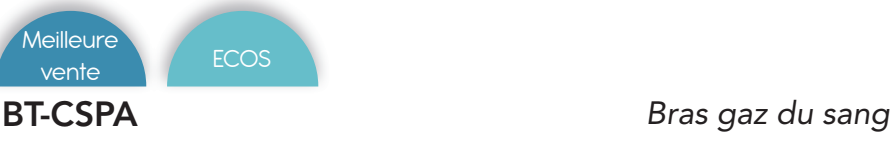

 $\beta$ *BT*. $\partial$ <sub>nc</sub>  $\beta$  *3 724 € PUTTC* 

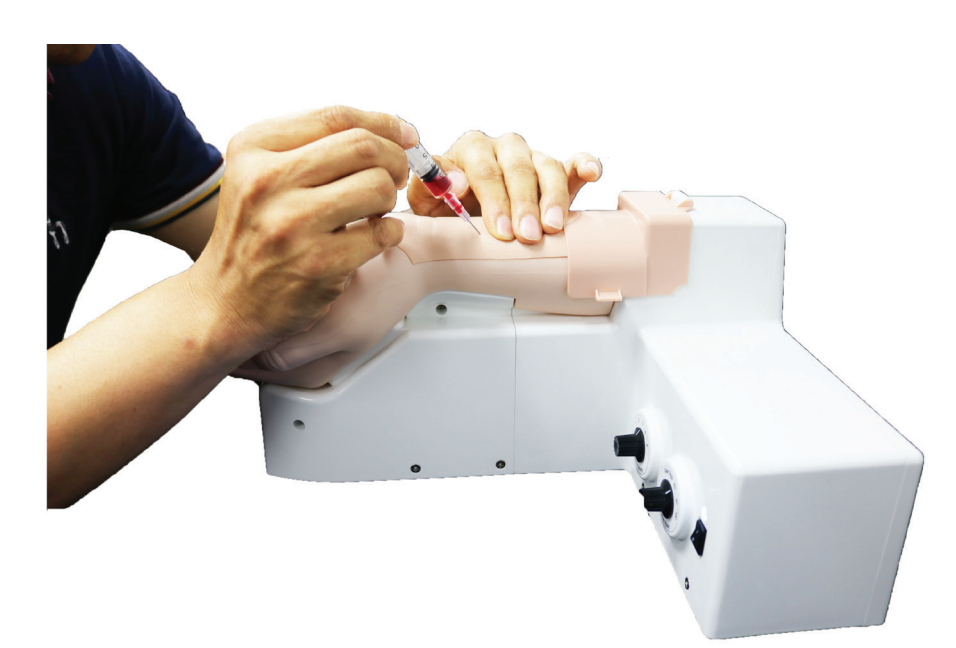

# Compétences

- Palpation du pouls
- Ponction artérielle
- Test d'Allen

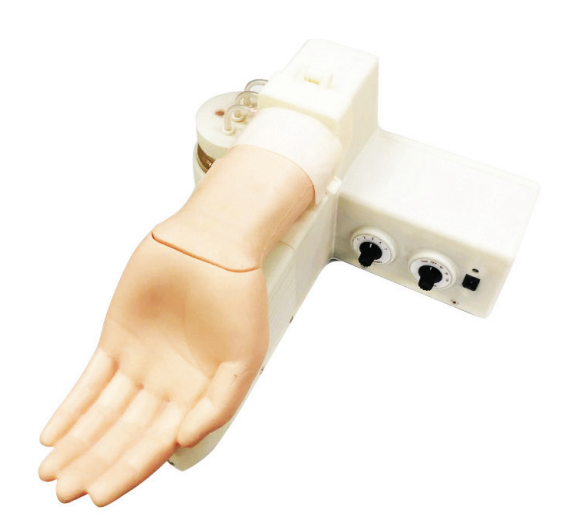

# **Caractéristiques**

Le modèle de bras et le tampon cutané sont similaires au vrai bras humain

Palpation du pouls réaliste de l'artère radiale

Vérification du flux sanguin vers l'arrière pendant l'entraînement à la ponction artérielle

Résistance réaliste au niveau de la paroi artérielle pendant l'entraînement à la ponction artérielle

Installation et remplacement faciles du tampon cutané

La couleur de la paume est modifiée pendant le test Allen

Intensité et fréquence d'impulsion modifiables

L'utilisateur peut sélectionner l'alimentation secteur ou le mode batterie

Nettoyage facile, entretien facile

59.

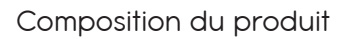

- 1 modèle de bras
- Bouteille d'approvisionnement en sang
- Sang simulé
- Adaptateur secteur
- Boite de stockage

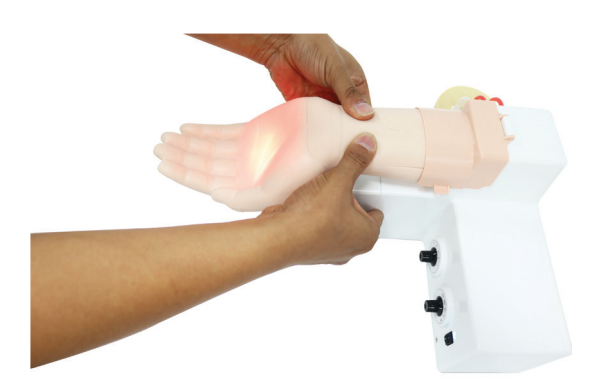

# KKM99 *Bras gaz du sang*

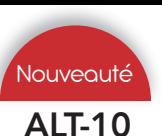

# ALT-10 *Bras gaz du sang sous ultrasons*

Kyoto Kagaku *4 093 € PUTTC*

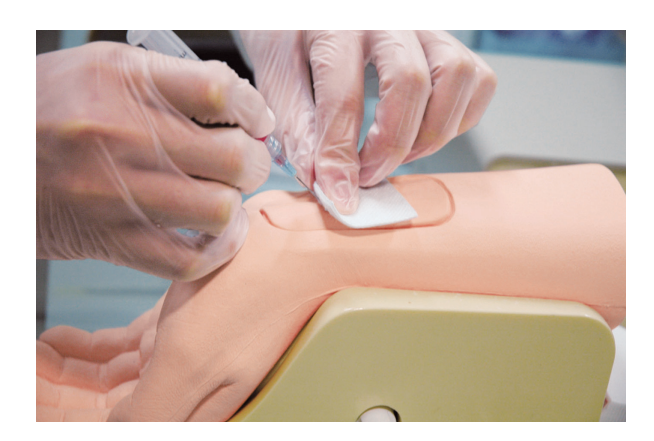

# Compétences

Ponction artérielle

# **Caractéristiques**

L'apprentissage de la ponction artérielle pour l'analyse des gaz du sang

Pulsation artérielle palpable

Résistance réaliste au moment de l'insertion de l'aiguille dans l'artère

On peut observer le retour veineux dans l'aiguille

La peau, le tampon et les veines se remplacent

Le matériau utilisé permet qu'aucune trace de piqûre d'injection ne reste visible

Facile d'entretien

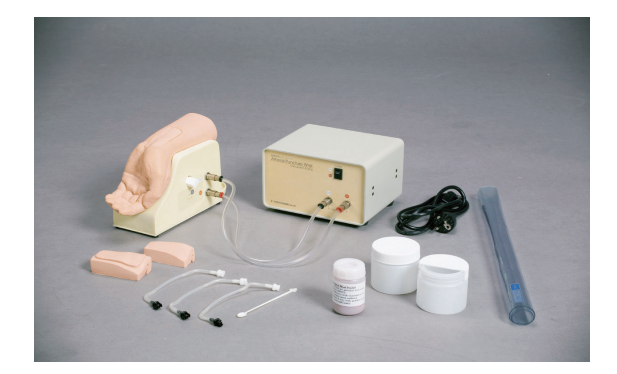

# Composition du produit

- 1 modèle de poignet
- 1 pompe de circulation
- 2 peaux (interne et externe)
- 4 artères
- 2 flacons en plastique
- 2 tubes de connexion
- 1 feuille de vinyle
- 1 sac de transport
- Faux sang

# Simulab *8 094 € PUTTC*

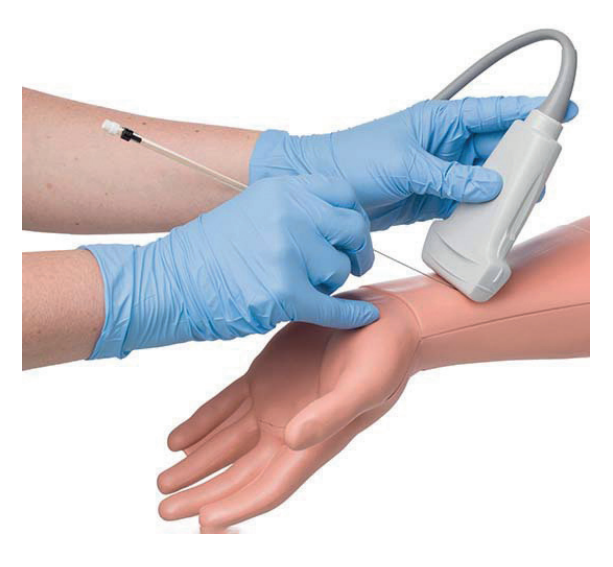

# Compétences

- Canulation artérielle
- l'ABG et la ponction artérielle pour compléter la mesure continue de la pression artérielle
- Prélèvement des gaz sanguins chez les patients gravement malades

# **Caractéristiques**

Technique d'échographie ou de palpation à l'aveugle

L'artère est palpable au poignet et descend en se déplaçant vers le coude

Une artère avec un pouls et une force liquidienne réglables

Résistance réaliste des tissus et de la paroi artérielle lors de l'injection

Pop distinct de la paroi artérielle lors de l'insertion

Un retour du fluide simulé dans l'aiguille peut être observé

Veines remplaçables

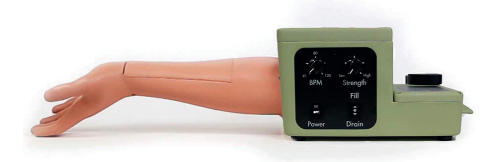

- Entraîneur ArteriaLine
- Prise d'alimentation électrique
- Tissu échographique remplaçable ALTT-10
- Paquet de 10 Artères ALTA-10
- Liquide artériel et bouteille de mélange MAC-4
- Étui de protection

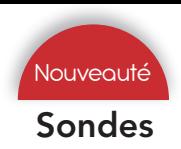

# Sondes *Sonde portable pour échographie à utilisation sans fil*

numerioues Outils

Toutes les sondes s'utilisent à l'aide d'un téléphone portable Androïd et Iphone - Sans fil/USB

Les solutions d'échographie de poche permettent à chaque médecin d'avoir un échographe dans leur poche, que ce soit au chevet du malade à l'hôpital, dans un cabinet d'une zone rurale difficile d'accès ou dans une ambulance ... n'importe quand et n'importe où.

Ces systèmes sont conçus pour la facilité d'utilisation, la durabilité et la fiabilité. Tous sont couverts par notre garantie standard de 3 ans et sont à la pointe de l'industrie

# Caractéristiques générales

- Connexion en wifi ou via USB
- Beamformer numérique à large bande
- Zoom plein écran
- Poids 120 g
- Compatibles Android , IOS ou Windows
- Ecologique avec une consommation très basse permettant une longue période d'utilisation
- Simple d'utilisation (prise en main en 2 mn)
- Garantie 3 ans

# XD-CL6 *Double Sonde convexe et linéaire Convexe R60,Linéaire L38 avec phase Array virtuelle*

Freesono *4 985 € PUTTC*

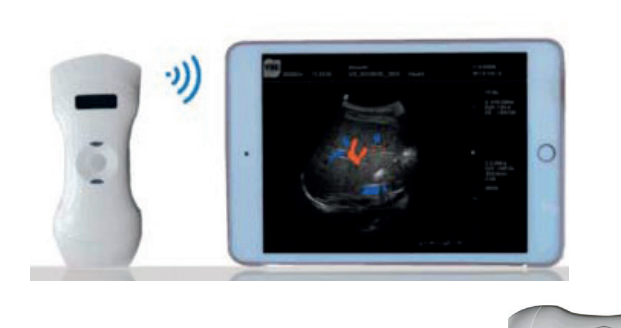

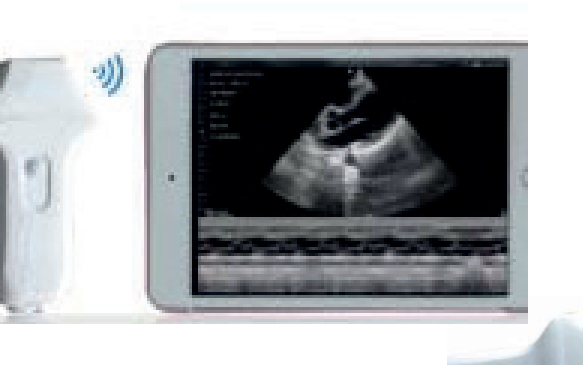

Freesono *4 615 € PUTTC*

X-P2 *Sonde cardiaque (sonde* 

*phased Array)*

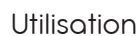

- $FIV$
- GYN
- **Urologie**

# **Caractéristiques**

Modes d'imagerie : B/C/D/PD/BC/M Imagerie harmonique à inversion d'impulsions Imagerie de réduction adaptative du chatoiement Sonde large bande passante Revue ciné : 100 images Batterie au lithium intégrée Réseau convexe, 2-5Mhz, R60, 128 éléments Matrice linéaire, 4-10Mhz, 38mm, 128 éléments

- Cardiaque adulte
- Médecine d'urgence
- Service d'urgence
- Soin critique

# **Caractéristiques**

Utilisation

Modes d'imagerie : B/C/D/PD/BC/M Imagerie harmonique à inversion d'impulsions Imagerie de réduction adaptative du chatoiement Sonde large bande passante Revue ciné : 100 images Batterie au lithium intégrée Matrice de phase, 2-4Mhz, Monocristal

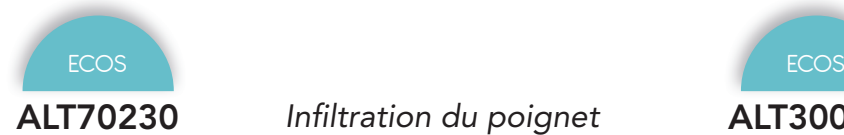

# ALT70230 *Infiltration du poignet*

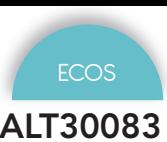

# ALT30083 *Infiltration du coude*

Limbs & Things *3 470 € PUTTC*

Limbs & Thnigs *2 662 € PUTTC*

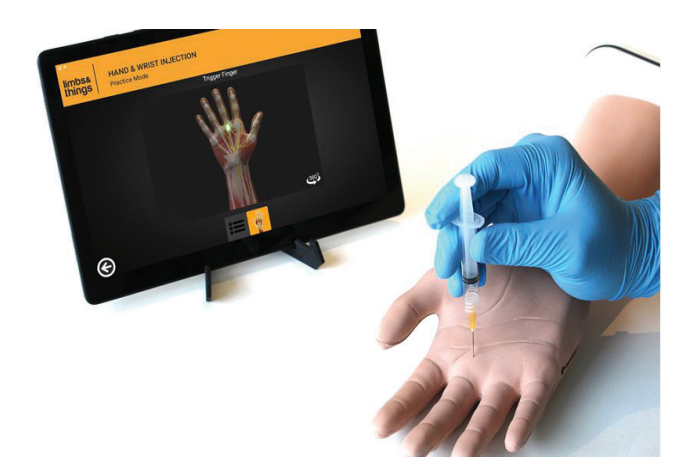

# Compétences

- Le modèle comprend également une technologie qui garantit que les stagiaires évitent le nerf médian
- Positionnement et gestion des patients
- Identification des repères anatomiques

# **Caractéristiques**

Facilite l'injection dans cinq sites clés Le modèle permet l'injection dans:

- Le tunnel carpien
- Gaine de De Quervain
- Doigt de déclenchement
- 1ère articulation carpométacarpienne
- Articulation radio-ulnaire distale

La présence du nerf médian permet une rétroaction négative

La nouvelle application fournit des commentaires interactifs en temps réel

Chaque site peut supporter plus de 200 injections

Anatomiquement correct

Comprend les structures ligamentaires et squelettiques

L'application peut être définie sur l'anglais, le français, le mandarin, l'espagnol et l'allemand

Peut être nettoyé en essuyant avec du savon et de l'eau

Le fluide ne doit être injecté dans aucun des sites, en raison de l'électronique contenue

# Composition du produit

- 1 main et poignet
- 1 console
- 1 stylo sans trace
- 1 peau
- 2 aiguiles :1x23 Gauge et 1x25 Gauge avec retour électrique
- 1 boîte de transport

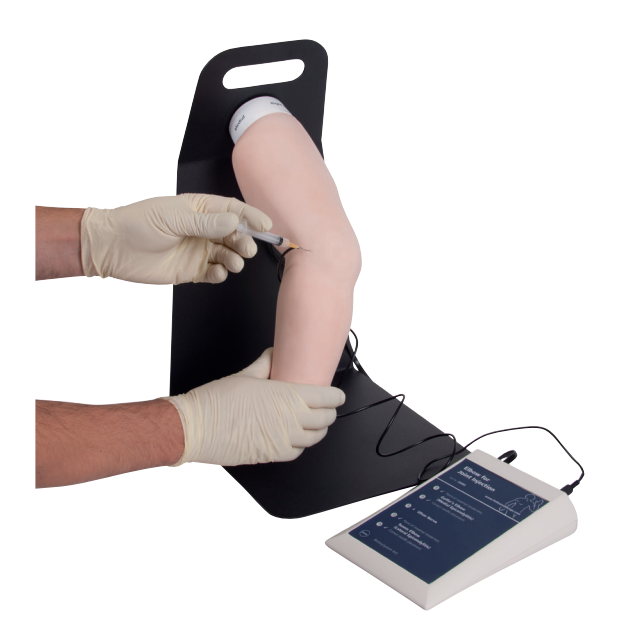

# Compétences

- Posture et gestion du patient
- Techniques de palpation
- Identifier les repères anatomiques

# Caractéristiques

Identification des repères anatomiques et des zones douloureuses

Injections pour Tennis Elbow (épicondylite latérale) et Golfer Elbow (épicondylite interne)

Coude droit fléchi qui tourne sur le support

# La console s'allume :

- LED jaune lorsque les points de pression sont corrects et la douleur trouvée,
- LED verte quand l'aiguille est correctement en place dans chacun des sites d'injection,
- LED rouge si l'aiguille pénètre le nerf cubital.

- 1 coude
- 1 console
- 1 stylo sans trace
- 1 peau
- 2 aiguiles :1x23 Gauge et 1x25 Gauge avec retour électrique
- 1 boîte de transport

# ALT70220 *Simulateur pour injections dans l'épaule par palpaltion*

Limbs & Things *3 869 € PUTTC*

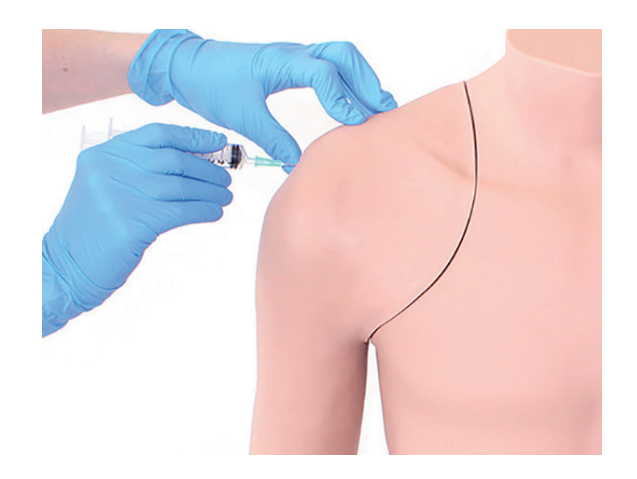

# Compétences

- Entraînement de plusieurs approches sur des sites spécifiques
- Identification des repères anatomiques par palpation
	- 4 sites d'injection courants :
	- Articulation acromio-claviculaire
	- Articulation gléno-humérale
	- Sillon bicipital
	- Espace sous-acromial
- Rotation de l'épaule pour localiser la tête de l'humérus

# **Caractéristiques**

Couches de peau et de muscles distinctes pour une sensation réaliste lors de l'introduction de l'aiguille

Palpation pour trouver les 4 sites d'injection les plus courants

Retour instantané lorsque l'étudiant localise le site correctement

Différentes approches d'injection pour permettre de développer ses préférences

L'application offre une vue complète à 360 degrés du site d'injection et de l'anatomie sous-jacente pour faciliter l'apprentissage

Chaque peau peut supporter jusqu'à 500 injections par site (1 peau d'épaule de rechange fournie)

Connexion Bluetooth simple entre l'application et le simulateur

Nécessite seulement une aiguille standard (fournie)

# Composition du produit

- Module d'épaule Guidage par palpation
- Peau d'épaule (1 peau de rechange)
- Torse avec épaule
- Jeu d'aiguilles
- Tablette Android
- Coude
- Sac de transport

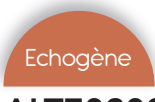

# ALT70202 *Simulateur pour injections dans l'épaule par échoguidage*

Limbs & Things *4 650 € PUTTC*

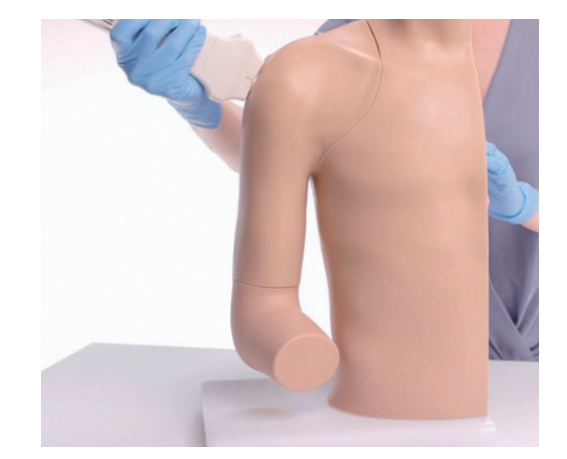

\*Vendu sans appareil pour échographie

# **Compétences**

- Gestion et positionnement du patient
- Identification des repères anatomiques par échoguidage
- 4 sites d'injection courants :
	- Articulation acromio-claviculaire
	- Articulation gléno-humérale
	- Gaine tendineuse du biceps
	- Bourse séreuse sous-deltoïdienne
- Utilisation d'échographie pour réaliser des injections sur différents sites en utilisant différentes approches
- Visualisation du nerf supra-scapulaire par échographie

# **Caractéristiques**

Les matériaux innovants contenus dans l'épaule permettent de réaliser des échographies réalistes

Le bon déroulement de l'injection peut être confirmé en visualisant le liquide entrant dans le site ou en aspirant le liquide

La quantité de liquide contenue dans la bourse séreuse sous deltoïdienne peut être ajustée afin de reproduire aussi bien une distension pleine de liquide qu'un cas sans épanchement

Fonctionnalité d'entraînement au bloc nerveux – permet aux étudiants de visualiser le nerf supra-scapulaire et de réaliser des injections à proximité de ce dernier

Simulateur étanche et pouvant supporter jusqu'à 400 injections par site

La couleur du fluide synoviale est fidèle à la réalité

- Module d'épaule Échoguidage
- Torse avec épaule
- Kit d'infiltration échoguidée de l'épaule
- Jeu d'aiguilles
- Liquide synovial (250ml)
- **Coude**
- Sac de transport

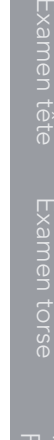

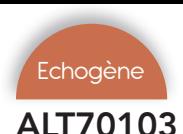

# ALT70103 *Infiltration et aspiration du genoux*

Limbs & Things *3 427 € PUTTC*

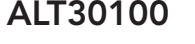

ALT30100 *Infiltration du pied*

Limbs & Things *2 445 € PUTTC*

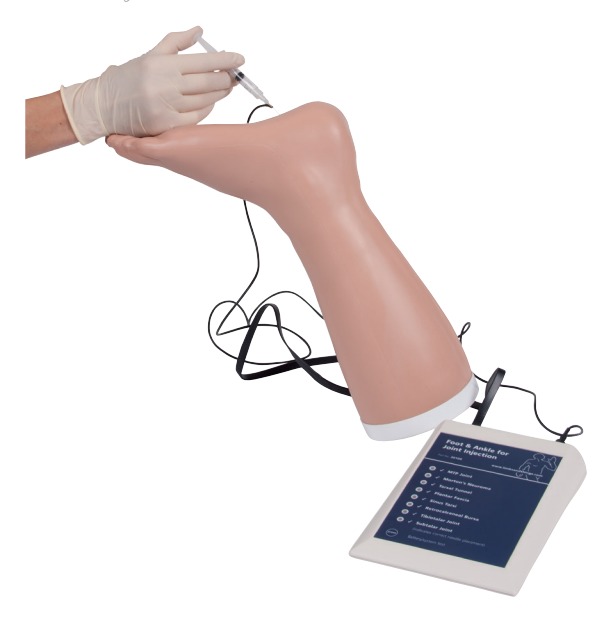

# Compétences

- Posture et gestion du patient
- Techniques de palpation
- Identifier les repères anatomiques et les zones

# **Caractéristiques**

# Sites d'injection pour :

- Injection métatarsophalangienne
- Névrome de Morton
- Tunnel tarsian
- Faciite plantaire
- Sinus du tarse
- Bourse rétrocalcanéenne
- Articulation sub talaire
- Articulation tibio tataire

# La console s'allume :

- LED jaune lorsque les points de pression sont corrects et la douleur trouvée
- LED verte quand l'aiguille est correctement en place dans chacun des sites d'injection
- LED rouge si l'aiguille pénètre le nerf cubital

# Composition du produit

- 1 Pied et cheville
- 1 Console
- 1 Stylo sans trâce
- 1 Peau
- 2 aiguiles :1x23 Gauge et 1x25 Gauge avec retour électrique
- 1 boîte de transport

\*Vendu sans appareil pour échographie

# Compétences

- Identification des repères anatomiques en utilisant la méthode de palpation ou d'orientation à ultrasons
- Le positionnement et la gestion des patients
- Injection dans la cavité articulaire

# **Caractéristiques**

Aspiration du liquide synovial à la fois des aspects latéral douloureuses et médial

Reconnaissance de l'épanchement articulaire

# Ballottement

Utiliser les ultrasons pour les techniques de balayage systématique et l'examen de l'articulation du genou (Compatible avec toutes les machines à ultrasons standards)

Couches musculaires et cutanées discrètes fournissant le tissu réaliste et la réponse de l'aiguille

Sac synovial anatomiquement précis et la patella palpable

Couleur et consistance du liquide synovial réaliste

# Simule les points de référence anatomique :

- Peau
- Graisse sous-cutanée, tendon du quadriceps et du ligament patellaire
- Coussinet adipeux préfémoral/quadricipital
- Hoffa (infrapatellaire) coussinet adipeux
- Fémur, tibia, rotule, ménisque
- Médial et latéral du ligament collatéral
- La masse musculaire du quadriceps

- 1 genou pour injection un support
- 1 sac pour fluide
- 1 sac synovial
- 1 stylo sans trace
- 1 peau
- 1 jeu d'aiguilles
- 1 boîte de transport

# Examen tête Examen torse

Injection Drologie<br>Ponction Drologie **ACIDI** 

# Composition du produit

- 1 Torse masculin Peau de torse
- Veines
- 65.

• Injection de liquides

# AV600 *Peter PICC Line cathéterisme central*

Vata *1 086 € PUTTC*

Vata *1 361 € PUTTC*

AV2410 *Buste chambre implantée peau* 

*blanche*

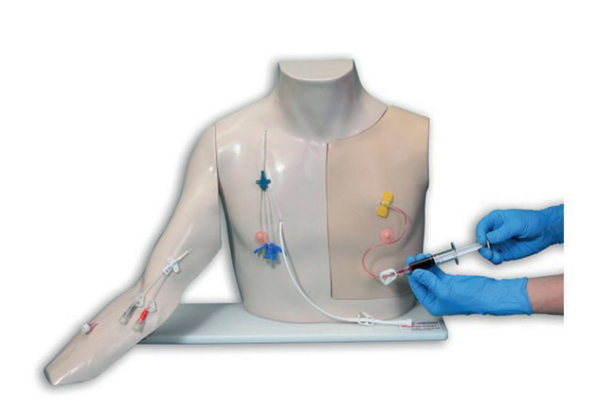

# Compétences

- Emplacement pour le placement d'un port périphérique
- Pratiquer la palpation et l'accès
- Pratiquer les soins d'asepsie
- Pratiquer la prise de sang et les techniques d'injections au niveau du torse et du bras

# **Caractéristiques**

Ce modèle s'utilise debout. Fabriqué dans un matériau ressemblant à la texture de la peau, il permet une sensation très réaliste lors de la palpation du port et de nombreuses piqûres.

La partie gauche du mannequin représente la cage thoracique fournie avec un cathéter central déjà installé. On peut distinguer le tunnel sous-cutané jusqu'au niveau de la clavicule.

L'extrémité distale du cathéter est fixée à une poche de sang.

Le cathéter central placé à la périphérie est repositionné dans la veine médiane basilique du bras droit.

Les deux veines du pli du coude saillent légèrement.

Le bras possède un cathéter central périphérique, avec sortie de la veine basilique du secteur intérieur du biceps

Une centaine d'impacts sont réalisables si le diamètre des aiguilles n'excède pas 20 G et ne sont pas biseautées

# Composition du produit

- Torse
- Bras droit détachable
- 1 chambre implantée
- 1 peau pour la poitrine
- 3 pièces pour accès
- 1 catheter central 9,6FR
- 1 catheter intraveineux
- 2 réservoirs de sang (1 pour le torse + 1 pour le bras)

Peter PICC Line ™ permet à l'enseignement, les pratiques et l'évaluation de cette technique d'insertion. Ce modèle d'enseignement portable a une peau de bras translucide remplaçable qui permet la visualisation de la veine sous-jacente céphalique, basilique et médiane qui sont présentées sous forme de veines bleues à peine visibles.

La veine cave supérieure, sous-clavière, axillaires et les veines jugulaires sont présentes, ainsi qu'un menton mobile qui simule l'occlusion de la veine jugulaire. pour empêcher la ligne PICC de prendre dans cette voie.

Le positionnement correct peut être confirmé en regardant l'extrémité distale du PICC dans la veine cave supérieure visible sur le côté du modèle.

Livré avec des côtes amovibles, elles sont palpables permettant de mesurer la longueur correcte du catheter à l'espace intercostal.

NOTE: Les veines bleues sont en latex naturel.

**Caractéristiques** 

Compétences

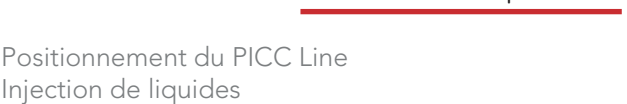

# LF01012 *Simulateur de cathéterisme central*

Nasco *1 517 € PUTTC*

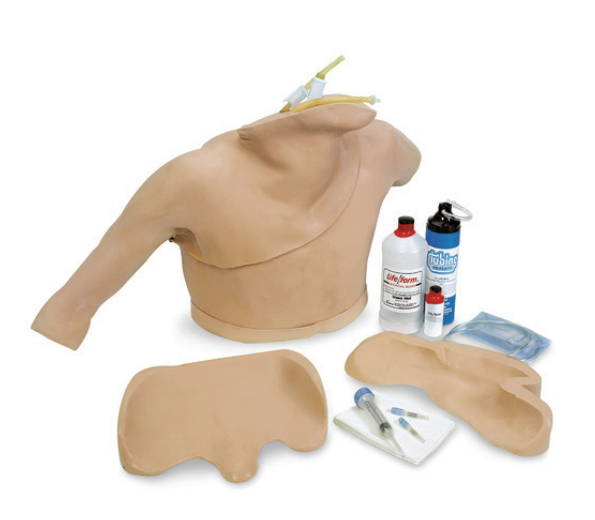

# Compétences

- Positionnement du PICC Line
- Injection de liquides
- Pratiquer un soin approprié du site de ponction
- Pratiquer les techniques de bandage

# **Caractéristiques**

Tous les points de repères sont palpables pour une identification réaliste des sites d'insertion

La peau peut être retirée de l'épaule pour révéler la musculature disséquée et l'emplacement des veines, des artères et d'autres points de repère

La sensation tactile est réaliste

Le sang artificiel est connecté pour fournir la confirmation de l'emplacement approprié de l'aiguille lorsque le «sang» s'écoule de l'aiguille

Les cathéters veineux peuvent être mis en place une fois que l'introducteur est correctement inséré

La peau et les veines résisteront aux ponctions répétées pour permettre la formation de dizaines d'apprenants

La peau et les veines Life / form® sont facilement remplacées

Entraînez-vous à mesurer la pression veineuse centrale.

Dans les programmes de formation médicale d'urgence, entraînez-vous à administrer de grands volumes de fluides en cas de traumatisme

# Composition du produit

- 1 Torse masculin
- Peau de torse
- **Veines**
- Sacs d'alimentation en fluide (support non fourni)
- Aiguilles
- Faux sang

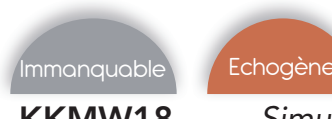

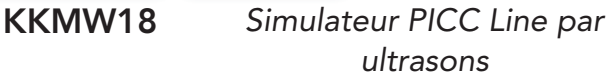

Kyoto Kagaku *1 928 € PUTTC*

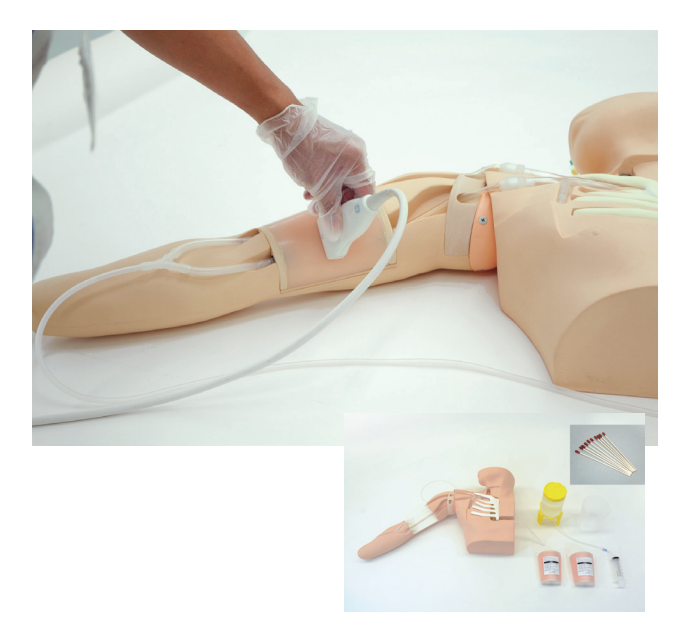

# Compétences

- Position du patient
- Sélection du site de ponction
- Accès veineux par ultrasons
- Guide insertion et dilatation
- Canulation

# **Caractéristiques**

Bifurcation anatomiquement correcte de la veine dans la poitrine supérieure qui offre une résistance réaliste de la paroi de la veine ainsi que la possibilité de simuler des complications telles que malposition du cathéter dans la veine jugulaire, l'artère thoracodorsal ou de la veine sous clavière.

Excellente qualité d'image et visualisation de la pointe de l'aiguille guidée pour les ultrasons lors de l' accès veineux Epaule articulée

Permet des formations dans toutes les procédures de l'insertion de l'aiguille et la mise en place du cathéter

Un «Flash-back» confi rme le succès à l'accès veineux

Les côtes et la clavicule droite sont incluses afin de déterminer la longueur du cathéter, ainsi que pour avoir la compréhension anatomique de l'emplacement correct de la pointe PICC.

Simulation de la mauvaise position de la canule peut être simulée

- 1 Torse masculin avec bras droit
- 1 Tampon de ponction PICC
- 10 sticks de sang simulé
- 1 bocal
- 1 seringue
- 1 sac de transport

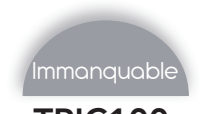

# TPIC100 *TrucPICC*

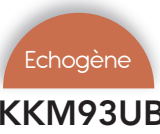

# KKM93UB *Simulateur insertion cathéter veineux par ultrasons*

Trucorp *2 491 € PUTTC*

Kyoto Kagaku *2 499 € PUTTC*

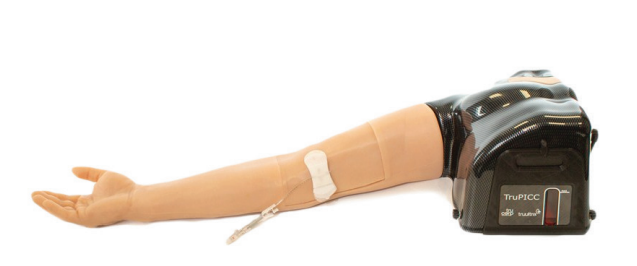

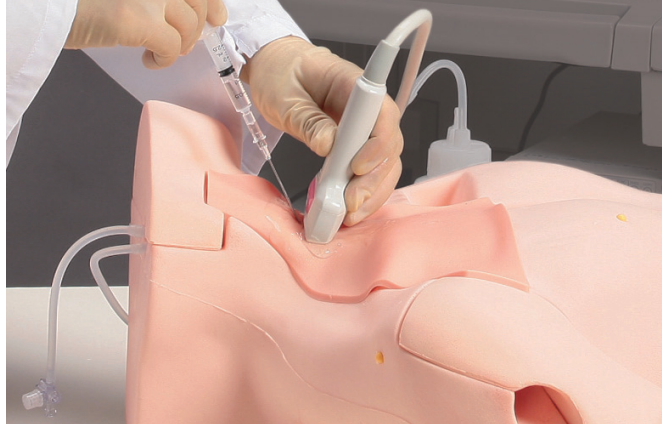

# **Compétences**

- Insérer le cathéter dans la position correcte
- Procédé complet de piqûre à l'insertion d'une canul
- Trois apporches CVC :
	- Approche de la veine sous-clavière
	- Approche supra claviculaire
	- Approche interne de veine jugulaire
- Palpation de l'artère carotide

# **Caractéristiques**

Permet l'enseignement de l'insertion du cathéter dans les veines sous clavière et jugulaire

Le tampon est placé au niveau de la partie supérieure du sein droit et à la moitié droite du cou couvre les emplacements et les itinéraires d'insertion d'un cathéter

Ce modèle inclut la structure anatomique des os, des veines, des artères et d'un poumon supérieur

Le tampon d'insertion sous ultrasons permet de s'exercer à l'insertion dans la veine jugulaire interne sous le balayage d'ultrasons

L'image claire du balayage facilite le repérage de l'artère et permet d'exécuter une insertion précise tout en observant le moniteur

Pneumothorax

# Composition du produit

- le modèle du torse
- 1 bloc de ponction
- 1 bloc ponction sous échographie
- 1 bloc anatomique transparent
- 1 bloc d'introduction de formation échographie
- 1 peau formation canulation
- 1 bulle d'air
- 2 pots en plastique
- 1 sac d'irrigation
- 1 seringue
- 1 aiguille de démonstration

# Compétences

- Emplacement pour le placement d'un port périphérique
- Pratiquer la palpation et l'accès
- Pratiquer la prise de sang et les techniques d'injections au niveau du torse et du bras

# **Caractéristiques**

Différenciation entre la veine basilique et l'artère basilique

Sensation de tension vasculaire à l'entrée dans le vaisseau

Le placement de la ligne PICC du cathéter et les techniques de seldinger peuvent être pratiqués avec un cathéter 4F recommandé

Comprend l'anatomie vasculaire d'un bras entier, y compris l'artère brachiale, la brachiale, la basilique céphalique et la veine cubitale médiane

Possibilité d'utiliser des ultrasons sur la poitrine supérieure qui contient la veine cave supérieure, pour permettre aux utilisateurs de vérifier le placement correct du cathéter

Option pour activer / désactiver le débit vers les veines céphaliques ou basiliques pour prolonger la durée de vie de l'insert

Le fluide peut être injecté dans le modèle pour vérifier l'emplacement de la pointe de l'aiguille. Lors de l'accès aux vaisseaux, les fluides peuvent être prélevés et administrés

# Composition du produit

- 1 modèle TruPICC
- 1 valise de transport
- 1 flacon de concentré sanguin artificiel (250 ml)

Examen tête

Examen torse

Injection Drologie<br>Ponction Drologie

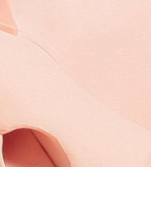

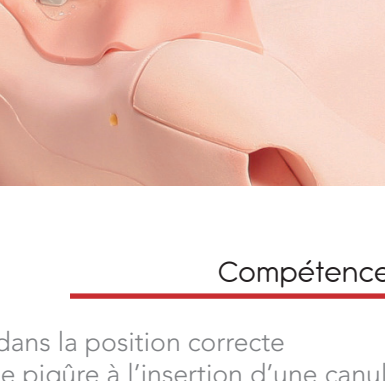

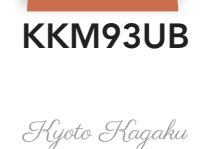

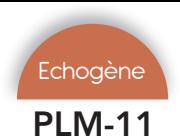

# PLM-11 *PICCLine Man*

# ALT61001 *Modèle de ponction lombaire avancé*

Simulab *6 443 € PUTTC*

Limbs & Things *3 393 € PUTTC*

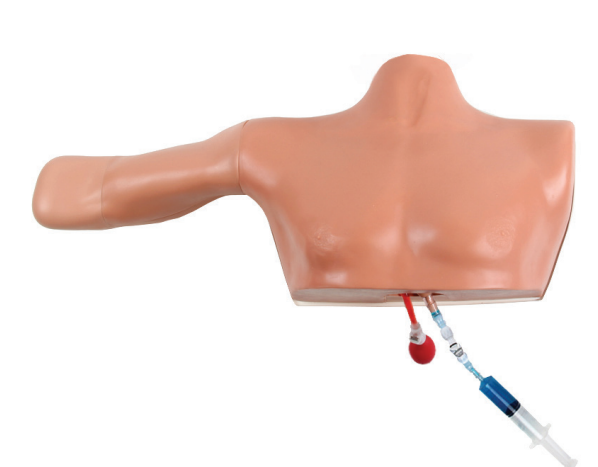

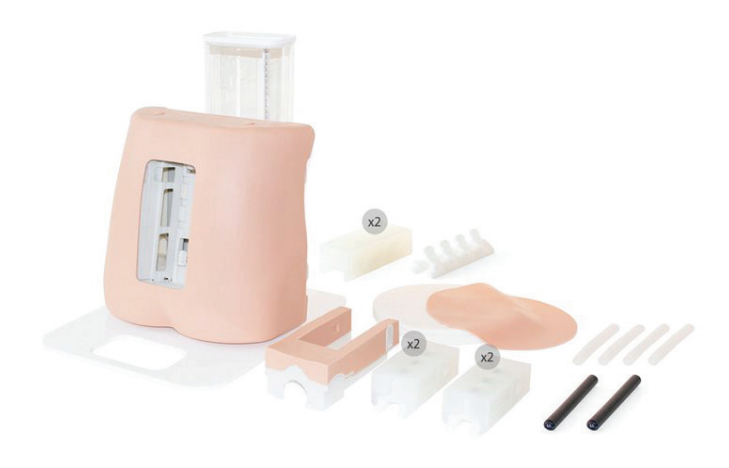

# **Compétences**

- Procédure de PICC Line complète, y compris l'insertion du fil quide, la dilatation et la canulation
- Utilisation du quidage échographique lors de la mise en place du cathéter

# **Caractéristiques**

Cathétérisme à insertion périphérique utilisant des veines basiliques, brachiales ou céphaliques

Les options de tissus normaux, obèses et gériatriques permettent d'évaluer la variance du patient dans la profondeur et la taille des vaisseaux

Repères anatomiques palpables cliniquement pertinents pour mesurer la longueur du cathéter

Torse humain anatomiquement correct et bras droit partiel à un angle de 90 degrés avec des points de repère

Différencie le sang artériel et veineux pour montrer des résultats positifs ou négatifs

Flashback positif du sang simulé lors d'un accès veineux réussi

Le nerf médian est visible sous échographie et ajoute du réalisme à l'accès à la veine brachiale

Les ensembles de tissus remplaçables normaux, obèses ou gériatriques permettent de multiples utilisations

Le pouls artériel et les points de repère appropriés sont présents sous échographie en temps réel pour aider à éviter et à détecter les erreurs

# Composition du produit

- Torse
- Tête articulée
- Faux sang rouge et bleu
- Seringue de remplissage

# Compétences

- Injection d'anesthésiques locaux
- Ponction lombaire
- Prélèvement et mesure du LCR
- Administration péridurale
- Option obèse

# Caractéristiques

Le modèle avancé permet de s'entraîner à la ponction lombaire et à l'administration péridurale

Fourni avec deux inserts périduraux, une version standard et une version avancée dotée d'un rachis plus raide, ce modèle convient parfaitement à un niveau débutant comme à un niveau avancé pour s'entraîner aux procédures plus complexes

Ce modèle comprend également des plaques de graisse optionnelles à placer sous la peau pour plus de réalisme et de difficulté

- Torse Péridurale et ponction lombaire avec peau de torse
- Dure-mère avancée (x4)
- Plaque de graisse (x3)
- Support
- Insert Ponction lombaire Os
- Insert Ponction lombaire Tissus (x2)
- Insert de peau
- Dure-mère standard (x2)
- Insert crête iliaque
- Insert cartouche
- Insert sacral
- Réservoir d'eau
- Insert péridural (x2)
- Insert péridural Avancé (x2)

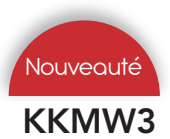

# KKMW3 *Simulateur d'anesthésie péridurale*

# S411 *Ponction lombaire et péridurale adulte*

Kyoto Kagaku *2 456 € PUTTC*

Gaumard *1 877 € PUTTC*

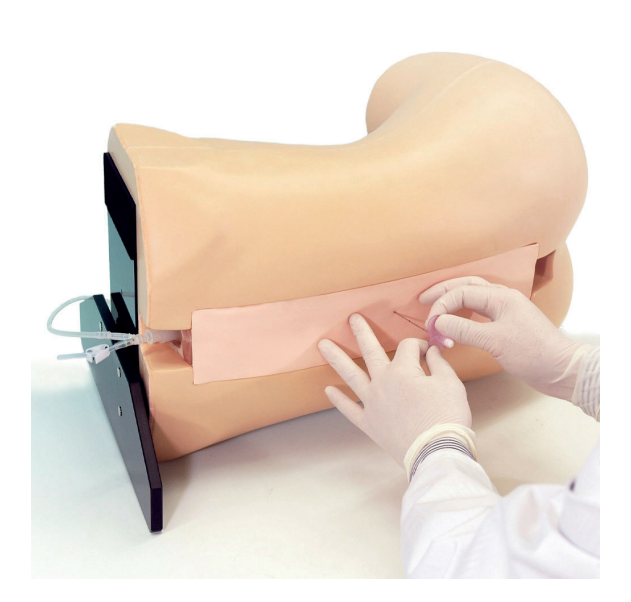

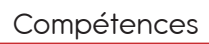

- Procédures d'anesthésie péridurale dans la région lombaire et thoracique
- Ponction lombaire

# Caractéristiques

Le simulateur d'anesthésie péridurale offre plusieurs méthodes de formation sur les zones thoraciques et lombaires, y compris les ponctions lombaires.

Résistance réaliste avec la sensation «pop»

Simule la perte de résistance à la solution saline ou à l'eau

Le large coussin de perforation permet un accès paramédian ainsi qu'une approche médiane.

Dispositifs recommandés Aiguille péridurale : 18G / Aiguille spinale : 21G

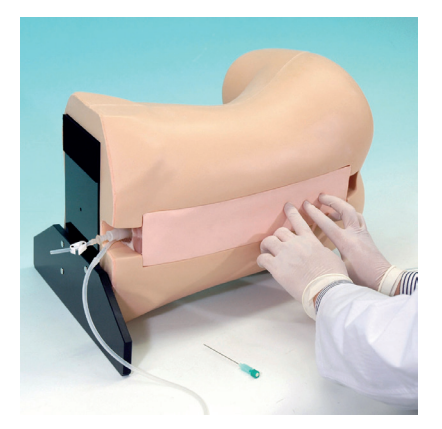

# Composition du produit

- 1 torse unisexe grandeur nature
- 5 coussinets de ponction
- 1 support
- 1 seringue de 50 ml

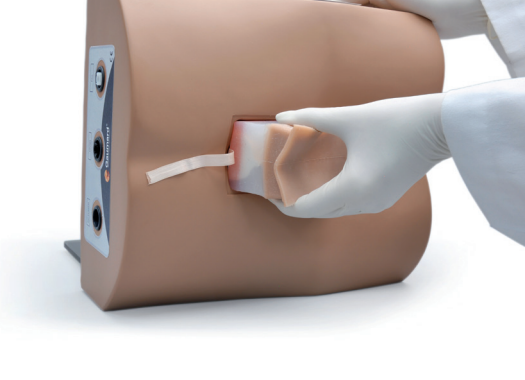

# **Compétences**

Examen tête

numenques

Examen torse

Injection Drologie<br>Ponction Drologie

- Pratiquer l'injection d'anesthésie locale, technique aseptique, insertion de l'aiguille entre les vertèbres, ponction lombaire et épidurale.
- Collecte de LCS et la mesure de la pression d'ouverture

# **Caractéristiques**

Les caractéristiques anatomiques suivantes : crêtes iliaques, vertèbres lombaires L2-L5, ligament jaune, espace épidural

Résistance à l'aiguille réaliste incluant des claquements lorsque aiguille traverse le ligament jaune et la dure-mère

Système de pression avec un fonctionnement par un simple bouton pour augmenter ou diminuer la pression

Ecrans LED pour l'affichage de la pression allant de faible, moyenne à haute pression

Pratique en position décubitus latéral gauche ou assis

Peut être utilisé pour simuler des conditions d'asepsie et anesthésies locales

Ce modèle procure une rétroaction tactile réaliste combinée avec une alimentation en fluide et un système de pression

- 1 Modèle pour ponction lombaire
- 1 bloc pour échographie de la ponction lombaire / péridurale
- 1 couverture de peau pour la région lombaire
- 2 Bases de soutien pour la région lombaire (verticale et latérale)
- 1 sac d'irrigation
- Tube
- 69. Base de soutien et seringue

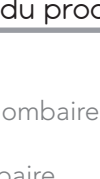

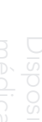

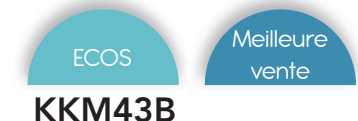

# Compétences

- Palpation de repères
- Ponction lombaire
- Collection de liquide cérébrospinal
- Mesure de pression dans le LCR
- Anesthésie péridurale

# **Caractéristiques**

Simule l'anatomie lombaire, y compris les repères anatomiques

Différentes garnitures de ponction, personnes âgées, corps épais et péridurale, 2 positions assise et latérale

Sa matière reproduit la sensation de la peau réelle et la résistance des tissus à l'aiguille spinale

Permet aux étudiants à la fois de collecter des fluides et de mesurer la pression d'un fluide dans des conditions cliniques réalistes

Modèle anatomique de la colonne vertébrale lombaire pour faciliter la compréhension anatomique

Bloc de perforation transparente pour l'observation directe à la fois de l'anatomie et de la trajectoire de l'aiguille lors de la ponction lombaire

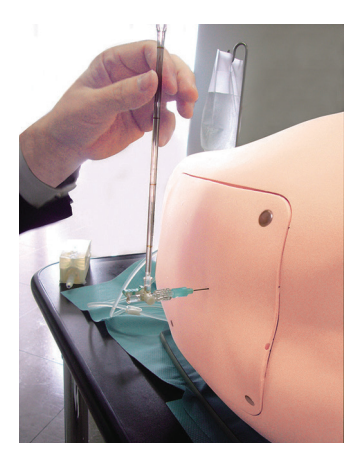

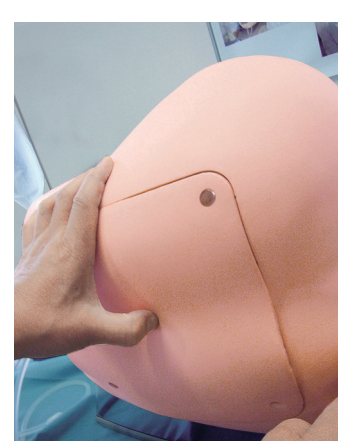

# Composition du produit

# KKM43B-B

- 1 modèle de région lombaire
- 4 blocs de ponction lombaire
- (2 LCR normaux, 1 LCR d'obésité, 1 péridurale)
- 1 couverture cutanée de la région lombaire
- 1 support de support (deux voies)
- 1 sac d'irrigation
- 1 seringue
- 1 Etui de rangement

# KKM43B *Simulateur de ponction /injection lombaire*

# Kyoto Kagaku *2 514 € PUTTC*

# KKM43B-B *Simulateur de ponction /injection lombaire*

Kyoto Kagaku *2 011 € PUTTC*

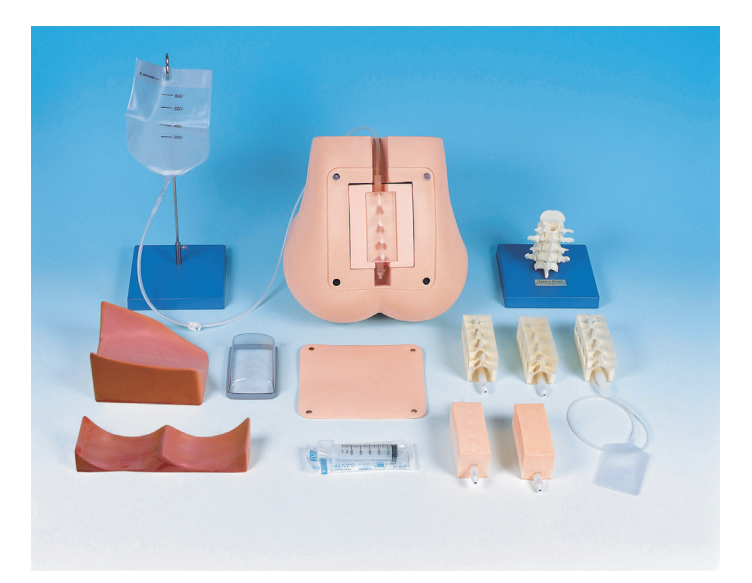

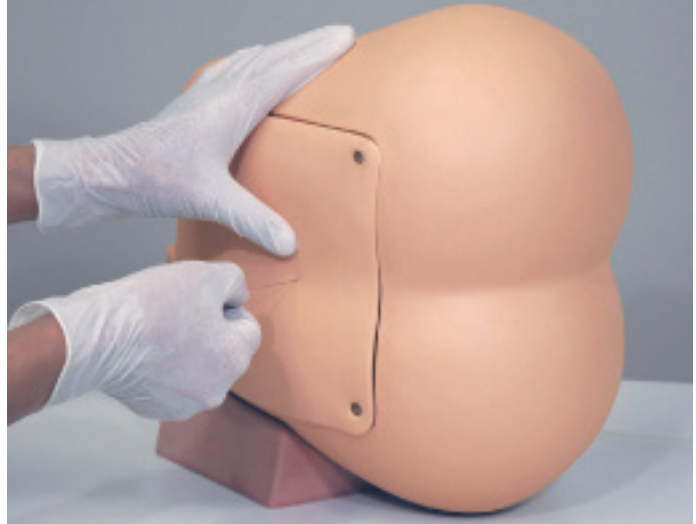

# Composition du produit

# KKM43B

- 1 modèle de région lombaire
- 6 blocs de ponction lombaire
- (2 LCR normaux, 1 LCR d'obésité, 1 LCR senior, 1 LCR d'obésité senior, 1 péridurale)
- 1 couverture cutanée de la région lombaire
- 1 support de support (deux voies)
- 1 base de soutien (enseignement en équipe)
- 1 modèle de colonne lombaire
- 1 sac d'irrigation
- 1 seringue
- 1 Etui de rangement

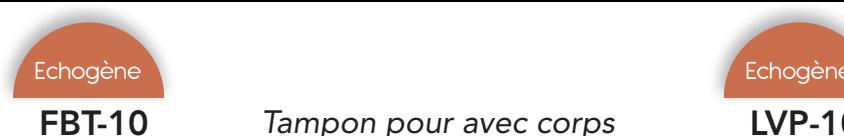

# FBT-10 *Tampon pour avec corps étrangers sous ultrasons*

Simulab *914 € PUTTC*

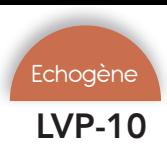

# LVP-10 *Tampon veineux pour échographie laparoscopique*

Simulab *761 € PUTTC*

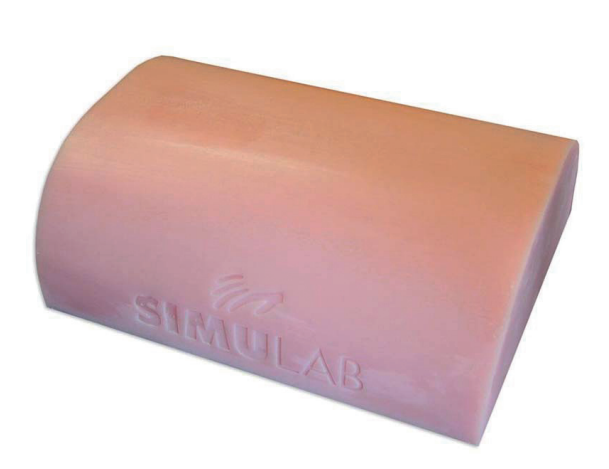

# Compétences

- Apprendre le bon positionnement du transducteur pour identifier un objet
- Développer la reconnaissance ultrasonore d'objets courants

# Caractéristiques

Le tampon est utilisé pour pratiquer l'identification d'objets communs intégrés dans nos tissus simulés réalistes.

La forme de contour incurvée unique est similaire à diverses surfaces du corps humain offrant un environnement similaire.

Les corps étrangers comprennent :

- un clou
- un éclat de bois
- une aiguille
- un éclat de verre
- une balle
- deux BB
- des fragments de métal.

Compatible avec les ultrasons avec une imagerie réaliste

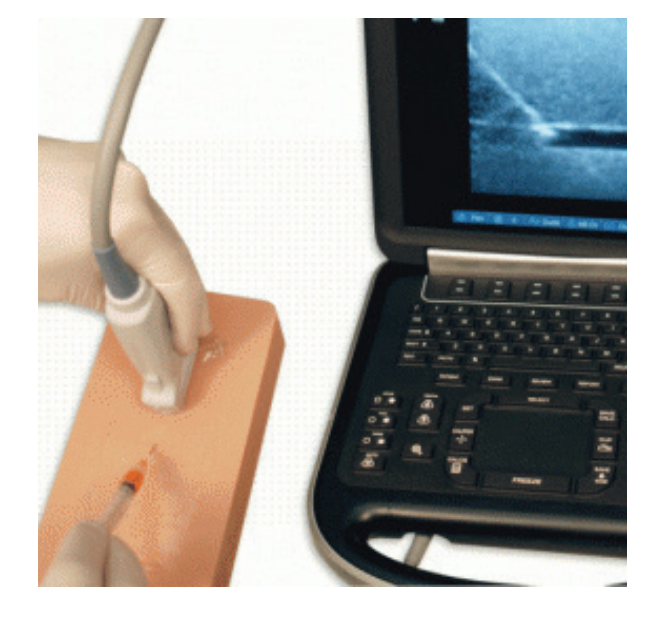

# **Compétences**

- Pratique de la ponction veineuse
- Pratique du cathétérisme périphérique

Les trois veines à l'intérieur du tampon sont d'un côté légèrement visibles à la surface de la peau et de l'autre côté masqué par une couche de tissu d'épaisseur plus

La profondeur de la veine est de 3mm sur le côté peu profond et de 15mm à 20mm sur le côté profond. Les veines sont légèrement visibles sur le côté peu

Très résistant, auto-soudage des tissus qui, lors de l'examen sous échographie, ne laissent pas de traces

Remplissage des veines pour des usages multiples.

Examen tête

Examen torse

Injection Drologie<br>Ponction Drologie

# Composition du produit

- 1 large tampon veineux
- 1 seringue

importante.

profond.

d'aiguilles.

Tampon recto/verso.

- 1 flacon de liquide rouge
- 71.

# Composition du produit

1 large tampon

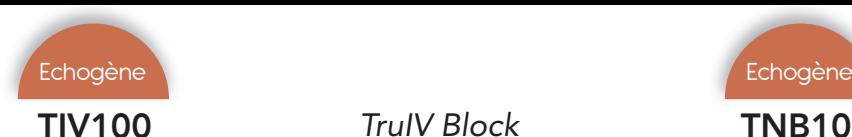

# TIV100 *TruIV Block*

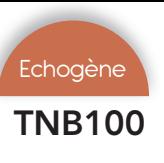

# TNB100 *TruNerve Block*

Trucorp *567 € PUTTC*

Trucorp *1 128 € PUTTC*

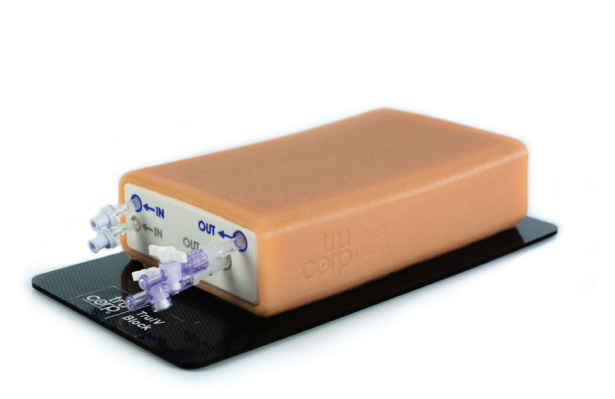

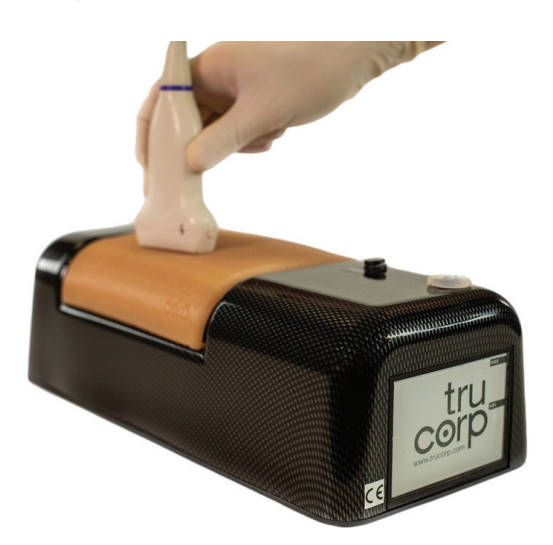

# Compétences

# **Compétences**

- Canulation IV guidée par échographie
- Positionnement et mouvement de la sonde
- Reconnaissance des veines dans les tissus mous

# Caractéristiques

Comprend 8 veines (4 superficielles et 4 profondes) plus des couches de fascia pour un réalisme amélioré

Cibler différentes veines allant de 4 mm à 8 mm de diamètre

Confirmez le succès des procédures de canulation IV en prélevant du sang

Les matériaux TruUltra uniques et auto-régénérants diminuent l'apparence des traces d'aiguilles pour faciliter un volume élevé de pratique répétée. L'insert facilitera env. 4000 pénétrations d'aiguille avant qu'un insert de remplacement soit nécessaire

Options de visualisation anatomique longitudinale et transversale

Compatible avec toutes les marques de machines à ultrasons

# Composition du produit

- 1 bloc TruIV
- 1 sac de transport TruIV Block
- 1 seringue de 60 ml
- 2 tubes pour l'insertion / retrait de fluide
- Anesthésie régionale guidée par échographie
- Accès vasculaire guidé par échographie
- Ponction veineuse et canulation veineuse
- Injection d'anesthésiques simulés avec rétention visuelle d'air et de liquide possible
- Injection de liquide autour du nerf
- Identification du flux sanguin artériel et veineux
- Identification de l'os fracturé
- Formation en échographie et démonstrations de machines

# **Caractéristiques**

Contient une couche épidermique, deux vaisseaux simulés (4 mm), un faisceau nerveux (avec l'artère et la veine environnantes), un os fracturé et des couches de fascia

Le faisceau nerveux permet l'entrée et le retrait de liquide pour l'administration de liquide d'anesthésie

Flux sanguin constant pour un flashback réaliste

Imagerie de flux Doppler couleur

Plus de 1000 incisions à l'aiguille avec régénération du matériau TruUltra

Options de visualisation anatomique longitudinale et transversale

Identification et artefact réalistes de la pointe de l'aiguille

Utiliser avec n'importe quel système d'imagerie à ultrasons avec sonde transcudeuse appropriée

- 1 unité TruNerve Block
- 1 étui de transport
- 2 bouteilles de 250 ml TruUltra Gel
- 2 x 250 ml de sang concentré
- 2 seringues de 20 ml
## LM115 *Simulateur de perfusion intraveineuse goutte à goutte*

Koken *193 € PUTTC*

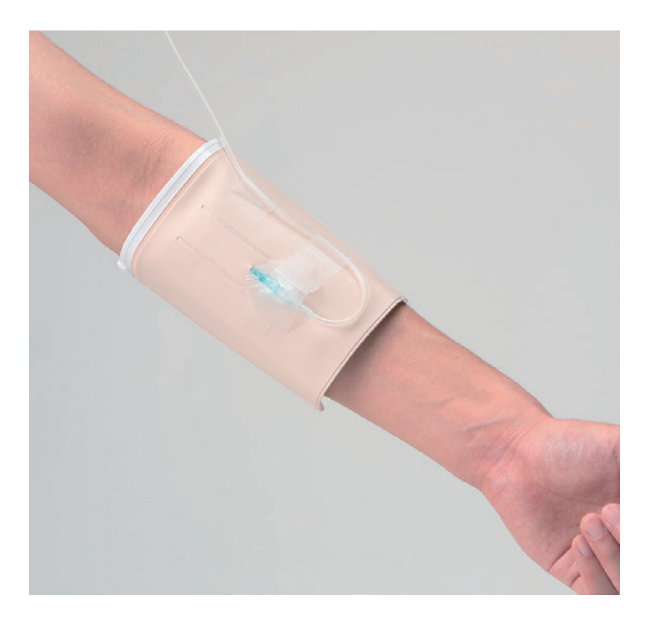

#### Compétences

- Entrainement au réglage de la vitesse du goutte à goutte
- Modifications de la vitesse d'écoulement en fonction de la position du corps et de l'état de la voie de perfusion intraveineuse avec réduction des fuites

#### Caractéristiques

La voie de perfusion intraveineuse peut être installée sur un patient simulé.

Le modèle peut être fixé à la voie de perfusion intraveineuse à l'aide d'un ruban adhésif médical.

La perfusion intraveineuse (médicament simulé) peut être administrée jusqu'à environ 200 ml.

En raison de l'absence de tube de drainage, le modèle peut être utilisé pour l'apprentissage du changement de vêtements, la position du corps, l'aide au transfert

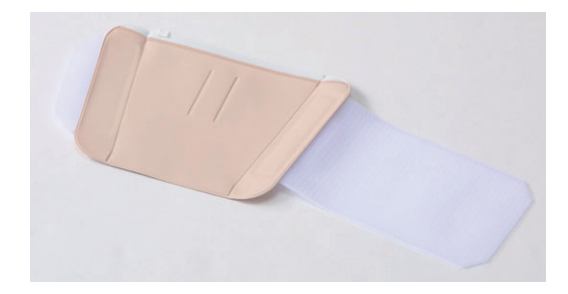

#### Composition du produit

• 5 simulateurs de perfusion intraveineuse goutte à goutte

### KKMW50 *Simulateur de perfusion intraveineuse*

Kyoto Kagaku *654 € PUTTC*

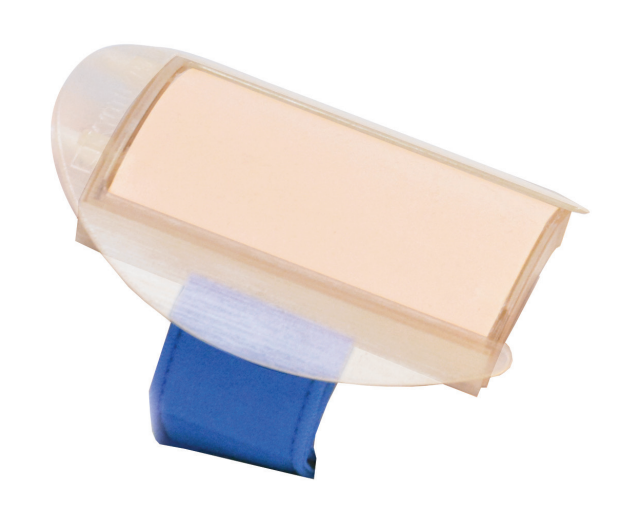

### Compétences

- Injection intra-veineuse
- Prélèvement sanguin

#### **Caractéristiques**

Tubulure de veine pouvant être remplie facilement en utilisant un flacon en plastique souple qui fonctionne comme une pompe manuelle.

Trois tubulures de veine sont incluses 2 normales et 1 mince.

Permet le prélèvement sanguin et les injection intraveineuses

Dimensions 25 cm X 11 cm X 3cm

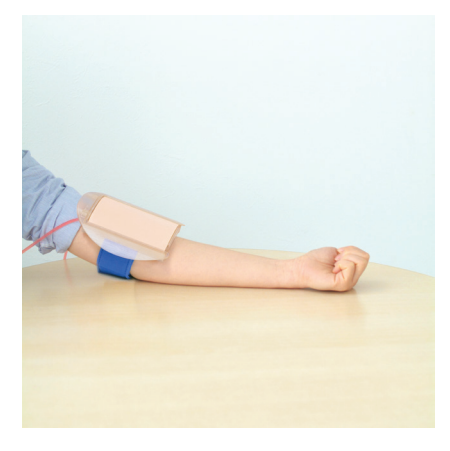

## Composition du produit

- 5 Tampons (veine intégrée)
- 5 support avec sangle
- 5 tubulures
- 5 drains
- 5 flacons

Outils

Examen torse

## Comparatif de la gamme de bras d'injection Limbs and Things

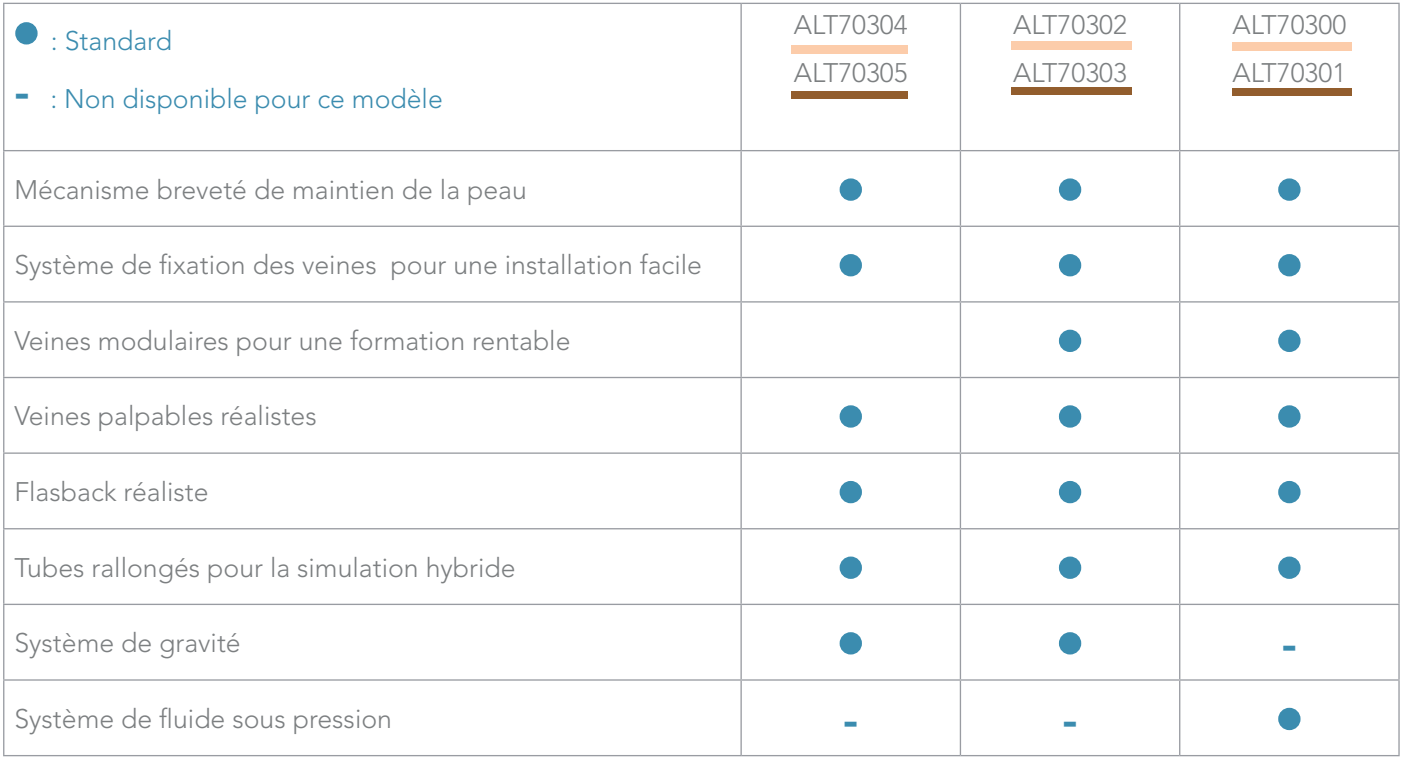

#### ALT70304 *Bras d'injection basique*

Limbs & Things *664 € PUTTC*

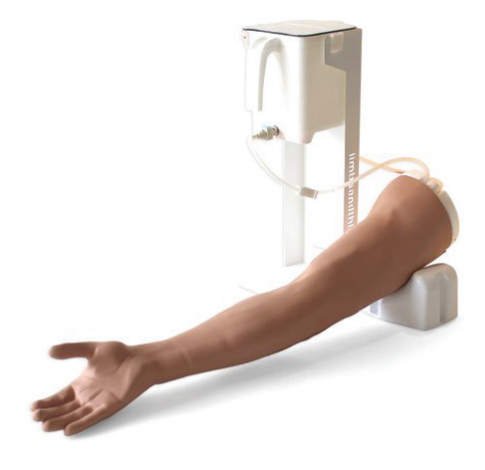

- Ponction veineuse
- Canulation IV (métacarpien dorsal)
- Injection IV
- Compétences en communication avec un patient simulé
- Pratique de la technique aseptique

Des veines haptiques réalistes et palpables qui favorisent une utilisation clinique précise

Le système de maintien de la peau facile à installer qui augmente le réalisme anatomique

La nouvelle fixation des veines facilite le positionnement correct et le maintien de la veine permettant un entraînement intense et un processus de remplacement de la peau et des veines plus facile

Un approvisionnement en sang par gravité est facile à installer et à nettoyer

Application d'une pression afin d'arrêter le flux sanguin

Le tube de perfusion permet d'administrer des liquides IV

Peut être utilisé avec un patient simulé

Flashback réaliste

Compatible avec les systèmes de prélèvement sanguin, aiguille, seringue et les canules IV

## Compétences Composition du produit

**Caractéristiques** 

- 1 bras d'injection
- 1 support pour bras
- 1 peau de bras
- 1 système d'écoulement du sang
- 1 veine

## ALT70302 *Bras d'injection standard*

## ALT70300 *Bras d'injection avancé*

Limbs & Things *831 € PUTTC*

- 
- 
- Limbs & Things *915 € PUTTC*

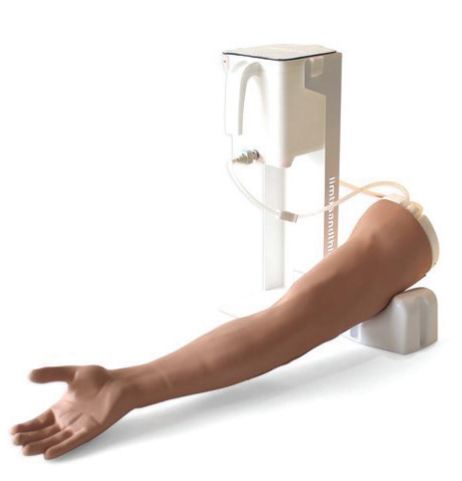

#### Compétences

- Ponction veineuse
- Canulation IV (métacarpien dorsal)
- Injection IV
- Compétences en communication avec un patient simulé
- Pratique de la technique aseptique

### **Caractéristiques**

- Des veines haptiques réalistes et palpables qui favorisent une utilisation clinique précise
	- Le système de maintien de la peau facile à installer qui augmente le réalisme anatomique

La nouvelle fixation des veines facilite le positionnement correct et le maintien de la veine permettant un entraînement intense et un processus de remplacement de la peau et des veines plus facile

Un approvisionnement en sang par gravité robuste et fiable est facile à installer et à nettoyer

Application d'une pression afin d'arrêter le flux sanguin

Le tube de perfusion permet d'administrer des liquides IV

Peut être utilisé avec un patient simulé

Flashback réaliste

Compatible avec les systèmes de prélèvement sanguin, aiguille, seringue et les canules IV

#### Composition du produit

- 1 bras d'injection
- 1 support pour bras
- 1 peau de bras
- 1 système d'écoulement du sang
- 2 veines
- 2 veines métacarpiennes

### **Compétences**

- Ponction veineuse
- Canulation IV (métacarpien dorsal)
- Injection IV
- Compétences en communication avec un patient simulé
- Pratique de la technique aseptique

## **Caractéristiques**

Des veines haptiques réalistes et palpables qui favorisent une utilisation clinique précise

Le système de maintien de la peau facile à installer qui augmente le réalisme anatomique

La nouvelle fixation des veines facilite le positionnement correct et le maintien de la veine permettant un entraînement intense et un processus de remplacement de la peau et des veines plus facile

Un approvisionnement en sang par d'écoulement sous pression est facile à installer et à nettoyer

Application d'une pression afin d'arrêter le flux sanguin

Le tube de perfusion permet d'administrer des liquides IV

Peut être utilisé avec un patient simulé

Flashback réaliste

Compatible avec les systèmes de prélèvement sanguin, aiguille, seringue et les canules IV

## Composition du produit

- 1 bras d'injection
- 1 support pour bras
- 1 peau de bras
- 1 système d'écoulement du sang sous pression
	- 2 veines
	- 2 veines métacarpiennes

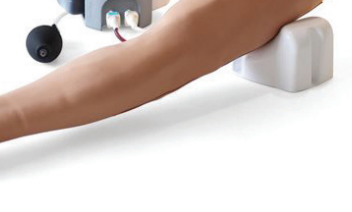

Outils

numeriques

Examen tête

Examen torse

Injection Drologie<br>Ponction Drologie

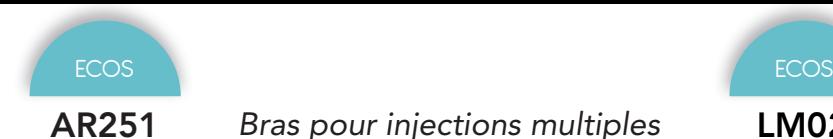

## AR251 *Bras pour injections multiples*

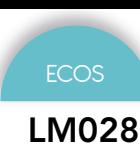

LM028 *Bras pour injections, prélèvements et perfusions*

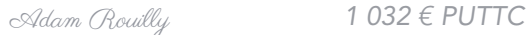

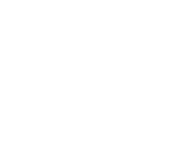

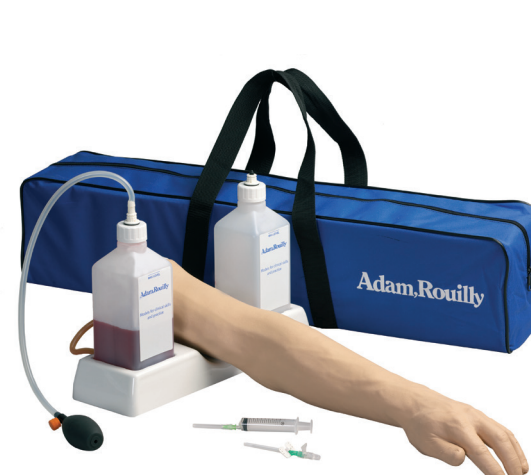

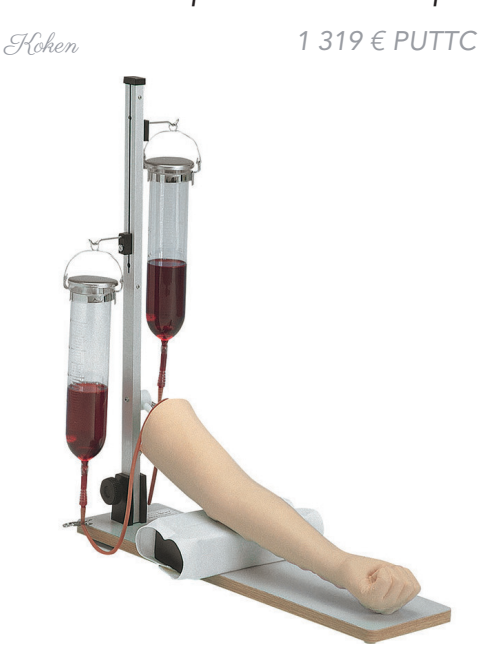

#### Compétences

- Injection intraveineuse
- Perfusion
- Prélèvement sanguin
- Palpation de la veine
- Palpation des veines
- Accès complet au système veineux

#### Compétences

- Injection intraveineuse
- Perfusion
- Cathétérisme périphérique
- Prélèvement sanguin
- Palpation de la veine

#### **Caractéristiques**

#### Caractéristiques

Le bras présente le réseau des veines basilique, médiane basilique, antébrachiale moyenne, céphalique, ainsi que les veines dorsales de la main, radiales et cubitales superficielles.

Réalisé dans un silicone spécial très résistant et autosoudant permettant de nombreux impacts à la suite, il ne se déchire pas et est très réaliste au toucher.

La pénétration de l'aiguille dans les veines semble réelle et ne laisse pas de trace sur le bras.

Une poire de circulation reproduit la circulation sanguine, permettant un reflux caractéristique du sang dans l'aiguille — plusieurs pressions sur la poire permettent d'avoir un bon retour dans la seringue ou le cathlon.

Tube veineux robuste permettant la pratique des injections multiples

Réaliser dans un silicone spécial, ce qui le rend quasiment réel

Matériau auto-soudant : les marques d'injection disparaissent après utilisation

La sensation de l'injection intraveineuse est identique à celle rencontrée lors de l'exécution de la procédure sur un patient réel.

Insertion de l'aiguille avec sensation réelle

La circulation est réaliste avec son système de vases communicants.

Remplacement simple de la peau et des veines.

#### Composition du produit

- **Support**
- Bras
- 2 flacons avec bouchons
- Faux sang
- Canules (x2)
- Seringues (x2)
- **Lubrifiant**
- Sac de transport.

76.

- **Support**
- **Bras**
- 2 flacons avec bouchons
- Faux sang
- Canules (x2)
- Seringues (x2)
- **Lubrifiant**
- Sac de transport

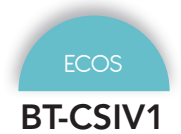

## BT-CSIV1 *Bras pour injections (main à plat)*

BT-CSIV2 *Bras pour injections (poing serré)*

BT.Inc *1 789 € PUTTC*

BT.Inc *1 895 € PUTTC*

Examen tête Examen torse

Outils

numeriques

- **Support**
- Bras d'injections
- Moteur de pulsation sanguine
- Bouteille en plastique
- Sac de transport

#### 77.

## Composition du produit

Injection intraveineuse • Accès vasculaire

Facilité d'installation et de remplacement de la peau

Le tampon de peau et de veines forment un seul bloc

Il suffit d'insérer le tampon dans l'emplacement du bras

Circulation sanguine automatisée

à celui d'humain

L'utilisateur peut sélectionner l'alimentation secteur ou en mode batterie

#### Composition du produit

- Support
- Bras d'injections
- Moteur de pulsation sanguine
- Bouteille en plastique
- Sac de transport

### Compétences

- Injection intraveineuse
- Accès vasculaire

### Caractéristiques

Ce modèle de bras est semblable à un bras réel.

Pratique : veine basilique, veine céphalique, veine cubitale médiane et veine métacarpienne.

Résistance ressentie réaliste sur la peau et la paroi veineuse

Le tampon de peau est composé de l'épiderme, du derme et des veines

Facilité d'installation et de remplacement de la peau

Le tampon de peau et de veines forment un seul bloc

Il suffit d'insérer le tampon dans l'emplacement du bras

Circulation sanguine automatisée

Le taux de la circulation sanguine du modèle est similaire à celui d'humain

L'utilisateur peut sélectionner l'alimentation secteur ou en mode batterie

Ce modèle de bras est semblable à un bras réel.

Pratique : veine basilique, veine céphalique, veine cubitale médiane et veine métacarpienne.

Résistance ressentie réaliste sur la peau et la paroi veineuse

Le tampon de peau est composé de l'épiderme, du derme et des veines

Le taux de la circulation sanguine du modèle est similaire

- 
- 
- 

**Caractéristiques** 

Compétences

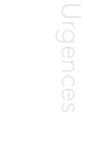

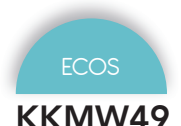

#### KKMW49 *2 Bras de prélèvement sanguin*

### BT-CSID *Tampon pour injections intradermales*

Kyoto Kagaku *2 796 € PUTTC*

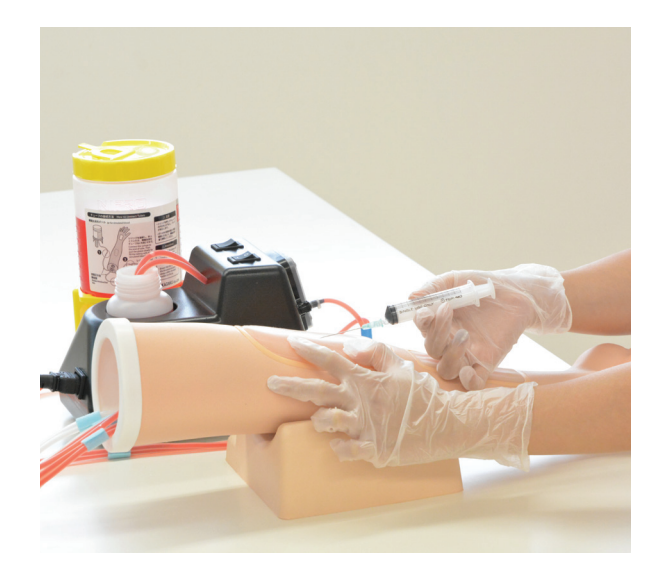

#### $\mathcal{B} \mathcal{T} \mathcal{P}_{nc}$  526  $\in$  PUTTC

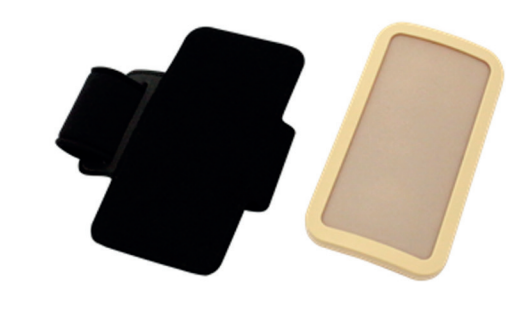

#### Compétences

- Pratiquer le diagnostic et examen, vaccination
- Test de peau pour les antibiotiques
- Test de Mantoux

#### **Caractéristiques**

La sensation au toucher du modèle est similaire à la vraie peau humaine

La peau est faite de silicone souple qui ne laisse aucune marque d'aiguille

Possibilité de poser le tampon sur un patient simulé

#### Composition du produit

- - 1 tampon 1 brassard de support
	-

### BT-CSIC *Tampon pour injections souscutanées*

 $\beta$ *BT* $\Im$ *nc*  $\qquad$  316  $\epsilon$  PUTTC

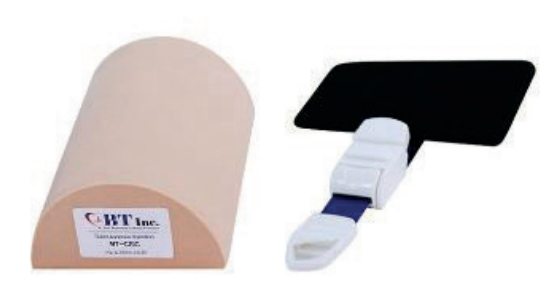

### Compétences

- Pratiquer les injections sous-cutanées
- Pratiquer la vaccination

### **Caractéristiques**

La sensation tactile du modèle est similaire à la vraie peau humaine

La peau est faite de silicone souple qui ne laisse aucune marque d'aiguille

Installation et manipulation faciles

### Compétences

- Injection intra-veineuse
- Prélèvement sanguin
- Palpation

### **Caractéristiques**

Placement de la canule IV et perfusion goutte à goutte

## Confirmation Flash-back

Dispositifs recommandés

- Canule IV 23G
- Seringue 23G
- Aiguille papillon 23G

Sites d'accès intraveineux

- Fosse cubitale (tampon en T) 2 lignes
- Fosse cubitale (tampon R) 3 lignes
- Le dos de la main (coussin pour veine dorsale de la main) - 2 lignes
- Intérieur Avant-bras (coussinet pour avant-bras) 2 lignes

Le manchon transparent d'anatomie facilite la compréhension visuelle.

- 2 bras d'injections
- 2 supports
- 2 Tampons R
- 2 Tampons T
- 2 Tampons pour avant bras
- 2 Tampons pour veines dorsales
- 2 peaux de bras
- Moteur pour circulation du sang
- 1 système d'écoulement

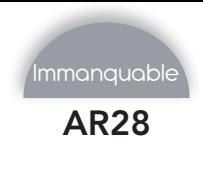

## AR28 *Simulateur de glucomètre numérique*

Adam Rouilly *2 300 € PUTTC*

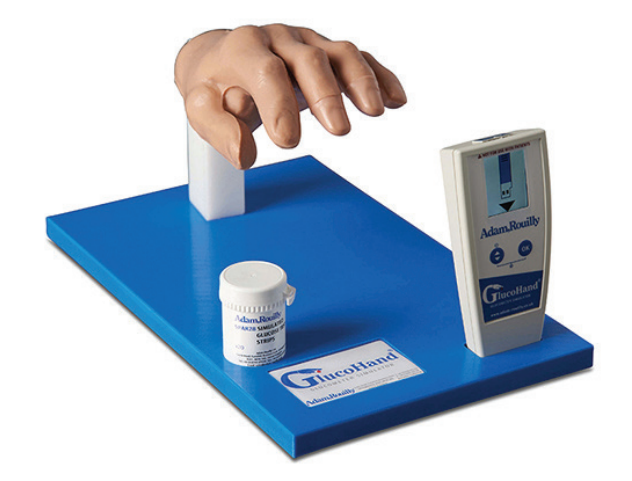

#### Compétences

- Manipulation du glucomètre et des bandelettes
- Technique aseptique autour du prélèvement sanguin Obtention d'un échantillon de sang et placement sur la bandelette de test
- Interprétation de la lecture de la glycémie dans le cadre d'une planification plus large du traitement du patient

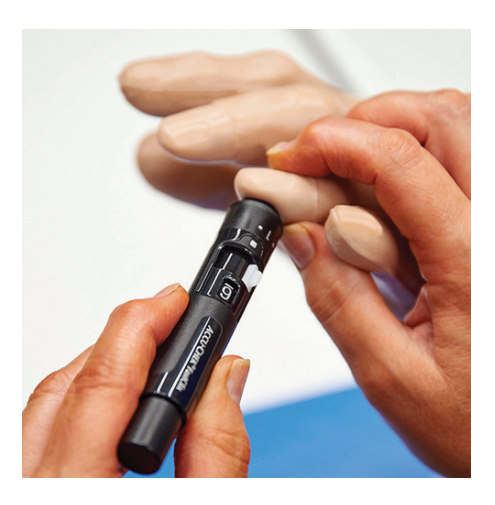

#### Composition du produit

- Glucomètre simulé
- Main simulée sur la base avec deux coussinets de doigt
- 20 bandelettes de test de glycémie simulées
- Kit de recharge de sang concentré pour 100 ml de sang artificiel
- Lubrifiant à base d'eau

### **Caractéristiques**

Le glucomètre simulé fonctionne comme un vrai glucomètre avec des lectures en mmol / L ou mg / dL

Contrôle de scénario - le tuteur ou le technicien peut préprogrammer le glucomètre simulé pour donner une lecture de glycémie élevée, moyenne, basse ou complètement aléatoire pour des scénarios de formation ou de simulation

Taille réelle , main gauche adulte réaliste.

Majeur et annulaire avec coussinets sanguins amovibles pour le prélèvement de glycémie

Les coussinets de sang rechargeables utilisent du sang factice Adam, Rouilly - pas besoin de sucre ou de solutions de contrôle.

Idéal pour la simulation basée sur des scénarios, la simulation hybride ainsi que l'éducation des patients

Bandelettes de test de glucose simulé réutilisables pour une formation économique

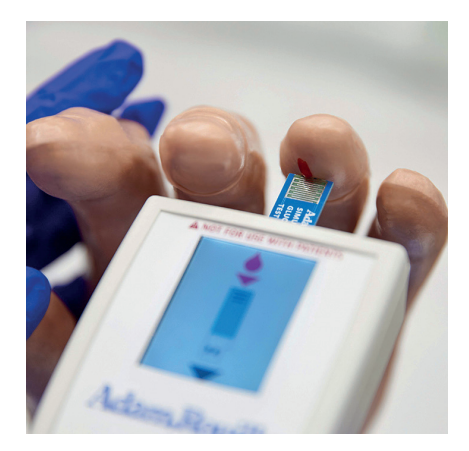

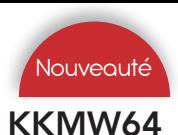

## KKMW64 *Ensemble de formation à la vaccination*

### AR18 *Tampon d'injection intramusculaire*

Kyoto Kagaku *175 € PUTTC*

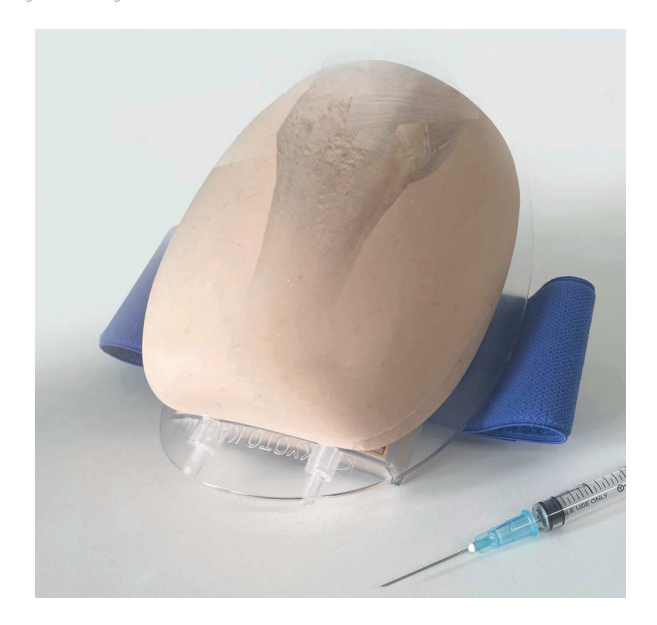

### Compétences

• Injection intramusculaire deltoïde

#### Caractéristiques

Le kit de formation à la vaccination MW64 aidera indéniablement à former les milliers de professionnels de la santé, il est simple, facile à utiliser et nécessite peu d'entretien.

Le coussin simule le muscle deltoïde du bras.

La profondeur du tampon est de 11/2» (38,1 mm).

Cet ensemble de formation à la vaccination peut être utilisé avec les mannequins de soins aux patients Kyoto Kagaku

Adam Rouilly *155 € PUTTC*

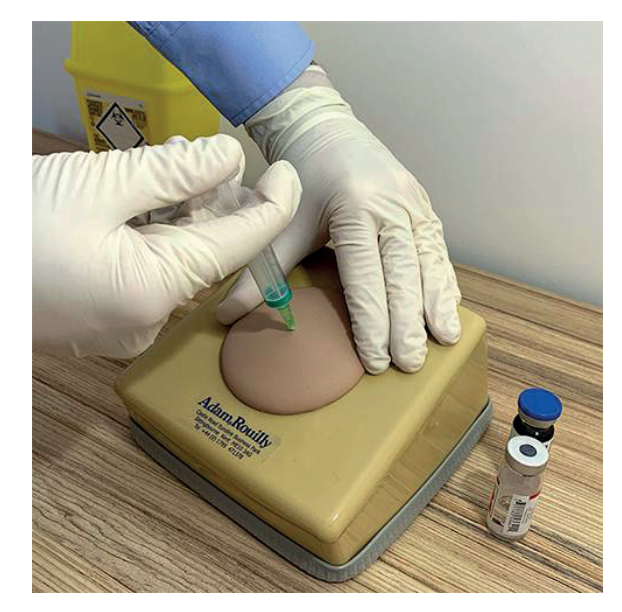

#### Compétences

- Injection intramusculaire
- Communication avec les patients
- Administration d'injections de fluide, par ex. vaccination

#### Caractéristiques

Simple à configurer et à utiliser

Le tampon d'injection est moulé à partir d'une qualité de silicone spécialement sélectionnée pour améliorer la sensation et la durabilité

Le tampon d'injection a des caractéristiques autoétanches qui peuvent être pénétrées plusieurs fois, améliorant la durabilité

Accepte les injections de fluide

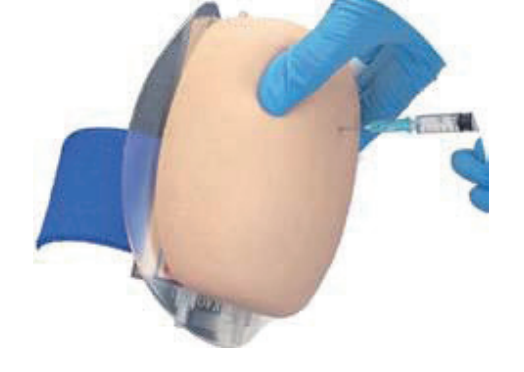

#### Composition du produit

- 1 blocs d'entraînement à la vaccination
- 1 support -blocs
- 1 ceintures à sangle
- 1 manuel d'instructions

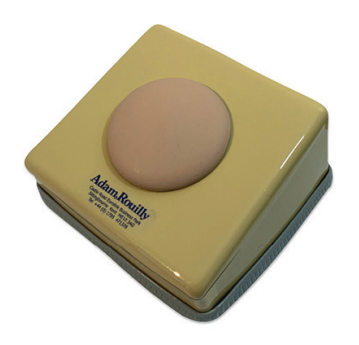

- 1 tampon d'injection
- 1 support

Examen tête

Examen torse

Injection Drologie<br>Ponction Drologie

## SPEC162 *Tampon d'injection vaccination*

Limbs & Things *1 621 € PUTTC (lot de 10 tampons)*

IOT-10 *Tampon pour injections intraosseuses adulte*

Simulab *201 € PUTTC*

IOTP-10 *Tampon pour injections intra-*

*osseuses pédiatrique*

Simulab *201 € PUTTC*

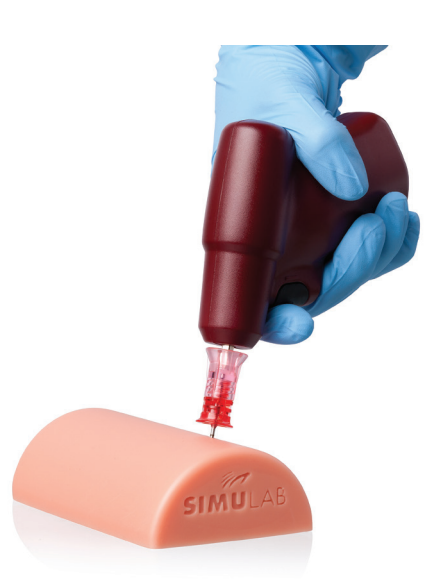

#### Compétences

- Technique d'injection intramusculaire et de vaccination
- Gestion des tissus
- Permet de discuter de la taille de l'aiguille et de l'angle d'injection

#### **Caractéristiques**

De multiples couches de tissus représentant épiderme, derme, couche musculaire et muscle

La couche d'épiderme pouvant se retirer facilement, il est possible de libérer le liquide intradermique ; elle se replace aussi très facilement

Le liquide injecté dans le coussinet par voie intramusculaire peut être retiré par essorage de l'éponge interne

Épiderme remplaçable

Le module peut être attaché au bras, à la cuisse ou à la fesse par une large sangle Velcro

La peau est douce et chaude au toucher

Les couches de tissu réalistes facilitent la résistance des aiguilles fidèles

La couche musculaire réceptrice permet aux stagiaires d'identifier si l'aiguille a été enfoncé trop profondément

#### Compétences

• Pratique de l'accès intra-osseux

#### Caractéristiques

Ce kit de formation contient à la fois un entraîneur d'insertion d'aiguille pour adulte et pédiatrique.

Le tampon d'insertion d'aiguille intra-osseuse offre l'occasion de pratiquer les techniques de formation d'insertion d'aiguille IO.

Entraînez-vous à insérer l'aiguille à travers la peau et les tissus mous jusqu'à ce qu'elle repose contre l'os. Ensuite, apprenez à percer doucement l'os. Ces coussinets d'entraînement économiques sont suffisamment grands pour une utilisation répétée. Il comprend les tissus mous et les os spongieux.

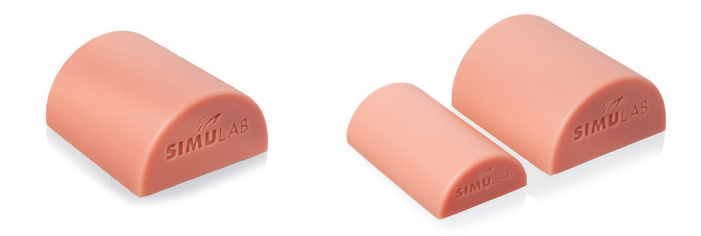

#### Composition du produit

10 tampons d'injections

## Composition du produit

Tampon pour injection intra-osseuse

81.

### AV4000 *Tampon pour injections intraosseuses*

1009840 *Simulateur pour injections intra-musculaires*

Vata *104 € PUTTC*

3B Scientific *1 207 € PUTTC*

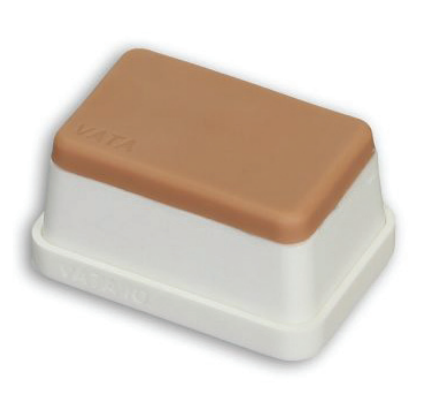

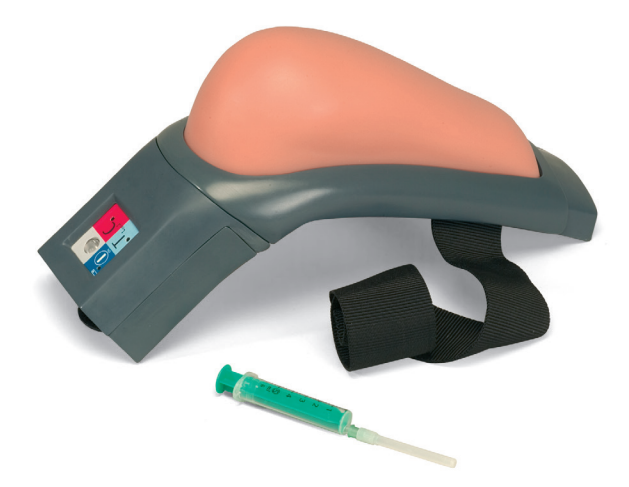

#### Compétences

• Pratique de l'accès intra-osseux

#### **Caractéristiques**

Ce modèle VATA vous offre une option simple et peu coûteuse pour apprendre et pratiquer les perfusions IO.

Il comprend une peau douce d'une épaisseur de 7 mm, un os cortical d'une épaisseur de 2,5 mm et une moelle épaisse de 23 mm.

La sensation de la peau et des matériaux osseux permet un réalisme étonnant jusqu'à la «baisse» de la résistance ressentie lors de la progression au-delà de l'os cortical

Avec une utilisation appropriée, vous pouvez obtenir plus de 100 accès dans chaque modèle

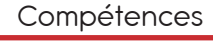

- Pratiquer les injections intra-musculaires
- Pratiquer la vaccination

#### **Caractéristiques**

Composition du produit

Ce simulateur de grande qualité représente un bras droit qui reproduit de façon réaliste tous les points de palpation anatomiques importants comme par exemple l'acrimion et l'humérus.

La fine pièce électronique intégrée donne une réaction audiovisuelle du résultat, par exemple de l'injection correcte ou incorrecte ainsi que du contact avec l'os ou de la mauvaise localisation.

Des modes d'exercices et de contrôles supplémentaires donnent dans des conditions didactiques alternativement un contrôle du succès immédiat ou ultérieur.

La peau en silicone d'aspect naturel fournie avec le simulateur est solide et peut en cas de besoin être remplacée rapidement et simplement.

- **Support**
- Bras d'injections
- Moteur de pulsation sanguine
- Bouteille en plastique
- Convertisseur de puissance ( 9V DC , 1A )
- Batterie ( pile 9V ) 1EA
- Sac de transport
- 2 piles AA
- un mode d'emploi détaillé
- une peau de rechange
- une seringue de 5 ml
- une aiguille d'injection 21G/0,8

## M118-1 *Injection IM ajustable sur mannequin*

BT-CSIVI *Bras injection pédiatriques*

Sakamoto Model *1 881 € PUTTC*

BT-Inc *1 968 € PUTTC*

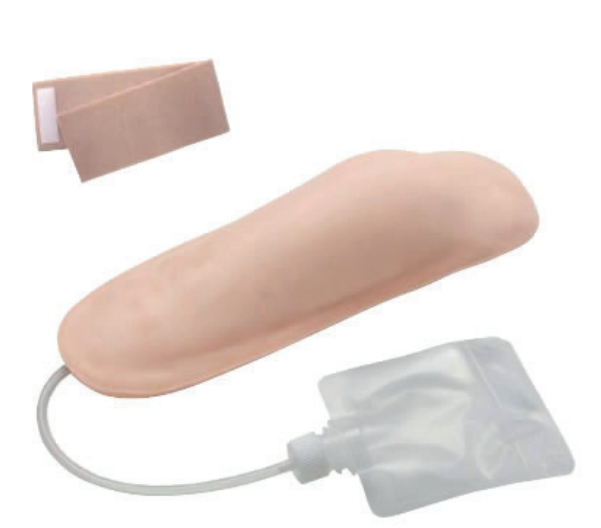

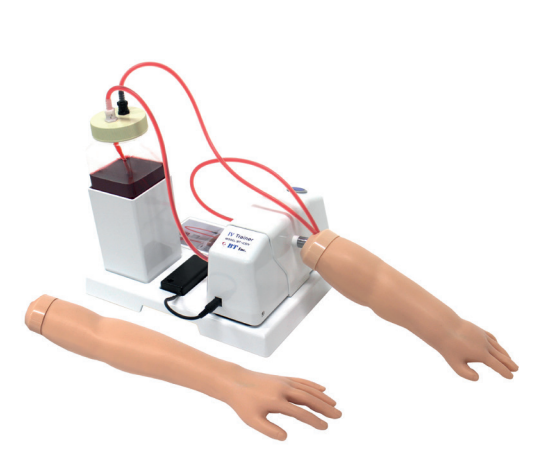

#### Compétences

- Pratiquer les injections intra-musculaires
- Pratiquer la vaccination

#### **Compétences**

**Caractéristiques** 

- Injection intraveineuse
- Accès vasculaire

Outils

Examen tête

Examen torse

Injection Drologie<br>Ponction Drologie

ection

## **Caractéristiques**

Avec ce modèle, vous pouvez pratiquer directement sur le patient (étudiant ou mannequin).

Il est l'outil idéal pour l'enseignement de la technique I.M dans la partie supérieure du bras.

Les capteurs intégrés reconnaissent le site correct ainsi que la bonne profondeur de l'injection. Si la position est correcte, une lumière verte l'indique.

En cas de mauvaise pratique un signal rouge s'allume

En cas d'insertion correcte mais mauvaise profondeur les deux lampes s'allument en même temps.

Du fluide peut être injecté dans le modèle.

La résistance de la peau donne un ressenti réaliste sur la peau et la paroi veineuse

Le tampon de peau est composée de l'épiderme, de la graisse sous-cutanée et des veines

Facile à attacher et détacher grâce à l'attache magnétique du bras.

Doigt flexible et facile à changer l'angle de bras.

Circulation sanguine automatisée

Le taux de la circulation sanguine de modèle est similaire à celui du vrai humain

Pratiquer n'importe où , à tout moment

L'utilisateur peut sélectionner l'alimentation secteur ou en mode batterie

Problème de pouls et de bruit n'existe pas.

#### Composition du produit

- 1 épaule de simulation
- 1 peau
- 1 pochon

- Bras d'injections pédiatriques nourrisson et enfant
- Moteur de pulsation sanguine
- **Support**
- Bouteille de sang / bouteille en plastique
- Sac de transport

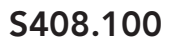

S408.100 *Bras d'entraînement pédiatrique IV et accès artériel enfant nourrisson* Gaumard *1 480 € PUTTC*

*accès artériel enfant de 1 an*

*accès artériel enfant de 5 ans*

S406.100 *Bras d'entraînement pédiatrique IV et* 

Gaumard *1 659 € PUTTC*

S405.100 *Bras d'entraînement pédiatrique IV et* 

Gaumard *1 810 € PUTTC*

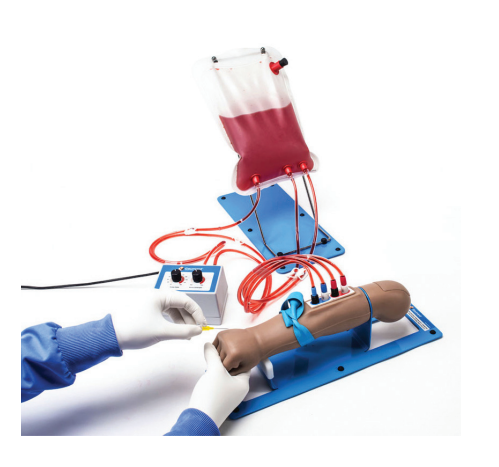

#### Compétences

- Pose de canule
- Perfusion IV
- Prélèvement sanguin

#### **Caractéristiques**

La peau réaliste offre un aspect et une sensation réels

Réseau artériel et veineux réaliste

Poignet articulé permettant une flexion palmaire

Force et fréquence d'impulsion réglables (0-180 BPM)

Pouls radial et brachial palpable

Sites d'accès intraveineux ulnaire, céphalique, cubital et basilic

Les sites d'accès artériels radial et brachial prennent en charge la canulation et le prélèvement sanguin

Réservoir de sang externe pour une alimentation continue en fluide et une pressurisation des vaisseaux

Veines et artères facilement remplaçables

Permet la transillumination pour l'accès aux veines

Sans latex

#### Composition du produit

- Bras d'entraînement pédiatrique IV et accès artériel
- Boîtier de commande
- Pochon de distribution de sang
- Ensemble d'accessoires
- Prise de courant

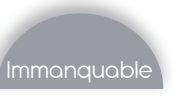

#### KKM95 *Bras injection pédiatriques*

Kyoto Kagaku *2 690 € PUTTC*

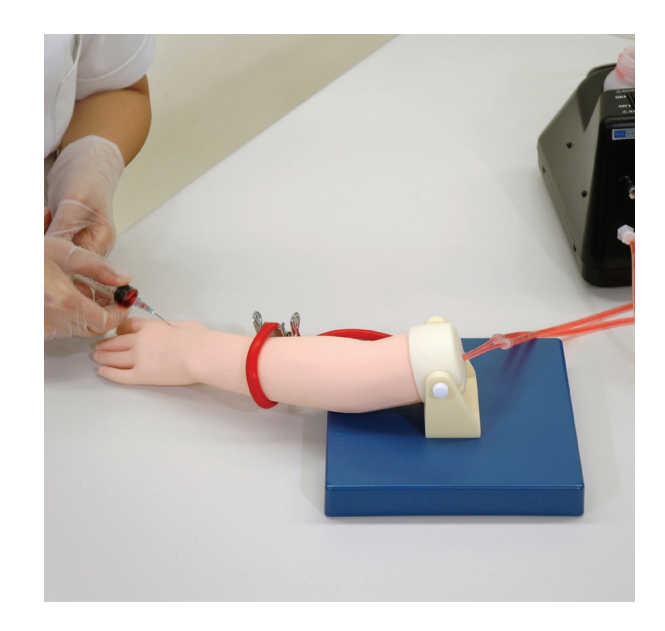

#### Compétences

- Injection de veines dorsales pédiatriques
- La collecte de sang
- Perfusion intraveineuse

#### **Caractéristiques**

Les doigts et le dos de la main sont flexibles, peuvent être saisis et repositionnable comme dans les procédures réelles.

Deux sites de ponction sur le dos de la main

Ouvrir, positionner et fixer la canule.

- 1 Bras injection (1 an)
- 1 Bras injection (3 ans)
- 2 Supports
- Pompe de circulation
- Pot de poudre colorante (rouge)
- Mannequin bébé (7-10 mois)
- Bloc LP pédiatrique (peu profond)
- Bloc LP pédiatrique (profond)
- Sac d'irrigation
- Support pour
- Sac d'irrigation cuillère
- pot en plastique
- Bécher en plastique
	- Sac de rangement

## S409 *Jambe pour injection intraosseuse nourrisson*

Gaumard *450 € PUTTC*

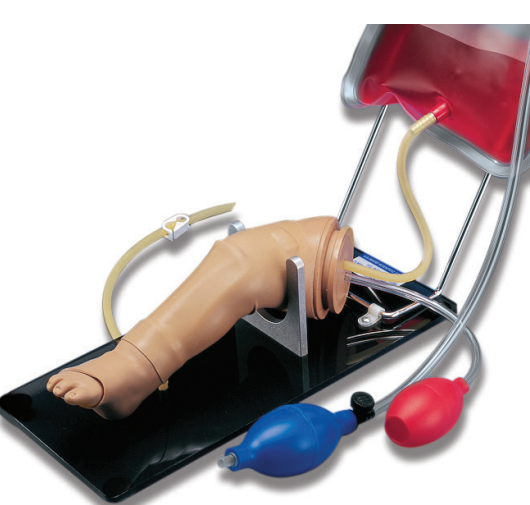

LF01108 *Jambe pour injection intraosseuse nourrisson*

Nasco *1 187 € PUTTC*

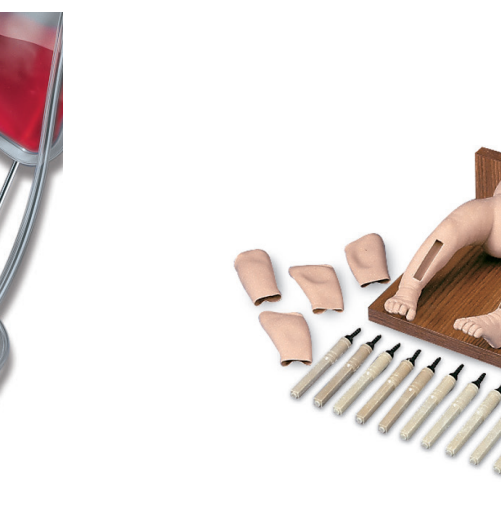

#### Compétences

- Pratique de l'accès intra-osseux
- Perfusion de fluide / médicaments
- Injection intra-musculaire

#### Compétences

- Pratique de l'accès intra-osseux
- Perfusion de fluide / médicaments
- Aspiration des liquides

### **Caractéristiques**

#### Caractéristiques

16 tailles interchangeables d'os réalistes du tibia

Retour de force réaliste lorsque l'aiguille pénètre dans le cortex et dans la moelle osseuse

Retour sanguin lors de l'entrée de l'aiguille

Peaux facilement remplaçables et veines qui résistent à de multiples piqûres d'aiguille

Le modèle propose un os tibial remplaçable qui se trouve sous une peau extérieure lisse moulée avec des repères anatomiques pour l'enseignement de l'accès intra-osseux et de la perfusion

Une veine fémorale / artère et un point d'injection intramusculaire sont inclus

Les étudiants pourront apprendre la pratique, avec une précision incroyable et réalisme

Ce simulateur est également très rentable en raison du remplacement des os et des peaux, ce qui prolongera sa vie indéfiniment

Utilisation d'une aiguille de calibre 15 pendant la simulation. Les os utilisés dans le modèle ont été conçus avec quatre côtés, chaque partie ayant la capacité d'être percée à plusieurs reprises

Trois points de repère palpables, y compris la rotule, le tibia et la tubérosité tibiale sont situés dans les deux jambes

 Les deux jambes ont également été conçues de sorte que l'aspiration soit possible

#### Composition du produit

- 1 support
- 1 poire
- 1 peau de rechange
- 1 sac de transport souple
- 1 pochon de faux sang

- 10 os de remplacement
- Peaux de jambe
- 1 seringue
- **Veines**
- Poudre de sang simulé liquide de lubrifiant
- Bouteille pour le mélange
- 1 aiguille
- 1 sac de transport

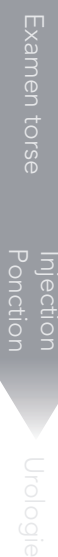

## S407 *Jambe pour injection intraosseuse enfant 1 an*

### LF03632 *Jambe pour injection intraosseuse enfant*

Gaumard *473 € PUTTC*

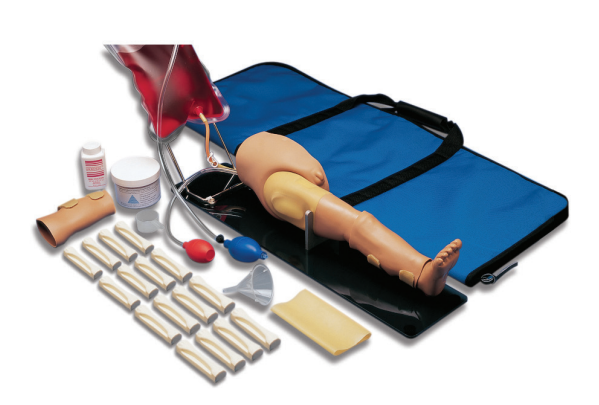

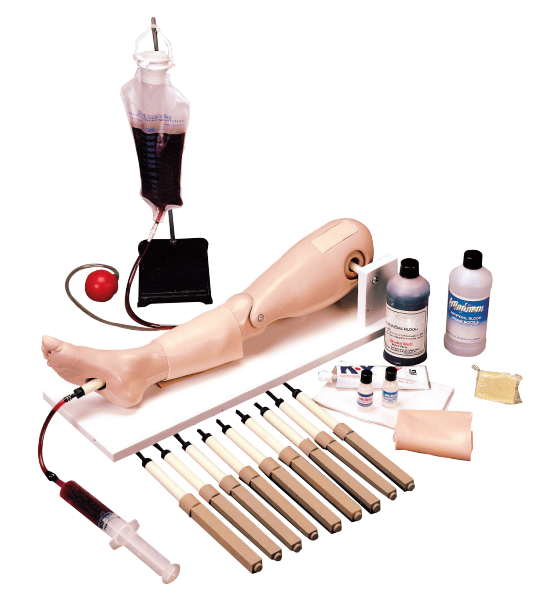

Nasco *1 602 € PUTTC*

#### Compétences

- Pratique de l'accès intra-osseux
- Perfusion de fluide / médicaments
- Injection intra-musculaire

#### Compétences

- Pratique de l'accès intra-osseux
- Perfusion de fluide / médicaments
- Aspiration des liquides
- Prise du pouls artériel

#### **Caractéristiques**

Un os tibial remplaçable se trouve sous une peau extérieure lisse moulée avec des repères anatomiques pour l'enseignement de l'accès intra-osseux et de la perfusion.

Une veine fémorale / artère et un point d'injection intramusculaire sont inclus.

Accès intra-osseux vasculaire

16 tailles interchangeables d'os réalistes du tibia «pop» réaliste lorsque l'aiguille pénètre dans le cortex et dans la moelle osseuse

Retour sanguin lors de l'entrée de l'aiguille

Peaux facilement remplaçables et veines qui résistent à de multiples piqûres d'aiguille

Monté sur base support

#### **Caractéristiques**

Il est prévu pour la pratique de la perfusion intra-osseuse comprenant : des repères palpables notamment la rotule, le tibia et la tubérosité tibiale ; os et peau remplaçables ; un système sous pression permet l'aspiration de liquide

Pour un accès fémoral, les caractéristiques comprennent : pouls artériel palpable, flashback réaliste du système veineux sous pression, bloc d'injection remplaçable, une jambe articulée qui permet le positionnement correct un « pop » caractéristique signale le positionnement correct de l'aiguille

Ce modèle de jambe est monté sur un support

#### Composition du produit

- 1 pochon de sang concentré synthétique
- 1 poire
- 1 peau de rechange
- Sac de transport souple

- Sac de transport
- Faux sang
- Peaux de remplacement
- Aiguille de rempilssage
- Os de remplacement
- Support jambe

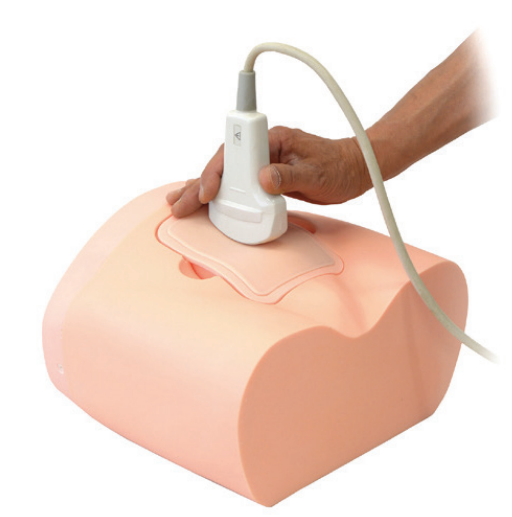

# Urologie

Sommaire

### Cathétérisme urinaire

*1000281 - 1000282 - L251 - L262 - LM109M - LM061 BT-CSCF - BT-CSCM - KKM58 - 1023010 - KKMW2A KKMW52 - ALT60850 - ALT60853 - ALT60851 ALT60854 - ALT60951 - KKM59*

Examen rectal *KKM92 - KKMW20 - KKM53B - ALT60170 - ALT60171 KKMUS-11 - KKMUS-16*

Retrouvez le KKMUS-16 page 98

Meilleure vente

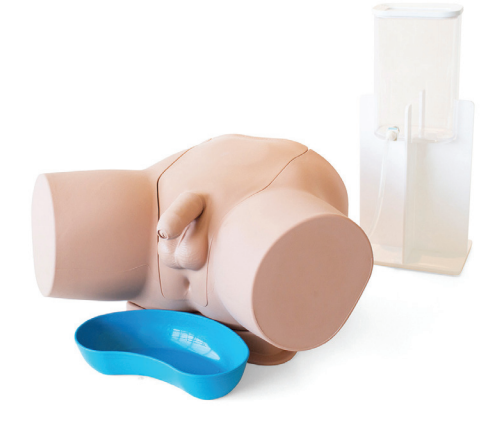

Retrouvez le ALT60850 page 93

#### Immanquable

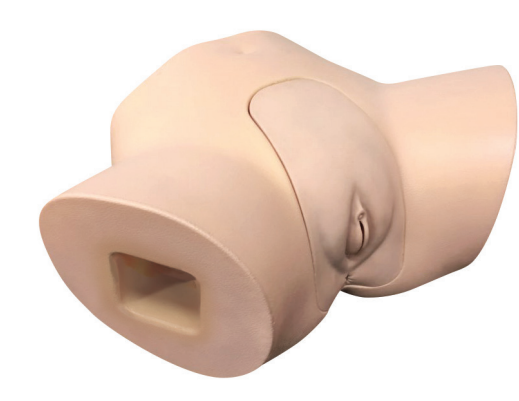

Retrouvez le BT-CSCF page 90

1000281 *Bassin féminin en 2 parties*

L251 *Organes génitaux féminins en 4 parties*

3b Scientific *198 € PUTTC*

Erler Zimmer *106 € PUTTC*

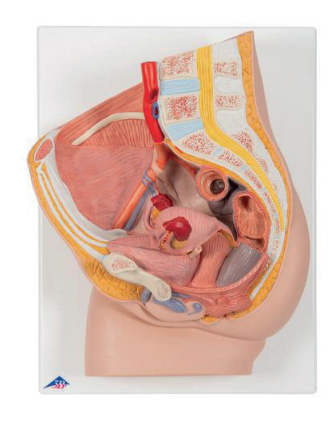

#### **Caractéristiques**

#### **Caractéristiques**

Le modèle en coupe médiane présente les principales structures du bassin.

- Pour l'étude des structures internes, une moitié des organes génitaux est amovible.
- Monté sur planche avec possibilité de fixation murale.

1000282 *Bassin homme en 2 parties*

3b Scientific *198 € PUTTC*

Dimension :  $41 \times 31 \times 20$  cm

Modèles grandeur nature composés de 4 parties avec détail du système reproducteur féminin

• Parties amovibles incluant 2 vues de l'utérus et 2 motiés de l'appareil reproducteur avec détails de la structure interne

Dimension : 14 x 14 x 12 cm - Poids : 500g

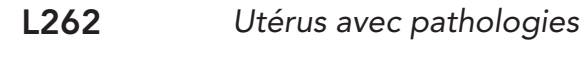

Erler Zimmer *74 € PUTTC*

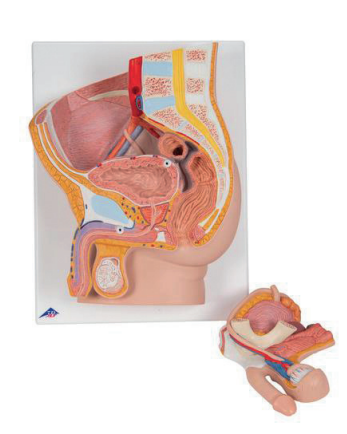

#### **Caractéristiques**

Le modèle en coupe médiane présente les principales structures du bassin.

- Pour l'étude des structures internes, une moitié des organes génitaux est amovible.
- Monté sur planche avec possibilité de fixation murale.

Dimension :  $41 \times 31 \times 20$  cm

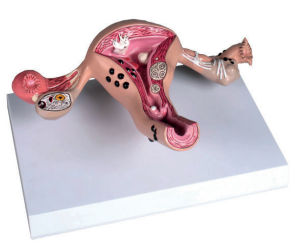

#### **Caractéristiques**

Modèles grandeur nature d'un utérus avec de nombreuses maladies.

- Les maladies représentées sont : endométriose, kystes, excroissances, fibromes, cancer du col de l'utérus, sarcome, adénomyose, polypes et irritation des oviductes.
- L'anatomie normale est aussi représentée avec le vagin, l'orifice utérin, la muqueuse de l'utérus, la musculature de l'utérus, le col de l'utérus, la cavité utérine, les oviductes, les ovaires, les franges, les follicules et le mésosalpinx.
- Sur support extractible.

Dimension : 23 x 16 x 6 cm - Poids : 460 g

#### LM109M *Sondage urinaire masculin*

LM061 *Sondage urinaire féminin*

Koken *1 811 € PUTTC*

Koken *1 378 € PUTTC*

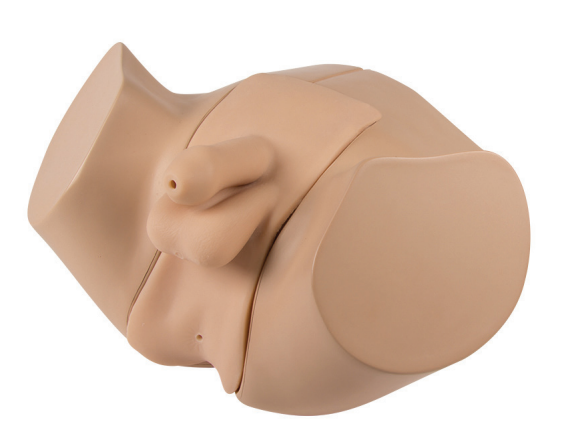

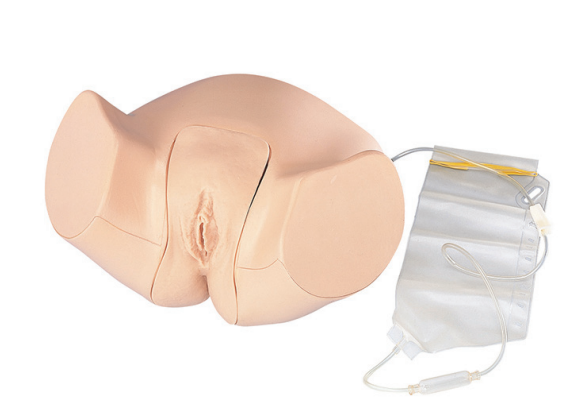

#### Compétences

- Pratiquer plusieurs techniques de cathétérisation
- Pratiquer la désinfection de la région pubienne
- Pratiquer l'insertion, la mise en place et le retrait d'un cathéter.

## **Caractéristiques**

Il est difficile d'insérer le cathéter si le pénis n'est pas correctement soulevé

Des techniques telles que le décalotage, la désinfection et le nettoyage peuvent être effectuées.

En modifiant la prostate, le rétrécissement urétral due à l'hypotrophie peut être reproduit.

Pour vérifier l'état de l'insertion du cathéter dans le canal urétral et le ballonnet dans la vessie, le corps principal peut être séparé.

### Compétences

**Caractéristiques** 

Positionnement du cathéter

artificielle s'écoule.

féminin.

sur la vessie.

Pratiquer l'évaluation du remplissage de la vessie

Le cathéter vient se placer dans la vessie, de l'urine

Les organes génitaux et l'urètre simulent la structure anatomique précise afin que la pratique du cathétérisme

La turgescence de la vessie peut être reconnue par la palpation et l'urine résiduelle sera confirmée en appuyant Outils

Examen tête

Examen torse

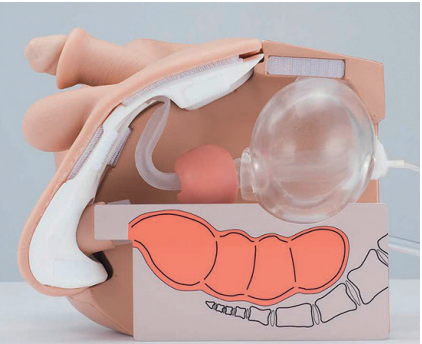

#### Composition du produit

- 1 simulateur bas du corps
- 1 dispositif de cathéter permanent
- Sac de transport

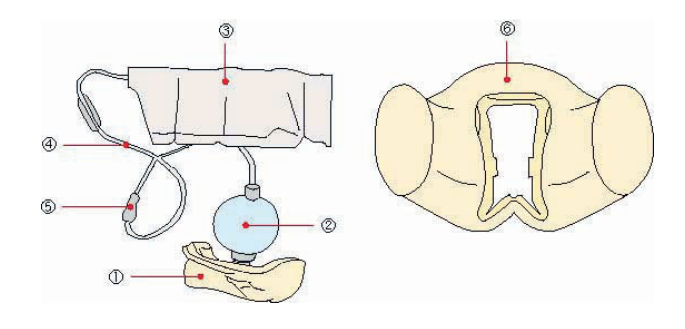

- 1 simulateur bas du corps
- 1 dispositif de cathéter permanent
- Sac de transport

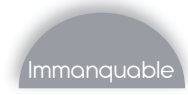

BT-CSCF *Sondage urinaire féminin*

KKMW58 *Cathéterisme urinaire suprapubique masculin*

 $B = 0<sub>nc</sub>$  *1 734 € PUTTC* 

Kyoto Kagaku *2 023 € PUTTC*

## BT-CSCM *Sondage urinaire masculin*

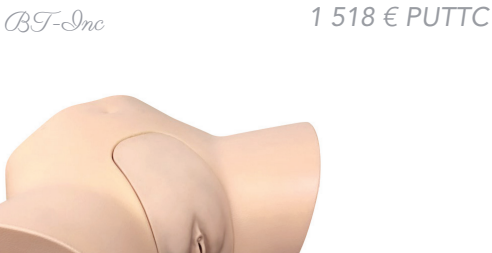

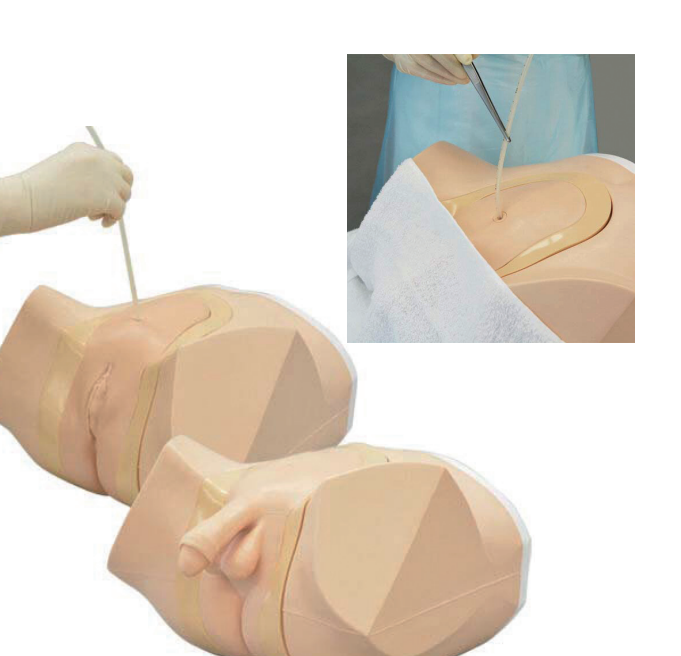

#### Compétences

- Technique d'aseptie du cathétérisme
- Positionnement du cathéter : accepte les cathéters 14-16 french (homme) et 12-16 french (femme)
- Gestion des fluides
- Retrait du cathéter

#### **Caractéristiques**

Formation pratique réaliste

Rendre la position semblable au patient réel

Tout gel hydrosoluble utilisé en situation clinique peut être appliqué

Une formation avec différentes tailles de cathéter est disponible

Clapet anti-retour : Empêcher les fuites après le retrait du cathéter.

Vérification du liquide après l'insertion correcte d'un cathéter dans la vessie

Alarme lorsqu'un cathéter est inséré dans le vagin (pour fonctionner, une batterie est nécessaire) (BT-CSCF)

Prépuce (attachable / détachable) (BT-CSCM)

#### Composition du produit

- 1 bassin (féminin ou masculin)
- 1 bloc de génitaux (féminin ou masculin)
- Prépuce (pour modèle masculin)
- 2 jambes
- 1 sac de transport

#### Compétences

- Changement des cathéters sus- pubiens
- Entretien des cathéters sus- pubiens (fixation du cathéter en place)
- Mise en place des cathéters à ballonnet transurétral

#### **Caractéristiques**

Former les étudiants au changement de cathéter, améliorer les compétences en utilisant des mesures telles que le cathéter mobilité et confirmation de l'écoulement d'urine

Facilite la formation sur la sécurisation du cathéter avec gaze et ruban chirurgical

Observation du cathéter à travers la paroi de la vessie transparente

Contrôle de la mise en place

- 1 modèle avec organes génitaux
- 1 poche réservoir
- 4 valves
- 1 flacon irrigation
- 3 tubes de drainage
- 1 bande de maintien
- 1 lubrifiant
- 1 cathéter pour l'entretien

## 1023010 *Simulateur de cathétérisation PRO*

3B Scientific *1 289 € PUTTC*

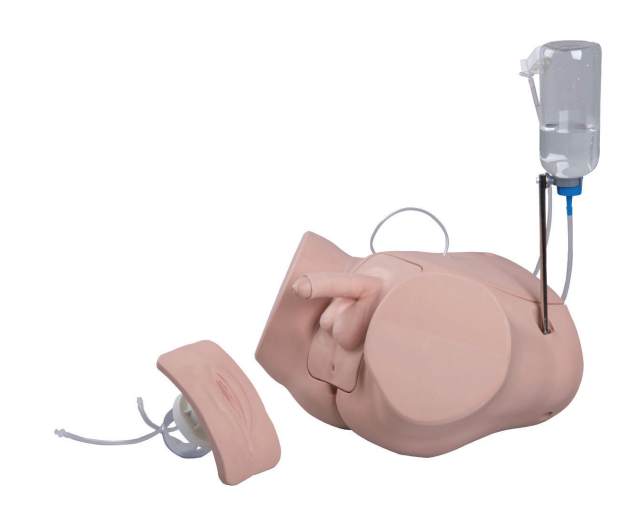

### Compétences

- Technique d'aseptie du cathétérisme
- Positionnement du cathéter
- Gestion des fluides
- Retrait du cathéter

#### Caractéristiques

Si le cathéter est correctement posé, du liquide reflue

La paroi abdominale peut être retirée pour que le processus puisse être mieux visualisé.

Sur l'insert masculin, il est possible d'établir trois différents niveaux de striction urétrale. Avec le réglage le plus serré, la cathétérisation n'est pas possible, ce qui amène à conclure qu'un cathéter suprapubien est nécessaire.

Cathétérisation féminine et masculine avec une résistance réaliste

- 3 niveaux de striction urétrale réglables
- Prépuce et lèvres souples et mobiles (s'exercer à la désinfection)
- Structure du bassin anatomiquement fidèle
- Possibilité de contrôle à travers la vessie transparente et paroi abdominale amovible
- Cathéter suprapubien pour s'exercer au nettoyage et à l'entretien
- Pieds antidérapants pour une bonne stabilité
- Facile à nettoyer et à entretenir, complètement démontable

#### Composition du produit

- Reproduction réaliste du bas du corps
- Garniture de cathétérisation masculine et féminine avec vessie transparente
- Flacon et tuyauterie
- Sac de transport

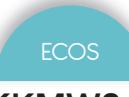

KKMW2A *Cathétérisme urinaire masculin*

Kyoto Kagaku *1 462 € PUTTC*

## KKMW52 *Cathétérisme urinaire féminin*

Kyoto Kagaku *1 487 € PUTTC*

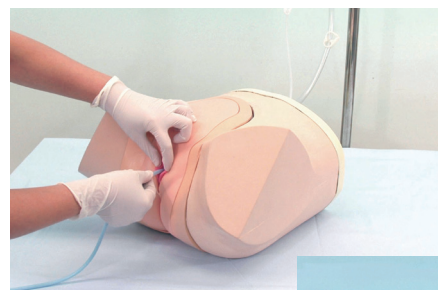

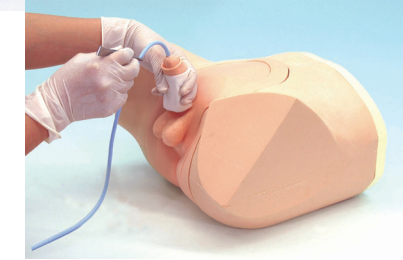

### Compétences

- Cathétérisme intermittent
- Soins du périnée
- Localisation de méat urétral
- Cathétérisme à demeure
- Lavement
- **Nettoyage**
- Insertion du cathéter et le placement
- Retrait du cathéter
- Compression manuelle de la vessie

#### **Caractéristiques**

Appareil génital souple permet un nettoyage réaliste et les procédures comme :

- la séparation des lèvres
- le maintien du pénis perpendiculairement
- retractation du prépuce

Une insertion du cathéter réussie est confirmée par l'écoulement de l'urine (eau)

La compression de la vessie manuelle est possible.

Formation au lavement en position latérale

### Composition du produit

- 1 torse inférieur
- 1 unité d'organe génital
- 3 vannes (1 installée dans l'unité assemblée)
- 1 bouteille d'irrigation
- 1 tube rectum
- 3 tubes de drainage d'irrigation
- 1 lubrifiant

Injection<br>Ponction

Outils

numenques

## Accessoires inclus avec les différents modèles de la gamme de cathétrisme urinaire Limbs and Things

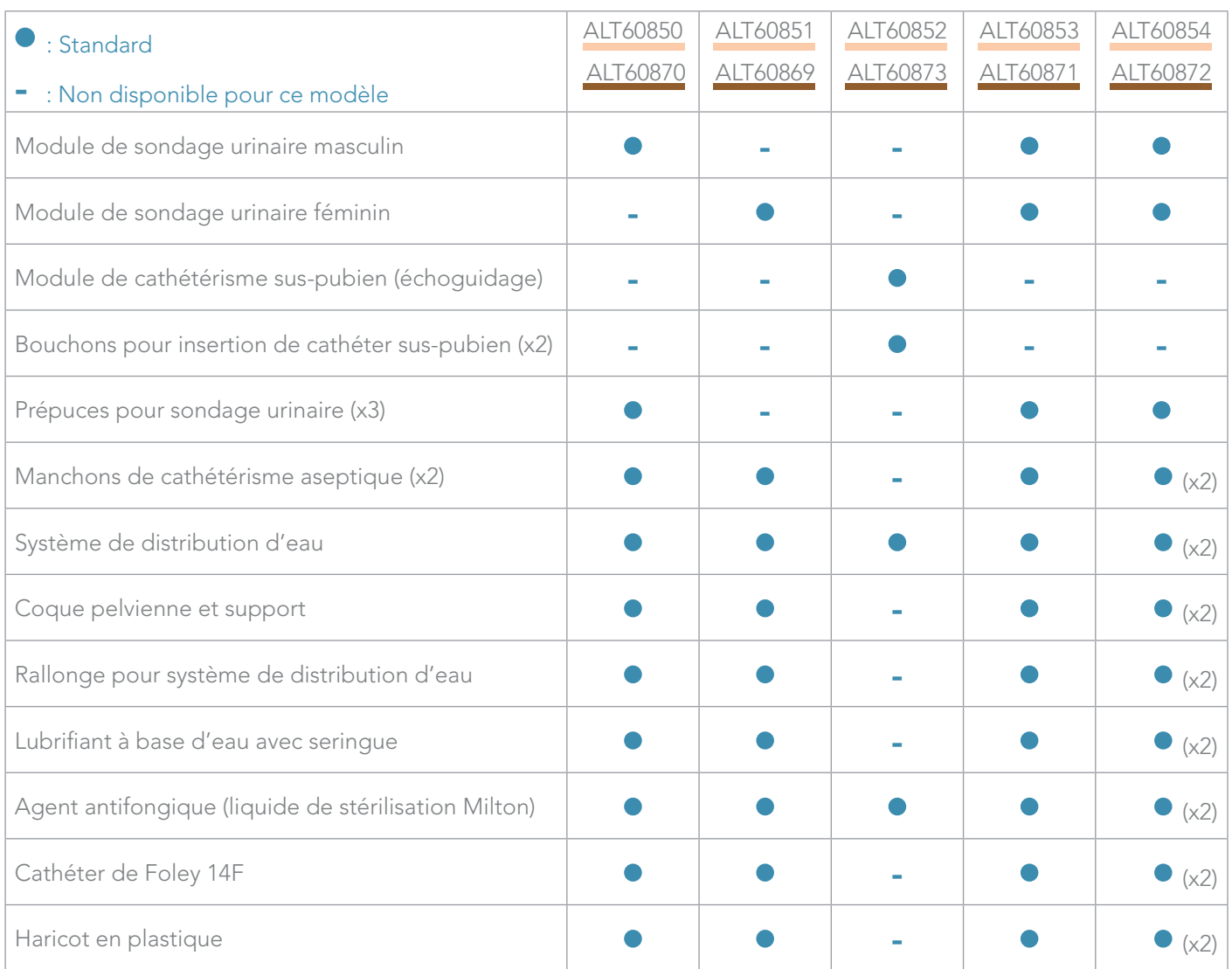

### ALT60852 *Module de cathétérisme suspubien sous échoguidage*

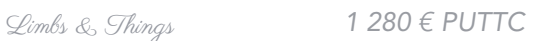

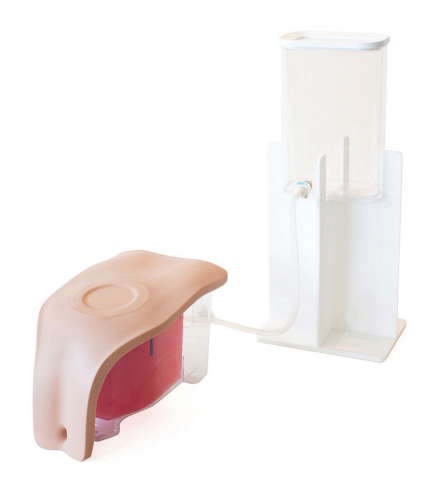

## Echogène

#### **Caractéristiques**

Le module à ultrasons imite étroitement la peau humaine

Un balayage vésical complet peut être effectué pour confirmer la nécessité d'un cathétérisme

Module facilement interchangeable compatible avec la base commune de la gamme de cathétérisme

La surface de la peau est lavable à l'eau et au savon

Le produit est sans latex (les cathéters fournis contiennent du latex)

Vessie anatomiquement précise

#### **Compétences**

- Insertion d'un cathéter sus-pubien (aveugle et guidée par ultrasons)
- Manipulation du transducteur
- Analyse complète de la vessie

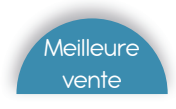

## Gamme de simulateur de cathétérisme urinaire Limbs and Things

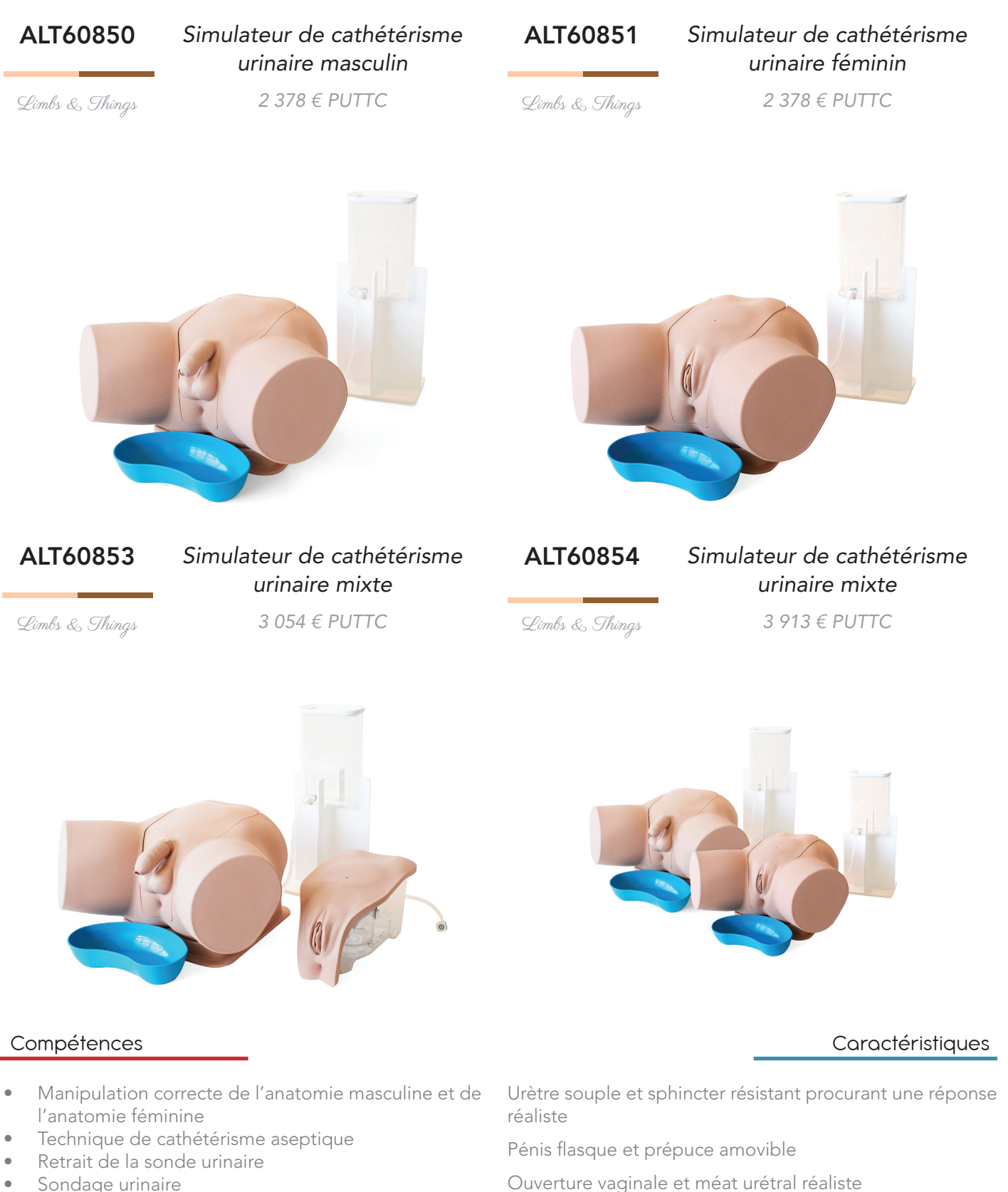

- Insertion du cathéter sus-pubien (par palpation ou par échoguidage - *Option ALT60852*)
- Échographie de la vessie (avec vessie pleine) *(Option ALT60852)*
- Gestion des fluides *(Option ALT60852)*
- Ouverture vaginale et méat urétral réaliste
- Vessie d'une grande précision anatomique
- Possibilité d'évaluer la progression des étudiants
- Dispositif anti-gouttes

Modules de cathétérisme sus-pubien (Option ALT60852), masculin et féminin facilement interchangeables

Prépuce amovible

93.

Outils

Examen tête

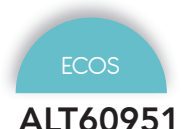

### ALT60951 *Diagnostic urologique avancé*

#### KKMW59 *Cathéterisme urinaire suprapubique féminin*

Limbs & Things *7 383 € PUTTC*

Kyoto Kagaku *2 023 € PUTTC*

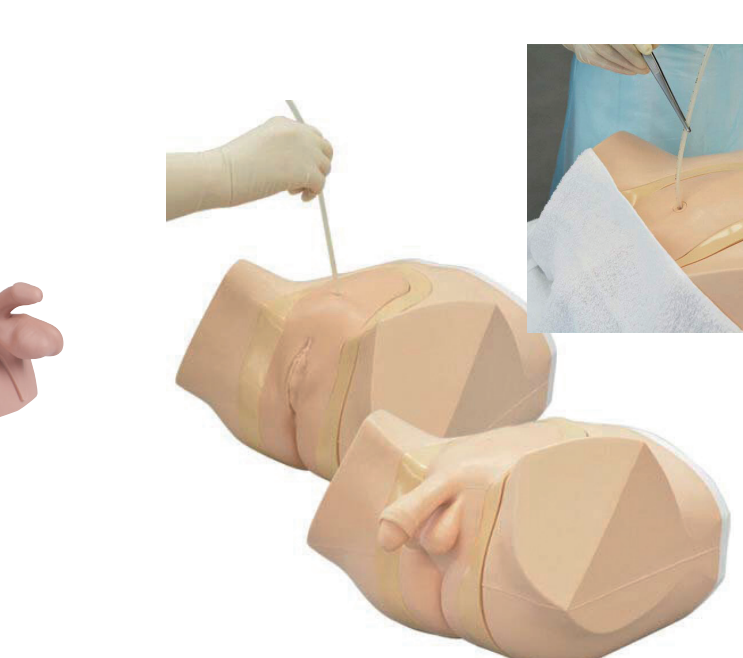

#### Compétences

- Apprendre procédure d'examen
- Examen du testicule
- Cathétérisme sec
- Examen de l'anatomie normale
- Évaluation des anomalies testiculaires
- Évaluation abdominale / douleur pelvienne

#### **Caractéristiques**

Les organes génitaux comprennent le pénis (circonsis et non circonsis), le scrotum, les testicules (comprend le canal déférent et l'épididyme)

#### Anatomie du pénis : gland et normal

Anatomie de l'aine avec des repères anatomiques précis :

- ASIS (antérieur de la colonne vertébrale iliaque)
- Symphyse pubienne et tubercules

#### Anatomie de la zone de scrotum :

- Scrotum
- Testicules avec épididyme et le canal déférent

Pathologies de la région génitale :

- varicocèle (Module 2)
- tumeur testiculaire et cancer du pénis (Module 3)
- kystes de l'épididyme (Module 4). Les kystes peuvent être transilluminés
- hydrocèle (Module 5). Peut être transilluminé
- épididymite / orchiépididymite (Module 6)
- hernie inguinale indirecte (Module 7)

Peut être utilisé dans deux positions : debout ou couché

#### Composition du produit

- 7 Modules,
- 1 Peau abdominale
- 1 Os du pubis
- 1 Prépuce (pack de 2)
- 1 bas du torse
- 1 sac de transport

#### Compétences

- Changement des cathéters sus- pubiens
- Entretien des cathéters sus- pubiens (fixation du cathéter en place)
- Mise en place des cathéters à ballonnet transurétral

#### **Caractéristiques**

Former les étudiants au changement de cathéter, améliorer les compétences en utilisant des mesures telles que le cathéter mobilité et confirmation de l'écoulement d'urine

Facilite la formation sur la sécurisation du cathéter avec gaze et ruban chirurgical

Observation du cathéter à travers la paroi de la vessie transparente

Contrôle de la mise en place

- 1 modèle avec organes génitaux
- 1 poche réservoir
- 4 valves
- 1 flacon irrigation
- 3 tubes de drainage
- 1 bande de maintien
- 1 lubrifiant
- 1 cathéter pour l'entretien

## KKM92 *Examen rectal*

Kyoto Kagaku *3 730 PUTTC*

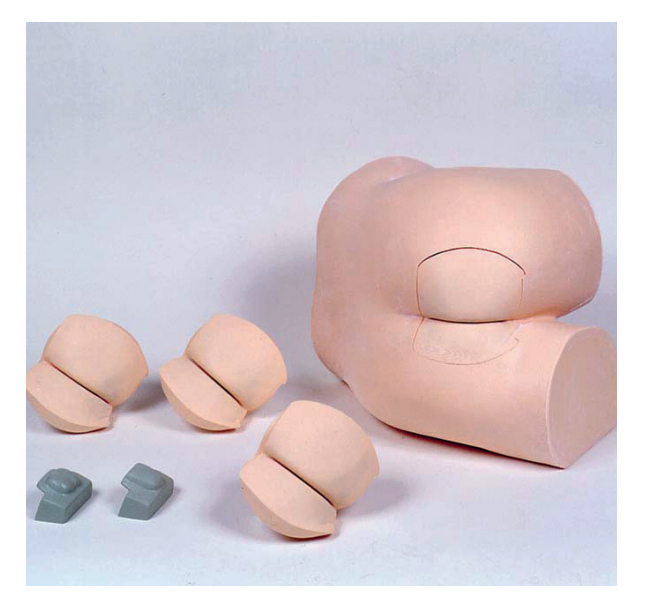

#### Compétences

- Examen de la prostate et du rectum
- Insertion et utilisation du scope anal et du proctoscope

#### **Caractéristiques**

Ce modèle de toucher rectal est conçu pour la formation dans la différenciation des maladies par palpation rectale

Quatre unités de rectum interchangeables sont incluses

- L'étudiant peut également palper la prostate normale ou l'endocol
	- Rectum palpable jusqu'à 7 cm de profondeur
	- Haute fidélité de la résistance du sphincter

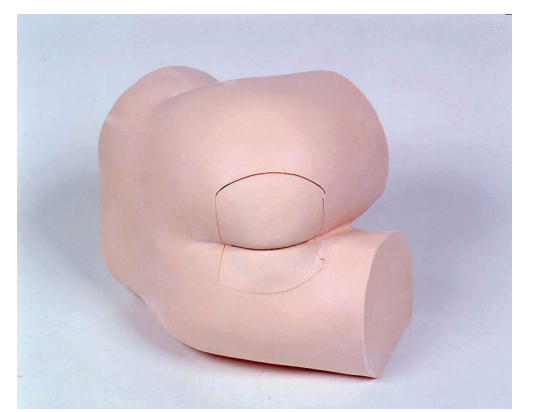

#### Composition du produit

- 1 module (unisexe)
- 4 unités du rectum (1 normal, 2 cancers du rectum, 1 rectum avec polypes)
- 1 unité de la prostate
- 1 endocol
- 1 pot de vaseline

## KKMW20 *Examen de la prostate et du rectum*

Immanquable **ECOS** 

## Kyoto Kagaku *2 677 € PUTTC*

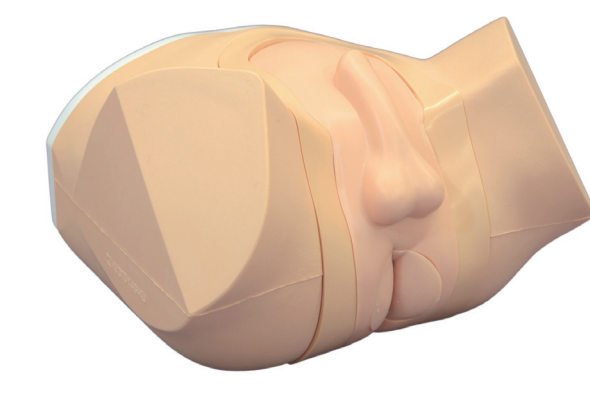

#### Compétences

- Examen de la prostate et du rectum
- Insertion et utilisation du scope anal et du proctoscope

#### **Caractéristiques**

Ce simulateur d'examen offre une formation réaliste da la palpation de la prostate

Dix types de prostates sont placés dans le simulateur et le médecin peut facilement les échanger en utilisant un système de rotation simple

Deux types de prostates normales, les deux types d'élargissement de la glande prostatiques, une prostatite et cing types de carcinomes

Trois positions sont possibles :

- décubitus dorsal
- ventral
- **latéral**

## Composition du produit

- 10 prostates (2 nomales, 2 types élargissement, 5 types de carcinomes et 1 prostatite)
- 1 lubrifiant
- 1 sac de transport

Outils

Examen tête

Examen torse

Injection<br>Ponction

#### KKM53B *Examen de la prostate*

Kyoto Kagaku *3 157 € PUTTC*

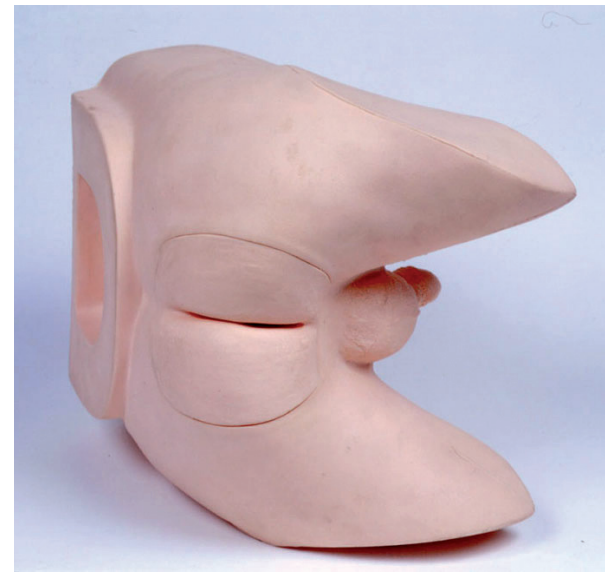

#### Compétences

• Examen de la prostate

#### **Caractéristiques**

Dix types de prostates sont placés dans le simulateur et le médecin peut facilement les échanger en utilisant un système simple de rotation.

Deux types de prostates normales, les deux types d'élargissement de la glande prostatique, une prostatite et cinq types de carcinomes.

Trois positions sont possibles :

- décubitus dorsal
- ventral
- **latéral**

#### Composition du produit

- 1 torse masculin
- 1 unité tournante
- 10 cas de prostate:
	- 2 normales
	- 2 agrandissements
	- 5 carcinomes
- 1 prostatite
- 1 gel lubrifiant
- 1 caisse de rangement

## Table de comparaison ALT60170 - ALT60171

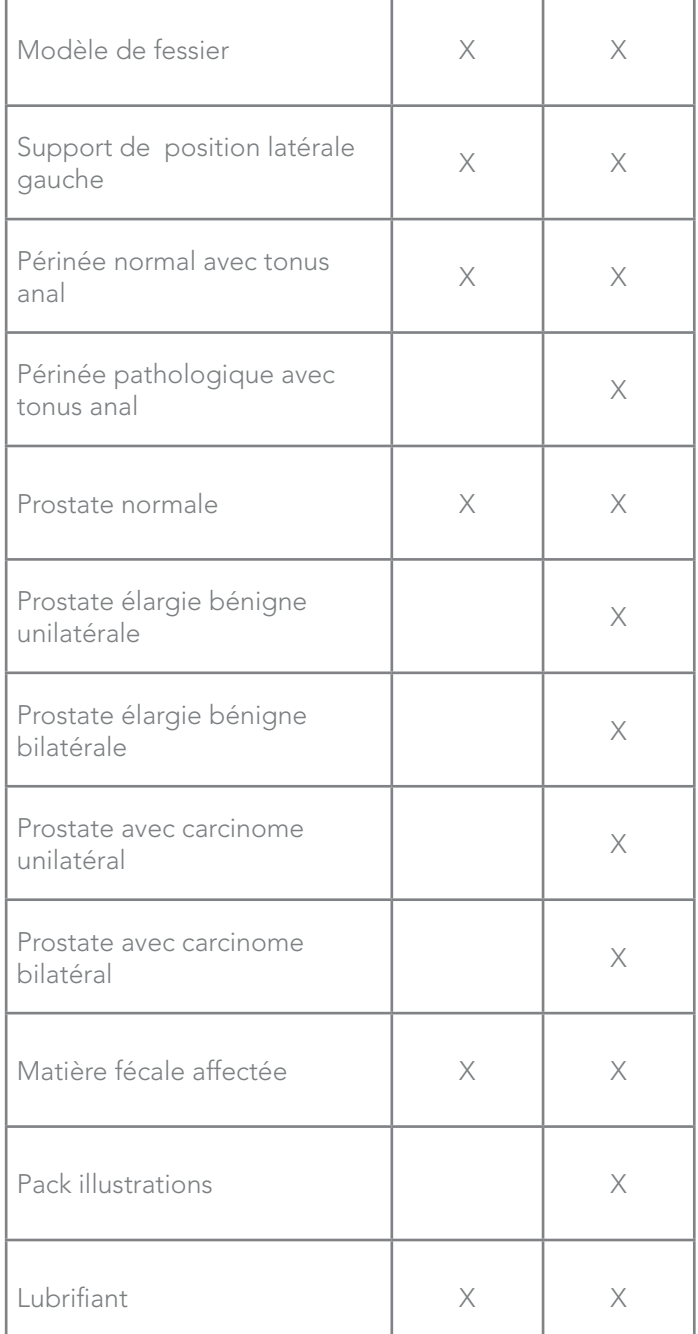

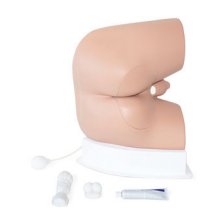

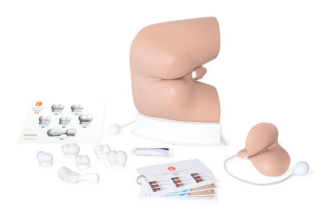

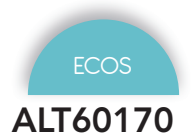

## ALT60170 *Examen de la prostate standard*

## ALT60171 *Examen de la prostate avancé*

Limbs & Things *3 137 € PUTTC*

Limbs & Things *1 858 € PUTTC*

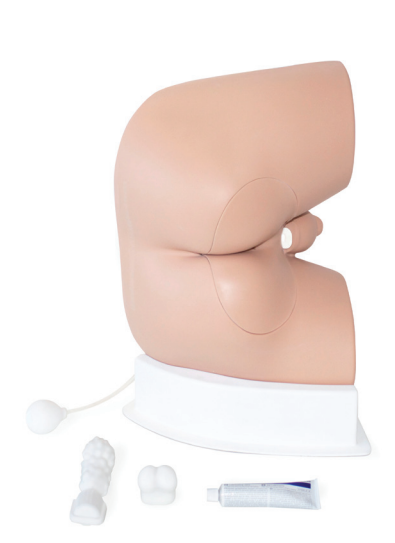

• Examen de l'anus, du rectum et de la prostate

• Identification des matières fécales dans le rectum • Identification des conditions ano-rectales externes

La simulation de la contraction du sphincter permet aux

Des prostates interchangeables peuvent être insérées rapidement et facilement, hors de vue du stagiaire

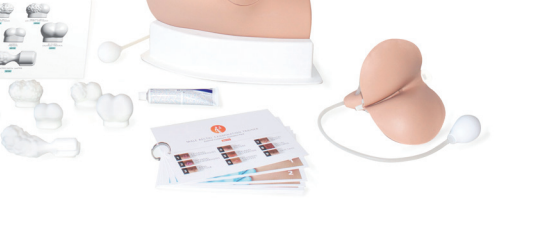

### **Compétences**

- Examen de l'anus, du rectum et de la prostate
- Évaluation du tonus anal
- Identification des matières fécales dans le rectum
- Identification des conditions ano-rectales externes

## **Caractéristiques**

La simulation de la contraction du sphincter permet aux stagiaires d'évaluer le tonus anal

Des prostates interchangeables peuvent être insérées rapidement et facilement, hors de vue du stagiaire

Positionnement latéral gauche

L'ajout de matières fécales incluses permet de reconnaître et de distinguer es pathologies courante

Pack d'illustrations de 9 conditions anales externes

Anatomie :

- Fesses, anus, rectum, prostate et périnée
- Périnée pathologique avec polype et cancer du rectum
- 4 prostates anormales:
	- Bénigne unilatérale élargie
	- Bilatérale bénigne élargie
	- Carcinome unilatéral
	- Carcinome bilatéral

## Composition du produit

- 1 base
- Support latéral gauche
- 2 Périnées (1 normal et 1 avec pathologie) avec tonalité anale
- Prostate normale
- 2 Prostates élargies (1 unilatérale & 1 bilatérale) bénigne
- Cancer unilatéral de la prostate
- Cancer prostatique bilatéral • Matière fécale contaminée
- - Lubrifiant

Examen tête

numenques

Examen torse

Injection<br>Ponction

Ponctior

L'ajout de matières fécales incluses permet de reconnaître et de distinguer es pathologies courante

• Évaluation du tonus anal

stagiaires d'évaluer le tonus anal

**Caractéristiques** 

Compétences

Positionnement latéral gauche

Anatomie :

Fesses, anus, rectum, prostate et périnée

Options pour ALT60170 & ALT60171 ALT40209 Sac de transport : 224 € TTC ALT60172 Support semi couché : 203 € TTC

- 1 base
- Support latéral gauche
- 1 Périnée normal avec tonalité anale
- Prostate normale
- Matière fécale contaminée
- **Lubrifiant**

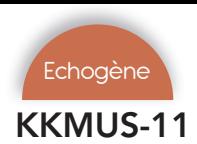

## KKMUS-11 *Echographie du scrotum*

Kyoto Kagaku *3 157 € PUTTC*

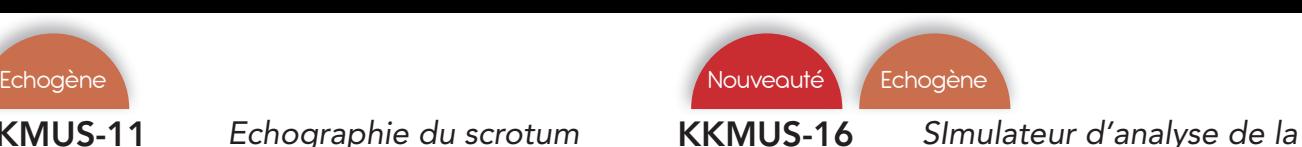

## *vessie*

Kyoto Kagaku *4 760 € PUTTC*

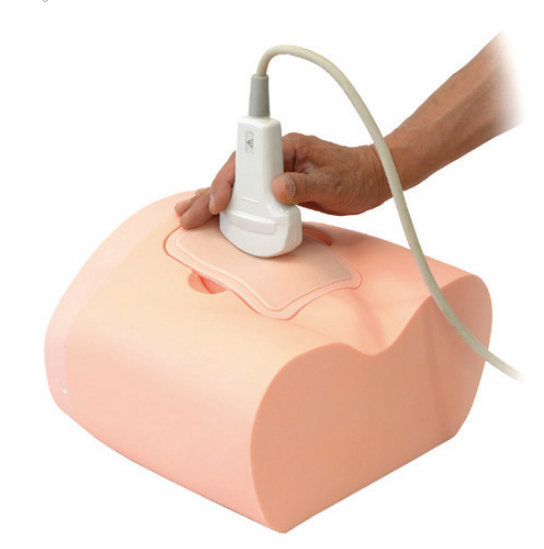

#### Compétences

- Manipulation des transducteurs aux ultrasons de la vessie
- Scanner la vessie pour mesurer le volume d'urine et les résultats
- 4 variantes d'inserts interchangeables présentent différents scénarios patient

#### **Caractéristiques**

L'échographie de poche devient populaire et commence à être utilisée dans les centres pour adultes pour vérifier le volume urinaire intravésical au lieu du cathétérisme qui peut provoquer une infection urinaire

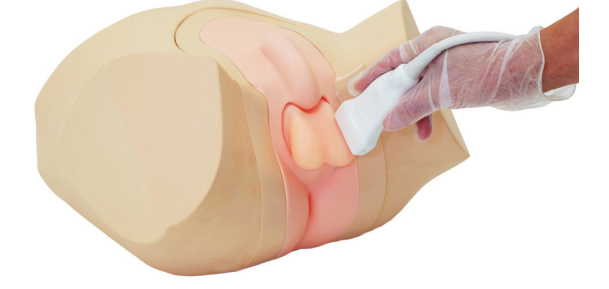

#### Compétences

- Positionnement du patient et préparation à l'examen
- Dépistage par échographie scrotale
- Visualisation du cancer des testicules

#### Caractéristiques

Maîtriser les techniques pour un examen sûr et indolore

Ce fantôme permet un diagnostic précis des anomalies du scrotum grâce à une formation pratique

Deux types de scrotums interchangeables : normal et pathologie

Excellente qualité d'image échographique

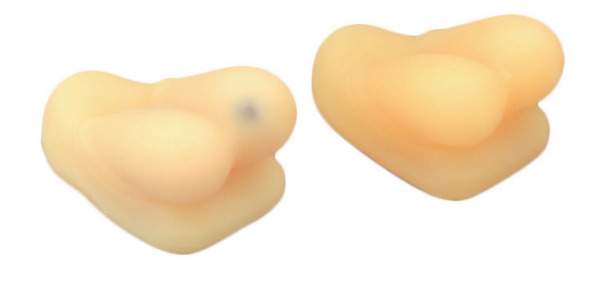

#### Composition du produit

- 1 Modèle de base
- 1 scrotum normal
- 1 scrotum pathologique
- Malle de transport

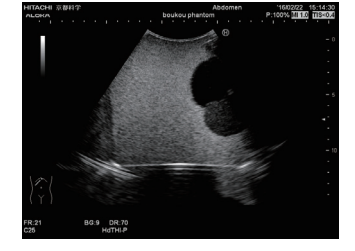

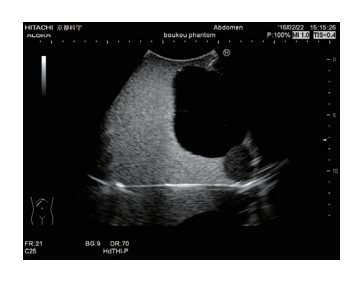

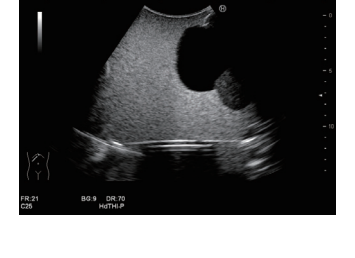

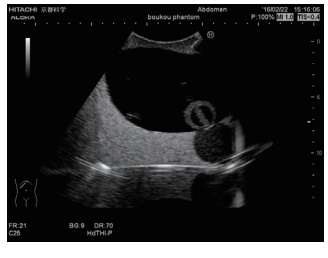

- 1 torse
- 4 module fantom de vessie
- Sac de transport

#### Nouveauté

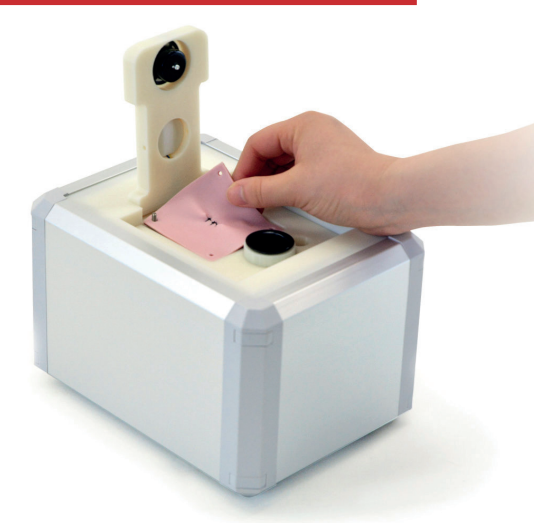

# **Chirurgie** Dermatologie

Sommaire

#### Dermatologie

*ALT00071 - 1000291 - ALT50074 1000293 - ALT00104 - ALT00081 ALT80060 - ALT90065 - ALT90900*

Sutures & Noeuds *KitIbode - ALT50070 - ALT80050 - ALT00280 ALT00091 - ALT00092 - 7060 - AV3500 - STP-KIT LF01046 - 1020904 - LF01028 - KKM83B*

#### **Laparoscopie**

*EOSTC - EOSTA - EOSTEL - ALT50302 ALT50304 - ALT50306 - ALT50047 - ALT50075 ALT50061 - ALT60430 - KKM57B - KKMW56 KKMW16 - KKMUS-3 - HTM30*

#### Simulateur césarienne & hystérectomie

*1022567 - 1022559 - 1022561 AR58 - 1022564 - ALT60251*

Retrouvez le KKMW56 page 115

#### Meilleure vente

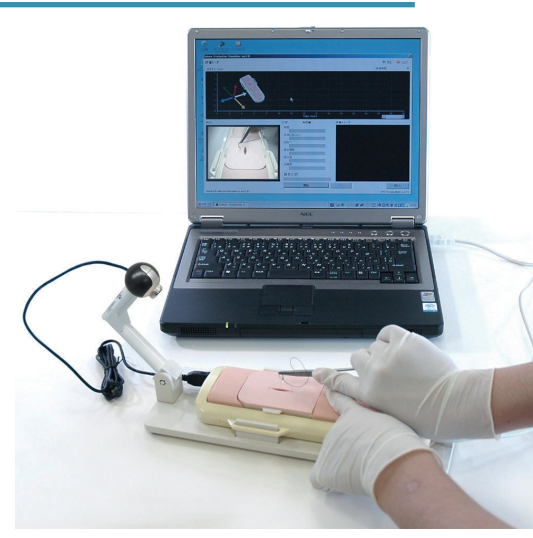

Retrouvez le KKM57B page 114

Immanquable

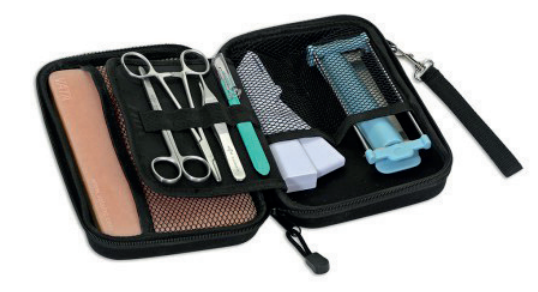

#### ALT00071 *Tampon de suture kyste sébacé*

### ALT50074 *Kit apprentissage lésion et kyste*

Limbs & Things *65 € PUTTC*

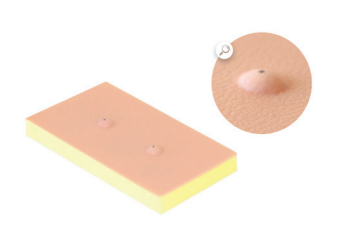

#### Compétences

• Ablation totale d'un kyste sébacé

#### **Caractéristiques**

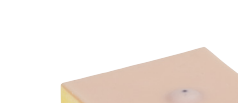

Limbs & Things *65 € PUTTC*

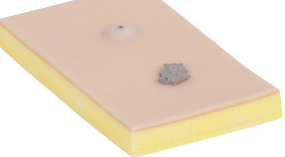

#### **Compétences**

- Exciser une lésion cutanée
- Exciser un kyste sébacé
- Kyste épidermoïde possède une paroi fragile rempli de pus simulée

#### **Caractéristiques**

Pour la pratique de l'enlèvement des lésions cutanées, de l'anesthésie locale et les techniques de biopsie Contient du latex

Support non inclus (Référence ALT00550)

#### Composition du produit

• Tampon

#### 1000293 *Modèle de cancer de la peau*

3B Scientific *60 € PUTTC*

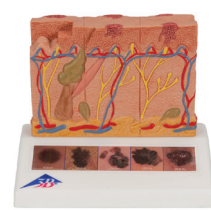

#### **Caractéristiques**

Ce modèle pathologique agrandi 8 fois montre sur le recto et le verso 6 stades différents du cancer de la peau :

- 1 : sain
- 2 : Des cellules noires se trouvent superficiellement sur l'épiderme.
- 3 : Des cellules noires remplissent l'épiderme, quelques-unes dans le stratum papillaire.
- 4 : Des cellules noires remplissent le stratum papillaire
- 5 : Des cellules noires traversent le stratum réticulaire
- 6 : Des cellules noires ont atteint le tissu adipeux souscutané, des cellules satellites se trouvent à proximité d'une veine

Sur les faces latérales du modèle, les différentes profondeurs de pénétration dans les couches cutanées d'après Clark (I-V) et Breslow (en mm) sont représentées

#### Contient 2 kystes

La tumeur formée par une poche développée aux dépens d'une glande sébacée est remplie de cellules épidermiques et de matière graisseuse

Le kyste est conforme à celui d'un vrai patient et est solidement attaché à la face inférieure de la couche de peau

Comporte une paroi fragile épidermoïde remplie de pus simulé

Sans latex - Support non inclus (Référence ALT00550)

#### Composition du produit

Tampon contenant 2 kystes

## 1000291 *La peau, modèle en bloc agrandi 70 fois*

3B Scientific *294 € PUTTC*

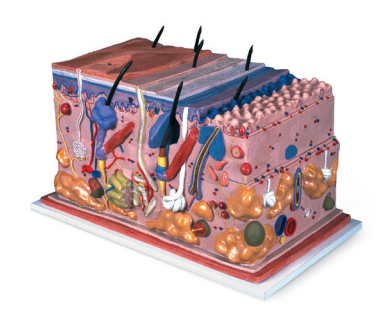

#### **Caractéristiques**

Ce modèle unique montre les couches de la peau et ses structures sous une forme tridimensionnelle

- En plus de la représentation différenciée des diverses couches, les poils, les follicules pileux, les glandes sébacées, les glandes sudoripares, les récepteurs, les nerfs et les vaisseaux sont également représentés
- Sur socle

## ALT00104 *Tampon de curetage*

ALT80060 *Modèle d'ongle incarné*

Limbs & Things *139 € PUTTC*

Limbs & Things *295 € PUTTC*

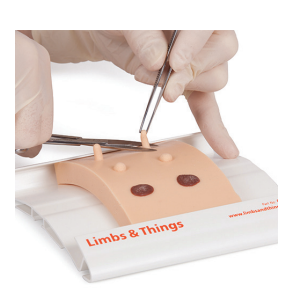

### Compétences

- Ablation totale d'un naevi
- Ablation des kératoses séborrhéiques

#### **Caractéristiques**

S'étire pour permettre une extension réaliste du tissu <br>
Excision en coin - avulsion partielle des ongles entourant les acrochordons pendant l'excision

S'étire pour permettre une extension réaliste du naevi pendant l'excision

Permet d'éliminer les kératoses séborrhéiques par curetage

Sans latex - Support non inclus (Référence ALT00550)

### Composition du produit

• 4 tampons de curettage

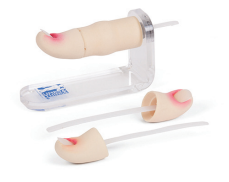

### Compétences

- Techniques de bloc d'anneau
- Application d'un garrot
- Avulsion totale des ongles
- Techniques de phénolisation
- Ablation du lit de l'ongle
- 

#### Caractéristiques

Modèle d'ongle incarné pour apprentissage orthopédique

Ces trois ongles incarnés permettent le traitement de différentes incarnations d'ongle.

### Composition du produit

**Caractéristiques** 

- Simulateur ongle incarné sur support
- 3 ongles

## ALT00081 *Tampon de lipome*

Limbs & Things *76 € PUTTC*

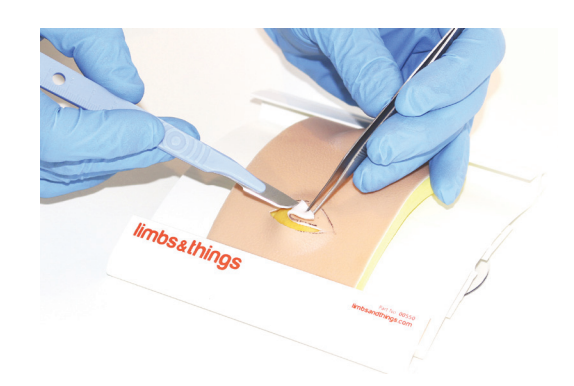

#### Compétences

- Incision
- Marquer le lipome
- Inciser la peau
- Dissection émoussée
- **Fermeture**

L'étirement unidirectionnel imite le collagène dans la peau humaine

Épaisseur du derme et des couches d'épiderme basée sur les moyennes de la peau humaine

Couches distinctes avec une coloration correcte: épiderme rose, derme blanc et graisse sous-cutanée jaune

Lipome situé dans la couche adipeuse

Reproduction précise de l'adhésion in vivo

Toutes les couches de tissu peuvent être identifiées

À utiliser avec le Skin Pad Jig Mk 3 (non fourni) Sans latex

Peau à 3 couches: épiderme, derme et couche souscutanée

## Composition du produit

• 1 tampon de lipome

101.

Examen tête

Examen torse

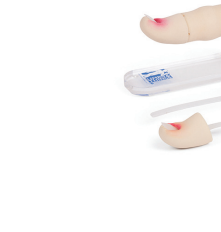

### ALT90065 *Tampon pour procédures cutanées mineures*

Limbs & Things *200 € PUTTC*

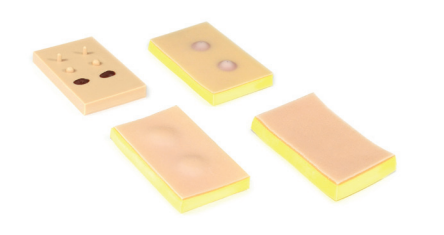

#### Caractéristiques Caractéristiques

#### ALT00091

Peau et sous-couches très réalistes répondant comme la peau réelle

Comprend l'épiderme, le derme et la couche sous-cutanée

Incisions : linéaires Point de Blair Point en U Surjet sur la peau Surjet intradermique Suture subcuticulaire Ablation des fils Agrafage Utilisation de bandes adhésives

#### ALT00071

La tumeur formée par une poche développée aux dépens d'une glande sébacée est remplie de cellules épidermiques et de matière graisseuse

Contient 2 kystes

Le kyste est conforme à celui d'un vrai patient et est solidement attaché à la face inférieure de la couche de peau

Comporte une paroi fragile épidermoïde remplie de pus simulé

#### ALT00081

Contient 2 lipomes Lipome conforme à celui d'un vrai patient Lipome situé au sein de la couche de graisse Toutes les couches de tissus peuvent être identifiées

#### ALT00104

Tampon de curetage représentant des kératoses sébacées et solaires (actiniques).

#### Composition du produit Composition du produit

- 1 tampon ALT00091
- 1 tampon ALT00081
- 1 tampon ALT00071
- 1 tampon ALT00104

ALT90900 *Tampon pour procédures cutanées mineures*

Limbs & Things *390 € PUTTC*

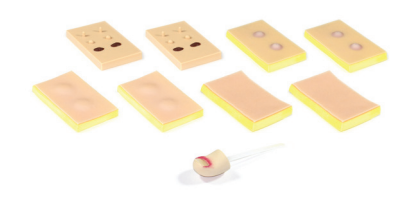

#### ALT00091

Peau et sous-couches très réalistes répondant comme la peau réelle Comprend l'épiderme, le derme et la couche sous-cutanée Incisions : linéaires Point de Blair - Point en U Surjet sur la peau - Surjet intradermique Suture subcuticulaire Ablation des fils Agrafage - Utilisation de bandes adhésives

#### ALT00071

La tumeur formée par une poche développée aux dépens d'une glande sébacée est remplie de cellules épidermiques et de matière graisseuse Contient 2 kystes Le kyste est conforme à celui d'un vrai patient et est solidement attaché à la face inférieure de la couche de peau Comporte une paroi fragile épidermoïde remplie de pus simulé

#### ALT00081

Contient 2 lipomes Lipome conforme à celui d'un vrai patient Lipome situé au sein de la couche de graisse Toutes les couches de tissus peuvent être identifiées

#### ALT00104

Tampon de curetage représentant des kératoses sébacées et solaires (actiniques).

#### ALT80070

Lot de 3 modèles d'ongles incarnés

- 1 tampon ALT00091
- 1 tampon ALT00081
- 1 tampon ALT00071
- 1 tampon ALT00104

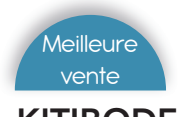

## KITIBODE *Pack spécial étudiant dans une sacoche*

*72 € PUTTC*

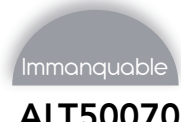

ALT50070 *Kit de suture avancé jour 1*

Limbs & Things *512 € PUTTC*

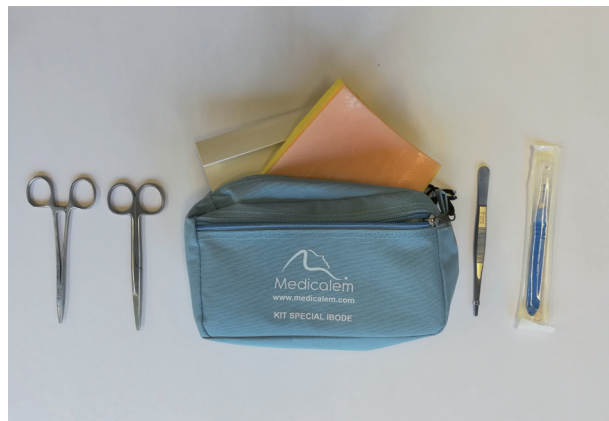

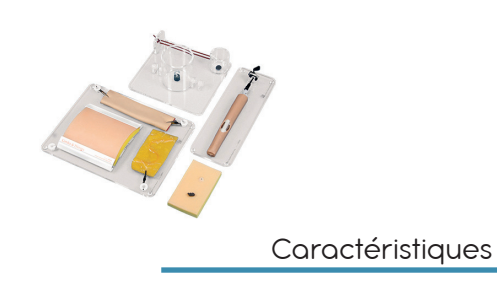

Nouage : nœud plat à une main, nœud de chirurgien, noeud en profondeur

Techniques de suture : maintien / manipulation d'aiguilles, interrompu, simple et matelas, continue, sous-cutanée Lésions cutanées et techniques LA : exciser une lésion de

la peau, excision d'un kyste sébacé

Hémostase : pince cravate, noeud en continu, pédicule transfixion

Manipulation des tissus de l'intestin : sutures dans toute la longueur sans interruption

Manipulation des tissus fins : la réparation du tendon

### Composition du produit

• 1 Set de tissus soft 1 peau hémostase

1 kit de noeuds

- 1 intestin,
- 1 kit lésions et kystes
- 1 kit réparation du tendon
- 

## ALT50071 *Kit de suture avancé jour 2*

• 1 Peau

Limbs & Things *264 € PUTTC*

## Traitement des plaies : le drainage d'abcès, le

#### débridement des plaies traumatiques Composition du produit

- 1 kit peau support ballon
- 1 vidange,
- 1 kit abcès
- 1 artère 8mm x 140mm
- 1 patch de greffon 8mm x 76mm
- 1 kit de blessures traumatiques avec corps étrangers

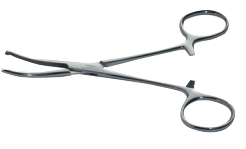

2 X tampon pour suture ALT00092

Un porte aiguille

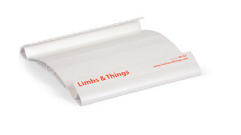

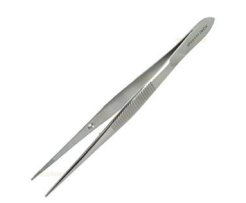

Un cadre support pour tampon ALT00550

Une pince dissection sans griffes

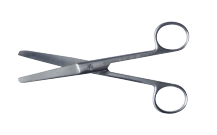

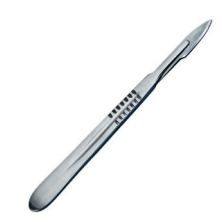

Un ciseau mayo droit 14 cm Un bistouri à usage unique

- 
- 
- 

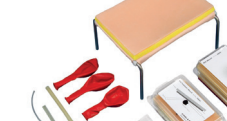

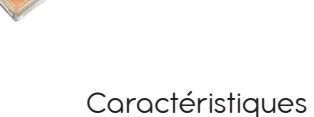

## Fermeture abdominale et insertion de drain : ouverture de la paroi abdominale, insert vidange et sécurisé, fermeture

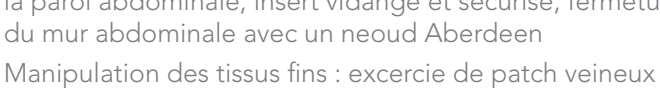

103.

Examen tête Examen torse

Outils

numeriques

Injection<br>Ponction

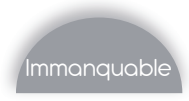

### ALT50050 *Entrainement aux techniques de nœuds*

ALT00280 *Tampon veineux*

Limbs & Things *270 € PUTTC*

Limbs & Things *136 € PUTTC*

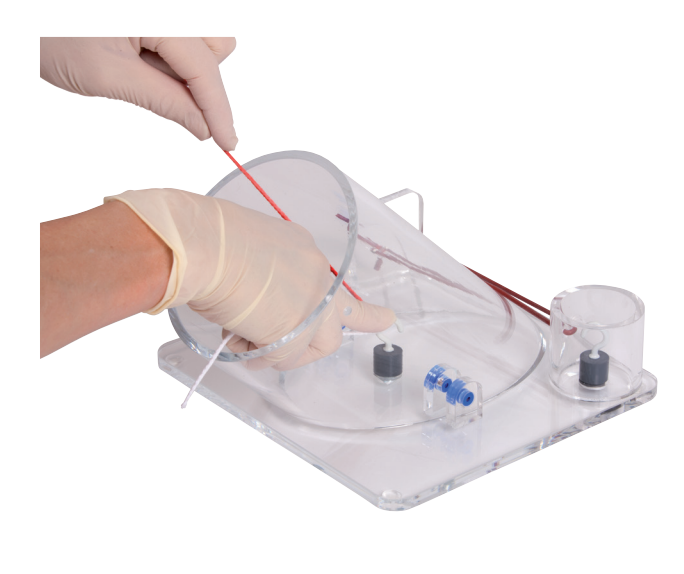

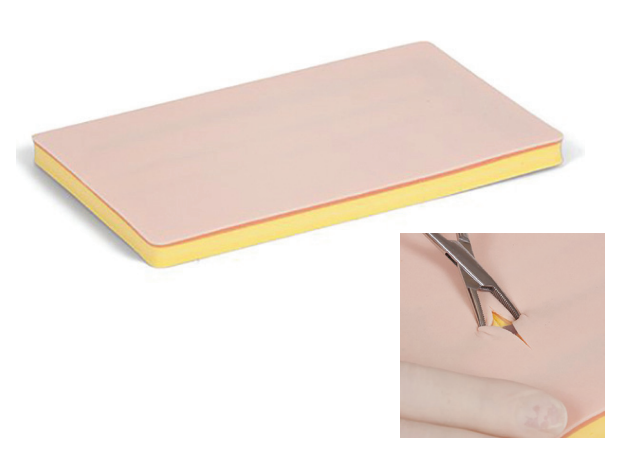

#### Compétences

- Lier un pédicule vasculaire
- Poser un point de suture
- Exécuter un surjet
- Technique des noeuds : Noeuds en pronation Noeuds en supination - Noeuds en toupet - Noeuds en porte-aiguille - Technique du noeud dans une petite ouverture - Noeuds en profondeur

#### **Compétences**

- Palpation pour localiser la position de la veine
- Incision des couches de peau
- Insertion d'une canule

#### **Caractéristiques**

Tampon veineux permettant la palpation et le positionnement de la veine, lincision du tissu, linsertion de la canule, les injections, etc.

Ce tampon multicouche contient des veines remplies, utilisées pour la pratique de la procédure de dénudation.

Il est recommandé de ligaturer les veines à chaque fois pour que chaque étudiant puisse répéter la procédure sans perdre le contenu des veines.

Palpation pour localiser la position de la veine

Incision des couches de peau

Insertion d'une canule

Veine à la fois pour l'injection distale et l'injection proximale

Tampon avec trois veines droites (150 mm de long chacune) remplies de faux sang.

#### **Caractéristiques**

Ce module est un système de puit permettant la réalisation des différents noeuds régulièrement utilisés en chirurgie afin d'acquérir les gestes techniques.

Simulation possible par coelioscopie.

Système unique magnétique représentant la force des tissus 2 ouvertures péri-opératoires représentées par :

- Petit cylindre fixe peu profond pour la suture liée dans une petite ouverture.
- Large cylindre amovible de profondeur, réversible pour suture liée à la profondeur à l'angle abdominal et gynécologique.
- Les cylindres sont transparents pour permettre d'observer en profondeur et d'évaluer les compétences des étudiants.

#### Composition du produit

- un support transparent pour la formation aux noeuds 3 cordons deux couleurs
- 3 tubes de nouages

#### • 1 tampon veineux

## ALT00091 *Tampon de sutures 125x72mm (x4)*

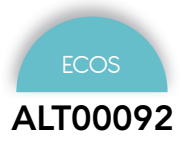

ALT00092 *Tampon de sutures 145x125mm (x2)*

Limbs & Things *72 € PUTTC*

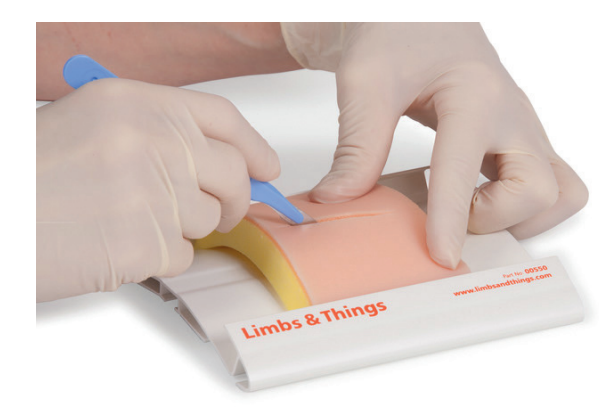

Limbs & Things *72 € PUTTC*

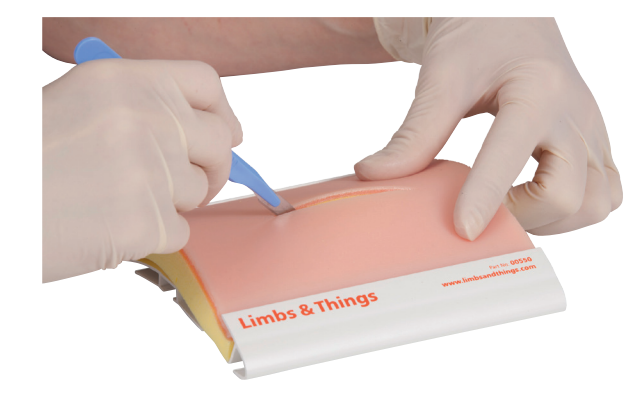

#### Compétences

- Ablation des fils
- Agrafage
- Incisions linéaires
- Point de Blair, Point en U
- Surjet sur la peau, Surjet intradermique

#### Composition du produit

- Pour ALT00091 : 4 Tampons avec l'épiderme, le derme et la couche sous cutanée
- Pour ALT00092 : 2 Tampons avec l'épiderme, le derme et la couche sous cutanée

#### **Caractéristiques**

La couche de graisse jaune et le derme, plus pigmentés, améliorent la visibilité des points de suture.

Épiderme différent

Différence entre l'épiderme et le derme

Amélioration des couches de la peau incisée bord à bord permettant de réunir les berges plus facilement, sans compromettre la résistance de la peau

Modification de la couche de graisse permettant d'améliorer la rétention de la suture

Sans latex

Peau et sous-couches très réalistes répondant comme la peau réelle

Tampons livrés sans support

Support vendu séparemment ALT00550

### ALT00550 *Cadre support pour tampon de suture*

## ALT00510 *Sangle pour cadre de support*

Limbs & Things *26 € PUTTC*

Limbs & Things *22 € PUTTC*

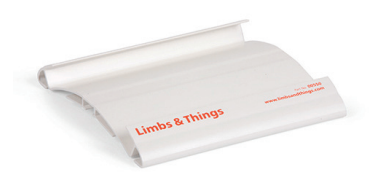

Permet de tendre le tampon de peau et de le positionner sur un étudiant, une table ou un mannequin.

Ce support au profil incurvé réaliste permet à la peau de se tendre et aux incisions d'être plus réalistes.

Fixation par ventouses.

À utiliser avec tous les tampons de suture de notre gamme Limbs and Things.

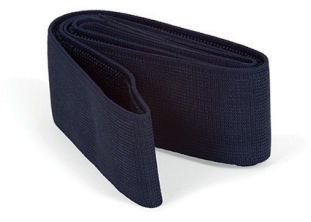

Outils

Examen tête

Examen torse

## 7060 *Kit tampon de suture + support*

Erler Zimmer *123 € PUTTC*

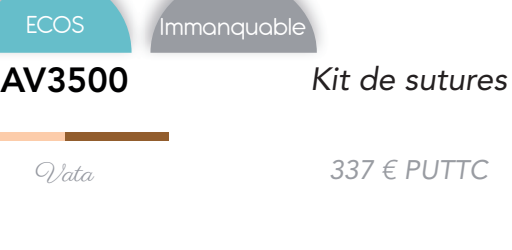

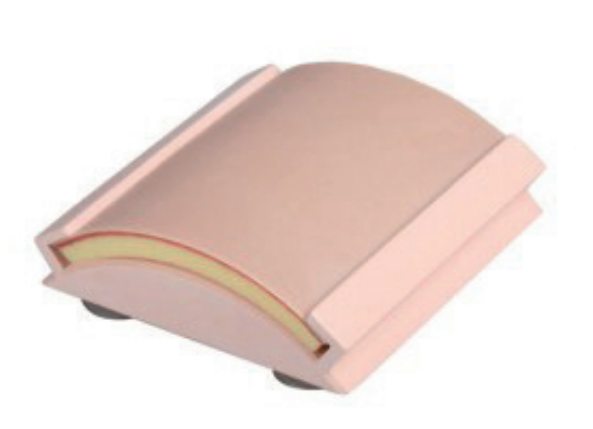

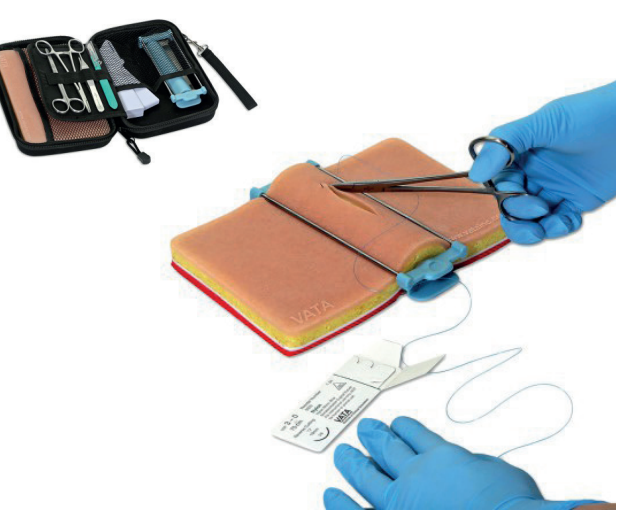

#### Compétences

- Ablation des fils
- Agrafage
- Incisions linéaires
- Point de Blair, Point en U
- Surjet sur la peau, Surjet intradermique

#### **Compétences**

- Suture superficielle, sous-cutanée et profonde
- Ablation des fils
- Agrafage
- Incisions linéaires
- Point de Blair, Point en U
- Surjet sur la peau, Surjet intradermique

#### **Caractéristiques**

#### **Caractéristiques**

Ce simulateur haut de gamme permet l'entrainement aux sutures chirurgicales.

La peau artificielle est concue pour rendre le plus réaliste la simulation de sutures simples et complexes.

Le matériau particulièrement performant permettant un usage intensif, ce qui garantit une utilisation prolongée et réduit le coût par étudiant.

Livré avec un support avec ventouses.

Taille 125 x 145 mm.

Le tampon de suture est réaliste et se compose de 5 couches de tissu anatomiquement correctes.

Chaque couche est identifiable et possède une couleur, une resistance, une fermeté et un toucher anatomiquement corrects.

La peau du tampon bouge comme de vrais tissus humains lors d'une incision ou lorsque la tension sur la suture est appliquée.

Les sutures peuvent être enlevées et vous pouvez réutiliser le site de nombreuses fois.

Le tampon est également fourni avec un "dispositif de tension" pour une utilisation avec le tampon sous tension, de sorte que l'utilisateur peut ajuster la distance entre les deux bords de tissu coupé. Cela offre à l'utilisateur une sensation plus réaliste et augmente le défi lors de la fermeture du tissu sous différents degrés de tension.

#### Composition du produit

- 
- 1 Tampon de suture avec derme, épiderme et la couche sous cutanée
- 1 support sur ventouse

- 1 Tampon de suture
- 1 dispositif de tension
- 1 kit d'instruments : ciseau mousse, porte aiguille, forceps, scalpel
- une douzaine de fils de suture
- une housse de transport

## STP-KIT *Kit pratique Suture*

## LF01046 *Set de sutures de visage*

Limbs & Things *73 € PUTTC*

Nasco *479 € PUTTC*

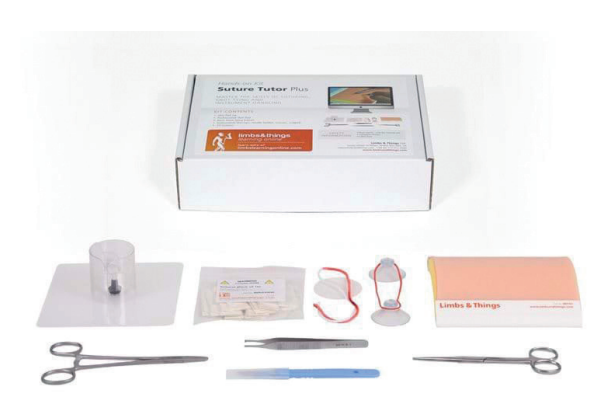

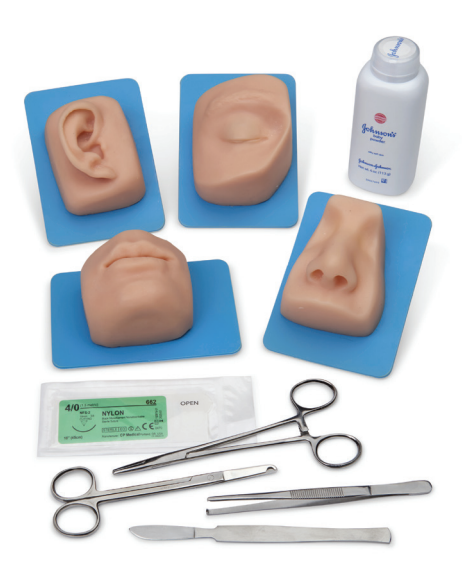

#### Compétences

- Manipulation des instruments
- Planification et réalisation d'une incision cutanée
- Réalisation des nœuds sûrs et sécurisés
- Techniques de suture interrompu, continu, souscutané, vertical et horizontal
- Retrait des sutures

#### **Caractéristiques**

Le gabarit du coussinet de peau présente un profil incurvé Après que les élèves aient maîtrisé les compétences de et réaliste permettant aux incisions de « s'ouvrir », comme dans la réalité

Les 3 couches donnent une réponse tissulaire réaliste et convient à la pratique d'un large éventail de techniques de suture

Une résistance similaires à celles de la peau humaine

Toutes les couches ont une rétention réaliste des sutures

Permet une pratique répétée des techniques

Tampon sans latex

Les ventouses sur le support offrent un espace stable et antidérapant pour la pratique lorsqu'il est utilisé sur des surfaces de travail lisses

Les sutures et les instruments sont NON STÉRILES et POUR LA PRATIQUE UNIQUEMENT

#### Composition du produit

- **Support**
- Tampon professionnel simple Grand 125 X 145
- 1 kit de nœuds de base
- 1 paquet de 10 fils de suture (non stériles)
- Scalpel
- Pince à dissection
- Les ciseaux
- Porte-aiguille
- Suture du nez
- Suture de la paupière
- Suture des lèvres
- Suture de l'oreille

Compétences

### **Caractéristiques**

suture de base, cet outil permet un nouvel entrainement avec différentes parties du visage

Technique dans la réparation de lacérations complexes à la bouche, le nez, les oreilles et les yeux

La peau douce et réaliste peut être coupée et cousue plusieurs fois, puis remplacée facilement sur une base permanente

Entièrement lavable et non toxique

Poids en kilo 2

## Composition du produit

- 4 parties de visage
- **Scalpel**
- Pince
- Porte-aiguille
- Ciseaux dans un étui souple
- Talc
- Une suture en nylon
- 107.

Outils

Examen tête

Examen torse

Injection<br>Ponction

1020904 *Bras d'entraînement à la suture*

#### LF01028 *Bras de premier secours*

3B Scientific *338 € PUTTC*

Suture du bras Suture des plaies

Nasco *353 € PUTTC*

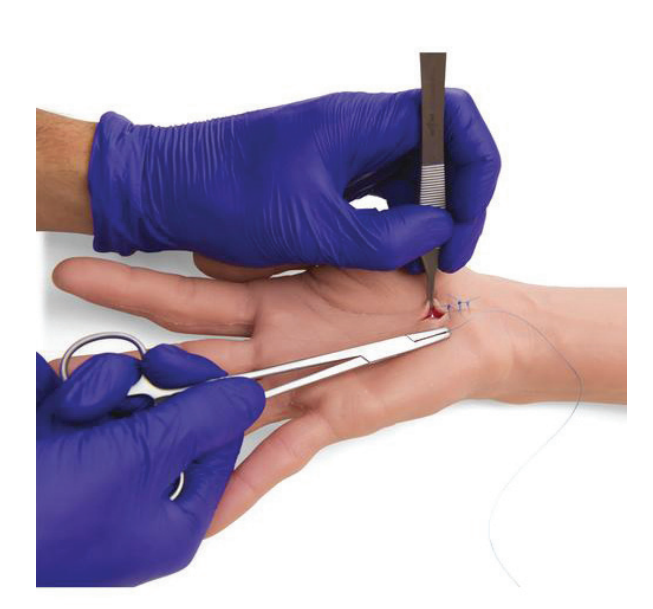

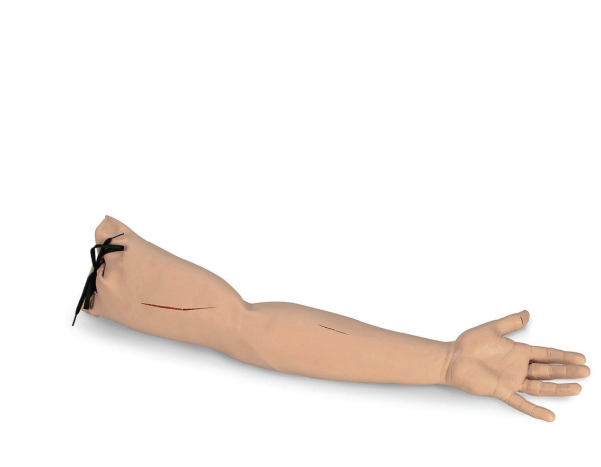

#### Compétences

#### Compétences

**Caractéristiques** 

- Des plaies peuvent être créées par le formateur sur le bras d'entraînement
- Chaque incision peut être suturée plusieurs fois.
- Pose d'agrafes chirurgicales

#### Caractéristiques

Grâce à sa main et à ses doigts mobiles, il est possible de pratiquer des sutures délicates dans des endroits difficiles à atteindre comme entre les doigts

La peau et le tissu sous-cutané sont représentés de manière à permettre une expérience de suturation réaliste

L'instructeur peut créer des plaies indépendamment n'importe où, suivant les besoins sur le bras

Leurs tailles et leurs formes peuvent être personnalisées, ce qui laisse toute latitude pour diverses possibilités de formation

Chaque plaie peut être suturée plusieurs fois

Doigts mobiles pour la formation à des sutures délicates entre les doigts

Peau et tissus sous-cutanés différenciés pour une expérience de suturation réaliste

En cas d'urgence réelle il faut trouver la méthode appropriée, pour contrôler le saignement et traiter la plaie. Le sang synthétique circule à partir de la découpe, soit sur l'avant-bras ou au pouce sectionné, ou des deux en même temps. Le pouce sectionné permet une formation en soins et à la manipulation d'éléments amputés

Vous pouvez réguler le saignement et créer un flux veineux ou artériel

Le sang est récupéré dans un bac pour réutilisation

Points de pression réalistes au niveau du poignet et du bras

#### Composition du produit

- 4 parties de visage
- Scalpel
- Pince
- Porte-aiguille
- Ciseaux dans un étui souple
- Talc
- Une suture en nylon
- La plaie
- Le pouce sectionné
- Bac de récupération, Ampoule d'impulsion artérielle
- Sac d'alimentation veineuse ¼ litre de sang
- Mallette de transport
#### KKM83 *Simulateur de sutures complet*

### EOSTC *SurgTrac Core*

Kyoto Kagaku *1 520 € PUTTC*

Eosurgical *1 493 € PUTTC*

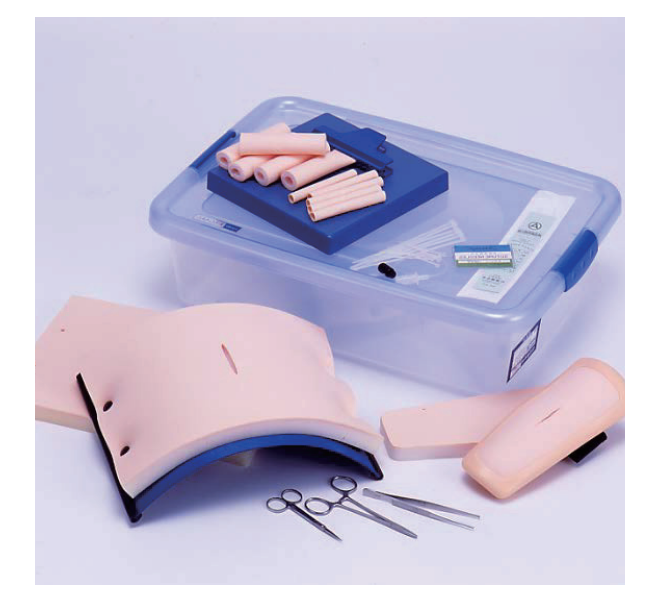

#### Compétences

- Suture de la peau abdominale
- Suture des vaisseaux sanguins
- Suture intestinale
- Suture de la peau des membres

#### **Caractéristiques**

La peau artificielle peut être coupée facilement sur n'importe quel site pour préparer une nouvelle blessure

Les peaux douces sont faites de matériaux durables

Des supports simples et durables maintiennent les peaux arrondies ou maintiennent la tension dans les modèles tubulaires

Tous les instruments de la séance de pratique sont inclus dans le paquet

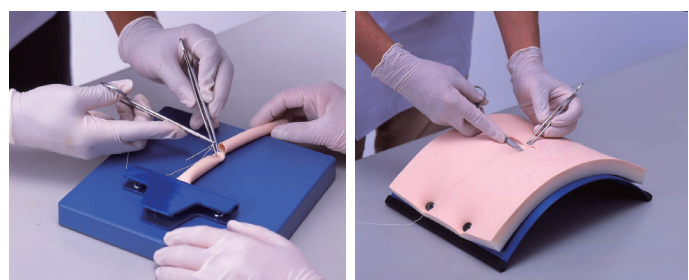

#### Composition du produit

- ensemble de peaux, conduits et supports simulés
- Ensemble abdomen : 2 peaux abdominales, 1 support
- Vaisseaux sanguins : 5 tubes étroits
- Intestin : 5 tubes larges, 1 support
- Ensemble des membres : 2 peaux étroites, 1 support
- ensemble d'instruments : porte-aiguilles aiguilles de suture - ciseaux - fils de suture - pincettes
- Sac de rangement

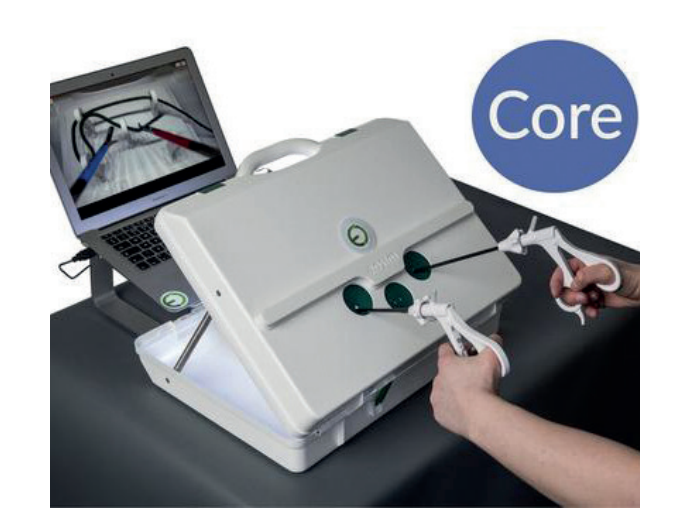

#### Compétences

#### Pour les étudiants de novices à qualifiés.

Ce modèle est idéal afin d'acquérir les compétences de base de psychomotricité

L'ensemble comprend tout ce dont vous avez besoin pour commencer votre formation :

Plateforme de formation SurgiTrac : l'accès à notre logiciel de SurgiTrac et 6-modules

Compléter le programme SurgiTrac de base via l'apprentissage à distance, et recevoir une évaluation à distance et les commentaires

Suivez vos progrès via votre profil en ligne

Voir les meilleurs temps pour chaque module

#### Consommables des modèles :

- $2 \times$  gants
- 4 x modèles de coupe de précision
- $4 \times 145$
- 5 x trombones
- 6 x élastiques
- 8 x autocollants pour instrument rouge & bleu.
- Scope intégré haute définition 1080p, branchement facile par USB.
- Bande de lumière LED intégrée pour un éclairage.
	- Compatible avec Mac et Windows.
- Licence d'utilisateur unique

#### Composition du produit

2 x Modèles d'entrainement Panneau à picots (avec

• Panneau de coupe de

ficelle)

précision.

- 3 x Instruments laparoscopiques :
- Pince dentée
- Pince non dentée
- Ciseaux

109.

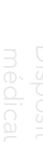

Outils

numeriques

Examen tête

Examen torse

Injection<br>Ponction

Ponctiol

#### EOSTA *SurgTrac Advanced*

#### EOSTEL *SurgTrac Elite*

Eosurgical *2 028 € PUTTC*

Eosurgical *2 560 € PUTTC*

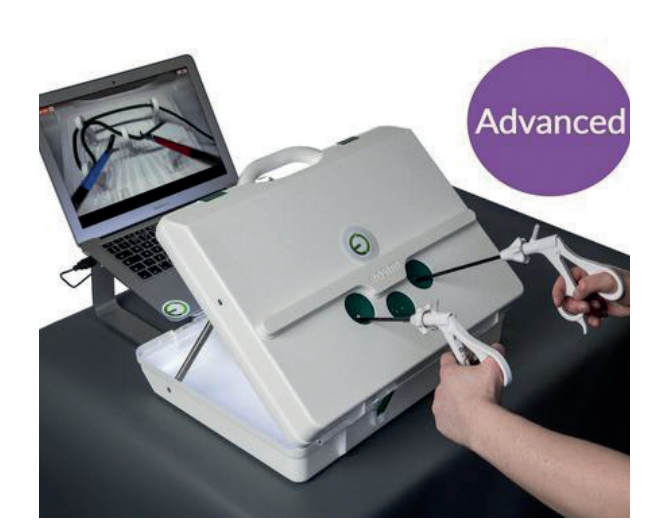

#### Compétences

#### Eprouver vos performances

Améliorer le contrôle de la précision de manipulation de votre instrument

L'ensemble comprend tout ce dont vous avez besoin votre formation au plus haut niveau :

Plateforme de formation SurgiTrac : l'accès à notre logiciel de SurgiTrac et 6- modulesSurgTrac Elite Curriculum

Compléter le programme SurgiTrac Elite via l'apprentissage à distance

Suivez vos progrès via votre profil en ligne

Voir les meilleurs temps pour chaque module

### Consommables des

- modèles :
- 2 x gants
- 1 x rouleau de ficelle nylon
- 4 x modèles de coupe de précision
- 4 x dés
- 5 x trombones
- 6 x élastiques
- 8 x autocollants pour instrument rouge & bleu.

#### Composition du produit

#### 4 x Instruments

laparoscopiques :

- Pince dentée
- Pince non dentée
- Le pousse noeud
- 10 x tubes en mousse • 10 x ballons blancs
- 10 x ballons verts
- Scope intégré haute définition 1080p, branchement facile par USB.
- Bande de lumière LED intégrée pour fournir un éclairage optimal.
- Compatible avec Mac et Windows

3 x Modèles d'entrainement Panneau à picots • Panneau à 2 clips • Panneau à 3 clips

• Ciseaux

Compétences

Amener vos compétences au niveau supérieur

Apprendre les techniques de suture avancées avec le simulateur SurgTrac Elite avec accès au programme d'études du modèle Core - Avanced et Elite

L'ensemble comprend tout ce dont vous avez besoin pour commencer votre formation :

Plateforme de formation SurgiTrac : l'accès à notre logiciel de SurgiTrac et 6 modules SurgTrac Elite Curriculum (en plus du programme Core et Advanced)

Compléter le programme SurgiTrac Elite via l'apprentissage à distance, et recevoir une évaluation à distance et les commentaires

Suivez vos progrès via votre profil en ligne

Voir les meilleurs temps pour chaque module via le classement Top Scalpel

#### Consommables des modèles :

- 
- 1 x rouleau de ficelle
- 4 x modèles de coupe de précision
- 
- 5 x trombones
- 8 x autocollants pour instrument rouge & bleu.
- 

laparoscopique :

- Pince dentée
- Pince non dentée
- Le pousse noeud ( pour des endo-boucle réutilisables)
- 10 x ballons blancs
- 10 x ballons verts  $12 \times 3/0$  sutures
- torsadées
- Scope intégré branchement par USB
- Bande de lumière LED intégrée pour fournir un éclairage optimal.
- Compatible avec Mac et Windows.
- Licence monoutilisateur

#### Composition du produit

- 1 paire de porte aiguille • Ciseaux
- 4 x Modèles d'entrainement
- Panneau à picots (avec
- ficelle)
- Panneau à 2 clips.
- Panneau à 3 clips
- $2 \times$  gants
- nylon
- 4 x dés
- 
- 
- 6 x élastiques
- 10 x tubes en mousse

6 x Instrument

### SYSTÈME DE LAPAROSCOPIE

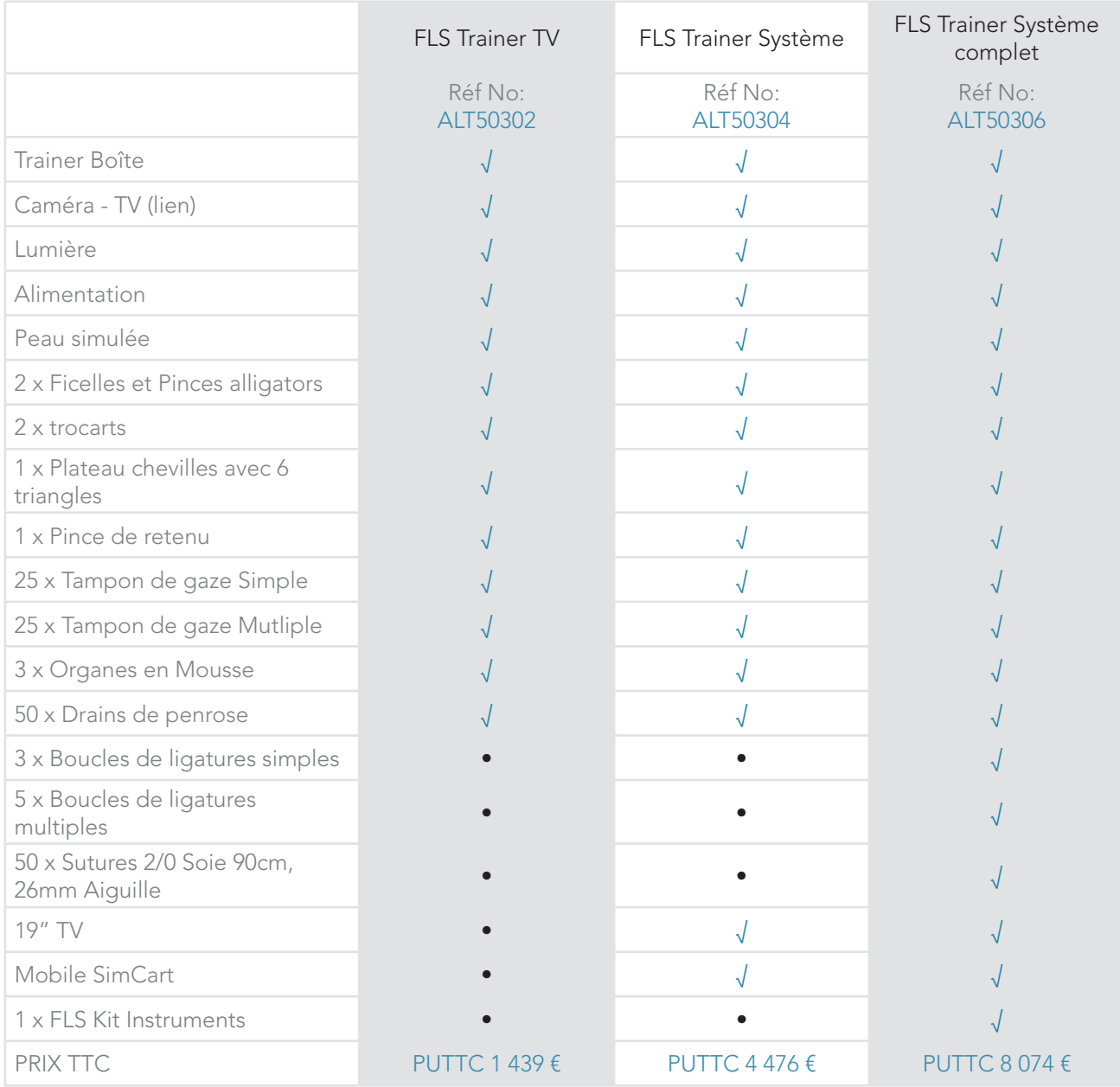

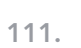

12.12

R

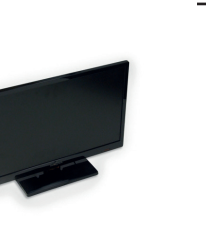

 $\vec{A}$ 

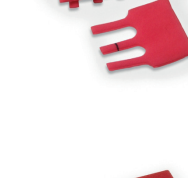

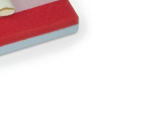

### CONSOMMABLES & INSTRUMENTS

| Trainer 1 : Chevilles transfert                                           | Trainer 2 : Incision de précision                                                        |
|---------------------------------------------------------------------------|------------------------------------------------------------------------------------------|
|                                                                           |                                                                                          |
| Plateau avec chevilles<br>PUTTC 38 €<br>ALT50331<br>+ 6 triangles         | PUTTC 20 €<br>ALT50332 Pince<br>PUTTC 76 €<br>ALT50361<br>Tampon de gaze avec            |
| ALT50360 Triangles pour plateau PUTTC 20 €                                | cercle unique<br>Tampon de gaze avec<br>ALT50362<br>PUTTC 76€<br>double cercle           |
|                                                                           | Kit de noeuds                                                                            |
| Trainer 3 : Boucle de ligatures                                           |                                                                                          |
|                                                                           |                                                                                          |
| PUTTC 76€<br>ALT50363<br>Organes en mousse<br>(Pack de 15)                | PUTTC 20 €<br>ALT50333 Bloc de suture<br>PUTTC 115€<br>ALT50366<br>Drain de Penrose      |
| PUTTC 133 €<br>ALT50364<br>Boucle de ligature à<br>usage unique (Pack x3) | (Pack de 100)<br>Suture 2/0 Soie 90cm,<br>PUTTC 229 €<br>ALT50367<br>26mm Aiguille (Pack |
| PUTTC 229 €<br>ALT50365<br>Boucle de ligature<br>usage multi (Pack x 5)   | de 50)<br>ALT50368 Suture 2/0 Soie 90cm,<br>PUTTC 115€<br>26mm Aiguille (Pack<br>de 25)  |

Instruments

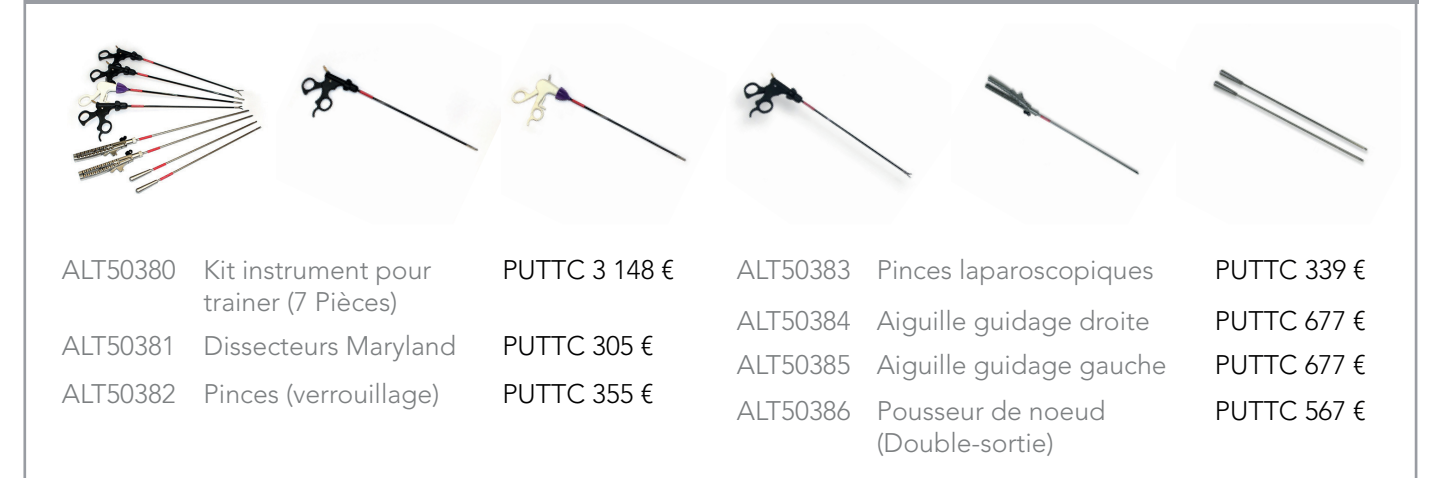

#### ALT50047 *Plaies traumatiques*

ALT50061 *Côlon double couche 30 mm*

Limbs & Things *94 € PUTTC*

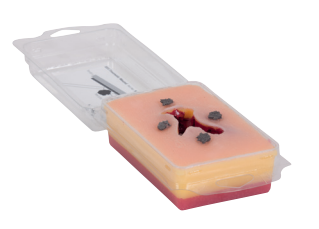

#### Compétences

- Gestion des plaies
- Débridement des plaies traumatiques
- Des tissus mous réaliste avec les différentes couches : peau, graisse et muscles

#### **Caractéristiques**

Os cassé avec des éclats, tendons et veines remplient de liquide

Les tissus nécrosés et les corps étrangers sont simulés (verre et saleté)

Étiquette de couvercle montre l'anatomie du produit simplifiée

#### Composition du produit

- 1 kit plaie traumatique
- 1 sac de corps étrangers simulés

### ALT50075 *Abcès simulé*

Limbs & Things *86 € PUTTC*

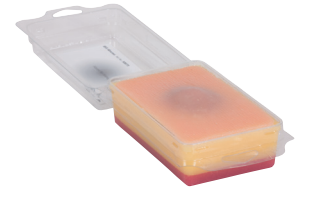

#### Compétences

- Le drainage d'abcès
- Le débridement des plaies nécrotiques
- Abcès contient du pus simulé

#### Composition du produit

1 boîte avec abcès

- Manipulation des tissus
- Technique de suture continue
- Anastomose du début à la fin avec une couche supplémentaire de muqueuse

Limbs & Things *52 € PUTTC*

#### **Caractéristiques**

**Compétences** 

Agrafage possible

Deux couches

Une réponse des tissus réalistes

Matériau non biologique : pas de problèmes d'hygiène

Résistera à un test de fluide de rinçage pour démontrer l'intégrité de l'anastomose

#### Composition du produit

1 côlon double couche

### ALT60430 *Tampon pour ouverture et fermeture abdominale*

Limbs & Things *312 € PUTTC*

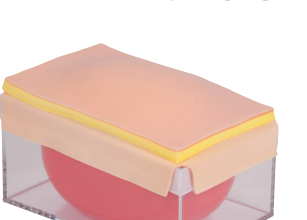

#### **Compétences**

- Incisions : linéaires, ellipse, volets en forme
- Sape subcuticulaire
- Techniques de suture interrompues simples et avancées - Suture sous-cutanée - Suture continue
- Agrafage Utilisation de bandes adhésives

#### Attention doit être conservé au réfrigérateur **Attention doit être conservé au réfrigérateur**

#### Composition du produit

1 socle

113.

- 1 tampon
- 2 péritoines • 5 ballons
- 

Examen tête

Examen torse

Injection<br>Ponction

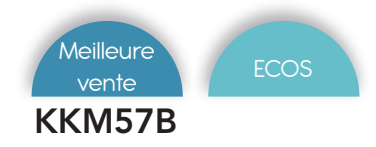

#### KKM57B *Simulateur d'évaluation de la suture laparoscopique*

Kyoto Kagaku *4 998 € PUTTC*

#### Compétences

- Suture : suture simple interrompue
- Ligature : attache instrument

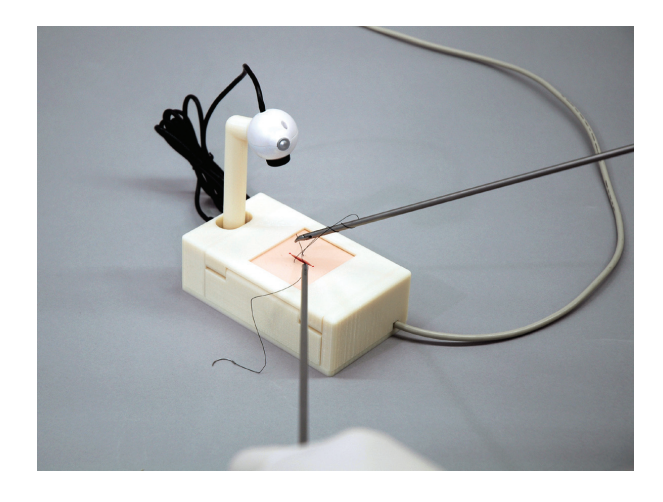

#### **Caractéristiques**

Évaluer les techniques simples de suture cutanée interrompue par des critères d'évaluation quantitatifs. Un score d'évaluation objectif et un enregistrement de la courbe d'apprentissage encouragent et motivent les apprenants à améliorer leurs compétences.

Trois modes pour différents objectifs de formation

Evaluation objective pour l'auto-apprentissage :

Apprentissage : référence d'exemples et de données enregistrées

Examen : évaluation des compétences par l'instructeur

Six critères d'évaluation pour guider l'amélioration des compétences

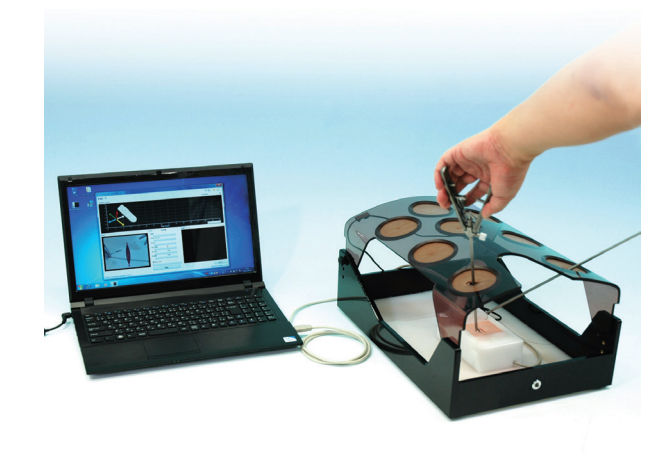

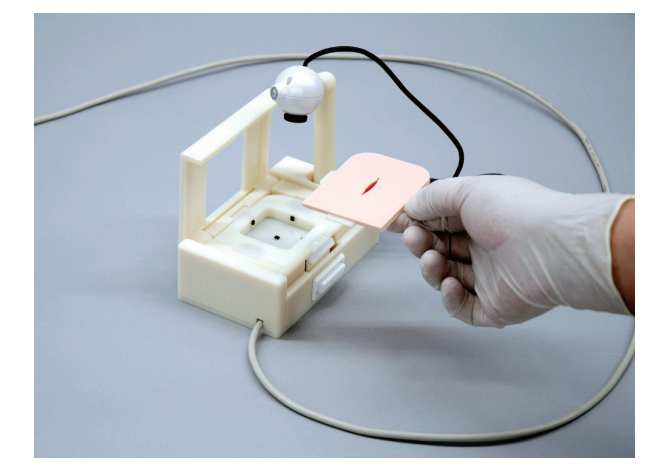

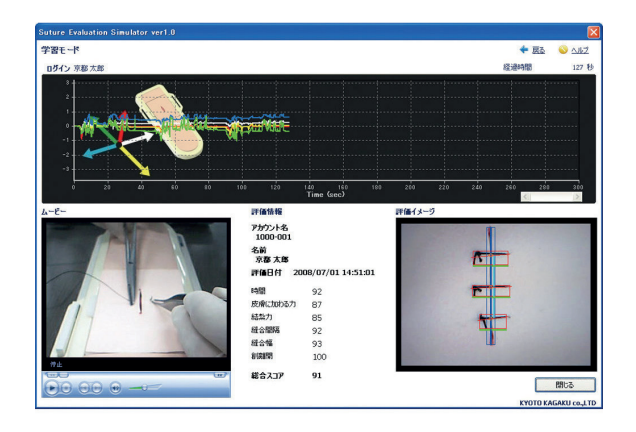

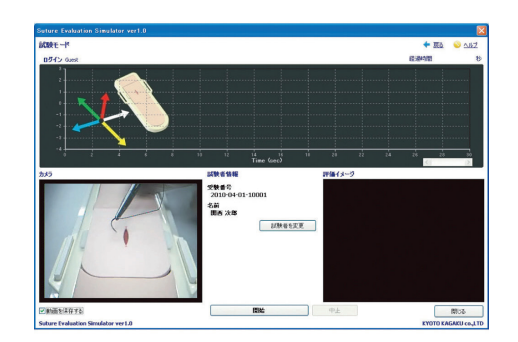

- 1 unité de base
- 1 unité de suture cutanée
- 40 feuilles de peau simulée
- 1 unité USB
- 1 PC avec logiciel
- 1 film de démonstration (CD)

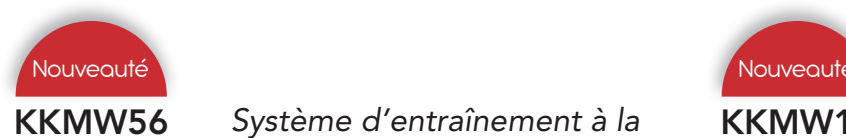

#### KKMW56 *Système d'entraînement à la suture laparoscopique Laparo Cube*

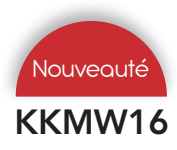

KKMW16 *Simulateur de suture laparoscopique / Système d'évaluation*

Kyoto Kagaku *9 356 € PUTTC*

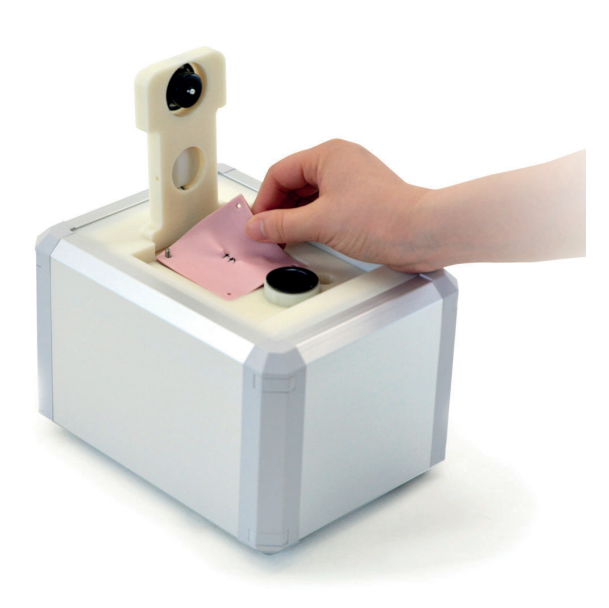

#### Compétences

Suture laparoscopique (suture interrompue simple)

- **Compétences**
- Suture intestinale laparoscopique
- Suture cutanée sous vision directe
- Manipulation des instruments laparoscopiques

Kyoto Kagaku *49 115 € PUTTC*

#### **Caractéristiques**

Composition du produit

Le simulateur de suture laparoscopique évalue les compétences en suture intestinale laparoscopique, ainsi que la formation simple en suture cutanée et en forceps.

1. Les critères d'évaluation innovants fournissent une

2. Les données d'évaluation individuelles peuvent être enregistrées pour examen et analyse

3.Tissu simulé similaire à la peau humaine qui fournit des expériences pratiques convaincantes.

• 1 caméra vidéo pour l'évaluation (suture intestinale)

• 1 caméra vidéo pour l'enregistrement de la

• 30 peaux de suture (tractus intestinal)

• 40 peaux de suture (peau)

Outils

numeriques

Examen tête

Examen torse

Injection<br>Ponction

### **Caractéristiques**

Notre système utilise cinq critères pour évaluer compétences de suture laparoscopique. Chaque critère a un gamme «acceptable» basée sur des chirurgiens experts pour aider à améliorer les performances

Le tractus intestinal a quatre couches avec respectivement rétroaction quantitative et objective les caractéristiques. Lors de la tenue avec une pince et suturer, ces quatre couches réagissent comme de vrais tissus

Des critères d'évaluation innovants et des mesures quantitatives fournissent une rétroaction objective aux formateurs

Les données d'évaluation des compétences personnelles des stagiaires peuvent être enregistrées pour examen et analyse.

Utilisation d'instruments cliniques réels avec une feuille de suture réaliste

#### Composition du produit

- 1 unité d'évaluation de suture laparoscopique
- 1 câble d'alimentation pour l'unité d'évaluation
- 1 ensemble de support de peau
- 1 câble
- 1 clavier
- 1 PC
- 1 câble d'alimentation pour PC
- 30 pièces de feuille de suture (tractus intestinal)

• 1 moniteur 1 écran tactile

procédure • 1 torse

1 unité de base • 1 imprimante 1 clavier 1 jeu de trocart • 1 conteneur

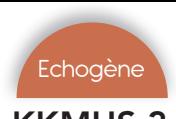

#### KKMUS-3 *Modèle laparoscopie/ultrasons IOUSFAN*

HTM30 *Modèle hernie inguinale*

Kyoto Kagaku *6 545 € PUTTC*

Simulab *4 132 € PUTTC*

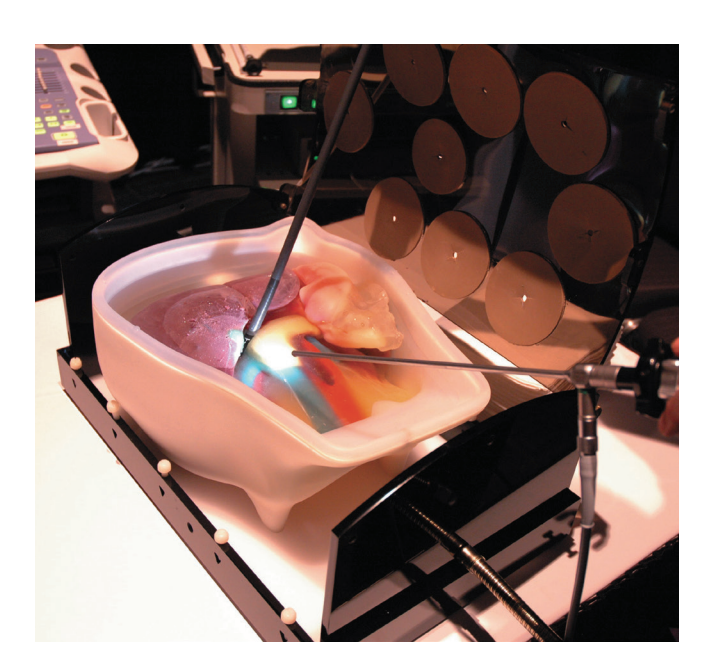

#### Compétences

- Examen abdominal peropératoires par ultrasons
- Echographie laparoscopique

#### **Caractéristiques**

Ce modèle comprend le détail hépatobiliaire et pancréatique pour une excellente formation : balayage préopératoire du foie, des voies biliaires, du pancréas, examen laparoscopique du système biliaire pour le dépistage des cailloux et l'évaluation des lésions hépatiques et pancréatiques

Il comprend des matériaux souples permettent la manipulation de sonde réaliste. Ainsi que diverses lésions simulées, y compris des calculs biliaires et des kystes, des tumeurs solides (hypoéchogène, hyperéchogène) dans le foie, le pancréas, la rate et les reins

L'estomac et le duodénum détachables permettent diverses méthodes d'analyse de la voie biliaire et du pancréas

Un conteneur permet, par immersion dans l'eau, le balayage à la fois pour les contacts, la simulation réelle abdominale préopératoire et la numérisation par laparoscopie (pas de gel pour ultrasons requis).

Les structures des organes et des lésions anormales sont proches de la taille réelle

#### Composition du produit

- 1 Torse abdominal
- 1 Estomac pour ultrason
- 1 conteneur

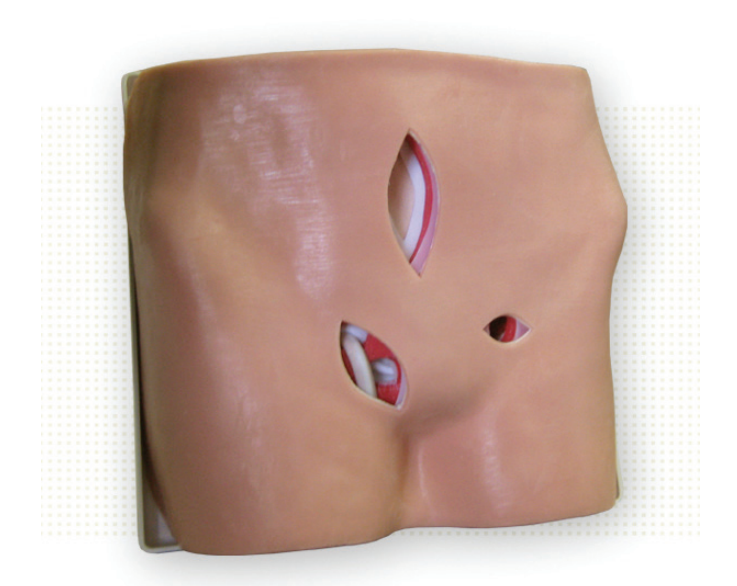

#### Compétences

- Reconnaissance des repères anatomiques et des plans tissulaires
- Préparation du champ opératoire
- Dimensionnement et placement des mailles
- Fixation de maille

#### **Caractéristiques**

Modèle anatomiquement correct

Tissu synthétique réaliste

Structures réalistes des vaisseaux, des testicules et du cordon

Comprend les structures osseuses simulées de l'ilium et du pubis, le ligament de Cooper, le fascia transversalis, les vaisseaux iliaques externes, les vaisseaux épigastriques inférieurs et le péritoine pariétal

Conçu pour de multiples utilisations

#### Composition du produit

1 modèle de torse avec hernie

Outils<br>numériques

Examen tête

Examen torse

#### Comparatif des simulateurs d'accouchement C-Celia

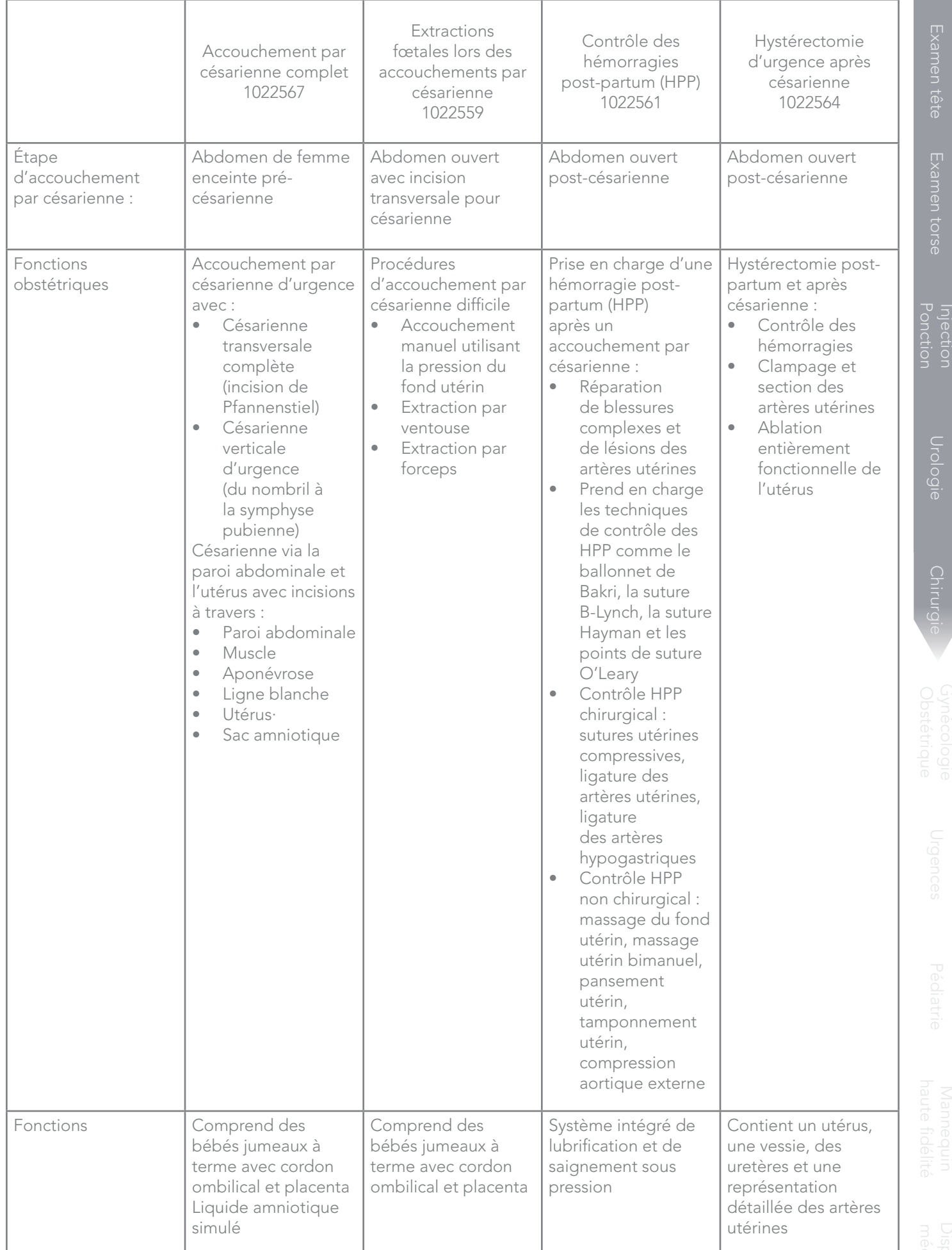

#### 1022567 *Simulateur d'entrainement à l'accouchement par césarienne - C-Celia*

1022559 *Simulateur d'extraction fœtale par césarienne*

3B Scientific *Tarif nous consulter*

3B Scientific *Tarif nous consulter*

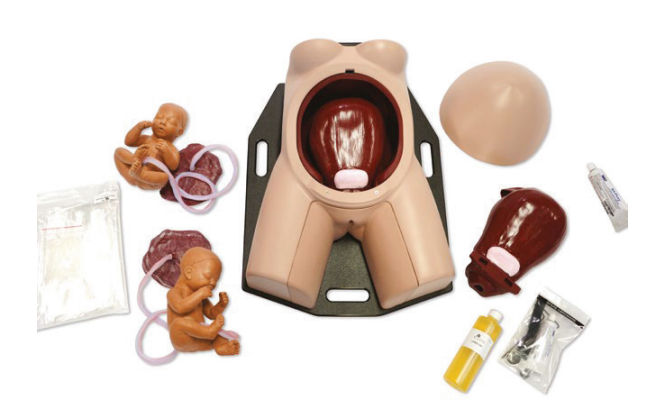

#### Compétences

- Accouchement par césarienne d'urgence
- Césarienne via la paroi abdominale et l'utérus avec incisions à travers

#### **Caractéristiques**

Chaque simulateur supporte plusieurs accouchements difficiles par césarienne avec des incisions réalistes et du liquide amniotique

Vous pouvez enseigner et pratiquer tout le scénario, de la première incision à la réparation de l'utérus et à la fermeture de la peau abdominale en passant par l'extraction fœtale et l'extraction du placenta

Le matériau du simulateur offre à l'étudiant une expérience réaliste (aucun plastique dur)

Le simulateur permet une césarienne complète d'urgence transversale (incision de Pfannenstiel) ou verticale (du nombril à la symphyse pubienne)

Réaliser une césarienne avec incisions à travers la paroi abdominale, le muscle, l'aponévrose, la ligne blanche, l'utérus et le sac amniotique

Exercez-vous aux procédures d'extraction fœtale d'urgence et les protocoles cliniques

Pratiquez les techniques de suture et de réparation des tissus lors d'une césarienne grâce aux tissus mous réalistes

Les présentations fœtales difficiles peuvent être positionnées manuellement par l'instructeur pour simuler le scénario qui doit être pratiqué par les obstétriciens et l'équipe médicale

#### Composition du produit

- Simulateur d'abdomen de femme enceinte
- 2 inserts d'incisions utérines
- 1 ensemble de bébés 2 jumeaux
- Kit de réparation : sac amniotique, adhésif pour permettre à chaque utérus d'être réparé et réutilisé 5 fois (soit 10 utilisations au total)
- 5 inserts abdominaux
- Gel lubrifiant

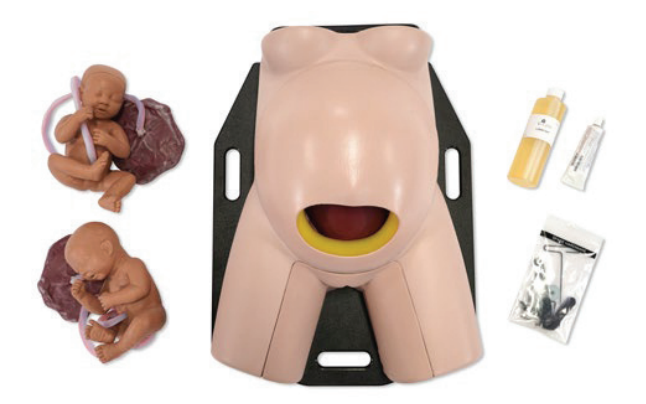

#### **Compétences**

- Accouchement manuel utilisant la pression du fond utérin
- Extraction par ventouse
- Extraction par forceps

#### **Caractéristiques**

Simulateur obstétrique réaliste pour extractions fœtales lors des accouchements par césarienne. Le matériau utilisé pour le simulateur est fidèle à la réalité (aucun plastique dur)

Le simulateur d'extraction fœtale se compose des éléments suivants :

- Un simulateur d'abdomen ouvert (post-césarienne) avec système de lubrification sous pression intégré imite une expérience réelle pour les extractions fœtales difficiles
- Post-césarienne : L'incision transversale basse et l'utérus avec hystérectomie transversale basse permettent différentes manœuvres et techniques d'extraction, y compris l'utilisation de la ventouse et des forceps

Les présentations fœtales difficiles peuvent être positionnées manuellement par l'instructeur pour simuler le scénario d'extraction fœtale qui doit être pratiqué par les obstétriciens et l'équipe médicale

Les scénarios courants d'extraction fœtale difficile par césarienne incluent notamment :

Prolapsus du cordon ombilical

Siège en mode des pieds

Prolapsus du bras

Triple circulaire du cordon ombilical

Présentation transverse

- Utérus et simulateur d'abdomen ouvert pour accouchement par césarienne
- Bébés jumeaux de 1,87 kg (4,12 lb)
- Gel lubrifiant

# Examen tête Examen torse

Injection<br>Ponction Ponctiol

### 1022561 *Simulateur d'entrainement au contrôle de l'hémorragie postpartum (HPP)*

3B Scientific *Tarif nous consulter*

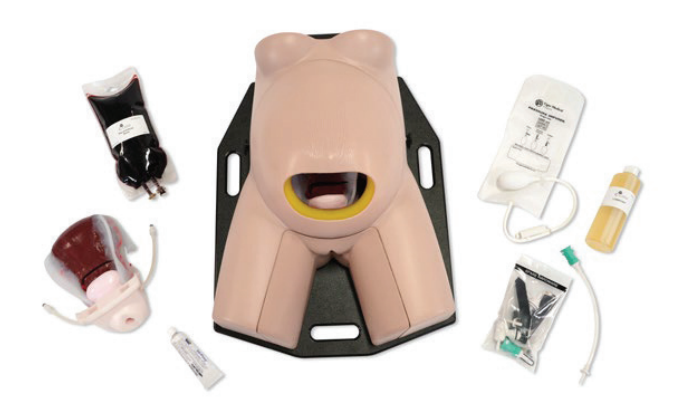

#### Compétences

- Gestion des saignements diffus et la réparation de blessures complexes et de lésions des artères utérines
- Les techniques de contrôle des hémorragies, y compris le ballonnet de Bakri, la suture B-Lynch, la suture Hayman et les points de suture O'Leary

#### **Caractéristiques**

Simulateur réaliste pour le contrôle chirurgical et non chirurgical des hémorragies post-partum (HPP) après un accouchement par césarienne.

Le simulateur de contrôle HPP C-Celia comprend deux utérus durables à utilisations multiples, chacun permettant des utilisations répétées lors des sessions de formation.

Le matériau (aucun plastique dur) offre à l'étudiant une expérience de formation pratique et réaliste

Prend en charge contrôle HPP chirurgical : sutures utérines compressives, ligature des artères utérines, ligature des artères hypogastriques

Contrôle HPP non chirurgical : massage du fond utérin, massage utérin bimanuel, pansement utérin, tamponnement utérin, compression aortique externe

Saignement réaliste avec système de liquide intégré

Lorsque des saignements importants surviennent après un accouchement par césarienne, l'équipe médicale doit coopérer pour travailler rapidement et facilement.

Grâce à une simulation obstétrique réaliste, l'équipe peut pratiquer les procédures médicales et les protocoles cliniques pour contrôler les HPP et apprendre à coopérer et à contrôler la situation.

#### Composition du produit

- Simulateur d'abdomen ouvert (post-césarienne)
- Deux utérus à utilisations multiples
- Gel lubrifiant
- Sang artificiel

AR58 *Modèle d'accouchement par* 

Adam Rouilly *8 749 € PUTTC*

*césarienne*

#### Compétences

- Examen vaginal avant le travail
- Identification de la position de la tête fœtale avec fontanelles palpables, des degrés variables de flexion et d'asynclitisme
- Pratique de la césarienne et accouchement de la tête fœtale.

#### **Caractéristiques**

Le modèle Desperate Debra ® est un simulateur très réaliste avec un abdomen possédant une incision de pré-coupée.

Il est composé d'un utérus et de la tête du fœtus, un mécanisme unique multiplie l'impact sur la tête fœtale avec des degrés variables de difficulté.

Fontanelles palpables

Des degrés variables de rotation de la tête fœtale, la flexion et asynclitisme

Simulation de fonte os pelvien de la vie

- 1 Torse
- 1 sac de transport à roulette
- Lubrifiant

#### 1022564 *Simulateur d'entrainement à l'hystérectomie d'urgence*

#### ALT60251 *Modèle de chirurgie féminine*

3B Scientific *Tarif nous consulter*

Limbs & Things *2 790 € PUTTC*

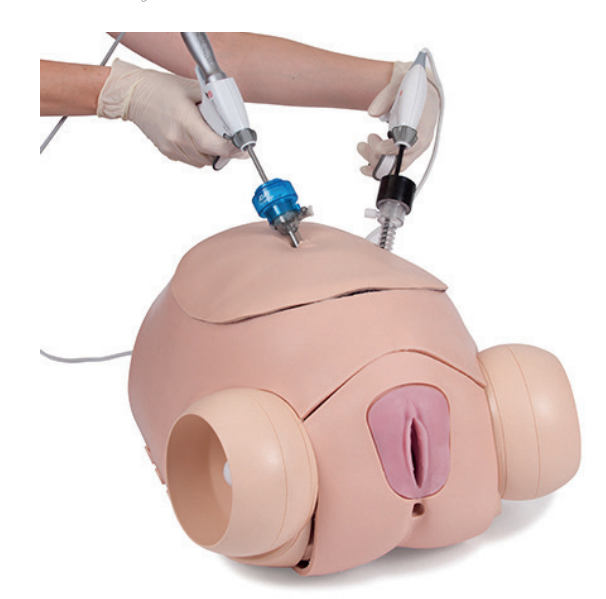

#### Compétences

- Contrôle des hémorragies
- Clampage et section des artères utérines
- Ablation entièrement fonctionnelle de l'utérus

#### **Caractéristiques**

Le simulateur pour hystérectomie d'urgence C-Celia est conçu pour la formation aux compétences spécialisées nécessaires en cas de complications de l'accouchement par césarienne.

Il simule les hystérectomies post-partum et après césarienne et chaque insert supporte 10 procédures avec une expérience de formation pratique.

Le simulateur d'abdomen ouvert (post-césarienne avec incision de Pfannenstiel) permet le contrôle de l'hémorragie et l'ablation chirurgicale de l'utérus

L'anatomie réaliste permet une simulation pratique : il contient un utérus, une vessie, des uretères et une représentation détaillée des artères utérines

Saignement réaliste avec système de liquide intégré

Une fois la nécessité d'une hystérectomie d'urgence établie, l'équipe médicale doit coopérer pour travailler rapidement et facilement.

Grâce à une simulation obstétrique réaliste, l'équipe peut pratiquer les procédures chirurgicales de l'hystérectomie d'urgence et apprendre à coopérer et à contrôler la situation.

#### Composition du produit

- Simulateur d'abdomen ouvert (post-césarienne)
- 10 utérus
- Gel lubrifiant
- Sang artificiel
- Salpingectomie
- Myomectomie
- Cystectomie
- Hystérectomie
- Ovariectomie
- Dissection vers le bas emplacement des urètres
- Insertion et utilisation d'un spéculum
- Utilisation d'instruments gynécologiques variés
- Identification des repères anatomiques

#### **Caractéristiques**

Compétences

L'insufflation de l'abdomen est représenté

Permet la pratique et la mise en place pour les équipes péri-opératoires gynécologiques

Comprend un canal vaginal et un col de l'utérus réalistes pour une auscultation au spéculum

Compatible pour une utilisation avec des scalpels harmoniques

Saignements réalistes lorsque les artères sont coupées

#### Représentations anatomiques :

Utérus, Cervix, Vessie, Ovaires, Uretères, Artère ovarienne et utérine, Poche vésico-utérine, Kyste Ovarien, Fibrome, Ligament Cardinal et utéros sacré, Peau de l'abdomen avec pression réaliste nécessaire pour insérer la canule, Plancher pelvien, Vagin, Orifice vaginal externe, trompes de Fallope, Ligament large, côlon sigmoïde, Grossesse extra-utérine

- 1 buste
- 1 périnée
- 1 intestin
- 1 peau
- Sang concentré

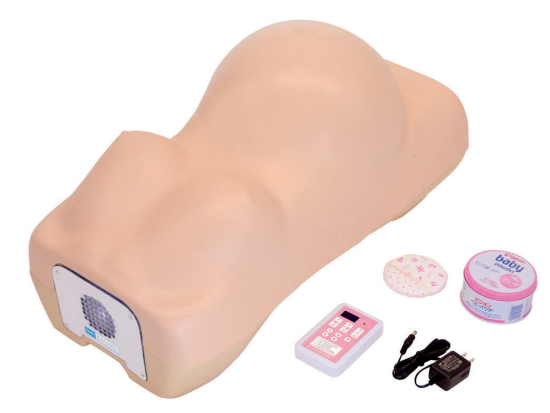

# Gynécologie **Obstétrique**

Sommaire

Pose de contraception *S509 - S506 - S502 - S507100 - S519*

Examen pelvien *S504.100 - ALT60900 - S504.200 - LM110 - S503 - LF01235 - KKMUS-10 - KKMUS-10A* 

> Examen de la poitrine *ALT40044 - BPM-30 - KKM44 - LM024 LM018 - ALT40200 - S230.40 - KKMUS-9 S230.52 - KKMUS-6 - sondes*

Simulateur grossesse & modèle de foetus *SB43113 - 4071 - SB47759 - AR51 AR74 - AR55 - AR75*

> Modèle de grossesse *SB23476 - LM080 - LM043N - KKMW34 KKMW38 - KKMUS-7A - AR60 - KKMUS-10B*

#### Modèle de dilatation du col & simulateur d'accouchement

*LF01068 - SB23508 - S500 - S500.100 - S500.200 - S500.300 - LM101J - ALT80100 - ALT80101 ALT80102 - ALT80180 - ALT70400 - LM114 LF00042 - S550.250 - S551.250*

#### Episiotomie

*ALT61104 - ALT61102 - ALT61107 AR312 - R10910*

Retrouvez le KKMW34 page 136

#### Meilleure vente

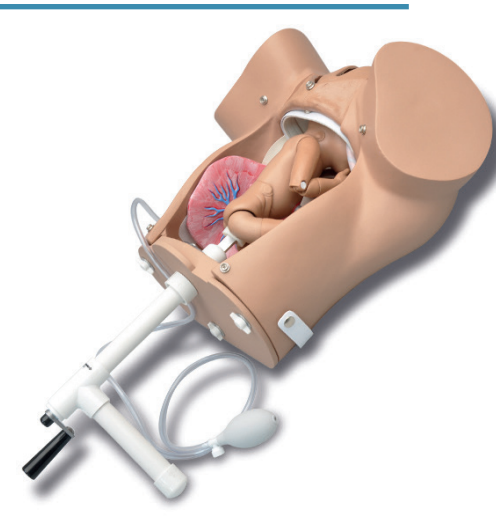

Retrouvez le S500.100 page 140

#### Immanquable

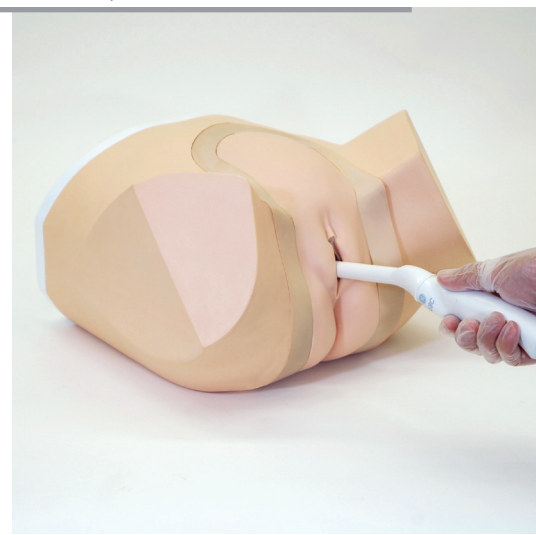

Retrouvez le KKMUS-10 page 126

S509 *Pose de préservatif féminin*

S502 *Educateur planning familial*

Gaumard *248 € PUTTC*

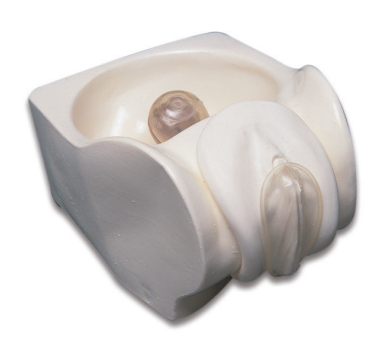

#### **Caractéristiques**

Ce modèle peut être placé sur les genoux du patient afin de simuler la position dans laquelle le préservatif féminin doit être inséré.

- Taille réelle de l'utérus antéversé dans la cavité pelvienne, col de l'utérus
- Vulve et vagin souple

#### S506 *Mise en place d'un stérilet*

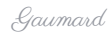

Gaumard *150 € PUTTC*

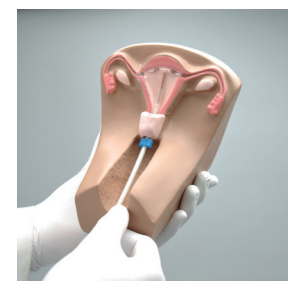

#### **Caractéristiques**

Ce modèle présente l'anatomie détaillée d'un utérus en coupe avec ovaire et fimbria.

Sa fenêtre en plastique transparent permet de contrôler l'introduction et la mise en place du stérilet (stérilet non Fourni).<br>fourni).

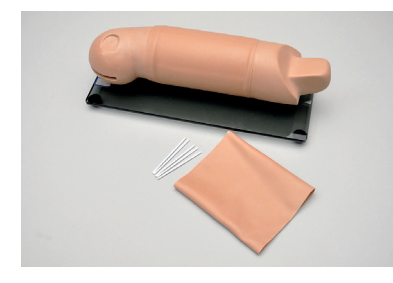

Gaumard *396 € PUTTC*

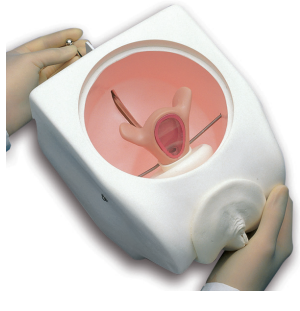

#### Caractéristiques

Modèle permettant la démonstration de la mise en place et le retrait d'un diaphragme, d'un stérilet ou d'éponges contraceptives, les positions utérines normales et anormales, la technique d'examen bi-manuel.

#### Composition du produit

- 1 utérus en antéversion (moitié supérieure transparente)
- 1 utérus normal
- 1 col de l'utérus
- 1 paroi abdominale en plastique souple
- 1 sac de transport

#### S507100 *Mise en place d'un stérilet*

Gaumard *52 € PUTTC*

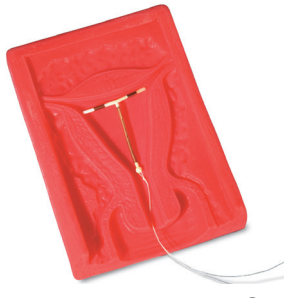

**Caractéristiques** 

destiné à l'enseignement de la mise en place d'un stérilet (stérilet non fourni).

#### S519 *Modèle de pose d'implant RITA*

Gaumard *148 € PUTTC*

#### **Caractéristiques**

Simulateur compact conçu pour insérer et retirer un implant

Insert en mousse souple simulant les tissus mous du bras

La garniture en mousse alvéolaire peut être tournée à 360° permettant ainsi des exercices multiples d'insertion

122.

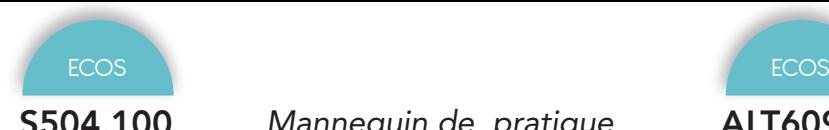

#### S504.100 *Mannequin de pratique gynècologique ZOE*

Gaumard *894 € PUTTC*

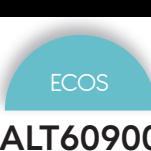

### ALT60900 *Modèle d'examen pelvien cervix normal*

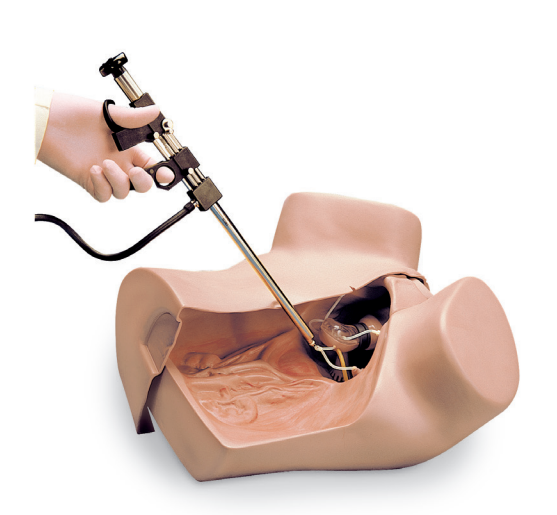

#### Compétences

- Examen vaginal au spéculum
- Examen pelvien bi-manuel
- La mise en place et le retrait d'un stérilet

#### **Caractéristiques**

Ce simulateur avec repères anatomiques permet la pratique et l'exercice des techniques d'examen gynécologiques les plus répandues.

La palpation de l'utérus normal et de la femme enceinte Le sondage de l'utérus

Evaluation des cols de l'utérus normaux et d'utérus chez la femme enceinte

La mise en place et l'ajustage d'un diaphragme

La démonstration de l'utilisation d'autres méthodes anticonceptionnelles chimiques et mécaniques

Laparoscopie et mini-laparotomie et occlusion des trompes de fallop

#### Composition du produit

- 1 Utérus normal en antéversion
- 1 utérus en rétroversion
- 1 utérus à la 10ème semaine de grossesse
- 1 utérus après accouchement
- 5 cols de l'utérus sains
- 4 cols de l'utérus présentant des altérations pathologiques
- 10 trompes de Fallope
- Talc
- **Lubrifiant**
- Sac de transport.

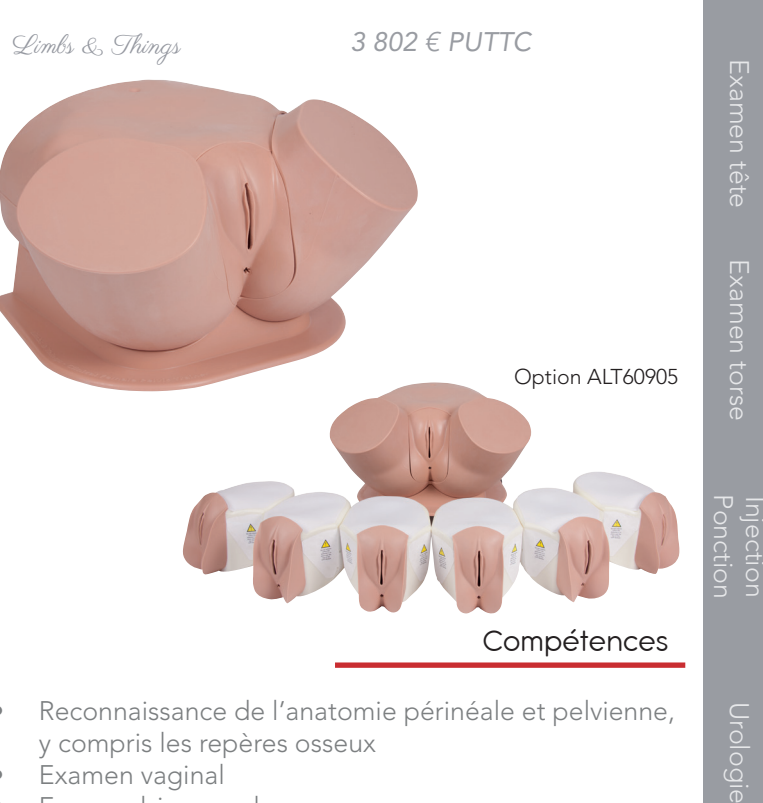

- Reconnaissance de l'anatomie périnéale et pelvienne, y compris les repères osseux
- Examen vaginal
- Examen bi-manuel
- Procédure de frottis cervical (y compris utilisation de spéculum)
- Examen rectal

#### **Caractéristiques**

Module avec utérus interchangeables et différentes complications disponibles (doivent être commandées séparément)

Les modules peuvent être changés rapidement et facilement.

Chaque matrice est présentée à l'angle anatomique. Périnée doux et solide.

Grandes lèvres pouvant être séparées de manière plus réaliste

Anus présent dans tous les modules.

Paroi abdominale avec couche de graisse rendant la palpation plus réaliste

Paroi abdominale peut être retirée facilement et rapidement.

Cuisses partielles avec orientation anatomique

Lubrifiant à base d'eau fourni pour l'aide à l'examen digital et l'utilisation du spéculum

- Composition du produit
- 1 bassin
- 1 peau abdominale
- 1 utérus normal
- 1 support
- 1 lubrifiant
- 1 sac de rangement.

Outils

numeriques

Examen tête

Examen torse

**njectio** 

123.

S504.200 *Examen gynécologique*

LM110 *Modèle de diagnostic gynécologique*

Gaumard *4 203 € PUTTC*

Koken *5 021 € PUTTC*

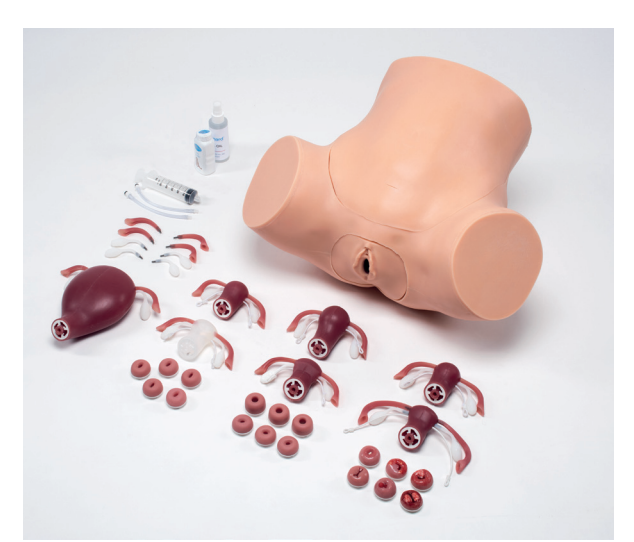

#### Compétences

- Examen spéculum
- Examen bimanuel
- Mini laparotomie
- Cathétérisme
- Occlusion des trompes de Fallope
- Sondage utérin
- Mise en place de DIU

#### **Caractéristiques**

Bassin de taille adulte, avec épines ischiales et sacrum

Cervix interchangeables pour la visualisation avec le spéculum

Utérus et cervix réalistes pour l'examen bi manuel

Uterus palpable et réaliste avec les ovaires et les trompes de Fallope

Mini laparotomie visualisation et occlusion des trompes de Fallope

Urètre et vessie réalistes pour les exercices de cathétérisme

Examen hystéromètre avec des instruments réels

Vulve interchangeable avec les modules ZOE® optionnels

#### Composition du produit

- Abdomen normal
- Utérus antéversé
- Utérus rétroversé
- Utérus sans DIU
- Utérus femme enceinte : (6-8 semaines) / (6-8 semaines avec ligaments ovariens courts) / (10-12 semaines) / (20 semaines)
- (5) Cervix normaux
- (6) Cervix anormaux, Cervix femme enceinte : (3) 6-8 semaines / (3) 10-12 semaines
- Huile minérale
- Sac de transport

### Compétences

- Examen bimanuel
- Examen rectal
- Vaginoscopie
- **Cytologie**

#### **Caractéristiques**

Tous les utérus sont ajustables à droite et à gauche, ce qui permet de recréer un examen réaliste tel que le mouvement du col utérin.

Les organes génitaux internes tels que l'utérus et les ovaires sont normaux et anormaux, l'examen de leurs états pathologiques respectifs (intramuscularis de myome, myome subserous, kyste de l'ovaire, hydrosalpinx, etc.) peut être pratiqué en changeant l'utérus.

La taille des kystes ovariens et hydrosalpinx peut être ajustée par une poire pour atteindre la taille et la texture qui ressemble à un corps humain.

Le modèle peut être utilisé pour la formation des vaginoscopies, des sondages et la cytologie tels que les frottis

L'appareil génital peut être détaché facilement pour des soins simples et remplacement.

- 1 abdomen normal
- 7 utérus interchangeables
- 1 pompe

#### S503 *Examen gynécologique*

### LF01235 *Modèle d'examen pelvien*

Gaumard *825 € PUTTC*

Nasco *1 463 € PUTTC*

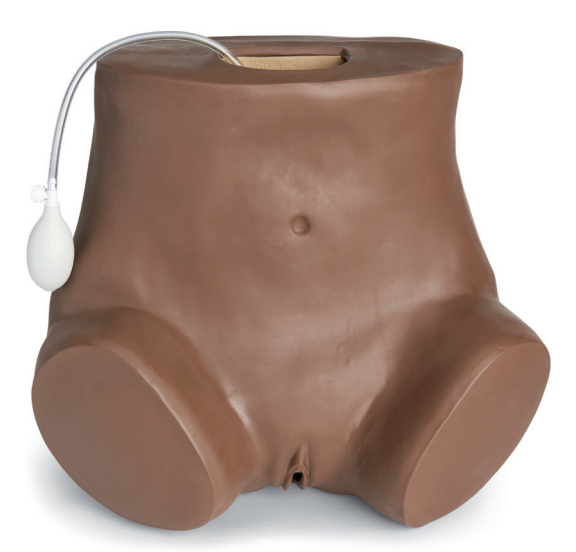

#### Compétences

- Examen spéculum
- Examen bimanuel
- Pose et le retrait du DIU

#### **Caractéristiques**

Bas du corps féminin adulte

La pratique de techniques de pose du DIU, de diaphragme et du choix de la taille, sondage de l'utérus et la présentation des cols normaux et anormaux.

Peau extérieure souple amovible

Fimbrae anatomique précise

Un utérus antéversé normal avec haut transparent et ligaments ronds

Sept utérus avec un utérus normal «de contrôle» et six avec des anomalies

Deux cols normaux avec os pour la pose et le retrait du DIU

Insertion et retrait d'éponge contraceptive

Insertion et retrait du préservatif féminin

6 cols présentant des anomalies cervicales

#### Composition du produit

- 1 abdomen
- 7 utérus normaux
- 6 utérus avec des anomalies
- Talc
- Sac de transport

#### Compétences

- Examen spéculum
- Examen bimanuel
- **Cytologie**
- Pose et le retrait du DIU

#### **Caractéristiques**

Modèle féminin avec la peau souple amovible externe,

Le modèle d'examen pelvien avancé est idéal pour tous les aspects de l'éducation en gynécologie, la formation et l'évaluation des compétences, y compris l'examen bimanuel, examen au spéculum et la cytologie d'échantillonnage.

Des modules spécialisés sont également disponibles (STD, post-ménopause, S.A.N.E. et pré-puberté).

- **Torse**
- Tampons génitaux normaux
- Les organes pelviens avec vagin et rectum
- Coussin de gel abdominal
- Tampon abdominal
- La couverture abdominale
- 7 cols d'utérus (normal / normal avec option de décharge / Rétroversion / Cervicite / Cancer / DIU formateur transparent / Post-ménopause / Herpès / Fibromes / Polype / Début de la grossesse)
- Ovaires détachables (normal, polykystiques, petit kyste, grande masse annexielle)
- Insert de vessie
- Insert du bassin prolapsus
- Talc
- Mélange de sang
- Lubrifiant

ECOS Immanquab

KKMUS-10 *Fantom d'échographie pelvienne féminin*

Kyoto Kagaku *7 016 € PUTTC*

### KKMUS-10A *Fantom d'échographie pelvienne féminin (3 unités)*

Kyoto Kagaku *10 817 € PUTTC*

#### **Compétences**

- Développer et acquérir les techniques de l'image, interprétation et positionnement nécessaire pour effectuer les deux examens (échographie transvaginale et transdermique)
- Compétences psychomotrices associées aux procédures d'échographie transvaginale

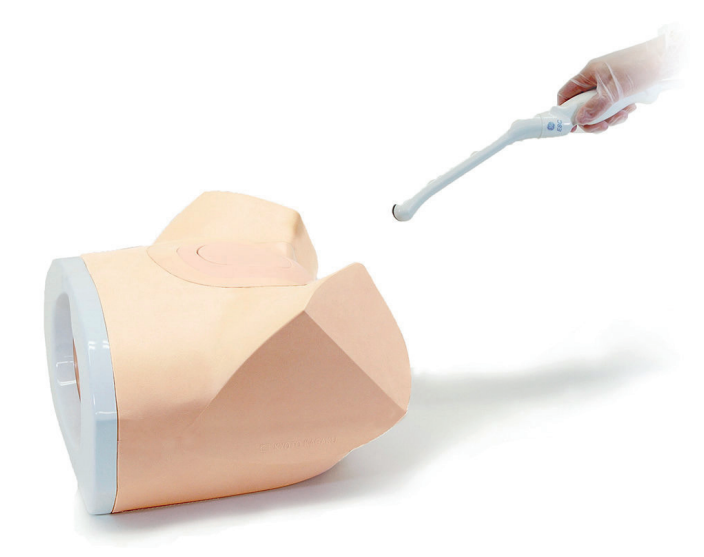

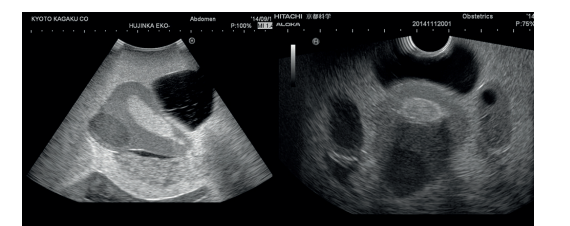

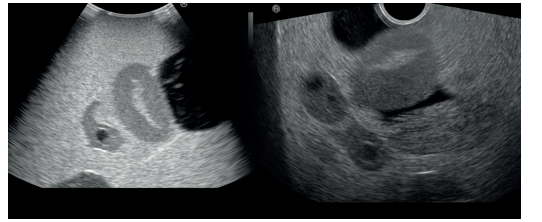

#### Composition du produit

#### KKMUS-10

- Mannequin bas du torse
- Unité de pathologie échographique
- Unité de grossesse extra-utérine à ultrasons
- Etui de rangement

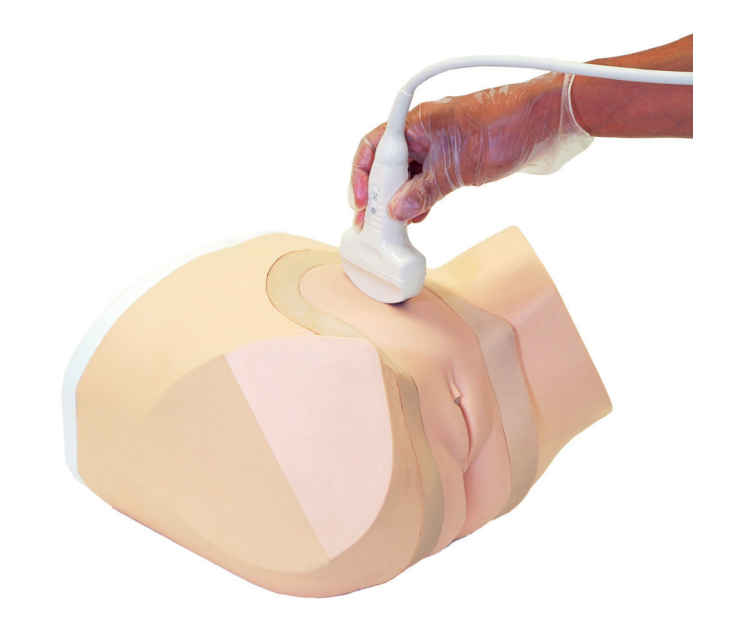

#### **Caractéristiques**

Les images des tissus sont similaires aux ultrasons des tissus humains. Par conséquent, vous pouvez étudier les mêmes images de qualité que vous attendez de patients réels lorsque vous utilisez un système à ultrasons

Anatomie correcte : utérus, col, vagin, ovaires, trompes de Fallope, vessie, rectum et bassin

Simule avec précision les caractéristiques de sensation et d'imagerie d'une échographie réelle

Fonctionne en utilisant un système de scanner à ultrasons

Image d'ultrasons de haute qualité

L'unité des examens est échangeable

Pas de consommables nécessaires

Technologie brevetée

Facile à nettoyer

Sans latex

#### Composition du produit

#### KKMUS-10A

- Mannequin bas du torse
- Unité de pathologie échographique
- Unité d'échographie grossesse premier trimestre
- Unité de grossesse extra-utérine à ultrasons
- Etui de rangement

### ALT40044 *Examen et diagnostic du cancer du sein* Limbs & Things *1 403 € PUTTC*

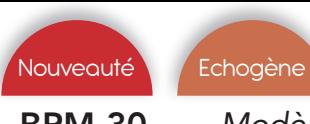

#### BPM-30 *Modèle de sonde mammaire sous échographie*

Simulab *701 € PUTTC*

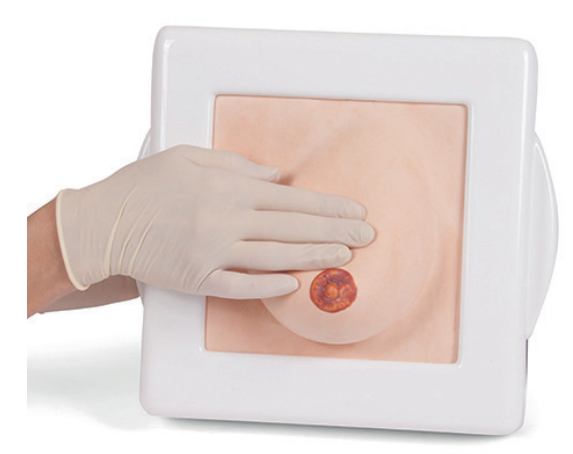

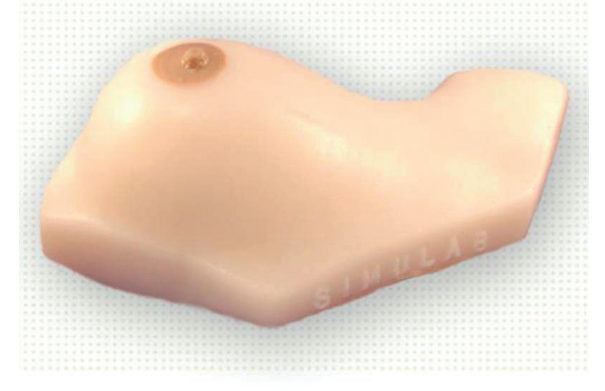

#### Compétences

diagnostic.

**Carcinome** • Adénofibrome

**Caractéristiques** 

la poitrine)

• Aspiration d'un kyste

• Kyste pour l'aspiration

Techniques d'auto examen Le sein est chaud au toucher

Technique reconnue d'examen clinique des seins

Un sein réaliste grandeur nature utilisé pour la formation

dans la procédure d'examen et les techniques de

• Répond à la palpation de façon réaliste • Simule carcinome et adénofibrome

• Kyste de volume variable (à partir d'un réservoir caché rechargeable attaché à la face inférieure de

- Diagnostic des pathologies:
	- Carcinome
	- Fibroadénome
- Aspiration d'un kyste

#### **Compétences**

- Développer des compétences de reconnaissance échographique et de biopsie à l'aiguille fine pour détecter des anomalies dans le tissu mammaire
- Apprendre le bon positionnement du transducteur pour une imagerie optimale du tissu mammaire

#### **Caractéristiques**

Composition du produit

Compatible avec les ultrasons

Tissu synthétique réaliste

Fournit de nombreux emplacements pour le placement fantôme

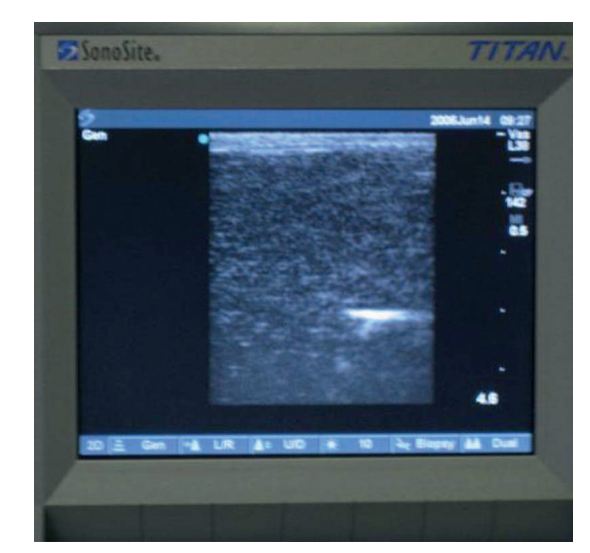

Examen tête

numenques

Examen torse

Injection<br>Ponction

Ponction

#### Composition du produit

- 1 sein
- 1 liquide pour prélèvement de kyste
- 1 modèle de sein
- 127.

Gynécologie<br>Obstétrique Urgences

KKM44 *Simulateur de palpation mammaire*

LM024 *Massage de sein*

Koken *1 004 € PUTTC*

Kyoto Kagaku *654 € PUTTC*

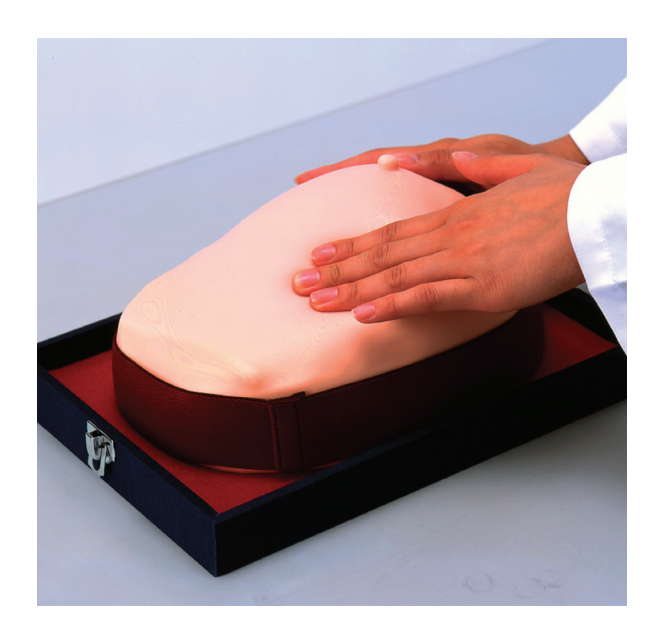

#### Compétences

- Technique reconnue d'examen clinique des seins
- Diagnostic des pathologies
- Apprentissage de l'auto-examen

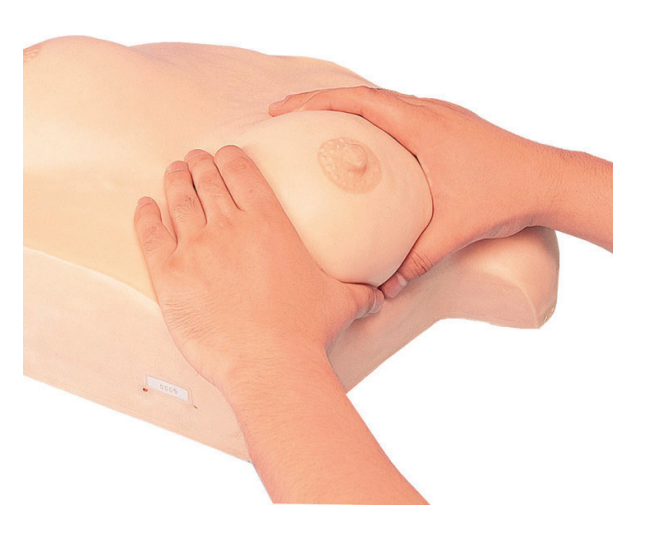

#### Compétences

**Caractéristiques** 

- Formation à l'aillaitement
- Pratique du massage du sein
- Démonstration d'aide à la lactation

#### **Caractéristiques**

Ce modèle permet une formation à la différenciation de quatre grosseurs que l'on peut trouver dans une poitrine, y compris un cancer avec un signe de fossette.

La clavicule palpable et les côtes sont également intégrées sous le tissu doux du sein.

À la fois pour les professionnels et pour l'enseignement de l'auto-examen du sein.

Quatre types de grosseurs dans la poitrine peuvent être différenciées par palpation : deux cancers du sein (cancer avec signe de fossette et cancer avec dépression cutanée), fibroadénome et mastopathie.

L'examen pour les fossettes (creux) de peau peuvent être pratiquées.

La clavicule palpable et la structure des nervures sont intégrées

La peau est extrêmement douce et souple, car elle est réalisée en un matériau spécial en silicone.

Le modèle représente la poitrine serrée d'une femme qui vient d'accoucher et comprend le mouvement de la base des seins.

Il est possible de réaliser des manipulations tels que le massage de la base de la poitrine, de l'aréole des seins et le traitement de la lactation.

Relâchement de l'espace de contact entre le fascia du muscle pectoral et le fond de la poitrine peut être palpé par les doigts.

Le modèle est destiné à la pratique des soins du sein, du massage du sein et à la formation à l'allaitement maternel Convient également pour la démonstration des aides à la lactation et l'utilisation d'appareils (par exemple, les pompes de lait).

Composition du produit

- 1 modèle de poitrine attaché à l'étui
- 1 poudre de talc
- 1 caisse de transport
- 1 poitrine
- 1 talc
- 1 sac de transport

### LM018 *Examen et diagnostic du cancer du sein* Koken *1 575 € PUTTC*

**ECOS** 

ALT40200 *Modèle de sonde mammaire sous échographie*

Limbs & Things *1 572 € PUTTC*

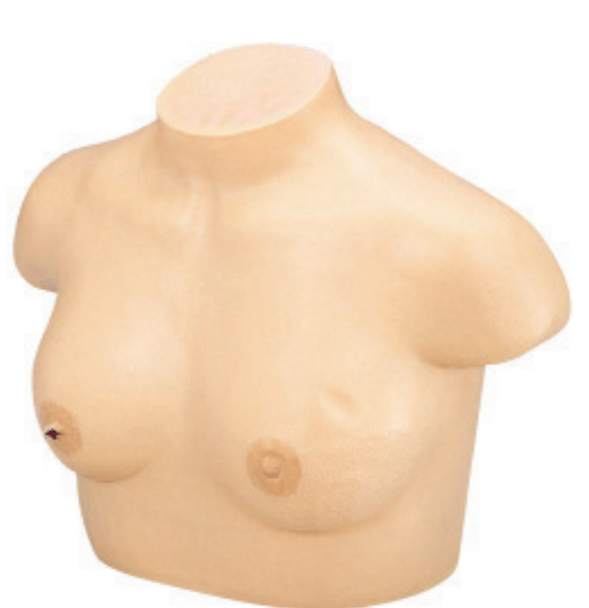

#### Compétences

- Techniques d'examen clinique des seins
- Identification des repères anatomiques
- Diagnostic de pathologies

#### **Caractéristiques**

Fabriqué en silicone très réaliste, ce modèle montre les altérations de la peau typiques des cancers.

Aide à l'enseignement dans la détection des symptomes, il peut aussi être utilisé dans l'apprentissage de l'auto palpation.

- 1. Grosseur
- 2. Lymphome métastasé
- 3. Changements et écoulements des mamelons
- 4. Changement de la peau avec lymphome
- 5. Lymphome métastasé dans la région cervicale
- 6. Rétractation de la peau lésion du mamelon
- 7. Paget du mamelon
- 8. Cancer fossette
- 9. Oedème partiel du tissu conjonctif du sein
- 10. Inflammation du cancer du sein

#### **Compétences**

- Techniques d'examen clinique des seins
- Communication professionnel-patient
- Identification des repères anatomiques
- Diagnostic de pathologies

#### **Caractéristiques**

Ce produit fournit une plate-forme réaliste pour acquérir les compétences nécessaires à l'examen clinique des seins

Il est composé de tissu mou réaliste, avec la polyvalence des pathologies interchangeables, il peut être utilisé soit comme une aide, ou porté par un patient simulé lors de l'évaluation des élèves.

Facile à l'utilisateur à installer et à retirer

Pathologies fournis:

 Carcinomes: 2cm, 3cm, 5cm; Kyste Fibrose kystique Fibroadenoma

Les pathologies peuvent être placées en différents points de localisation prédéterminés et sont facilement modifiables

• 1 poitrine

129.

- **Pathologies**
- Prothèses
- Localisateur des pathologies
- Support de sein
- 1 poitrine
- 1 talc
- 1 sac de transport

Examen tête

Examen torse

Injection<br>Ponction

Ponction

Gynécologie<br>Obstétrique Urgences

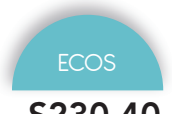

S230.40 *Modèle compact pour examen des seins*

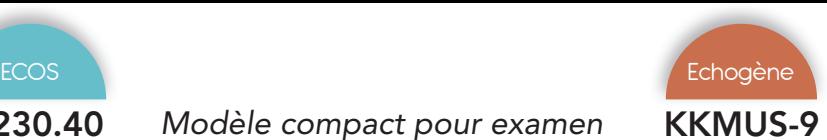

KKMUS-9 *Examen par ultrasons du sein*

Gaumard *1 622 € PUTTC*

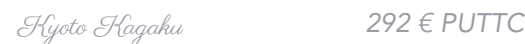

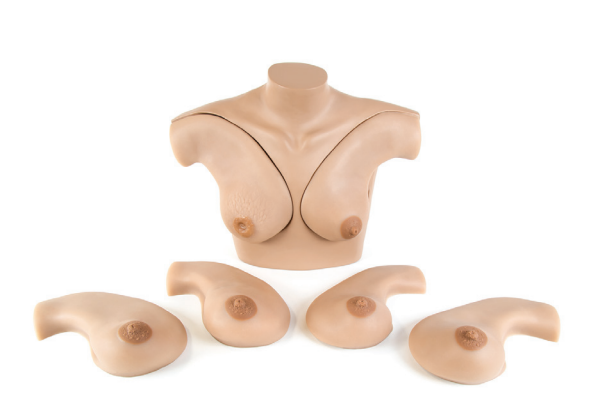

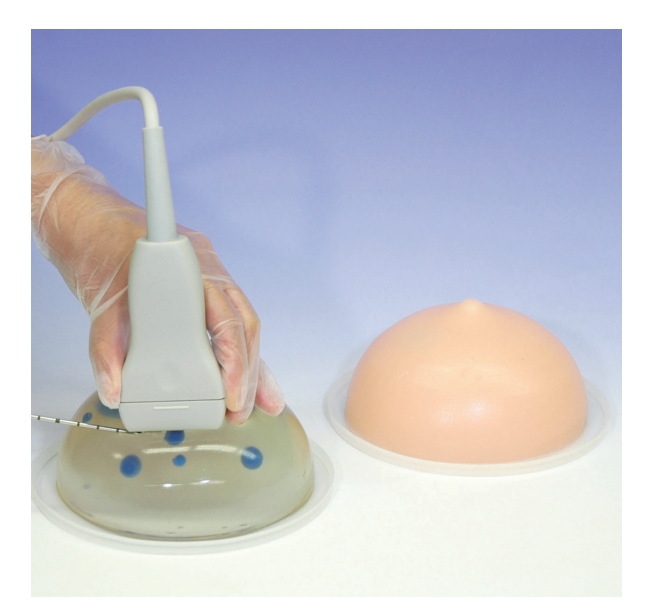

#### Compétences

- Techniques d'examen clinique des seins
- Communication professionnel-patient
- Identification des repères anatomiques
- Diagnostic de pathologies

#### Compétences

- Coordination oeil-main dans la biopsie par ultrasons
- Localisation de cibles sous contrôle échographique
- Échantillonnage de la cible

#### **Caractéristiques**

Le simulateur comprend une combinaison de seins gauche et droit, les régions axillaires, avec une variété de masses qui ont des textures distinctes permettant la reconnaissance des conditions normales et anormales

Les six seins interchangeables du S230.40 comprennent une variété de pathologies différentes. Un assortiment de tumeurs malignes et bénignes se trouvent à la fois dans les régions axillaires et mammaires.

3 seins gauches interchangeables montrant : mammite chronique, tumeur bénigne, et carcinome squirrheux

3 seins droits interchangeables montrant : carcinome effet «peau d'orange», sarcome géant, et tissu mammaire normal

Texture réaliste et résistante

Les seins sont attachés à un torse adulte et peuvent être facilement enlevés et assemblés

Le simulateur peut être utilisé en position verticale ou couchée

#### Composition du produit

- 1 poitrine
- 3 seins gauche
- 3 seins droit
- 1 sac de transport

#### **Caractéristiques**

Biopsie par aspiration à l'aiguille fine (BAF), biopsie à l'aiguille centrale (CNB) et la biopsie du mammotome peuvent être réalisées sous guidage par ultrasons.

Tissus mammaires réalistes qui simulent la douceur et la résistance de la glande mammaire.

Les cibles sont colorées pour confirmer le succès de l'échantillonnage.

Les cibles sont intégrées à trois niveaux pour la formation du placement de l'aiguille accès sous différents angles et en profondeur.

Les fantômes transparents et opaques fournissent des variations de niveau.

Choissisez votre composition du produit :

- Deux seins transparents
- Deux seins opaques
- Un sein transparent et un sein opaque

#### Composition du produit

• 2 seins (selon votre choix de composition)

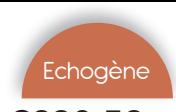

S230.52 *Phantom simulateur de poitrine échogène* Gaumard *937 € PUTTC*

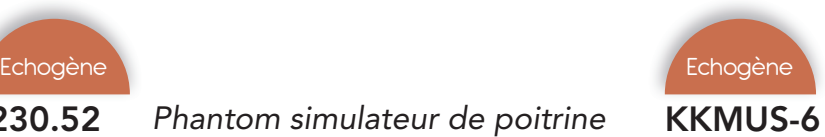

### KKMUS-6 *Examen par ultrasons de la poitrine*

Limbs & Things *8 069 € PUTTC*

#### Compétences

• Apprener à guider l'aspiration à l'aiguille grâce à l'échographie

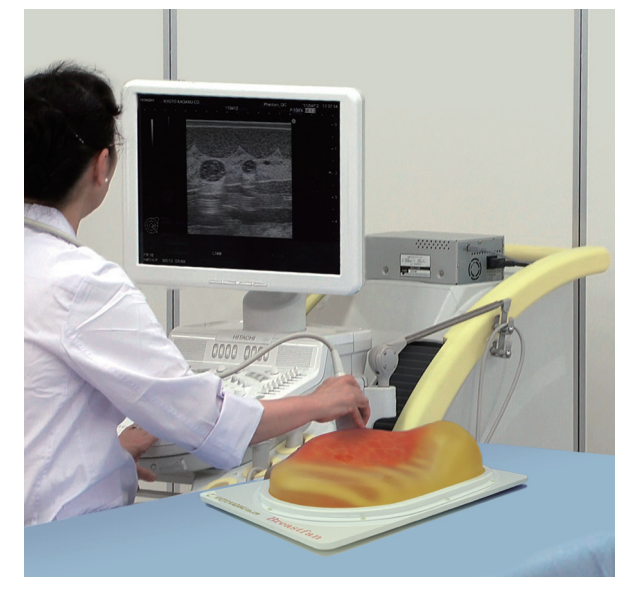

#### Compétences

- Balayage systématique du sein
- Visualisation des repères anatomiques clés
- Suivi du galactophore
- Visualisation et différenciation de pathologies typiques
- Localisation et mesure des kystes et de la tumeur

#### **Caractéristiques**

Sein gauche et droit s'attachent au torse adulte.

Le sein gauche permet l'identification par échographie de kystes contre des masses denses, tandis que le sein droit permet l'identification des kystes de différentes tailles et profondeurs.

Visualiser les kystes et les masses en utilisant des équipements à ultrasons réels

Sein gauche contient six masses denses et trois kystes orientés au hasard

La peau est auto-soudante

Texture et toucher réalistes

Composition du produit

Sein facilement enlevé et assemblé

Utilisation soit dans la position verticale ou couchée

#### **Caractéristiques**

Des cibles simulées avec différentes échogénités sont incorporées dans les glandes mammaires du fantôme

Fantôme d'échographie du sein à la pointe de la technologie avec anatomie

Les compétences requises pour le dépistage mammaire par ultrasons peuvent être amélioré avec la pratique

Excellente qualité d'images ultrasons

Outils

numeriques

### Composition du produit

- 1 phantom de sein
- 1 caisse de transport

1 sein gauche 1 sein droit

• 1 torse

• 1 sac de transport

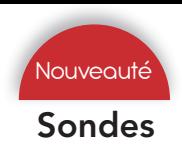

#### Sondes *Sonde portable pour échographie à utilisation sans fil*

Toutes les sondes s'utilisent à l'aide d'un téléphone portable Androïd et Iphone - Sans fil/USB

Les solutions d'échographie de poche permettent à chaque médecin d'avoir un échographe dans leur poche, que ce soit au chevet du malade à l'hôpital, dans un cabinet d'une zone rurale difficile d'accès ou dans une ambulance ... n'importe quand et n'importe où.

Ces systèmes sont conçus pour la facilité d'utilisation, la durabilité et la fiabilité. Tous sont couverts par notre garantie standard de 3 ans et sont à la pointe de l'industrie

#### Caractéristiques générales

- Connexion en wifi ou via USB
- Beamformer numérique à large bande
- Zoom plein écran
- Poids 120 g
- Compatibles Android , IOS ou Windows
- Ecologique avec une consommation très basse permettant une longue période d'utilisation
- Simple d'utilisation (prise en main en 2 mn)
- Garantie 3 ans

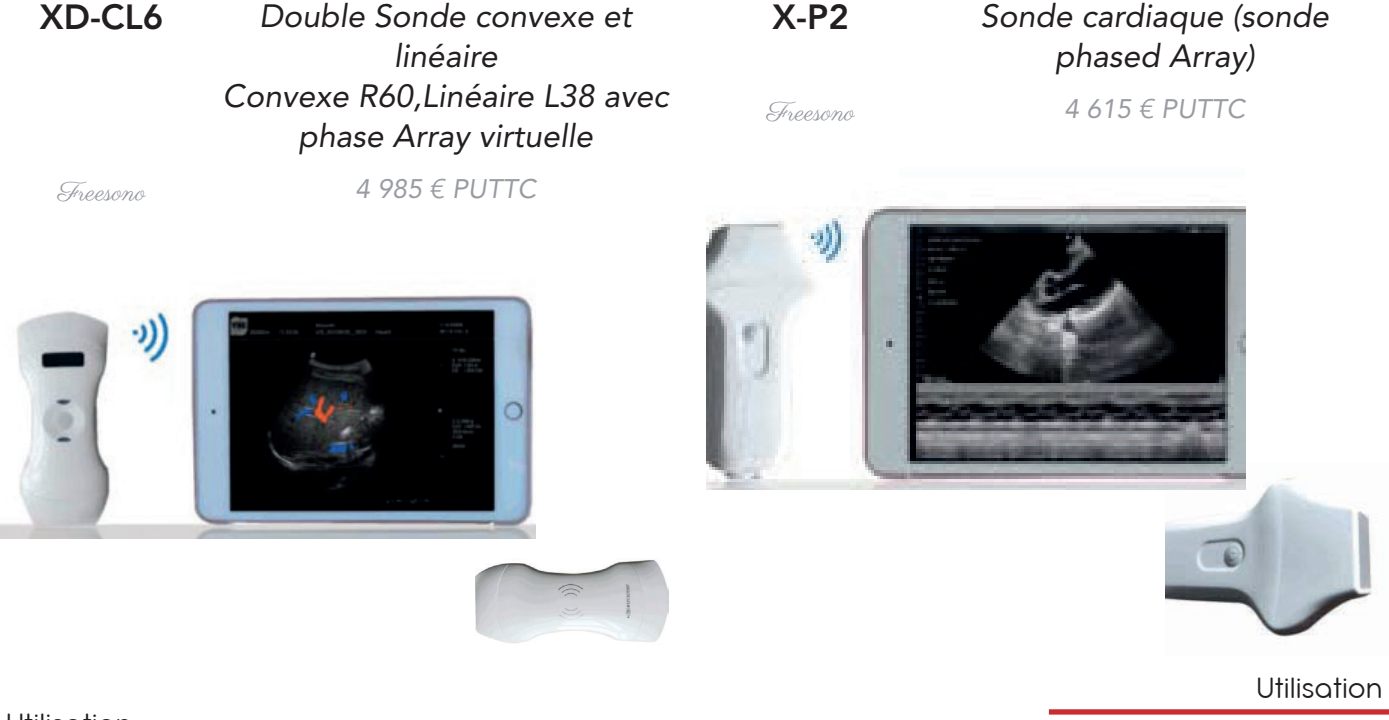

#### Utilisation

- $FIV$
- GYN
- **Urologie**

#### **Caractéristiques**

Modes d'imagerie : B/C/D/PD/BC/M Imagerie harmonique à inversion d'impulsions Imagerie de réduction adaptative du chatoiement Sonde large bande passante Revue ciné : 100 images Batterie au lithium intégrée Réseau convexe, 2-5Mhz, R60, 128 éléments Matrice linéaire, 4-10Mhz, 38mm, 128 éléments

- Cardiaque adulte
- Médecine d'urgence
- Service d'urgence
- Soin critique

#### **Caractéristiques**

Modes d'imagerie : B/C/D/PD/BC/M Imagerie harmonique à inversion d'impulsions Imagerie de réduction adaptative du chatoiement Sonde large bande passante Revue ciné : 100 images Batterie au lithium intégrée Matrice de phase, 2-4Mhz, Monocristal

#### SB43113 *Simulateur de grossesse*

### 4071 *Pelvis avec foetus*

Nasco *1 626 € PUTTC*

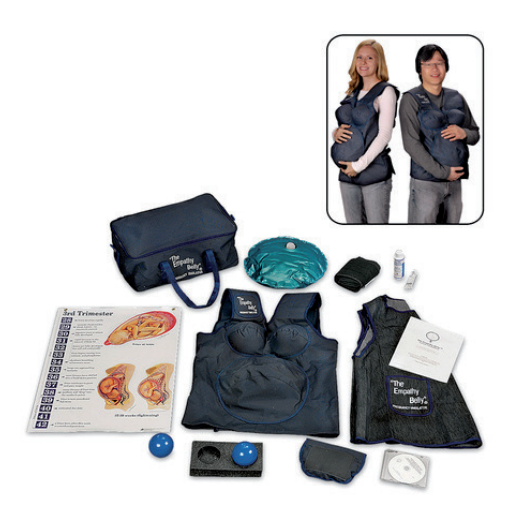

#### Compétences

- Comprendre les ressentis et les problèmes de mouvement liés à la grossesse
- Se mettre à la place d'une femme enceinte ou d'un aide soignant qui prend en charge une femme enceinte

#### **Caractéristiques**

Cet ensemble lesté permet de ressentir les effets de la grossesse, soit plus de 20 symptômes, notamment :

La maladresse dans les mouvements du corps

Le changement personnel et l'image de soi

L'augmentation de la température du corps et la transpiration

Les légers mouvements fœtaux, les coups de pied.

 Les changements de posture du dos et le déplacement du centre de gravité

Profil enceinte — seins gonflés et abdomen

La pression sur la vessie et les autres organes internes

L'essoufflement

#### Composition du produit

- un seul vêtement torse principale
- 2 inserts de sein
- 1 ceinture thoracique
- 1 vessie
- 1 ventre en vinyle de 1 kg
- 2 de 3,5 kg
- Poids de 3 kg à insérer
- Poche de la vessie
- 1 blouse de maternité
- 1 sac de transport.

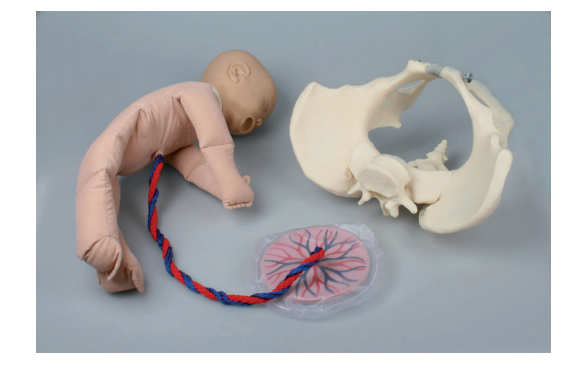

Erler Zimmer *526 € PUTTC*

#### **Caractéristiques**

Modèle avec fœtus en tissu , tête plastique , cordon ombilical et le placenta.

Modèle naturel d'un bassin féminin grandeur nature

Livré dans un sac de transport.

Poids en kilo 2

### SB47759 *Modèle de développement du foetus*

### Nasco *457 € PUTTC*

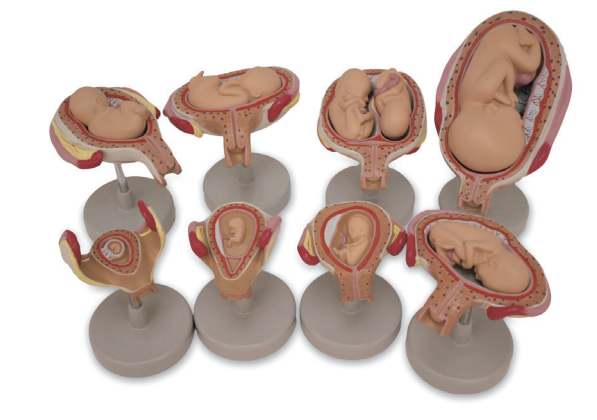

#### Caractéristiques

Ensemble de huit modèles (14 pièces) illustrant les étapes détaillées du développement de la grossesse .

Comprend : un embryon de taille premier mois, un embryon deuxième mois, un embryon troisième mois, fœtus quatrième mois en position transverse, fœtus cinquième mois en position de violation, fœtus cinquième mois en position de siège, fœtus jumeaux cinquième mois et fœtus septième mois.

### Composition du produit

• 8 modèles de développement du foetus sur base

Outils

numeriques

Examen tête

### AR51 *Foetus tissu + PVC*

#### SB23476 *Modèle de palpation abdominale*

Nasco *1 468 € PUTTC*

Adam Rouilly *297 € PUTTC*

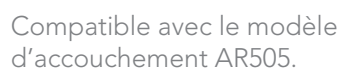

Tête en PVC

Corps en tissu souple

Cordon et placenta

Représentation des fontanelles

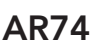

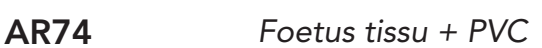

Adam Rouilly *419 € PUTTC*

Tête et corps en PVC pour une plus grande flexibilité

Cordon et placenta détachables

Rempli de billes en plastique pour une plus grande flexibilité

Représentation des fontanelles

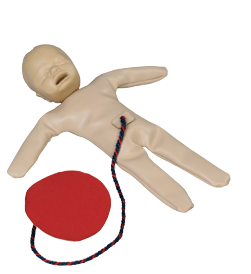

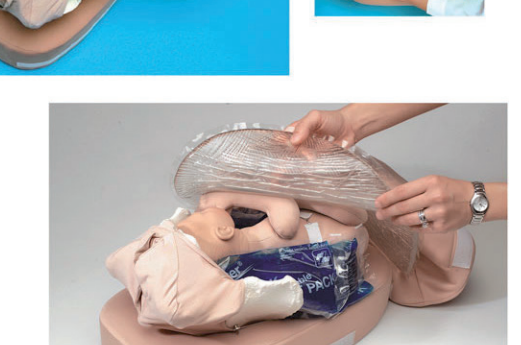

#### Compétences

• Apprentissage des méthodes de Leopold

• Diagnostic de la position du fœtus

AR55 *Foetus tissu + PVC*

clic.

4 gabarits de tête différents changés grâce à un simple

Adam Rouilly *640 € PUTTC*

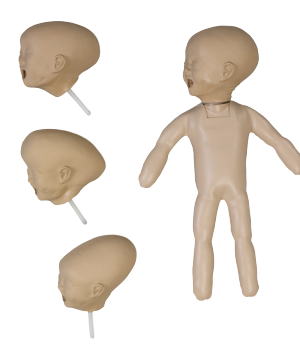

### AR75 *Foetus tissu + PVC*

Adam Rouilly *503 € PUTTC*

Foetus tête flexible

Cordon et placenta détachables

La tête tourne et se fléchit grâce à une jointure unique

Corps en PVC

Représentation des fontanelles

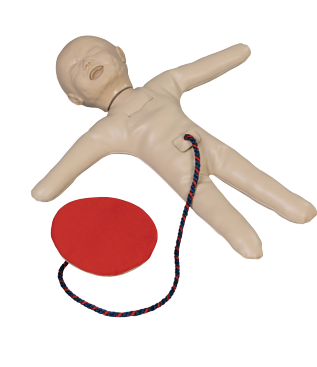

Ce modèle tridimensionnel est utilisé pour démontrer la palpation de l'abdomen et déterminer la présentation du fœtus.

Il permet d'effectuer des manœuvres de Leopold et fournit une visualisation immédiate du fœtus après la palpation par son ouverture abdominale.

Le modèle comprend un fœtus avec les bras et les jambes mobiles, les fesses, et une tête avec les fontanelles antérieures et postérieures.

Le corps est flexible afin de permettre la démonstration de toutes les présentations et positions. Fœtus et pelvis en vinyle.

L'abdomen en tissu matelassé est attaché par un Velcro à la base, ce qui permet de l'ôter facilement afin de visualiser et de modifier les positions fœtales.

Des poches mobiles sont incluses pour simuler le liquide amniotique.

#### Composition du produit

- 1 buste
- 1 fœtus
- 1 peau abdominale
- 1 bassin
- 1 sac amniotique

### **Caractéristiques**

LM080 *Modèle de présentation par le siège*

LM043N *Modèle de maternité*

Outils

Examen tête

Examen torse

Injection<br>Ponction

Ponctior

Koken *5 053 € PUTTC*

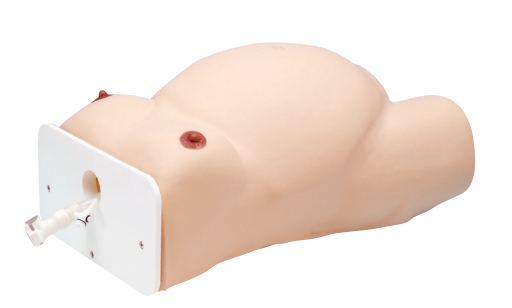

Koken *6 025 € PUTTC*

#### Compétences

- Apprentissage des méthodes de basculement du fœtus
- Diagnostic de la position du fœtus

#### Caractéristiques

Ce modèle à taille réelle peut être utilisé pour la rotation du fœtus, pour la mesure des voies pelviennes externes et les soins du sein.

La forme du sac amniotique conforme au pelvien permet un formation réaliste possible.

La tête, les mains, les jambes et la colonne vertébrale du fœtus sont plus dures, de sorte que le fœtus peut être palpé à travers la peau.

Le volume de liquide amniotique peut être ajusté.

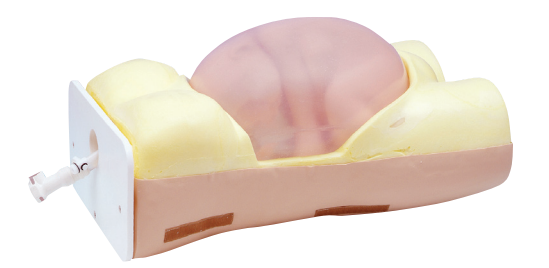

#### Composition du produit

- 1 torse
- 1 sac amniotique avec foetus
- 1 peau abdominale
- Cuve en polyéthylène
- Coupleur pour le séchage à l'intérieur du sac amniotique

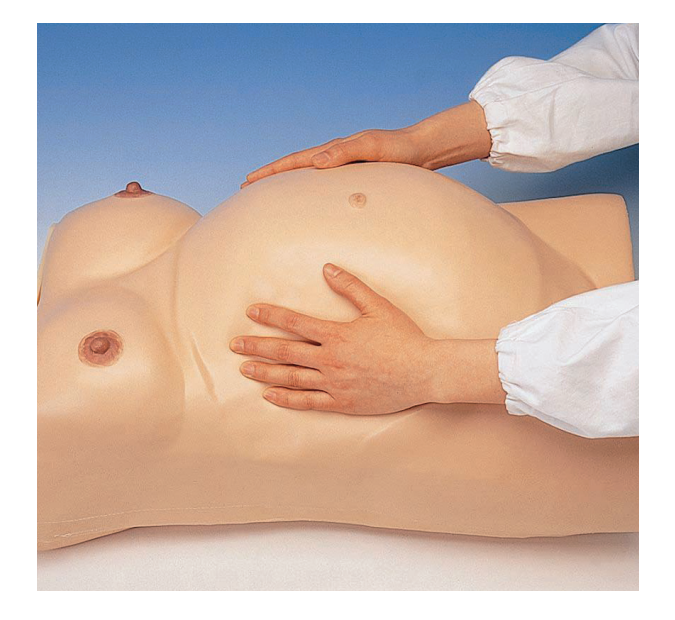

#### **Compétences**

- Apprentissage des méthodes de Leopold
- Diagnostic de la position du fœtus
- Insufflatin d'air dans l'utérus pour faciliter la palpation

#### **Caractéristiques**

La peau et le fœtus sont fabriqués à partir d'un caoutchouc de silicone spécial, d'apparence et de texture similaires à la peau humaine, pour une pratique réaliste.

U palpation réaliste afin de vérifier la symphyse pubienne et l'iléon lors de la mesure de la hauteur du fond utérin et de la pelvimétrie externe.

L'amnion peut être rempli d'air pour faciliter la manipulation et le contrôle.

Le niveau de pression de l'air dans l'amnios peut être contrôlé à l'aide d'un indicateur et aiusté pour modifier la sensation de palpation.

Un synthétiseur interne permet l'auscultation d'un son de battement de coeur fœtal réaliste.

Le stéthoscope Traube permet de surveiller le rythme cardiaque fœtal.

Le son du battement de coeur peut également être émis par un haut-parleur situé sur le côté du panneau.

#### Composition du produit

- 1 buste
- 1 fœtus
- 1 adaptateur
- 1 canal de naissance
- 1 peau abdominale et du talc

Gynécologie<br>Obstétrique Urgences

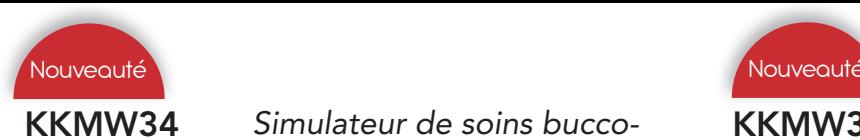

### KKMW34 *Simulateur de soins buccodentaires*

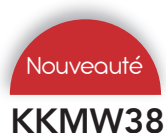

#### KKMW38 *Simulateur d'évaluation de l'involution utérine*

Kyoto Kagaku *4 210 € PUTTC*

Kyoto Kagaku *2 783 € PUTTC*

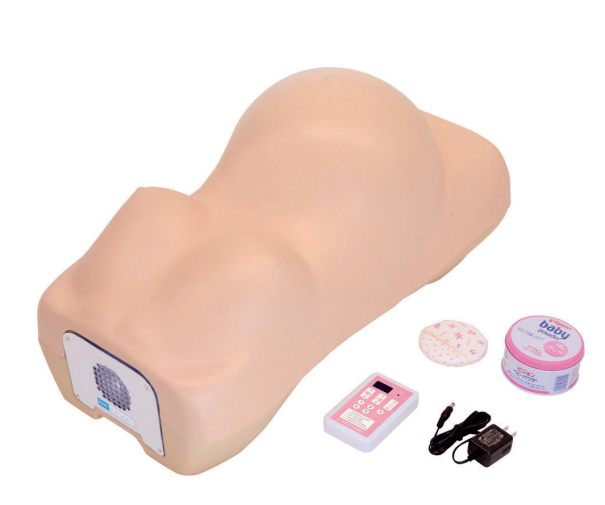

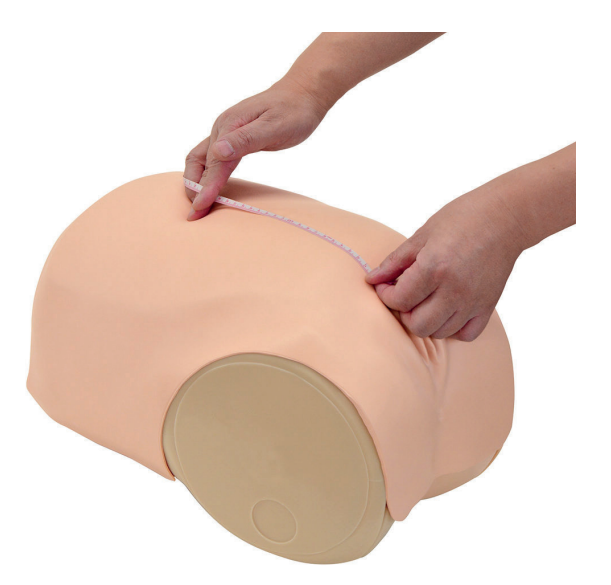

#### Compétences

- Pratique de l'ascultation
- Palpation : manœuvres de Léopold, évaluation de la disproportion céphalopelvienne
- Mensurations : circonférence abdominale maternelle, hauteur utérine, une variété de pelvimétries externes

#### **Caractéristiques**

Simuler des examens prénatals à l'aide du simulateur de grossesse de 39 à 40 semaines

Palpation, auscultation et mesure tout en un seul simulateur

Sens du toucher doux, durable et réaliste

Diverses positions et orientations fœtales en faisant pivoter l'unité fœtale

Sons cardiaques fœtaux réels enregistrés et édités

- Auscultation : Cinq variations sonores
- Bruits du stéthoscope

Bruits cardiaques fœtaux

Bruits Doppler

Bruits cardiaques fœtaux

Flux sanguin ombilical

Flux sanguin ombilical avec bruits cardiaques fœtaux combinés (postérieur et antérieur)

#### Composition du produit

- 1 torse de grossesse
- 1 adaptateur secteur
- 1 télécommande
- 1 talc

#### Compétences

- Évaluation de l'utérus au début de la puerpéralité
- Mesure de la hauteur du fond de l'utérus
	- Palpation du fond de l'utérus
	- Nettoyage et évaluation du périnée
- Massage post-partum
- Évaluation du prolapsus anal

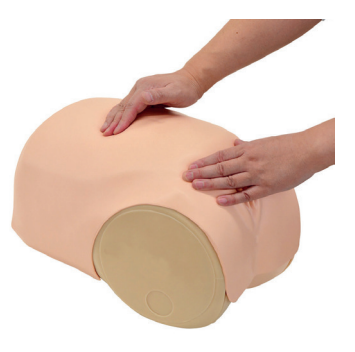

#### **Caractéristiques**

Pratiquer des évaluations d'involution utérine très réalistes via un torse post-partum doux, durable et élastique

Paroi abdominale souple et élastique qui permet une palpation très réaliste pour évaluer le degré d'involution utérine et mesurer la hauteur utérine.

Quatre inserts utérins interchangeables.

- 1 partie inférieure du torse puerpérale
- 1 jeu d'inserts utérins (4 variantes)
- 1 talc

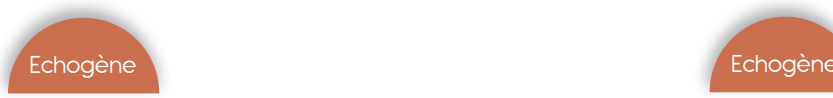

### KKMUS-7a *Examen par ultrasons du foetus SPACE FAN-ST*

Kyoto Kagaku *10 291 € PUTTC*

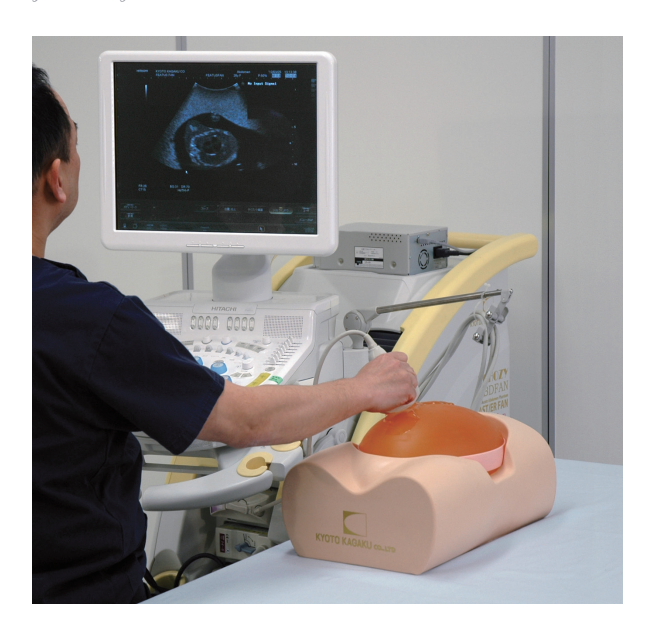

#### Compétences

- Évaluation de la taille fœtale : BPD, AD, AC et FL
- Mesure du volume de liquide amniotique
- Détermination de la présentation du fœtus (céphalique ou du siège)
- Évaluation de la position du cordon ombilical et du placenta
- Détermination du sexe (Ce fantôme représente un fœtus masculin.)

#### **Caractéristiques**

L'abdomen fantôme de forme ovale peut être réglé dans quatre différentes positions.

Le fœtus comprend des structures squelettiques complètes et des organes clés.

Le fœtus est de 23 semaines.

Réalisation d'un bilan de chaque partie du corps

- Tête : crâne et cerveau
- Colone vertébrale et membres
- Chambres cardiaques, vaisseaux sanguins et poumons

Utérus: le liquide amniotique, placenta, cordon ombilical, et un fœtus de 23 semaines (de 26cm).

Fœtus: squelette, le cerveau avec septum lucidum, cœur avec quatre chambres, les poumons, la rate, les reins, l'aorte, UV, UC, et l'appareil génital externe.

#### Composition du produit

- 1 torse femme enceinte
- 1 phantom de foetus
- 1 foetus de démonstration
- 1 caisse de transport

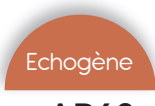

#### AR60 *Simulateur de procédures invasives guidées par ultrasons*

Adam Rouilly *1 957 € PUTTC*

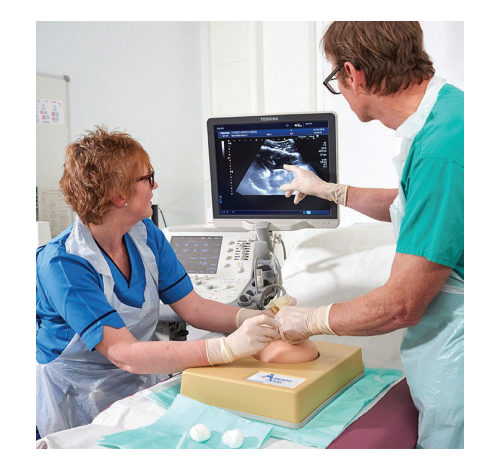

### Compétences

- Visualisation sous échographie des principales structures anatomiques
- Compétence en matière de procédures invasives
- Prélèvement réussi d'un échantillon de liquide amniotique
- Procédures d'échantillonnage

### **Caractéristiques**

Fœtus de 15 semaines avec insertion du cordon ombilical

Sac amniotique peut être perforé plusieurs fois pour permettre un certain nombre de procédures invasives avant le remplacement

Volume de liquide amniotique variable permettant des procédures faciles ou difficiles

Placenta séparé pour le placement postérieur ou antérieur, pour permettre des scénarios transplacentaires ainsi que des procédures d'échantillonnage des villosités choriales (CVS)

Deux couches abdominales pour permettre la simulation de patients avec un IMC plus élevé

Une gamme de procédures peut être réalisée en faisant varier : position fœtale, couches abdominales, volume de liquide amniotique et amélioration de la position placentaire

Identification d'un point d'entrée d'aiguille et surveillance du trajet de l'aiguille sous guidage échographique en temps réel

Simulation d'approche transplacentaire à l'aiguille (via la mise en place du placenta et l'ajustement du volume amniotique)

- Composition du produit
- 2 couches abdominales
- Sac fœtal avec fœtus et cordon ombilical de 15 semaines
- Placenta séparé
- Serinque et tubulure de remplissage
- Malle de transport

Outils

Examen tête

Examen torse

Injection<br>Ponction

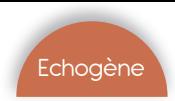

#### KKMUS-10B

*Fantom d'échographie pelvienne obstétricale (2 unités)*

Kyoto Kagaku *8 010 € PUTTC*

LF01068 *Simulateur de procédures invasives guidées par ultrasons*

Nasco *1 514 € PUTTC*

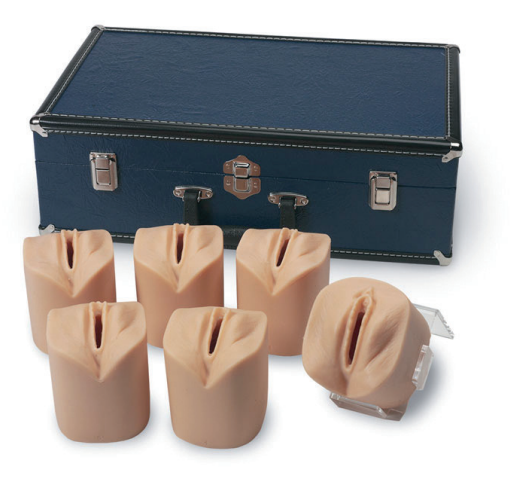

#### Compétences

- Développer et acquérir les techniques de l'image, interprétation et positionnement nécessaire pour effectuer les deux examens (échographie transvaginale et transdermique)
- Compétences psychomotrices associées aux procédures d'échographie transvaginale

#### **Caractéristiques**

Les images des tissus sont similaires aux ultrasons des tissus humains. Par conséquent, vous pouvez étudier les mêmes images de qualité que vous attendez de patients réels lorsque vous utilisez un système à ultrasons

Anatomie correcte : utérus, col, vagin, ovaires, trompes de Fallope, vessie, rectum et bassin

Simule avec précision les caractéristiques de sensation et d'imagerie d'une échographie réelle

Fonctionne en utilisant un système de scanner à ultrasons

Image d'ultrasons de haute qualité

L'unité des examens est échangeable

Pas de consommables nécessaires

Technologie brevetée

Facile à nettoyer

Sans latex

#### Composition du produit

- Mannequin bas du torse
- Unité d'échographie grossesse premier trimestre
- Unité de grossesse extra-utérine à ultrasons
- Etui de rangement

#### **Compétences**

- Pratique de l'examen avant la naissance
- Evaluation de l'avancement du bébé pendant l'accouchement

#### **Caractéristiques**

Les sensations visuelles et tactiles ressenties fournissent une idée très réelle de l'examen sur patiente.

L'aspect externe de chacun des 6 blocs est identique, les variations étant dans la structure interne.

La texture interne, la densité du tissu et la taille anatomique correcte sont toutes soigneusement représentées pour fournir la condition la plus réaliste possible.

Étape 1 : aucune dilatation, aucun effacement

- Étape 2 : dilatation de 2 cm, effacement de 50 %
- Étape 3 : dilatation de 2 cm, plein effacement
- Étape 4 : dilatation de 5 cm, plein effacement
- Étape 5 : dilatation de 7 cm, plein effacement
- Étape 6 : dilatation de 9 cm, plein effacement

#### Composition du produit

• 1 boîte

• 6 cols de l'utérus à différents stages de dilatation

#### SB23508 *Examen par ultrasons du foetus SPACE FAN-ST*

S500 *Simulateur d'accouchement inopiné*

Nasco *1 083 € PUTTC*

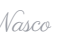

Gaumard *856 € PUTTC*

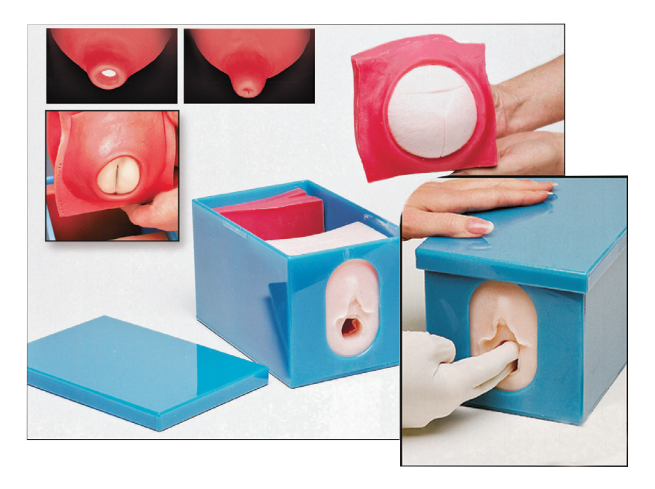

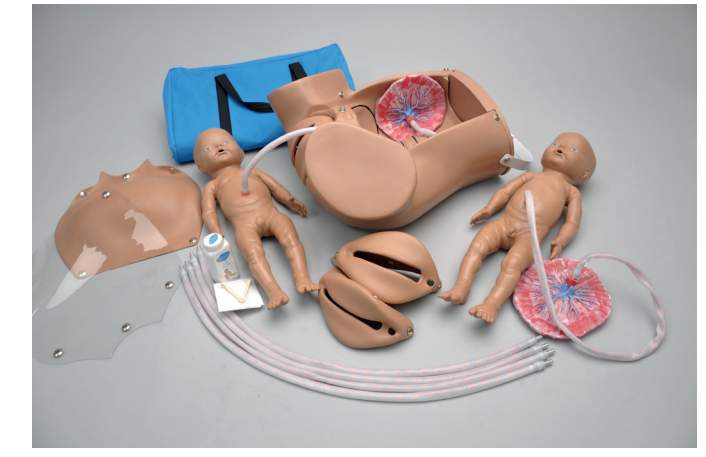

#### Compétences

- Palpation fœtale de la fontanelle, des os, des genoux et des coudes
- Accouchement par césarienne
- Acccouchement normal, siège complet ou siège décomplété
- Manœuvre de Ritgen
- Dégagement normal du cordon ombilical et du placenta.

#### Caractéristiques

#### Caractéristiques

l'accouchement

Compétences

Ce modèle polyvalent fournit une simulation réaliste des examens pelviens.

• Evaluation de l'avancement du bébé pendant

• Apprentissage de l'examen pelvien

Il démontre la relation entre la tête du fœtus et les épines sciatiques de l'os iliaque pendant l'accouchement, l'évaluation de la dilatation, la palpation des fontanelles et des lignes de suture pour l'évaluation de la position du sommet de la tête.

Le modèle de tête du fœtus peut être palpé à trois niveaux différents pour la démonstration de sa position.

Toutes les pièces sont facilement interchangeables.

Ce simulateur est équipé d'une cavité pelvienne avec les principaux points de repères anatomiques et un contour peint du bassin osseux.

Il permet une manipulation intra-utérine et l'entraînement aux techniques suivantes : avant, pendant et après l'accouchement.

Dégagement vaginal normal

Dégagement complet

Démonstration du placenta prævia : totale, partielle et marginale

Procidence du cordon ombilical

Épisiotomie (3 modules vulvaires pour exercices)

Succion du nez et de la bouche du bébé

#### Composition du produit

- 1 Bassin d'accouchement
- 2 nourrissons (1 fille / 1 garçon) avec chacun un cordon ombilical et placenta
- 4 cordons ombilicaux
- 2 couvertures pour l'estomac
- 3 modules vulvaires • 2 pinces ombilicales
- 
- Talc
- Sac de transport

Outils

numeriques

Examen tête

Examen torse

Injection<br>Ponction

- 1 boîte
- 4 cervix
- 1 tête de nourrisson
- 1 fessier de nourrisson
- **Lubrifiant**

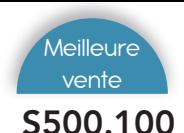

S500.100 *Modèle d'accouchement*

S500.200 *Modèle d'accouchement*

Gaumard *1 340 € PUTTC*

Gaumard *2 208 € PUTTC*

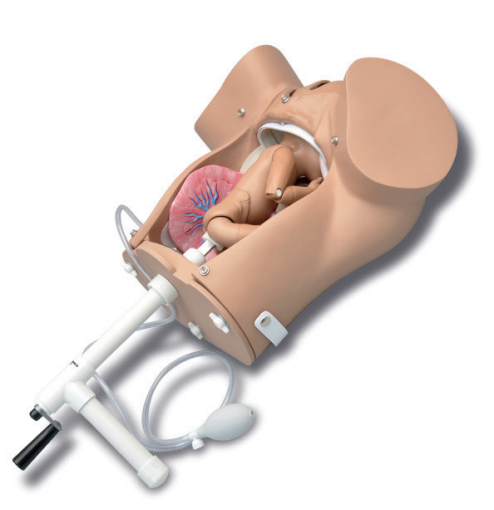

#### Compétences

- Palpation fœtale de la fontanelle, des os, des genoux et des coudes
- Accouchements normaux ou par le siège
- Manœuvres de Leopold
- Pratique de la manipulation intra-utérine pour la conversion de l'accouchement par le siège ou transversale
- Massage utérin

### Compétences

- Palpation fœtale de la fontanelle, des os, des genoux et des coudes
- Accouchements normaux ou par le siège
- Accouchements à l'aide de forceps ou une poire kiwi
- Manœuvres de Leopold
- Massage utérin
- Accouchement du placenta
- Ecoute des bruits du coeur fœtal

#### **Caractéristiques**

Col de l'utérus se dilate selon la progression du travail

Démontrer la rotation interne

Coussin gonflable qui surélève le fœtus pour la manœuvre de Léopold

Dystocie des épaules

Ventre souple facilitant la palpation ou la manipulation

fœtale

Naissance de positions ROA ou LOP

Démontrer rotation / expulsion

Procidence du cordon

Placenta praevia

Soins post-partum

#### Composition du produit

- 1 Bassin d'accouchement
- 3 cervix dilatés
- 1 couverture de ventre
- 3 inserts vaginaux
- 2 placentas
- 3 cordons ombilicaux
- **Lubrifiant**
- Talc
- Sac de transport

140.

Bruit sonore du coeur du nouveau-né de 0 à 220 bpm

Cris nouveau né, et stridor

Inserts vulvaires et cervicales très dilatables remplaçables

Deux abdomens : un transparent et un opaque

Fœtus avec coussin pour élever les manœuvres de Leopold

Expulsion du placenta

Cathétérisme ombilical

Placenta praevia

Hémorragie post-partum 1,25 litre de liquide

Nouveau-né à terme

Audition de la fréquence cardiaque, des pleurs et des sons des voies respiratoires

Composition du produit

- 1 Bassin d'accouchement
- 2 cervix dilatés
- 2 couvertures de ventre
- 3 inserts vaginaux
- 2 placentas
- 3 cordons ombilicaux
- **Lubrifiant**
- Talc Sac de transport

**Caractéristiques** 

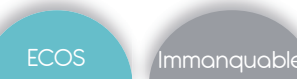

### S500.300 *Modèle d'accouchement avancé*

### LM101J *Bassin complet d'accouchement*

Gaumard *10 783 € PUTTC*

Outils

numeriques

## **Compétences**

- 
- Injection<br>Ponction

Gaumard *4 671 € PUTTC*

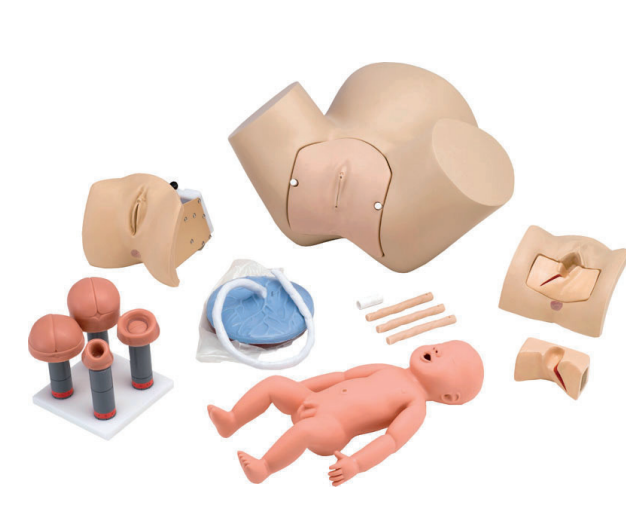

### Compétences

- Examen pelvien
- Cathétérisme urinaire
- Délivrance céphalique et par le siège
- Délivrance opératoire par voie vaginale
- Gestion de la dystocie de l'épaule
- Gestion du cordon ombilical
- Manœuvre de Leopold

#### **Caractéristiques**

#### Bassin

Peau lisse et souple Couverture abdominale amovible

Col utérin modulaire et canal de naissance

Les repères anatomiques y compris les épines ischiales et le coccyx

#### Nouveau-né

Nouveau né à terme

Peau lisse sur tout le corps

Cavités nasales et buccales

#### Composition du produit

- Abdomen
- Nouveau né à terme
- Placenta
- 2 cordons ombilicaux
- 2 souches ombilicales
- 2 Cervix
- 2 Canaux de naissance Huile minérale
- Talc
- Kit d'urine
- Césarienne
- Gestion HPP Réparation de
- l'épisiotomie
- Dilatation cervicale et effacement du col • Mécanisme de
- délivrance asssitée
- Gestion du placenta
- **Suppositoires**

Placenta avec cordon ombilical détachable L'urètre avec accès à la ml)

Réservoir de sang intégré Articulations de la hanche

Fontanelles palpables et sutures

Articulations des membres

vessie - Urine intégrée (400

Palpation fœtale de la fontanelle, des os, des genoux et des coudes

- 
- 
- 
- 
- 
- Acccouchement normal, siège complet ou siège décomplété
- Manœuvre de Ritgen
- Dégagement normal du cordon ombilical et du placenta.

#### Caractéristiques

Le module vulve est fabriqué dans un matériau très élastique et doux qui donne la sensation de la paroi vaginale.

La colonne vertébrale ischiatique et la symphyse pubienne peuvent être ressenties.

Trois modèles avec divers degrés de dilatation d'ouverture de l'utérus sont fournis, avec un modèle de la tête du fœtus.

Ceux-ci peuvent être interchangés et le degré d'engagement de la tête fœtale peut être ajusté, ce qui permet d'évaluer la progression du travail au moyen d'un examen vaginal.

Le module de tête fœtale peut être utilisé pour mesurer la rotation de celle-ci en faisant varier les positions des sutures sagittales et de la fontanelle postérieure.

La vulve a un orifice urétral pour insérer un cathéter urinaire.

### Composition du produit

- 1 bassin
- $1$  vulve
- 3 dilatations de l'utérus
- 2 têtes de fœtus
- 1 nouveau-né
- 1 placenta
- 1 épisiotomie à droite
- 1 épisiotomie à gauche

141.

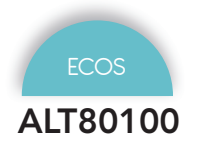

#### ALT80100 *Prompt Flex Standard*

ALT80101 *Hémorragie post partum*

Limbs & Things *7 139 € PUTTC*

Limbs & Things *1 023 € PUTTC*

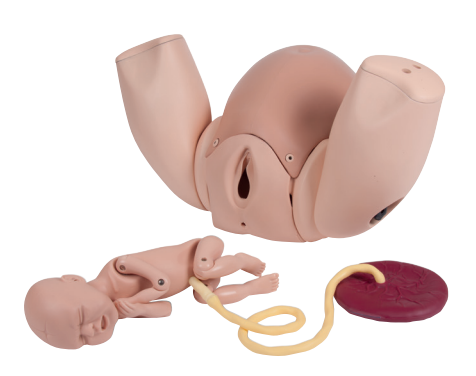

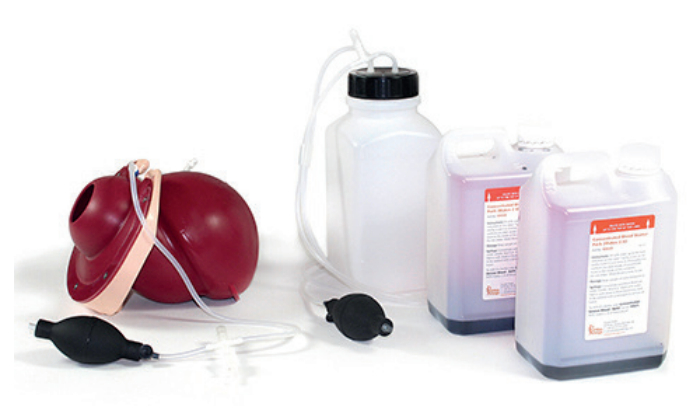

#### Compétences

Gestion des saignements post-partum Massage fundique

Compression bi-manuel

Insertion du ballonnet et gestion hémostatique

- L'injection intramusculaire
- Estimation de la perte de sang

#### Points forts

Utérus atonique peut simuler la contraction lors du massage fundique

La perte de sang jusqu'à 2 litres de sang Des poires sont utilisés pour stimuler la circulation sanguine et le contrôle de l'état atonique de l'utérus Caractéristiques

### ALT80102 *Module dilatation du col*

Limbs & Things *2 662 € PUTTC*

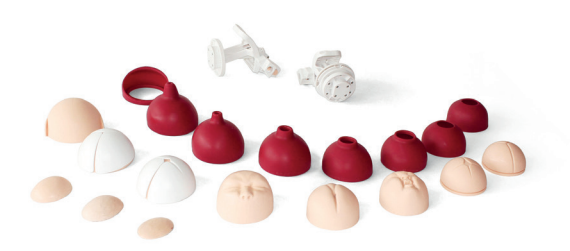

#### **Caractéristiques**

La dilatation cervicale ( 1-10cm ) Effacement du col utérin ( 0-100%)

> Mûrissement cervical / consistance ( doux, moyen, difficile  $\left( \right)$

Position cervicale (antérieure, mi , postérieure ) Station fœtal ( $-3$  à  $+3$ )

Évaluation de la rupture artificielle des membranes

#### Compétences

- Naissance normale
- Accouchement par le siège
- Dystocie des épaules (sans retour de force)
- Accouchement vaginal par forceps ou ventouse
- Délivrance du placenta
- Prolapsus du cordon
- Cathétérisme urinaire

Canal de naissance et cervix

Épines sciatiques et os pubien

Pelvis féminin

Bébé totalement articulé avec cordon ombilical et placenta

Bébé incluant clavicules, fontanelles, tête flexible et totalement articulée

#### Points forts

Plancher pelvien réaliste

Articulation des cuisses pour la procédure McRoberts

Périnée étirable

Ombilic et placenta

Bébé à terme de taille et poids réels

- 1 Bassin d'accouchement (avec haut des cuisses)
- 1 bébé standard
- 1 placenta
- 1 abdomen pour Prompt Flex
- 1 périnée et canal de naissance

### ALT80180 *Module pour l'apprentissage du cerclage*

Limbs & Things *1 214 € PUTTC*

ALT80112 *Hémorragie post partum*

Limbs & Things *1 943 € PUTTC*

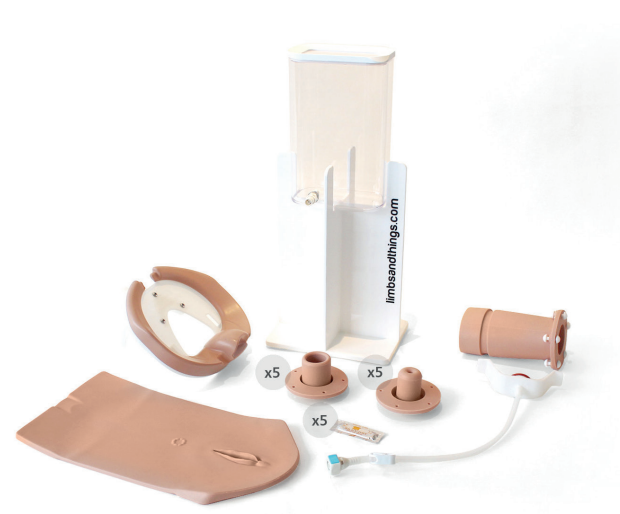

#### Compétences

- Prise en charge de la faiblesse cervicale
- Cerclage électif
- Cerclage d'urgence
- Technique de cerclage McDonald

#### **Caractéristiques**

Représentation réaliste d'un col de l'utérus dilaté et de membranes bombées avec des lèvres de séparation souples et une voûte vaginale de taille précise imitant l'espace confiné disponible lors de l'exécution de la procédure

Col de l'utérus détachable pour permettre une formation répétée aux procédures de cerclage électives et d'urgence

Le système détachable fournit un retour instantané au stagiaire

Le sac amniotique rempli de liquide reproduit les membranes bombées pour les procédures d'urgence

Chaque col de l'utérus détachable (OS) peut être suturé à plusieurs reprises

Espace restreint dans le vagin pour effectuer la procédure comme dans la vraie vie

Permet la pratique du cerclage cervical électif et d'urgence

Peut être installé rapidement et facilement dans PROMPT Flex

#### Composition du produit

- OS pour MCC Électif (x5)
- OS pour MCC Urgence (x5)
- Sac Amniotique pour MCCM (x5)
- Cadre de cerclage cervical
- Vagin pour Cerclage Cervical
- Système de liquide de cerclage cervical
- Périnée pour Cerclage Cervical

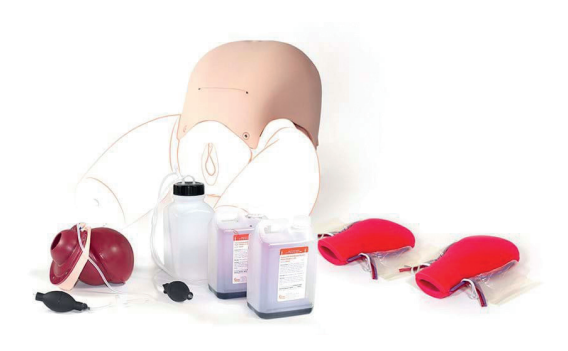

#### **Caractéristiques**

Une perte de sang jusqu'à 2 litres peut être simulée Les ampoules à air sont utilisées pour simuler le flux sanguin et contrôler l'état atonique de l'utérus Utilisations multiples lors de la réalisation de la suture de compression

### ALT80111 *Module utérin de suture de compression*

Limbs & Things *€ PUTTC*

#### **Caractéristiques**

Représente un utérus post-partum

Comprend les artères utérines, les veines utérines et le ligament large

Livré en pack de 2, chaque utérus peut être utilisé jusqu'à 20 fois

ALT80110 *Cerclage*

Limbs & Things *963 € PUTTC*

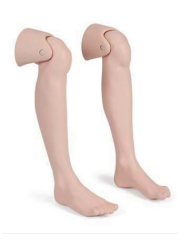

#### **Caractéristiques**

Convient au PROMPT Flex Standard et à Force Monitoring

Facile à attacher

Jambes inférieures avec articulation du genou (une gauche et une droite)

Outils

numenques

Examen tête

Gynécologie<br>Obstétrique Urgences

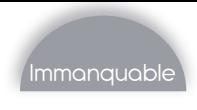

#### ALT70400 *CleanBleed Mat*

LM114 *Mannequin d'accouchement complet Primipare*

Limbs & Things *801 € PUTTC*

Koken *6 735 € PUTTC*

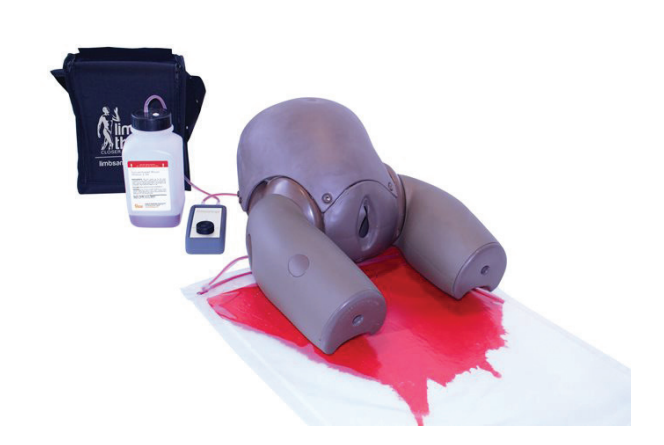

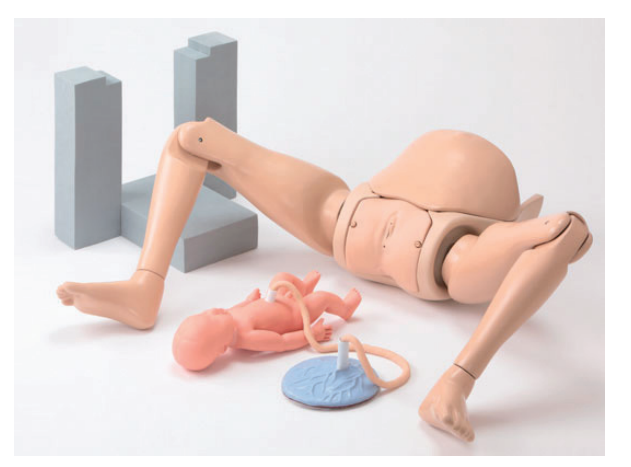

#### Compétences

• Aide l'apprenant à comprendre la différence entre la visualisation et la quantification de la perte de sang

#### **Caractéristiques**

Permet d'intégrer l'hémorragie ou toute autre perte de liquide dans des scénarios de simulation pertinents

Facile à installer - Facile à nettoyer

Augmente les repères visuels

Peut être nettoyé et réutilisé

Peut être utilisé avec n'importe quel scénario / spécialité / équipement

Flux sanguin contrôlable

Sac étanche et robuste - Réduit les déchets et augmente le rapport qualité-prix

Coussin d'absorption économique - Peut être utilisé 10+

Sac rentable - Peut être utilisé 50-100 +

Léger et portable - Utilisé dans n'importe quel environnement (intérieur et extérieur)

Utilisation avec une gamme de fluides (simulation variées)

Reproduire divers scénarios réalistes

#### Composition du produit

- 2 sacs clean Bleed
- 10 tapis d'absorbtion
- Réservoir à fluide
- 1 sac de transport
- 1 pompe
- Faux sang concentré

#### Compétences

• Apprentissage de la prise en charge de l'accouchement normal, y compris les positions couchée sur le côté, sur les mains et les genoux

#### **Caractéristiques**

La présence de jambes permet la pratique en reproduisant un cadre quasi-clinique. (Les pieds peuvent être détachés.)

L'assistance obstétricale peut être pratiquée dans chaque position du corps en faisant pivoter le modèle fœtal en fonction de sa position

Le modèle peut reproduire la troisième rotation. Cela permet également de pratiquer des techniques d'assistance lors de l'extraction sous ventouse et avec des forceps

Le cordon ombilical du modèle de placenta peut être manipulé avec une pince de Kocher et un clip ombilical

Il est également possible de reproduire le cordon nucal

- 1 Corps principal
- 1 Vulve
- 1 Modèle foetal 1
- 1 Modèle placenta
- Cordon ombilical de remplacement
- 2 Bandes de reliure
- 1 Glycérine
- 1 Base pour la fixation du corps principal
## LF00042 *Lucy* basique *- Simulateur d'accouchement maternel et néonatal*

Outils

Examen tête

Examen torse

Injection<br>Ponction

Gynécologie<br>Obstétrique Urgences

Nasco *5 641 € PUTTC*

#### **Caractéristiques**

Femme de taille 167cm et poids 16 kgs

Bébé articulé : 45 cm, poids 1 kg

Formation aux scénarios préhospitaliers

Amplitude de mouvement supérieure avec des articulations entièrement articulées

Repères osseux, y compris les épines ischiatiques

Changement rapidement d'apparence avec plusieurs combinaisons de couleurs de cheveux et d'yeux

Gestion des voies respiratoires - intubation et ventilation avec élévation de la poitrine

Positions d'accouchement - mains et genoux, latéraux, en décubitus dorsal

Accouchements par le siège - complets, incomplets, pieds en premier

Dilatation cervicale - 6 étapes

Réanimation cardio respiratoire

Palpation fœtale - manœuvres abdominales et de Léopold

Massage du fond

Sites d'injection intramusculaire (maternels uniquement), deltoïde droit, deltoïde gauche, cuisse droite

Manœuvre d'accouchement manuelle - descente fœtale contrôlée par l'instructeur

Rupture de membrane

Soins buccaux et nasaux - lavage, gavage, aspiration

Techniques de positionnement et de transfert du patient Placenta praevia

Hémorragie post-partum

Manœuvres de dystocie de l'épaule : McRobert, pression suprapubienne, Rubin I et II, Wood screw, Wood screw inversée, bras postérieur, Gaskin

Serrage et coupe du cordon ombilical

Prolapsus du cordon ombilical

• Apprentissage de la prise en charge de **Compétences** 

- l'accouchement normal, y compris les positions couchée sur le côté, sur les mains et les genoux
- Différents accouchements : vaginaux, césariennes, assistés par forceps et avec ventouse, dystocie des épaules, par le siège
- Soins post-partum
- Réparation d'épisiotomie
- Aspiration fœtale

## Composition du produit

- Coussin abdominal
- 2 Peaux abdominales : 1 normale et 1 césarienne
- 50 Sacs amniotiques
- Bébé articulé
- 6 Cervix : stades 1 à 6
- Peau de poitrine
- Poitrine de réanimation cardio-pulmonaire
- Robe d'hôpital
- Tube de gonflage avec poire à pression
- Gelée lubrifiante
- Sac poumon
- **Bloc pelvien**
- 3 Peaux périnéales : prénatale, accouchement et épisiotomie
- Placenta
- Pince ombilicale
- 4 Cordons ombilicaux : 1 long et 3 courts
	-

## LF00041 *Lucy* Complète *- Simulateur d'accouchement*

Nasco *8 035 € PUTTC*

## **Caractéristiques**

Caractéristiques identiques au LF00042

+ Ensemble complet de caillots et d'hémorragies : petit caillot sanguin, caillot sanguin moyen, grand caillot sanguin, hémorragie périnéale et hémorragie massive +Nouveau-né né à terme

## LF00040 *Lucy* Avancé *- Simulateur d'accouchement*

Nasco *10 242 € PUTTC*

## **Caractéristiques**

Caractéristiques identiques au LF00042 + LF00041

- + Life/form® Bras de pression arétérielle
- + Life/form® Bras IV
- + Life/form® Simulateur Micro-Preemie

S550.250 *Mannequin d'accouchement*

S551.250 *Simulateur accouchement avec OMNI 2*

Gaumard *9 878 € PUTTC*

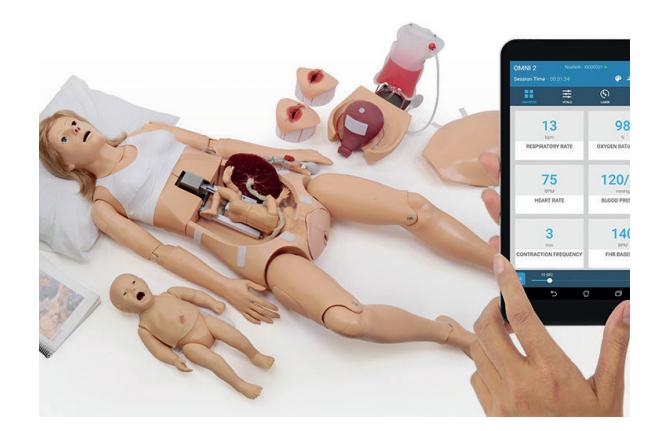

#### Compétences

- Accouchements normaux ou par le siège
- Manœuvres de Leopold
- Massage utérin
- Accouchement du placenta
- Ecoute des bruits du coeur foetal

#### **Caractéristiques**

Mannequin féminin à taille réelle avec articulation

Voies respiratoires intubatables avec soulèvement de la poitrine

Bras IV pour medicaments et fluides

Manœuvre de Leopold

Plusieurs sons cardiaques du fœtus

Système d'accouchement automatique

Descente de la tête au fur et à mesure de la dilatation du col utérin

Plusieurs emplacements de placenta

Col de l'utérus dilatés remplaçables

Pratiquer la suture postpartum sur les inserts vulvaires

Nourrisson articulé avec le placenta

Nourrisson de réanimation avec voies intubables et site de cathéterisme ombilical

Module d'hémoragie postpartum et palpation

Surveiller et enregistrer les ventilations et compressions avec Omni 2

#### Composition du produit

- 1 Mannequin avec accouchement automatique
- 1 nourrisson corps entier pour réanimation
- 1 foetus articulé
- 1 contrôleur Omni
- Talc
- Lubrifiant
- Sac de transport

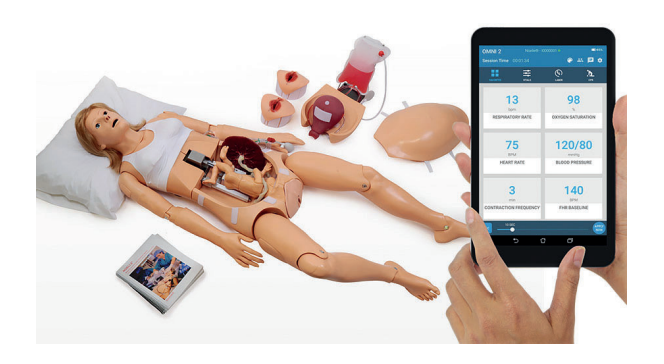

#### Compétences

- Accouchements normaux ou par le siège
- Manœuvres de Leopold
- Massage utérin
- Accouchement du placenta
- Ecoute des bruits du coeur foetal

#### **Caractéristiques**

Voies respiratoires intubatables avec soulèvement de la poitrine

Bras IV pour medicaments et fluides

Abdomen amovible

Plusieurs sons cardiaques du fœtus

Système d'accouchement automatique

Descente de la tête au fur et à mesure de la dilatation du col utérin

Plusieurs emplacements de placenta

Col de l'utérus dilaté remplaçable

Pratiquer la suture postpartum sur les inserts vulvaires

Nourrisson articulé avec le placenta

Module d'hémorragie postpartum et palpation

Surveiller et enregistrer les ventilations et compressions avec Omni 2

#### Composition du produit

- 1 Mannequin
- 1 système d'accouchement automatique
- 1 foetus articulé
- 1 contrôleur Omni 2
- 2 cordons ombilicaux
- 2 cols de l'utérus dilatés,
- 2 clamps ombilicaux
- 2 inserts de vulves
- 3 vulves pour les sutures postpartum
- Talc
- Lubrifiant
- Sac de transport

Gaumard *8 699 € PUTTC*

## ALT61104 *Modèle d'épisiotomie*

ALT61102 *Modèle de sphincter anal*

Outils

Limbs & Things *364 € PUTTC*

Limbs &Things *1 041 € PUTTC*

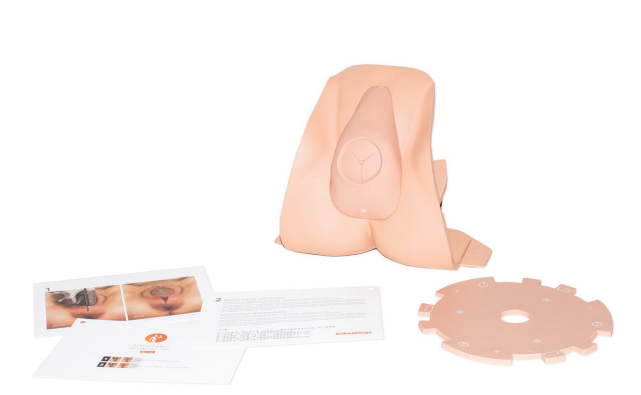

#### **Compétences**

- Reconnaissance de l'anatomie interne
- Manipulation des tissus
- Réparation du sphincter anal externe • Réparation du sphincter anal interne et de la muqueuse anale

#### **Caractéristiques**

Idéal pour la pratique de l'épisiotomie 4ème degré, permet la suture du sphincter anal intérieur et extérieur. Illustration représentant chaque degré du traumatisme périnéal.

#### Composition du produit

- Bloc anal X 2
- Support X 1
- Illustration épisiotomie

## ALT61107 *Modèle épisiotomie 2ème degré*

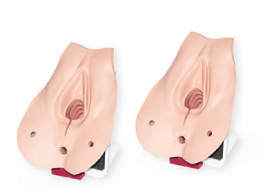

## Compétences

- Reconnaissance et manipulation de la couche tissulaire
- Suture sur deux plans
- Suture muqueuse vaginale
- Suture musculaire profonde
- Suture sous-cuticulaire
- Identification et gestion des déchirures périnéales
- Permet un examen rectal avant et après réparation

## **Caractéristiques**

Ce module reflète la pratique pédagogique pour l'apprentissage de l'épisiotomie périnéale médiane du 2e degré, ainsi que l'identification de l'anatomie et montre l'étendue des différents traumatismes.

#### Composition du produit

• Episiotomie 2ème degré X 2

#### Compétences

- Identification des fontanelles
- Manipulation d'un périnée tendu
- Amélioration de la prise en charge de la mère et du bébé
- Infiltration du périnée avant l'épisiotomie
- Utilisation d'instruments
- Réalisation d'épisiotomie médio-latérale et médiane
- Techniques de suture
- Manipulation de la couche tissulaire
- Permet l'examen rectal avant et après réparation

## Limbs &Things *451 € PUTTC* Caractéristiques

Le ruban de réparation augmente la longévité du tampon d'épisiotomie, permettant de multiples utilisations.

Illustrations pour aider les apprenants à se familiariser avec les principaux points de repère et à appréhender le site de l'incision.

Permet de pratiquer les techniques de suture sur 2 plans

Toutes les couches peuvent être suturées plusieurs fois

Représentation réaliste du tissu pour simuler un périnée tendu

La tête du bébé a un aspect réaliste et offre des repères et un retour tactile approprié lors de l'insertion de doigts pour protéger la tête du bébé.

Comprend l'épiderme, le derme et les couches souscutanées (pas les muscles)

Peau lavable à l'eau et au savon - Sans latex

Support vendu séparémment ALT61109

- Incision d'épisiotomie X 2
- Tampon de suture épisiotomie X 24
- Illustration épisiotomie
- Tête de bébé pour créer repaire pour épisiotomie

## AR312 *Modèle de suture épisiotomie*

#### L251 *Organes génitaux féminins en 4 parties*

Adam Rouilly *428 € PUTTC*

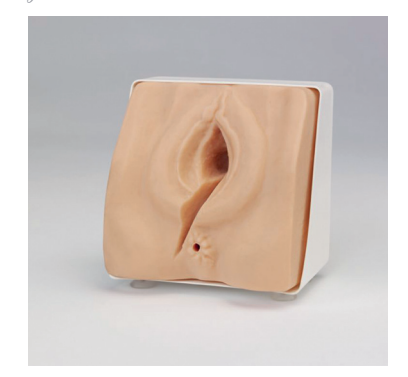

#### **Caractéristiques**

Grandeur nature avec tous les points de repères anatomiques

Paroi postérieure du vagin coupée latéralement à droite montrant les muscles exposés

Zone de suture renforcée permettant des sutures répétées

#### Composition du produit

- 1 Modèle d'épisiotomie
- 1 support

## R10910 *Episiotomie et lacérations du périnée*

Erler Zimmer *348 € PUTTC*

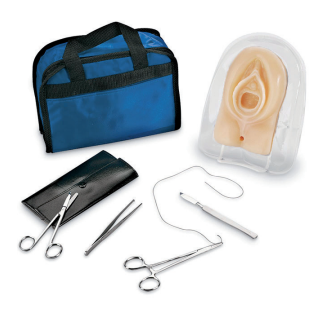

#### **Caractéristiques**

L'étudiant ou l'enseignant peut inciser le modèle selon ses besoins pour simuler toutes sortes d'épisiotomies.

Incorporées dans le modèle, des représentations du muscle bulbocaverneus, les muscles du périnée et transversaux, le sphincter anal externe qui peut être coupé et réparé individuellement.

Les tissus durs sont maintenus dans un support en plastique.

#### Composition du produit

- 1 Modèle d'épisiotomie
- 1 support
- 1 kit d'instruments

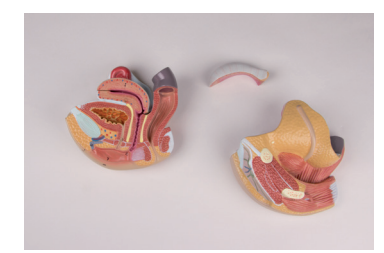

Erler Zimmer *106 € PUTTC*

#### **Caractéristiques**

Modèles grandeur nature composés de 4 parties avec détail du système reproducteur féminin

• Parties amovibles incluant 2 vues de l'utérus et 2 motiés de l'appareil reproducteur avec détails de la structure interne

Dimension : 14 x 14 x 12 cm - Poids : 500g

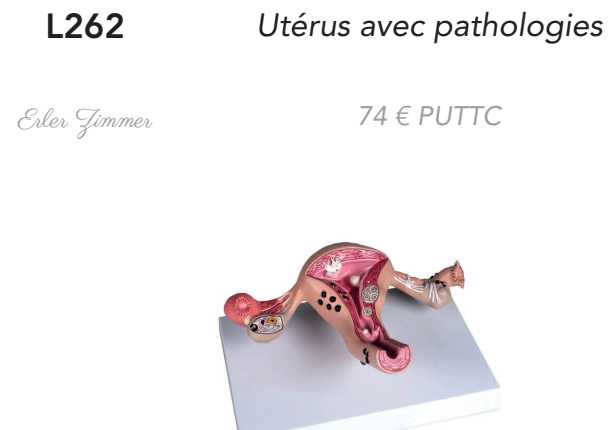

#### **Caractéristiques**

Modèles grandeur nature d'un utérus avec de nombreuses maladies.

- Les maladies représentées sont : endométriose, kystes, excroissances, fibromes, cancer du col de l'utérus, sarcome, adénomyose, polypes et irritation des oviductes.
- L'anatomie normale est aussi représentée avec le vagin, l'orifice utérin, la muqueuse de l'utérus, la musculature de l'utérus, le col de l'utérus, la cavité utérine, les oviductes, les ovaires, les franges, les follicules et le mésosalpinx.
- Sur support extractible.

Dimension : 23 x 16 x 6 cm - Poids : 460 g

#### Nouveauté

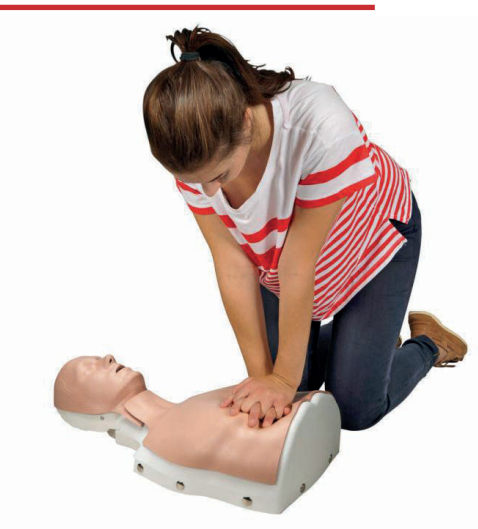

# Urgences

Sommaire

Hémorragie & AFGSU *ALT70400 - ALT70250 - KITAFGSU*

Retrouvez le 8000951 page 156

#### Meilleure vente

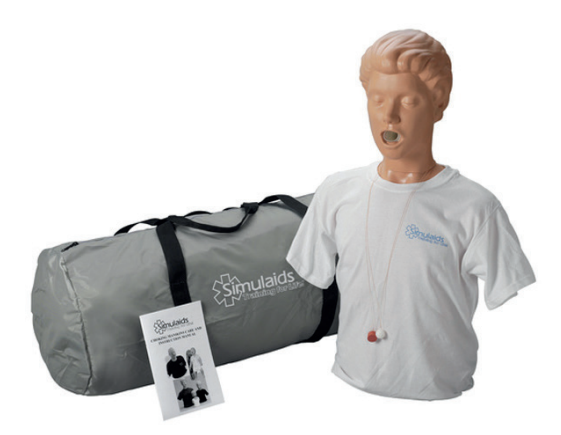

Retrouvez le 100-1602 page 159

#### Immanquable

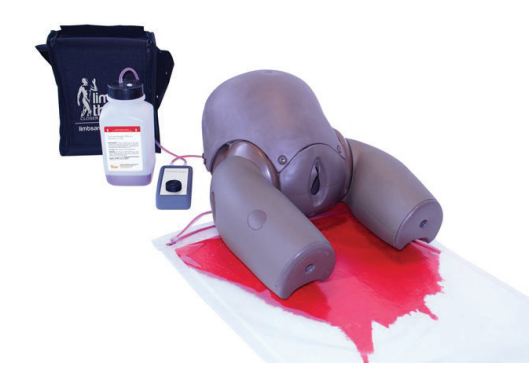

Retrouvez le ALT70400 page 150

Simulateur RCP *E350 - 100HSGIPCPU - LF03780 - LF06012A LF06002 - LF06003 - LF06051 - LF06702 - 100-2121 100-2140 - 100-2144 - 8000951 - BT-SEEM - LF03750*

#### Simulateur pour procédure Heimlich

*1014586 - 1022651 - 101-1602 - 100-1615 100-1620 - 100-1640 - 100-1630*

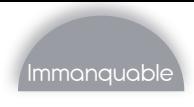

#### ALT70400 *CleanBleed Mat*

ALT70250 *Modèle de réduction de fracture d'épaule*

Limbs & Things *814 € PUTTC*

Limbs & Things *1 718 € PUTTC*

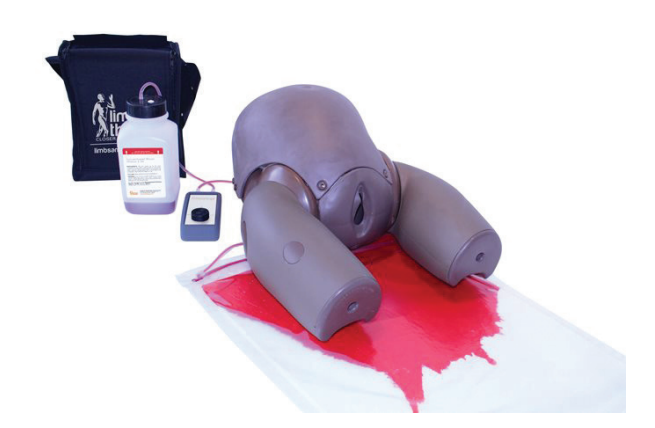

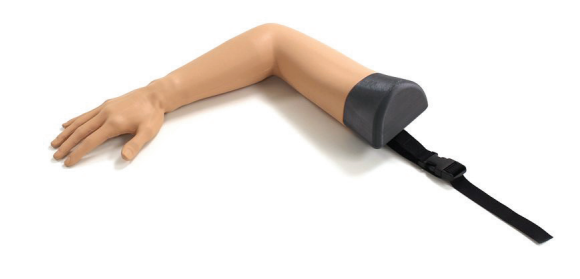

#### Compétences

• Aide l'apprenant à comprendre la différence entre la visualisation et la quantification de la perte de sang

#### **Caractéristiques**

Permet d'intégrer l'hémorragie ou toute autre perte de liquide dans des scénarios de simulation pertinents

Facile à installer - Facile à nettoyer

Augmente les repères visuels

Peut être nettoyé et réutilisé

Peut être utilisé avec n'importe quel scénario / spécialité / équipement

Flux sanguin contrôlable

Sac étanche et robuste - Réduit les déchets et augmente le rapport qualité-prix

Coussin d'absorption économique - Peut être utilisé 10+

Sac rentable - Peut être utilisé 50-100 +

Léger et portable - Utilisé dans n'importe quel environnement (intérieur et extérieur)

Utilisation avec une gamme de fluides (simulation variées)

Reproduire divers scénarios réalistes

#### Composition du produit

- 2 sacs clean Bleed
- 10 tapis d'absorbtion
- Réservoir à fluide
- 1 sac de transport
- 1 pompe
- Faux sang concentré

#### Compétences

- Inspection visuelle et identification
- Réduction de la fracture (réduction fermée)
- Techniques de plâtrage
- La tension réglable permet de simuler différentes difficultés
- Permet le travail d'équipe et la communication lors de la réduction de la fracture

#### **Caractéristiques**

La tension réglable permet des niveaux de difficulté progressifs

Les apprenants peuvent effectuer les trois étapes de réduction: exagération (pour éliminer la fracture), traction et flexion

Convient à un certain nombre de techniques de pose de plâtre

Le support à hauteur variable permet aux utilisateurs d'ajuster la hauteur du modèle pour faciliter l'entraînement

Représentation réaliste d'une déformation

Rétroaction haptique réaliste lors de l'exécution de la procédure

Le modèle peut être utilisé en équipe, ou par individuellement

Fragment distal fracturé du radius

Tête et corps du cubitus

- 1 bras
- 1 support

KITAFGSU *Kit spécial AFGSU*

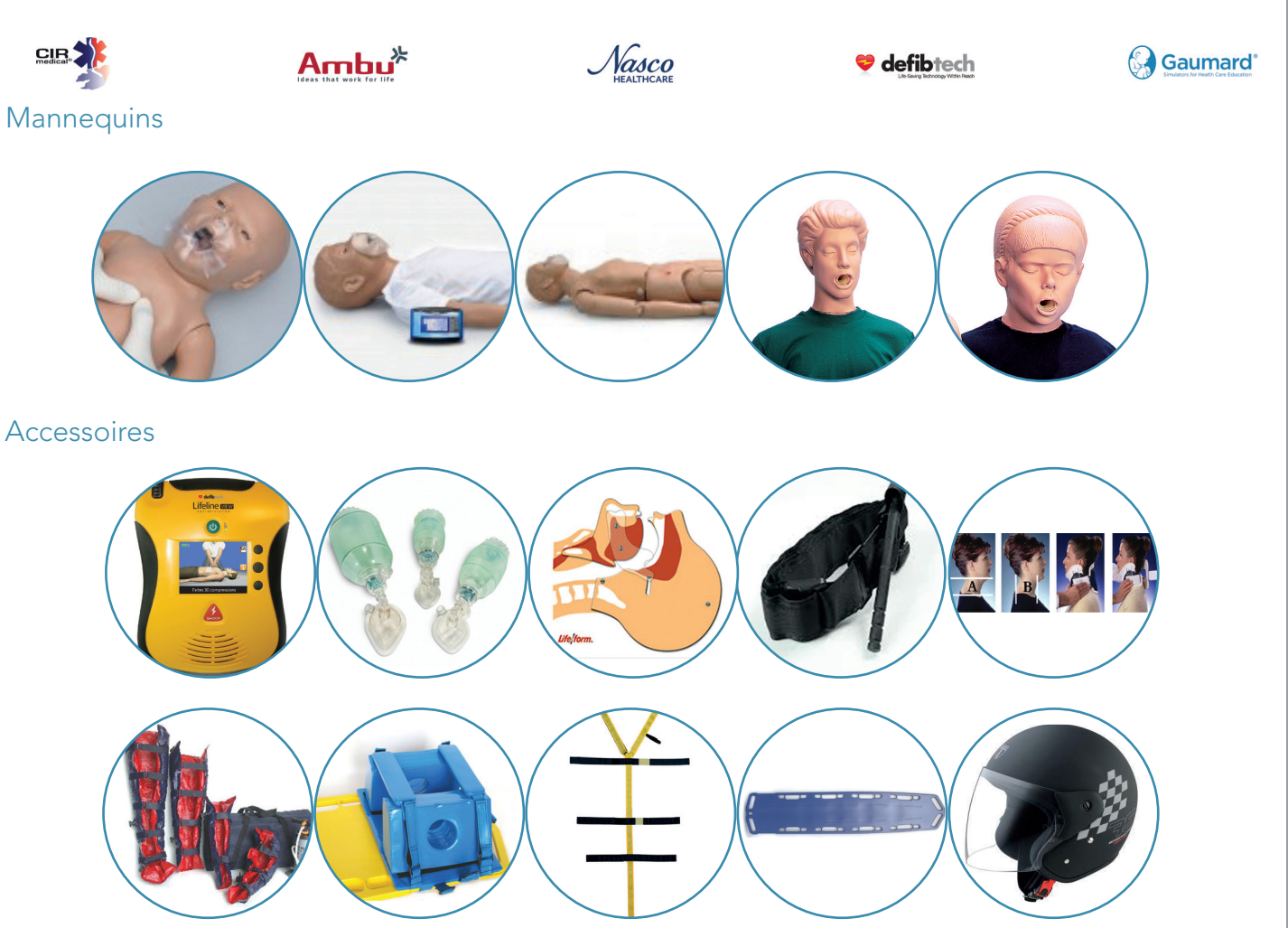

#### Composition du produit

#### Mannequins :

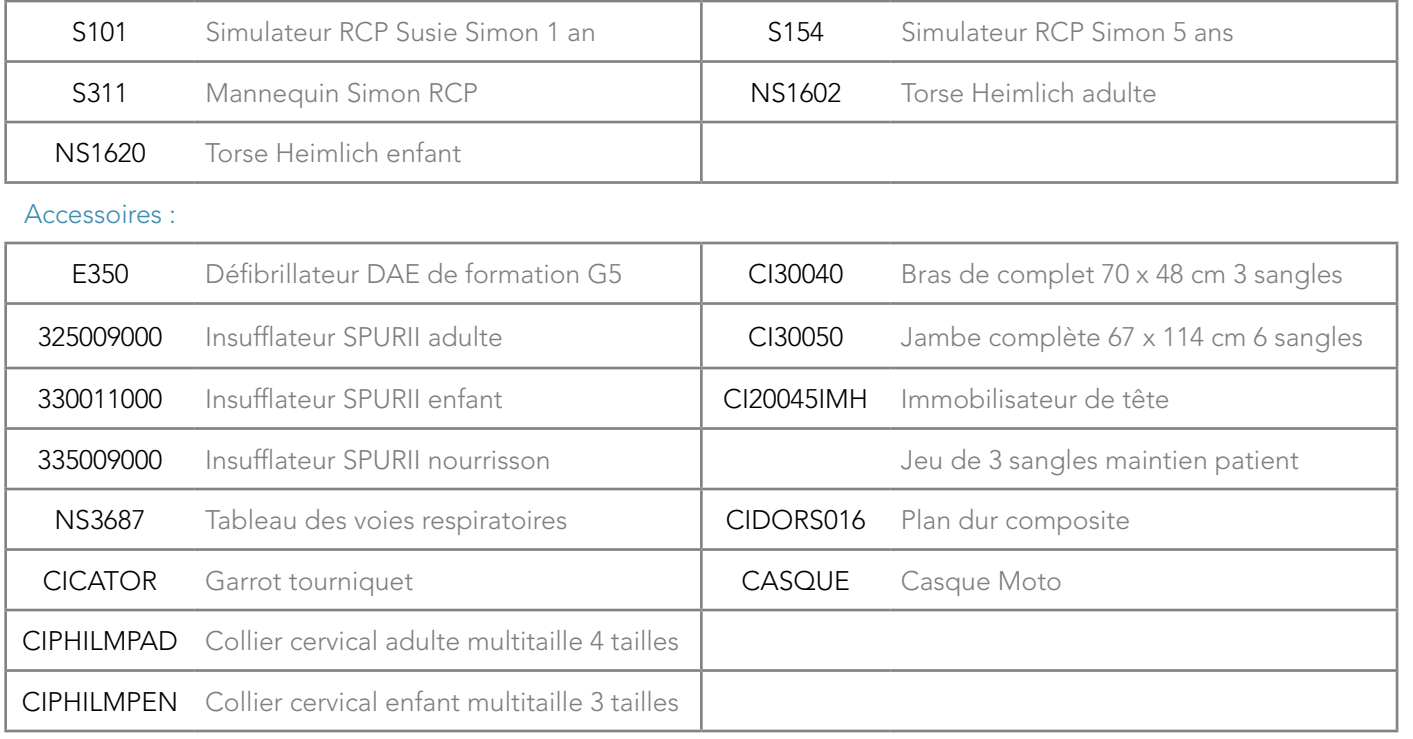

Examen tête

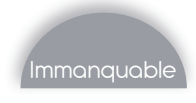

## E350 *Defibtech - Defibrillateur de formation*

#### 100HSGICPU *CPRCube*

Defibtech *596 € PUTTC*

#### Nasco *119 € PUTTC*

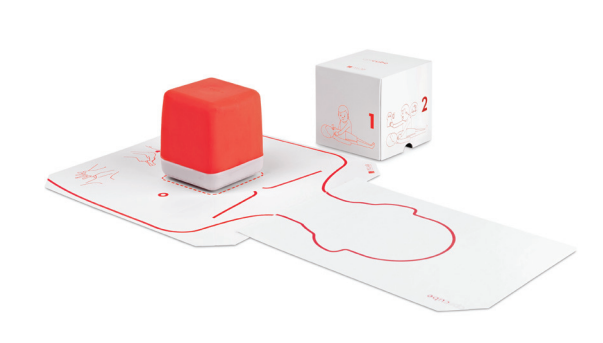

#### Compétences

- Former les utilisateurs à la RCP
- Apprentissage de l'utilisation et du placement d'un défibrillateur

defib **Lifeline WEW** 

#### **Caractéristiques**

Ce défibrillateur intègre les protocoles standard de formation.

Ce défibrillateur de formation est similaire à un défibrillateur classique dans sa forme et son mode opératoire, mais le caoutchouc extérieur est rouge au lieu d'être noir, afin de distinguer clairement l'unité de formation et l'unité opérationnelle, et éviter ainsi d'être utilisé pour défibriller un vrai patient.

Il ne peut pas être utilisé pour délivrer des chocs de défibrillation.

2 modes d'utilisations : semi automatique et entièrement automatique

12 scénarios enregistrés : 6 en mode semi automatique, 6 en mode entièrement automatique mais peut aussi simuler d'autres éléments

Volume sonore réglable grâce à la télécommande

Batterie rechargeable sur secteur pour une utilisation de plus de 1 000 heures

Le défibrillateur se met à jour simplement via sa carte mémoire : le fichier est fourni gratuitement

#### Composition du produit

- Défibrillateur de formation
- Electrodes de formation rechargeables
- Chargeur de batterie
- Télécommande
- 1 batterie

#### Compétences

- Pratiquer la RCP
- Pratiquer le positionnement des mains

#### **Caractéristiques**

L'aide à la formation RCP utilise une rétroaction en temps réel pour maîtriser la compression thoracique, à un coup minime

Conditions de compression similaires à un torse humain

Rétroaction précise en temps réel sur les éléments clés de la compression thoracique

Spécifications de produit optimisées pour la formation et la pratique individuelles

Produit un son lorsque la profondeur de la compression est bien réalisée (5.8 -6.3 cm) et le recul (0,95 cm)

Compression réussie - profondeur, recul, vitesse - fait s'allumer les lumières LED

Ressenter une vibration qui simule un rythme cardiaque en répétant les compressions thoraciques appropriées

Arrêt automatique après 40 secondes d'inactivité

Poids : 1kg

#### Composition du produit

- 1 cube
- 1 boîte en carton

#### Bon à savoir : Tarifs dégressifs

- 5 cubes : 82 € TTC par cube
- 10 cubes : 81 € TTC par cube
- 20 cubes : 77 € TTC par cube
- 25 cubes : 74€ TTC par cube

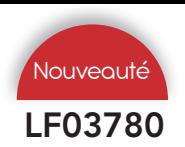

#### LF03780 *Module Heartisense*

## LF06012A *RCP + avec Heartisense*

Nasco *134 € PUTTC*

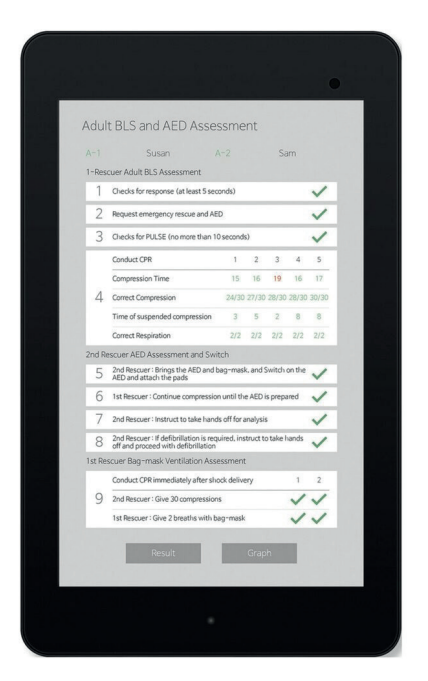

#### **Caractéristiques**

Transformez votre mannequin RCP existant en mannequin RCP intelligent à l'aide d'Heartisense™. Ce système permet de contrôler jusqu'à 6 mannequins à la fois et de réaliser une formation et une évaluation aussi précises qu'efficaces.

Retour en temps réel et interface réaliste

Permet de réaliser des compressions, des ventilations ou les deux

Permet d'enregistrer les données de la formation et de l'évaluation au format numérique

L'application étudiants s'exécute sur tablette ou téléphone Android™ ou Apple® et l'application instructeur s'exécute sur tablette iPad® ou

#### Android™ (non fournie).

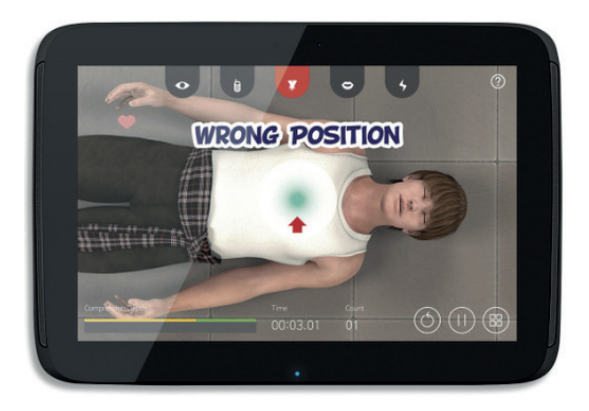

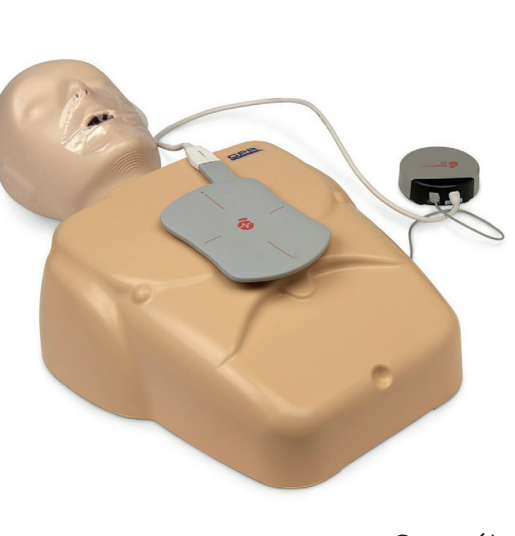

Nasco *249 € PUTTC*

#### Compétences

- Obtener un retour de votre massage cardiaque sur votre téléphone ou tablette
- Améliorer vos compétences et votre geste

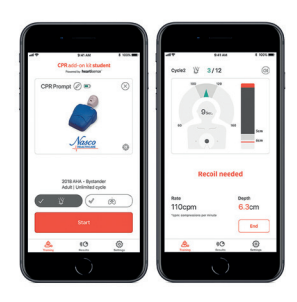

#### **Caractéristiques**

Mettre à niveau vos mannequins CPR Prompt® existants pour adultes et enfants en CPR Prompt® Plus optimisé par Heartisense®

Les solutions Heartisense® permettent une formation et une évaluation précises et efficaces avec des applications et un kit de capteurs

Les applications pour les étudiants et les instructeurs fournissent des commentaires en temps réel et offrent des fonctionnalités pour adultes, ainsi qu'une interface réaliste.

#### Nécessite 2 piles AAA (non incluses)

REMARQUE: Utiliser uniquement des dispositifs d'entraînement pour DEA. Lorsque vous utilisez des mannequins en mousse pour la formation au DEA, utilisez uniquement des coussinets conçus pour les corps en mousse.

Acheter le module avec vos torses de RCP, ou même après l'achat des simulateurs

Pour plusieurs applications, nous consulter pour le tarif

LF06002 *Torse de RCP simple Adulte*

Nasco *157 € PUTTC*

Nasco *109 € PUTTC*

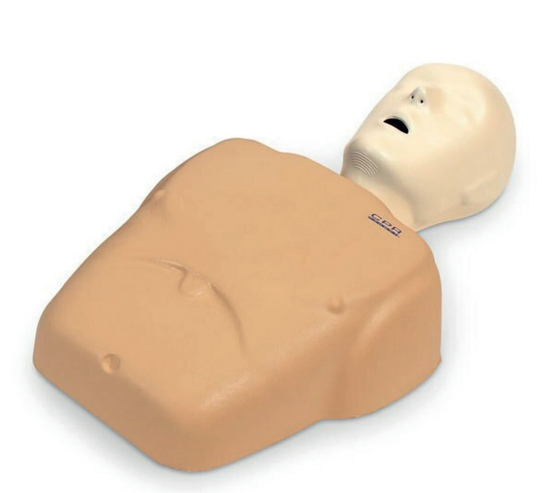

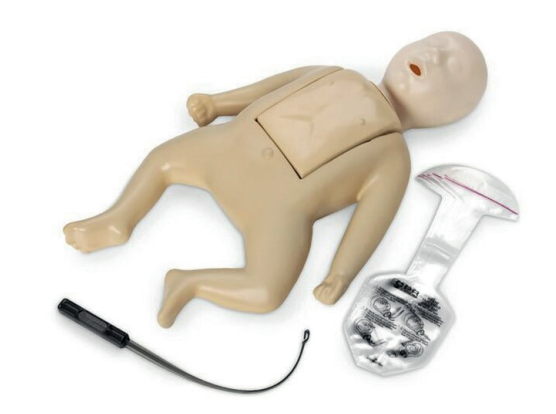

LF06051 *5 x Torse RCP nourrisson*

Nasco *538 € PUTTC*

#### Compétences

- Pratiquer la manœuvre de Heimlich
- Pratiquer la RCP
- Pratiquer le bouche à bouche

#### **Caractéristiques**

Marques anatomiques réalistes (pomme d'Adam, artères carotides, nombril, cage thoracique, encoche de poitrine)

Inclinaison de la tête / élévation du menton requis pour ouvrir les voies respiratoires

Repères anatomiques appropriés

Compression sonore «clicker» pour assurer une bonne technique

Idéal pour la formation de groupe : permet à chaque étudiant d'avoir son propre mannequin pour un temps de pratique maximum

Les têtes faciles à nettoyer sont lavables au lave-vaisselle et peuvent facilement être désinfectées

Les sacs poumons sont remplaçables

Avec sélecteur d'âge qui ajuste le piston de compression thoracique pour l'apprentissage des techniques pour adultes ou pour enfants

#### Composition du produit

- 10 sacs de poumon pour bouclier facial et un outil d'insertion,
- Instructions de montage
- Une mallette de transport en carton avec poignée

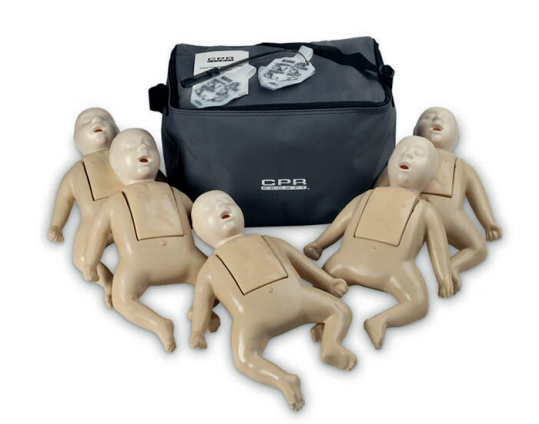

## LF06702 *5 x Torse RCP adulte 2 x Torse RCP nourrisson*

Nasco *916 € PUTTC*

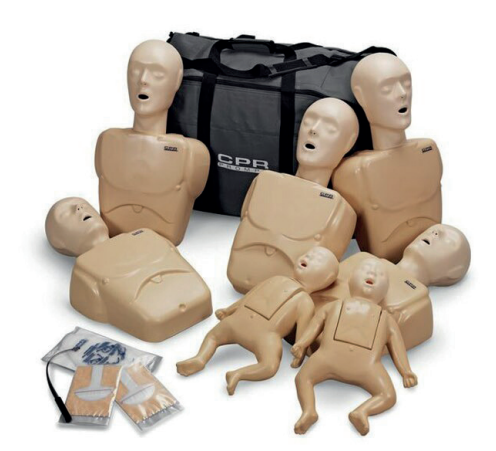

100-2121 *Mannequin SANI nourrisson*

100-2144 *Mannequin RCP adulte*

- Nasco *215 € PUTTC*
- - Nasco *176 € PUTTC*

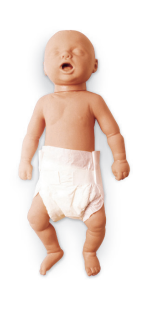

#### Compétences

- Pratiquer la RCP
- Pratiquer ventilation
- Pratiquer le bouche à bouche

#### Composition du produit

- Corps entier nourrisson
- 3 voies aériennes

100-2140 *Mannequin SANI enfant*

Nasco *266 € PUTTC*

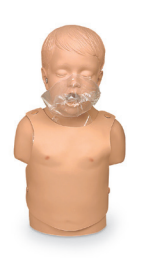

#### Compétences

- Pratiquer la RCP
- Pratiquer ventilation
- Pratiquer le bouche à bouche

#### **Caractéristiques**

Mannequin sans latex

Ces mannequins de réanimation avec leur système poumons/voies respiratoires à usage unique possèdent des repères anatomiques incluant le sternum, la cage thoracique, l'appendice xiphoïde.

Pas de nettoyage – Pas de désinfection – Pas d'assemblage.

#### Composition du produit

- **Torse**
- 3 voies aériennes

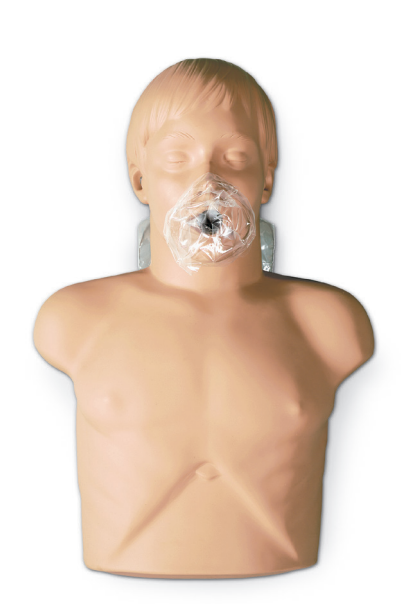

#### Compétences

- Pratiquer la RCP
- Pratiquer ventilation
- Pratiquer le bouche à bouche

#### **Caractéristiques**

Mannequin sans latex

Le système indépendant embout poumon permet une utilisation simple et ne demande pas de nettoyage, de désinfection ni de démontage.

Le modèle permet la manœuvre de soulèvement de la tête pour l'ouverture des voies aériennes.

Le torse est couvert d'une peau en vinyle très solide, la mousse se trouvant à l'intérieur donne une résistance réaliste lors de l'exécution de la compression.

Il est également possible d'apprendre le placement des mains de manière simple grâce à des repères palpables.

La ventilation se contrôle par le soulèvement du torse.

- **Torse**
- 3 voies aériennes

155.

## Composition du produit

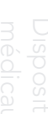

Outils

Examen tête

Examen torse Ponctiol

Injection<br>Ponction

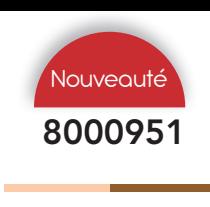

#### Compétences

- Pratiquer la RCP
- Pratiquer ventilation
- Pratiquer le bouche à bouche

#### Caractéristiques

Mannequin solide et compact, pour une formation efficace

Fabriqué dans un matériau durable, facile à nettoyer et sans latex

Utilisation hygiénique avec des voies respiratoires jetables, faciles à changer

Repères anatomiques réalistes permettant d'apprendre la position correcte des mains requise pour la compression du thorax

Possibilité de pratique du bouche-à-bouche, du boucheà-nez ou de la réanimation BAVU

Capacité d'inclinaison de la tête pour ouvrir les voies respiratoires ou simuler une obstruction des voies respiratoires

Augmentation visible de la poitrine lorsque les poumons sont ventilés

Forces à appliquer soigneusement étudiées pour offrir un entraînement réaliste lors de la compression du thorax

#### Composition du produit

Mannequin BLS BASICBilly (torse) comprenant les

éléments suivants :

- 4 sacs à poumons, adulte
- 1 ressort de massage cardiaque, adulte

1 masque facial supplémentaire avec 1 insert facial intérieur et un support de sac à poumons pour une ventilation artificielle hygiénique

1 sac de transport avec tapis de formation

Kit de mise à niveau de BASICBilly+ comprenant :

- 1 kit de mise à niveau avec capteur de module respiratoire
- 1 paquet d'autocollants d'identification en couleur
- 1 sac à poumons, adulte
- 1 manuel d'installation

Le kit de mise à niveau de BASICBilly+ requiert deux piles « AA » (non fournies). Les périphériques mobiles nécessaires à l'utilisation des applications ne sont pas fournis.

Les applications de RCP fournissent une rétroaction relative à ces éléments :

- Compression (profondeur, réexpansion thoracique et fréquence)
- Respiration (volume)
- Durée d'interruption du massage cardiaque en temps réel
- La rétroaction et l'évaluation répondent aux normes des dernières directives de l'American Heart Association (AHA) et du Conseil européen de réanimation (ERC).

Mannequin disponible en deux tons de peau L'application RCP à utiliser avec le BASICBilly+ est disponible en deux versions adaptées aux besoins de chaque utilisateur : une application pour les étudiants et une application pour les instructeurs.

> Les deux applications peuvent être téléchargées gratuitement depuis Apple store et Google store.

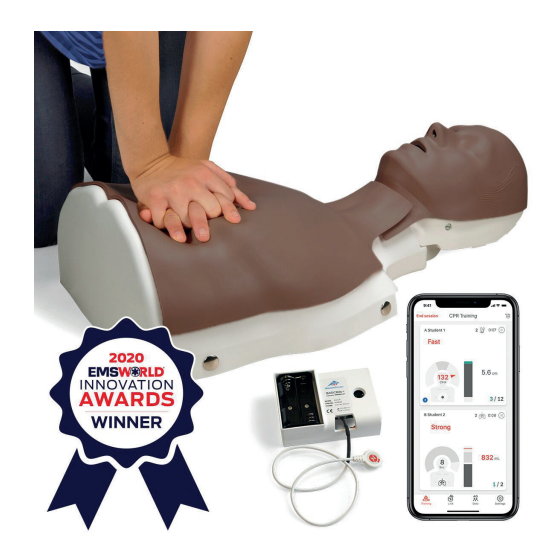

## 8000951 *Basic Billy de base*

Nasco *295 € PUTTC*

Outils

- 3 pièces bouches nez
- 3 poumons (système voies respiratoires)
- Sac de transport

• Torse homme

157.

#### Composition du produit

- 
- **Caractéristiques**

Afin de mettre les étudiants en situation toujours plus réelle, ces mannequins de RCP rivaliseront avec de vraies victimes particulièrement si elles sont âgées ou obèses (couche de graisse supplémentaire).

cardiaque, hyper extension de la tête, inclinaison réaliste du menton afin d'ouvrir les voies respiratoires, limites anatomiques palpables et bien visuelles, y compris le sternum, la cage thoracique et les côtes.

La voie aérienne peut être altérée afin de simuler des situations d'obstruction des voies respiratores ou d'étouffement.

Poids 9 kg.

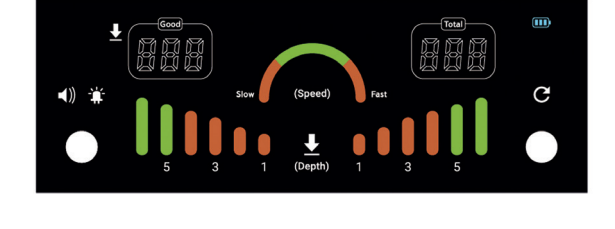

#### Composition du produit

- Torse homme,
- Patch ECG de formation type semi magnétique
- Câble d'alimentation

Pratiquer la RCP

Pratiquer le bouche à bouche

#### Compétences

- Pratiquer la manœuvre de Heimlich
- Pratiquer la RCP
- Pratiquer le bouche à bouche

## **Caractéristiques**

Compression thoracique : entraînement aux gestes, les compressions supérieures à 6 cm sont détectées

La vitesse, la profondeur, le nombre et le relâchement des compressions sont affichés en temps réel.

Soulèvement du menton et basculement de la tête

Ventilations avec un BVM possible

Positionnement des ECG avec un système magnétique type semi-permanent

 $\mathcal{B} \mathcal{F}$ - $\mathcal{S} n c$  **759 € PUTTC** 

*LED*

BT-SEEM *Simulateur RCP avec feedback* 

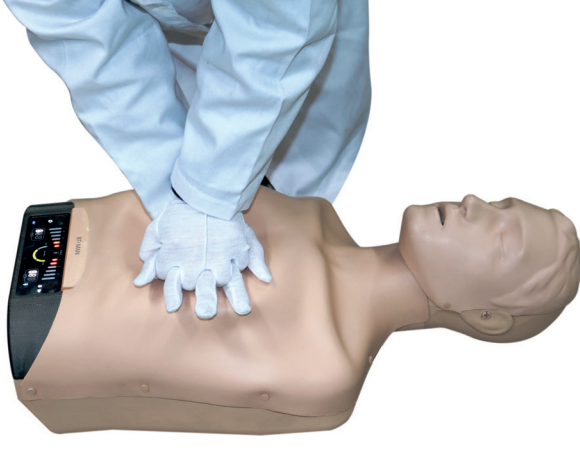

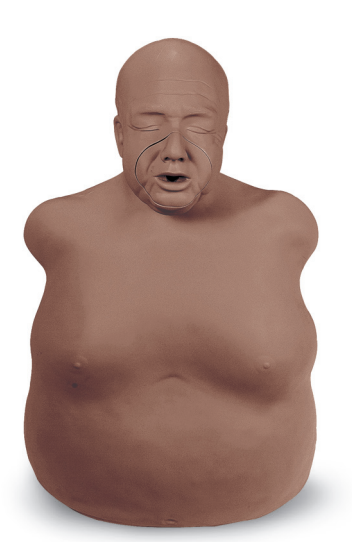

LF03750 *Simulateur RCP obèse*

Nasco *718 € PUTTC*

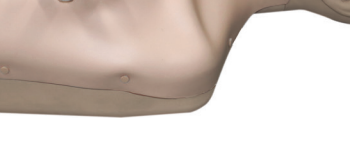

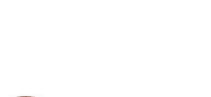

## Compétences

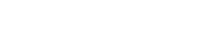

Utile pour préparer les étudiants à répondre à un arrêt

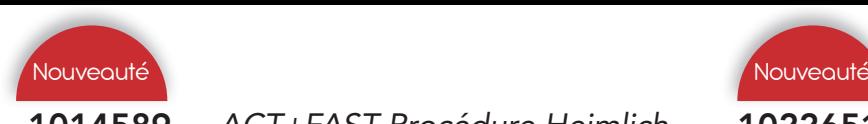

## 1014589 *ACT+FAST Procédure Heimlich Adulte (Rouge)*

#### 1022651 *ACT+FAST Procédure Heimlich Enfant (Jaune)*

Nasco *240 € PUTTC*

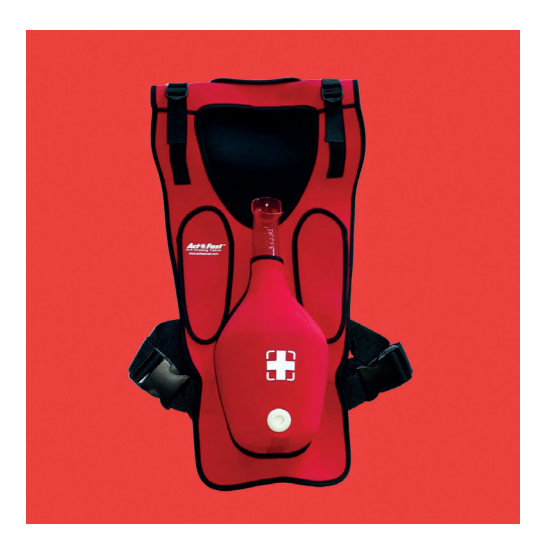

#### Compétences

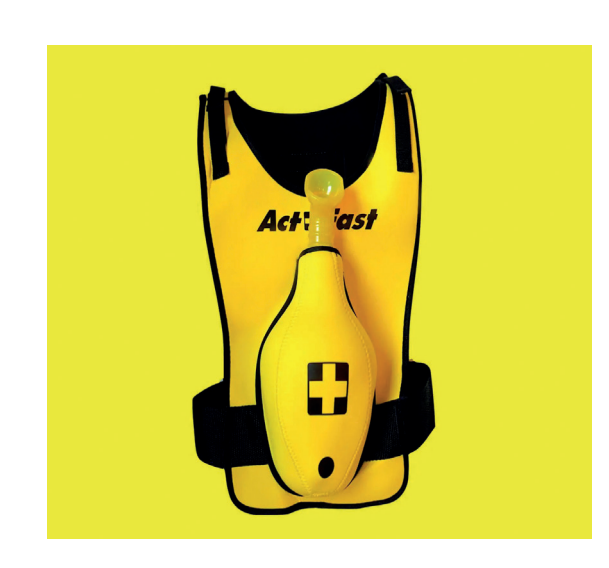

Nasco *192 € PUTTC*

#### Caractéristiques

• Pratiquer la manœuvre de Heimlich L'entraîneur anti-étouffement Act + Fast ™ s'utilise porté par les étudiants en classe de RCP pour apprendre la manœuvre de poussée abdominale (Heimlich).

> Lorsqu'elle est exécutée correctement, un bouchon en mousse est expulsé, rendant l'instruction réaliste.

> L'entraîneur peut être utilisé debout, assis, sur le sol ou même sur une chaise.

Comprend des bretelles réglables pour mieux s'adapter à plus d'élèves, une chambre à air pour pratiquer la manœuvre de Heimlich, 30 bouchons en mousse (20 bouchons standard jaunes et 10 bouchons verts plus facile à expulser pour les débutants et les enfants).

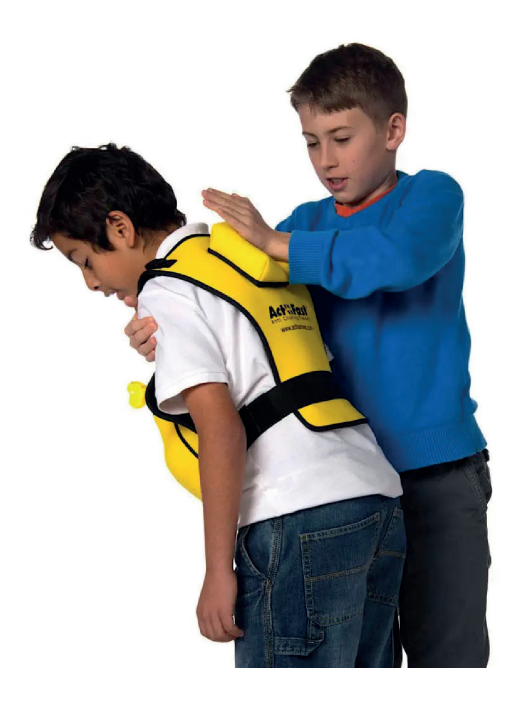

- 1 veste
- Bretelles réglables
- 1 chambre à air
- 30 bouchons en mousse (20 bouchons standard jaunes et 10 bouchons verts pour enfants)

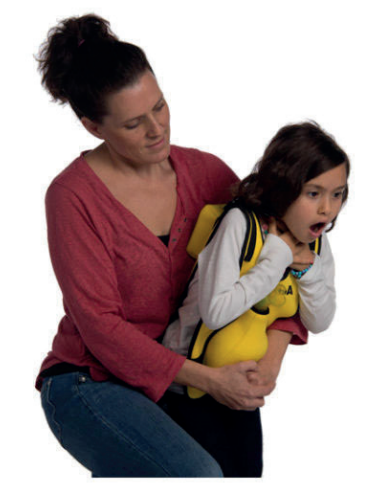

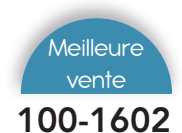

Nasco *602 € PUTTC*

Nasco *366 € PUTTC*

# Compétences

• Pratiquer la manœuvre de Heimlich

#### **Caractéristiques**

Fabriqué en vinyle résistant et de taille humaine, ce mannequin à l'aspect très réel permet l'expulsion de corps étrangers.

Il est conçu pour l'apprentissage de la méthode de Heimlich.

La pression sur l'épigastre et le thorax permet la libération des voies respiratoires après réussite de la manœuvre.

Repères anatomiques, cage thoracique, appendice xiphoïde et fosse de blocage.

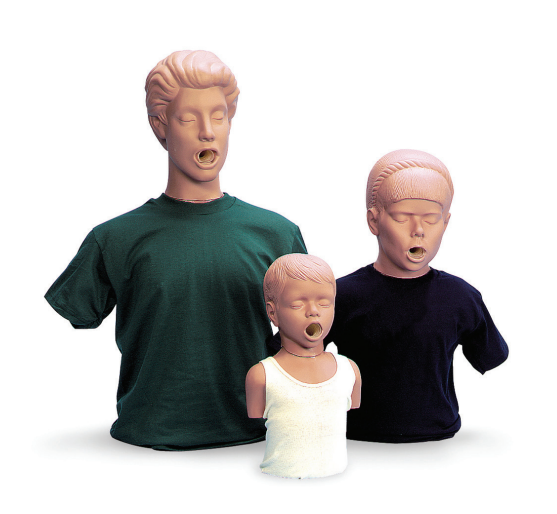

#### Composition du produit

- **Torse**
- Objets pouvants être avalés

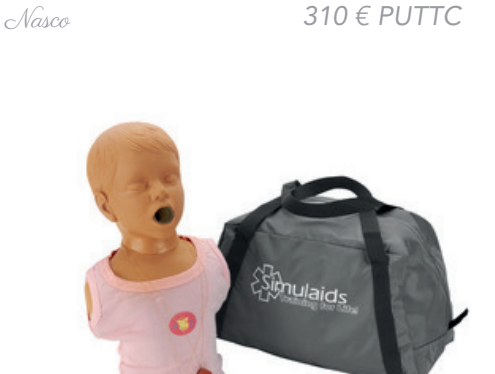

100-1620 *Torse pour Heimlich enfant*

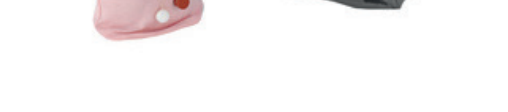

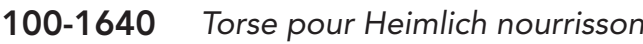

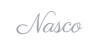

Nasco *397 € PUTTC*

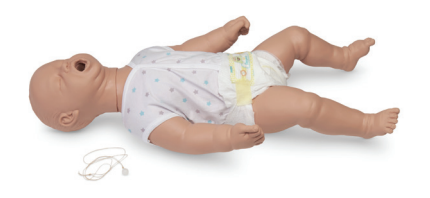

100-1630 *Torse pour Heimlich personne obèse*

Nasco *626 € PUTTC*

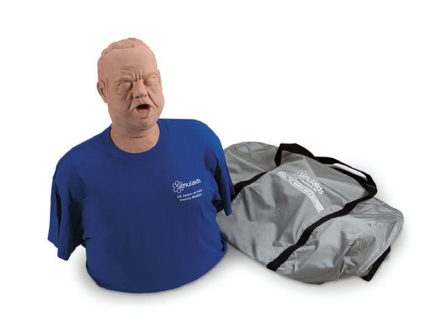

# Pédiatrie

**Sommaire** 

#### Auscultation

*KKMUS-13 - ALT42000 - KKMW57 - KKMUS-14a KKMUS-14b*

#### Nourrisson de soins & réanimation

*NS17156 - BA75 - BA77 - 1000506 - S108.100 LM062 - LF01280 - LF01400 - LM089 - LF014123 S108 - S107 - S105 - S320.100 - KKM58 - S100 1000505 - LF01167 - LM026G - LM026M - LM082*

#### Enfant de 4 mois à 5/6ans

*LM075 - LM052 - KKM73 - S110 - S157 - S157.250 S314 - S153 - KKM86 - S314.200*

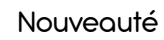

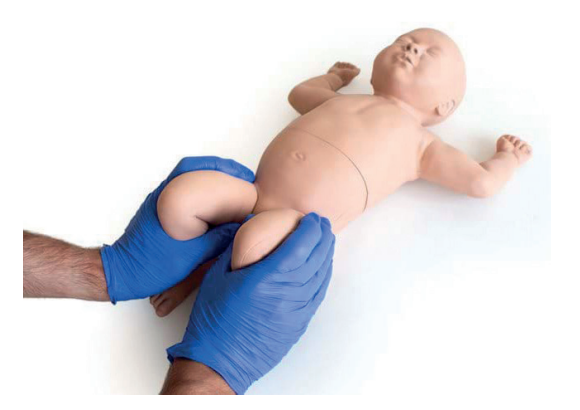

Retrouvez le ALT42000 page 161

#### Meilleure vente

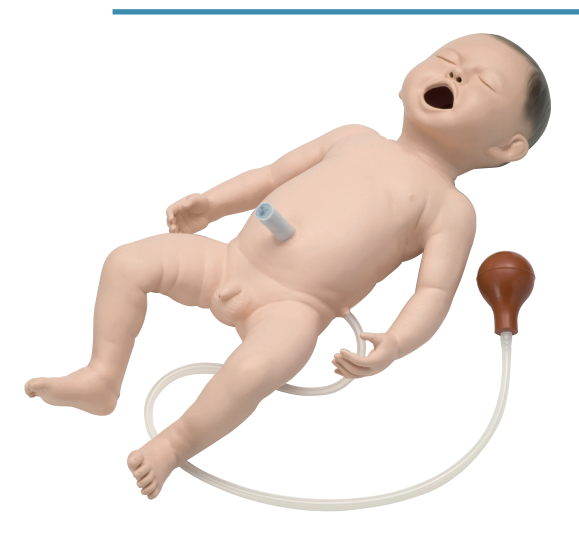

Retrouvez le LM089 page 169

#### Immanquable

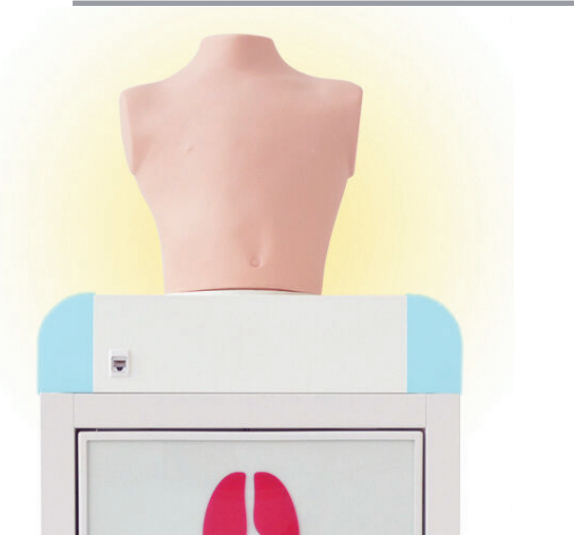

Retrouvez le KKMW57 page 162

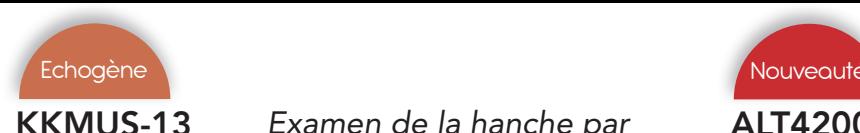

## KKMUS-13 *Examen de la hanche par ultrasons chez l'enfant*

Kyoto Kagaku *4 678 € PUTTC*

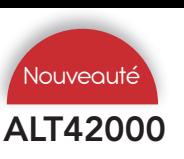

## ALT42000 *Examen de la hanche*

Limsba & Things *2 412 € PUTTC*

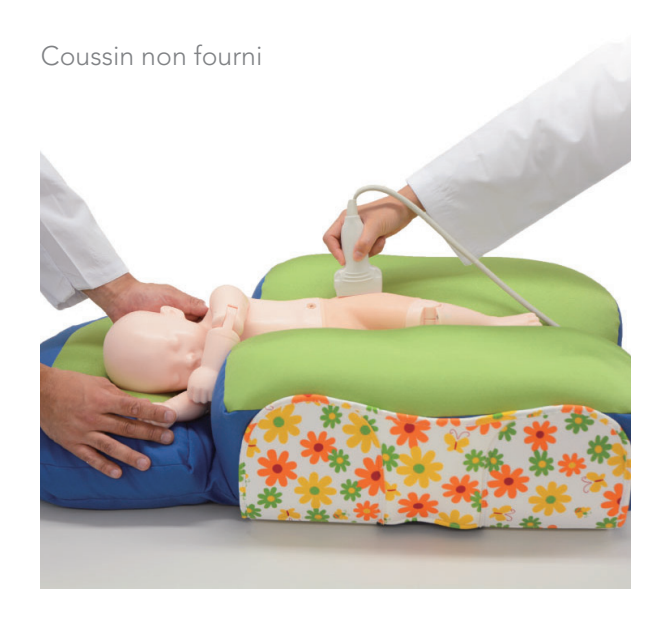

#### Compétences

- Réglage et préparation pour l'échographie de la hanche
- Changer la position de l'enfant
- Communication et interaction avec le tuteur du nourrisson
- Positionnement correct et utilisation du transducteur
- Reconnaissance des repères échographiques pour l'échographie de la hanche
- Visualisation des plans standard, antérieur et postérieur
- Interprétation et classification morphologique du sonagramme

#### **Caractéristiques**

Modèle d'entraînement exclusif au monde pour l'échographie de la hanche

Mannequin complet du nourrisson de 6 semaines

Hanche bilatérale pour examen

Les repères clés qui peuvent être reconnus sous ultrasons incluent:

jonction chondro-osseuse (partie osseuse du col du fémur), tête fémorale, pli synovial, capsule articulaire, labrum, cartilage hyalin préformé toit acétabulaire, partie du corps du toit acétabulaire, bord du corps (liste de contrôle 1), membre inférieur de l'os iliaque, labrum

Faciliter la compréhension anatomique

#### Composition du produit

- 1 fantôme corps enfant
- 1 caisse de transport

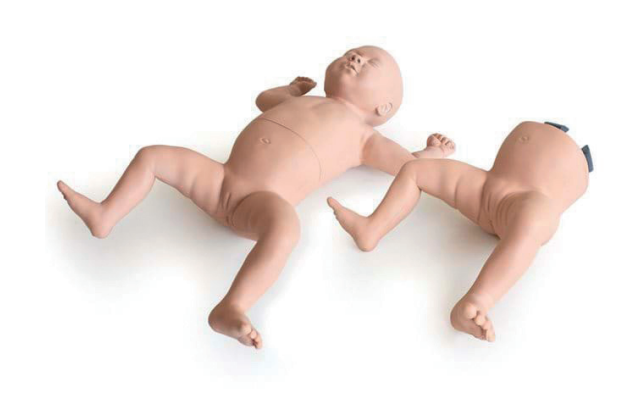

#### **Compétences**

- Réalisation du test d'Ortolani
- Exécution de la manœuvre de Barlow
- Reconnaître le signe Galeazzie

#### **Caractéristiques**

Modèle qui permet un entraînement répété à la pratique des manœuvres de Barlow et d'Ortolani

Module de hanche normale : permet aux stagiaires de comprendre l'haptique d'une hanche normale

Module de hanche anormale : une hanche qui est disloquée et peut être manoeuvrée dans la position correcte en utilisant la technique Barlow ou Ortolani et une hanche luxable ou 'laxiste' qui peut être disloquée lors de l'utilisation de la technique Barlow ou Ortolani

Les articulations articulées du genou et de la cheville signifient que les pieds du bébé peuvent être placés à plat sur un lit reproduisant le Signe Galeazzi

Un "clunk" réaliste peut être ressenti lors de la réinitialisation de la hanche disloquée

Bébé de sexe féminin de 1 mois anatomiquement précis Les modules inférieurs interchangeables permettent aux stagiaires de reconnaître les hanches normales ainsi que deux types de hanches anormales

Grand trochanter palpable sur les fémurs gauche et droit pour faciliter le placement correct de la main

Articulations de la hanche, du genou et de la cheville pour les manœuvres de Barlow et Ortolani et le signe .<br>Galeazzi

Sans latex

#### Composition du produit

- Examen de la hanche du nourrisson supérieur
- Examen de la hanche du nourrisson Normal inférieur
- Examen de la hanche du nourrisson Anormal inférieur

Outils

Examen tête

Examen torse

Injection<br>Ponction

Ponctior

Obstétrique Gynécologie Urgences

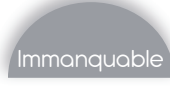

#### KKMW57 *Simulateur d'auscultation pulmonaire pédiatrique*

Kyoto Kagaku *Tarif nous consulter*

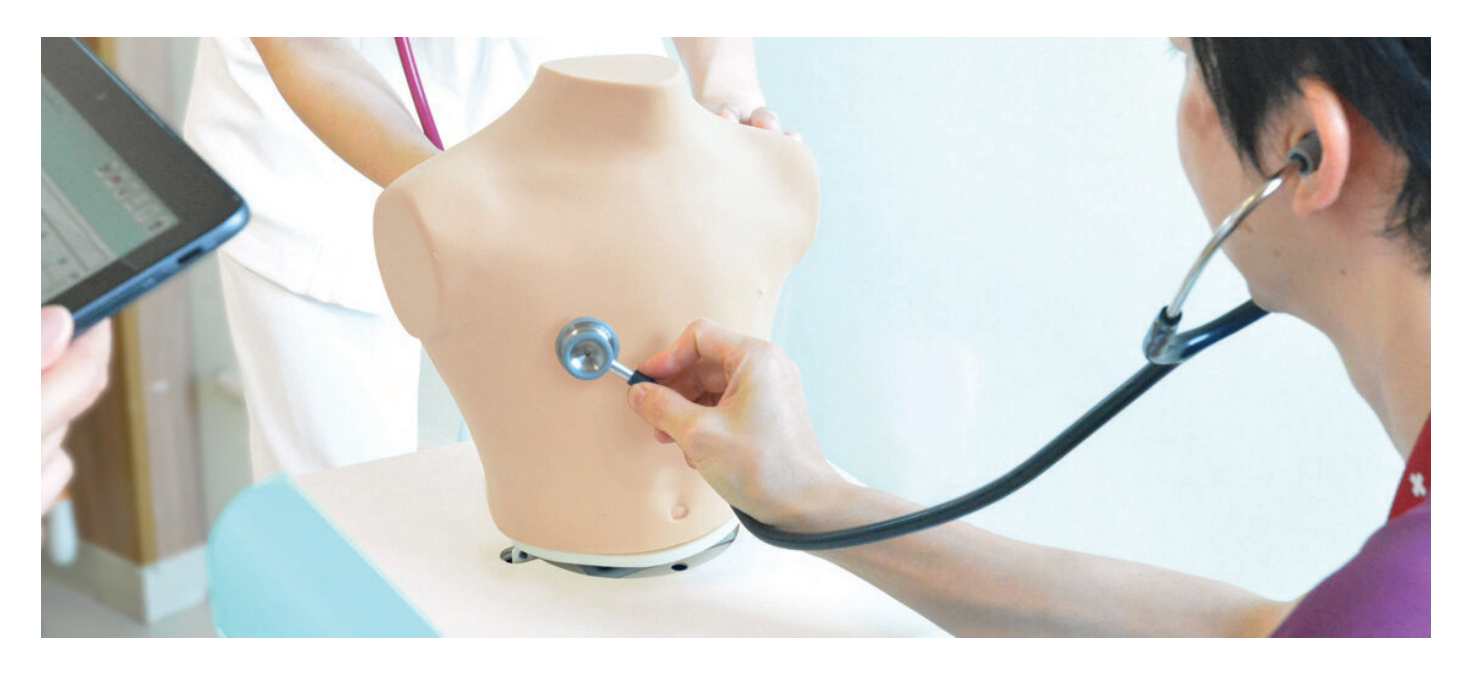

#### **Caractéristiques**

Fonctionnement multi-unités sans fil

Jusqu'à cinq «LSAT pédiatriques» peuvent être contrôlés par un PC de contrôle sans fil

Chaque simulateur peut être programmé individuellement

Les étuis peuvent être changés à tout moment avec une simple touche.

Auscultation antérieure et postérieure simultanée

Deux stagiaires ou plus peuvent travailler ensemble en même temps avec de vrais stéthoscopes

Panneau lumineux LED pour indiquer l'inspiration et l'expiration

Créer une playlist personnalisée

20 cas différents.

"Playlist Maker" incorporé facilite la création et la conduite de sessions de formation basées sur des scénarios qui présentent des changements.

Playlist Maker facilite :

- séances avec accompagnement du changement temporel des découvertes physiques
- normaliser les contenus de formation entre les différents instructeurs
- gain de temps de préparation

#### Fréquence respiratoire

Le LSAT pédiatrique simule le système respiratoire des enfants de 1 à 5 ans permettant une fréquence réglable de 15 à 50 respirations par minute.

#### Rythme cardiaque

Le LSAT pédiatrique règle automatiquement la fréquence cardiaque en fonction de la fréquence respiratoire (le: 90 battements / minute pour la fréquence respiratoire de 20 respirations par minute.140 battements / minute pour la fréquence respiratoire de 40 respirations / minute. Etc.)

#### Différenciation du son

Reproduit un son pulmonaire pédiatrique précis. Contrairement à un sujet adulte, le LSAT pédiatrique est conçu de manière à ce que les sons soient facilement reconnaissables comme provenant des champs pulmonaires supérieurs et inférieurs.

#### Forme du modèle

Le LSAT pédiatrique est conçu pour refléter avec précision la taille de la poitrine d'un sujet de 1 à 5 ans.

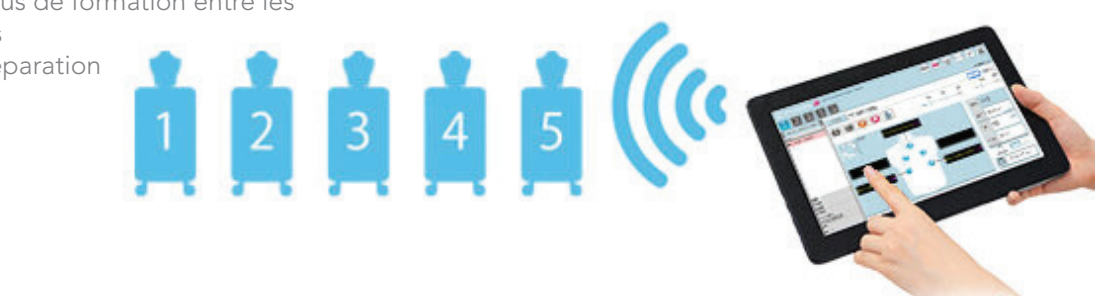

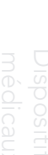

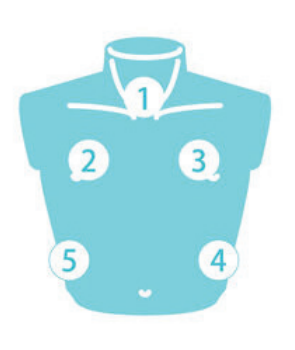

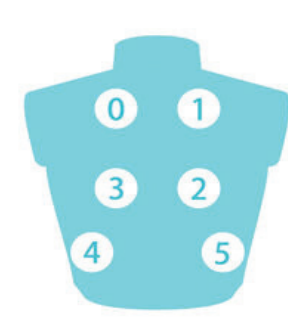

#### Antérieur

- 1. trachée
- 2. champ pulmonaire supérieur droit
- 3. champ pulmonaire supérieur gauche
- 4. champ pulmonaire inférieur gauche
- 5. champ pulmonaire inférieur droit

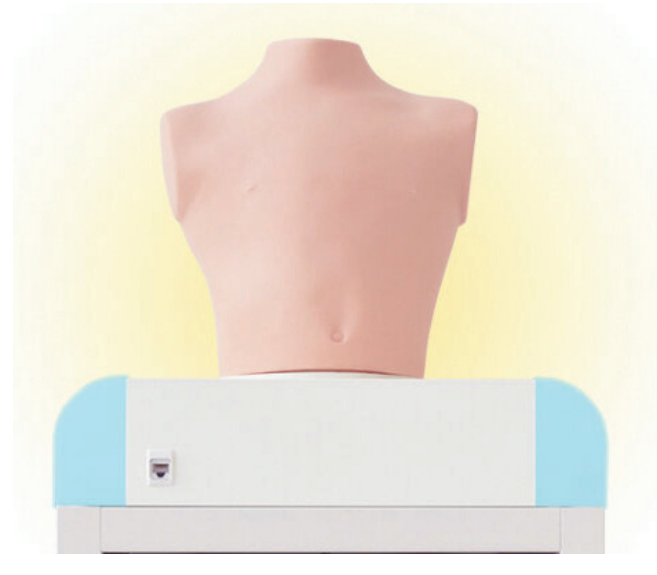

#### Cas

Normal : la norme

Anormal : faible: zone inférieure gauche / faible: zone entière gauche / faible: zone inférieure droite / faible: zone entière droite

Criblures grossières : zone inférieure droite / les deux zone inférieure / zone inférieure gauche / les deux zone supérieure / toute la zone / zone supérieure droite

Fines craquements : à la fois zone inférieure / zone entière

#### Postérieur

- 0. champ pulmonaire supérieur gauche
- 1. champ pulmonaire supérieur droit
- 2. champ pulmonaire moyen droit
- 3. champ pulmonaire moyen gauche
- 4. champ pulmonaire inférieur gauche
- 5. champ pulmonaire inférieur droit

#### Information sur le cas

Des images de radiographie standard, de tomodensitométrie et de bronchoscopie sont incluses.

Le son des poumons de chaque zone peut être joué en appuyant sur l'image radiographique ordinaire

#### Classification des sons pulmonaires

Sur la base de l'analyse acoustique des sons pulmonaires enregistrés, chacun est classé selon les normes de l'American Thoracic Society.

Avec cette approche, les sons pulmonaires sont classés comme continus (sifflements, rhonchi ou stridor) ou discontinus (crépitements). Les craquelures sont en outre identifiées comme fines ou grossières.

Respiration sifflante : trachée et zone supérieure / zone entière

Rhonchi : trachée et zone supérieure / zone entière

Cas combinés : crépitements grossiers + rhonchi / crépi $t$ ements fins + respiration sifflante

Divers stridors

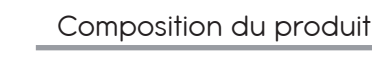

- Torse d'auscultation
- Support du torse
- Tablette de contrôle
- Tee-shirt
- \*le stéthoscope n'est pas inclus

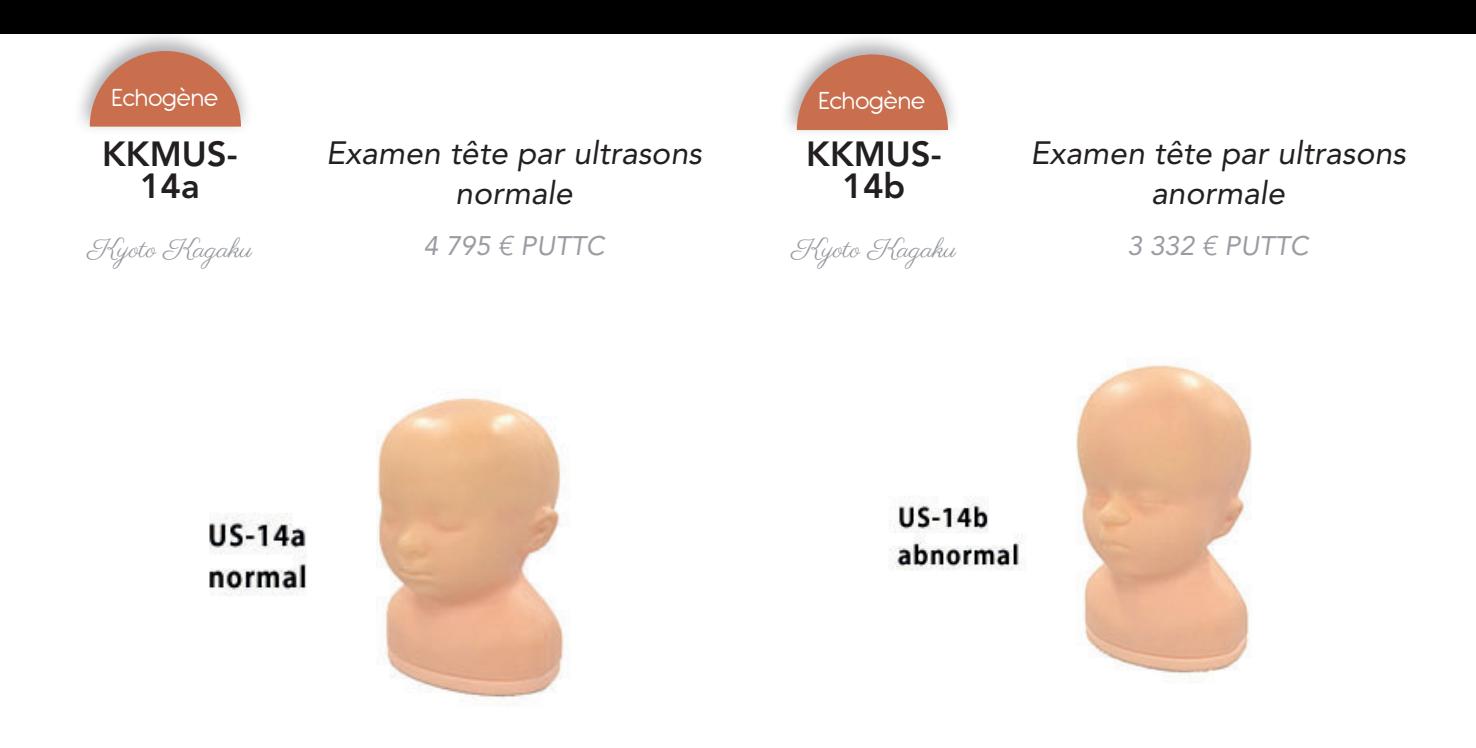

#### Compétences

• Numérisation de l'anatomie cérébrale dans les plans sagittaux (parangés parasitaires), coronaux et transversaux via n'importe quelle fontanelle

#### Compétences

• Numérisation de l'anatomie cérébrale dans les plans sagittaux (parangés parasitaires), coronaux et transversaux via n'importe quelle fontanelle

#### **Caractéristiques**

La représentation précise de l'anatomie facilite une expérience utilisateur réaliste

Comprend :

- Crâne
- Fontanelle antérieure
- Fontanelle postérieure
- Cerveau
- Ceremellum
- Cerveau-tige
- Ventricule latéral
- Ventricule
- Troisième cérébroventricule
- Quatrième ventricule
- Septum lucidum

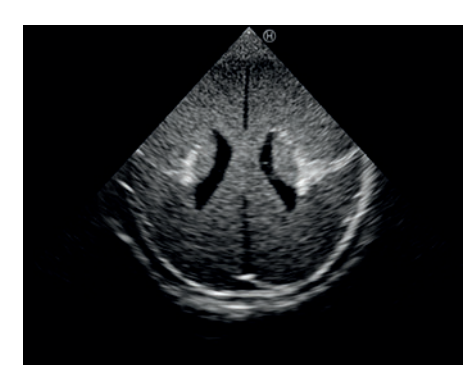

#### Composition du produit

- 1 tête enfant pour ultrasons
- 1 caisse de transport

#### **Caractéristiques**

La représentation précise de l'anatomie facilite une expérience utilisateur réaliste

Comprend :

- Crâne
- Fontanelle antérieure
- Fontanelle postérieure
- Ventricule latéral hypertrophié

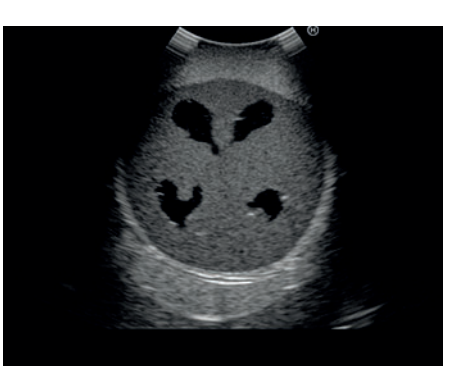

- 1 tête enfant pour ultrasons
- 1 caisse de transport

#### NS17156 *Nourrisson garçon blanc*

*72 € PUTTC*

Erler Zimmer *108 € PUTTC*

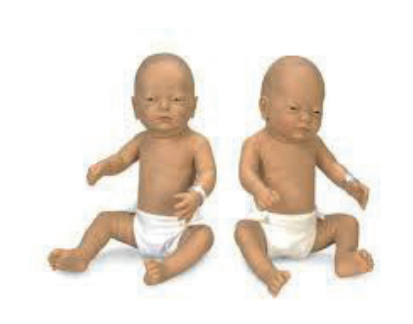

Ce nourrisson très réaliste pour l'initiation aux soins des nourrissons a des articulations mobiles qui lui permettent

Attention, vous ne pouvez pas baigner ce nourrisson mais seulement le laver, les articulations de ses membres ne

#### **Caractéristiques**

Ce nouveau-né peut être utilisé pour la pratique de mise en place de couche et de soins de bébé durant les cours pour les parents. (Existe en version fille BA78)

Le modèle pèse env.1,1 kg.

La bouche est légèrement ouverte et peut être utilisée pour la pratique de l'allaitement maternel.

Une partie du cordon ombilical est présent pour permettre la pratique de soins ombilicaux

Les plis de la peau permettent la formation aux soins d'hygiène et vous pouvez aussi pratiquer les soins ombilicaux.

Tête, bras et jambes sont mobiles.

Attention, vous ne pouvez pas baigner ce nourrisson mais seulement le laver, les articulations de ses membres ne sont pas étanches

les exercices suivants : • Habiller - Déshabiller

**Caractéristiques** 

• Changer les couches

Existe en 3 autres versions :

• NS17157 : Nourrisson fille blanche • NS17158 : Nourrisson garçon noir • NS17159 : Nourisson fille noire

• Laver

sont pas étanches

## BA75 *Nouveau né pour physiothérapie*

Erler Zimmer *145 € PUTTC*

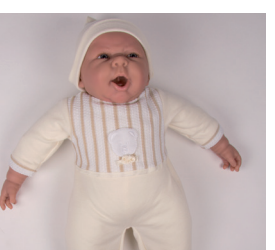

## 1000506 *Nourrisson garçon*

3b Scientific *429 € PUTTC*

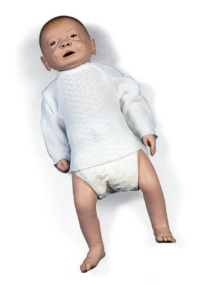

#### **Caractéristiques**

Ce nourrisson grandeur nature de sexe masculin permet l'apprentissage de différents types de soins en puériculture.

Vous pouvez le baigner (jusqu'à 40 °C maximum), le langer, le nourrir, lui administrer des médicaments (sous forme liquide), effectuer des prélèvements d'urine, l'habiller, le déshabiller, simuler les gestes quotidiens (le prendre, le porter, le coucher).

Obstétrique Gynécologie Urgences

Outils

Examen tête

Examen torse

Injection<br>Ponction

#### **Caractéristiques**

Modèle spécialement conçu pour les besoins spécifiques des physiothérapeutes, il est fabriqué avec un corps en tissu pour permettre toutes sortes de mouvements.

Attention, vous ne pouvez pas baigner ce nourrisson mais seulement le laver, les articulations de ses membres ne sont pas étanches

165.

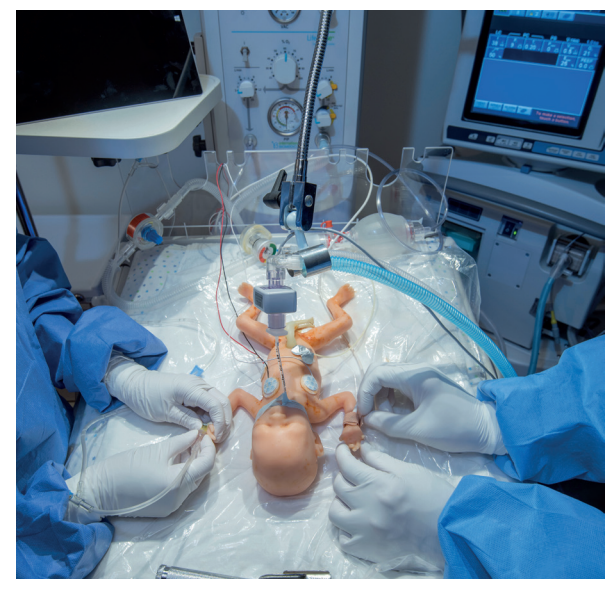

#### **Caractéristiques**

#### Réalisme au niveau respiratoire

Premie HAL® S108.100 possède des poumons réalistes qui répondent au soutien respiratoire comme avec un véritable bébé prématuré.

#### Conformité pulmonaire

L'augmentation de la poitrine visible suivant les valeurs recommandées de flux PIP et PEEP

Supporte des dispositifs de ventilation à pression positive standard

- BVM
- CPAP
- Ventilateurs mécaniques

#### **Caractéristiques**

- Age: 24 semaines
- Taille 31.75cm
- Poids 590 g

#### Voie respiratoire

- Cavité buccale et voie respiratoire, anatomiquement précise
- Texture réelle et langue de taille réaliste
- Intubation endotrachéale
- Manoeuvre de Sellick
- Aspiration du nez et de la cavité buccale

#### Gaumard *2 722 € PUTTC*

#### Compétences

- Pratique avancée de la gestion des voies respiratoires néonatales
- Pratique de la stabilisation et réanimation
- Interprétation des formes d'ondes PV réelles
- Pratiques in situ

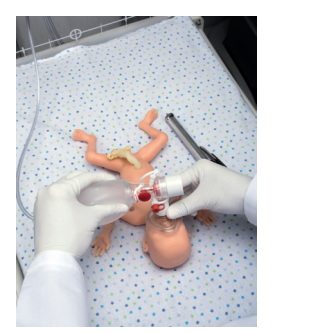

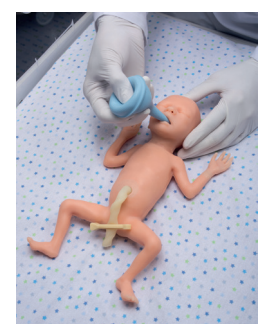

#### Respiration

- Compliance pulmonaire réelle
- L'augmentation du torse visible suivant les valeurs recommandées de flux , PIP et PEEP
- Accepte des support de ventilation à pression positive standard, y compris BVM, CPAP et ventilateurs mécaniques

#### **Cardiaque**

- Pulsations (manuelles) : Brachiales Femorales Umbilicales - Fontanelles
- Recul réaliste du torse durant la RCP

#### Accès vasculaire

- Injection IV : Main Cuir chevelu Injection et prélèvement UVC/UAC
- Emplacement de la ligne PICC
- Insert de nombril
- Cathétérisme veineux et artériel échantillonnage et injection

#### **Gastrointestinal**

- Distension gastrique
- Désordres eosophagiens
- Intubation NG/OG
- **Aspiration**

- Nouveau né prémature 24 semaines
- IV sac
- support et tube
- Kit de remplissage
- Kit de Drainage
- Inserts ligne de PICC
- Kit poire et tubulures
- Insertion du nombril
- Cordons ombilicaux
- Remplacement bras gauche IV
- Couverture de nourrisson
- Couche
- Huile minérale lubrifiante
- Faux sang concentré
- Ruban médical
- Sac de transport

#### LM062 *Nourrisson prématuré 24 ou 30 semaines*

## LF01280 *Prématuré de réanimation*

Koken *1 098 € PUTTC*

Nasco *626 € PUTTC*

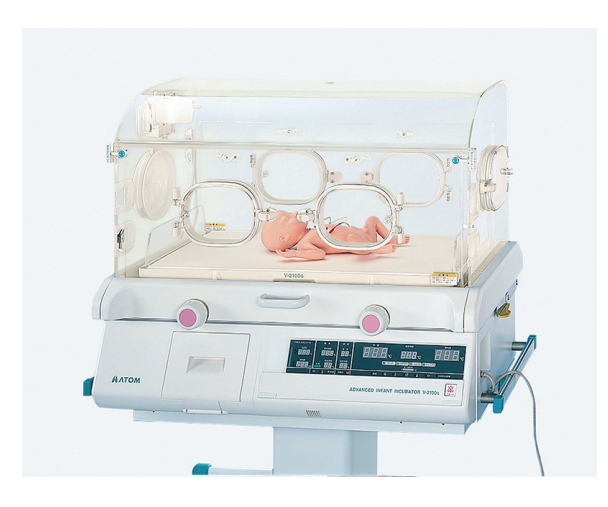

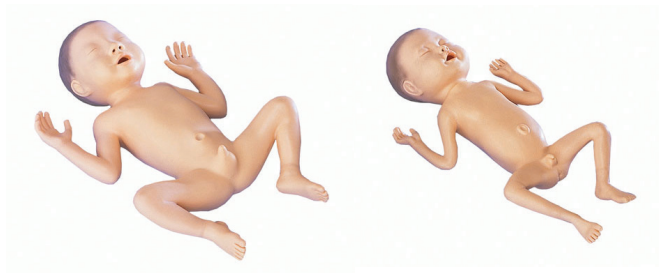

#### Compétences

- Observations et mesures
- Palpation fontanelle antérieure
- Toilette et bain dans la couveuse
- **Succion**
- **Nutrition**
- **Monitoring**

#### **Caractéristiques**

#### LM062A

Environ 30 semaines Hauteur : 39 cm Circonférence de la tête : 29 cm Poids : 1,6 kg Sexe : masculin

#### LM062B

Environ 24 semaines Hauteur : 34 cm Circonférence de la tête : 25 cm Poids : 0,7 kg Sexe : masculin

Vous devez choisir une des deux références pour votre commande soit LM062A ou LM062B

#### Composition du produit

• 1 prématuré fille ou garçon (selon la référence commandée)

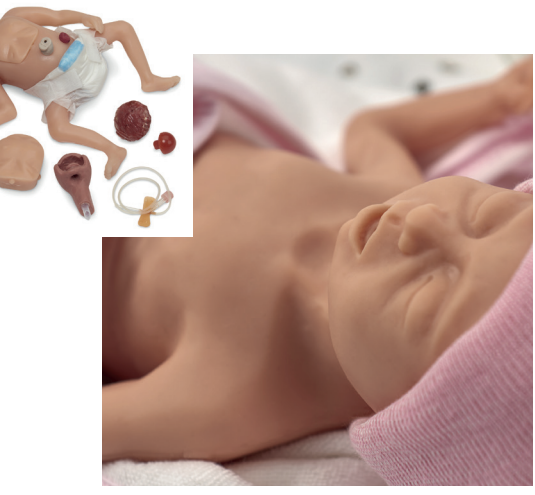

#### **Compétences**

- Pratique avancée de la gestion des voies respiratoires néonatales
- Pratique de la stabilisation et réanimation
- Nettoyage et changement des couches
- Observation et mesure
- Soins de la peau et des plaies
- Soins de stomie

#### **Caractéristiques**

Le modèle simule un nouveau-né de 25 semaines, entièrement flexible.

Réalisme incroyable dû au manque de tonus musculaire. Simple à utiliser, ne nécessite aucun équipement spécialisé, compact et très mobile

- Voies respiratoires, la respiration et la ventilation
- Tube thoracique
- Accès IV
- Anomalie du tube neural (Myéloméningocèle)
- Respiration simulée
- La peau douce et réaliste
- Aspiration
- Ombilic avec omphalocèle (option)
- Divers moniteurs, capteurs, électrodes, etc., peuvent être connectés au mannequin chaque fois que nécessaire

#### Composition du produit

- 1 prématuré
- 1 couche
- 1 omphalocèle
- 1 cordon ombilical
- Anomalie du tube neural
- Bloc thoracique bilatéral / unilatéral
- Voies respiratoires
- Seringue de 3 cc
- Aiguille à papillon de calibre 25
- Lubrifiant et faux sang

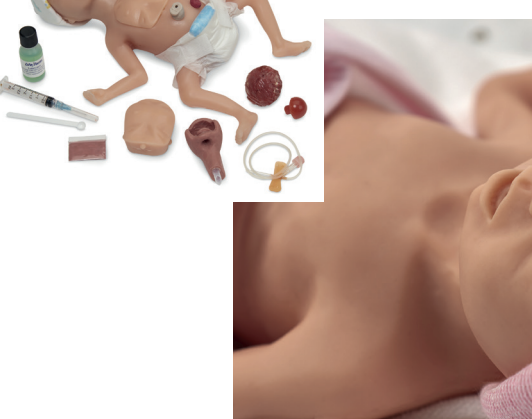

Outils

numeriques

Examen tête

Examen torse

Injection<br>Ponction

#### LF01400 *Nourrisson de réanimation*

#### Nasco *1 272 € PUTTC*

#### **Compétences**

- 
- Insertion d'un tube ET
- Auscultation des bruits pulmonaires pendant la ventilation
- Ventilation à pression positive
- Compressions thoraciques
- Manœuvre de Sellick
- Positionnement de tubes OG/NG
- Insertion d'un tube thoracique et soins de la zone
- Prélèvement de sang et pratique des injections de fluides

#### **Caractéristiques**

La taille du nouveau-né : 48 cm, 3,4 kilos,

Apparence et texture de la peau réalistes

Voies respiratoires, respiration et ventilation Expansion pulmonaire bilatérale avec hausse de la poitrine

Taux de contrôle manuel de la profondeur de la respiration

Myéloméningocèle se fixe facilement à l'arrière

Omphalocèle - Drain thoracique

Nettoyage, changement de couches et bain Etanche et complètement immergeable

Divers moniteurs, capteurs et électrodes peuvant être fixés et connectés

Pratique de l'alimentation par sonde et aspiration Pratique de l'aspiration par le nez, cavité buccale, et estomac

Le cordon ombilical peut être attaché et détaché facilement

Ombilic avec accès veineux et artériel

Accès veineux avec cathéter IV ou perfusion aiguille papillon

IV main et pied avec le flashback réaliste du système sous pression

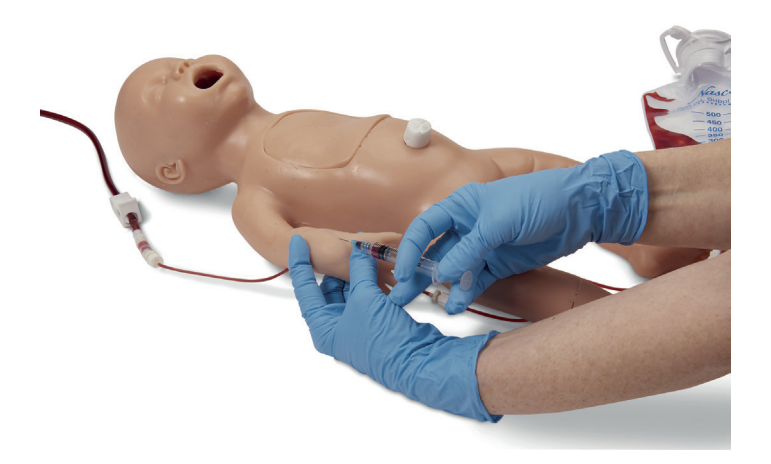

- Le simulateur
- Les voies aériennes remplaçables  $(2)$
- Poumon bilatéral
- Collapsus pulmonaire
- Ombilic fonctionnel
- Omphalocèle
- Myéloméningocèle
- Peaux de main (2)
- Peaux de pied (2)
- Système de veines de la main
- Système de veines du pied
- Sac d'alimentation en fluide 500 ml (2)
- Seringue avec aiguille 3 cc
- Aiguille de perfusion de calibre 25
- Seringue 25 ml
- Poudre de sang artificiel
- Lubrifiant
- Talc
- Mallette de transport rigide

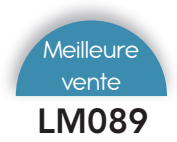

#### LM089 *Nourrisson de réanimation*

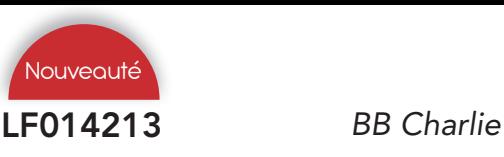

Nasco *4 138 € PUTTC*

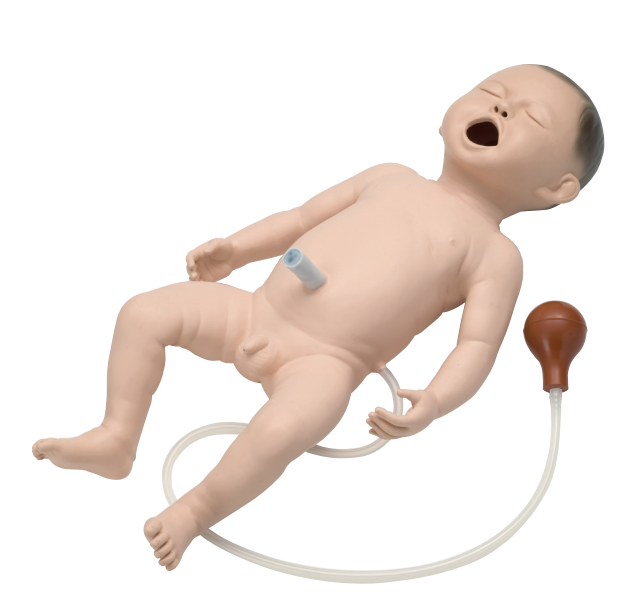

Koken *2 069 € PUTTC*

#### Compétences

- Ventilation
- **Compression**
- Intubation trachéale

Caractéristiques

- Aspiration nasale et orale
- Compression thoracique
- Cathétérisme de la veine ombilicale

#### Compétences

- C: compressions cardiaques
- H: compatible avec la chaleur
- A: voie aérienne, accès artériel via l'ombilic
- R: Réanimation
- L: masque laryngé capable d'utiliser l'oxygène ou la ventilation à pression positive
- I : injection intraveineuse, intraosseuse, intubation
- E: ECG

## **Caractéristiques**

Outils

numenques

Examen tête

Examen torse

Injection<br>Ponction

Ponctiol

La taille du nouveau-né : 50 cm, 2,5 kilos,

Ce modèle est fabriqué à partir de caoutchouc de silicone spécialement développé, qui a une sensation similaire à celle d'un corps humain vivant.

Le mouvement thoracique peut être observé par une ventilation à pression positive en utilisant le masque à valve à poche.

Les voies respiratoires peuvent être gérées en utilisant le masque laryngé et le tube d'intubation.

L'intubation profonde de la sonde trachéale permet de contrôler l'élévation du poumon droit. (Intubation pulmonaire unilatérale)

Mesurez le rythme à la base du cordon ombilical et déterminez la fréquence cardiaque.

#### Composition du produit

- 1 nourrisson
- 1 sac de transport

Voies respiratoires, respiration, intubation et ventilation Placement du tube thoracique

RCP

Option : simulation ECG (doit avoir un simulateur ECG référence LF03670)

Tube gastro-intestinal

Injection intra-osseuse

Observation et mesure

Points d'impulsion manuels palpables dans 7 emplacements

Ombilic breveté avec accès veineux et artériel

Site PICC dans le bras

Cathétérisme urinaire à utiliser avec les organes génitaux interchangeables

Poids : 6.350 kg

- Voie aérienne x2, standard et avancée
- Faux sang
- Torse de défibrillation
- Os et peau intra-osseux
- Pochon IV
- Peau et veines pour la main et le pied IV
- Organes génitaux masculins et féminins
- Myéloméningocèle Omphalocèle Ombilic
- Aiguilles
- Sac de transport

## Nourrissons soins urgences

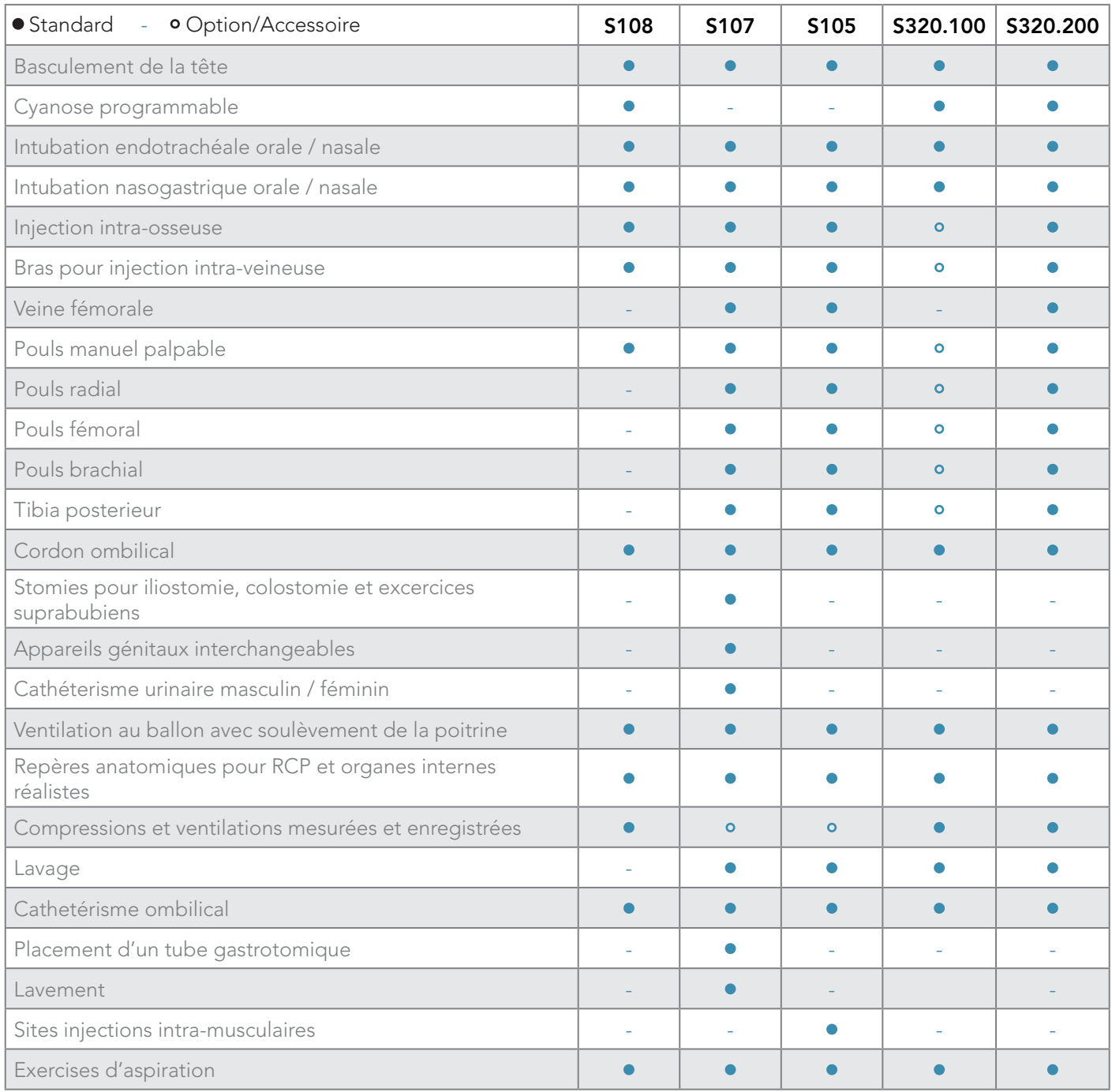

## Modèle - Options - Accessoires

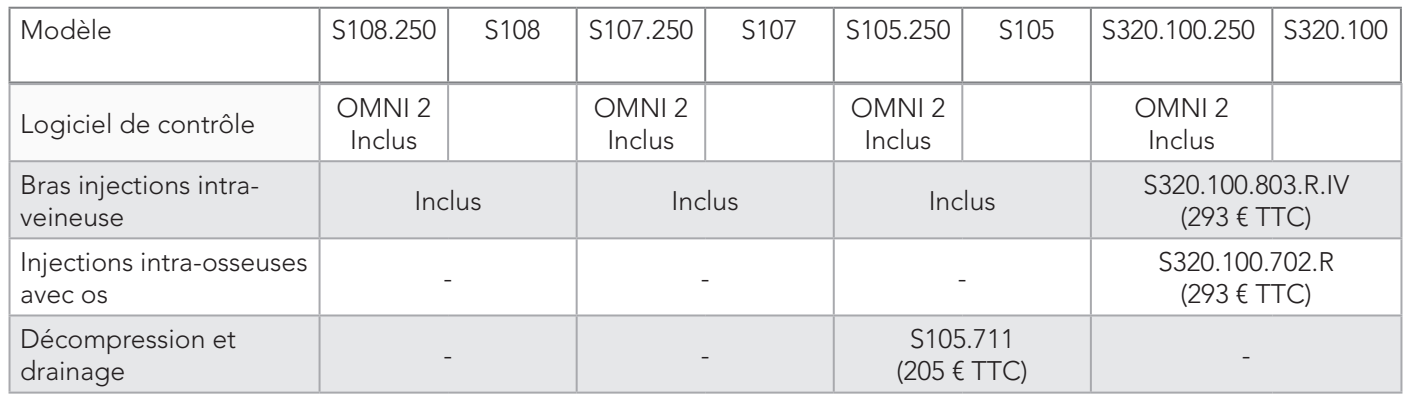

## Nourrissons soins urgences

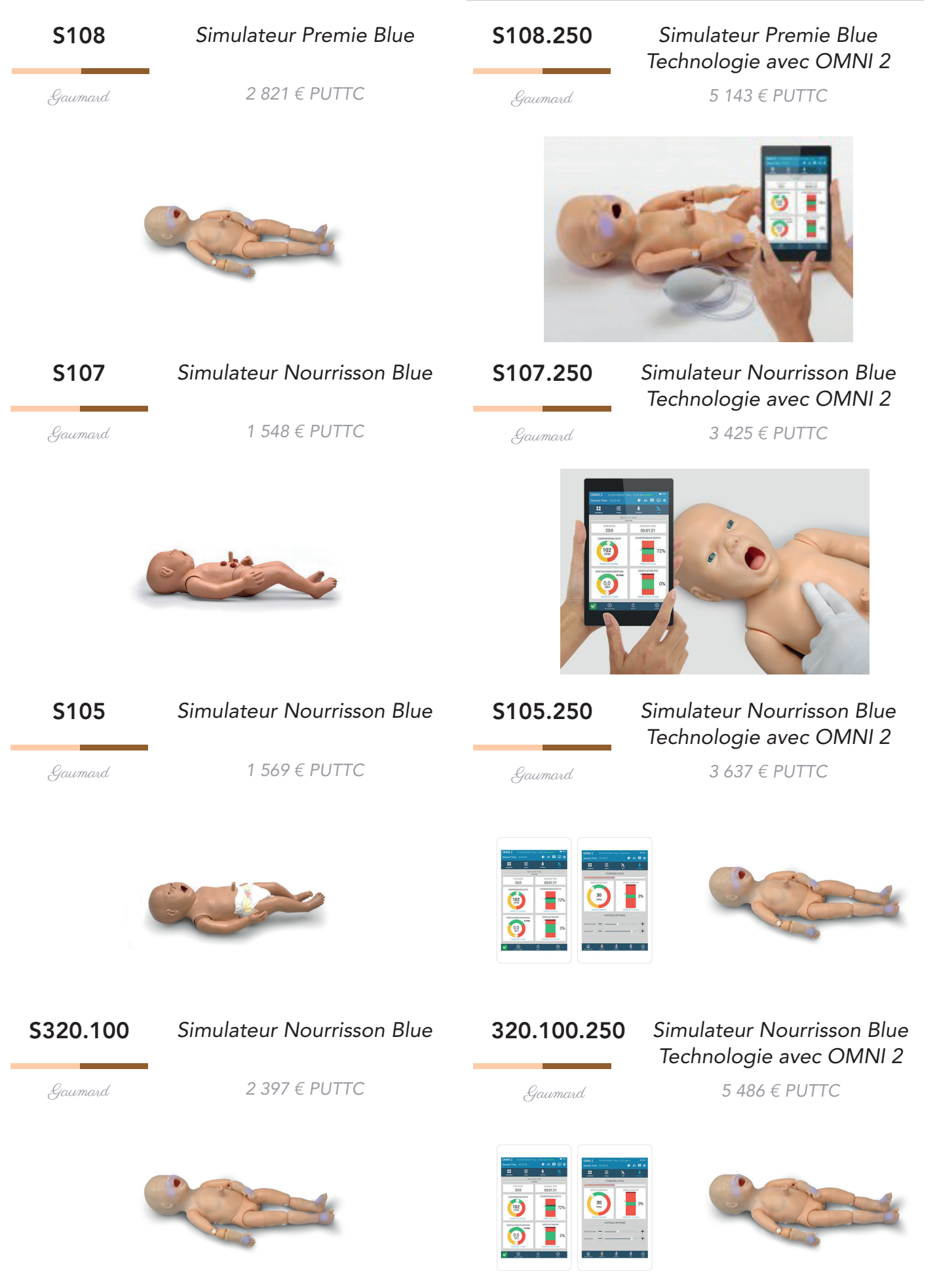

Examen tête

Examen torse

Injection<br>Ponction

Obstétrique Gynécologie Urgences

#### KKM58 *Simulateur contrôle de signes vitaux nourrisson*

#### S100 *Nourrisson garçon*

Kyoto Kagaku *4 409 € PUTTC*

#### Gaumard *774 € PUTTC*

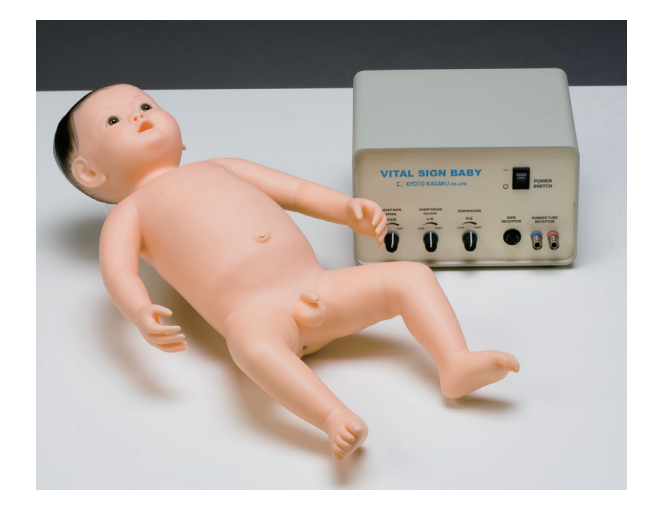

#### Compétences

- Examen des signes vitaux
- Sons cœur
- **Respiration**
- Impulsions : artères superficielles temporales, carotides et radiales (bilatérales)
- Température corporelle (thermométrie rectale)

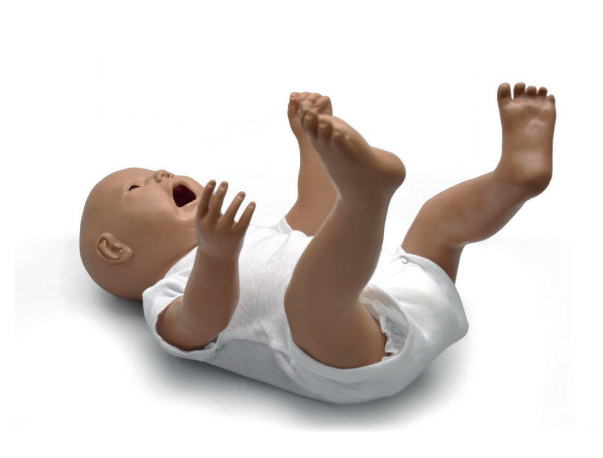

#### Compétences

**Caractéristiques** 

- Exercices NG afin de montrer l'alimentation par sonde gastrique et l'aspiration
- Cathétérisme masculin et féminin
- Lavement

#### Caractéristiques

Sons du coeur

Pulsation artérielle au poignet, cou et tempes

Température rectale pouvant être vérifiée

Les sons cardiaques ont été enregistrés à partir d'un vrai patient ; ils sont synchronisés avec des impulsions artérielles

Tous les signes vitaux peuvent être commandés par l'unité de commande

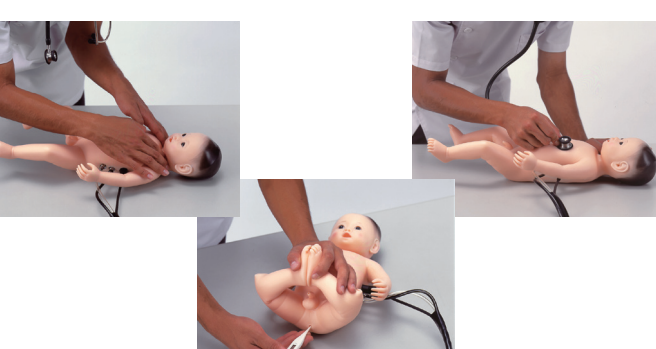

#### Composition du produit

- 1 mannequin nouveau-né de 50cm
- 1 boîtier de commande
- 1 thermomètre
- 1 vêtements bébé
- 1 coffret de rangement

## Peau douce et souple

Cheveux moulés doux

Yeux réalistes

Conduit auditif

Rotation bras et jambes pour sensation et position du nouveau-né

Douceur des mains, pieds, doigts et orteils

Piqûre au talon et au doigt

Peau du torse souple et toucher réel

Bains et bandages

Organes génitaux interchangeables

Passage urétral et vessie

- 1 tee-shirt et 1 short
- 1 sac de transport

#### 1000505 *Nourrisson garçon*

## LF01167 *Enfant de soins spécifiques garçon*

3B Scientific *786 € PUTTC*

Nasco *1 262 € PUTTC*

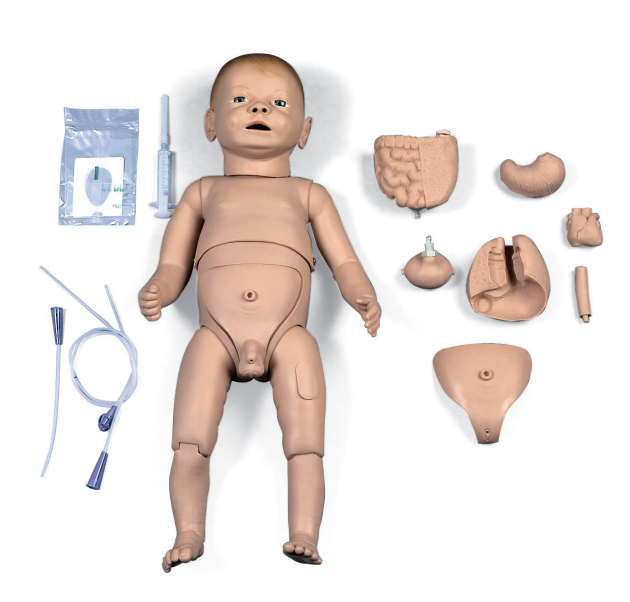

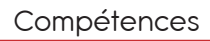

estomac et vessie)

**Caractéristiques** 

Oreilles molles

• Seringue

- Mise en place et soins d'un tube de trachéotomie
- Cathétérisme masculin et féminin
- Administration de lavements
- Administration d'injections (intramusculaires et sous-cutanées)

Ce modèle (masculin et féminin) réaliste unique du nourrisson de soins est équipé des propriétés suivantes : Organes internes (cœur, poumon, appareil intestinal,

Jeu d'organes génitaux interchangeables

avancés à apporter en pédiatrie

Sondes d'aspiration Sonde d'alimentation • Sonde vésicale

Composition du produit

Poche adhésive d'urine Lubrifiant pour cathéter

Sac portable

Tête, bras et jambes complètement mobiles.

Les fontanelles et les testicules sont palpables

Il permet l'exercice des soins de base et des soins

Alimentation par sonde

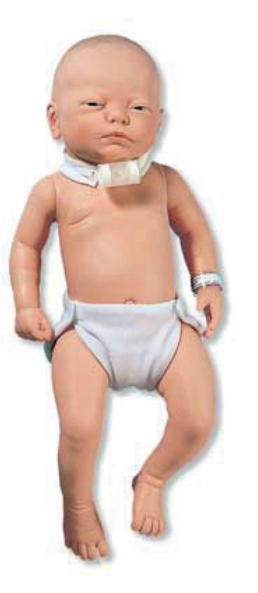

#### **Compétences**

- Elaborer un plan de soins infirmiers pour les enfants ayant des besoins spéciaux
- Pratiquer : bain, changer les couches, changements de pansement

#### **Caractéristiques**

Procédures qui peuvent être pratiquées incluent :

Soins de trachéotomie (placement et aspiration) - taille 3 mm

Soins de gastrostomies (lavage et gavage) - taille 14 FR

Soins nasogastrique (placement, lavage, gavage, aspiration ) - taille 8 FR ou moins

Colostomie stomie (fins de soins de base uniquement)

Cathétérisme urétral (insertion, mise en place, les soins) taille 8 FR

Poids : 3 kilos

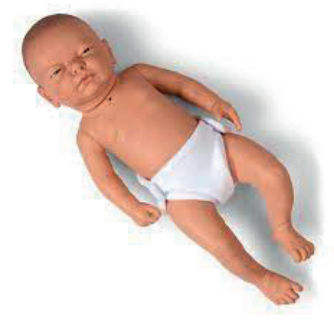

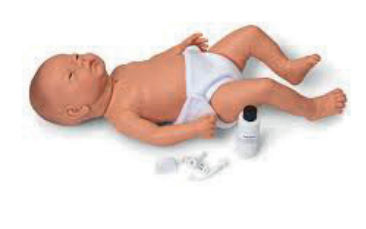

#### Composition du produit

• Nourrisson de soins

(Tube de trachéotomie non inclus)

# Obstétrique Gynécologie Urgences

## Sac de transport

173.

Examen tête

Examen torse

Injection<br>Ponction

Ponctiol

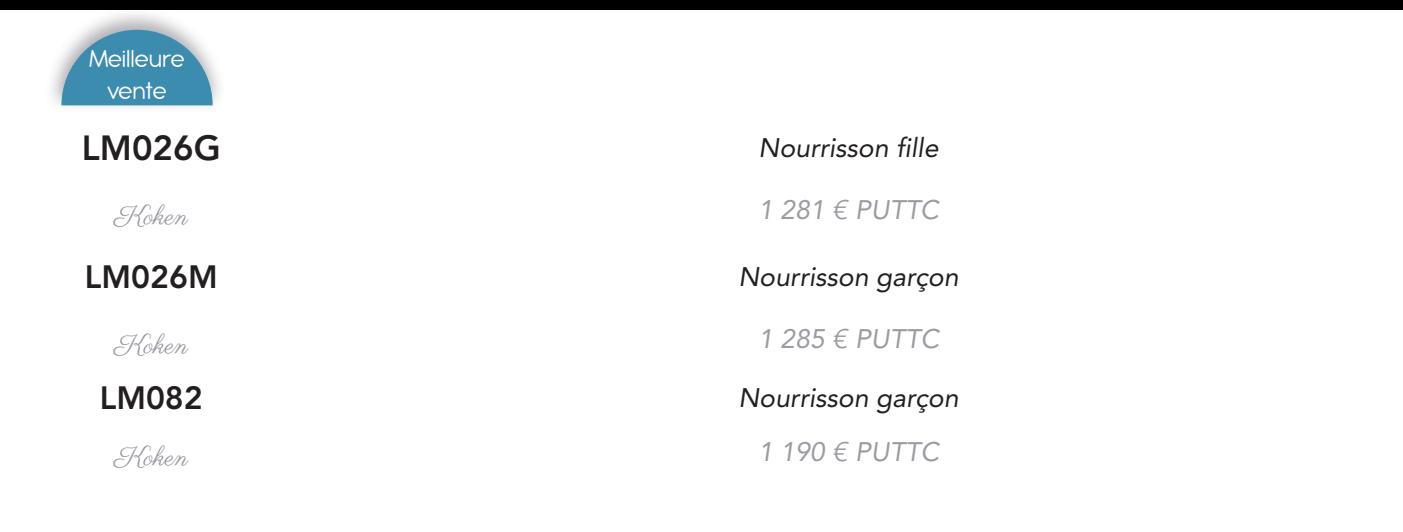

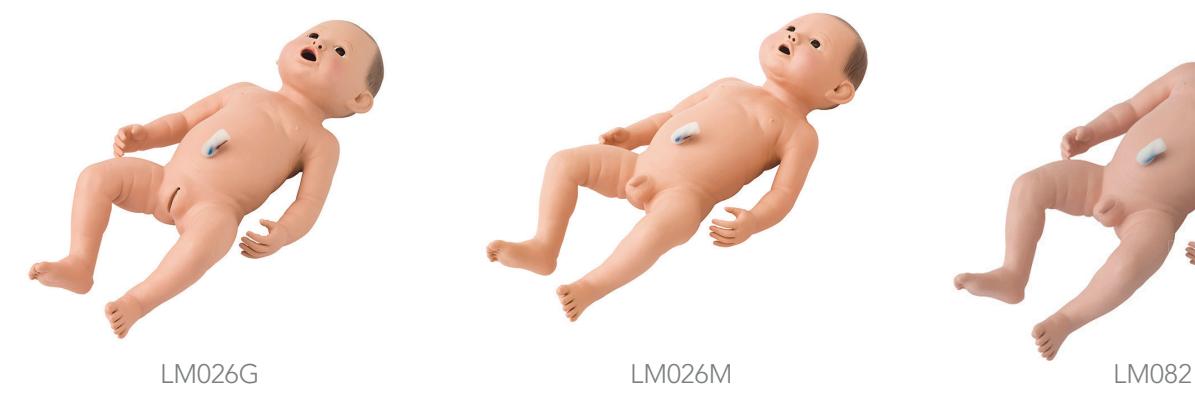

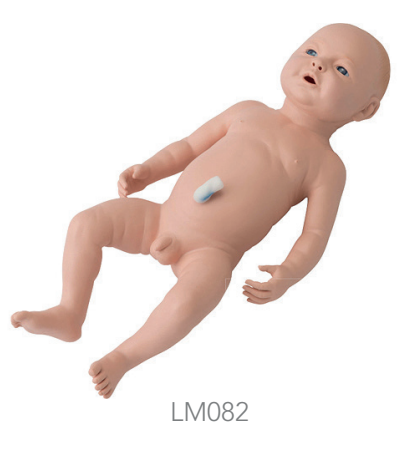

#### Compétences

- Aspirations nasale, pharyngée et gastrique
- Peser mesurer donner le bain
- Prise de température

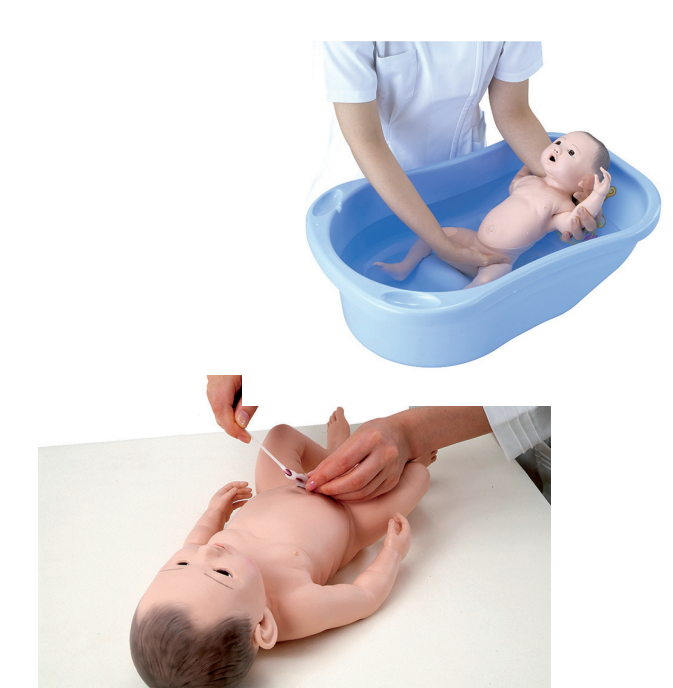

#### Composition du produit

- Nourrisson de soin
- Sac de transport

#### **Caractéristiques**

Ces nourrissons de 3,4 kg, 48 cm et 34 cm de tour de tête fabriqués dans un silicone spécial ont l'apparence et la texture de peau d'un vrai nourrisson. Leur conception sans jointure leur assure une grande solidité.

Fontanelles postérieure et antérieure, sutures crâniennes

Tête mobile (bascule de la tête)

Voie buccale de 15 cm entre la bouche et l'estomac

Voie nasale de 5 cm entre la narine et le larynx

Bras et jambes peuvent être facilement pliés dans toutes les positions

Cordon ombilical facilement détachable pour les soins du cordon et de l'ombilic après sa chute

Scrotum avec testicules

Canal anal de 5 cm de long

Pose de poche à urine

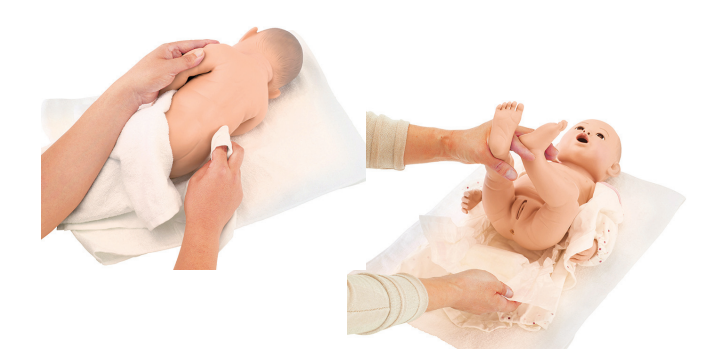

## LM052 *Enfant fille de 8 mois*

Koken *664 € PUTTC*

Koken *2 087 € PUTTC*

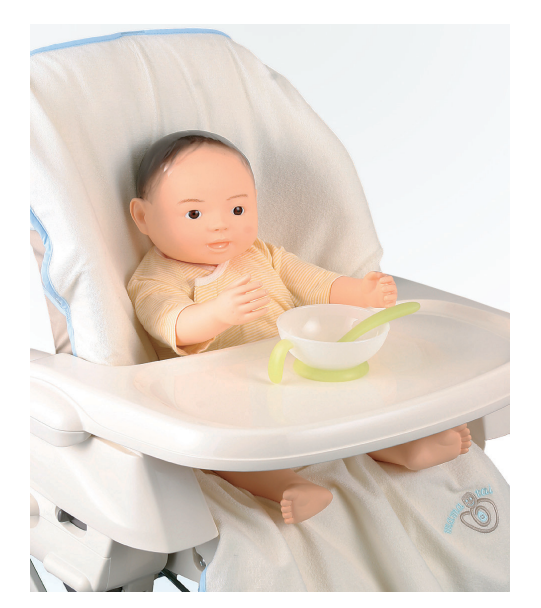

#### Compétences

- Porter un enfant
- Nourrir (donner le biberon)
- Donner le bain
- Changer la couche et les vêtements
- Mesurer et peser

#### Compétences

- Porter un enfant
- Nourrir (donner le biberon)
- Donner le bain
- Changer la couche et les vêtements
- Mesurer et peser
- Prise de température rectale

Examen tête

Examen torse

Injection<br>Ponction

**Fonction** 

# Obstétrique Gynécologie Urgences

## Composition du produit

- 1 nourrisson
- 1 sac de transport

#### **Caractéristiques**

Sho-chan est un modèle 4 mois d'un poids de 4 kg, poids ressenti 6 kilos.

Porter un enfant

Placer dans une écharpe, ils peuvent également pratiquer diverses activités avec l'enfant

Poussette ou chaise bébé.

• 1 nourrisson • 1 sac de transport

Composition du produit

Sho-chan a un corps de forme réaliste ressemblant à celle d'un vrai bébé.

Le modèle peut être assis dans un fauteuil.

Le modèle est capable de tenir sa tête. Toutefois, il est conçu de telle sorte que le centre de gravité soit la tête, comme un vrai bébé de 4-mois

175.

**Caractéristiques** 

Enfant de 8 mois fabriquée dans un silicone spécial a l'apparence et la texture de peau d'un enfant réel. Sa conception sans jointure lui assure une grande solidité.

Couchage et surveillance du sommeil

Donner le biberon et obtenir un rot

Observations générales de l'enfant, apparence, confirmation de la position, examen de l'oeil, palpation…

Prise de la tension

Pose de sonde gastrique

Aspiration nasale ou pharyngée

Installation sécurisée de l'enfant pour les prises de sang, ponctions artérielles et lombaires

Poids 8 kilos - Taille 70 cm - Tour de tête 44 cm

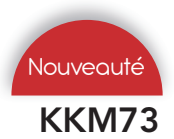

## KKM73 *Enfant fille de 7-10 mois*

S110 *Mannequin de simulation pédiatrique de 1 an*

Gaumard *878 € PUTTC*

Kyoto Kagaku *3 224 € PUTTC*

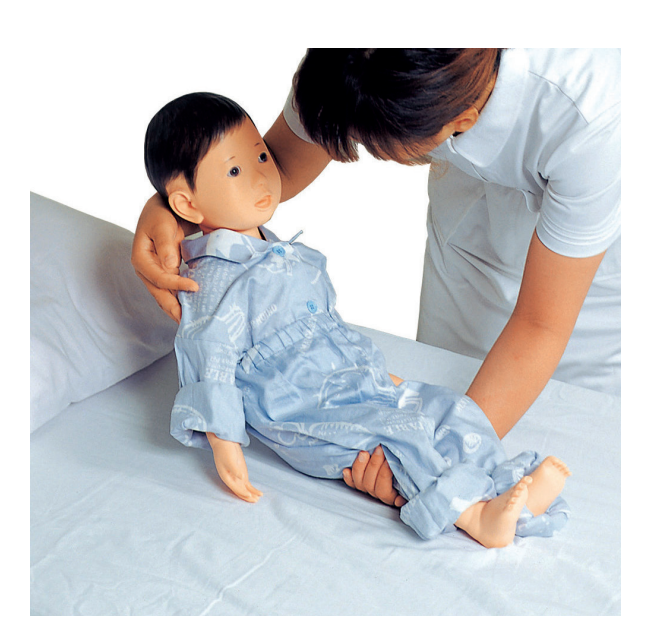

#### **Compétences**

- Manipulation des patients
- Bain à sec
- **Transport**
- Habillage et déshabillage

#### Caractéristiques

Enfant fille de 7-10 mois

Poids 5,6 kgs

Taille 70 cm

Peau en plastique souple recouvrant un cadre en métal

Les articulations mobiles (épaules, coudes, genoux, poignets, chevilles et doigts) permettent une manipulation et un transport réalistes

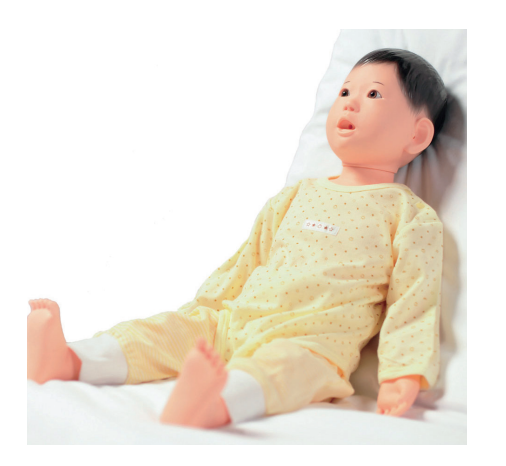

#### Composition du produit

- 1 nourrisson
- 1 sac de transport
- 
- Exercices NG et OG
- Procédures ophtalmologiques
- Insertion de goutte dans l'oreille
- Bain et bandage
- Injection intramusculaire dans les cuisses
- Soins de trachéotomie
- Cathétérisme masculin et féminin
- **Lavement**

#### **Caractéristiques**

**Compétences** 

Yeux s'ouvrent et se ferment pour procédures ophtalmiques

Tête articulée, mâchoire avec dents et langue

Canal de l'oreille pour gouttes otiques et irrigation

Coudes et genoux articulés

Mains, pieds, doigts et orteils réalistes

Peau au toucher réaliste

Taille amovible pour un rangement plus facile

Sites d'IM dans cuisse gauche et droite

Organes génitaux interchangeables

Réservoirs internes amovibles

- T-shirt and shorts
- **Minerve**
- Sac de transport souple
- Manuel d'instructions

# Examen tête Examen torse

Ponction Injection<br>Ponction

Urgences

Composition du produit

- Mannequin
- Tablette de contrôle pour logiciel OMNI2
- 

#### Composition du produit

- Mannequin
- Sac de transport

- - Sac de transport

Gaumard *2 005 € PUTTC*

*de cinq ans*

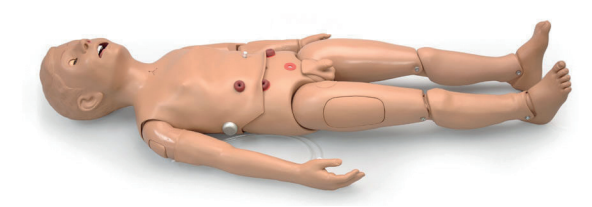

S157.250 *Simulateur patient polyvalent* 

Gaumard *4 617 € PUTTC*

*de cinq ans + OMNI 2*

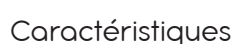

Corps entier avec une peau de visage douce et réaliste et des cheveux moulés Les yeux peuvent être fermés ou ouverts manuellement

Inclinaison de la tête/élévation du menton

Intubation endotrachéale / nasogastrique

Langue, dents et voies respiratoires réalistes

Perfusion intra-osseuse

Bras d'entraînement IV

Veine fémorale

Pouls manuel palpable : carotidien, fémoral, brachial

Stomies pour iléostomie, colostomie et exercices suspubiens

Cathétérisme masculin et féminin (Organes génitaux interchangeables)

BVM avec élévation de poitrine réaliste

Repères anatomiques RCP

Soins de trachéotomie

Lavage/gavage

- Placement du tube G
- Administration de lavement
- Placement de suppositoires rectaux
- Sites d'injection intramusculaire
- Conduit auditif simulé
- Pratiquer des exercices d'aspiration gastrique Tête, mâchoire, bras et jambes articulés

**Caractéristiques** 

- Corps entier avec une peau de visage douce et réaliste et des cheveux moulés Les yeux peuvent être fermés ou ouverts manuellement
- Inclinaison de la tête/élévation du menton
- Intubation endotrachéale / nasogastrique
- Langue, dents et voies respiratoires réalistes

Perfusion intra-osseuse

Bras d'entraînement IV

Veine fémorale

Pouls manuel palpable : carotidien, fémoral, brachial Stomies pour iléostomie, colostomie et exercices suspubiens

Cathétérisme masculin et féminin (Organes génitaux interchangeables)

- BVM avec élévation de poitrine réaliste
- Repères anatomiques RCP

Soins de trachéotomie

Lavage/gavage

Placement du tube G

Administration de lavement

Placement de suppositoires rectaux

Sites d'injection intramusculaire

Conduit auditif simulé

Pratiquer des exercices d'aspiration gastrique

Tête, mâchoire, bras et jambes articulés

S157 *Simulateur patient polyvalent* 

#### S314 *Patient de 5 ans, gestion des voies respiratoires PEDI®*

Gaumard *1 220 € PUTTC*

Gaumard *1 489 € PUTTC*

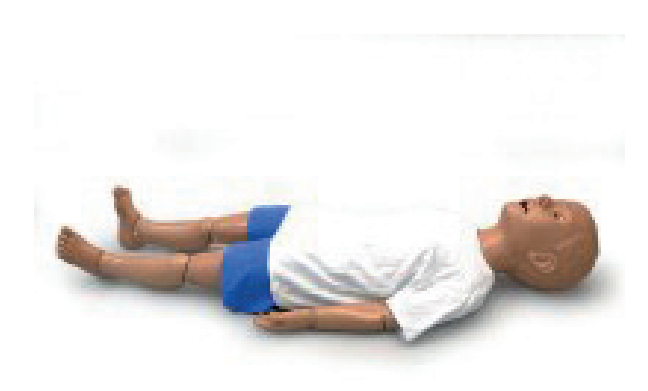

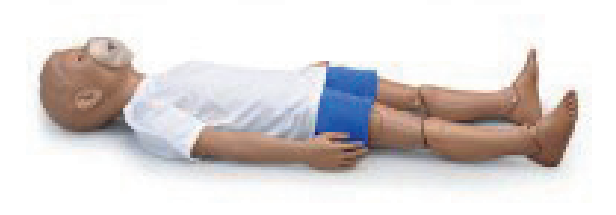

#### Compétences

- Pratiquer la RCP
- Pratiquer le positionnement des mains

#### **Caractéristiques**

L'enfant de 5 ans est un mannequin pédiatrique complet conçu avec une cavité thoracique et des voies respiratoires réalistes

De vrais dispositifs peuvent être utiliser pour perfectionner leur technique et réduire le risque de blessure des voies respiratoires.

Mannequin corps entier

Cavité thoracique réaliste contenant des organes réalistes

Tête, cou et mâchoire entièrement articulés permettant l'inclinaison de la tête/le soulèvement du menton et la poussée de la mâchoire/l'extension du cou dans la position d'hinhalation

Bouche, langue, voies respiratoires et œsophage anatomiquement précis

Cou souple avec cartilage cricoïde permettant la manœuvre classique de Sellick

Élévation réaliste de la poitrine pendant la ventilation

Trachée, bronches et poumons réalistes

Expansion pulmonaire bilatérale observable sous ventilation à pression positive

Les voies respiratoires se rétrécissent sous les cordes vocales

Le passage nasal permet le placement du tube NP

#### Composition du produit

- Mannequin
- Sac de transport

Le simulateur de soins de RCP de 5 ans est un simulateur patient pédiatrique complet conçu pour aider les apprenants à pratiquer et à perfectionner les

**Caractéristiques** 

compétences de base en réanimation et en RCP. Les caractéristiques anatomiques réalistes permettent aux participants de travailler de manière pratique pendant les exercices de compression et de ventilation de la poitrine.

Tête et mâchoire entièrement articulées avec dents et langue

Voies respiratoires bloquées lorsque la tête est en avant

Élévation réaliste de la poitrine pendant la ventilation

Points de pouls artériels carotidiens et fémoraux

Peau du visage douce et réaliste avec des cheveux moulés

Les yeux s'ouvrent et se ferment dans des orbites réalistes à des fins ophtalmiques

Un œil normal et un œil dilaté

Plis à la taille

Site veineux fémoral

Coudes, poignets, genoux et chevilles articulés

Mains, pieds, doigts et orteils réalistes

Pratiquer la RCP

Perfusion intra-osseuse

Sites d'injection intramusculaire (IM) sur les deltoïdes et les quadriceps

- Simulateur de RCP et de soins de traumatologie de 5 ans
- T-shirt et shorts
- Sac de transport

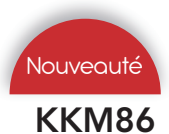

KKM86 *Enfant fille de 5-6 ans*

S314.200 *Patient de 5 ans, gestion des voies respiratoires PEDI® avec sons pulmonaires*

Kyoto Kagaku *3 890 € PUTTC*

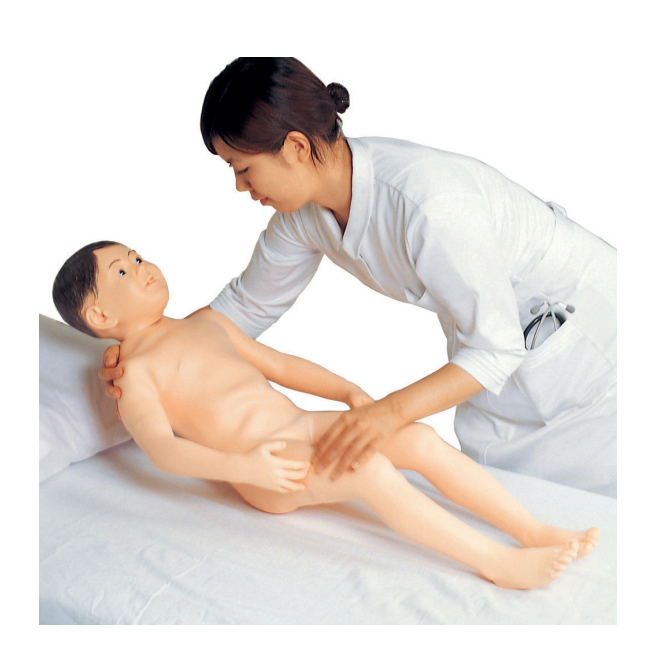

#### Compétences

- Manipulation des patients
- Bain à sec
- **Transport**
- Habillage et déshabillage

#### **Caractéristiques**

Enfant fille de 5-6 ans

Poids 7.7 kgs

Taille 105 cm

Peau en plastique souple recouvrant un cadre en métal

Les articulations mobiles (épaules, coudes, genoux, poignets, chevilles et doigts) permettent une manipulation et un transport réalistes

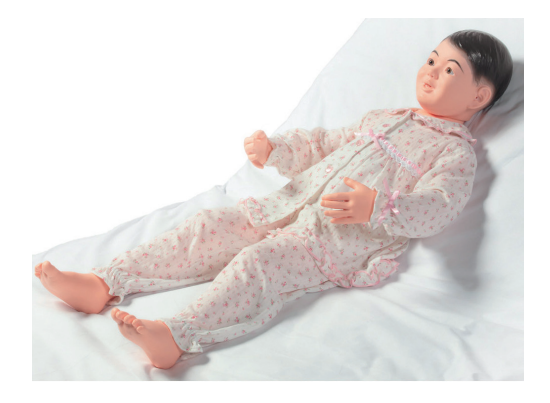

#### Composition du produit

- 1 nourrisson
- 1 sac de transport

Gaumard *2 005 € PUTTC*

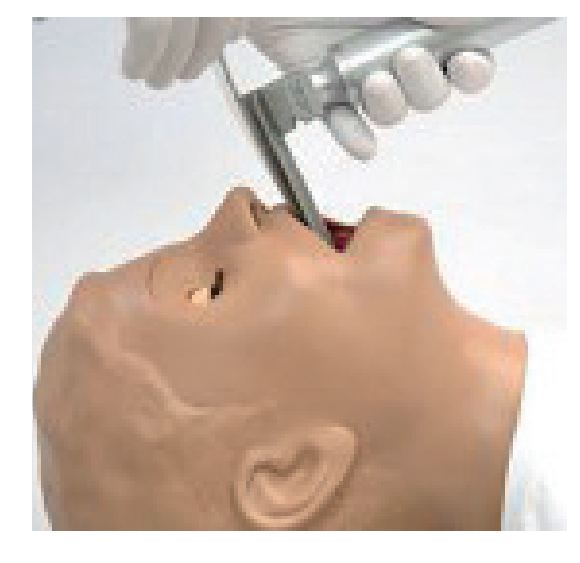

#### Compétences

- Pratiquer la RCP
- Pratiquer le positionnement des mains
- Ecouter les sons pulmonaires

#### **Caractéristiques**

L'enfant de 5 ans est un mannequin pédiatrique complet conçu avec une cavité thoracique et des voies respiratoires réalistes

De vrais dispositifs peuvent être utiliser pour perfectionner leur technique et réduire le risque de blessure des voies respiratoires.

Mannequin corps entier

Cavité thoracique réaliste contenant des organes réalistes

Tête, cou et mâchoire entièrement articulés permettant l'inclinaison de la tête/le soulèvement du menton et la poussée de la mâchoire/l'extension du cou dans la position d'hinhalation

Bouche, langue, voies respiratoires et œsophage anatomiquement précis conçus

Cou souple avec cartilage cricoïde permettant la manœuvre classique de Sellick

Élévation réaliste de la poitrine pendant la ventilation

Trachée, bronches et poumons réalistes

Expansion pulmonaire bilatérale observable sous ventilation à pression positive

Les voies respiratoires se rétrécissent sous les cordes vocales

Le passage nasal permet le placement du tube NP

#### Composition du produit

- Mannequin
- Sac de transport

Examen tête

Examen torse

Ponction

# Mannequin haute fidélité

**Sommaire** 

E-Learning & Logiciel *E-Learning - OMNI 2 - UNI*

Urgences & Réanimation *S3201 - S3101 - S3000*

Soins traumatiques *S3040.100*

Gynécologie *S2200 - S574.100*

Soins infirmiers *S2000*

Enfant & nourrisson *S2225 - S3005 - S2220 - S2210* Nouveauté

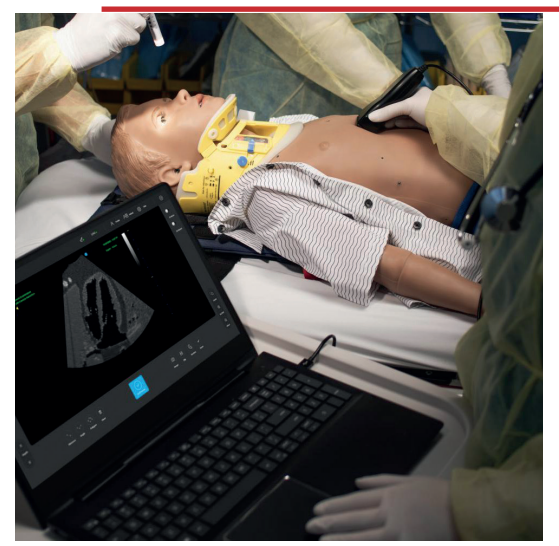

Retrouvez le Module Echographie page 237

Meilleure vente

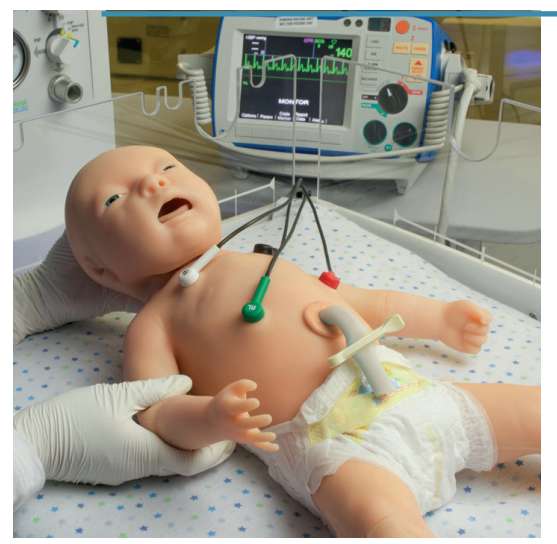

Retrouvez le S2210 page 252

Immanquable

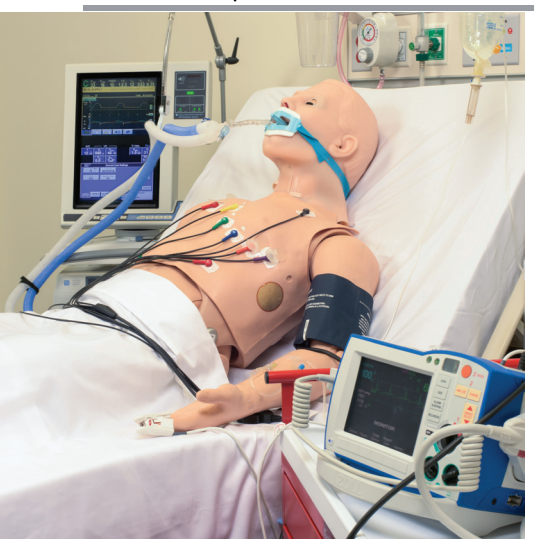

Retrouvez le S3201 page 188

180.
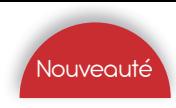

# *E-Learning*

ONsim *Tarif nous contacter*

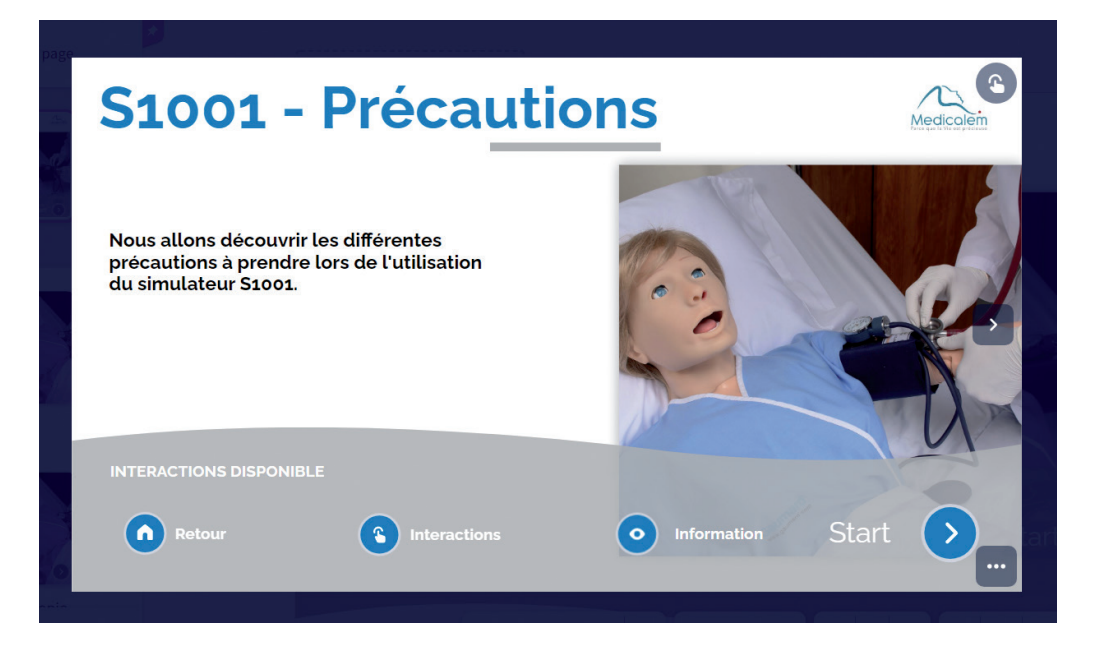

#### Bénéfices

- Se former sur l'utilisation des mannequins de la marque GAUMARD
- S'entraîner à l'utilisation et la mise en place des simulateurs
- Rappel de la formation initiale reçue
- Former de nouveaux membres de votre équipe sur l'utilisation des simulateurs

# Le pilotage du manequin

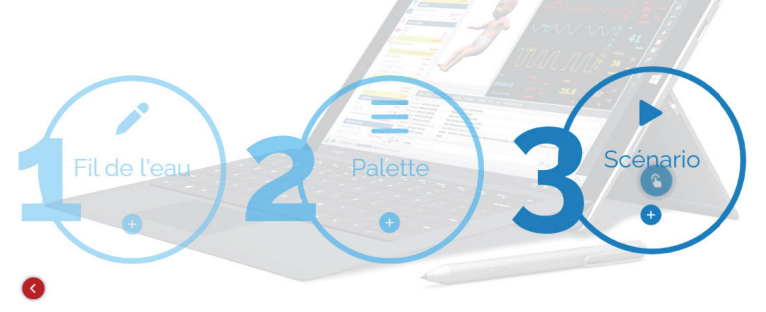

Les simulateurs électroniques sont des outils complexes

C'est pourquoi grâce aux modules de E-learning vous

• comment connecter les éléments entre eux

Il existe un module pour chaque question que vous pourrez vous poser (et si cela n'est pas encore le cas, n'hésitez pas à nous la poser pour que nous puissions en

détails du simulateur, peuvent être oubliés.

comment créer un scénario • comment créer une palette

créer un pour vous aider)

• Bien d'autres sujets sont disponibles

# **Découvrez l'interface UNI**

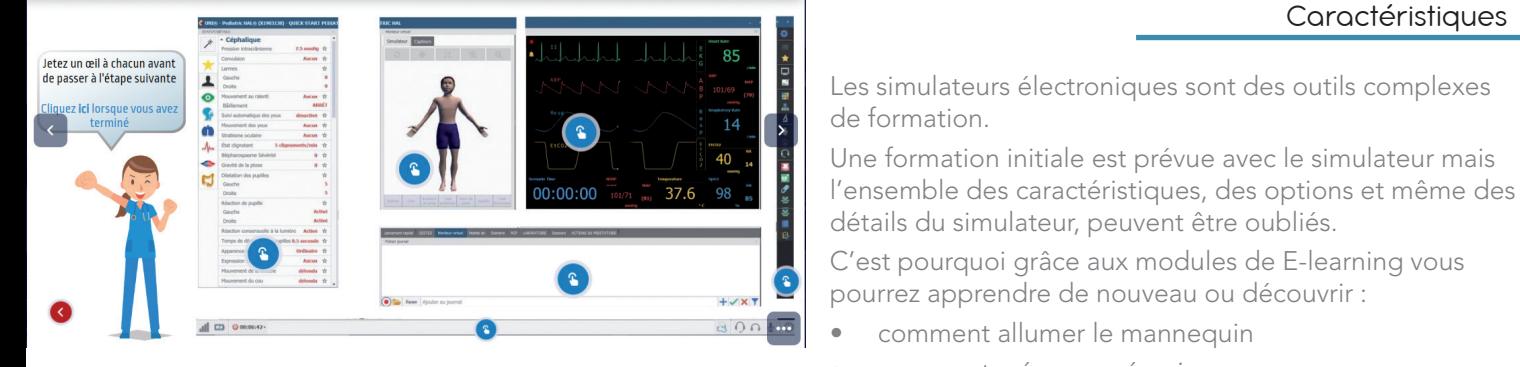

Comme toute plateforme de formation en ligne, vous disposerez d'un accès aux modules via un compte personnel en ligne

Vous obtiendrez une certification de passage de niveau à la fin de chaque module ou ensemble de modules (si vous réalisez une formation pour un simulateur complet).

de formation.

 $\mathbf{r}$ 

Outils

numeriques

Examen tête

Examen torse

Ponction Injection Urologie

Ponctiol

## OMNI2 *OMNI 2 Logiciel de contrôle de simulateur par tablette*

Gaumard *tarif : voir simulateur compatible*

Avec seulement quelques touches, OMNI 2 est plus facile que jamais dans la gestion des données vitales, la surveillance des performances et la saisie des données d'événements pour le débriefing.

La communication sans fil signifie que vous êtes libre de vous déplacer autour des intervenants participant à l'exercice pour obtenir la meilleure vue de l'action.

#### **Caractéristiques**

- Connexion sans fil jusqu'à 90 mètres
- Interface légère et tactile
- Contrôles physiologiques au fil de l'eau
- Rétroaction et reporting en temps réel sur l'eCPR ™
- Support de moniteur patient virtuel
- Compatible avec + de 40 simulateurs patients et modèles de formations GAUMARD.
- Boîtier de protection inclus
- Configuration sans fil OMNI simple
- Jusqu'à 4 heures d'autonomie
- Tutoriel interactif intégré

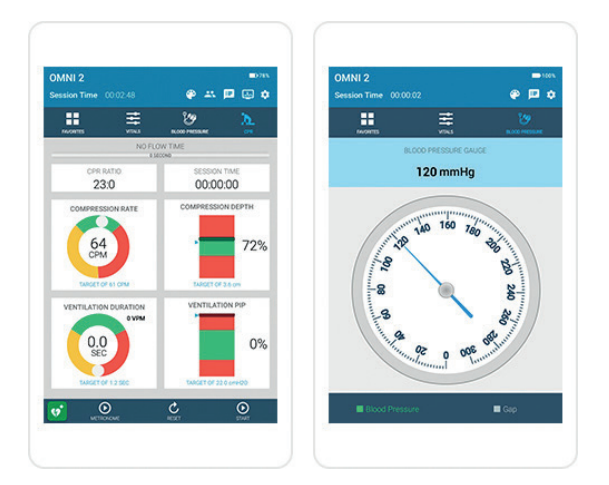

#### Contrôle physiologique

- Contrôle + de 35 paramètres signes vitaux, y compris: HR, ECG, RR, BP, O2SAT, ETCO2 ...
- Mettre à jour les valeurs des signes vitaux au fil de l'eau, la valeur du signe vital augmente ou diminue avec le temps
- Mettre à jour le groupe de valeurs des signes vitaux d'une seule touche
- Bibliothèque complète d'ECG avec plus de 25 rythmes préprogrammés
- Mode d'entraînement prise de tension
- Affichage de la pression virtuelle
- Interruption auscultatoire programmable
- La force d'impulsion dépend de la tension artérielle

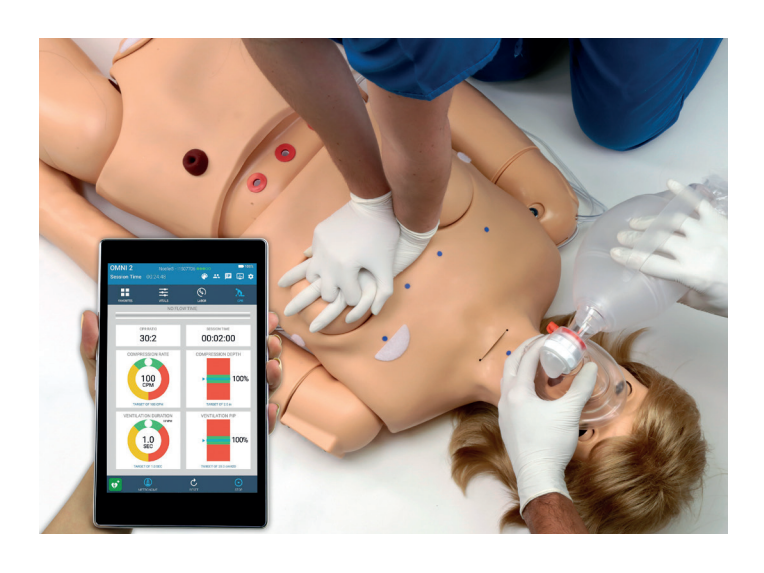

## Enregistrement des évènements

- Suivi des événements pour :
	- Les actions de l'équipe
	- Les profils d'action des apprenants
	- Les indicateurs d'événements personnalisables
- Filtrer le journal des sessions par des événements prédéfinis
- Enregistrer, envoyer par courrier électronique et imprimer des journaux d'événements de session

#### RCP

- eCPR ™ Surveillance de la qualité et de l'efficacité de la RCP en temps réel
	- Profondeur et taux de compression
	- Ventilation excessive
	- Temps sans écoulement
	- Cycles de RCP
- Métronome de fréquence RCP audible
- Défibrillation virtuelle et contrôles de stimulation
- Les rapports sur le rendement des RCP des participants incluent des mesures sur les compétences individuelles
- Gestionnaire de rapports RCP : enregistrer, partager et imprimer des rapports
- Algorithmes de RCP préprogrammés inclus
- Conforme aux directives de réanimation de 2015

## UNI *UNI Logiciel de contrôle de simulateur par tablette*

Gaumard *tarif : voir simulateur compatible*

UNI est l'interface intuitive et facile à utiliser qui donne vie aux expériences d'apprentissage par simulation.

Inclus avec chaque simulateur haute fidélité Gaumard, UNI contrôle la physiologie du simulateur patient, surveille les actions des participants et prend en charge le débriefing riche en données.

La puissante plateforme d'UNI vous aide à créer des expériences d'apprentissage réalistes pour les participants de tous niveaux.

### **Caractéristiques**

Simulez plus de 30 types signes vitaux différents

• Contrôler plus de 30 signes vitaux pour démontrer de manière réaliste une variété de situations «patients»

#### Concepteur de scénario

• Créer des scénarios adaptés à vos objectifs d'apprentissage et proposer aux participants un large éventail d'événements d'apprentissage standardisés et reproductibles

#### Contrôle sans fil

UNI est optimisé pour la technologie sans fil et pour vous aider à créer un environnement totalement immersif

#### Discours\*

• Choisir parmi une bibliothèque d'éléments vocaux préenregistrés ou soyez la voix du patient avec le streaming audio sans fil

#### Infarctus du myocarde\*

- Illustrer les dommages cardiaques dus aux infarctus du myocarde qui peuvent être détectés par un vrai moniteur ECG.
- Un modèle interactif du cœur permet de créer le point d'occlusion et de personnaliser l'âge de l'infarctus.

#### ECG\*

- Choisir parmi une bibliothèque de rythmes ECG et ajustez les ondes pour créer des rythmes complexes adaptés à vos objectifs d'apprentissage.
- Afficher vos rythmes personnalisés à l'aide de vrais moniteurs ECG ou imprimez-les pour les partager avec les participants.

#### Travail et accouchement\*

• Créer des scénarios de travail à risque élevé et faible en personnalisant la descente et la présentation du bébé

#### Surveillance fœtale\*

• Générer et contrôler la fréquence, l'intensité et la durée des contractions pour permettre aux participants d'évaluer le bien-être du fœtus.

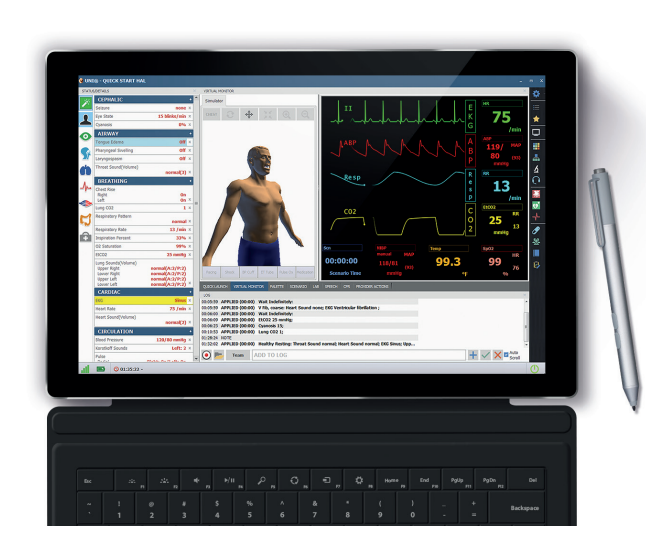

## Caractéristiques supplémentaires

#### Rapports de laboratoire

• Créer, imprimer et partager des résultats de laboratoire de diagnostic simulés pour accroître l'immersion et l'implication des participants

#### Partage de fichiers

Partager facilement des fichiers et des rapports de laboratoire avec le moniteur virtuel Gaumard pour améliorer le développement des compétences de raisonnement clinique et de prise de décision

Moniteur patient virtuel

Incorporer le moniteur patient virtuel en option pour aider les étudiants à apprendre la documentation et la surveillance des signes vitaux.

## RCP

- eCPR<sup>™</sup> Surveillance de la qualité et de l'efficacité de Rapports et évaluation
- Surveiller le taux et la profondeur des compressions, le temps sans débit, le taux de ventilation et la ventilation excessive. Générer des rapports de performance pour évaluer les progrès du participant au fil du temps.
- Enregistrement et rapport d'événements horodatés
- Les changements de signes vitaux et les interventions sont automatiquement enregistrés pour s'assurer que les événements importants sont toujours capturés.
- La fonction interactive Provider Actions vous permet de suivre attentivement les actions individuelles ou d'équipe pour générer un journal post-simulation plus détaillé et complet.
- Créer facilement des listes de contrôle interactives pour suivre les progrès des participants afin de vous assurer que les objectifs d'apprentissage sont atteints.

Mannequi<br>haute fidél

## Nouveauté 2022

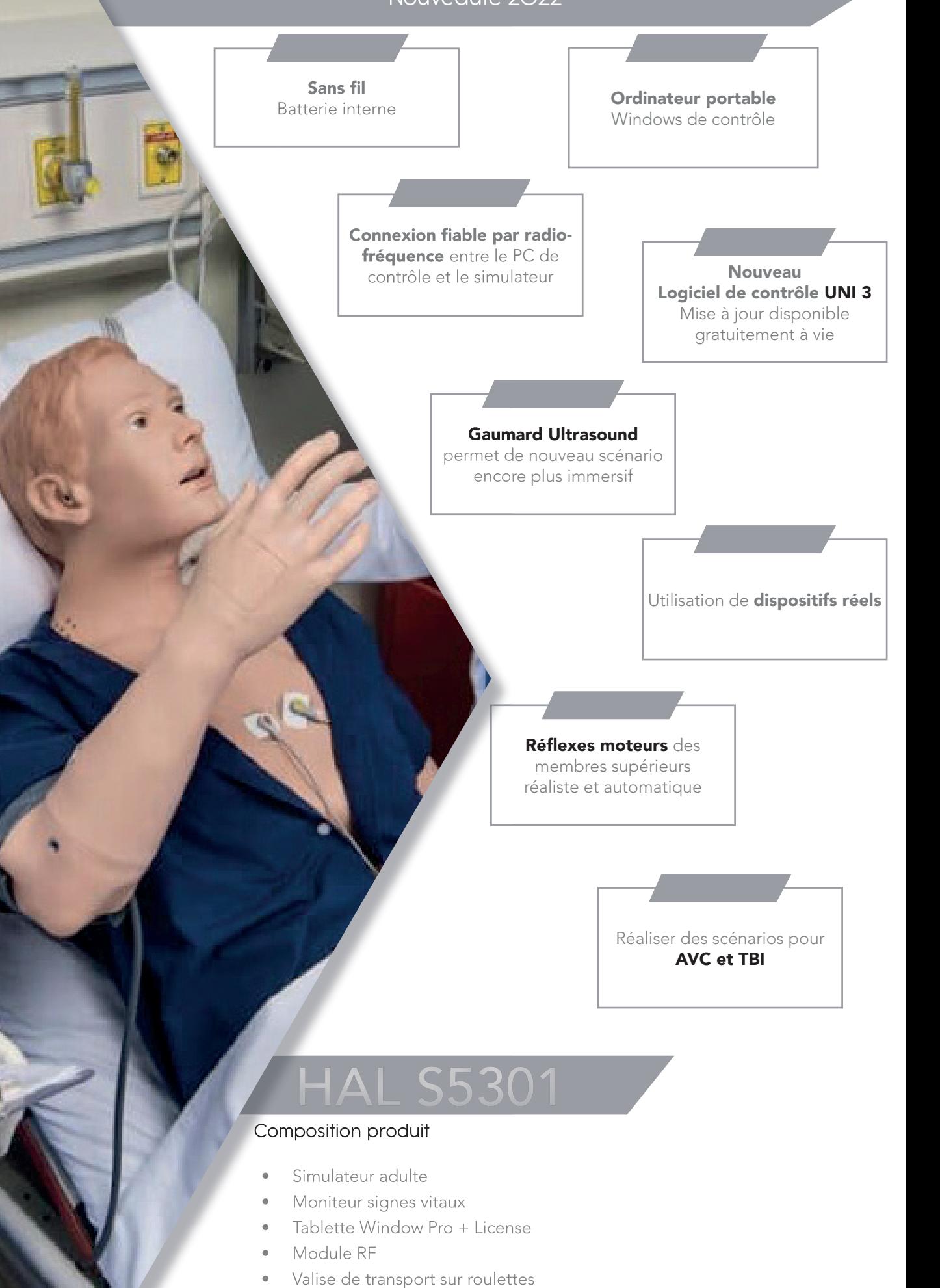

- Scénarios préprogrammés
- Un an de garantie tout défaut de fabrication

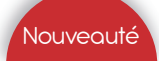

## Nouveauté 2022

Des soins d'urgence aux soins intensifs et à la formation en médecine chirurgicale, HAL est conçu pour atteindre les objectifs éducatifs dans toutes les disciplines cliniques et brouiller les frontières entre la simulation et la vie réelle.

Un nouveau mouvement moteur réaliste, une physiologie simulée de nouvelle génération, UNI® 3 et bien d'autres fonctionnalités inédites dans l'industrie inaugurent le prochain saut révolutionnaire dans la simulation.

Contactez nous pour obtenir plus d'informations et le tarif.

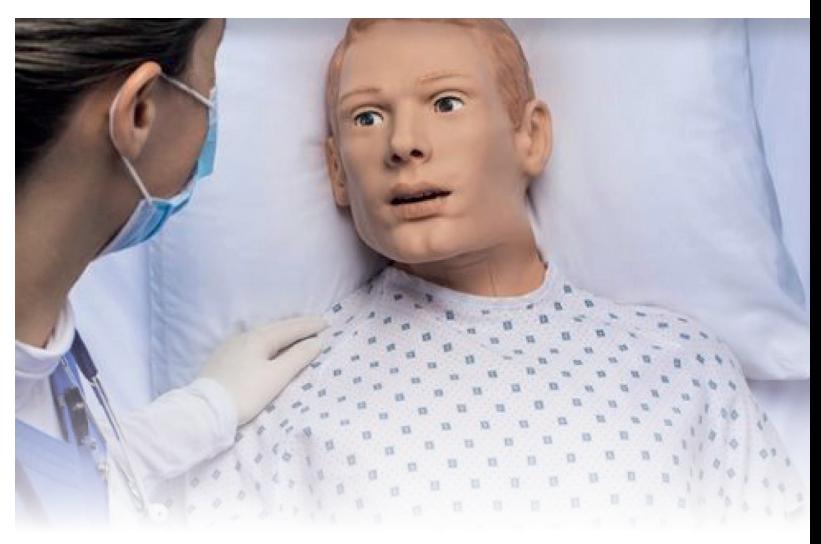

#### Mouvements réalistes

HAL S5301 est la prochaine étape révolutionnaire de la marque HAL, approuvée par les meilleurs programmes de simulation du monde.

HAL S5301 poursuit la philosophie de conception introduite avec le premier modèle HAL lancé il y a près de 20 ans : permettre de former comment et où les soins se produisent.

Disponible le 3ème trimestre 2022 pour les premières démonstrations, réservez dès maintenant pour pouvoir le découvrir

Présentation de la prochaine génération de robotique HAL.

Simulez des scénarios réalistes d'AVC et de TBI avec des réflexes moteurs réalistes, y compris l'affaissement du visage et les mouvements de la tête, des bras et des mains.

#### Anatomie et physiologie avancées

HAL présente les dernières avancées en physiologie cardiaque, respiratoire et vasculaire simulée, y compris l'accès artériel, la compliance pulmonaire, l'auscultation hi-fi, et bien plus encore.

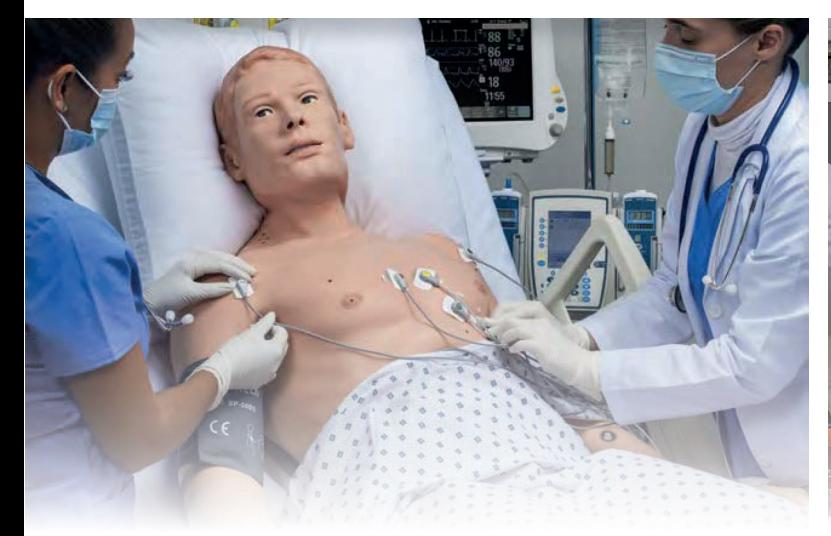

#### Support d'équipement médical réel

Conçu dès le départ pour une formation in situ réaliste. HAL prend en charge la plus large sélection de ventilateurs mécaniques réels, de moniteurs et de capteurs patient et de défibrillateurs de tous les simulateurs de sa catégorie.

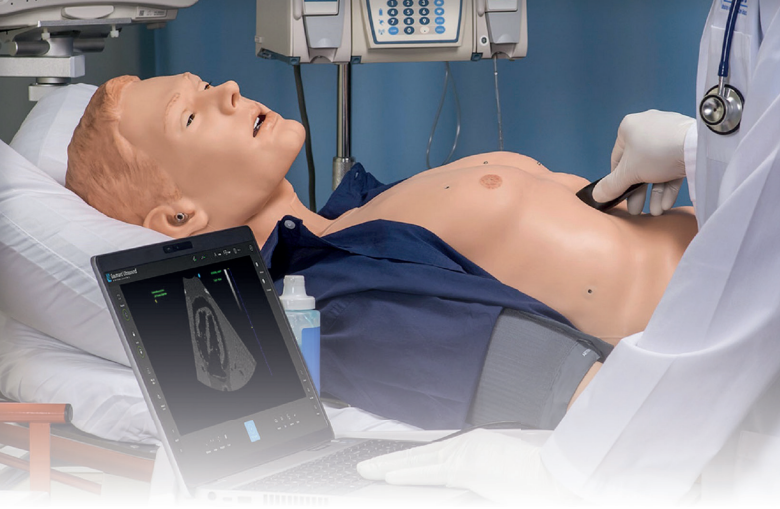

#### Réaliser des échographies

Allez au-delà de la pratique des tâches et formez à l'imagerie échographique à travers des scénarios d'urgence immersifs.

Gaumard Ultrasound simule la fonction, l'aspect et la convivialité d'un véritable échographe portable. L'amplitude de mouvement du transducteur est naturelle et l'imagerie est fidèle à la réalité.

# Simulateur haute fidélité soins d'urgences

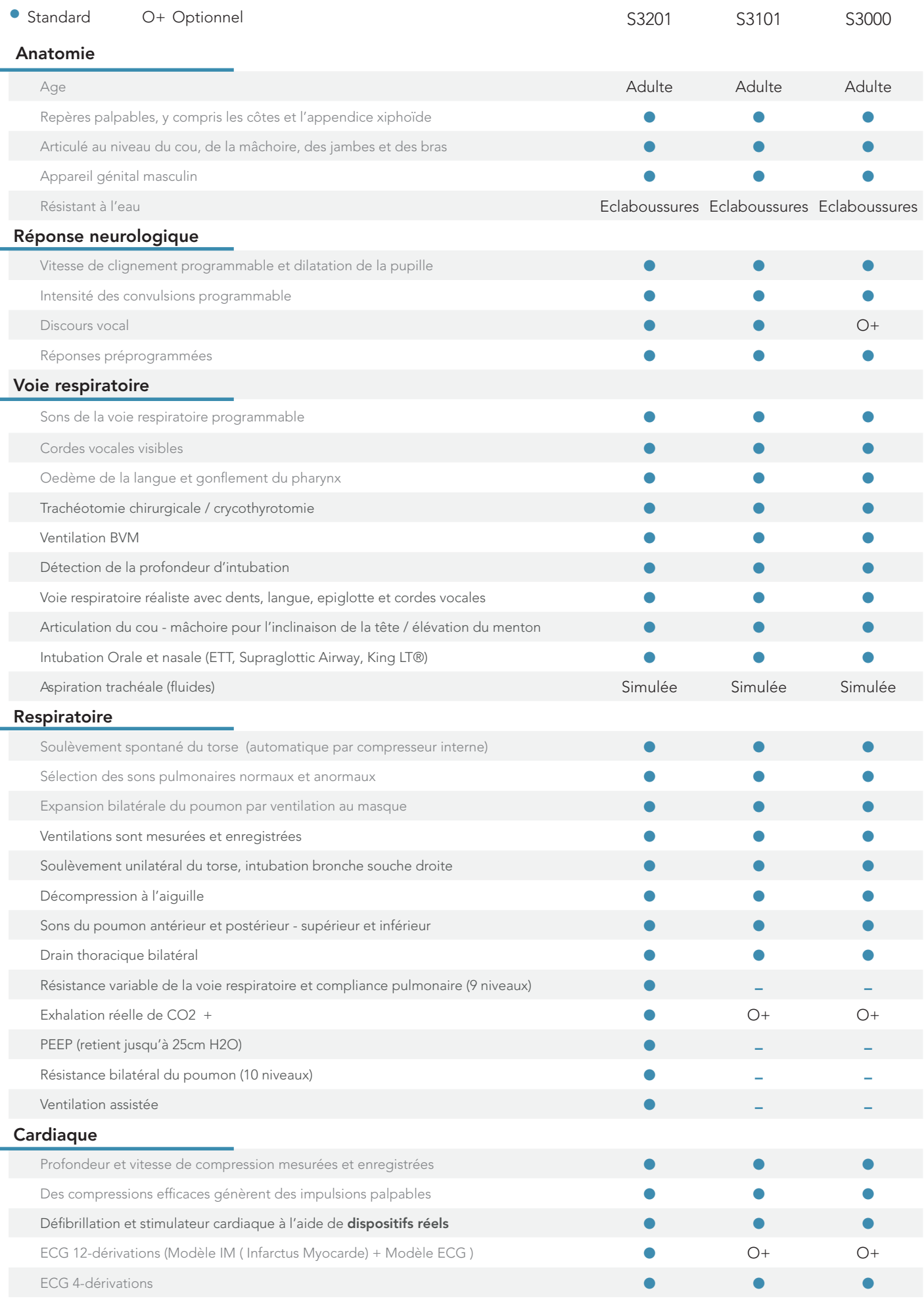

# Simulateur haute fidélité soins d'urgences

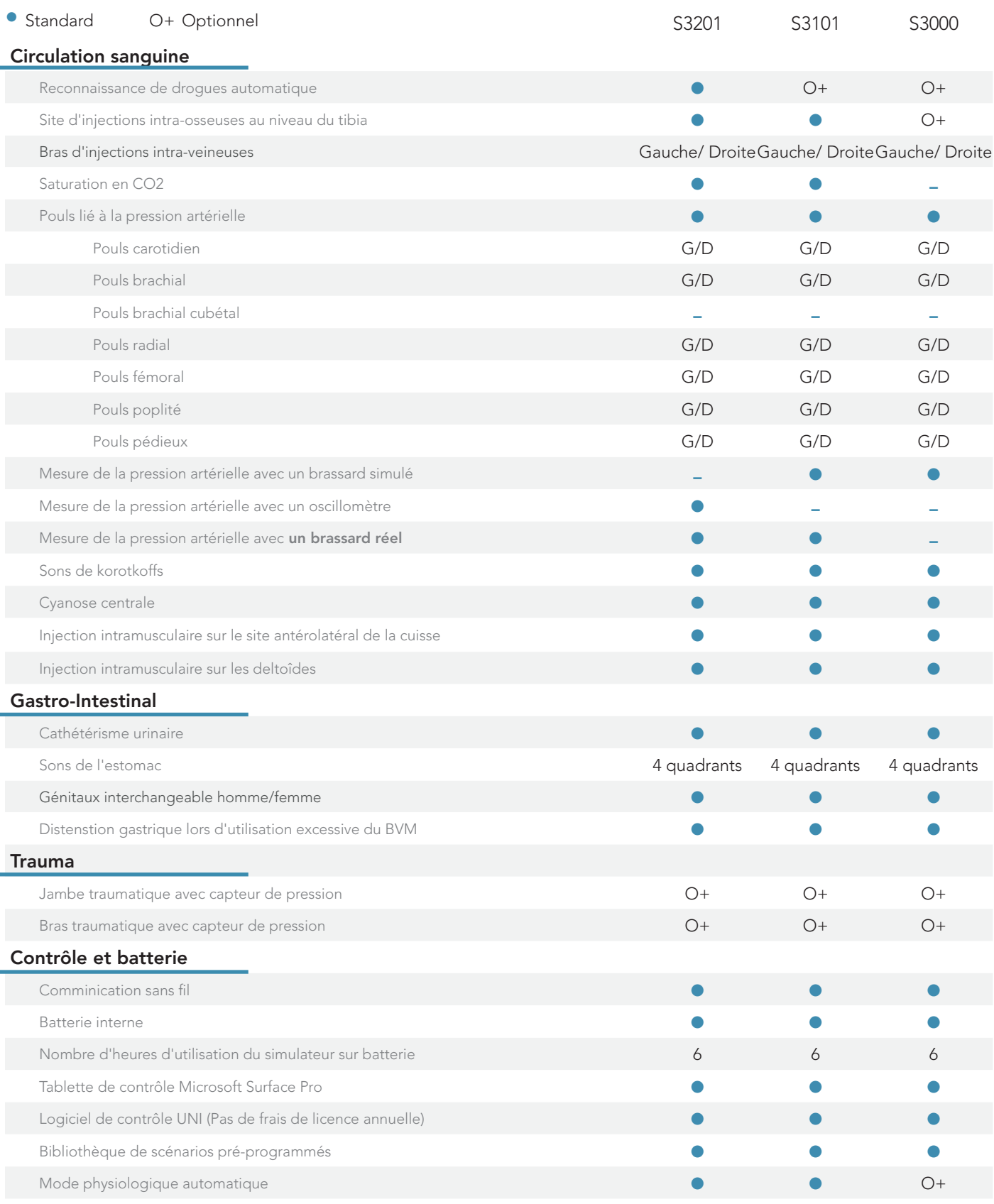

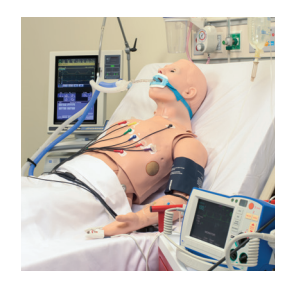

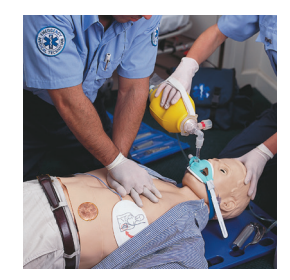

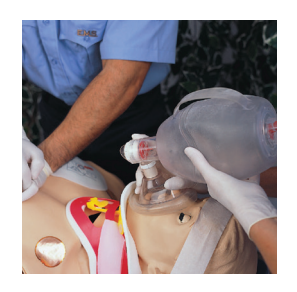

Le simulateur pour les soins d'urgences et réanimation

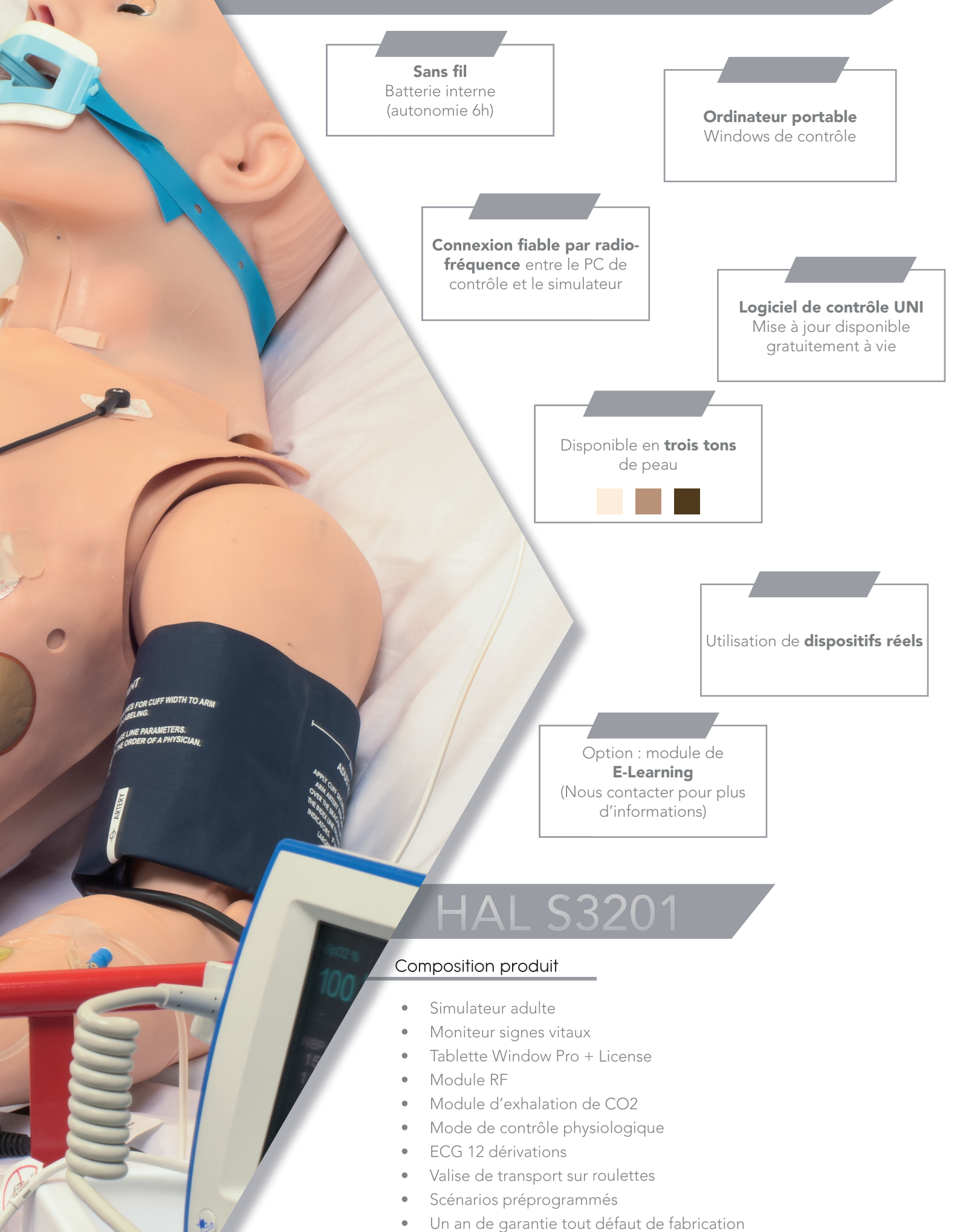

- Valise de transport sur roulettes
- Scénarios préprogrammés
- Un an de garantie tout défaut de fabrication

188.

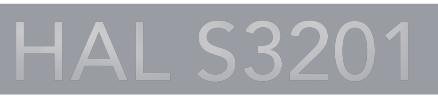

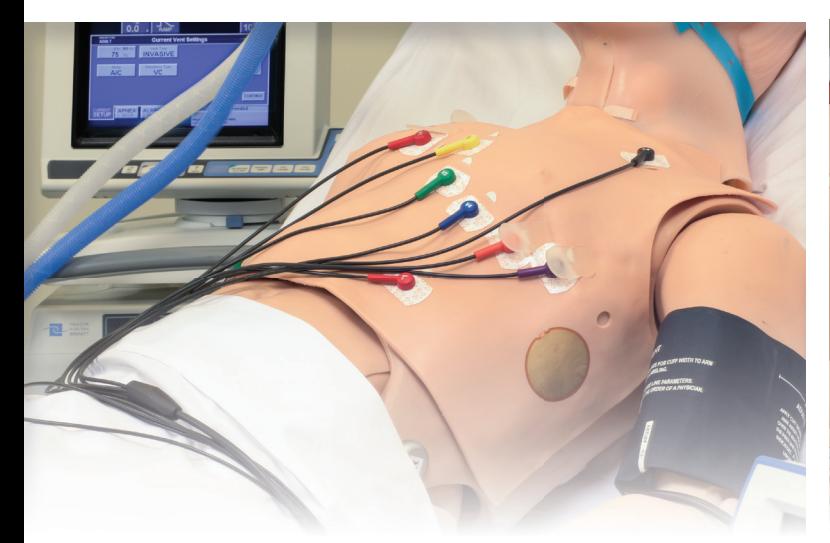

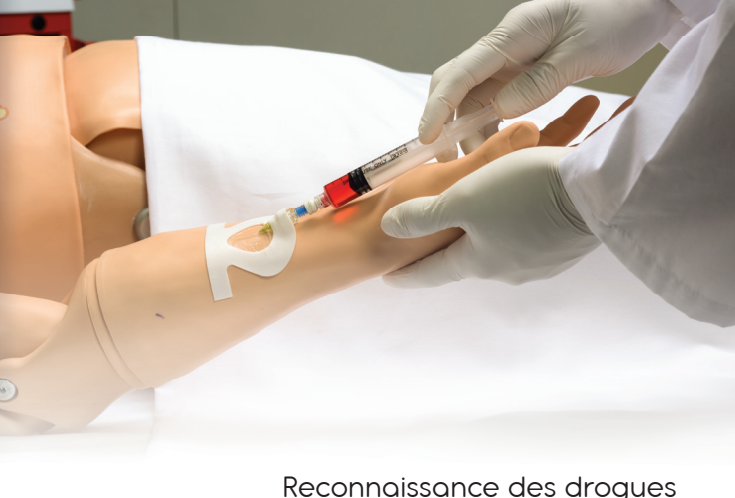

### Modèle 12 dérivations

- Former les apprenants à l'interprétation et au management de IM, en utilisant un équipement réel.
- Sélectionner le rythme depuis la librairie, créer votre propre scénario ou créer une occlusion sur le modèle 3D du coeur pour générer une lésion, nécrose ou ischémie.

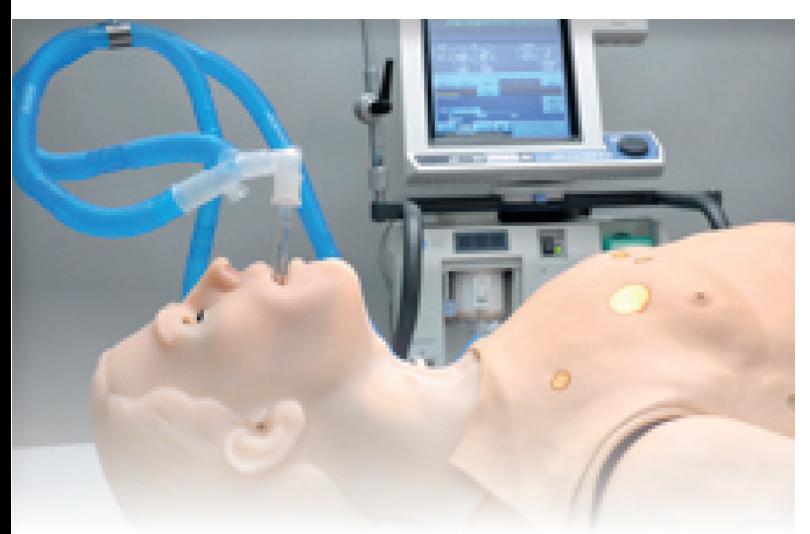

#### Voies aériennes dynamiques et compliance pulmonaire

- Former les apprenants au management de la ventilation en utilisant un ventilateur médical réel.
- Le contrôle respiratoire de HAL vous permet d'ajuster la compliance pulmonaire, la resistance respiratoire, l'essouflement, ETCO2 réel et Osat, afin de créer une multitude de conditions respiratoires.
- Hal peut aussi tenir PEP de 5 à 20 cmH2O et déclencher le mode d'assistance respiratoire durant le sevrage.

#### Différents sons

- Sons pulmonaires : Quatre sons pulmonaires antérieurs
- Bruits intestinaux : Sons quatre quadrants
- Sons du coeur : Multiple sons du coeur réalistes
- Former les apprenants à l'administration et le management des médicaments, pour améliorer la
- sécurité des patients. Le capteur de reconnaissance des droques est intégré dans le bras, il détecte le type de médicament, la concentration et la dose administrée.
- En réponse, le simulateur réagit automatiquement en re-créant les effets sur le patient.

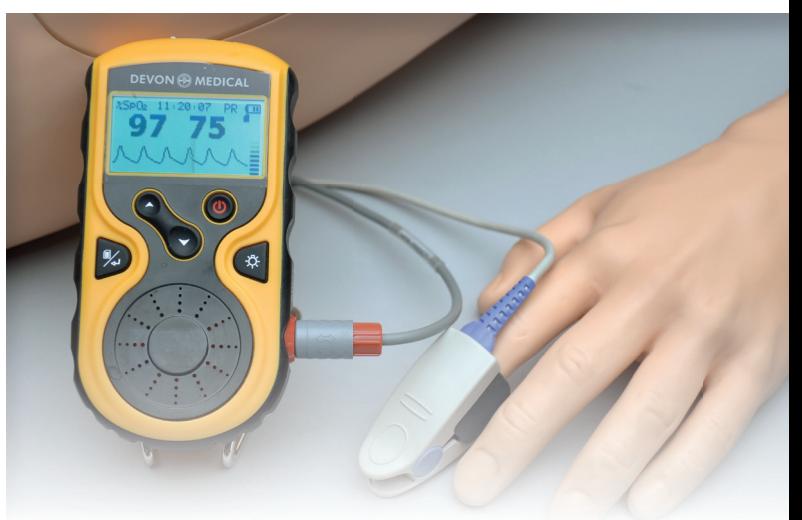

#### Utilisation d'équipements réels

- Utiliser vos appareils dont vous avez l'habitude dans vos services.
- Apprendre à vous servir d'équipements réels afin d'interpréter les données de façon sécurisée.
- Hal est compatible avec moniteur ECG, oxymètre de pouls, brassard de tension et défibrillateur.
- La saturation en oxygène peut être prise en utilisant un équipement réel
- Effectuer la stimulation et la défibrillation avec des patchs réels

Le simulateur pour les soins d'urgences et réanimation

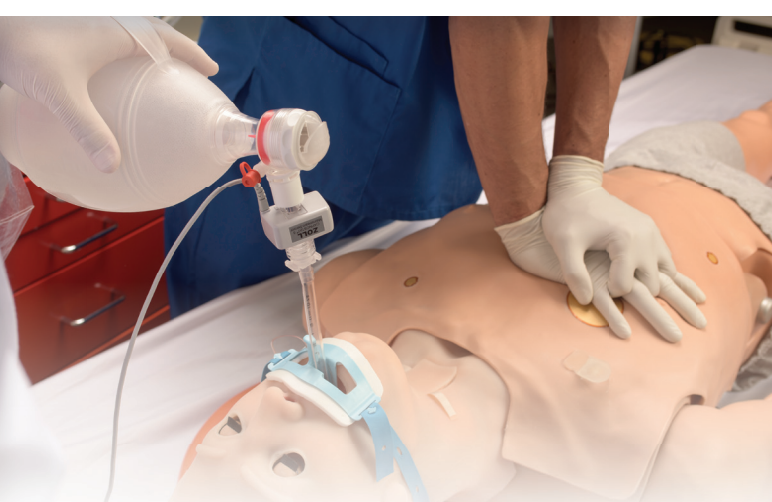

### Respiration

- Contrôle du taux et de la profondeur de la respiration et observation du soulèvement de la poitrine
- Ventilations mesurées et enregistrées
- Bruits pulmonaires antérieurs et postérieurs (8 sites), y compris les sites normaux, respiration sifflante, couinements ou crépitements lors de l'inspiration,
- La poitrine se soulève ; les bruits pulmonaires sont synchronisés avec les modes de respiration sélectionnables
- BVM et support mécanique
- Un soulèvement et abaissement de la poitrine bilatéraux
- Observer les performances en temps réel lors de la RCP.
- Exporter les rapports de performance à la fin de la session.
- Les capteurs de ventilation et de compression de la poitrine capturent les informations métriques de la RCP. Mesurer le CO2 grâce à un vrai capnomètre.

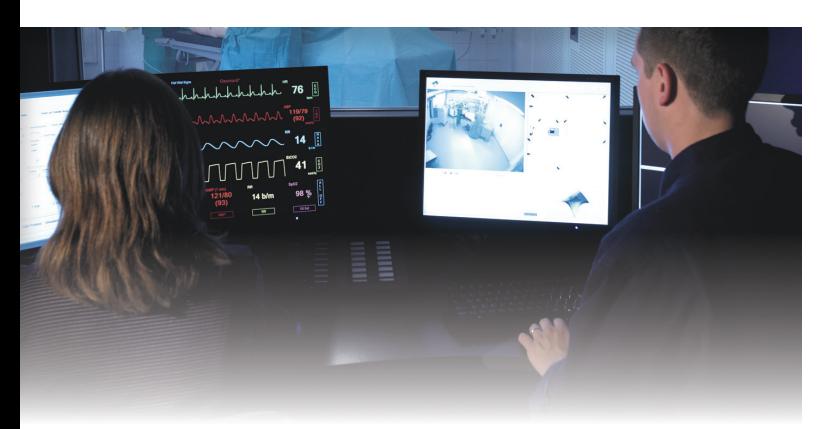

#### Streaming audio sans fil

- Améliorer la communication entre le soignant et le patient en étant la voix de HAL.
- Utiliser des phrases pré-enregistrées pour faire parler HAL ( plus de 80 phrases programmées dans des langues multiples) parfait pour des scénarios standardisés dans différentes langues.
- Enregistrer vos propres phrases à l'aide du logiciel pour les incorporer directement dans votre scénarios.

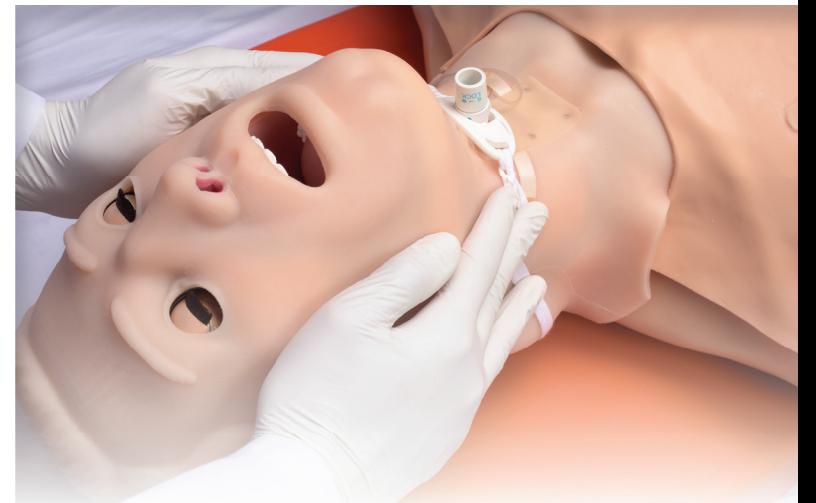

### Voies aériennes

- Intubation / aspiration orale ou nasale
- Intubation difficile : Laryngospasme, gonflement pharyngé, œdème de la langue
- Des capteurs détectent la profondeur de l'intubation
- Voies respiratoires programmables
- Effectuer une trachéotomie ou une cricothyrotomie à l'aiguille
- Soulèvement unilatérale de la poitrine avec intubation de la bronche souche droite
- Sons synchronisés avec la respiration : normale, aucune, inspiration, expiration et stridor biphasique.

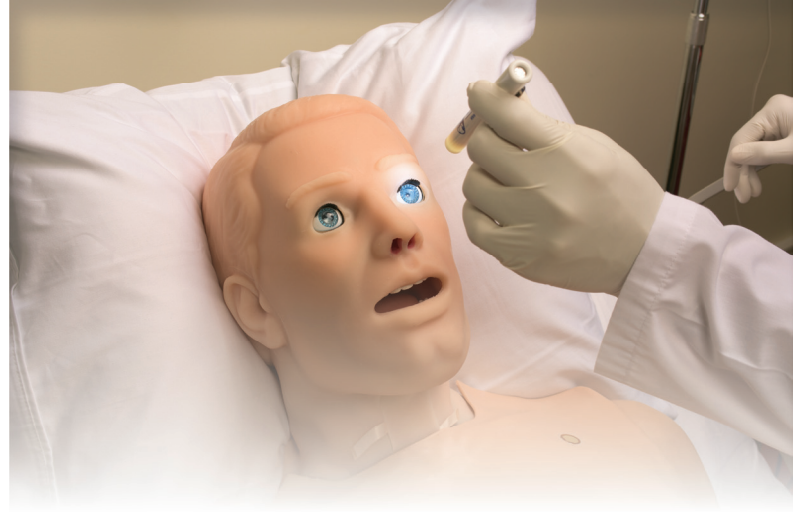

#### Autres

#### Placement du drain thoracique

Exercices de simulation de pneumothorax

Jambe droite injection intraosseuse

Système d'injection intra-osseux + os du tibia interchangeables et remplaçables

#### Yeux réactifs

- Clignement des yeux avec photo sensibilité des pupilles.
- La dilatation, la réactivité et la fréquence de clignement peuvent être contrôlées automatiquement ou par l'instructeur.

#### UNI

Le logiciel UNI offre un contrôle du patient, une surveillance en temps réel et un suivi automatique des événements de la simulation.

UNI est le logiciel utilisé sur plus de 15 simulateurs de haute fidélité de la marque Gaumard.

Contrôler votre simulateur en utilisant des scénarios préprogrammés.

Créer ou modifier rapidement et facilement votre propre scénario et partager le.

Naviguer entre les états physiologiques en réponse aux interventions des soignants

Changer les conditions physiologiques pendant le scénario

- Modes automatique et manuel
- Visualisation 3D du patient
- Moniteur virtuel du patient
- Créer vos scénarios
- Librairie de scénarios programmés
- Créer vos rapports de laboratoire
- Editeur de médications
- Créer des questionnaires
- Traquer les actions du pilote
- Vue du replay de la session de formation via UNI

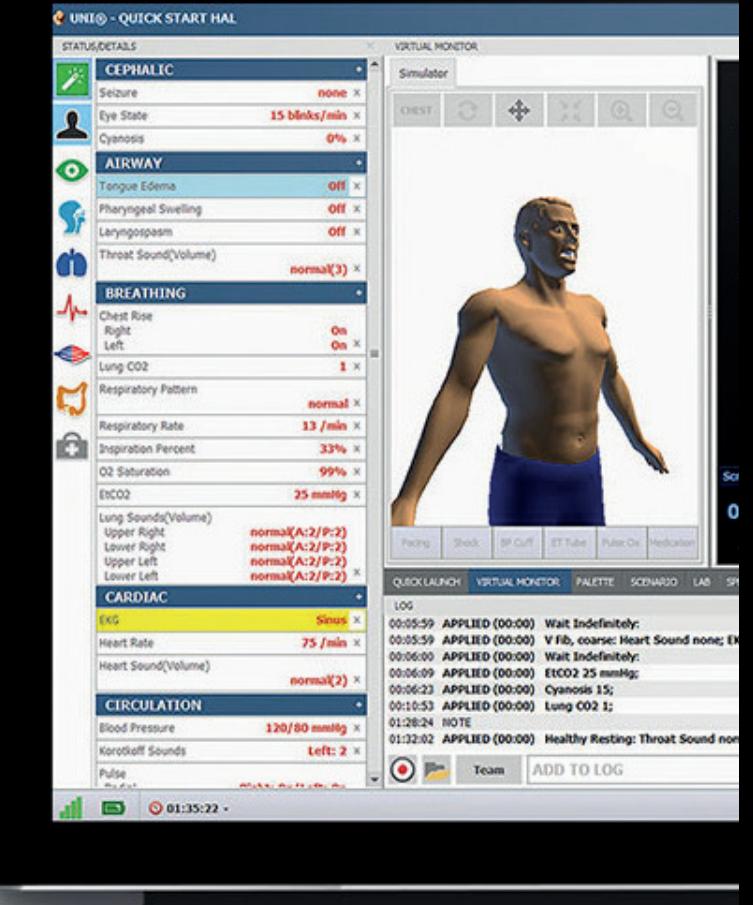

#### Gaumard Vitals

Le logiciel virtuel de surveillance des signes vitaux Gaumard Vitals simule la fonctionnalité et l'aspect d'un véritable moniteur patient.

Ce logiciel personnalisable est conçu pour être utilisé dans un environnement simulé, permettant aux participants de pratiquer l'interprétation des données, la documentation, la configuration et bien plus encore

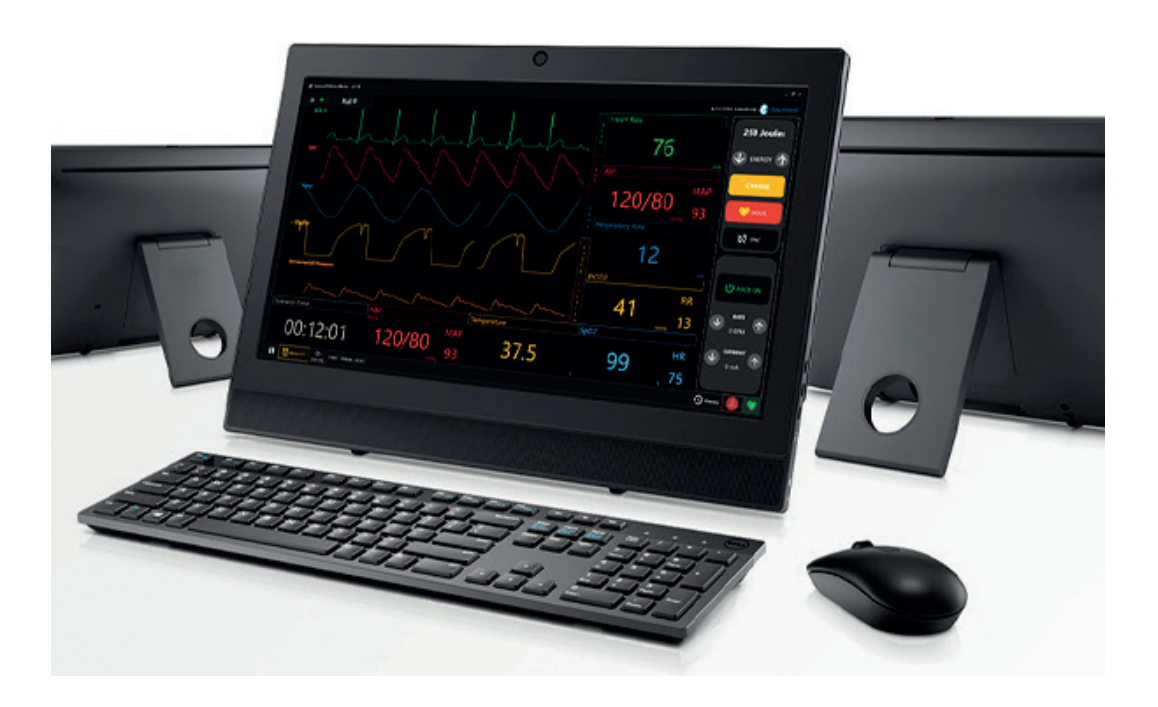

### Général

- Disponible dans différents tons de peau
- La batterie a une capacité de 300 recharges et une autonomie de plus de 6 heures
- Le simulateur peut recevoir des commandes depuis une tablette PC sans fil et opérer à une distance de plus de 90 mètres
- Utilisation de nos scénarios préprogrammés, possibilité de les modifier ou d'en créer de nouveaux facilement et rapidement
- Utilisation aussi bien à l'intérieur qu'en milieu exterieur
- Technologie sans fil entièrement autonome particulièrement adaptée aux exercices durant un transport
- Cyanose centrale
- Cathétérisme urinaire
- Appareils génitaux interchangeables

#### Voies aériennes dynamiques

- Bascule de la tête/soulèvement du menton
- Ventilation au masque
- Voie respiratoire programmable : œdème de la langue, laryngospasme, œdème pharyngé
- De multiples sons de la voie respiratoire supérieure synchronisés avec la respiration
- Intubation avec détection de la profondeur : nasale, orale, endotrachéale, rétrograde
- Les techniques d'aspiration peuvent être pratiquées
- Intubation dans la bronche souche droite
- Intubation endotrachéale
- Intubation rétrograde
- Manœuvre de Sellick
- Trachéotomie ou cricothyrotomie avec aiguille
- Soins et aspirations d'une trachéotomie

#### Respiration

- Contrôle du taux et de la profondeur de la respiration et observation du soulèvement de la poitrine
- Les ventilations sont mesurées et enregistrées tout comme les compressions
- Sélection indépendante des sites pulmonaires d'auscultation
- Soulèvement de la poitrine et sons pulmonaires sont synchronisés selon un modèle prpgrammable
- CO2 exhalation (4 niveaux)
- Connecter un ventilateur réel
- Un soulèvement de la poitrine unilatéral simule le pneumothorax
- Sites d'auscultation antérieurs et postérieurs
- Décompression à l'aiguille bilatérale au deuxième espace intercostal
- Voie respiratoire dynamique et compliance pulmonaire
	- 1. 10 niveaux de compliance, 15-50ml/cm H2O
	- 2. 10 niveaux de résistance respiratoire
- 3. Maintien du PEP de 5 à 20cm H2O
- 4. Exhalation de CO2 réel et mesurable
- 5. Recevoir un feedback en temps réel depuis le ventilateur
- 6. Variable des taux respiratoires et des rations inspiratoire/expiratoire
- 7. Compliance et resistance peuvent être modifiées même lorsque le simulateur est connecté au ventilateur.

#### Cardiaque

- Les ECG sont générés en temps réel avec des variations physiologiques
- Bibliothèque variée d'ECG
- Sons cardiaques peuvent être auscultés et sont synchronisés avec ECG
- Compressions thoraciques mesurées et enregistrées
- ECG 12 dérivations avec modèle infarctus du myocarde intégré

#### **Circulation**

- Mesurer la pression artérielle par palpation ou auscultation
- Les sons Korotkoff sont audibles entre les pressions systolique et diastolique
- Saturation en oxygène détectée en utilisant des moniteurs réels
- Les sites de pulsations sont synchronisés avec la pression artérielle et le rythme cardiaque
- Bras avec sites intraveineux bilatéraux pouvant être remplis et drainés
- Sites d'injection sous-cutanée et intramusculaire
- Accès intra-osseux au niveau du tibia
- Défibrillation, cardioversion et rythme utilisent de réels dispositifs
- De multiples sons, rythmes et intensités cardiaques synchronisés avec l'ECG en temps réél
- Pulsations de la carotide bilatérale, brachiales et radiale synchronisées avec l'électrocardiogramme

#### Gestion automatique ou par instructeur

- Signes vitaux générés en temps réel
- Librairie de médicaments variés
- L'utilisation des médicaments change en temps réel les conditions et rend la simulation particulièrement réaliste

#### Système reconnaissance des drogues

- Identifie le type et le volume de drogue injéctés dans les veines
- Livré avec 20 seringues identifiées
- Utiliser les drogues depuis la bibliothèque ou choisisser d'autres drogues à enregistrer en utilisant notre logiciel

#### Réponses neurologiques

- Les yeux sont contrôlés automatiquement par la modulation physiologique ou directement par l'instructeur
- Sélectionner le rythme du clignement des paupières

#### Discours

- Audio sans fil en continu
- Créer et stocker des réponses vocales dans plusieurs langues

#### Interface utilisateur

- Les capteurs suivent les actions des étudiants
- L'enseignant change les conditions et les soins prodigués, qui sont horodatés et enregistrés
- 26 scénarios préprogrammés pouvant être modifiés par l'instructeur même durant le scénario
- Créer vos propres scénarios, ajouter/modifier
- Fourni avec une tablette PC sans fil
- Changer les conditions du simulateur durant le scénario

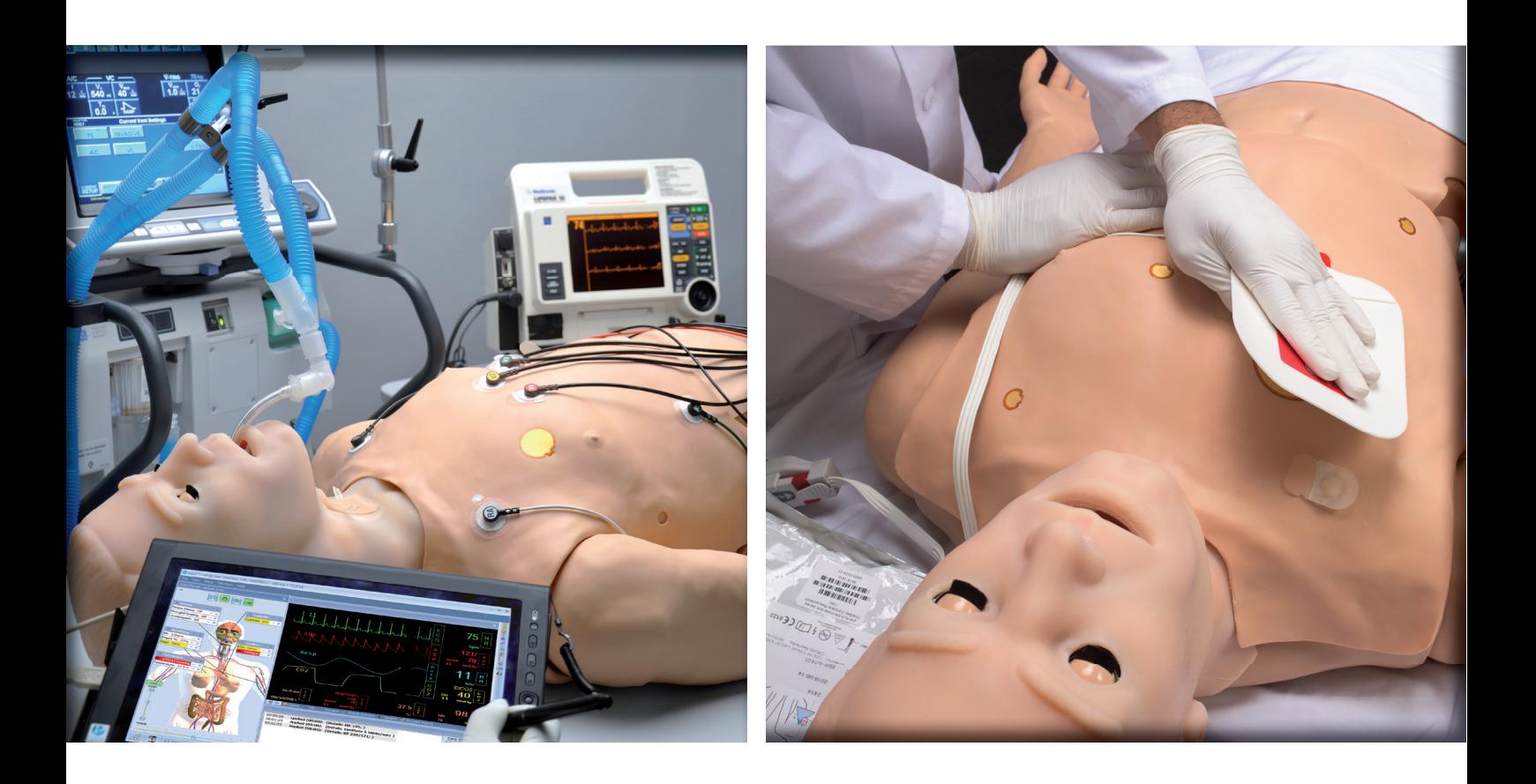

#### Options

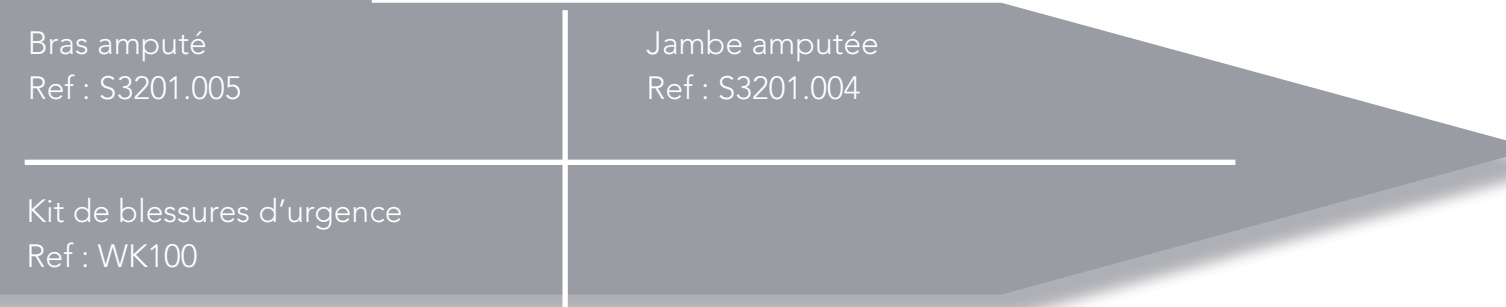

# Le simulateur pour les soins d'urgences et réanimation

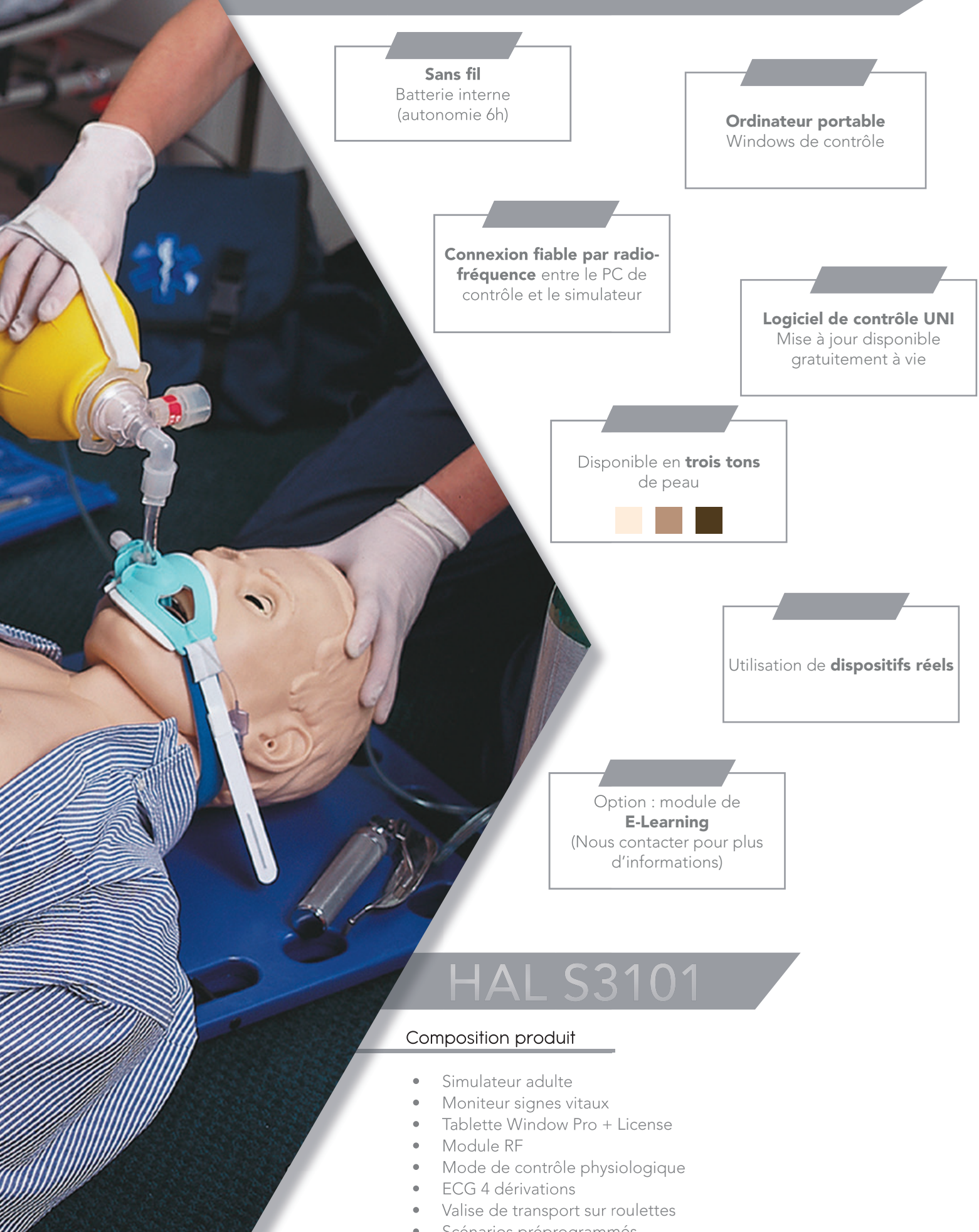

- Scénarios préprogrammés
- Un an garantie tout défaut de fabrication

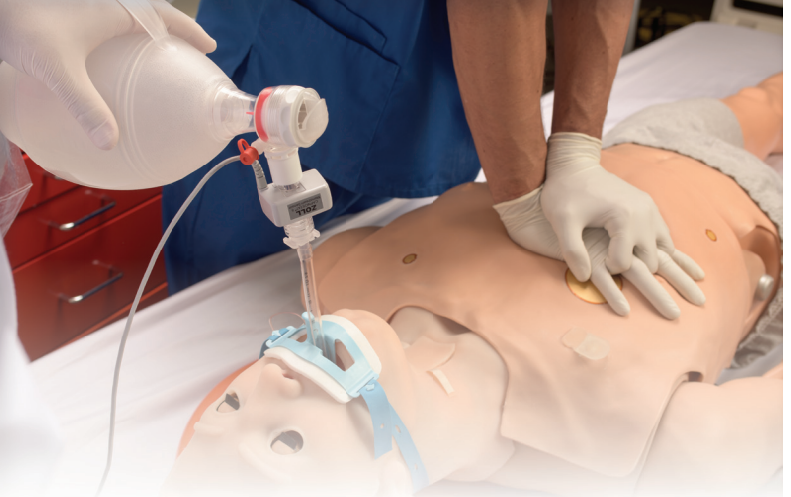

# Respiration Voies aériennes

- Contrôle du taux et de la profondeur de la respiration et observation du soulèvement de la poitrine
- Ventilations mesurées et enregistrées
- Bruits pulmonaires antérieurs et postérieurs (8 sites), y compris les sites normaux, respiration sifflante, couinements ou crépitements lors de l'inspiration,
- La poitrine se soulève : les bruits pulmonaires sont synchronisés avec les modes de respiration sélectionnables
- BVM et support mécanique
- Un soulèvement et abaissement de la poitrine bilatéraux
- Observer les performances en temps réel lors de la RCP.
- Exporter les rapports de performance à la fin de la session.

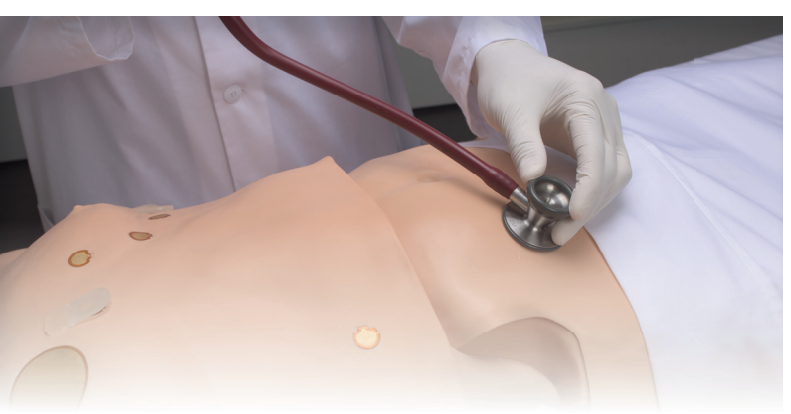

#### Différents sons

- Sons pulmonaires : Quatre sons pulmonaires antérieurs
- Bruits intestinaux : Sons quatre quadrants
- Sons du coeur : Multiple sons du coeur réalistes

#### Pouls

- Pouls bilatéral carotidien, brachial, radial, fémoral, poplité et pédieux.
- La force du pouls varie selon la pression artérielle et le pouls est synchronisé avec l'ECG
- Intubation / aspiration orale ou nasale
- Intubation difficile : Laryngospasme, gonflement pharyngé, œdème de la langue
- Des capteurs détectent la profondeur de l'intubation
- Voies respiratoires programmables
- Effectuer une trachéotomie ou une cricothyrotomie à l'aiguille
- Soulèvement unilatérale de la poitrine avec intubation de la bronche souche droite
- Sons synchronisés avec la respiration : normale, aucune, inspiration, expiration et stridor biphasique.

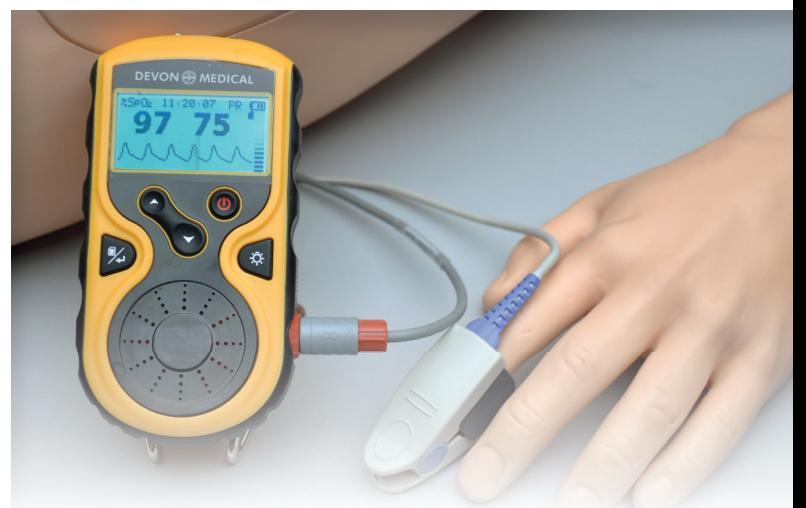

### Utilisation d'équipements réels

- Utiliser vos appareils dont vous avez l'habitude dans vos services.
- Apprendre à vous servir d'équipements réels afin d'interpréter les données de façon sécurisée.
- Hal est compatible avec moniteur ECG, oxymètre de pouls, brassard de tension et défibrillateur.
- La saturation en oxygène peut être prise en utilisant un équipement réel
- Effectuer la stimulation et la défibrillation avec des patchs réels

Le simulateur pour les soins d'urgences et réanimation

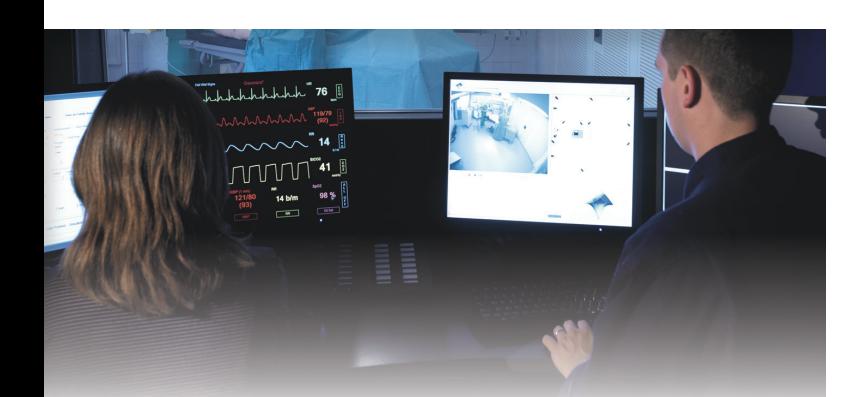

#### Streaming audio sans fil

- Améliorer la communication entre le soignant et le patient en étant la voix de HAL.
- Utiliser des phrases pré-enregistrées pour faire parler HAL ( plus de 80 phrases programmées dans des langues multiples) parfait pour des scénarios standardisés dans différentes langues.
- Enregistrer vos propres phrases à l'aide du logiciel pour les incorporer directement dans votre scénarios.

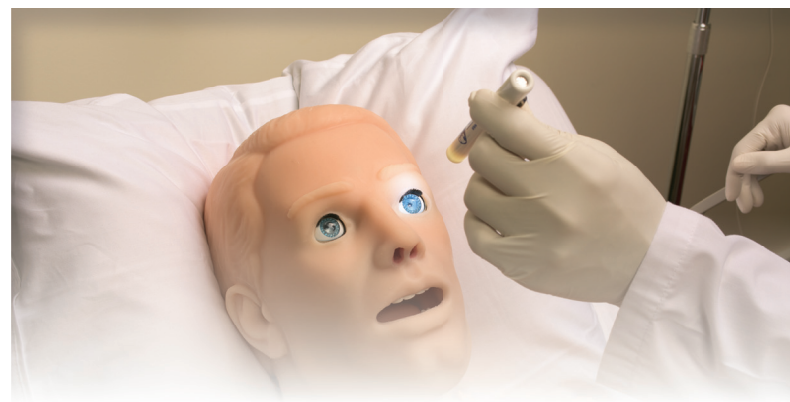

Autres

Jambe droite injection intraosseuse

Système d'injection intra-osseux + os du tibia interchangeables et remplaçables

#### Yeux réactifs

- Clignement des yeux avec photo sensibilité des pupilles.
- La dilatation, la réactivité et la fréquence de clignement peuvent être contrôlées automatiquement ou par l'instructeur.

#### Général

- Disponible dans différents tons de peau
- La batterie a une capacité de 300 recharges et une autonomie de plus de 6 heures
- Le simulateur reçoit des commandes depuis une tablette PC sans fil et opéré à une distance de plus de 90 mètres
- Utilisation de scénarios préprogrammés, possibilité de les modifier ou d'en créer facilement et rapidement
- Cyanose centrale
- Cathéterisme urinaire féminin et masculin
- Organes génitaux interchangeables

#### Réponses neurologiques

- Les yeux sont contrôlés automatiquement par le mode physiologique ou directement par l'instructeur
- Sélectionner le rythme du clignement des paupières
- Convulsions faibles à sévères

#### Voies aériennes dynamiques

- Intubation avec détection de la profondeur : nasale, orale, endotrachéale, rétrograde
- Voie respiratoire programmable : œdème de la langue, laryngospasme, œdème pharyngé
- Trachéotomie ou cricothyrotomie avec aiguille
- Intubation dans la bronche souche droite
- De multiples sons de la voie respiratoire supérieure synchronisés avec la respiration
- Ventilation au masque et distension gastrique

#### Respiration

Contrôle du taux et de la profondeur de la respiration et observation du soulèvement de la poitrine

- Les ventilations sont mesurées et enregistrées tout comme les compressions
- Sélection indépendante des sites pulmonaires d'auscultation
- Soulèvement de la poitrine et sons pulmonaires sont synchronisés selon un modèle programmable
- Un soulèvement unilatéral de la poitrine simule le pneumothorax
- Sites d'auscultation antérieurs et postérieurs
- Décompression à l'aiguille bilatérale au deuxième espace intercostal

#### **Cardiaque**

- Sons cardiaques peuvent être auscultés et sychronisés avec ECG
- Compressions thoraciques sont mesurées et enregistrées
- ECG 4 dérivations (option ECG 12 dérivations S3101.078)

#### **Circulation**

- Mesurer la pression artérielle par palpation ou auscultation
- Les sons Korotkoff sont audibles entre les pressions systoliques et diastoliques
- Saturation en oxygène détectée en utilisant des moniteurs réels
- Bras avec sites intraveineux bilatéraux
- Sites d'injection sous-cutanée et intramusculaire
- Accès intra-osseux au niveau du tibia
- De multiples sons, rythmes et intensités cardiaques synchronisés avec l'ECG en temps réél
- Pulsations des carotides bilatérales, brachiales et radiales synchronisées avec l'électrocardiogramme

#### UNI

Le logiciel UNI offre un contrôle du patient, une surveillance en temps réel et un suivi automatique des événements de la simulation.

UNI est le logiciel utilisé sur plus de 15 simulateurs de haute fidélité de la marque Gaumard.

Contrôler votre simulateur en utilisant des scénarios préprogrammés.

Créer ou modifier rapidement et facilement votre propre scénario et partager le.

Naviguer entre les états physiologiques en réponse aux interventions des soignants

Changer les conditions physiologiques pendant le scénario

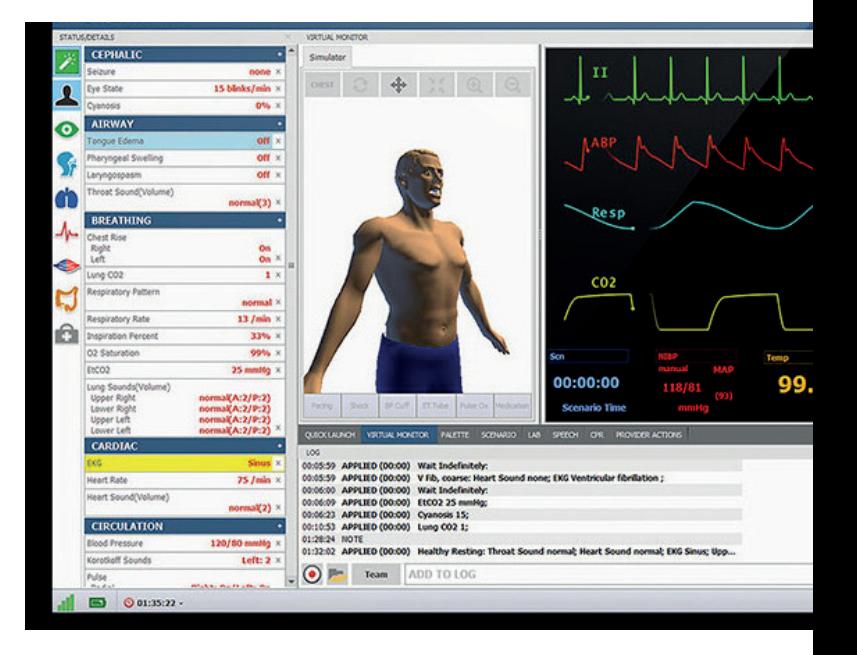

### Gaumard Vitals

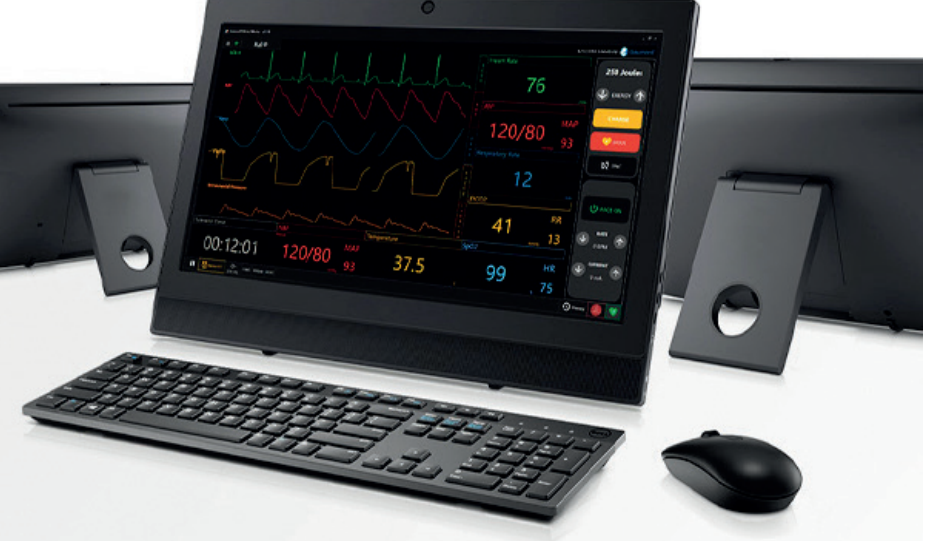

Le logiciel virtuel de surveillance des signes vitaux Gaumard Vitals simule la fonctionnalité et l'aspect d'un véritable moniteur patient.

Ce logiciel personnalisable est conçu pour être utilisé dans un environnement simulé, permettant aux participants de pratiquer l'interprétation des données, la documentation, la configuration et bien plus encore

#### **Options**

## Reconnaissance des drogues Ref : S3101.400 Ref : S3101.120

- Identifie les médicaments injectés dans le bras droit et la main droite
- Reconnaissance virtuelle des drogues
- Capteurs intégrés dans le bras pour détecter le type de médicament, la concentration et la dose administrée
- 20 seringues de médicaments programmables

## Exhalation CO2 Ref : S3101.078

- EtCO2 réel et mesurable
- 10 niveaux de production de C02 programmables
- Conception portable permet en continu la surveillance pendant le transport

# ECG 12 dérivations

- Utiliser votre moniteur ECG 12 dérivations réel
- Défibrillation, cardioversion ou dysrythmie de HAL
- L'ECG 12 dérivations utilise la fonctionnalité édition :
- Créer et modifier des formes d'onde,
- Moniteur ECG en utilisant **votre vrai** équipement de surveillance
- Utiliser le module IM intégré :
- Spécifier occlusions, l'ischémie, une blessure, une nécrose
- Modifier rapidement et facilement les

### Le simulateur pour les soins d'urgences et réanimation

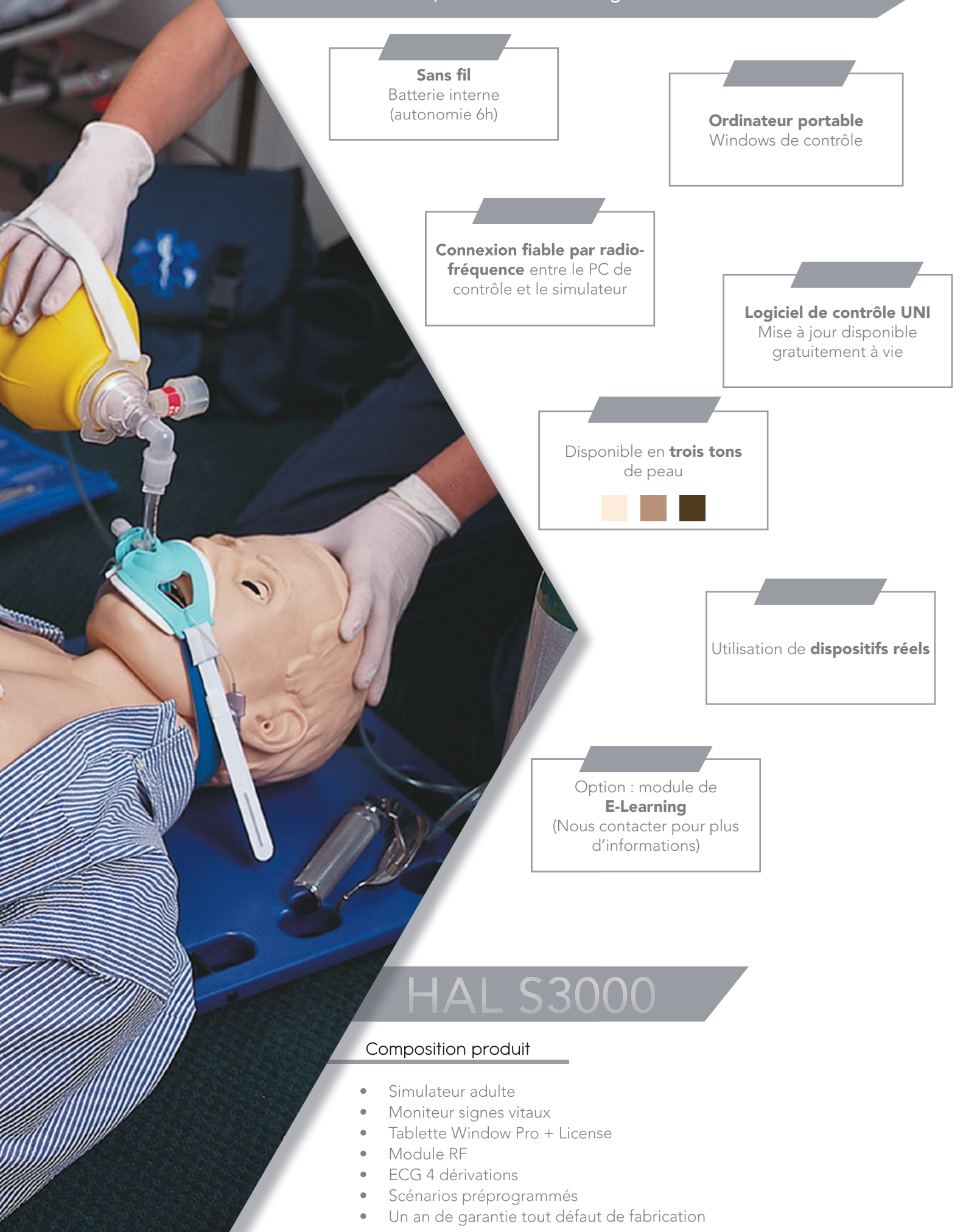

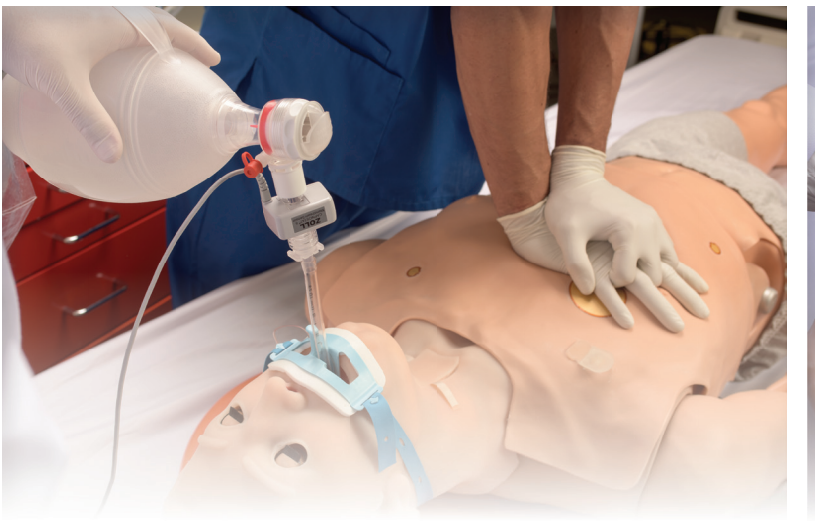

#### Respiration Voies aériennes

- Contrôle du taux et de la profondeur de la respiration et observation du soulèvement de la poitrine
- Ventilations mesurées et enregistrées
- Bruits pulmonaires antérieurs et postérieurs (8 sites), y compris les sites normaux, respiration sifflante, couinements ou crépitements lors de l'inspiration
- La poitrine se soulève ; les bruits pulmonaires sont synchronisés avec les modes de respiration sélectionnables
- BVM et support mécanique
- Un soulèvement et abaissement de la poitrine bilatéraux
- Observer les performances en temps réel lors de la RCP.
- Exporter les rapports de performance à la fin de la session.

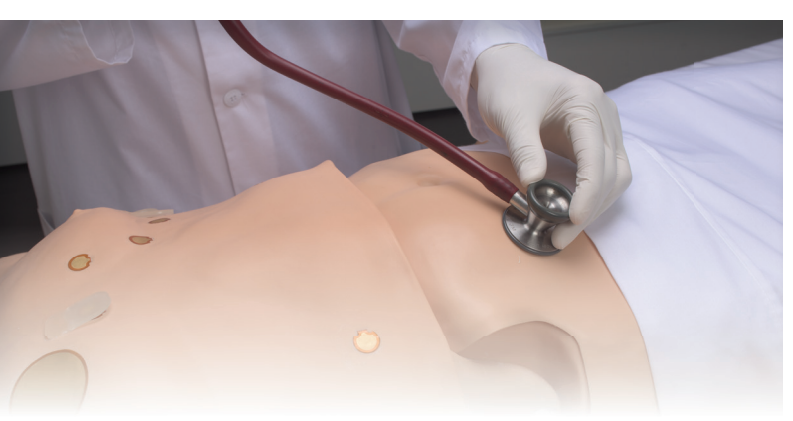

#### Différents sons

- Sons pulmonaires : Quatre sons pulmonaires antérieurs
- Bruits intestinaux : Sons quatre quadrants
- Sons du coeur : Multiple sons du coeur réalistes

### Pouls

- Pouls bilatéral carotidien, brachial, radial, fémoral, poplité et pédieux.
- La force du pouls varie selon la pression artérielle et le pouls est synchronisé avec l'ECG
- Intubation / aspiration orale ou nasale
- Intubation difficile : Laryngospasme, gonflement pharyngé, œdème de la langue
- Des capteurs détectent la profondeur de l'intubation
- Voies respiratoires programmables
- Effectuer une trachéotomie ou une cricothyrotomie à l'aiguille
- Soulèvement unilatérale de la poitrine avec intubation de la bronche souche droite
- Sons synchronisés avec la respiration : normale, aucune, inspiration, expiration et stridor biphasique.

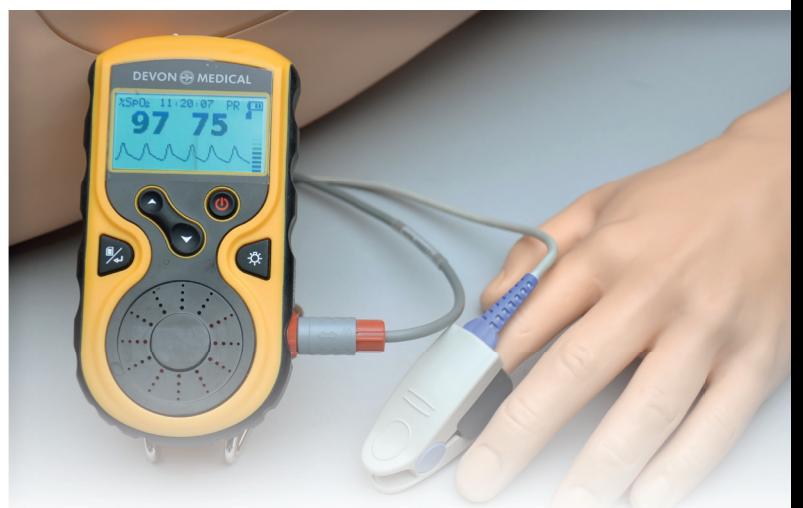

## Utilisation d'équipements réels

- Utiliser vos appareils dont vous avez l'habitude dans vos services.
- Apprendre à vous servir d'équipements réels afin d'interpréter les données de façon sécurisée.
- Hal est compatible avec moniteur ECG, brassard de tension et défibrillateur.

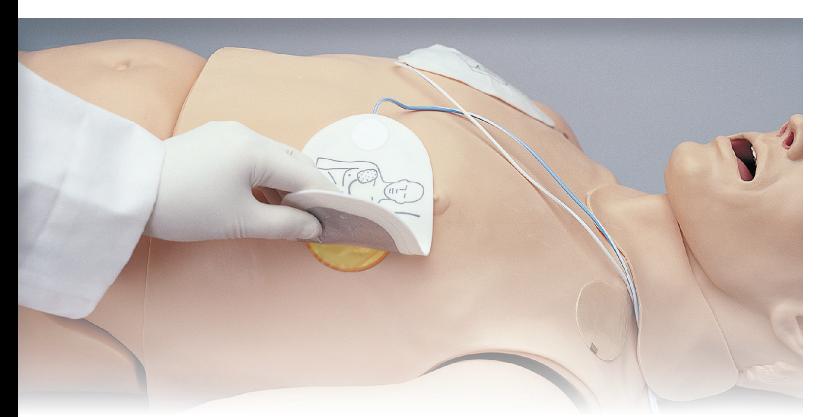

### Défibrillation et ECG

- Attacher directement les patches AED sur la peau conductrice de HAL.
- Votre AED montrera l'ECG de HAL, son analyse cardiaque et vous conseillera dans les actions à prendre
- Programmer la réponse de HAL à la défibrillation.
- Attacher de vrais éléctrodes.
- Les courbes des ECG créees par HAL présentent des variations en rythme mais jamais un schéma répétitif.
- HAL® peut être stimulé antérieurement sur les sites de défibrillation.

## Le simulateur pour les soins d'urgences et réanimation

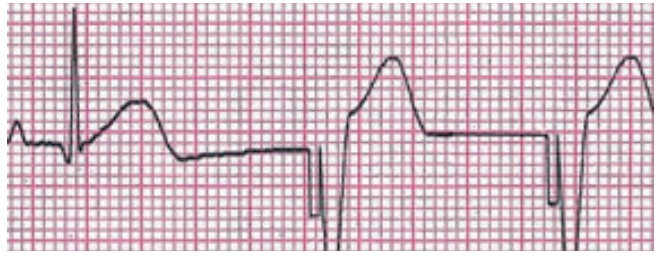

Suite à une stimulation cardiaque, celle-ci modifie bradycardie profonde en rythme ventriculaire.

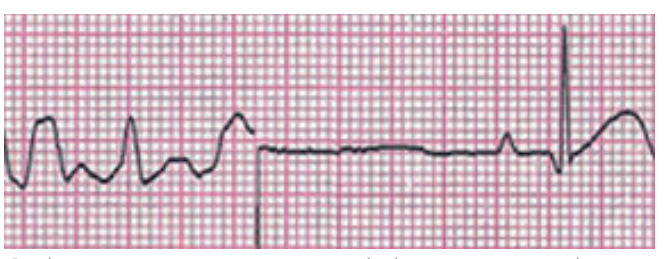

Ci dessus est montré un AED de la converstion d'une défibrillation ventriculaire en un rythme synusique normal.

#### Général

- Disponible dans différents tons de peau
- La batterie a une capacité de 300 recharges et une autonomie de plus de 6 heures
- Le simulateur recoit des commandes depuis une tablette PC sans fil et opéré à une distance de plus de 90 mètres
- Utilisation de scénarios préprogrammés, possibilité de les modifier ou d'en créer facilement et rapidement
- Cyanose centrale
- Cathéterisme urinaire féminin et masculin
- Organes génitaux interchangeables

#### Réponses neurologiques

- Les yeux sont actifs : clignement programmable, taille de pupille et réaction des pupilles
- Convulsions faibles à sévères
- Discours vocal pré-enregistré

#### Respiration

- Contrôle du taux et de la profondeur de la respiration et observation du soulèvement de la poitrine
- Les ventilations sont mesurées et enregistrées tout comme les compressions
- Ventilation au masque et distension gastrique
- Sélection indépendante des sites pulmonaires d'auscultation
- Soulèvement de la poitrine et sons pulmonaires sont synchronisés selon un modèle programmable
- Un soulèvement de la poitrine unilatéral simule le pneumothorax
- Sites d'auscultation antérieurs et postérieurs

#### Cardiaque

- Sons cardiaques peuvent être auscultés et sychronisés avec ECG
- Compressions thoraciques sont mesurées et enregistrées
- ECG 4 dérivations (option ECG 12 dérivations S3101.078)

#### Voies aériennes dynamiques

- Intubation avec détection de la profondeur : nasale, orale, endotrachéale, rétrograde
- Voie respiratoire programmable : œdème de la langue, laryngospasme, œdème pharyngé
- Trachéotomie ou cricothyrotomie avec aiguille
- Intubation dans la bronche souche droite avec soulèvement unilatéral
- De multiples sons de la voie respiratoire supérieure synchronisés avec la respiration

#### **Circulation**

- Mesurer la pression artérielle par palpation ou auscultation
- Les sons de Korotkoff sont audibles entre les pressions systoliques et diastoliques
- Bras avec sites intraveineux bilatéraux
- Sites d'injection sous-cutanée et intramusculaire
- De multiples sons, rythmes et intensités cardiaques synchronisés avec l'ECG en temps réél
- Pulsations de la carotide bilatérales, brachiales et radiales synchronisées avec l'électrocardiogramme

#### UNI

Le logiciel UNI offre un contrôle du patient, une surveillance en temps réel et un suivi automatique des événements de la simulation.

UNI est le logiciel utilisé sur plus de 15 simulateurs de haute fidélité de la marque Gaumard.

Contrôler votre simulateur en utilisant des scénarios préprogrammés.

Créer ou modifier rapidement et facilement votre propre scénario et le partager.

Naviguer entre les états physiologiques en réponse aux interventions des soignants

Changer les conditions physiologiques pendant le scénario

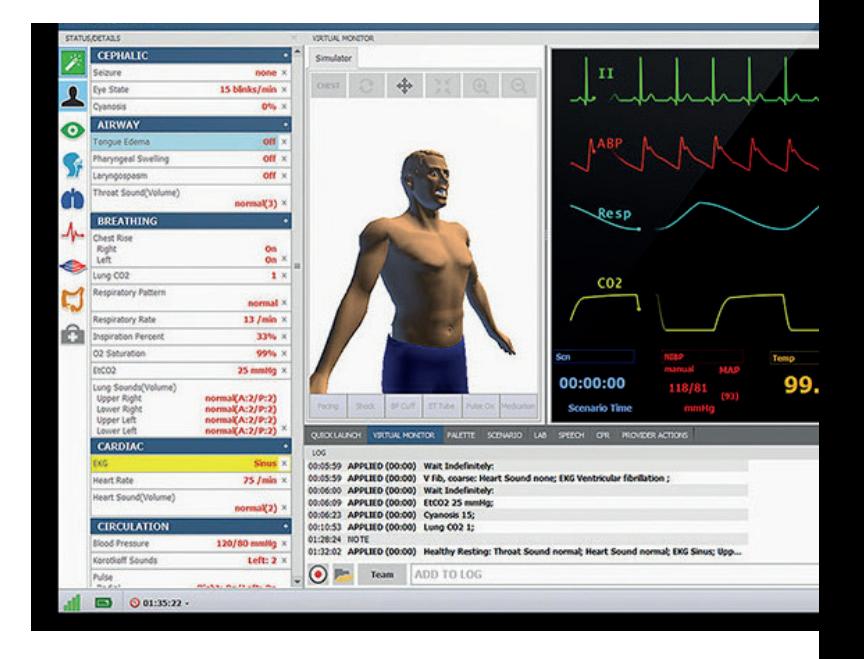

### Gaumard Vitals

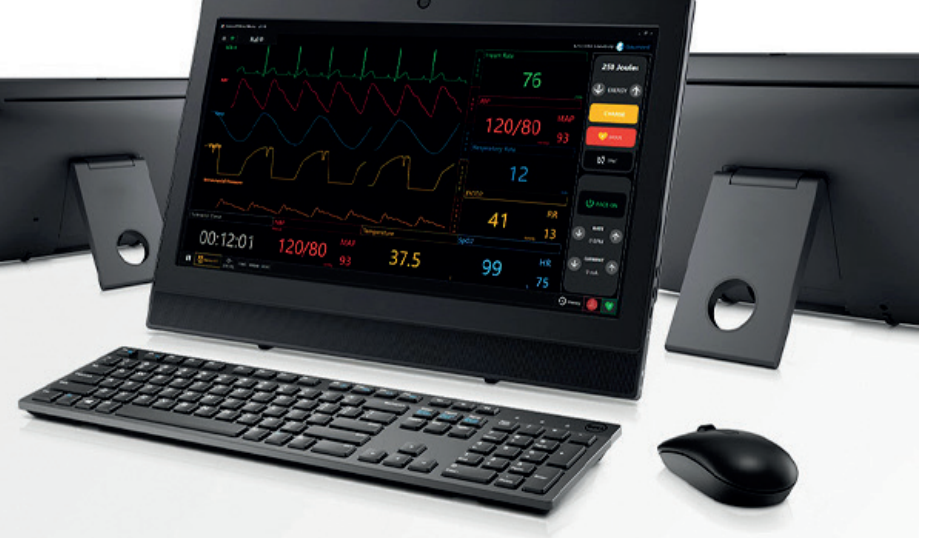

Le logiciel virtuel de surveillance des signes vitaux Gaumard Vitals simule la fonctionnalité et l'aspect d'un véritable moniteur patient.

Ce logiciel personnalisable est conçu pour être utilisé dans un environnement simulé, permettant aux participants de pratiquer l'interprétation des données, la documentation, la configuration et bien plus encore

#### **Options**

## ECG 12 dérivations

- Utiliser votre moniteur ECG 12 dérivations réel
- Défibrillation, cardioversion ou dysrythmie de HAL
- édition :
- Créer et modifier des formes d'onde, même
- Moniteur ECG en utilisant votre vrai équipement de surveillance
- Utiliser le module IM intégré :
- Spécifier occlusions, l'ischémie, une blessure, une nécrose
- Modifier rapidement et facilement les infarctus

## Ref : S3000.120 **Exhalation CO2** Ref : S3000.078

- EtCO2 réel et mesurable
- 10 niveaux de production de C02 programmables
- Conception portable permet en continu la surveillance pendant le transport

## Le simulateur hospitalier pour la gestion des voies aériennes et compliance pulmonaire

#### Retrouvez plus de détails sur ce simulateur page X

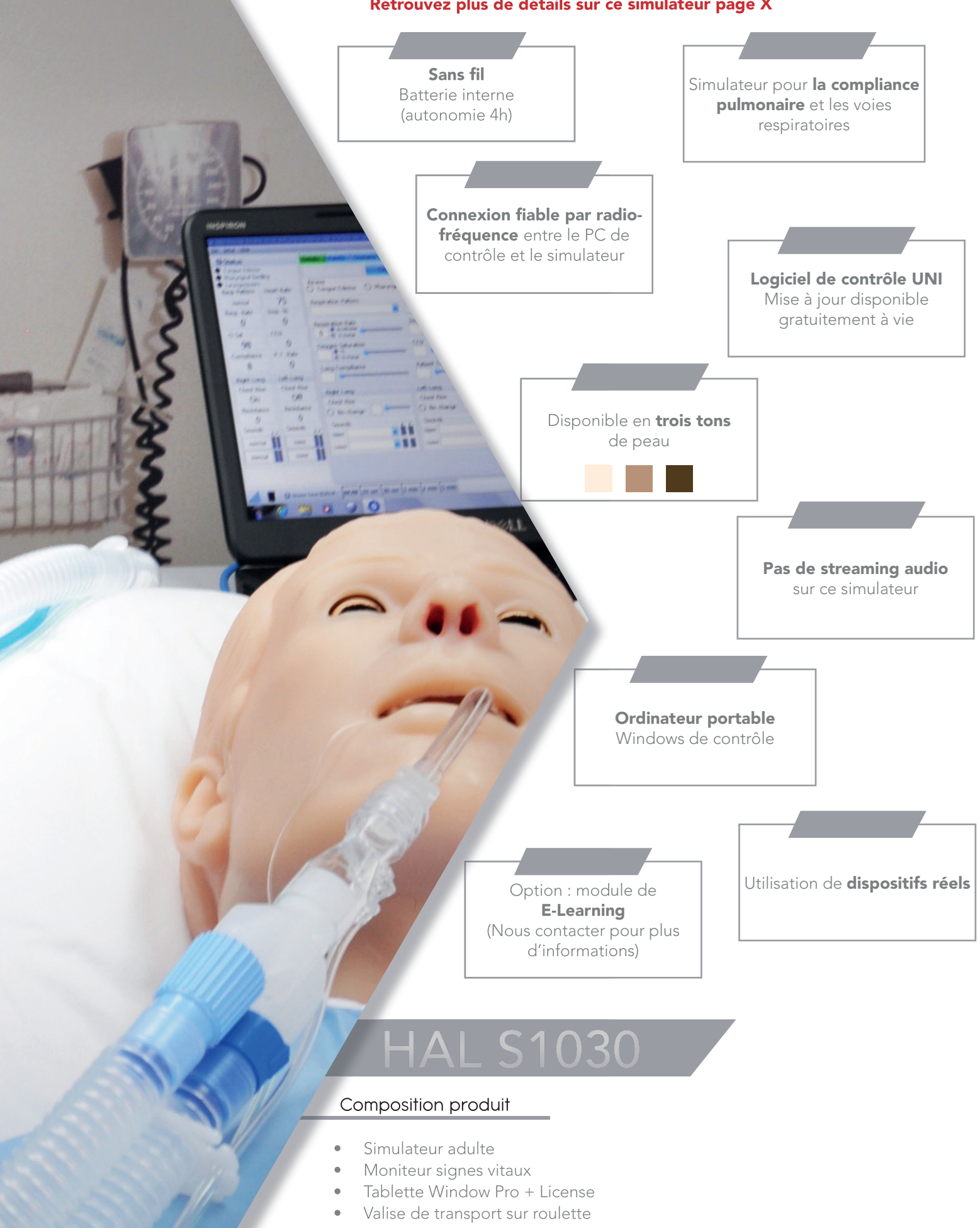

- Scénarios préprogrammés
- Un an de garantie tout défaut de fabrication

Le simulateur hospitalier pour les soins d'urgences et réanimation

#### Retrouvez plus de détails sur ce simulateur page X

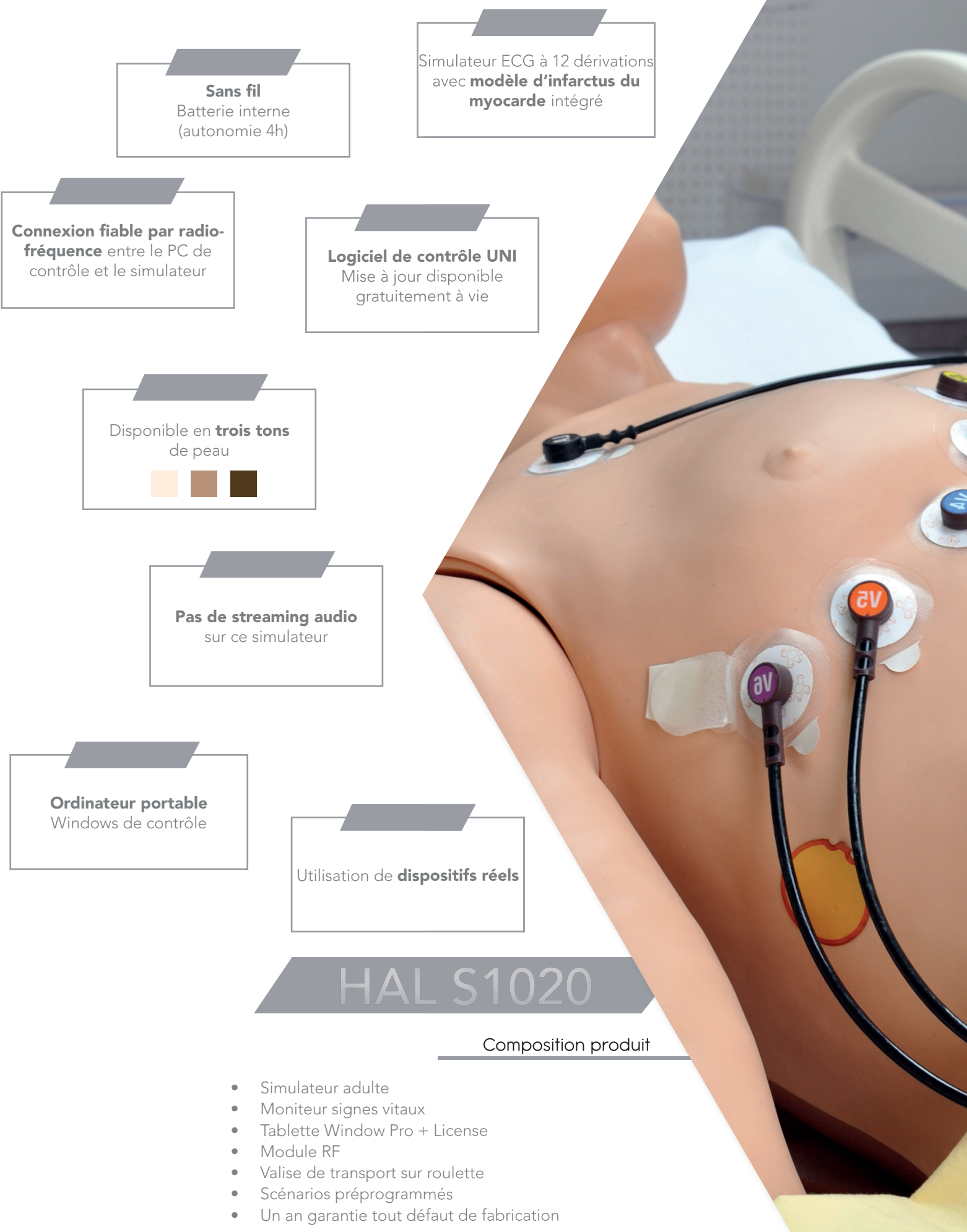

203.

# Simulateur haute fidélité soins traumatiques

• : Standard / O+ : Option à commander avec le mannequin

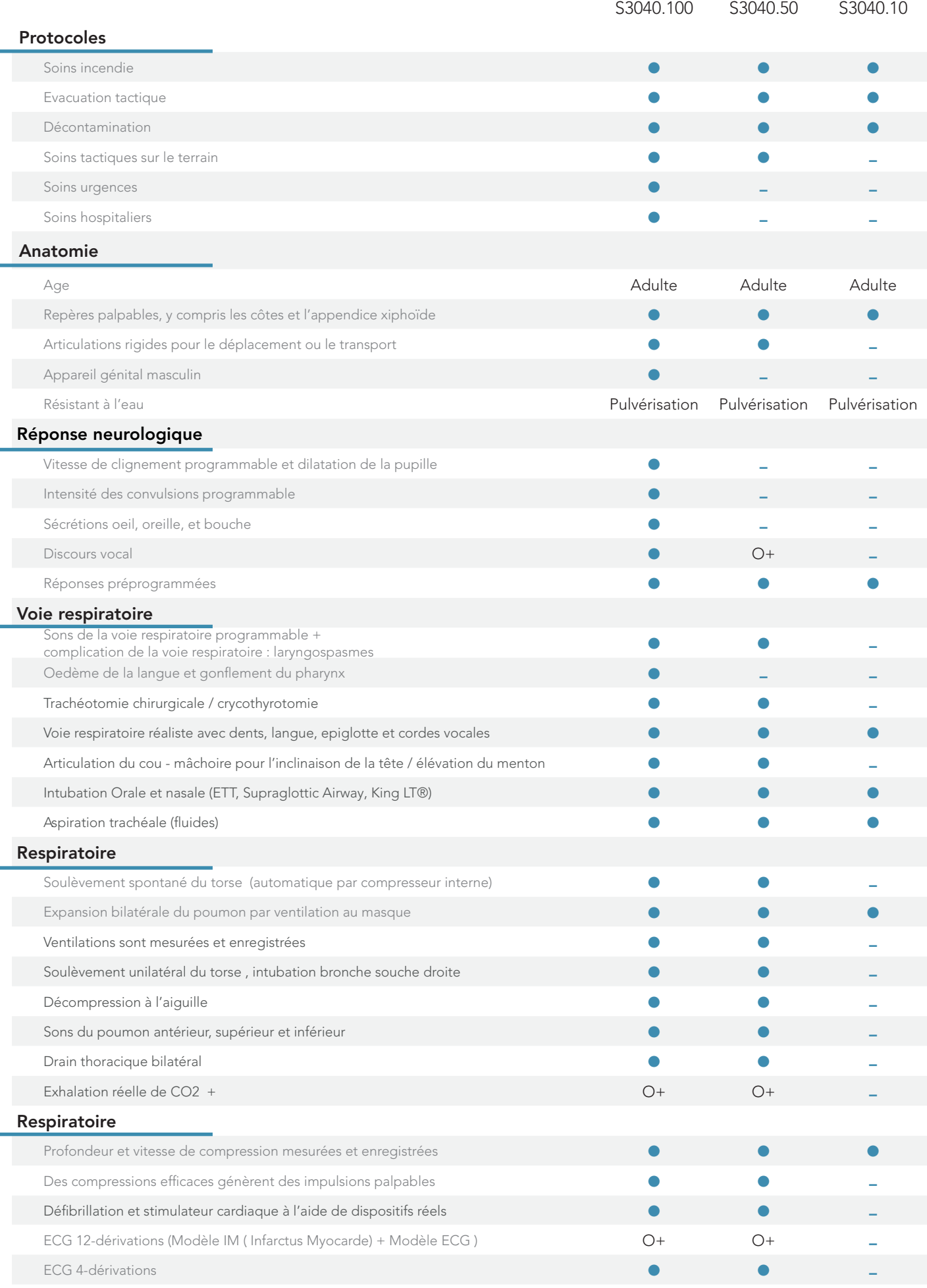

# Simulateur haute fidélité soins traumatiques

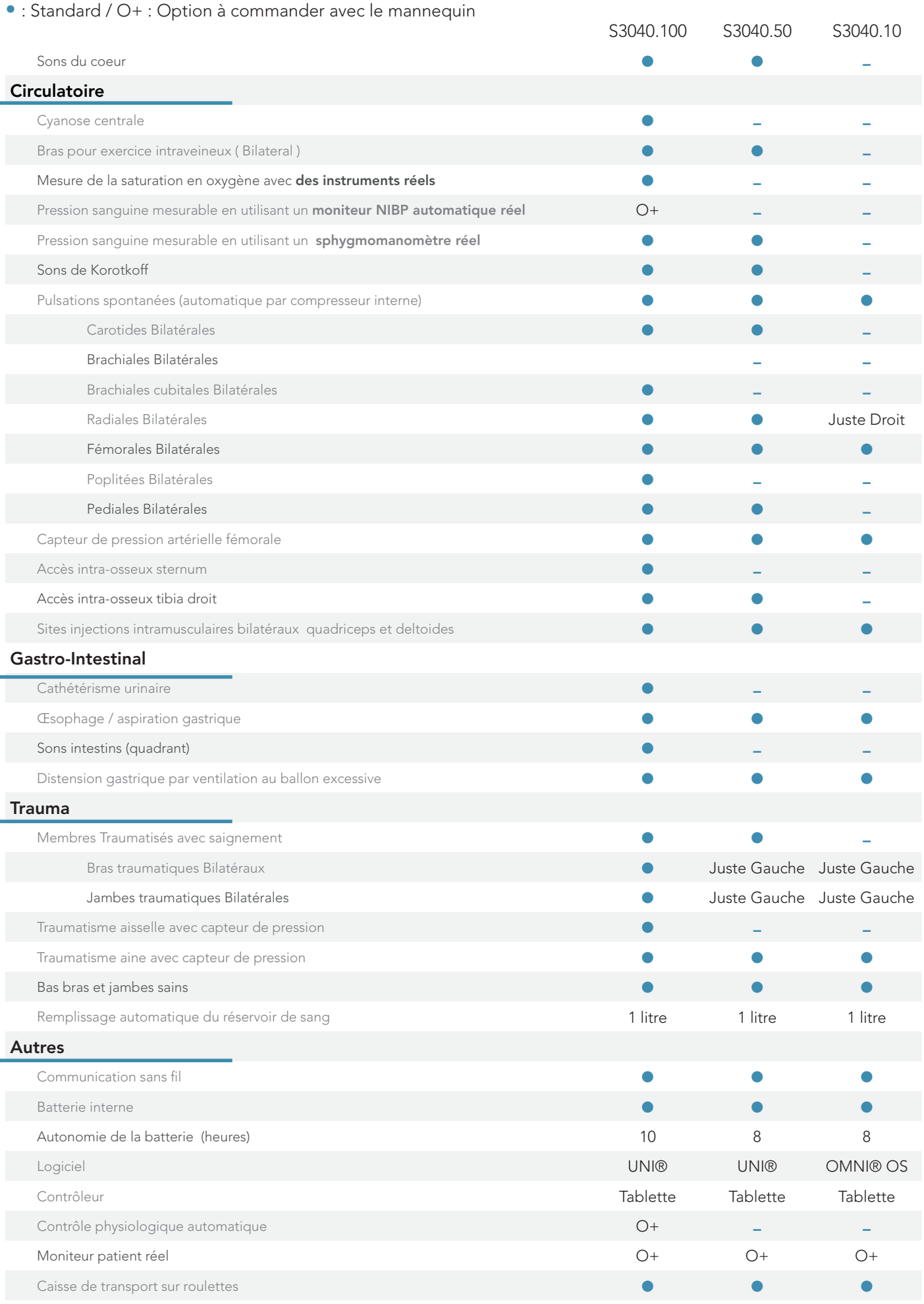

# Le simulateur avancé pour les soins d'urgences traumatiques

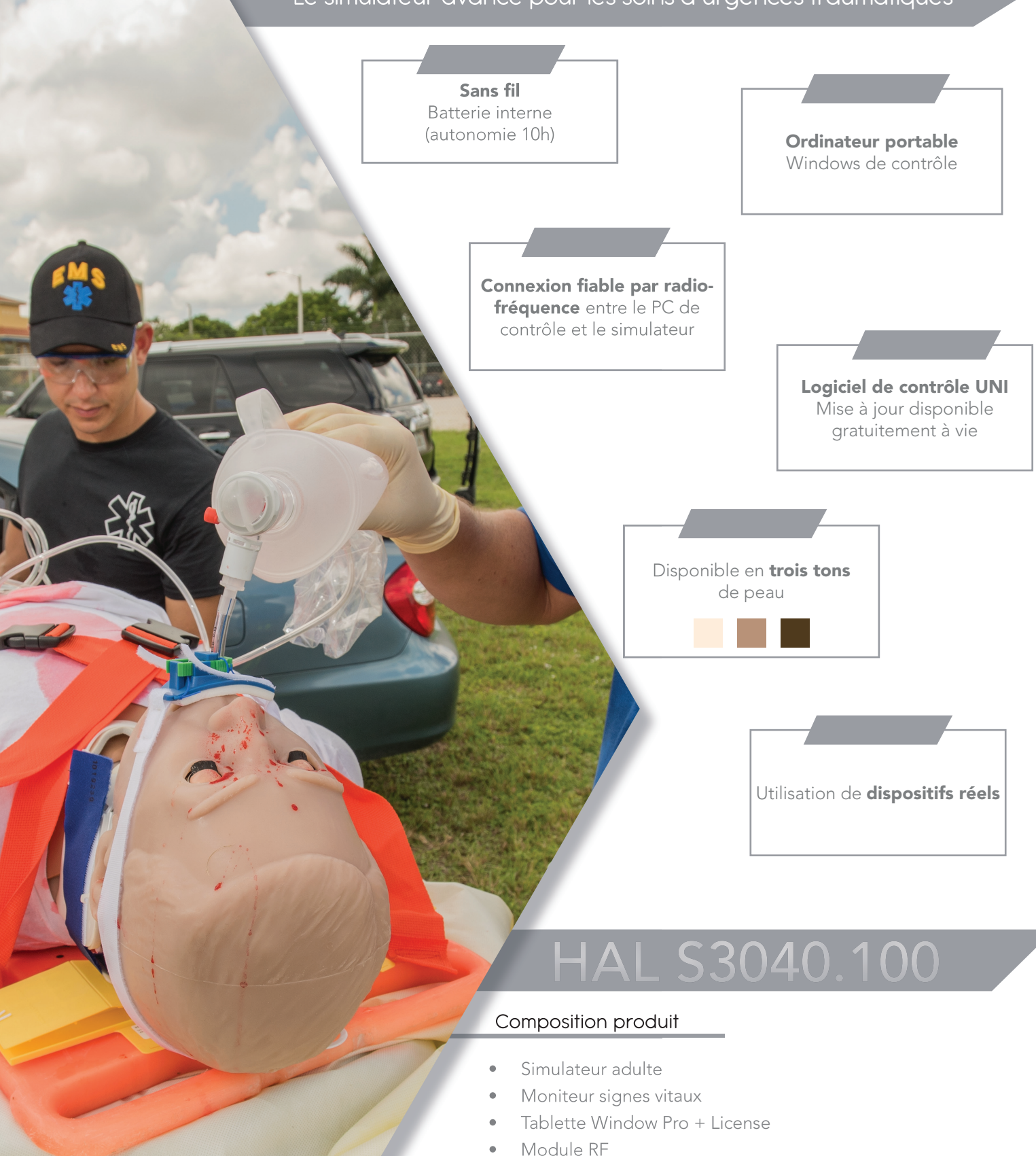

206.

• Jambes/bras droits et gauches sains

• Inserts blessures pour aisselle et aine • Trachée chirurgicale de remplacement Caisse de transport sur roulettes Scénarios préprogrammés

• Jambes/bras droits et gauches traumatiques

Un an garantie tout défaut de fabrication

# Le simulateur avancé pour les soins d'urgences traumatiques **Trauma S30**

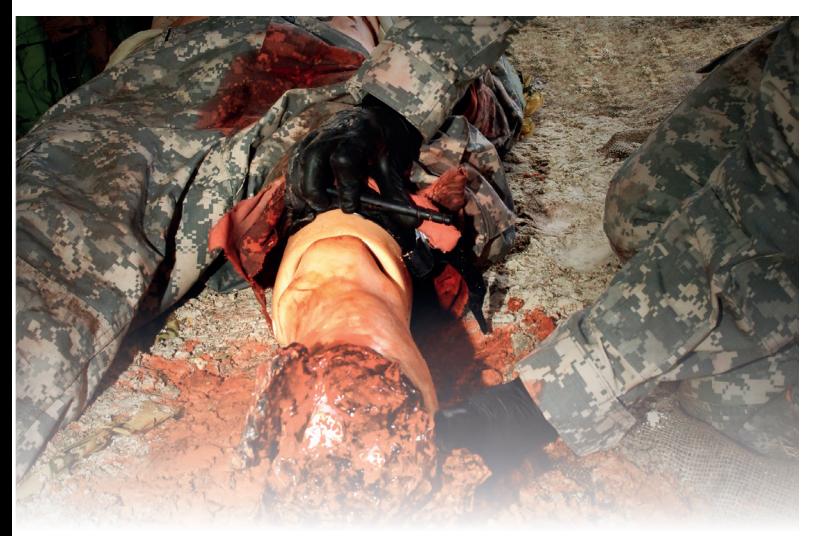

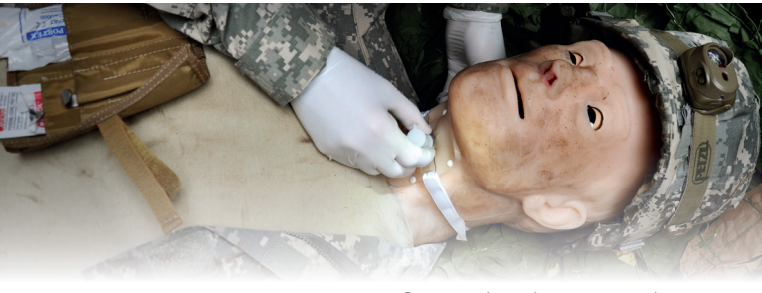

#### Cricoïde chirurgical

Effectuer une incision latérale et médiale, puis utilisez le "Trach-crochet" afin de lever le cartilage cricoïde pour l'évaluation des voies aériennes et l'insertion du "trachéo-tube".

#### Traumatisme bras et jambes

- Les artères saignent en fonction de la pression sanguine et du rythme cardiaque spécifiés sur la tablette PC.
- Le saignement cesse lorsque le garrot est appliqué 5 cm au dessus de la plaie ou entre 2.5 et 5 cm audessus de l'articulation.
- Les capteurs dans la plaie détectent la pression appropriée réduisant puis arrêtant l'écoulement du sang. Les blessures supportent les gazes.
- Saignement artériel bilatéral dans les bras et les jambes

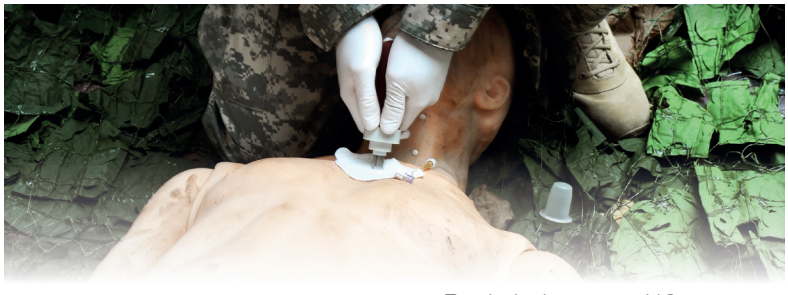

Fast-1 sternum I/O

• Utiliser FAST-1 et le positionner en dessous de la fourchette sternale; les sites sont remplaçables et acceptent l'injection de médicaments , ils peuvent être utilisés pour recueillir des fluides.

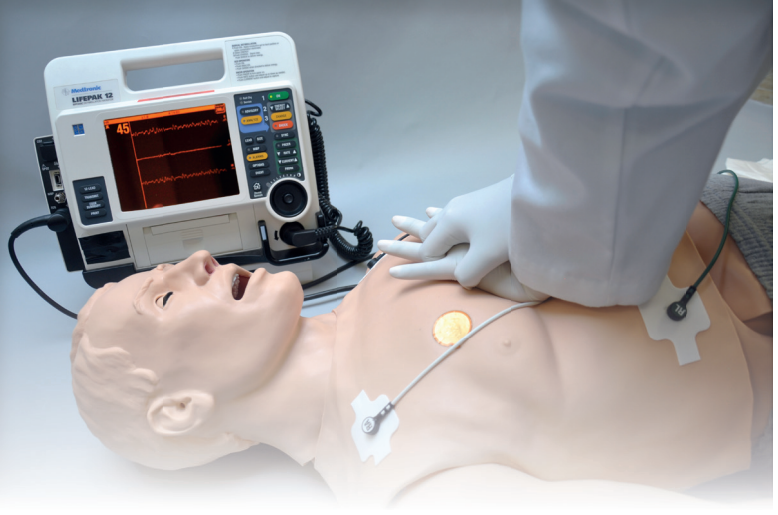

#### Utiliser des équipements réels

- Utiliser les appareils dont vous avez l'habitude dans vos services.
- Apprendre à vous servir d'équipements réels afin d'interpréter les données de façon sécurisée.
- Hal est compatible avec moniteur ECG, oxymètre de pouls, brassard de tension et défibrillateur.
- La saturation en oxygène peut être prise en utilisant un équipement réel
- Effectuer la stimulation et la défibrillation avec des patchs . réels

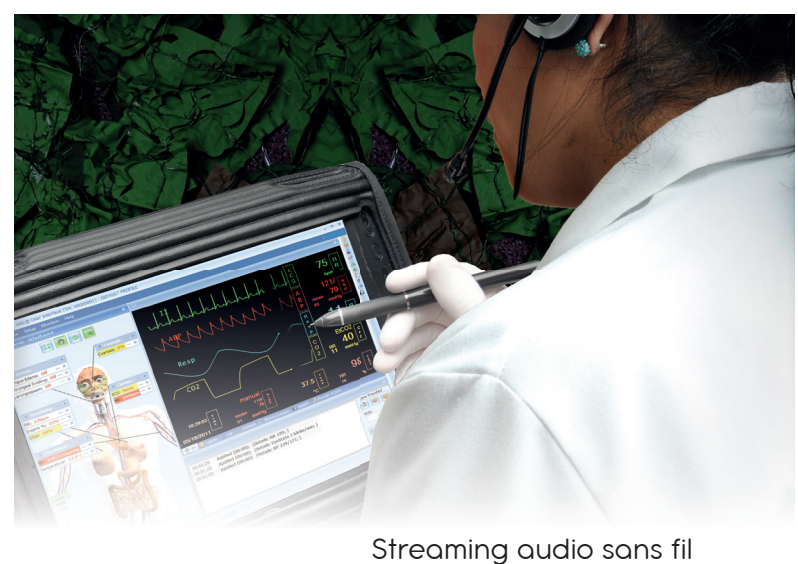

- Améliorer la communication entre le soignant et le patient en étant la voix de HAL.
- Utiliser des phrases pré-enregistrées pour faire parler HAL ( plus de 80 phrases programmées dans des langues multiples) parfait pour des scénarios standardisés dans différentes langues.
- Enregistrer vos propres phrases à l'aide du logiciel pour les incorporer directement dans votre scénarios.

# Trauma S3040.100 Le simulateur avancé pour les soins d'urgences traumatiques

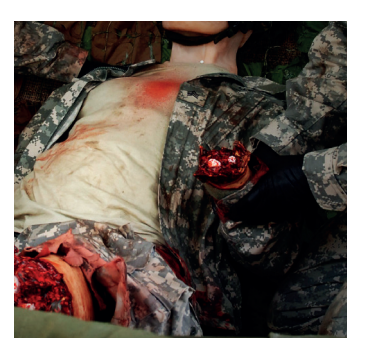

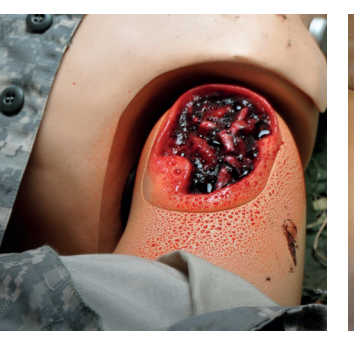

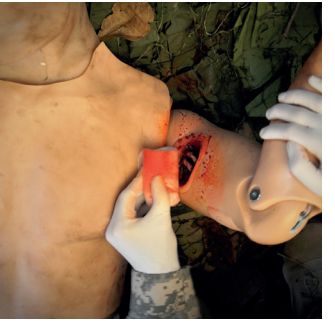

Traumatisme bras Blessure de l'aine Blessure de l'aisselle Traumatisme jambe

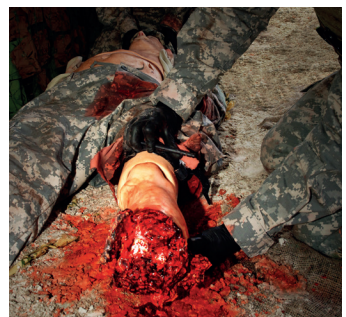

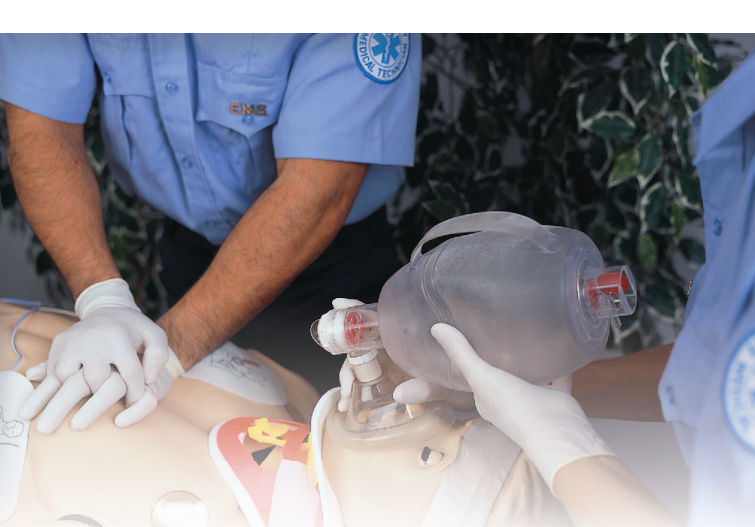

- Contrôle du taux et de la profondeur de la respiration et observation du soulèvement de la poitrine
- Ventilations mesurées et enregistrées
- Bruits pulmonaires antérieurs et postérieurs (8 sites), y compris les sites normaux, respiration sifflante, couinements ou crépitements lors de l'inspiration.
- La poitrine se soulève ; les bruits pulmonaires sont synchronisés avec les modes de respiration sélectionnables
- BVM et support mécanique
- Soulèvement et abaissement bilatéraux de la poitrine

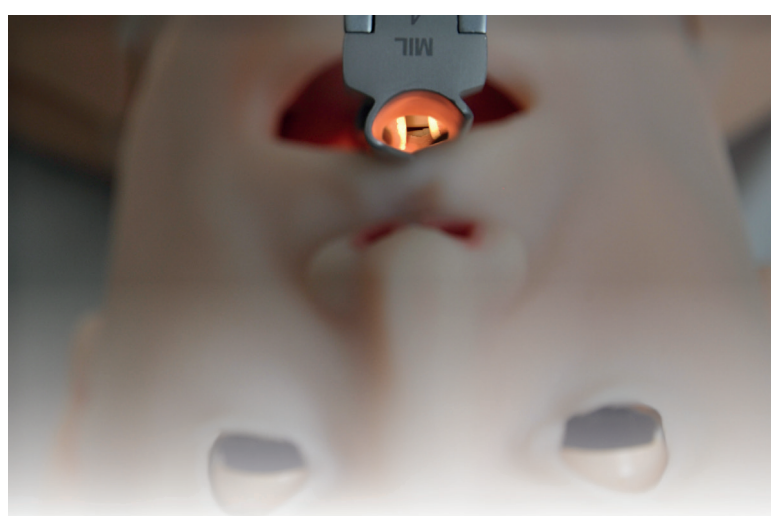

Respiration Voies aériennes

- Intubation / aspiration orale ou nasale
- Intubation difficile : Laryngospasme, gonflement pharyngé, œdème de la langue
- Des capteurs détectent la profondeur de l'intubation
- Voies respiratoires programmables
- Effectuer une trachéotomie ou une cricothyrotomie à l'aiguille
- Soulèvement unilatérale de la poitrine avec intubation de la bronche souche droite
- Sons synchronisés avec la respiration : normale, aucune, inspiration, expiration et stridor biphasique.

#### Autres

- Entièrement fonctionnel pendant la procédure de pulvérisation au savon et à l'eau.
	- La sécrétion de liquide indépendant à l'oreille, les yeux et la bouche
	- Sons pulmonaires : Quatre sons pulmonaires antérieurs
	- Bruits intestinaux : Sons quatre quadrants
	- Sons du coeur : Multiple sons du coeur réalistes
	- Exercices de simulation de pneumothorax
- Système d'injection intra-osseux + os du tibia interchangeables et remplaçables
- Hal est robuste et peut être transporté et bougé de manière réaliste

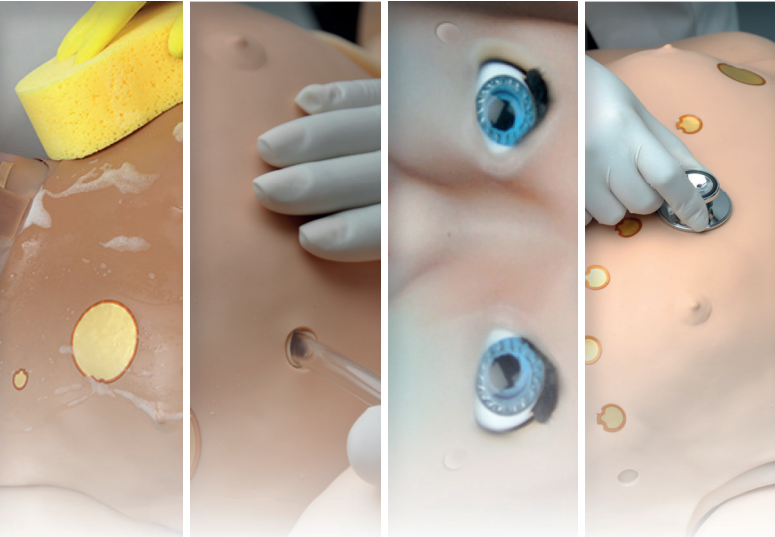

#### UNI

Le logiciel UNI offre un contrôle du patient, une surveillance en temps réel et un suivi automatique des événements de la simulation.

UNI est le logiciel utilisé sur plus de 15 simulateurs de haute fidélité de la marque Gaumard.

Contrôler votre simulateur en utilisant des scénarios préprogrammés.

Créer ou modifier rapidement et facilement votre propre scénario et partager le.

Naviguer entre les états physiologiques en réponse aux interventions des soignants

Changer les conditions physiologiques pendant le scénario

- Modes automatique et manuel
- Visualisation 3D du patient
- Moniteur virtuel du patient
- Créer vos scénarios
- Librairie de scénarios programmés
- Créer vos rapports de laboratoire
- Editeur de médications
- Créer des questionnaires
- Traquer les actions du pilote
- Vue du replay de la session de formation via UNI

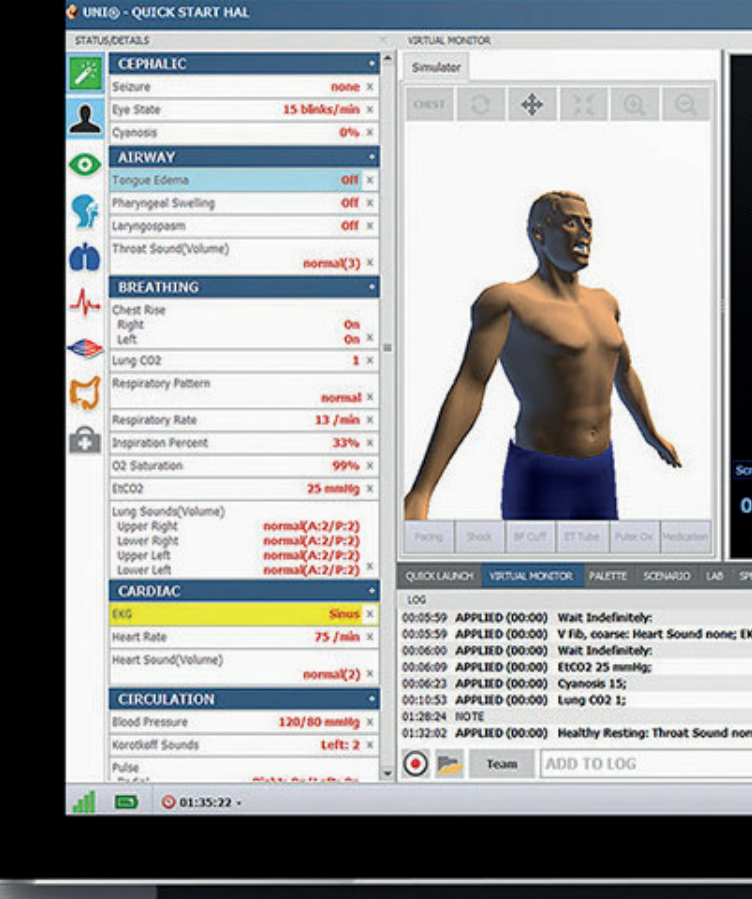

#### Gaumard Vitals

Le logiciel virtuel de surveillance des signes vitaux Gaumard Vitals simule la fonctionnalité et l'aspect d'un véritable moniteur patient.

Ce logiciel personnalisable est conçu pour être utilisé dans un environnement simulé, permettant aux participants de pratiquer l'interprétation des données, la documentation, la configuration et bien plus encore

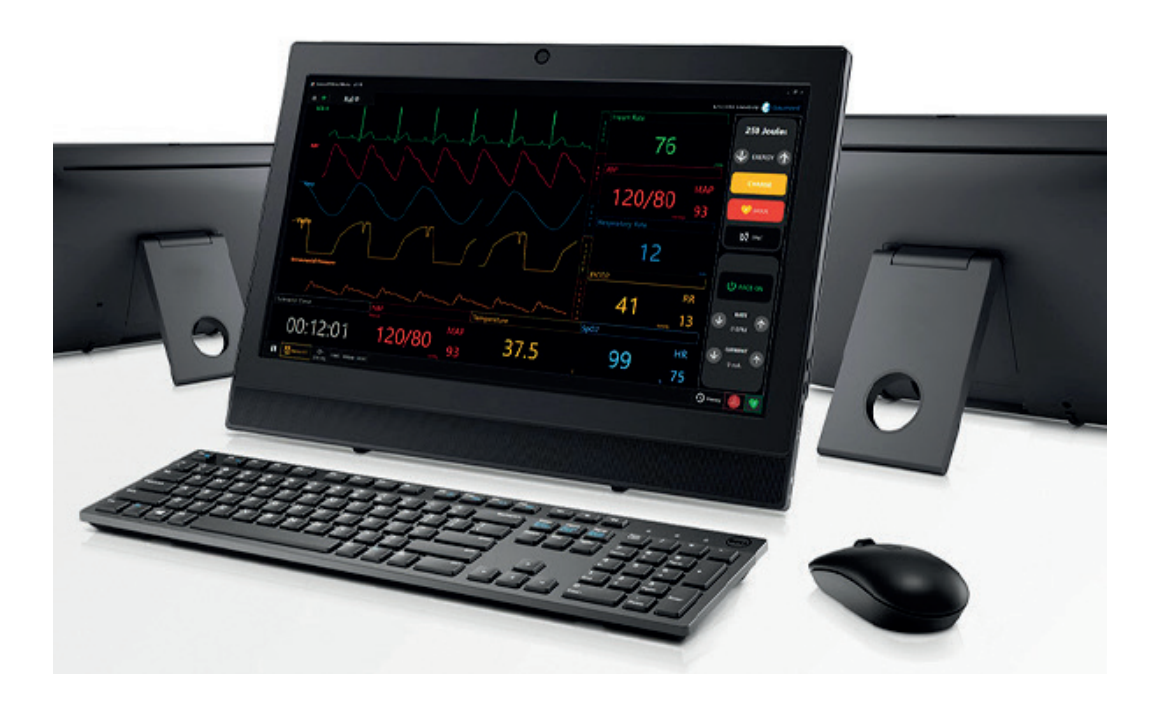

# rauma S3040.100 Le simulateur avancé pour les soins d'urgences traumatiques

### Anatomie et connectivité

- Disponible dans différents tons de peau
- Corps complet du corps adulte de 178 cm, 40kg.
- Epaule et hanche robustes permettant le porter et le glisser du mannequin
- Eprouvé pour la décontamination à l'eau pulvérisée
- La conception autonome : tous les composants d'exploitation et les réservoirs de sang sont situés à l'intérieur du corps
- Contrôle du mannequin sans fil.
- Batterie interne rechargeable, plus de 6 heures d'utilisation; 2-4 heures de temps de recharge
- Les bras et les jambes traumatiques/sains sont interchangeables
- Conçu pour les scénarios rapides, se réinitialise avec l'auto-remplissage automatique des réservoirs
- Robuste pour le climat extérieur

#### Neurologique

- Les yeux s'ouvrent et se ferment, pupilles réactives à la lumière
- Le logiciel contrôle la sécrétion de fluide au niveau des oreilles, des yeux et de la bouche
- Convulsions de légères à graves
- Discours audio, être la voix de Trauma HAL
- Réponses vocales pré enregistrées, stockées dans n'importe quelle langue

#### Voies aériennes

- Inclinaison de la tête / du menton
- Intubation avec utilisation de tube ET,LMA, LT
- Intubation rétrograde
- Intubation avec fibre optique
- Difficultés respiratoires programmables : œdème de la langue et gonflement pharyngé
- Laryngospasme avec obstruction empêchant l'intubation
- Chirurgie cricoïdienne, trachéotomie et exercices de maintien de la trachée
- Aspiration de liquide dans les poumons et les voies respiratoires.
- Distention gatrique visible avec intubation de l'œsophage

#### Respiration

- Soulèvement unilatéral du torse lors de l'intubation dans la bronche souche droite
- Soulèvement et affaissement du torse en réponse aux commandes de la tablette sans fil
- Décompression bilatérale à 8 cm; résultat, rapports de capteur.
- Soulèvement spontané de la poitrine avec un modèle de respiration normal ou anormal
- Sélection des sons antérieurs des poumons
- Insertion bilatérale de tube d'intubation

#### Cardiaque

- Sons du coeur normaux et anormaux sélectionnables
- Programmer le rythme ECG via la librairie avec des variations personnalisables
- ECG 4 derivations, utilisant des équipements réels (ECG 12 dérivations possibles, avec l'option S3040.100.120)
- Défibrillation et stimulation en utilisant des équipements réels

#### **RCP**

- Performance de RCP en temps réel
- Durée du RCP
- Recul de la poitrine réel
- Taux de la profondeur de compression
- Interruption des compressions
- Taux de ventilation
- Ventilation excessive
- Durée de défibrillation
- Module d'exhalation de CO2 disponible (avec option S3040.100.078)

#### Circulation

- Cyanose programmable
- Mesure de la pression artérielle par tensiomètre réel (avec option NIPB S3040.100.069)
- Mesure et détection OSAT avec moniteur réel
- Bras permettant les injections IV
- Pulsations radiales, brachiales, carotidiennes, fémorales et pouls pédieux fonctionnant en continu et dépendant de la pression artérielle
- Utiliser FAST-1 Sternal I / O; port interne remplaçable
- Jambe droite accès intra-osseux avec os du tibia remplaçable
- Sites IM bilatéraux au niveau des deltoïdes et des quadriceps

#### Trauma

- Le haut du bras gauche et les deux jambes peuvent être remplacés par des membres traumatisés qui saignent
- Saignements des plaies à l'aisselle et l'aine répondant à la pression appliquée et pouvant être bandées à l'aide de gaze
- Le saignement des sites artériels traumatiques est synchronisé avec le rythme cardiaque et la pression sanguine
- La pression sanguine contrôle la vitesse de saignement
- Les jambes et les bras possèdent des capteurs pour la manœuvre du garrot
- Capteurs dans le bras et les jambes répondant à la pression appliquée, réduisent le saignement et le stoppent
- Approvisionnement en sang simulé, réservoirs faciles à remplir, la perte de sang et le niveau du réservoir de sang s'affichent sur l'écran de la tablette
- Réservoir de sang 1,5 lt.

# Le simulateur avancé pour les soins d'urgences traumatiques **Trauma S3040.10**

#### Digestif

- Organes génitaux masculin/féminin avec réservoir de fluide pour le cathétérisme
- Sons intestinaux

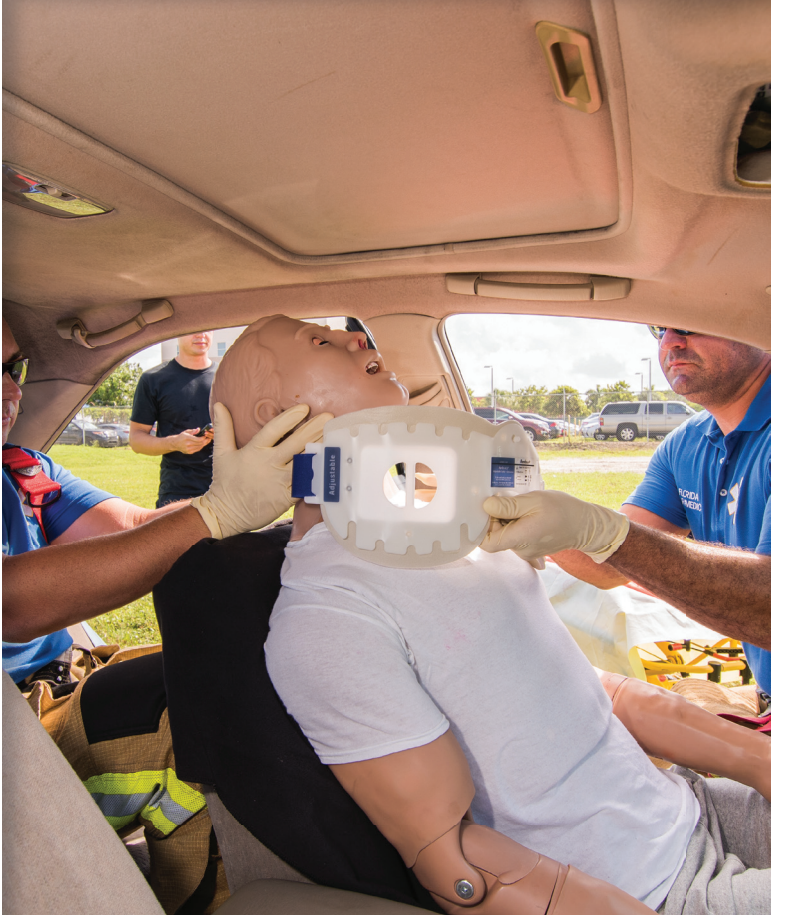

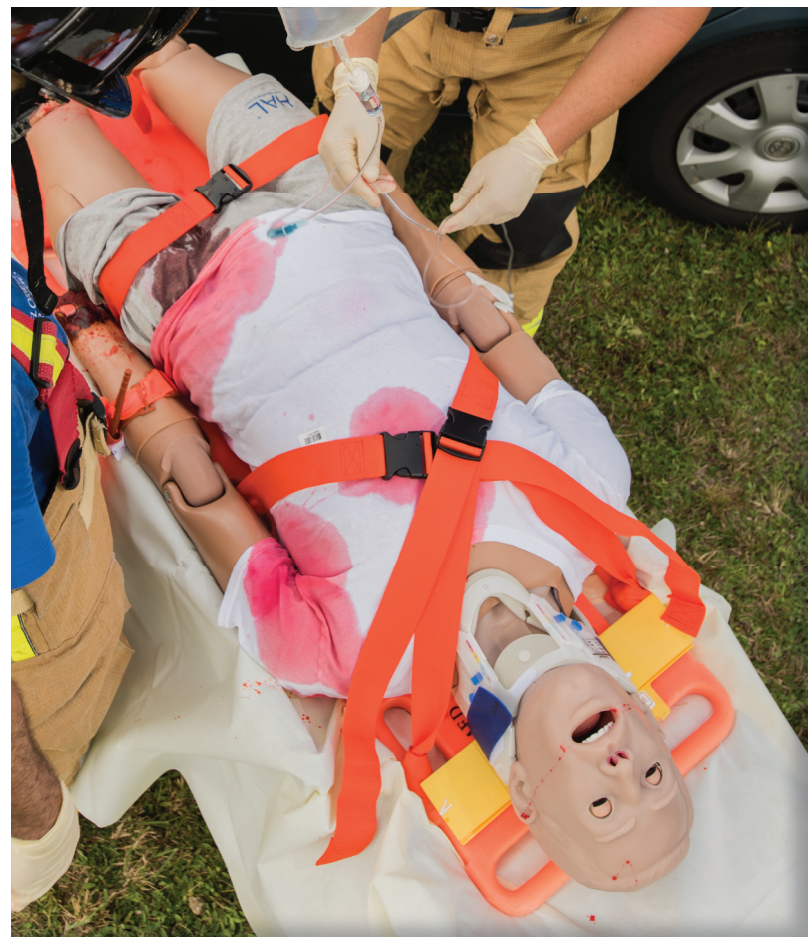

#### **Options**

## Exhalation de CO2 NIPB Ref : S3040.100.078 Ref : S3040.100.069

- EtCO2 réel et mesurable
- 10 niveaux de production de C02 programmables
- Conception portable permet en continu la surveillance pendant le transport

# ECG 12 dérivations

## Ref : S3040.100.120

- 
- Défibrillation, cardioversion ou dysrythmie de HAL
- Créer et modifier des formes d'onde, même sur une base "point par point "
- Moniteur ECG en utilisant votre vrai équipement de surveillance
- Utiliser le module IM intégré
- Spécifier occlusions, l'ischémie, une blessure, une nécrose
- Modifier rapidement et facilement les infarctus
- Résultant dynamique ECG 12 dérivations généré rapidement

utilisant un tensiomètre NIBP réel

## Le mannequin d'accouchement le plus avancé

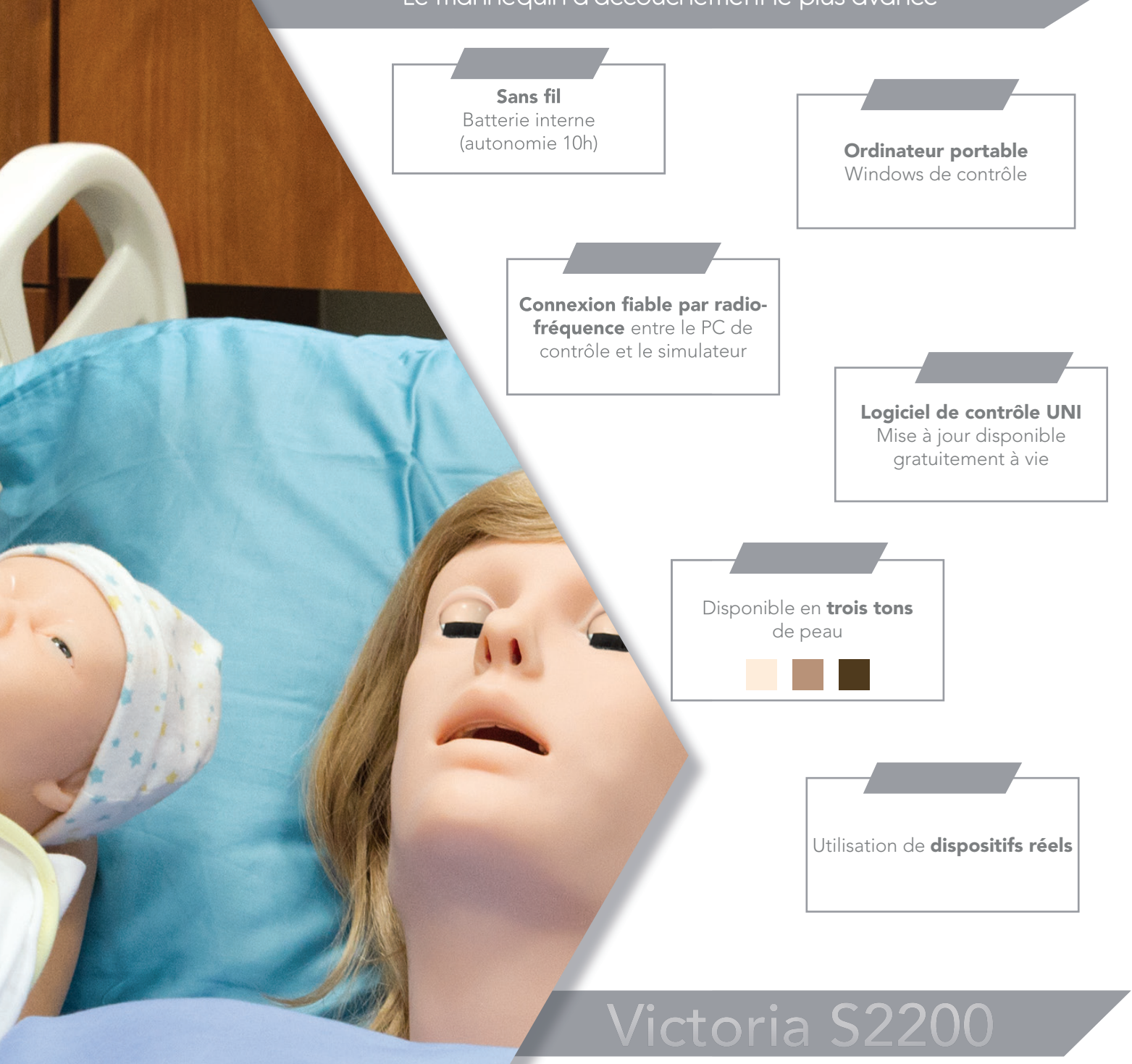

### Composition produit

- 1 mannequin accouchement + 2 nourrissons
- Moniteur signes vitaux
- Reconnaissance de drogues
- 20 seringues de drogues préprogrammées avec des étiquettes
- Tablette de contrôle sans fil
- Logiciel de contrôle UNI®
- Licence à vie
- + de 45 scénarios préprogrammés
- Licence de contrôle pour le mode
- automatique Casque de streaming audio
- Module de communication RF
- Routeur sans fil USB
- Chargeur de batterie mère et nourrisson
- démarragezapide • Mode d'emploi et guide de
- Quatres couvertures abdominales 1. La couverture de palpation

prédécoupés ombilicaux

- Placenta
- Insert péridurale
- 2 peaux pour couverture césarienne abdominale
- Périnée postpartum hémorragie normale
- Insert épisiotomie de suture / médiolatérale suture / suture au 4e degré
- Concentré de sang artificiel Lubrifiant huile minérale
- Brassard tensiomètre
- 2 anneaux pour accouchement des nourrissons
- Socle pour l'accouchement des nourrissons
- Tiges d'accouchement
- Kits de remplissage : vessie, IV, et PPH
	- Kit d'étalonnage PNI
	- 2 veines antécubitales de remplacements

# Le mannequin d'accouchement le plus avancé Victoria S22

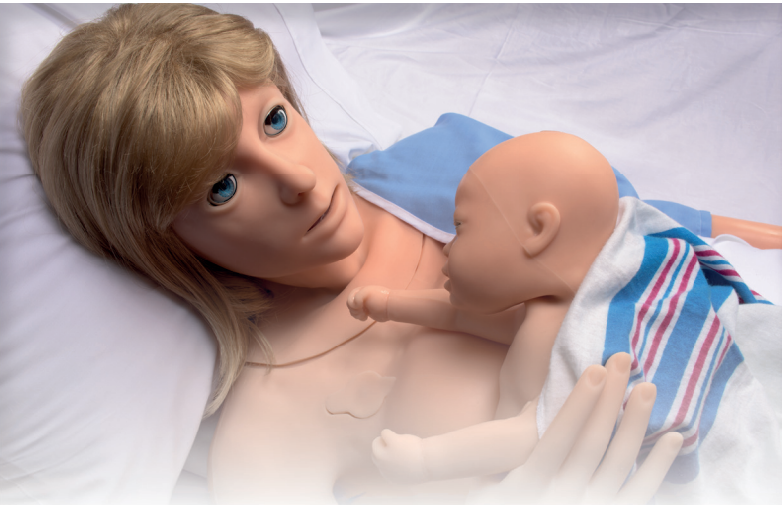

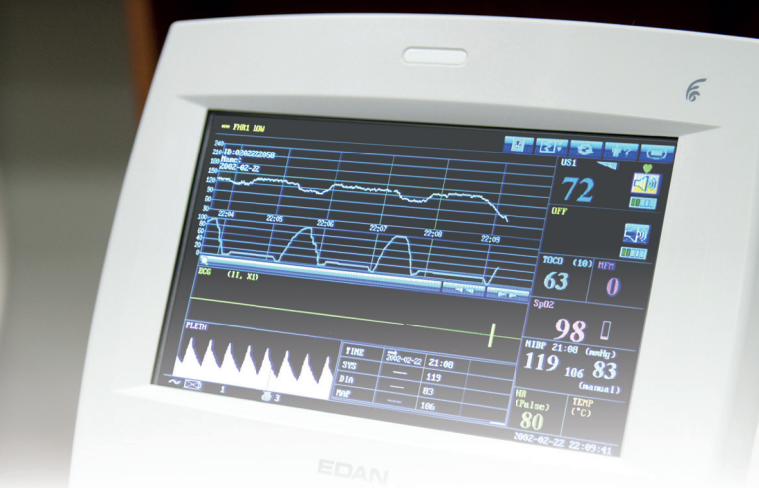

### Beauté

Victoria est une femme à terme magnifiquement proportionnée

Sa peau en matière innovante est incroyablement lisse et souple, elle couvre son corps à l'anatomie parfaite de la tête aux pieds

Son apparence et ses articulations réalistes permettent aux formateurs d'immerger très rapidement les apprenants dans un univers d'une réalité confondante

#### Travail normal et naissance

Mouvements d'accouchement mécaniques et cardinaux immitant le réel

Saignements intrapartum programmable Dilatation du col réaliste

Le placenta permet placenta praevia, rétention

placentaire et les cotylédonsLe cordon ombilical permet le clampage et la coupe

Simulation des complications comprenant : Cordon nucal, Cordon prolapsus

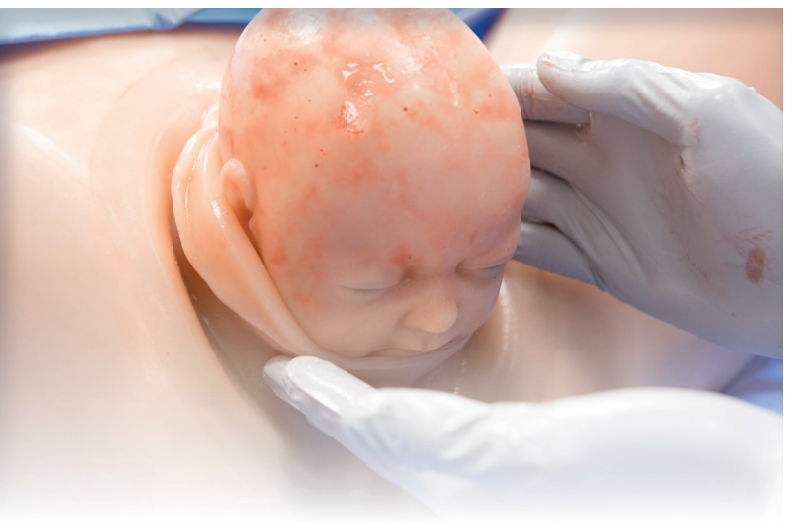

#### Le travail et la délivrance

Les professionnels de santé doivent être prêts à assurer la sécurité de la mère et du bébé en toutes circonstances Victoria peut simuler des accouchements de risque faible à élevé avec une variation infinie de présentations cliniques et ce avec une répétitivité précise

Le système breveté de délivrance, le puissant logiciel de contrôle et la bibliothèque de scénarios préprogrammés se combinent pour permettre aux apprenants de résoudre les situations dans un environnement sûr afin d'améliorer leurs performances

#### Précision de la délivrance

Victoria est équipée du système de délivrance le plus avancé et innovant. Il permet de simuler le mouvement naturel du fœtus pendant l'accouchement avec une fidélité inégalée

Le fœtus tourne de manière réaliste, descend et vient au monde

Le système innovant d'accouchement de Victoria est piloté à distance depuis un interface utilisateur puissant et intuitif.

Un contrôle précis des mouvements fœtaux engendre une parfaite synchronicité avec les signes vitaux pendant l'accouchement

# Victoria S2200 Le mannequin d'accouchement le plus avancé

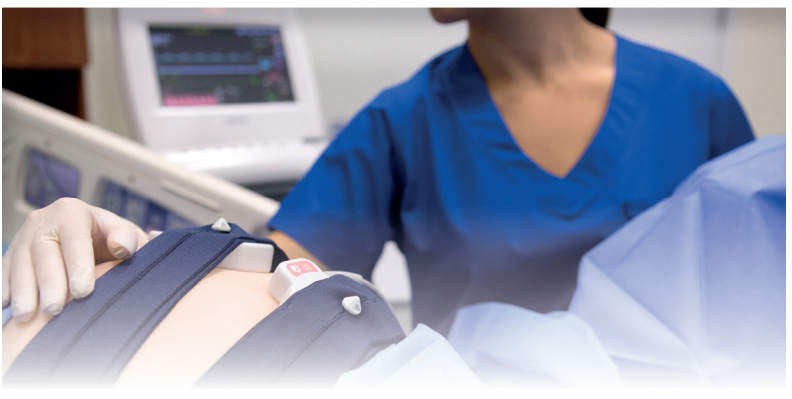

Monitoring réel

La reconnaissance de la détresse maternelle et fœtale est une compétence importante que chaque professionnel de soins doit maîtriser

Par conséquent, les simulations les plus avancées doivent permettre d'apprendre en utilisant un équipement de diagnostic médical réel

Victoria est de tous les simulateurs maternels et néonatales non filaire le plus compatible avec la plus large gamme d'équipements de diagnostic médical

Utiliser un **véritable** moniteur fœtal, moniteur ECG, défibrillateur, oxymètre de pouls et moniteur de dispositif de pression artérielle automatique

Les formateurs peuvent mettre en place et faire fonctionner du **matériel réel**, interpréter l'information critique et suivre les protocoles comme ils le feraient dans de vraies situations cliniques

Palpations des contractions manuellement

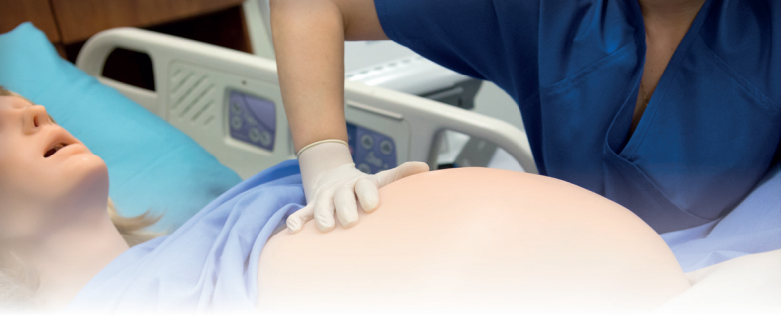

#### Postpartum

Fundus réaliste avec palpation des contractions utérines programmables et le rétrécissement

Les signes vitaux se détériorent automatiquement en réponse à la perte de sang post-partum

Un réservoir interne d'une capacité de 1 litre permet de réaliser des hémorragies

Gérer l'hémorragie utérine à l'aide de médicaments ou une sonde à ballonnet

Trois modules remplaçables pour l'épisiotomie :

- Épisiotomie médiane avec des déchirures périurétrales
- Épisiotomie médianne avec des déchirures aux petites lèvres
- Episiotomie interchangeable au quatrième degré avec hémorragie des déchirures de flancs vaginales et cervicales lacérations

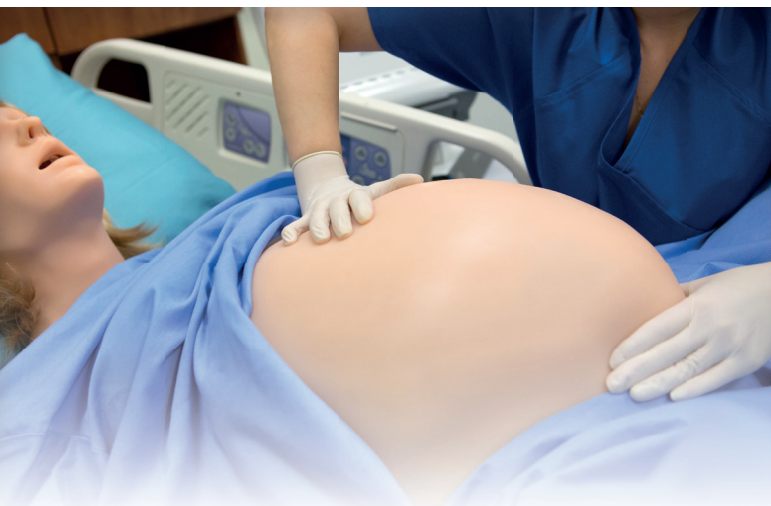

**Obstétrique** 

Vessie interne avec un réservoir de fluide pour exercices de cathétérisme

Effectuer les exercices de Leopold et / ou version céphalique externe

Détection du placement de l'aiguille péridurale

Le site péridurale dispose d'une couche de peau, une couche sous-cutanée, un tissu conjonctif et des vertèbres lombaires palpables

Les capteurs de reconnaissance de drogues situés dans l'avant-bras détectent les seringues de médicaments programmables

Suppositoire rectal et reconnaissance de drogues

Les médicaments injéctés affectent la mère et les signes vitaux du fœtus

La prééclampsie et la présentation éclamptique avec des crises légères et graves

Système d'auto-lubrification au niveau du canal de naissance, assure que le canal de naissance et le fœtus restent lubrifiés entre les simulations

Dans son ventre de femme enceinte, le fœtus flotte librement à l'intérieur d'un sac amniotique, il fournit une rétroaction tactile et une résistance lors de l'exécution des manœuvres de Léopold ou des exercices externes

Victoria dispose de 5 couvertures abdominales pour réaliser tous les types de scénarios

- **Palpations**
- Contractions
- Césarienne
- Hémorragie postpartum
- Non-gravide

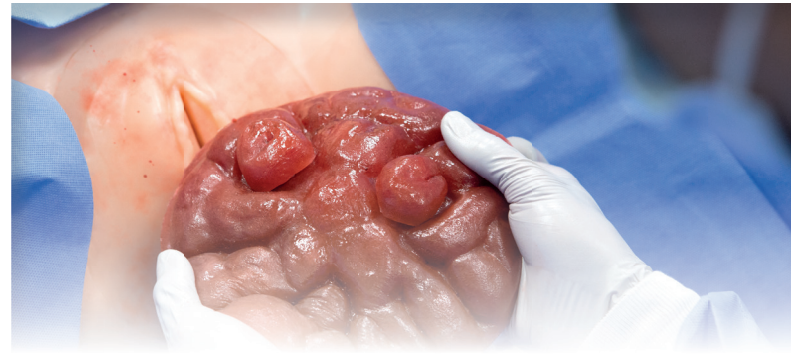

# Le mannequin d'accouchement le plus avancé  $\blacksquare$  Victoria S2

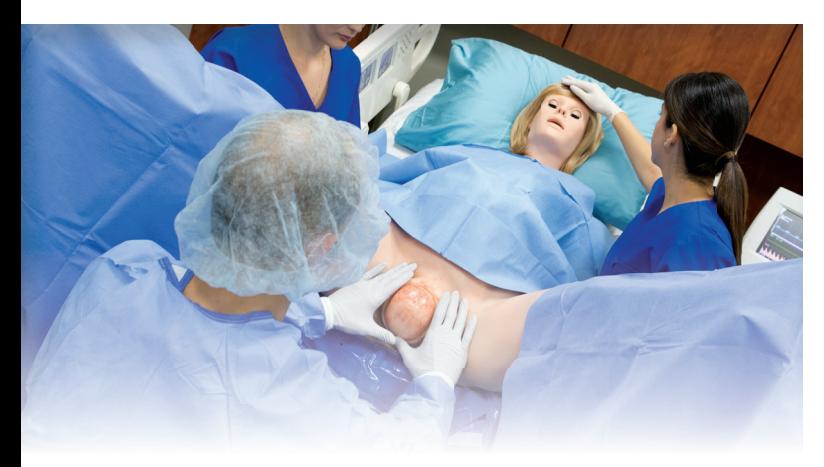

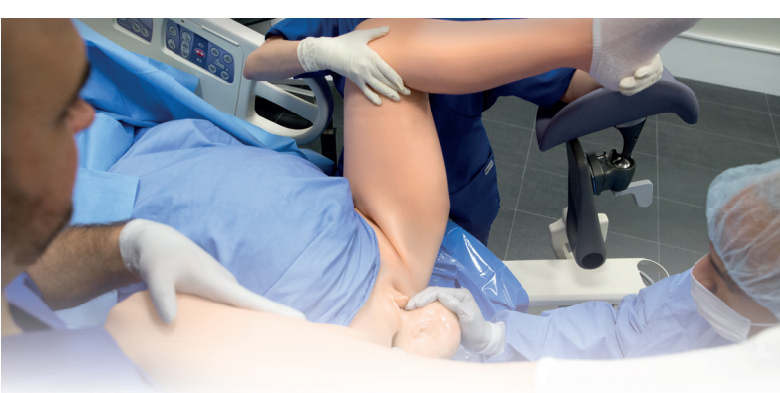

#### Dystocie des épaules

#### Délivrance normale

Victoria révolutionne la norme du réalisme dans la simulation d'accouchement

Son canal de naissance est anatomiquement très réaliste, complété par un col de dilatation et des repères pelviens. Durant l'accouchement, le fœtus descend, vient au monde et tourne d'une manière naturelle

Les professionnels de soins peuvent aider le fœtus lors de la naissance pendant que l'interaction est contrôlée directement à partir du logiciel d'animation 3D

#### Accouchement assisté

Le fœtus de Victoria est conçu pour réaliser des délivrances assistées en utilisant des instruments réels tels que ventouse et forceps

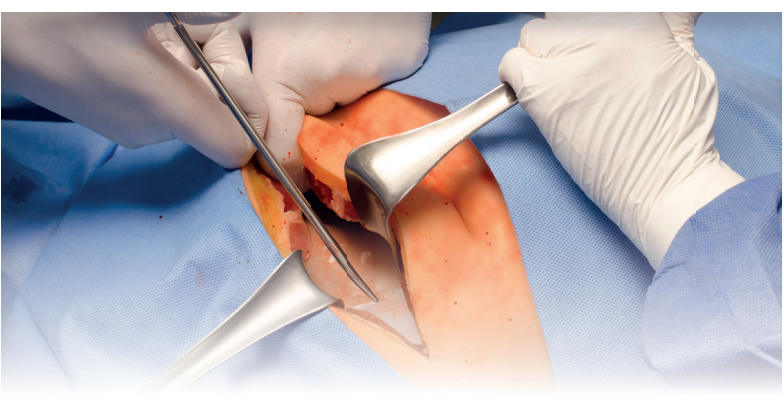

#### Accouchement par césarienne

La conception non filaire de Victoria, l'anatomie réaliste et la présentation des symptômes permettent la réalisation d'un scénario de simulation globale qui nécessite un accouchement par césarienne

Entraînement de l'équipe sur les protocoles de la naissance par césarienne qui peuvent inclure l'évaluation, le transport, le transfert vers la procédure chirurgicale

La capacité d'accouchement par césarienne de Victoria s'appuie sur l'utilisation d'instruments chirurgicaux réels pour inciser et suturer la paroi abdominale

L'insert abdominale remplaçable est constitué de plusieurs couches de peau et de faux sang pour simuler la peau réelle et le saignement lors de l'incision

L'absence d'engagement des épaules du fœtus est une situation d'urgence. Victoria peut présenter des signes révélateurs d'une complication de dystocie des épaules, y compris :

- La présentation de la tête du bébé et la position « tête de tortue »
- Diminution du rythme cardiaque fœtal comme on le voit sur le moniteur fœtal et retard de la rotation externe.

Victoria est parfaite pour l'enseignement et la pratique des protocoles de gestion de la dystocie des épaules dans une approche d'équipe. Elle permet les techniques de gestion telles que :

Mc Roberts

- La pression sus pubienne
- La rotation de l'épaule fœtale,
- La mise en position à quatre pattes de la mère (Gaskin).

En outre, Victoria peut donner naissance à un nouveau-né ayant des signes de détresse, qui étend la simulation à l'évaluation et aux soins du nouveau-né

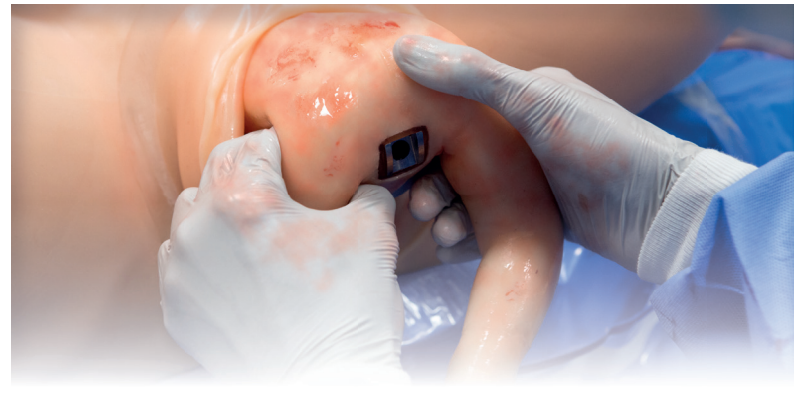

Accouchement par le siège

Simuler une délivrance par le siège réaliste afin de préparer les professionnels de soins. Victoria permet l'utilisation de techniques de gestion de l'accouchement par le siège, telle que la manœuvre de Pinard, pour faciliter un accouchement vaginal. Prise en charge également de la manœuvre Zavanelli, tout en étant transportée dans la salle d'opération pour un accouchement par césarienne d'urgence

# Victoria S2200 Le mannequin d'accouchement le plus avancé

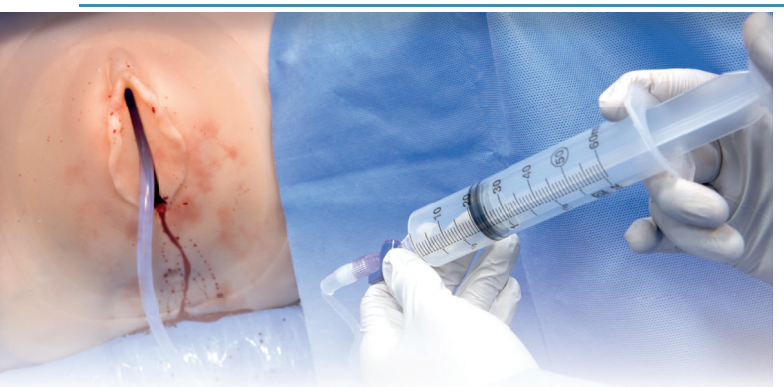

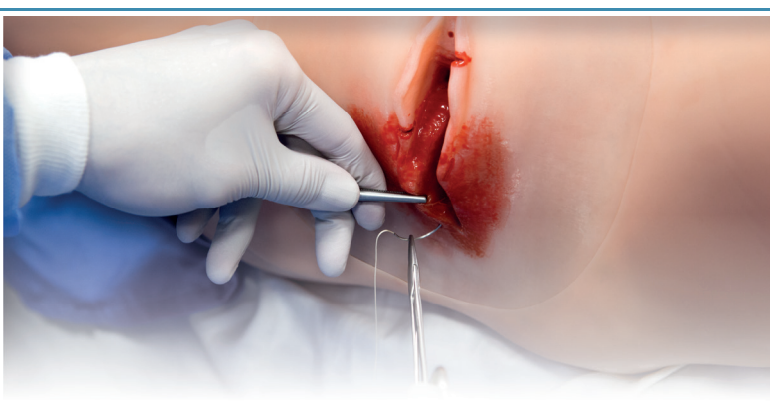

#### Hémoragie postpartum

Victoria propose une hémorragie programmable

Ses signes vitaux se dégradent au fil du temps en réponse à la perte de sang, conduisant à l'apparition de l'état de choc

Le saignement peut être réduit par le massage utérin ou par tamponnement intra-utérin par ballonnet de Bakri

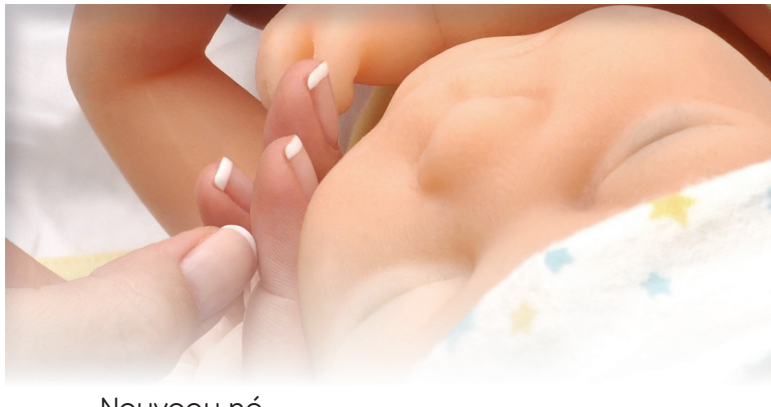

#### Nouveau né

La colonne vertébrale, les épaules, les coudes, les articulations de la hanche et du genou permettent la pratique des techniques d'évaluation des nouveaux-nés

Nourrisson à terme avec la taille et le poids réalistes

La rotation et la position de la tête par rapport au corps est réaliste grâce aux capteurs d'orientation

Les repères anatomiques comprennent fontanelles et sutures palpables

Le cou du fœtus est entièrement articulé ainsi que les membres pour permettre la pratique de manœuvres obstétricales

- La peau lisse permet l'utilisation de ventouse ou forceps
- La peau est d'un seul moule sans soudure

L'endosquelette du corps fournit un soutien postural, une gamme de mouvements et de résistance

Types de sons cardiaques multiples et fréquence cardiaque programmable

Sons respiratoires multiples et taux respiratoires programmables

Des niveaux de volume réglablent pour les pleurs

Cyanose centrale avec des niveaux d'intensité programmables

Cordon ombilical détachable peut être configuré pour simuler les complications du cordon

Episiotomie

Victoria comprend trois modules d'épisiotomie remplaçables qui disposent d'une épisiotomie médiane avec déchirures péri urétrales, une épisiotomie médiolatérale avec déchirures des petites lèvres et une épisiotomie au quatrième degré multicouche avec hémorragies vaginales déchirures des parois latérales et lacérations cervicales

Le placenta réaliste de Victoria et le cordon ombilical permettent la simulation de diverses complications, y compris cordon autour de la nuque, prolapsus du cordon, le placenta prævia, rétention placentaire et bien plus encore

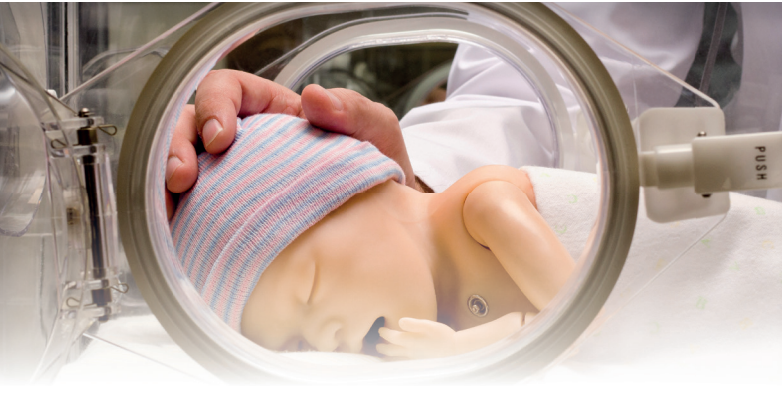

Assurer un bon départ

Évaluer et prendre soin d'un nouveau-né immédiatement après la naissance sont des compétences importantes de l'équipe

Victoria peut simuler des complications où le nouveauné présente des signes de détresse qui nécessitent une intervention immédiate

#### Signes cardiaque

Le nouveau-né peut présenter des signes de détresse tels que la cyanose, rythme cardiaque faible et une respiration laborieuse

Lorsque la santé du nouveau-né s'améliore, les professionnels de soins peuvent écouter un rythme cardiaque normal, des bruits pulmonaires, des pleurs, et le voir en mouvement.

Tout comme Victoria, le nouveau-né est complètement non filaire, n'ayant pas de connexions avec des composants externes
## Le mannequin d'accouchement le plus avancé  $Victori$ a S

#### UNI

Le logiciel UNI offre un contrôle du patient, une surveillance en temps réel et un suivi automatique des événements de la simulation.

UNI est le logiciel utilisé sur plus de 15 simulateurs de haute fidélité de la marque Gaumard.

Contrôler votre simulateur en utilisant des scénarios préprogrammés.

Créer ou modifier rapidement et facilement votre propre scénario et partager le.

Naviguer entre les états physiologiques en réponse aux interventions des soignants

Changer les conditions physiologiques pendant le scénario

- Modes automatique et manuel
- Visualisation 3D du patient
- Moniteur virtuel du patient
- Créer vos scénarios
- Librairie de scénarios programmés
- Créer vos rapports de laboratoire
- Editeur de médications
- Créer des questionnaires
- Traquer les actions du pilote
- Vue du replay de la session de formation via UNI

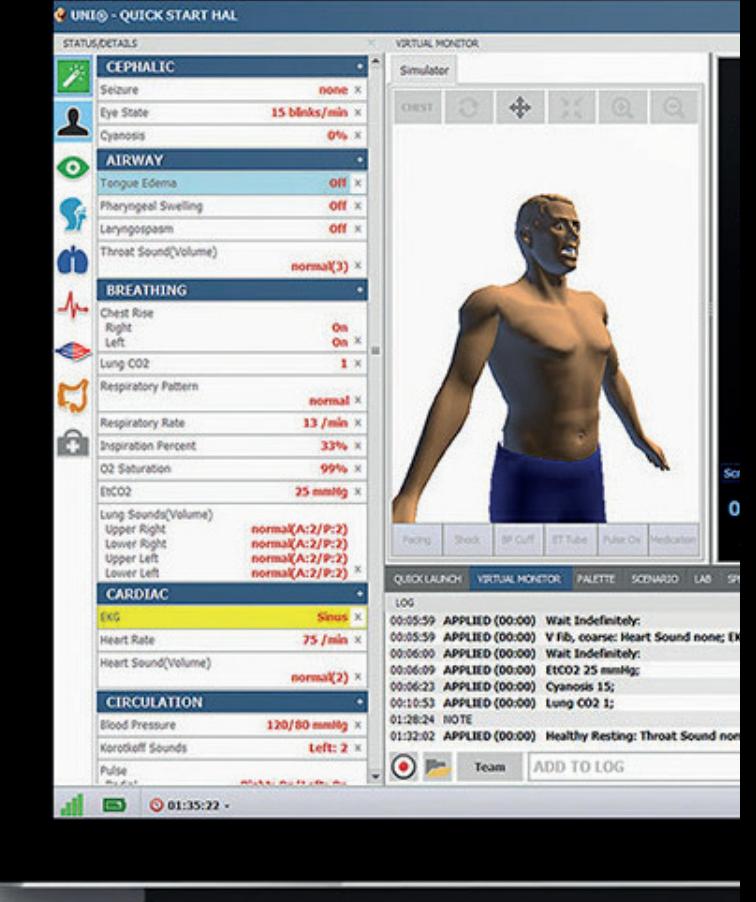

#### Gaumard Vitals

Le logiciel virtuel de surveillance des signes vitaux Gaumard Vitals simule la fonctionnalité et l'aspect d'un véritable moniteur patient.

Ce logiciel personnalisable est conçu pour être utilisé dans un environnement simulé, permettant aux participants de pratiquer l'interprétation des données, la documentation, la configuration et bien plus encore

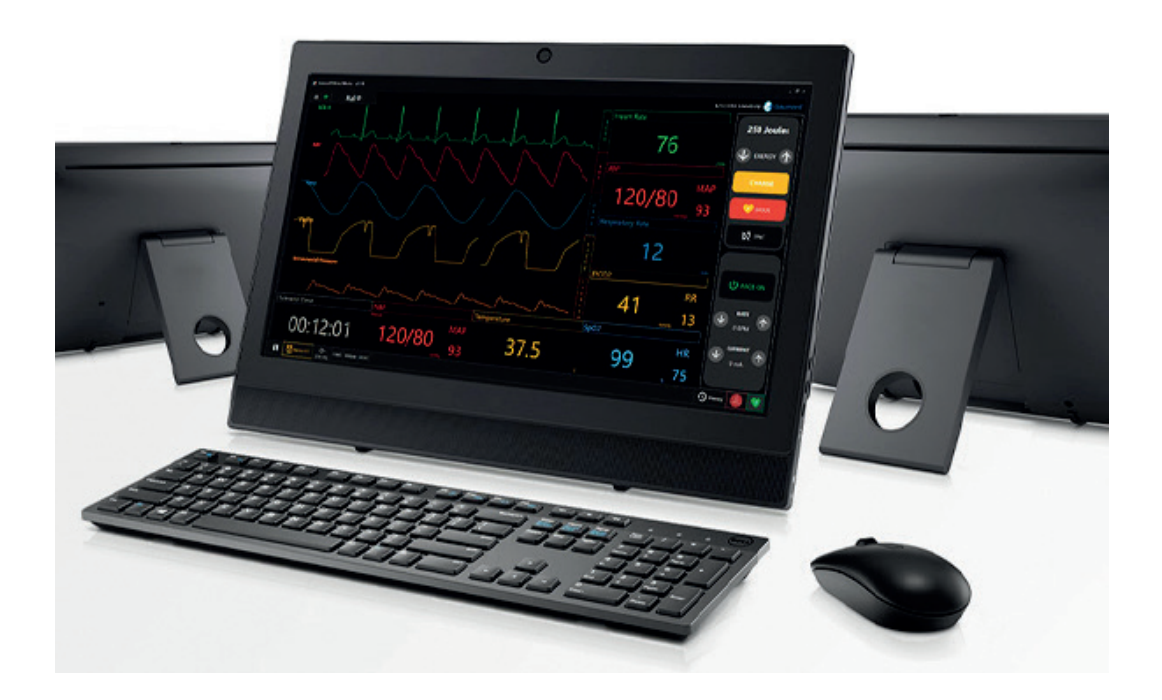

# $\gamma$ i ${\sf ct}$ oria  $\,$   $\rm S2200$  Le mannequin d'accouchement le plus avancé

#### Respiration

- Respiration spontanée automatique
- Modèles respiratoires sélectionnables synchronisés avec le soulèvement de la poitrine : respiration normale, Cheyne - Stokes, apnée et plus
- Sons du poumon bilatéraux ou unilatéraux synchronisés, sélectionnables avec les voies respiratoires : une respiration sifflante, inspiration, couinements, crépite et plus
- Taux respiratoires programmables et ratios inspiratoire / expiratoire
- Ventilation par BVM avec soulèvement visible de la poitrine
- Performances de ventilation en temps réel avec le suivi, les rapports et l'exploitation des informations
- Détection d'intubation dans la bronche souche droite avec soulèvement automatique de la poitrine unilatéralement
- Inclinaison de la tête / soulèvement du menton / subluxation de la mâchoire
- Intubation orale ou nasale
- Intubation difficile programmable : laryngospasme, œdème de la langue et gonflement pharyngé
- Manœuvre de Sellick amène les cordes vocales dans le champ de vision
- Détection de la profondeur des voies respiratoires lors de l'intubation et rapports
- Intubation oesophagienne

#### **Digestif**

- Bruits intestinaux sélectionnables
- Vessie pour fluide interne avec l'urètre pour exercice de cathétérisme de Foley
- Capteur de placement de suppositoire dans le rectum

#### Logiciel UNI ™

- Contrôler Victoria en utilisant des commandes manuelles, scénarios programmés ou avec l'aide du mode automatique
- + de 45 scénarios préprogrammés
- Editeur de scénario facile à utiliser
- Modèle automatique materno- fœtal néonatal
- Suivi des actions des participants
- Outils intégrés :
	- 1. Lab test / générateur de résultat
	- 2. Moniteur patient virtuel
	- 3. Moniteur fœtal virtuel
	- 4. Éditeur de médicaments avec + de 50 médicaments préprogrammés
	- 5. Questionnaire / générateur de formulaire
- La Vue active du patient 3D vous permet de surveiller les informations importantes en temps réel :
	- 1. Fœtus descendant à travers la canal de naissance
	- 2. Traction appliquée à la tête du fœtus
	- 3. Pression suprapubique
	- 4. Position des jambes lors des manœuvres de **McRoberts**
	- 5. Position de la mère sur le lit d'accouchement
	- 6. Mouvement du fœtus tout au long de l'accouchement

#### Nouveau-né

«Soin en mouvement» technologie non filaire

- Les repères anatomiques comprennent fontanelles palpables et sutures
- Nourrisson de haute fidélité à terme avec taille et poids réalistes
- La rotation et la position de la tête par rapport au corps est réaliste grâce aux capteurs d'orientation
- Extension et rotation naturelles de la tête fœtale pendant l'accouchement
- Le cou du fœtus est entièrement articulé ainsi que les membres pour permettre la pratique de manœuvres obstétricales
- La peau lisse permet l'utilisation de de ventouses ou forceps
- La peau est d'un seul moule sans soudure
- L'endosquelette du corps fournit un soutien postural, une gamme de mouvements et la résistance
- La colonne vertébrale, les épaules, les coudes, les articulations de la hanche et du genou sont articulés permettant la pratique des techniques d'évaluation du nouveau-né
- Types de sons cardiaques multiples et fréquence cardiaque programmable
- Sons respiratoires multiples et taux respiratoires programmables
- Des niveaux de volume réglables pour les pleurs
- Cyanose centrale avec des niveaux d'intensité programmables
- Cordon ombilical détachable peut être configuré pour simuler les complications du cordon

#### Patient virtuel / Moniteur foetal

- Moniteur intéractif de cardiotocographe pour le patient et fœtus (écran tactile inclus)
- Affichage des signes vitaux de la mère et du fœtus simultanément
- Personnaliser la mise en page de l'écran pour recréer l'interface réel de votre moniteur de diagnostic
- Paramètres des alarmes de signes vitaux personnalisables
- Affichage des images telles que les ultrasons, radiographies, les résultats de laboratoire à utiliser lors de la simulation
- Afficher les signes vitaux maternels et du fœtus côte à côte
- Afficher jusqu'à 8 paramètres numériques, 5 ondes réelles lors de l'utilisation du mode manuel, 12 ondes réelles lors du mode de fonctionnement automatique
- Ecran tactile Tout-en-un Windows® PC reçoit les données des signes vitaux maternelles et fœtales par connexion sans fil
- Cardiotocographe affiche des informations d'écran en temps réel:
	- 1. Fréquence des contractions, durée et intensité
	- 2. Tonus de repos utérins
	- 3. Fréquence cardiaque fœtale de base
	- 4. Variation du rythme cardiaque fœtale ; épisodique, périodique et changements variables
- L'activité utérine est synchronisée avec l'état de la mère et le mouvement du fœtus pendant le travail
- Les sons cardiaques sonores externes simulent les bruits du cœur du fœtus
- Examiner jusqu'à 2 heures de tracés fœtaux enregistrés
- Enregistrer / imprimer des tracés fœtaux pour le debriefing

#### Cardiaque

- Enregistrer les compressions et les ventilations (RCP ) pour la formation en réanimation cardio-respiratoire et l'évaluation des performances
- Les compressions génèrent un pouls palpable et des variations sur ECG
- Une vaste bibliothèque de rythmes cardiaques préprogrammés avec l'option dysrhythmie
- ECG 4 dérivations électrocardiogramme suivi en utilisant des dispositifs réels de l'ECG
- Défibrillation, cardioversion ou rythme réel en utilisant de l'énergie réelle
- Réponse de défibrillation, exploitation des données et rapports
- Sons cardiaques réalistes
- Fréquence cardiaque programmable, synchronisée avec ECG et pouls

#### Neurologique

- Dilatation, clignement et réponse des yeux programmables
- Dilatation unilatérale des pupilles programmable
- Convulsions avec des niveaux d'intensité sélectionnables

#### **Discours**

- Soyez la voix de Victoria et engager un dialoque patient / soignant réaliste
- Écouter les réponses du soignant à des distances allant jusqu'à 90 mètres
- Enregistrement et lecture des réponses vocales dans toutes les langues

#### **Circulation**

- Pouls palpables : carotidien bilatéral, radial et brachial sont synchronisés avec le rythme cardiaque et la pression artérielle
- Surveiller la saturation en oxygène au niveau de l'index gauche en utilisant un **vrai** oxymètre de pouls
- Désactiver le pouls radial
- Mesurer la tension artérielle en utilisant un vrai brassard tensiomètre manuel ou automatique
- Ausculter les sons de Korotkoff entre les pressions systolique et diastolique
- La force du pouls dépend de la pression artérielle
- Accès veineux bilatéral
- Le système de reconnaissance automatique des drogues intégré dans l'avant-bras inférieur droit détecte le type de médicament, la dose et le taux
- Les médicaments perfusés dans le système de reconnaissance affectent la mère et le fœtus
- Exercices de placement pour injections sous cutanée et intramusculaire

#### **Options**

### Pack Gynécologique

#### Ref : S2200.234

Utiliser le pack gynécologie pour effectuer des examens de routine comme peuvent réaliser les infirmières qui poursuivent une spécialisation gynécologique ou par un médecin

Evaluations cliniques "tête au pied"

Inspection de la vulve et du vagin

Examen vaginal au spéculum permettant la reconnaissance visuelle des cols de l'utérus normaux et anormaux

Examen pelvien bimanuel permettant la palpation de l'utérus, insertion d'un DIU et l'enlèvement

Occlusion des trompes

Minilaparotomie

Laparoscopie

Manipulation de l'utérus

Auscultation des bruits intestinaux dans quatre quadrants

#### Trombose de la jambe profonde

#### Ref : S2200.101

Le set thrombose veineuse profonde (TVP) apporte une complication supplémentaire. Des scénarios personnalisés sont disponibles pour le diagnostic et le traitement de la thrombose veineuse profonde.

Une bibliothèque de médicaments et un système de reconnaissance de drogues, avec des schémas d'anti-coagulation.

Des scénarios préprogrammés couvrant les causes communes de la thrombose veineuse profonde, comme l'inactivité, des changements dans les veines en post-chirurgie, les blessures des vaisseaux sanguins, la tendance familiale

Une jambe gauche TVP remplaçable comprenant œdème, érythème et segments veineux palpables sur la partie antérieure et latérale de la jambe

219.

Le mannequin d'accouchement le plus avancé Victoria S22

### Le mannequin d'accouchement haute fidélité

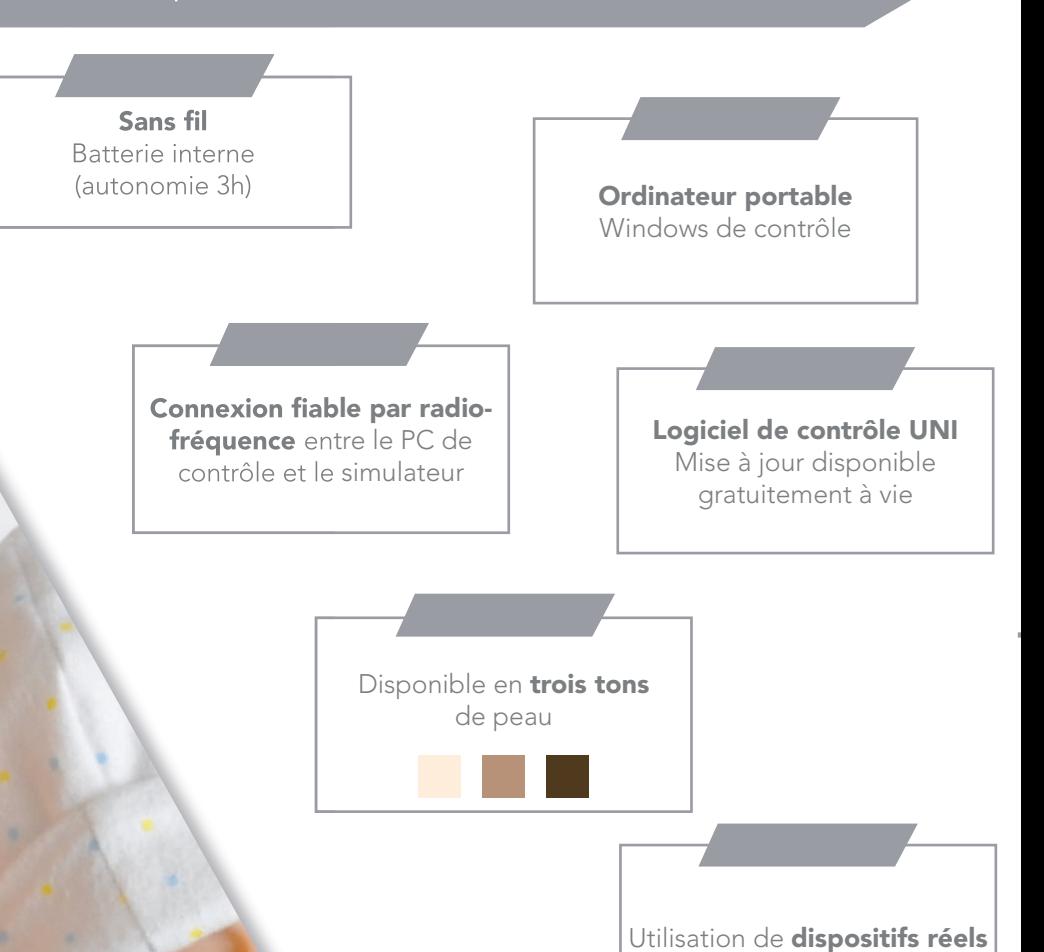

# Noëlle S574.100

#### Composition produit

- Simulateur d'accouchement
- Moniteur signes vitaux
- 2 nourrissons pour accouchement

## Noëlle S575.100

### Composition produit

- Simulateur d'accouchement
- Moniteur signes vitaux
- 2 nourrissons pour accouchement
- Nouveau né haute fidélite S2210

## Noëlle S576.100

#### Composition produit

- Simulateur d'accouchement
- Moniteur signes vitaux
- 2 nourrissons pour accouchement
- Nouveau né haute fidélite S2209

Le mannequin d'accouchement haute fidélité

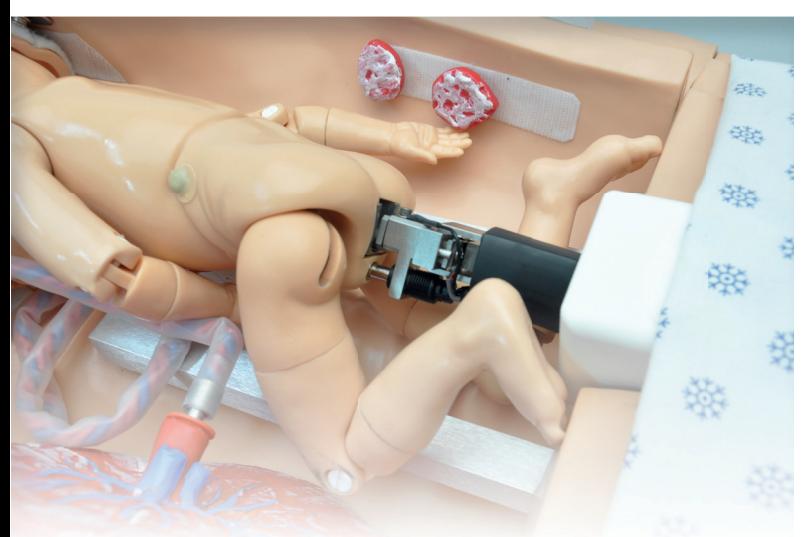

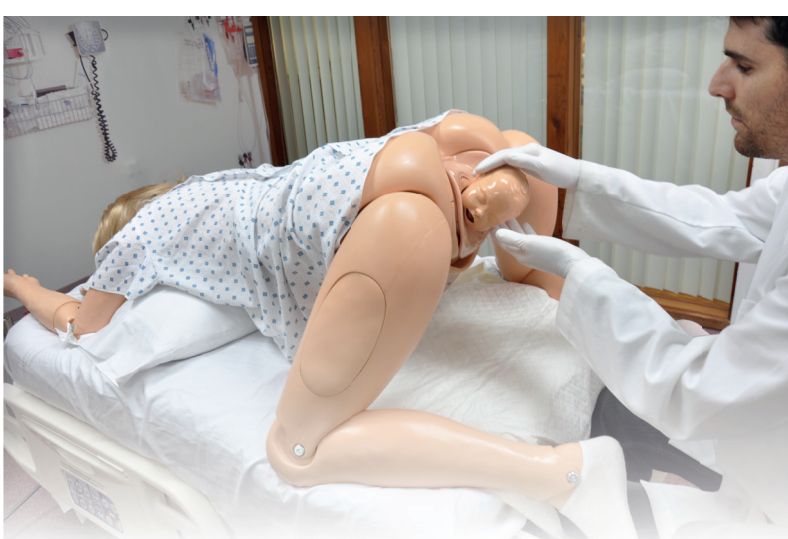

#### Système d'accouchement automatisé

Avec un clic, le système d'accouchement de Noëlle déplace le foetus tout au long des étapes de travail pour une naissance réaliste.

Construit avec des capteurs cela vous permet de suivre l'interaction des participants avec le mannequin et donner en temps réel un retour sur l'accouchement.

**Complications** 

Simuler des complications lors de l'accouchement. Gestion de la pratique des techniques et des manœuvres telles que McRoberts, Woods, à quatre pattes...

- Distocye des épaules
- Accouchement par le siège
- Accouchement assisté

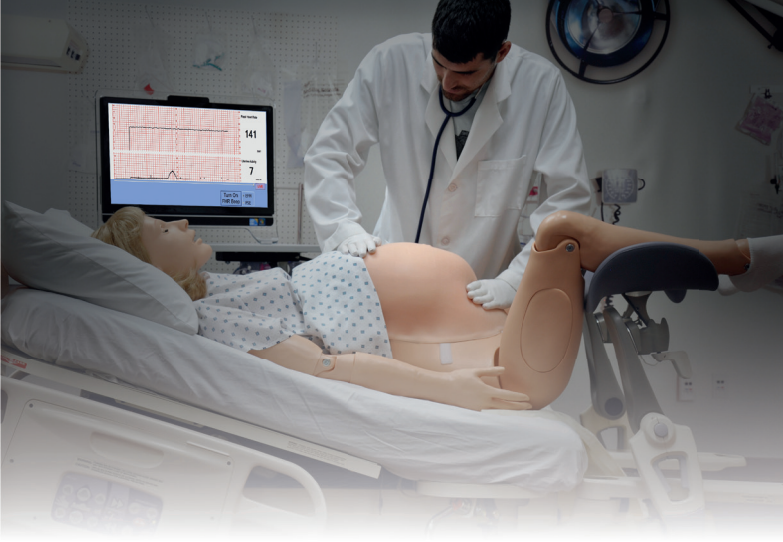

#### Palpations

La pratique des procédures épidurales sur un insert de colonne vertébrale avec la couche supérieure de la peau, la couche sous-cutanée, les tissus conjonctifs et vertèbres lombaires.

Caractéristiques anatomiques comprenant : crêtes iliaques, vertèbres lombaires L2 - L5, flavum et espace du ligament péridurale.

Rapport des capteurs au moment où l'aiguille pénètre dans l'espace péridural ou si on l'insére trop loin.

#### Utilisation d'équipement réel

Procédures épidurales

Utiliser des équipements réels tels qu'un moniteur OSAT, un brassard tensiomètre, un simulateur cardiaque externe ou un défibrillateur.

Contractions palpables

- La couverture abdominale du NOELLE permet la palpation des contractions en temps réel au cours d'un scénario.
- La couverture durcit lors des contractions.

Palpation Fœtale réaliste

- Un sac amniotique réaliste se trouve à l'intérieur de la couverture abdominale, cela crée une sensation réelle et naturelle lors de la pratique
- des exercices de palpation.

## Noëlle S574.100 Le mannequin d'accouchement haute fidélité

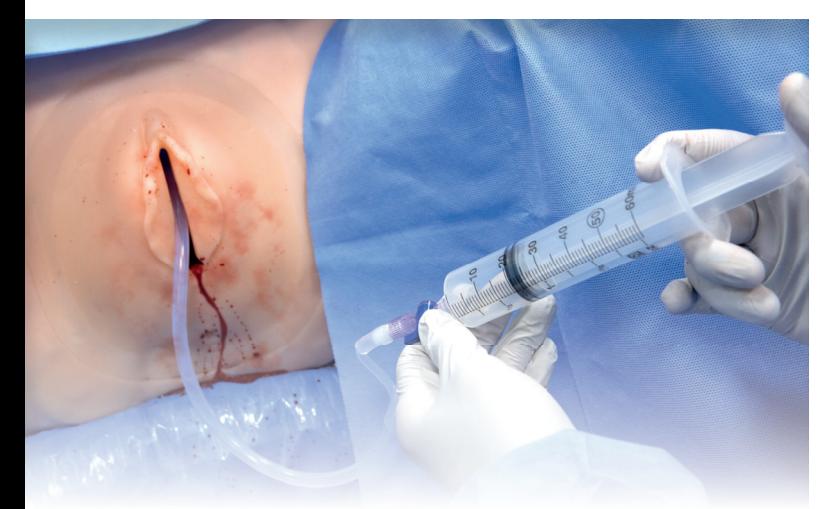

#### Différents accouchements

Accouchement asssité

• Pratiquer l'accouchement assisté avec forceps ou ventouse.

Accouchement par le siège

• Pratiquer l'accouchement vaginal par le siège et libérer les jambes grâce à la manœuvre de Pinard.

#### Dystocie des épaules

- Dystocie des épaules répresentée de façon réaliste par la tête du nourrisson qui se rétracte simulant le syndrome de la tortue.
- Pratique avancée des techniques de gestion d'accouchements.

#### Accouchement gémellaire

- Les nourrissons ont des sons du cœur audibles avant, pendant et après l'accouchement.
- La technologie du monitoring permet un rapport complet sur la force de traction appliquée par le participant en temps réel.

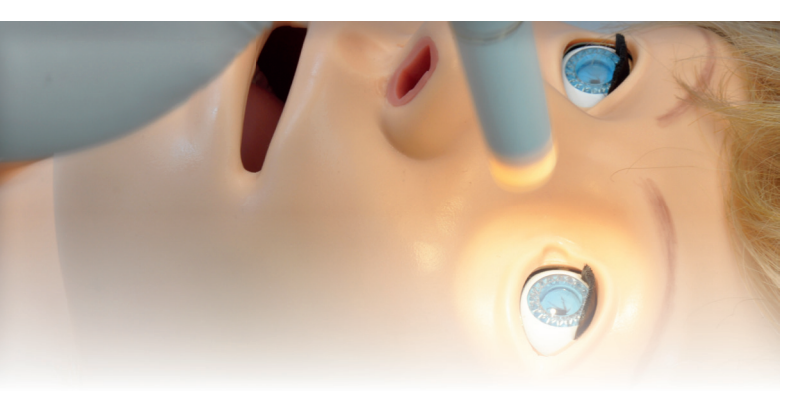

#### Evaluation du patient

Le clignement réaliste des paupières est programmable, ainsi que la réaction de la pupille, les convulsions, le soulèvement de la poitrine et bien plus.

Les repères anatomiques comprennent les épines sciatiques bilatérales, le coccyx et la symphyse pubienne.

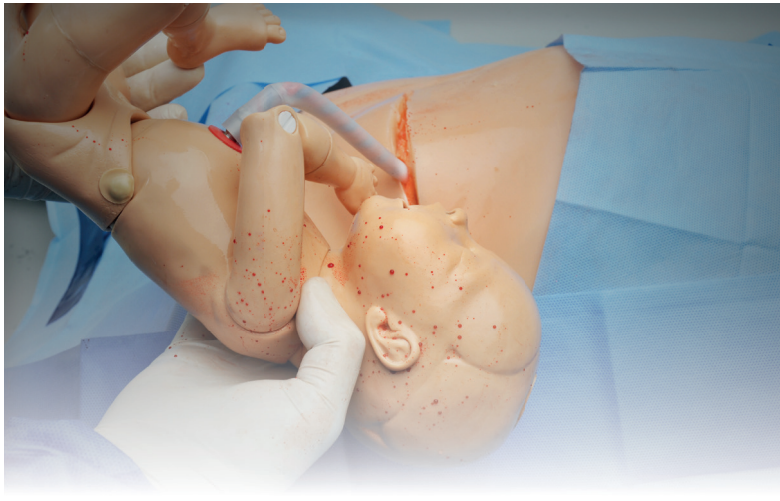

#### Césarienne

Pratiquer une césarienne avec des instruments réels.

La paroi abdominale multi couche avec la peau, le tissu sous-cutané, le fascia, le muscle et péritoine pour un maximum de réalisme.

Les inserts abdominaux ont du sang simulé incorporé dans la couche sous-cutanée.

Utiliser des instruments chirurgicaux réels pour l'incision, la dissection et la suture.

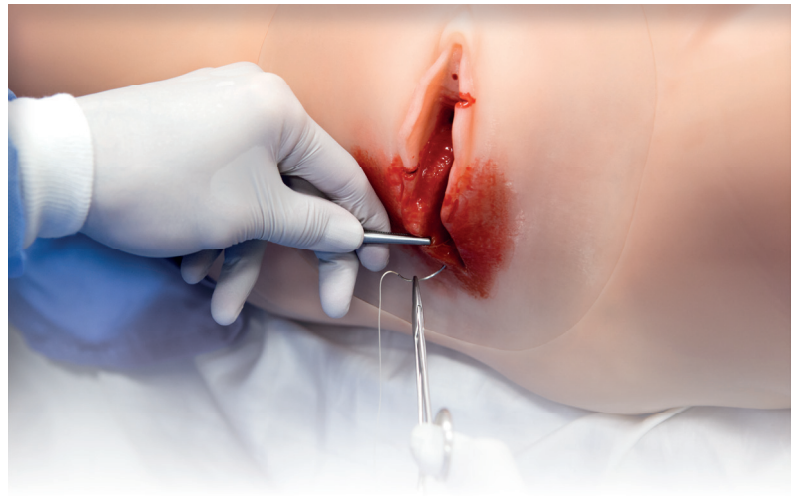

#### Episiotomie

Les inserts d'épisiotomie pour la réparation simulent un tissu humain réaliste à la vue et au toucher qui peut être suturé à plusieurs reprises.

#### Placenta

Simuler des complications liées au cordon et au placenta. Placenta composé de cotylédons.

#### Activité postpartum

Utiliser l'utérus post-partum et le programme postpartum pour effectuer

un massage utérin, pratiquer l'épisiotomie, insérer et gonfler un ballon Bakri.

#### UNI

Le logiciel UNI offre un contrôle du patient, une surveillance en temps réel et un suivi automatique des événements de la simulation.

UNI est le logiciel utilisé sur plus de 15 simulateurs de haute fidélité de la marque Gaumard.

Contrôler votre simulateur en utilisant des scénarios préprogrammés.

Créer ou modifier rapidement et facilement votre propre scénario et partager le.

Naviguer entre les états physiologiques en réponse aux interventions des soignants

Changer les conditions physiologiques pendant le scénario

- Modes automatique et manuel
- Visualisation 3D du patient
- Moniteur virtuel du patient
- Créer vos scénarios
- Librairie de scénarios programmés
- Créer vos rapports de laboratoire
- Editeur de médications
- Créer des questionnaires
- Traquer les actions du pilote
- Vue du replay de la session de formation via UNI

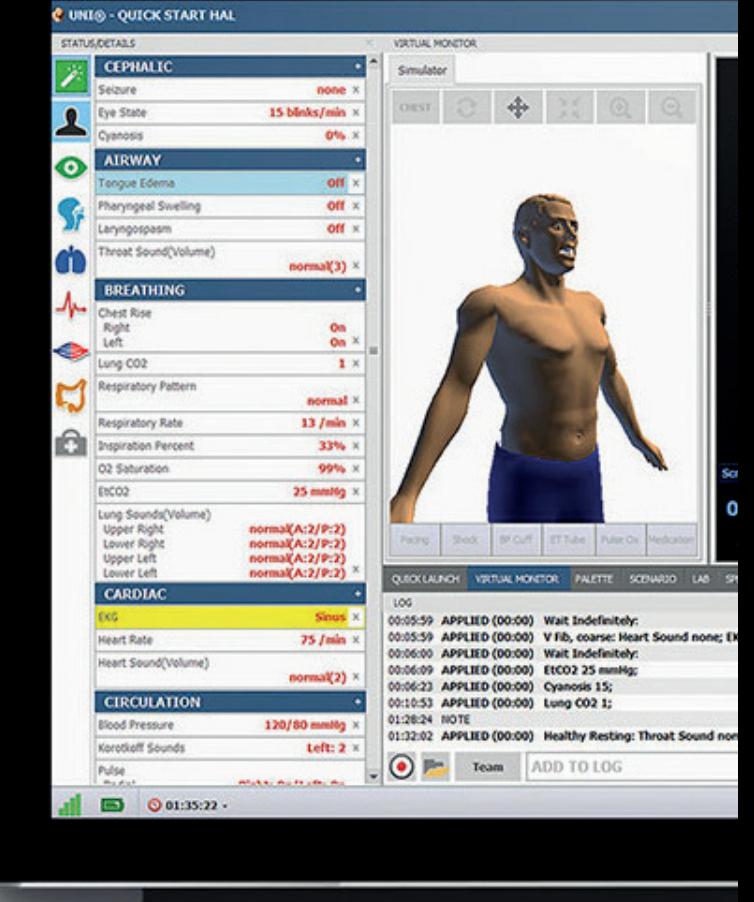

#### Gaumard Vitals

Le logiciel virtuel de surveillance des signes vitaux Gaumard Vitals simule la fonctionnalité et l'aspect d'un véritable moniteur patient.

Ce logiciel personnalisable est conçu pour être utilisé dans un environnement simulé, permettant aux participants de pratiquer l'interprétation des données, la documentation, la configuration et bien plus encore

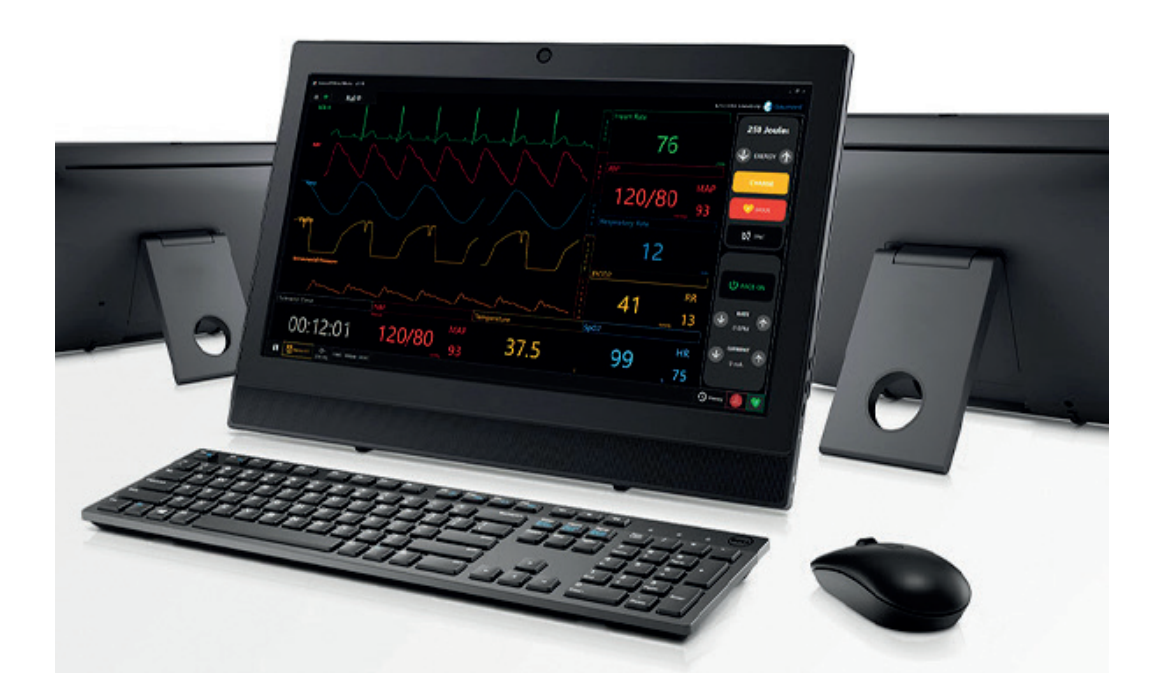

# Noëlle S5/4.100 Le mannequin d'accouchement haute fidélité

### **Caractéristiques**

- Logiciel UNI intuitif et puissant
- Practique de procédures épidurales sur moelle épinière avec couche de peau : la couche sous-cutanée, tissu conjonctif et des vertèbres lombaires
- Practique de la césarienne à partir de réels instruments chirurgicaux
- Conçu pour un ajustement parfait aux étriers d'accouchement
- Canal de naissance réaliste simulant les tissus humains
- Episitomie simulant les tissus humains pouvant être suturés à plusieurs reprises
- Un fœtus vertex et un fœtus par le siège
- Repères anatomiques comprenant épines sciatiques bialtérales, coccyx et os pubien
- Module de palpaltion NOELLE comprend un sac amniotique créant une sensation naturelle et réaliste lors des exercices de palpation
- Le fœtus de NOELLE est en mouvement en répondant aux commandes de la tablette PC sans fil
- Programme œdème de la langue et gonflement du pharynx

#### **Obstétrique**

- Canal accouchement réaliste avec col de l'utérus qui se dilate
- Système d'accouchement du fœtus précis et programmable simulant :
	- 1. Naissance normale
	- 2. Accouchement avec utilisation de forceps et ventouse
	- 3. Dystocie de l'épaule
	- 4. Accouchement par le siège
	- 5. Césarienne
- L'accouchement peut être programmé pour être rapide ou très long
- Pause, reprise ou accélération à n'importe quel moment
- Le moniteur fœtal en interaction avec un scénario d'accouchement
- Appliquer les signes vitaux de la mère et du fœtus à des points spécifiques durant le travail
- Sélectionner la descente UNIQUEMENT pendant les contractions utérines
- Contrôle précis des déplacements et rotation du fœtus
- Accouchement en OIDA, OIGA, OIDP, OIGP
- Programme de rotation interne et externe du fœtus selon besoin
- Enregistrement et partage des scénarios et résultats pour une utilisation ultérieure
- Au moins 30 scénarios d'obstrétrique qui peuvent être modifiés selon la volonté de l'instructeur
- Possibilité de créer rapidement et facilement de nouveaux scénarios selon la volonté de l'instructeur
- Possibilité de changer les conditions d'accouchement et du fœtus au cours du scénario
- Mesure et enregistrement de la force subit par le fœtus et du mouvement cardinal en respect des contractions
- La position et la force de l'épaule sont représentées graphiquement en temps réel avec la contraction utérine
- Installation de fluides pour saignements et sondage urinaire
- Saignements programmables depuis le canal de naissance
- Modules utérins, inversions et fragments de placenta
- Hémorragie post-opératoire et massage du fond de l'utérus
- Dystocie des épaules
- Accouchement par le siège ou vertex
- Manœuvre de Leopold
- Césarienne : utilisation du module couverture du ventre dissécable, peau réaliste, peau sous cutanée, muscle droit et du péritoine
- Episiotomie à recoudre
- Prolapsus du cordon ombilical
- Placenta Praevia

#### Moniteur dynamique périnatal

- Programme d'activité utérine
	- 1. Un contrôle de la fréquence, de la durée et de l'intensité des contractions additionnelles
	- 2. Choisir la tonalité du repos
	- 3. Générer des contractions supplémentaires au cours du scénario
- Programme du rythme cardiaque du fœtus
	- 1. Fréquence cardiaque fœtale de base
	- 2. Selection de la variabilité
	- 3. Contrôles des changements

épisodiques, periodiques et variables

- 4. Générer un schéma FHR à tout moment
- 5. Plus de 2 heures d'enregistrement de tracés fœtaux à enregistrer
- 6. Enregistrer / imprimer les tracés fœtaux pour le débriefing

#### Deux fœtus d'accouchement

- Fœtus "vertex" a une tête lisse (pas de port de connexion) pour un acchouchemet par ventouse plus réaliste
- Fœtus "par le siège" présente un fessier lisse pour plus de réalisme
- Tête avec fontanelles et sutures
- Tête se fléchissant lors du passage dans le canal de naissance
- Bouche pour aspiration
- Repères réalistes
- Bras et jambes articulés
- Les fœtus sont reliés à un mécanisme d'accouchement et peuvent être libérés de manière non filaire
- Etat du fœtus et libération commandés par la tablette PC
- Sons cardiaques du fœtus programmables, pendant et après l'accouchement

#### Voies respiratoires de la mère

- Programme oedème de la langue et gonflement du pharynx
- Sons respiratoires multiples et synchronisés avec la respiration
- Intubation orale et nasale
- Les capteurs détectent la profondeur de l'intubation
- Inclinaison de la tête/ Soulèvement du menton
- Poussée de la mâchoire
- Pratique des techniques d'aspiration
- Ventilation au ballon
- Intubation rétrograde
- Manœuvre de Sellick

#### Respiration de la mère

- Soulèvement automatique de la poitrine synchronisé avec les modèles respiratoires
- Les sons des poumons gauche ou droit synchronisés avec la respiration
- Les ventilations sont mesurées et enregistrées
- Les compressions de la poitrine génèrent le tracé de la pression artérielle et un artéfact d'électriocardiogramme
- Respiration spontanée et simultanée
- Taux respiratoires variables et ratios inspiratoire/expiratoire
- Soulèvement et descente de la poitrine bilatérale
- Sons respiratoires normaux et anormaux
- Sites d'auscultation antérieurs

#### Système cardiaque maternel

- Les électrocardiogrammes sont générés en temps réel
- Les sons du coeur peuvent être auscultés et sont synchronisés avec l'électrocardiogramme
- L'option du mode automatique permet de montrer les rythmes cardiaques de l'ECG montrant chacune des 12 dérivations

#### Circulation sanguine de la mère

- Mesurer la pression artérielle par palpation ou auscultation
- Utilisation d'un tensiomètre réel
- Les sons de Korotkoff sont audibles entre les pressions systolique et diastolique
- La saturation en oxygène est détectée avec des moniteurs réels
- Sites de pulsations sont synchronisés avec le rythme cardiaque
- Des bras d'injection IV avec des sites à remplir et drainer
- Sites d'injection sous-cutanées et intramusculaires
- Les compressions de la poitrine sont mesurées et enregistrées
- Monitoring ECG avec dispositif réel
- Défibrillation, cardioversion et rythme utilisent de réels dispositifs
- Nombreux sons du coeur qui sont synchronisés avec l'ECG
- Rythme ECG généré en temps réel
- La stimulation peut être pratiquée antérieurement pour éviter d'avoir à rouler le patient pendant l'accouchement
- Les pulsations de la carotide bilatérale, brachiales et radiales

sont synchronisées avec l'électrocardiogramme

Les pulsations varient avec la pression artérielle, elles sont continues et sont sychronisées avec l'ECG

#### Réponses neurologiques de la mère

- Clignement programmable, dilatation de la pupille et réponse à la lumière
- Une durée et une intensité des convulsions programmables

#### Audio sans fil

- Sons pré-enregistrés
- Audio sans fil et continu
- Créer et stocker des réponses vocales dans plusieurs langues
- Soyez la voix du simulateur et écouter les réponses des intervenants à une distance de plus de 50 mètres

#### Moniteur de signes vitaux

- Contrôle via une tablette PC sans fi l
- Signes vitaux, sons du coeur de la mère et du fœtus
- Utiliser la configuration choisie ou créer votre propre configuration pour imiter les moniteurs utilisés dans votre établissement
- Programmation d'alarmes
- Facile d'utilisation
- Changer les conditions maternelles ou du fœtus au cours du scénario
- Partage d'images telle que radiographies, CT scans et résultats de laboratoire
- Contrôle avec écran tactile
- Le moniteur peut être confiqué par l'instructeur ou peut suivre le scénario original
- Affiche jusqu'à 8 paramètres numériques
- Affichage jusqu'à 5 formes d'ondes en temps réel en mode normal
- Affiche jusqu'à 12 formes d'ondes en temps réel en mode avancé

#### Mouvements de la mère

- Meilleure articulation de la hanche pour la manoeuvre **McRoberts**
- Crises/convulsions
- **Tremblements**

- Position au niveau des genoux / la position des coudes utile lors de dystocie de l'épaule
- Rotation de l'épaule et de la hanche réaliste
- Articulation des jambes aux genoux
- Articulation des bras aux coudes
- Décubitus dorsal ou semiallongée
- Déploiement de la position latérale gauche
- Position des jambes dans les étriers

#### Autres

- Remplir la vessie et effectuer une cathétérisation de Foley
- Opérationnel même durant le transport
- Etui de transport souple

#### Interface utilisateur

- Les capteurs suivent les actions des étudiants
- L'utilisateur change les conditions et les soins prodigués
- Observer les actions de plus de 6 intervenants en utilisant le menu ou en écrivant vos propres narrations
- Générer et partager le diagnostic des résultats de laboratoire
- Partage de fichiers
- Liens avec le système d'enregistrement et de débriefing en option intégrant le journal des événements avec des caméras et moniteur patient
- Fourni avec une tablette PC sans fi l
- 49 scénarios pré-programmés qui peuvent être modifiés par l'instructeur même pendant le scénario
- Création et modification de vos propres scénarios
- Changer les conditions du simulateur pendant le scénario
- Mode automatique en option/ mode physiologique intégré en option

### Simulateur haute fidélité soins infirmiers

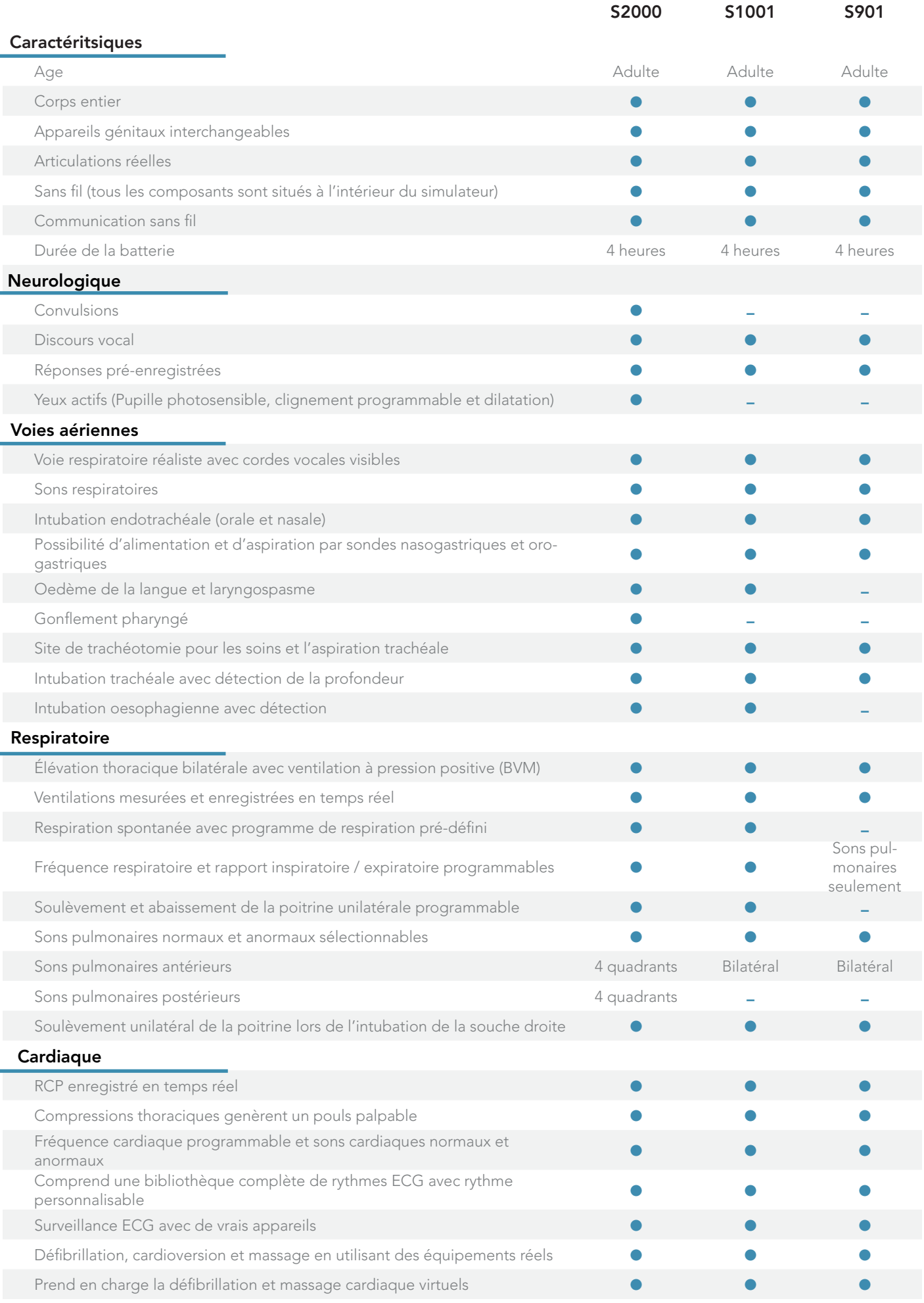

### Simulateur haute fidélité soins infirmiers

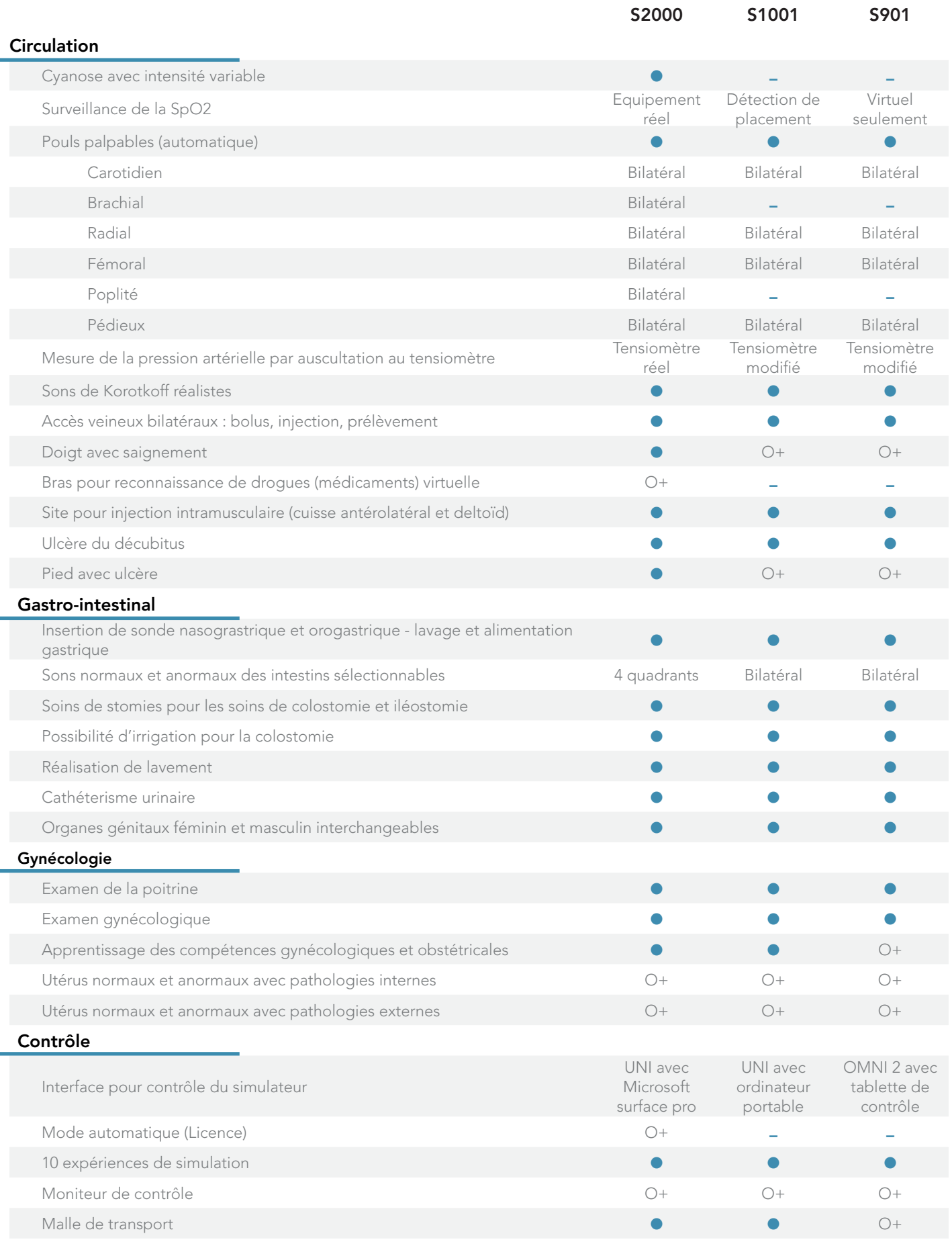

Le simulateur avancé pour les soins pré-hospitaliers et soins infirmiers

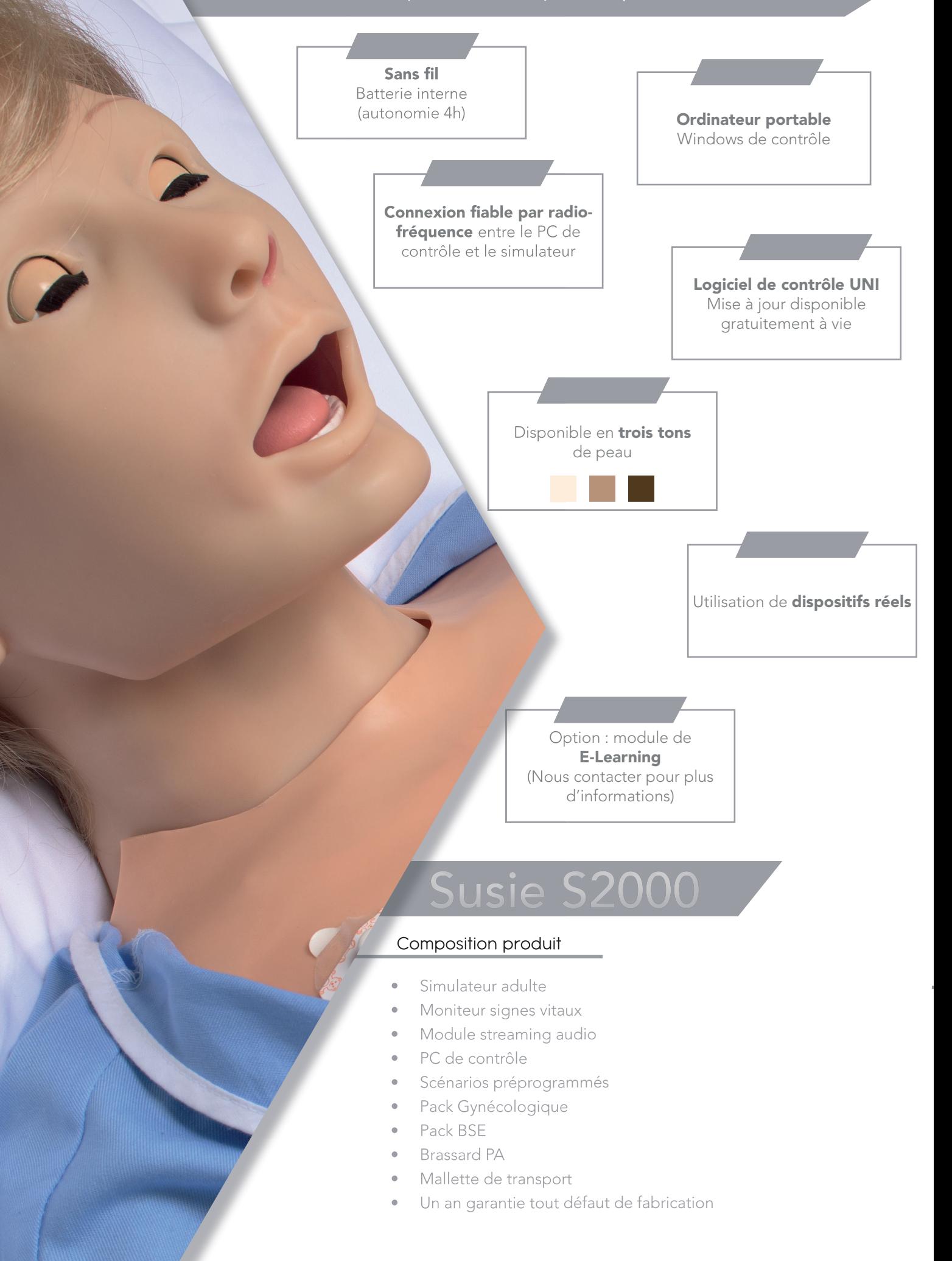

228.

# Susie S2

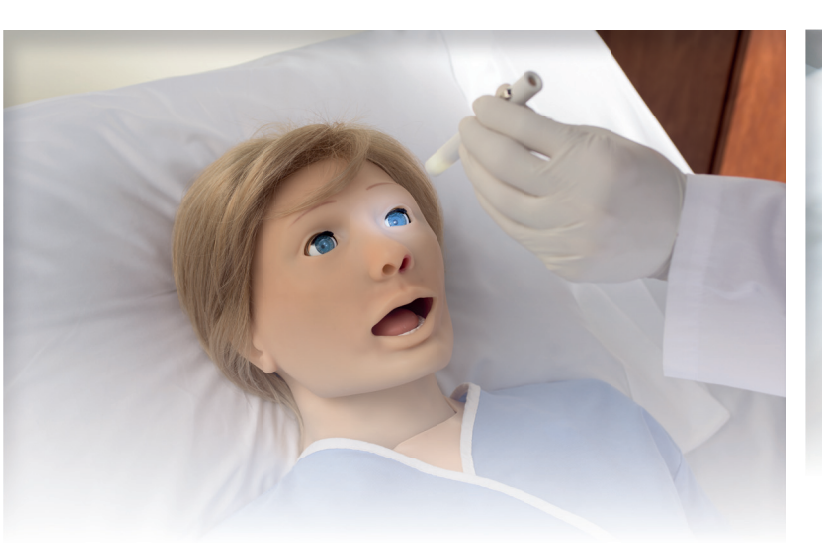

#### Neurologique

- Ouvrir et fermer (sélectionner la fréquence de clignement )
- Convulsions légères ou graves
- Réponses vocales préprogrammées
- Améliorer la communication entre le soignant et le patient en étant la voix du simulateur.
- Utiliser des phrases pré-enregistrées pour faire le parler (plus de 80 phrases programmées dans des langues multiples) parfait pour des scénarios standardisés dans différentes langues.
- Enregistrer vos propres phrases à l'aide du logiciel pour les incorporer directement dans vos scénarios.

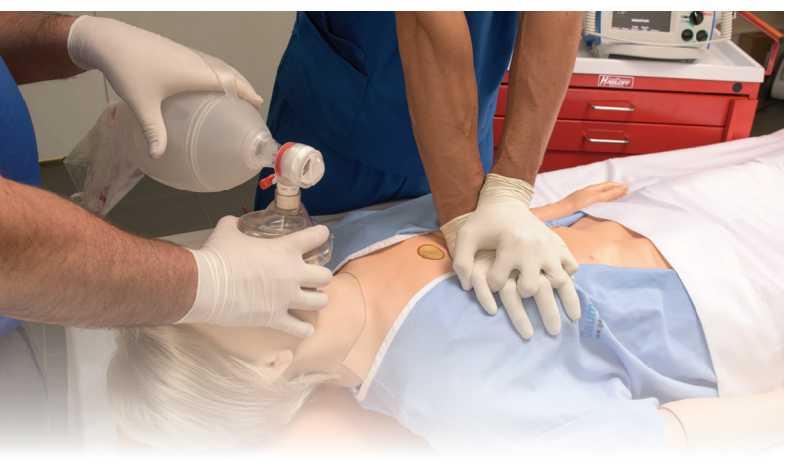

#### Respiration

- Contrôle du taux et de la profondeur de la respiration et observation du soulèvement de la poitrine
- Ventilations mesurées et enregistrées
- Bruits pulmonaires antérieurs et postérieurs (8 sites), y compris les sites normaux, respiration sifflante, couinements ou crépitements lors de l'inspiration,
- La poitrine se soulève; les bruits pulmonaires sont synchronisés avec les modes de respiration sélectionnables
- BVM et support mécanique
- Un soulèvement et abaissement de la poitrine bilatéraux

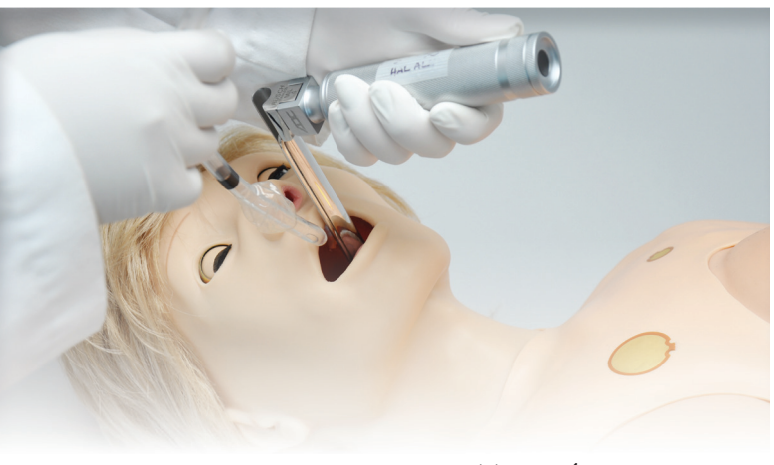

#### Voie aérienne

- Intubation / aspiration orale ou nasale
- Intubation difficile : Laryngospasme, gonflement pharyngé, œdème de la langue
- Des capteurs détectent la profondeur de l'intubation
- Voies respiratoires programmables
- Effectuer une trachéotomie ou une cricothyrotomie à l'aiguille
- Soulèvement unilatéral de la poitrine avec intubation de la bronche souche droite
- Sons synchronisés avec la respiration : normale, aucune, inspiration, expiration et stridor biphasique.

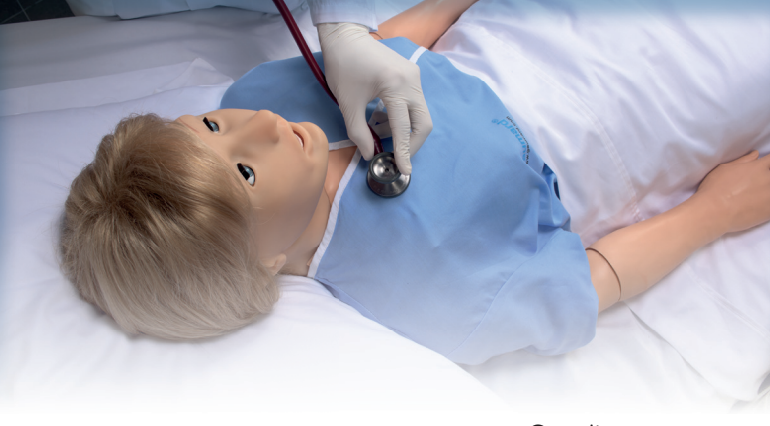

#### **Cardiaque**

- Plusieurs sons cardiaques : normal, aucun, lointain, souffle systolique S3 et S4
- Compressions thoraciques mesurées et enregistrées
- Pression artérielle
- La saturation en oxygène est détectée avec les moniteurs réels et ne donne pas une valeur "virtuelle" approximative
- Les sons Korotkoff sont audibles entre les pressions systoliques et diastoliques
- Pulsations de la carotide bilatérales, brachiales et radiales synchronisées avec l'électrocardiogramme
- La pression et les impulsions du sang sont synchronisées avec l'ECG
- La cyanose visible et les signes vitaux répondent à l'état physiologique et aux interventions

 $\mathsf{S}$ USI $\mathsf{e}$   $\mathsf{S2000}$  Le simulateur avancé pour les soins pré-hospitaliers et soins infirmiers

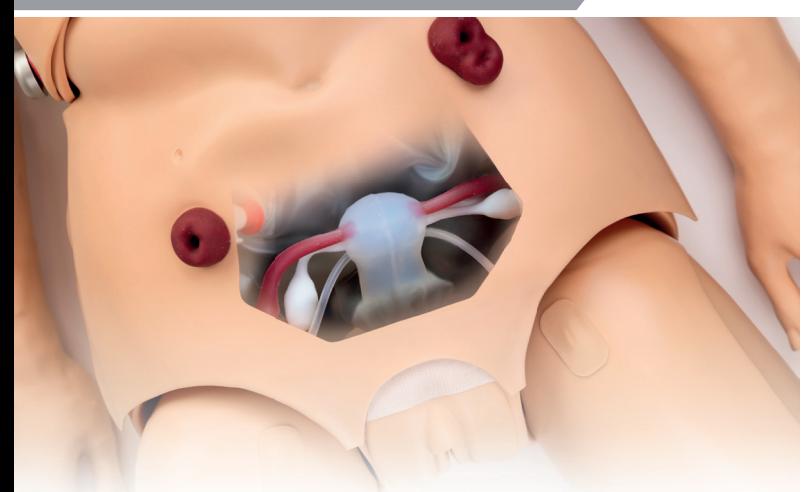

#### Pack gynécologique

- Effectuer un examen pelvien bimanuel avec utérus interchangeables
- Insertion spéculum et observation
- Cols de l'utérus interchangeables
- Effectuer PAP / douche vaginale / sondage Pack Gynécologie comprend :
- 4 Cols de l'utérus normaux avec os
- 4 Cols de l'utérus anormaux
- 1 utérus antéversé avec ovaires
- 1 utérus antéversion avec ovaires interchangeables (fimbriae)
- 1 utérus de 7 semaines de grossesse
- 1 utérus de 12 semaines de grossesse
- 1 utérus de 20 semaines de grossesse

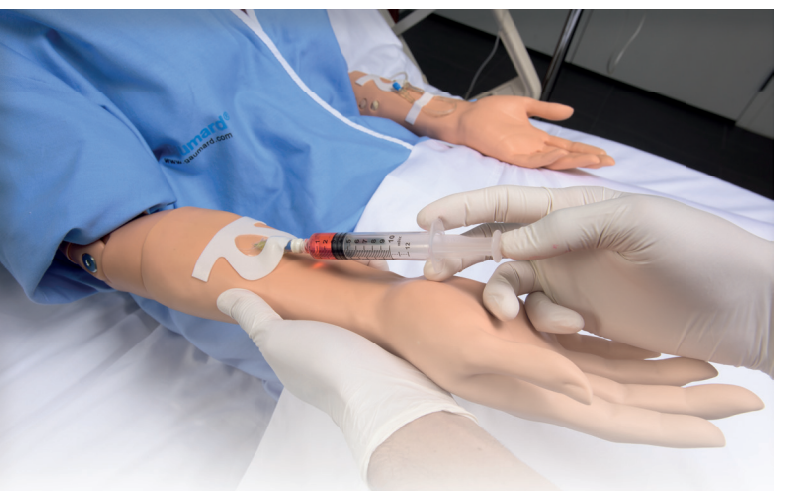

#### Accès veineux

- Bras de formation IV bilatéral
- Les sites d'injections intramusculaires se situent sur les épaules et les cuisses
- Prélèvement du sang au niveau du doigt

#### Autres

- Ulcères décubitus et pieds ulcérés
- Cathérisme urinaire masculin / féminin

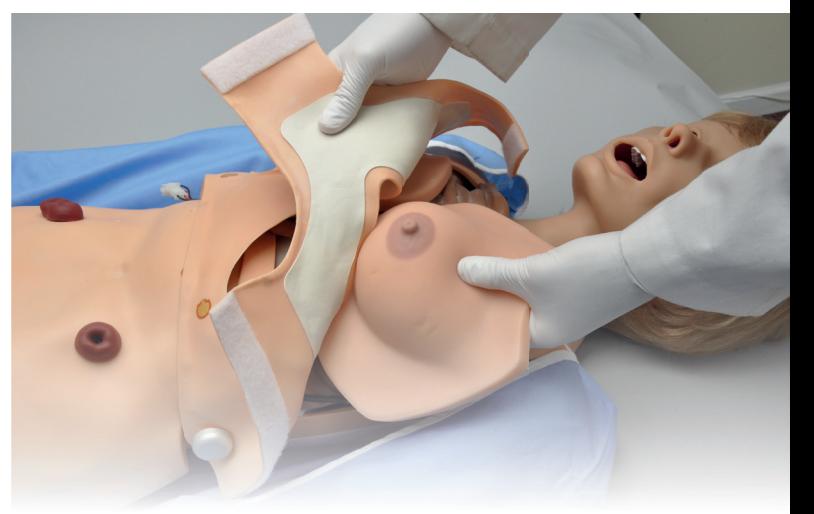

#### Examen de la poitrine

- Réaliser des examens du sein
- Seins interchangeables gauche comprennent : fibrosystique (mammite chronique)
- Tumeur bénigne avec tige
- Sarcome géant
- Carcinome Squirrhe
- Carcinome dans le conduit de lactation
- Le sein droit contient des nodules de 8, 10, 16 et 20mm

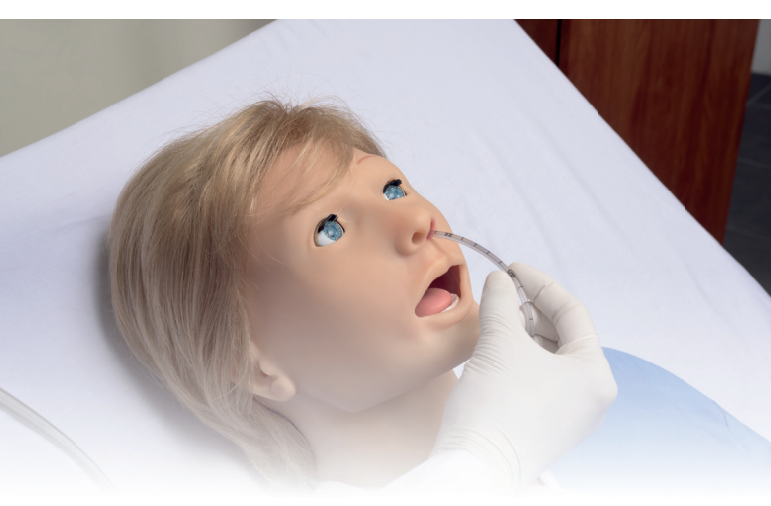

#### **Gastrique**

- Placer les tubes NG / OG
- Sons des intestins programmables dans les quatre quadrants dont aucun, normal, borborygmes, diarrhée, hyperactif, syndrome du côlon irritable, post- op et la rectocolite hémorragique
- Colostomie, iléostomie et soins de stomie
- **Lavements**

#### ECG

- Observer un ECG dynamique avec un moniteur réel
- Techniques de l'ESB
- Inserts mammaires en silicone : sein gauche contient des nodules de 8, 10, 16 et 20mm

Le simulateur avancé pour les soins pré-hospitaliers et soins infirmiers

#### UNI

Le logiciel UNI offre un contrôle du patient, une surveillance en temps réel et un suivi automatique des événements de la simulation.

UNI est le logiciel utilisé sur plus de 15 simulateurs de haute fidélité de la marque Gaumard.

Contrôler votre simulateur en utilisant des scénarios préprogrammés.

Créer ou modifier rapidement et facilement votre propre scénario et partager le.

Naviguer entre les états physiologiques en réponse aux interventions des soignants

Changer les conditions physiologiques pendant le scénario

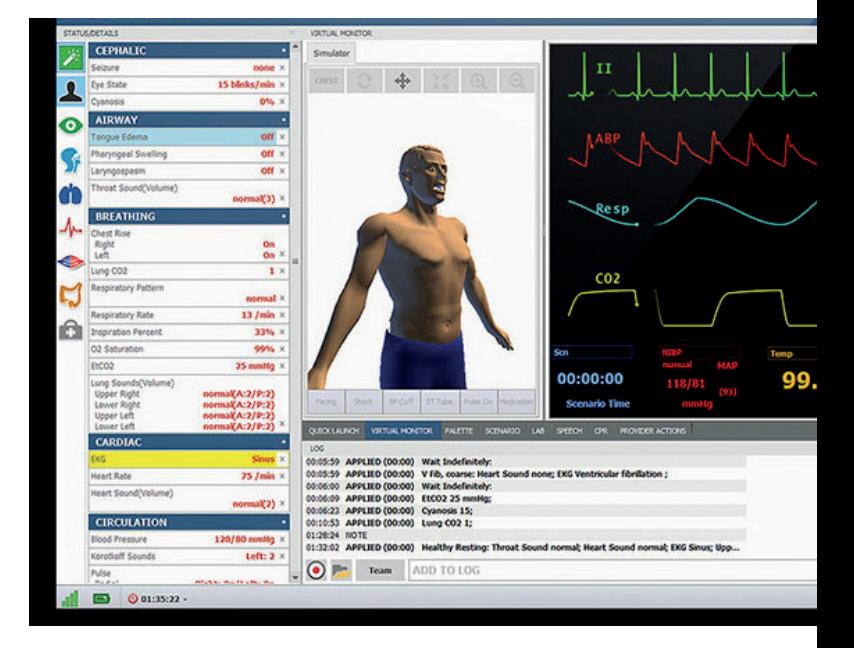

#### Gaumard Vitals

Le logiciel virtuel de surveillance des signes vitaux Gaumard Vitals simule la fonctionnalité et l'aspect d'un véritable moniteur patient.

Ce logiciel personnalisable est conçu pour être utilisé dans un environnement simulé, permettant aux participants de pratiquer l'interprétation des données, la documentation, la configuration et bien plus encore

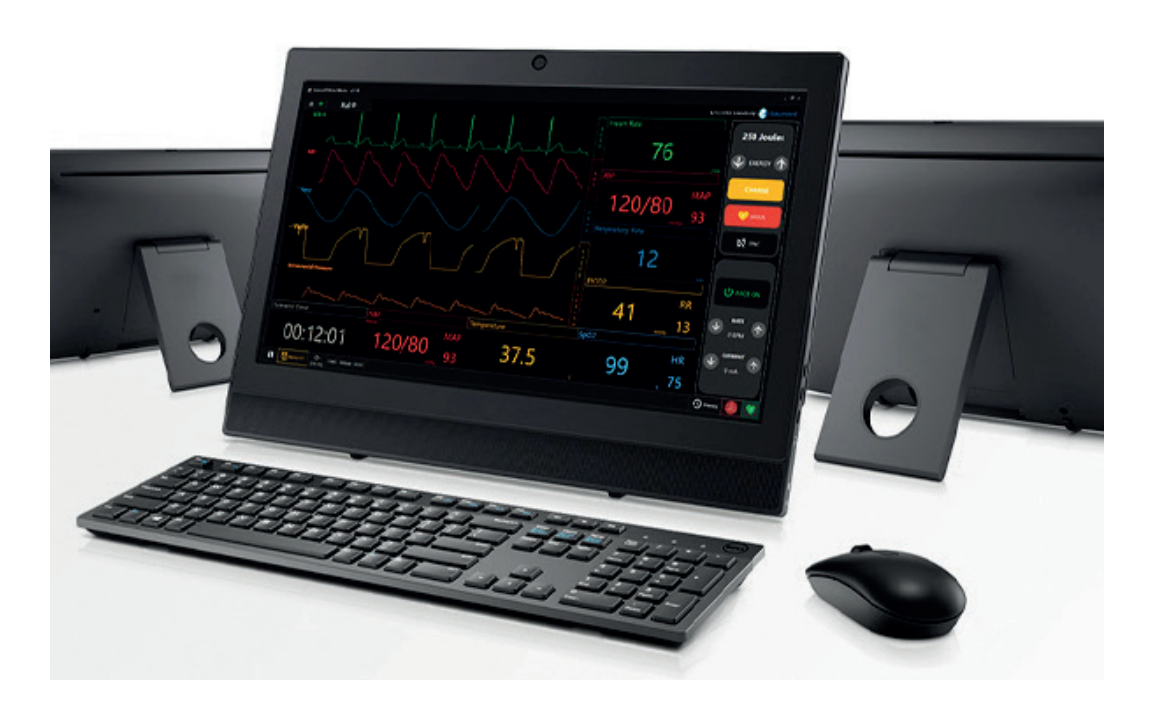

#### **Options**

Kit de poitrine pour examen du sein | Tablette signes vitaux 12" Ref : S2000.057 Ref : S2000.002

- Quatre seins gauches interchangeables dont une tumeur bénigne, un sarcome géant, un carcinome squirreux et
- taille 8, 10, 16 et 20 mm

- Tablette pour simulé les signes vitaux
- Logiciel Gaumard Vitals

### Simulateur haute fidélité enfant

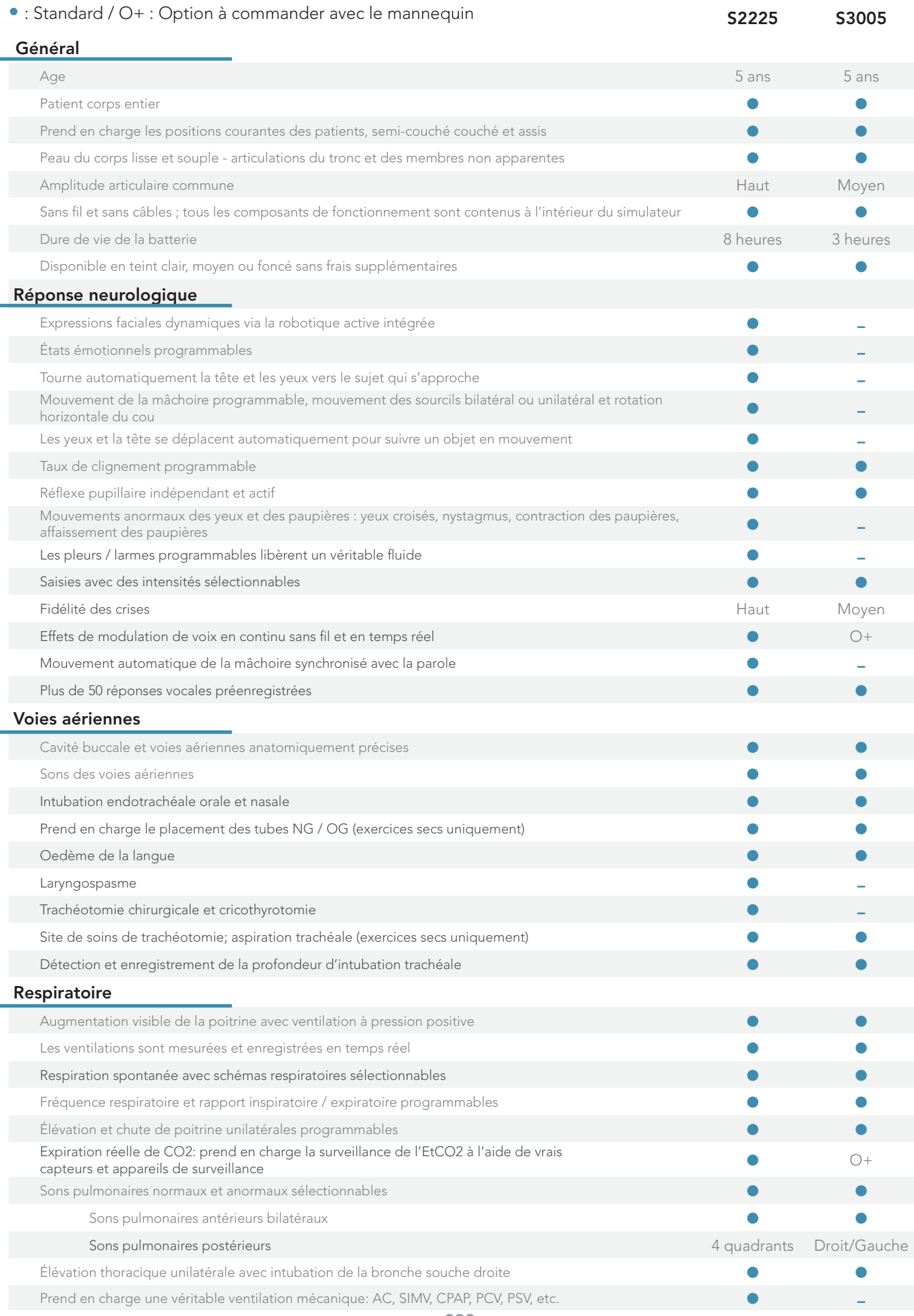

### Simulateur haute fidélité enfant

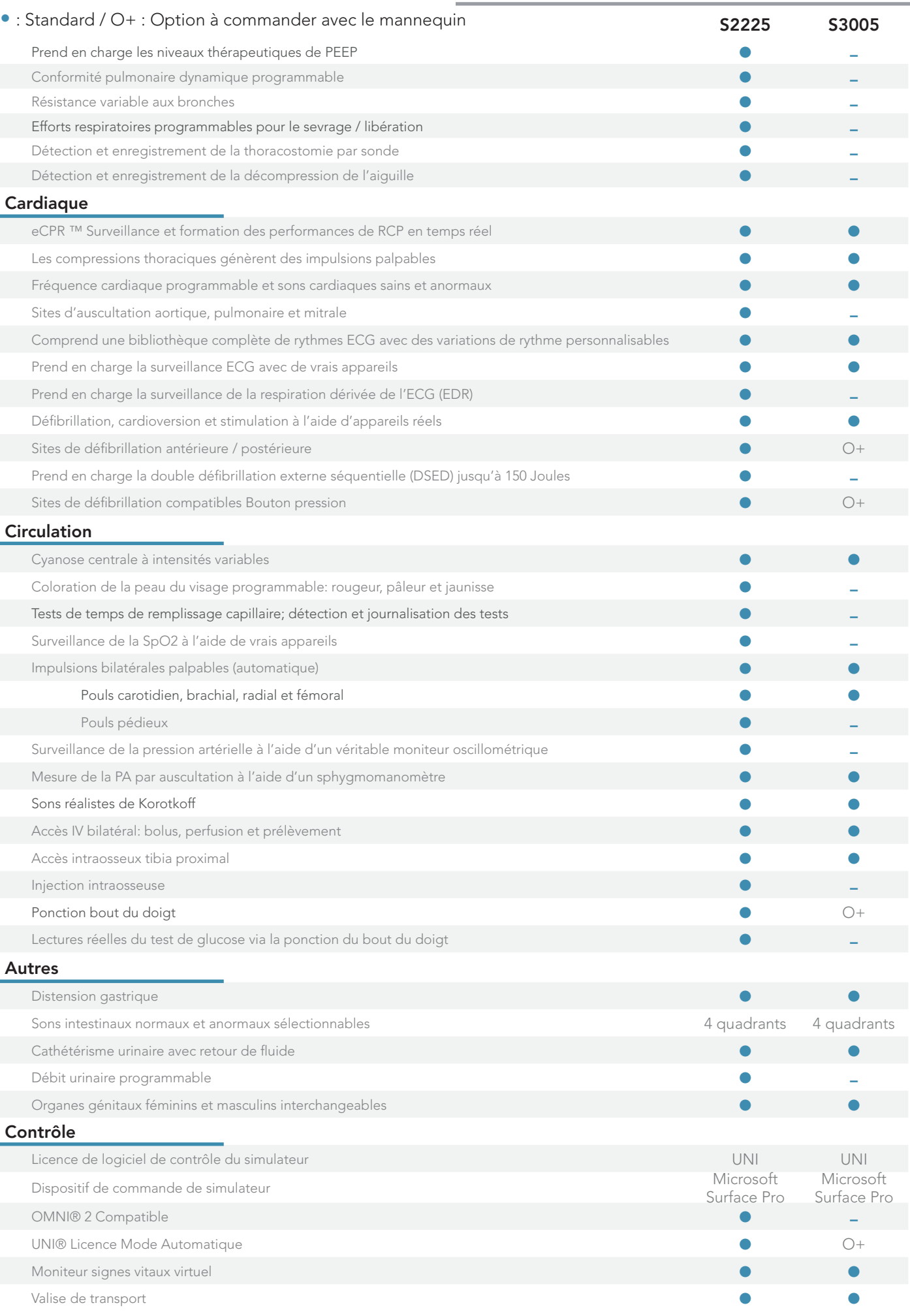

Le simulateur avancé de 5 ans pour les soins pédiatriques

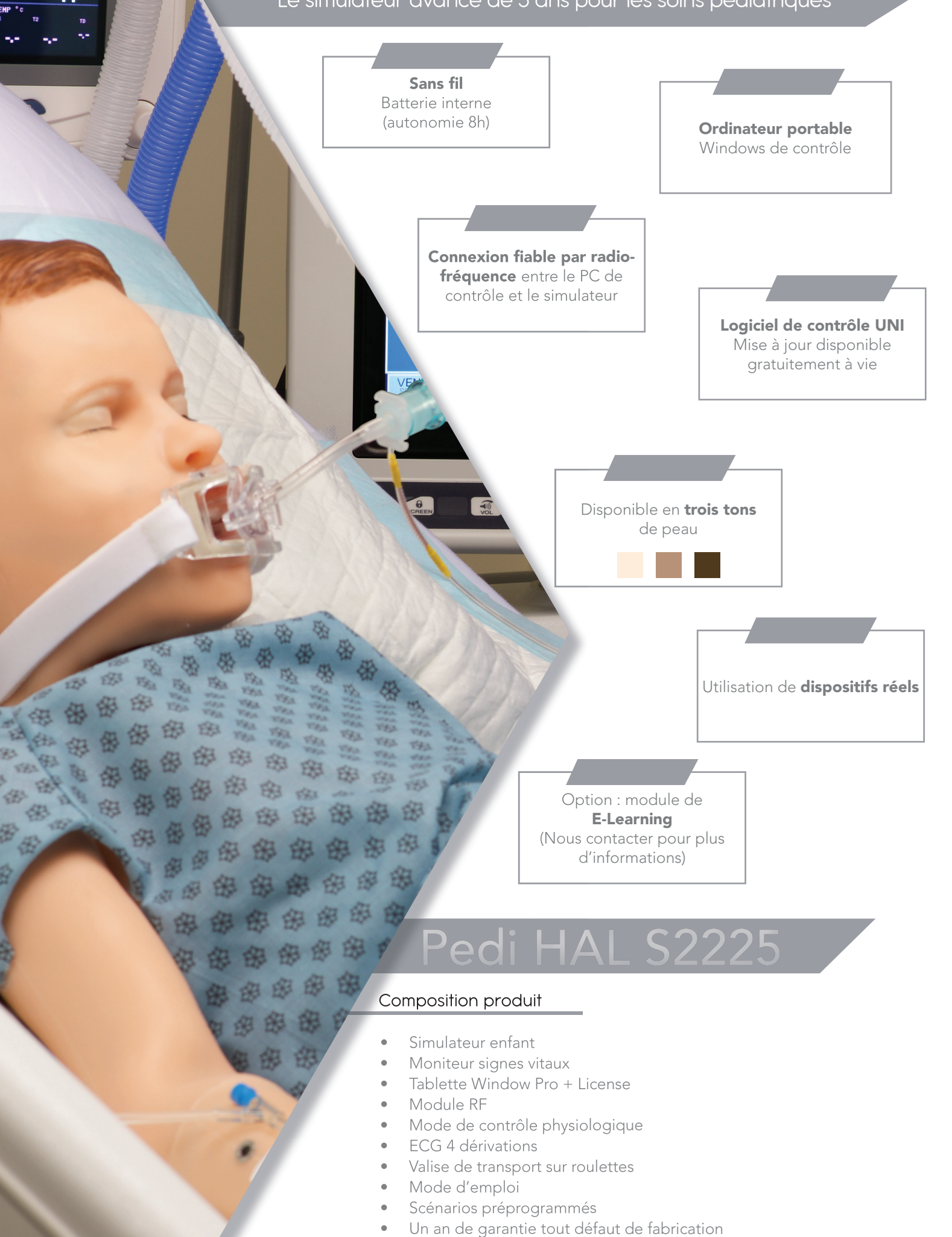

234.

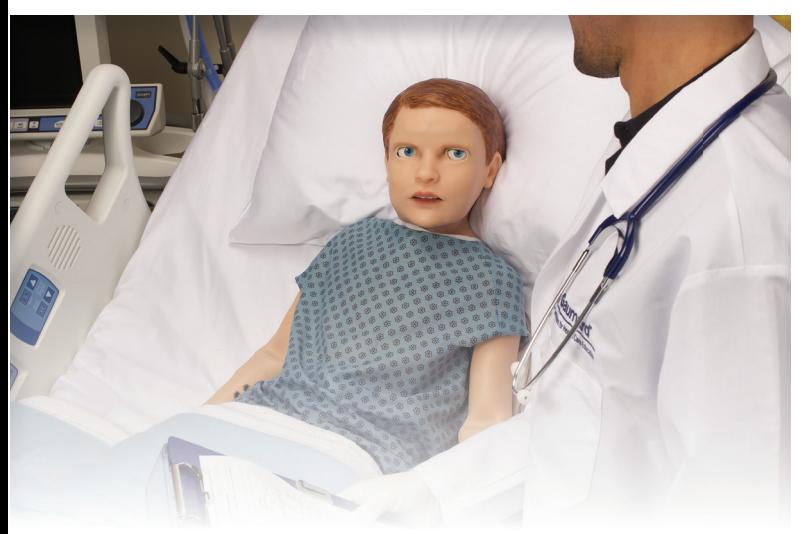

#### **Caractéristiques**

Grâce à ses caractéristiques anatomiques et physiologiques ultra-haute fidélité, Pediatric HAL soutient la pratique d'algorithmes de niveau avancé utilisant des outils réels et des techniques cliniquement précises.

- Sans fil et sans câble; entièrement fonctionnel pendant le transport
- Anatomiquement préciscavité buccale et voies respiratoires
- Voies aériennes chirurgicales
- Laryngospasme et oedème de la langue
- Augmentation visible de la poitrine selon les recommandationsde : flux, PIP et PEEP
- Surveillance SpO2 et et CO2
- Défibrillation antérieure /postérieure
- eCPR<sup>™</sup> Feedback et reporting dequalité en temps réel : Profondeur de compression, taux et durée d'interruption-Taux de ventilation et durée-Coach vocal Smart CPR-Résumé du rapport de performance

HAL pédiatrique comprend 10 scénarios axés sur les résultats conçus pour reproduire une variété de situations cliniques dans l'ensemble des soins pédiatriques.

Un guide détaillé accompagne chaque Simulation Learning Experience ™ pour la mise en place, la planification et la facilitation de l'expérience d'apprentissage.

#### Sons cardiaques et pulmonaires

HAL offre des sons cardiaques, pulmonaires et intestinaux de haute fidélité. L'auscultation est claire et sans interférence grâce à des composants internes conçus pour fonctionner silencieusement.

- Sons cardiaques normaux / anormaux indépendants au niveau des sites aortique, pulmonaire et mitral
- Sons pulmonaires antérieurs et postérieurs
- Respiration spontanée et modes respiratoires normaux et anormaux sélectionnables
- Poitrine unilatérale programmable monter et descendre

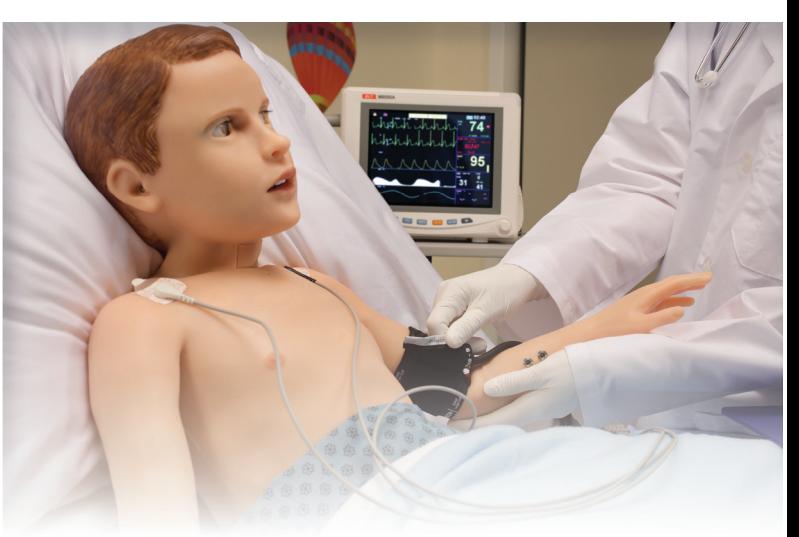

Utiliser des équipements réels

HAL pédiatrique prend en charge une large gamme de moniteurs et de capteurs réels. Cette capacité unique permet aux participants de s'entraîner avec l'équipement

réel comme ils le feraient dans des situations réelles.

- Moniteurs ECG / ECG
- Soutien à la surveillance de la respiration dérivé de l'ECG
- **Oxymètres**
- Capnographes
- **Défibrillateurs**
- Moniteurs PNI
- Compteurs de glucose
- Impulsions palpables: carotide bilatérale, brachiale, radiale, fémorale et au pied
- Accès veineux avant-bras bilatéraux
- L'accès IV permet l'échantillonnage et l'injection en continue
- Test de temps de Recharge capillaire
- Impulsions dépendantes de la pression artérielle
- Cathétérisme urétral avec flux programmable

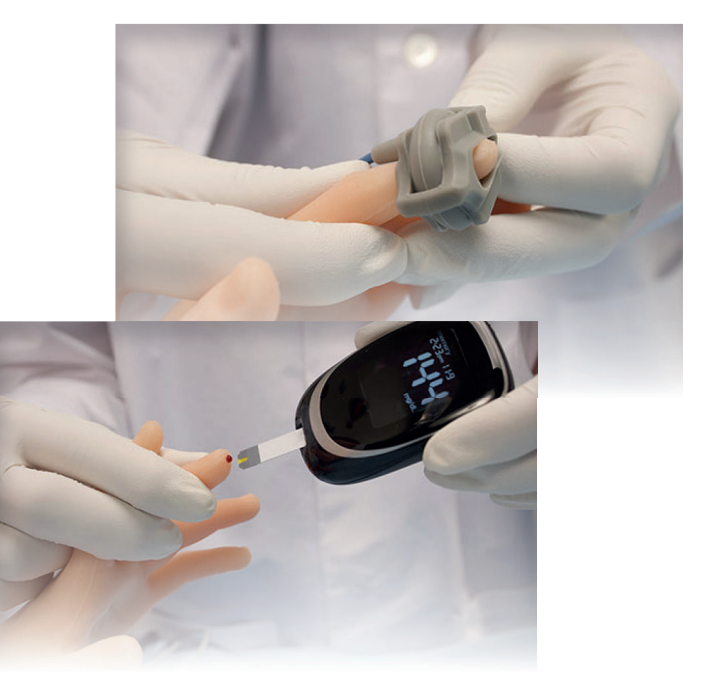

## $\mathsf{Pedi} \mathsf{HAL}$   $\mathsf{52225}$  Le simulateur avancé de 5 ans pour les soins pédiatriques

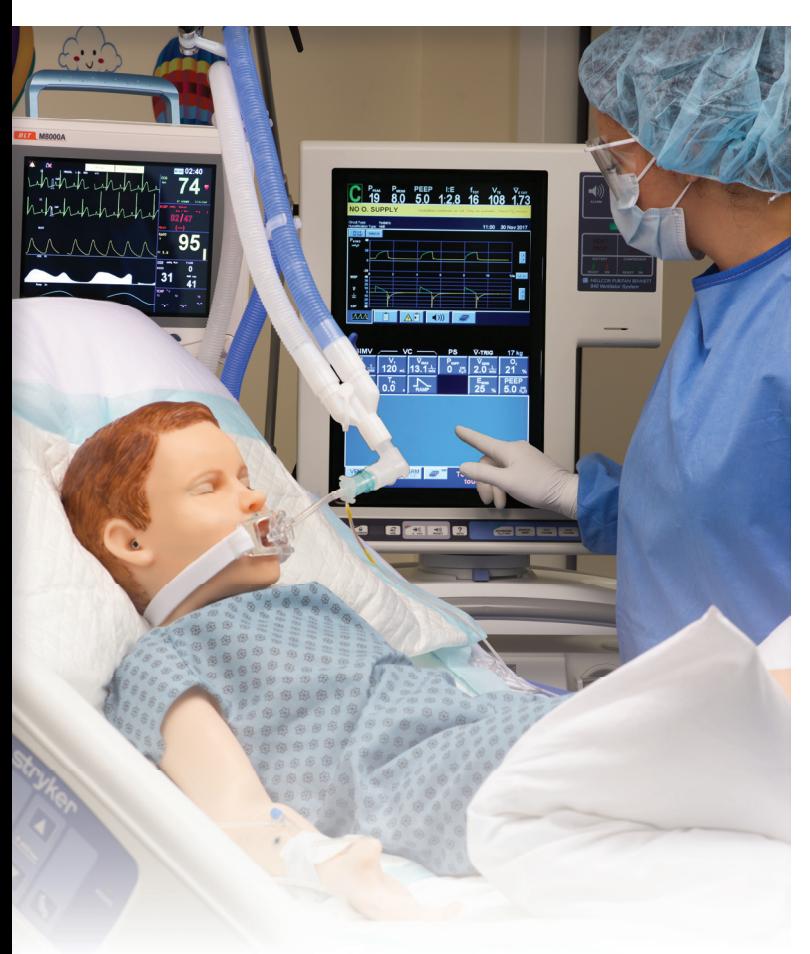

### Ventilation mécanique réelle

Véritable ventilation mécanique pour la simulation avancé de soins respiratoires.

HAL pédiatrique répond à un support de ventilation mécanique en utilisant un équipement réel, tout comme un patient réel et peut simuler l'évolution des maladies respiratoires par le traitement, le sevrage et la réhabilitation avec le plus haut degré de précision physiologique.

Le système de poumon dynamique breveté de HAL pédiatrique ne nécessite aucun étalonnage manuel, adaptateurs intermédiaires externes ou boîtes de configuration.

- Connecter simplement HAL au ventilateur et appuyer sur les commandes UNI pour modifier la fonctionnalité pulmonaire à la volée.
- Les modes pris en charge incluent: ACV, SIMV, CPAP,PCV, PSV
- Modèles respiratoires programmables
- Soutien thérapeutique niveaux de PEEP
- Voie aérienne programmable et fonction pulmonaire
- Conformité pulmonaire dynamique (faible à élevée)
- Résistance bronchique bilatérale
- L'effort respiratoire déclenche le ventilateur pendant le sevrage

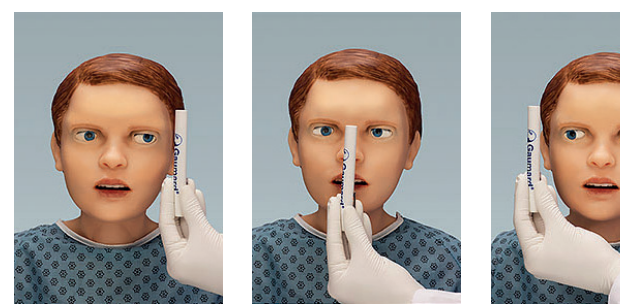

Des émotions réalistes

Le simulateur complet d'exercices d'évaluation Les yeux interactifs et la peau aux couleurs changeantes permettent à HAL pédiatrique d'illustrer les signes d'états émotionnels variables, de traumatismes et de nombreuses autres maladies et affections neurologiques.

- Test d'accommodation: suivi horizontal automatique et suivi vertical manuel
- Strabisme: exotropie et ésotropie
- Nystagmus: contraction des globes oculaires
- Blépharospasme: contraction des paupières
- Ptosis: affaissement des paupières
- Mouvement des yeux ralenti réaliste
- Réflexe pupillaire indépendant de la lumière
- Mydriase: pupille soufflé
- Anisocorie: tailles de pupilles inégales
- Taux de clignement programmable
- Réflexe consensuel de la lumière pupillaire

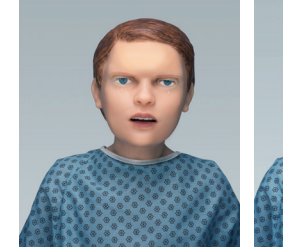

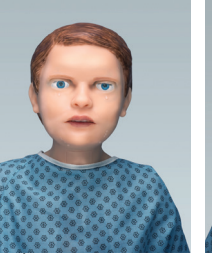

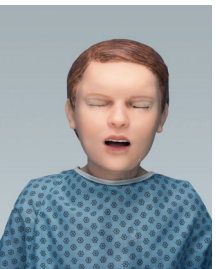

Douleur continue Douleur transitoire Pleurs

HAL simule une variété d'états émotionnels communs

Régler l'état émotionnel de HAL sur léthargique et les paupières s'affaisseront automatiquement, le mouvement de la tête ralentira et un bâillement se produira.

De plus, le logiciel UNI vous permet de créer vos propres expressions faciales et émotions pour élargir les expériences d'apprentissage.

La bibliothèque UNI comprend les préréglages suivants pour vous aider à démarrer :

- Colère
- Douleur transitoire
- Douleur continue
- Étonnement
- Narquois
- **Inquiet**
- Anxieux
- Pleurs
- Bâillement
- **Léthargie**

Le simulateur avancé de 5 ans pour les soins pédiatriques Pedi HAL S2225

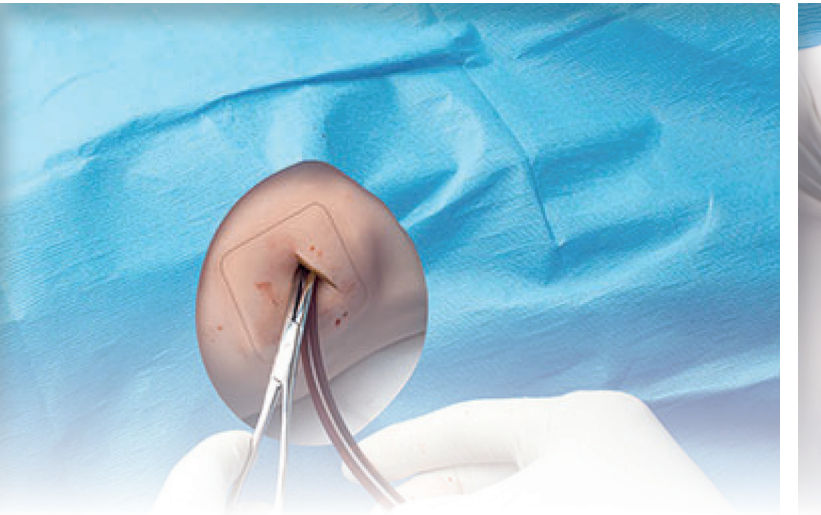

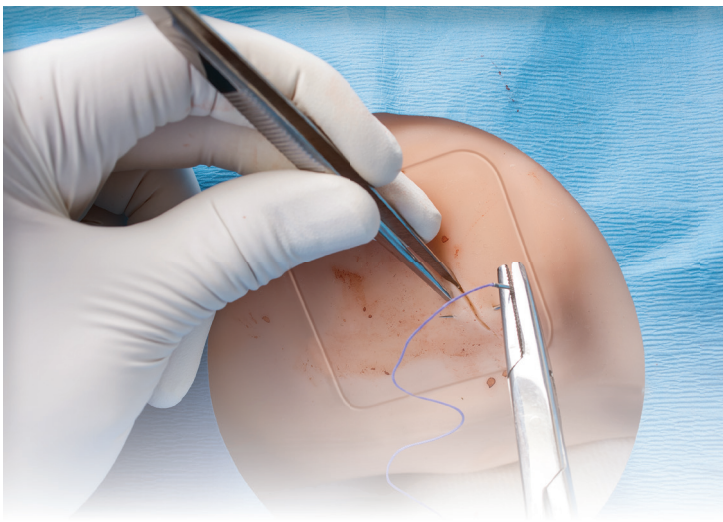

#### Gestion des urgences

Des sites chirurgicaux pour la décompression à l'aiguille et les exercices d'insertion tube thoracique en utilisant des instruments réels.

- Repères osseux palpables et anatomiquement précis
- La peau réaliste permet l'incision et la suture
- Le site du tube thoracique saigne lorsqu'il est coupé et libère du fluide lors de l'insertion du tube "pop"pleural tactile
- Sifflement audible pendant la décompression à l'aiguille
- Insertion de l'aiguille et du tube thoracique détection et journalisation
- Cartilage cricoïde palpable et membrane cricothyroïdienne
- Permet la trachéotomie, la cricothyroïdotomie et l'intubation rétrograde en utilisant de vrais instruments
- Prend en charge la ventilation à pression positive via les voies aériennes chirurgicales
- Voie respiratoire difficile programmable : laryngospasme et oedème de la langue

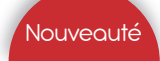

Ce module est une option, merci de nous contacter pour en connaître le tarif

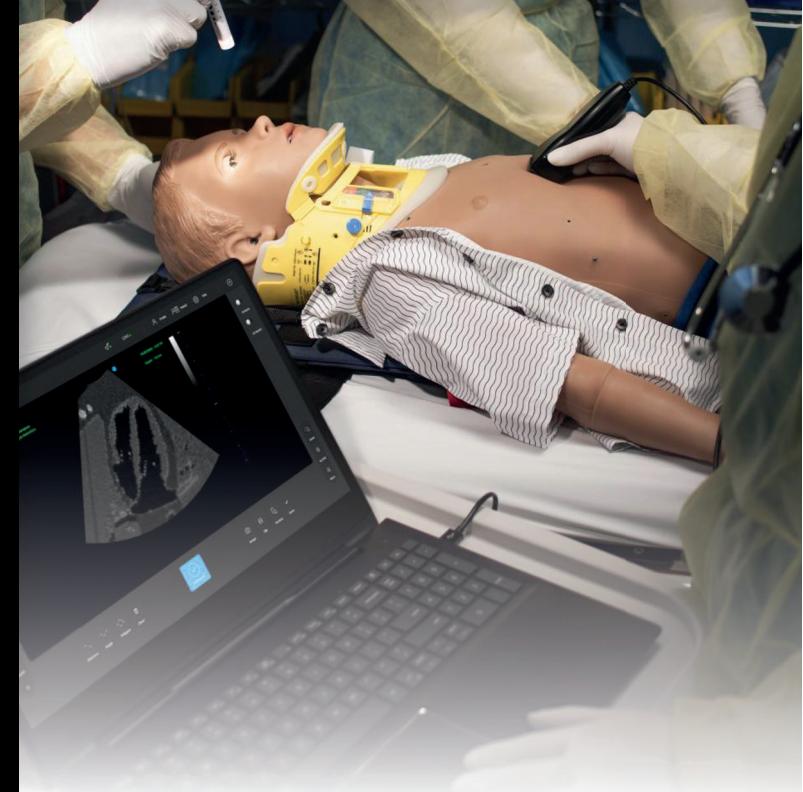

#### Formation de simulation d'échographie d'urgence

Gaumard Ultrasound ™ est un simulateur d'échographie portable haute fidélité spécialement conçu pour immerger les apprenants dans des exercices réalistes basés sur des scénarios et aider au développement de compétences cliniques

Un réalisme de scénario inégalé

• Avec Pediatric HAL® S2225, Gaumard Ultrasound offre aux apprenants des expériences de simulation jamais possibles auparavant. Allez au-delà du laboratoire de compétences et préparez les apprenants au monde réel grâce à des rencontres immersives et simulées avec des patients.

#### Contenu complet du scénario

Le nouveau module Pediatric Emergency POCUS/ eFAST vous fournit le contenu du scénario pour simplifier l'intégration du programme et optimiser les opportunités de formation pour les participants de tous niveaux.

Imagerie échographique réaliste

- Gaumard Ultrasound simule la fonction et l'aspect d'un véritable échographe portable.
- L'amplitude de mouvement du transducteur est naturelle et l'imagerie est fidèle à la réalité.

# Pedi HAL S2225 Le simulateur avancé de 5 ans pour les soins pédiatriques

#### Général

- Taille : 112 cm
- Sans fil entièrement connecté pendant le transport
- La batterie interne rechargeable fournit 4 heures de fonctionnement sans connexion filaire
- La peau du corps est lisse et souple
- Articulation réaliste : cou, épaule, coude, hanche et genou
- Repères osseux palpables
- Pronation de l'avant-bras et supination
- Prend en charge les positions communes des patients, y compris en décubitus et assis
- Conversion patient masculin /féminin
- Tablette PC préchargée avec UNI® inclus
- OMNI®2 compatible
- Comprend 10 programmes SLE avec guide du facilitateur

### Neurologie

- La robotique active simule des expressions faciales réalistes, notamment :
	- 1. Colère
	- 2. Douleur transitoire
	- 3. Douleur continu
	- 4. L'étonnement
	- 5. Narquois
	- 6. Pleurs
	- 7. Bâillement
- Les états émotionnels préprogrammés expriment automatiquement les signaux verbaux et non verbaux associés sans entrée manuelle :
	- 1. Inquiet
	- 2. Anxieux
	- 3. Léthargique
	- 4. Distrait
- Créer des expressions faciales personnalisées via l'interface UNI®
- Mouvement de la mâchoire programmable, bilatéral ou unilatéral
- Mouvement des sourcils et rotation horizontale du cou
- Tourne automatiquement la tête et les yeux vers le sujet qui approche
- Cou rigide (torticolis)
- Les yeux interactifs peuvent suivre automatiquement un objet en mouvement
- Taux de clignement programmable, réponse de la pupille et mouvement oculaire bilatéral et unilatéral réflexe pupillaire indépendant et actif
- Mouvements anormaux des yeux et des paupières : yeux croisés, nystagmus, contraction des paupières, affaissement des paupières.
- Les pleurs / les larmes programmables libèrent un vrai fluide
- Voix sans fil en streaming : soyez la voix de HAL et écoutez les participants répondre en temps réel
- Effets de modulation de la voix en temps réel
- Mouvement automatique de la mâchoire synchronisé avec la parole
- Saisies de niveaux d'intensités électionnables
- Plus de 50 réponses vocales préenregistrées

#### Voie aérienne

- Cavité buccale et voies respiratoires anatomiquement précis
- Intubation nasotrachéale / orotrachéale avec des instruments standard, y compris les tubes endotrachéaux et les dispositifs supraglottiques
- Détection de l'intubation trachéale
- Inclinaison de la tête, élévation du menton, poussée de la mâchoire
- Intubation oesophagienne
- Placement du tube NG / OG
- Supporte la ventilation au masque
- La trachée chirurgicale réaliste permet la trachéotomie, la cricothyroïdotomie et l'intubation rétrograde
- Voie aérienne difficile programmable : laryngospasme et oedème de la langue
- Sons normaux et anormaux des voies respiratoires supérieures sélectionnables

#### Respiration

- Respiration spontanée et modèles respiratoires normaux et anormaux sélectionnables
- Taux respiratoires variables et rapports inspiratoires / expiratoires
- Poitrine unilatérale programmable monter et descendre
- Montée de la poitrine unilatérale avec intubation de la bronche souche droite.
- Exhalation réelle de CO2: prend en charge la surveillance d'etCO2 àl'aide de capteurs et de dispositifs de surveillance réels
- Sons normaux et anormaux sélectionnables : supérieur droit avant et arrière, supérieur gauche avant et arrière, inférieur droit arrière et arrière inférieur gauche
- Véritable mécanique de support de ventilation 1. A / C, SIMV, CPAP, PCV,–PSV, et plus
	- 2. Soutien thérapeutique niveaux de PEEP
- Compliance pulmonaire variable programmable
- Résistance variable des bronches
- Efforts respiratoires programmables pour sevrage / libération
- Rétroaction de ventilation en temps réel
- Augmentation visible de la poitrine pendant la ventilation au ballon
- Insertion du tube thoracique: le site de l'hémothorax maxillaire gauche comprend des repères osseux palpables, une peau réaliste pour l'incision et la suture, un bruit pleural tactile et un drain de liquide
- Le site de décompression de l'aiguille comporte un retour tactile réaliste et un sifflement audible
- Détection de l'aiguille et enregistrement de l'insertion du tube thoracique

#### Cardiaque

- Comprend une bibliothèque complète de rythmes ECG avec des variations de battement personnalisables
- Sons cardiaques normaux / anormaux indépendants au niveau des sites aortique, pulmonaire et mitral
- Prise en charge de la surveillance

Le simulateur avancé de 5 ans pour les soins pédiatriques Pedi HAL S2225

- ECG à l'aide de périphériques réels
- Prend en charge la surveillance de la respiration dérivée de l'ECG (EDR)
- eCPR<sup>™</sup> Feedback et reporting qualité en temps réel
	- 1. Temps pour RCP
	- 2. Profondeur / taux de compression
	- 3. Interruptions de compression
	- 4. Taux de ventilation
	- 5. Ventilation excessive
	- 6. Coach vocal Smart RCP
- Les compressions thoraciques efficaces génèrent un effet palpable impulsions fémorales
- Défibrillation, cardioversion et rythme en utilisant de vrais appareils et de l'énergie
- Sites de défibrillation antérieure /postérieure
- Prend en charge la double défibrillation externe séquentielle (DSED) jusqu'à 150 Joules

#### Accès vasculaire

- Accès IV bilatéral pour injection ou perfusion
- Injection intra-osseuse sur le tibia droit
- Test de glucose réel sur le bout du doigt

#### UNI

Le logiciel UNI offre un contrôle du patient, une surveillance en temps réel et un suivi automatique des événements de la simulation.

UNI est le logiciel utilisé sur plus de 15 simulateurs de haute fidélité de la marque Gaumard.

Contrôler votre simulateur en utilisant des scénarios préprogrammés.

Créer ou modifier rapidement et facilement votre propre scénario et partager le.

Naviguer entre les états physiologiques en réponse aux interventions des soignants

Changer les conditions physiologiques pendant le scénario

- Modes automatique et manuel
- Visualisation 3D du patient
- Moniteur virtuel du patient
- Créer vos scénarios
- Librairie de scénarios programmés
- Créer vos rapports de laboratoire
- Editeur de médications
- Créer des questionnaires
- Traquer les actions du pilote
- Vue du replay de la session de formation via UNI

#### **Circulatoire**

- Cyanose visible, rougeur, pâleur et jaunisse
- Prend en charge le test de temps de remplissage capillaire au dessus du genou droit; détection de test et journalisation
- Impulsions palpables: carotide bilatérale, brachiale, radiale et fémorale
- Pression artérielle impulsions dépendantes
- Prend en charge la surveillance de la pression artérielle à l'aide d'un véritable brassard et moniteur NIBP
- Surveillance de SpO2 en utilisant de vrais appareils

#### Gastrointestinal

- Distension gastrique pendant ventilation excessive
- Soins intensifs aux 4 quadrants
- Appareils génitaux masculin/féminin interchangeables
- Support cathéterisme urinaire avec retour de fluide

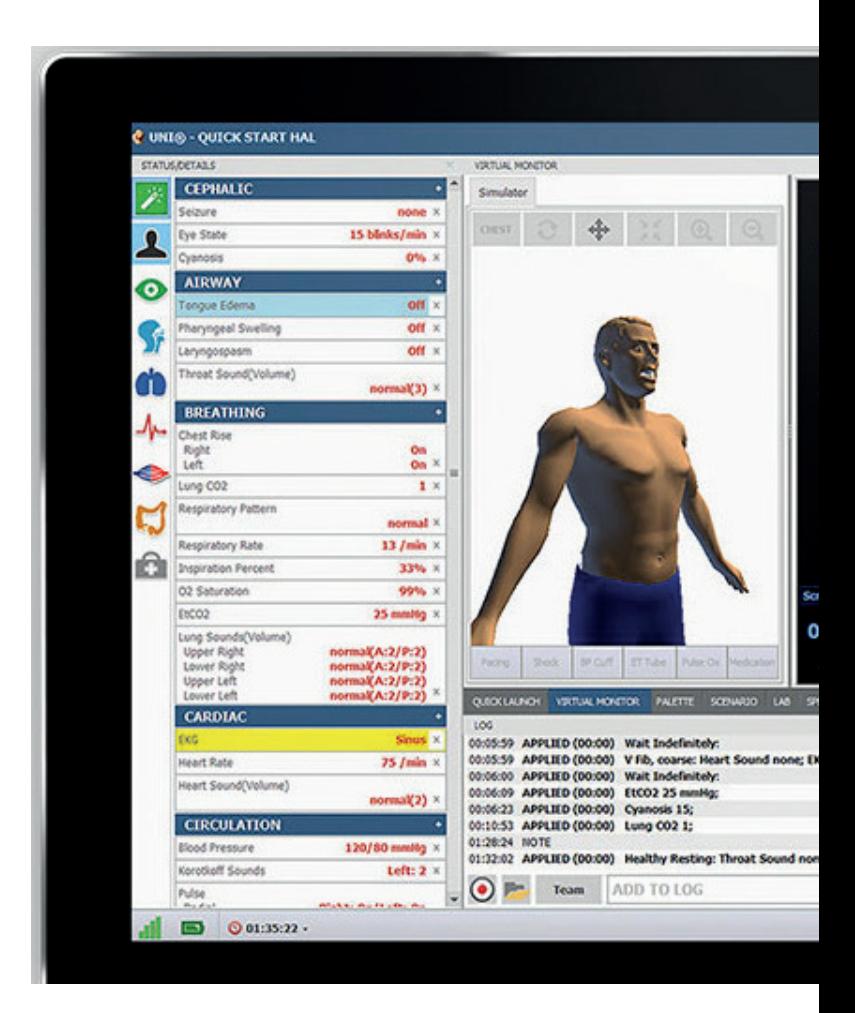

#### Gaumard Vitals

Le logiciel virtuel de surveillance des signes vitaux Gaumard Vitals simule la fonctionnalité et l'aspect d'un véritable moniteur patient.

Ce logiciel personnalisable est conçu pour être utilisé dans un environnement simulé, permettant aux participants de pratiquer l'interprétation des données, la documentation, la configuration et bien plus encore

### Le simulateur de 5 ans pour les soins pédiatriques

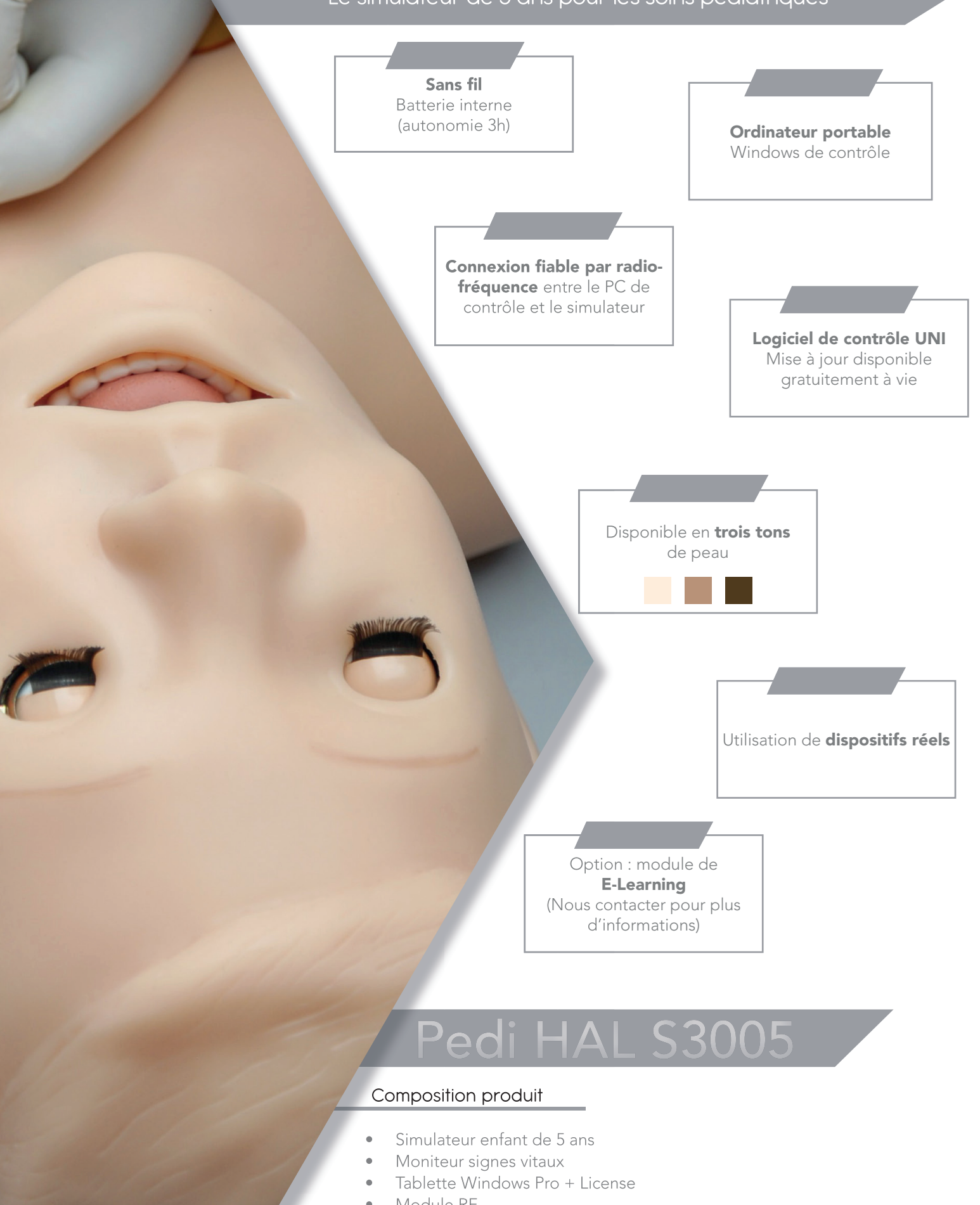

- Module RF
- Valise de transport
- Mode d'emploi
- Scénarios préprogrammés
- Un an de garantie tout défaut de fabrication

# Le simulateur de 5 ans pour les soins pédiatriques **Pedi HAL S3**

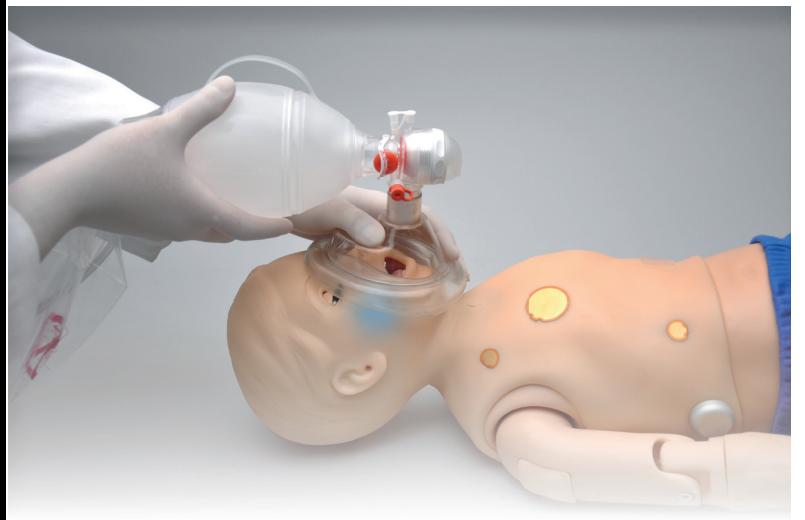

#### Respiration

- Contrôler le taux et la profondeur de la respiration, observer le soulèvement de la poitrine
- Ventilations mésurées et enregistrées
- Distention gastrique avec la ventilation au ballon
- Sélectionner les sons pulmonaires indépendement (poumon droit ou gauche)
- Soulèvement de la poitrine et les sons pulmonaires sont synchronisés avec les modes de respiration sélectionnables
- Possibilité de ventilation assistée, y compris BVM et support mécanique
- Elévation unilatérale de la poitrine et bruits respiratoires multiples
- Sons, taux et intensité du coeur mulitples
- Compressions sont mesurées et enregistrées
- Pression artérielle peut être observée en utilisant un tensiomètre, par palpation ou auscultation
- Sons de korotkoff sont audibles entre les pressions systoliques et diastoliques
- Couleur et signes vitaux répondent aux évènements hypoxiques et interventions
- Pouls carotidien, brachial, radial, bilatéral
- La force du pouls varie selon la pression artérielle et le pouls sont sychronisés avec ECG

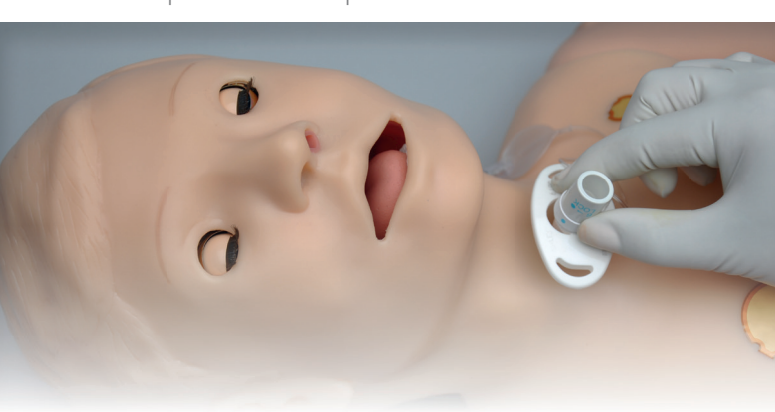

#### Voies aériennes

- Intubation orale et nasale
- Utilisation de tube ET et LMA
- Capteurs indiquent la prodondeur d'intubation
- Soulèvement unilatéral de la poitrine avec intubation de la bronche souche droite
- De multiples sons de la voie respiratoire supérieure synchronisés avec la respiration
- Représentation des voies respiratoires réalistes, ainsi qu'une épiglotte plus large, meilleure visualisation des cordes vocales
- Compliance des poumons redéfinie pour délivrer lorsque du soulèvement de la poitrine suite à la ventilation jusqu'à 20cm H20

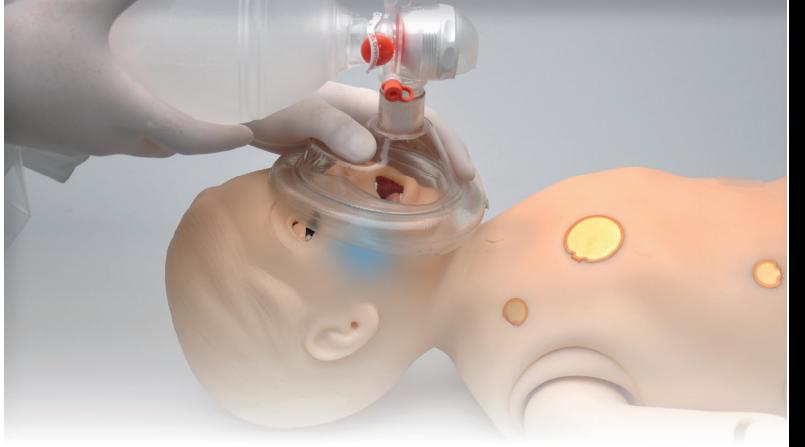

#### Facile d'utilisation

Circulation

- Contrôler par l'instructeur
- Logiciel puissant mais intuitif
- Utiliser les scénarios fournis avec le mannequin, modifier les ou créer rapidement les votres

#### Yeux actifs

Contrôler par l'instructeur

- Ouverts et fermés
- Sélectionner le taux de clignements
- Sélectionner la réponse pupillaire à la lumière

## Pedi HAL S3005 Le simulateur de 5 ans pour les soins pédiatriques

#### UNI

Le logiciel UNI offre un contrôle du patient, une surveillance en temps réel et un suivi automatique des événements de la simulation.

UNI est le logiciel utilisé sur plus de 15 simulateurs de haute fidélité de la marque Gaumard.

Contrôler votre simulateur en utilisant des scénarios préprogrammés.

Créer ou modifier rapidement et facilement votre propre scénario et partager le.

Naviguer entre les états physiologiques en réponse aux interventions des soignants

Changer les conditions physiologiques pendant le scénario

- Modes automatique et manuel
- Visualisation 3D du patient
- Moniteur virtuel du patient
- Créer vos scénarios
- Librairie de scénarios programmés
- Créer vos rapports de laboratoire
- Editeur de médications
- Créer des questionnaires
- Traquer les actions du pilote
- Vue du replay de la session de formation via UNI

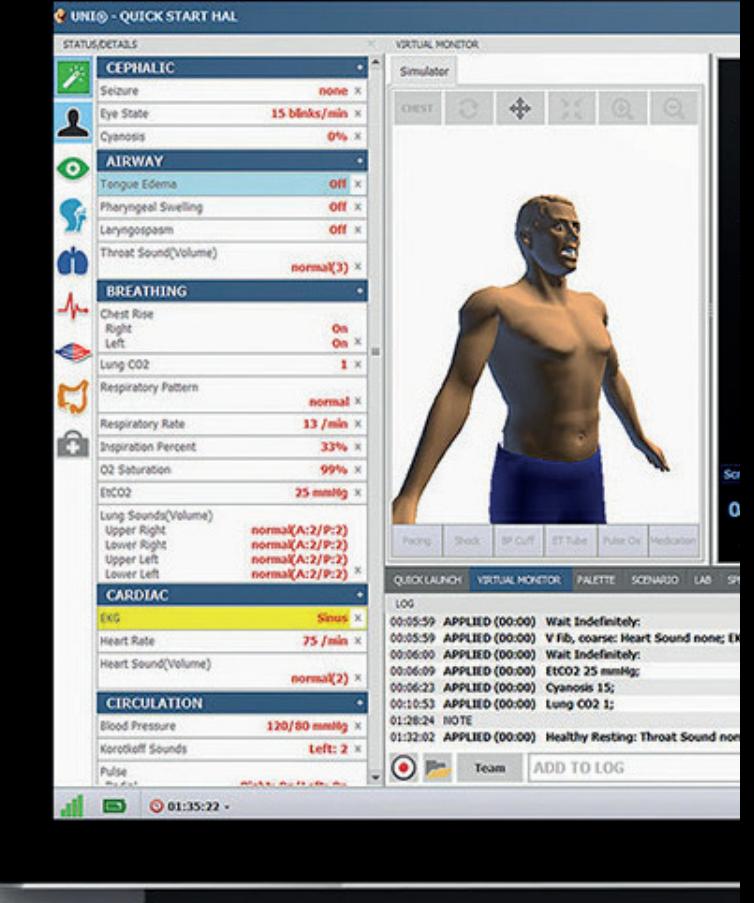

#### Gaumard Vitals

Le logiciel virtuel de surveillance des signes vitaux Gaumard Vitals simule la fonctionnalité et l'aspect d'un véritable moniteur patient.

Ce logiciel personnalisable est conçu pour être utilisé dans un environnement simulé, permettant aux participants de pratiquer l'interprétation des données, la documentation, la configuration et bien plus encore

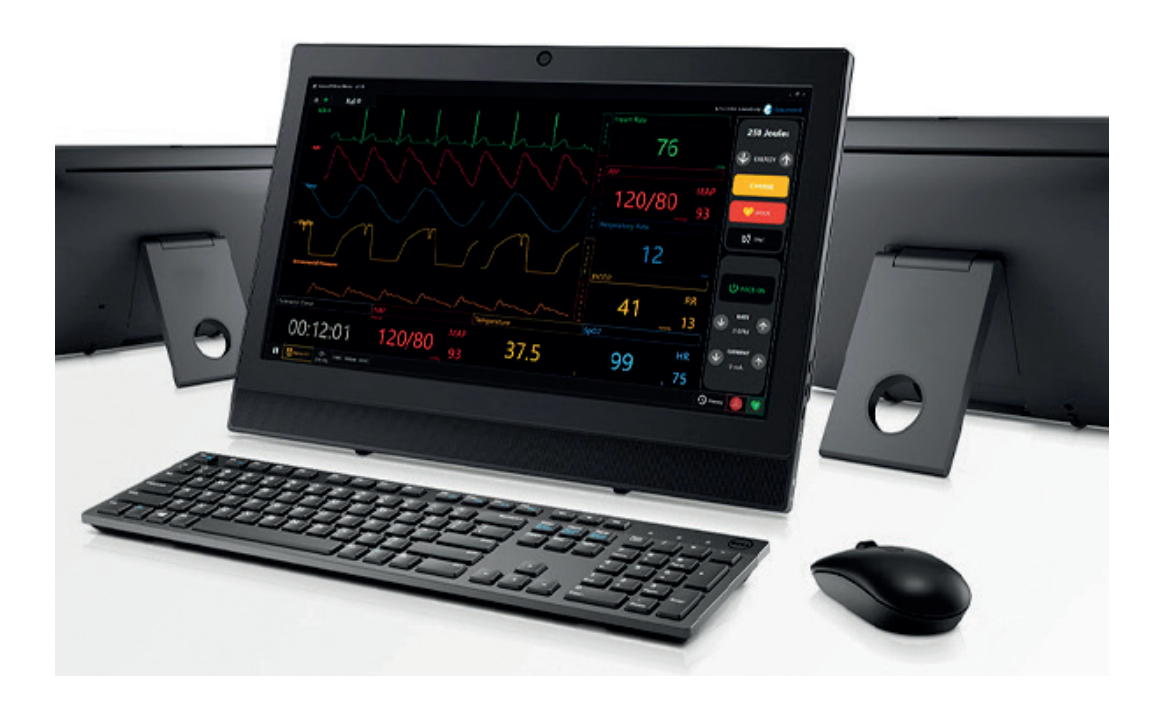

#### **Caractéristiques**

- Taille d'un enfant de 5 ans
- Fonctions respiratoires et circulatoires intégrées dans le mannequin
- Exercices nasogastriques et optiques
- Ouverture pour tracheotomie
- Organes génitaux interchangeables
- Connexion sans fil entre mannequin et la tablette de contrôle
- Batterie interne

#### Partages des fichiers

Partager des images telles que les radiographies, CT scans, les résultats de laboratoire, ou même des présentations multimédia tout au long du déroulement du scénario

#### Défibrillation, cardiovertion et rythme

- Positionner de vrais patches ECG et AED
- Utiliser un équipement EMS réel
- Observer les interventions électriques sur votre DAE
- Observer les variations physiologiques générées en temps réel sur votre ECG
- Synchronisé avec le pouls
- Régions de la peau conductrices

#### Mouvement

- Entièrement réactif même lors du transport
- **Convulsions**
- Les yeux s'ouvrent et se ferment, avec clignement rapide ou lent

#### **Options**

### Exhalation de CO2

Ref : S3005.078

- EtCO2 réel et mesurable
- 10 niveaux de production de C02 programmables
- Conception portable permet en continu la surveillance pendant le transport

#### Ce simulateur existe aussi en version 1 an

## Pedi HAL S3004

#### Composition produit

- Simulateur enfant de 1 an
- Moniteur signes vitaux
- Tablette Windows Pro + License
- Module RF
- Valise de transport
- Mode d'emploi
- Scénarios préprogrammés
- Un an de garantie tout défaut de fabrication

# Le simulateur de 5 ans pour les soins pédiatriques  $\begin{array}{|c|c|c|c|}\n\hline\n\text{1} & \text{1} & \text{1} & \text{1} & \text{1} & \text{1} & \text{1} & \text{1} & \text{1} & \text{1} & \text{1} & \text{1} & \text{1} & \text{1} & \text{1} & \text{1} & \text{1} & \text{1} & \text{1} & \text{1} & \text{1} & \text{1} & \text{1} & \text{1} & \text{1} &$

#### Modèle hypoxique

• Couleur et signes vitaux répondent aux évènements hypoxiques

#### Sons

- Librairie de discours étendue
- Sons du coeur comprenant : sons normaux, anormaux et murmures
- Sons respiratoires comprenant : normal, stridor, bronchial, sifflement, friction pleurale et crépitants
- Sons gastriques

#### Accès veineux

- Bras d'injection veineuse
- Site d'injection intramusculaire au niveau des bras et des hanches
- Acces intra-osseux au niveau du tibia

#### Contrôle

- Tablette PC à connecter sans fils avec stylet de contrôle
- Tablette de contrôle sans fils
- Scénarios programmés
- Les modules de communication sont certifiés CE et FCC
- Feedback des performances
- Créer vos propres scénarios ou utiliser des scénarios pré-programmés

### Simulateur haute fidélité nourrisson

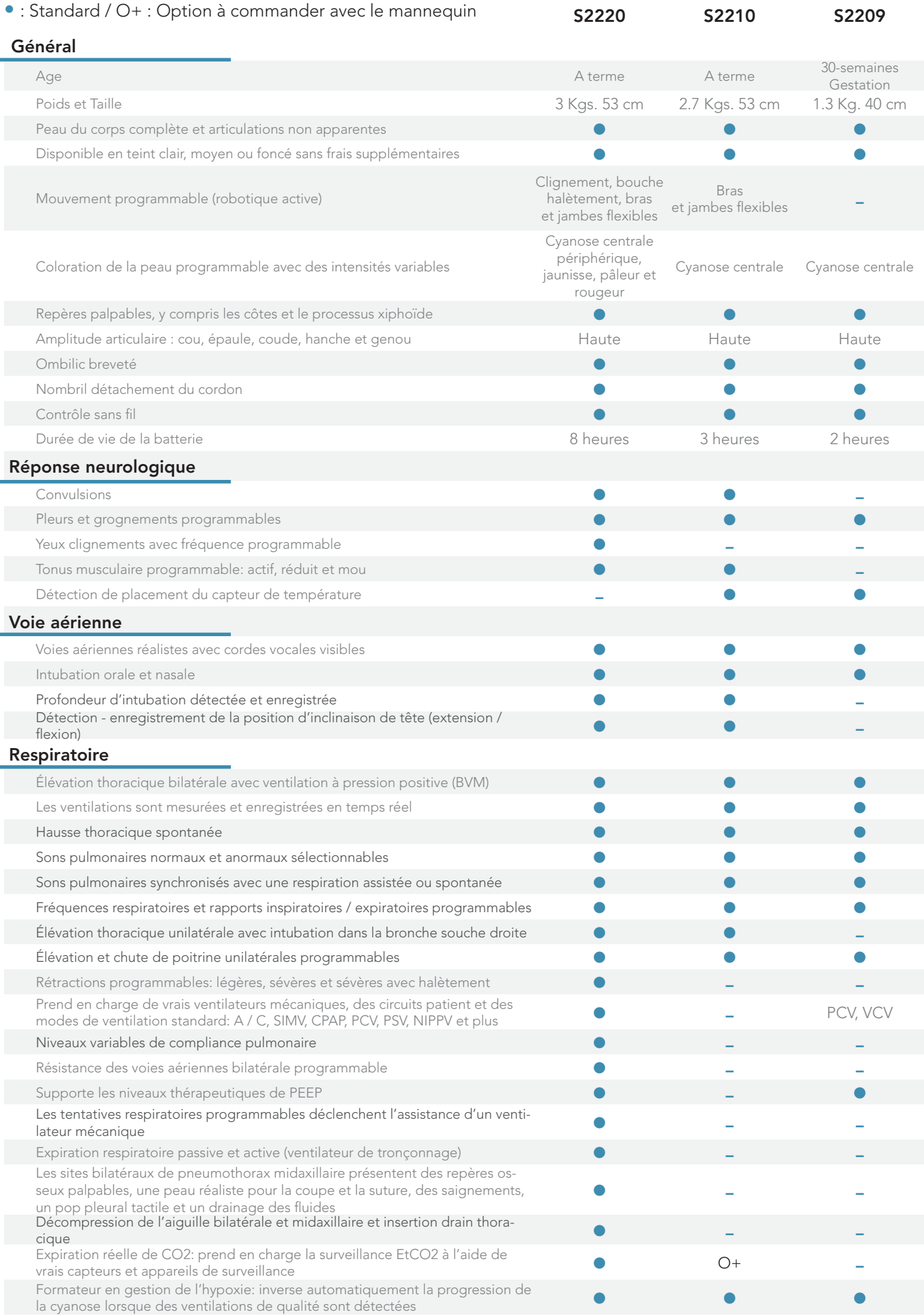

### Simulateur haute fidélité nourrisson

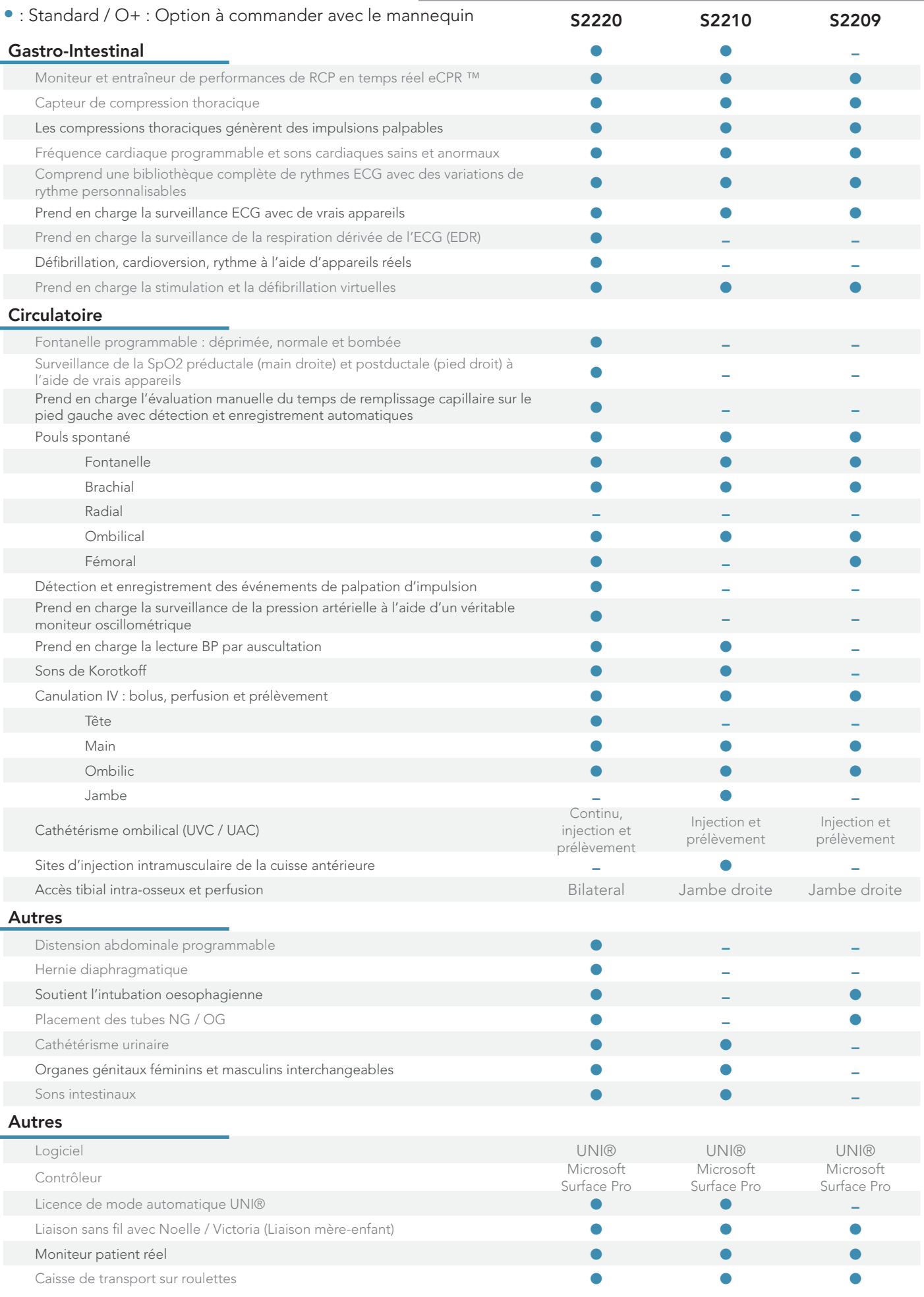

### Le simulateur nouveau né de soins pédiatriques

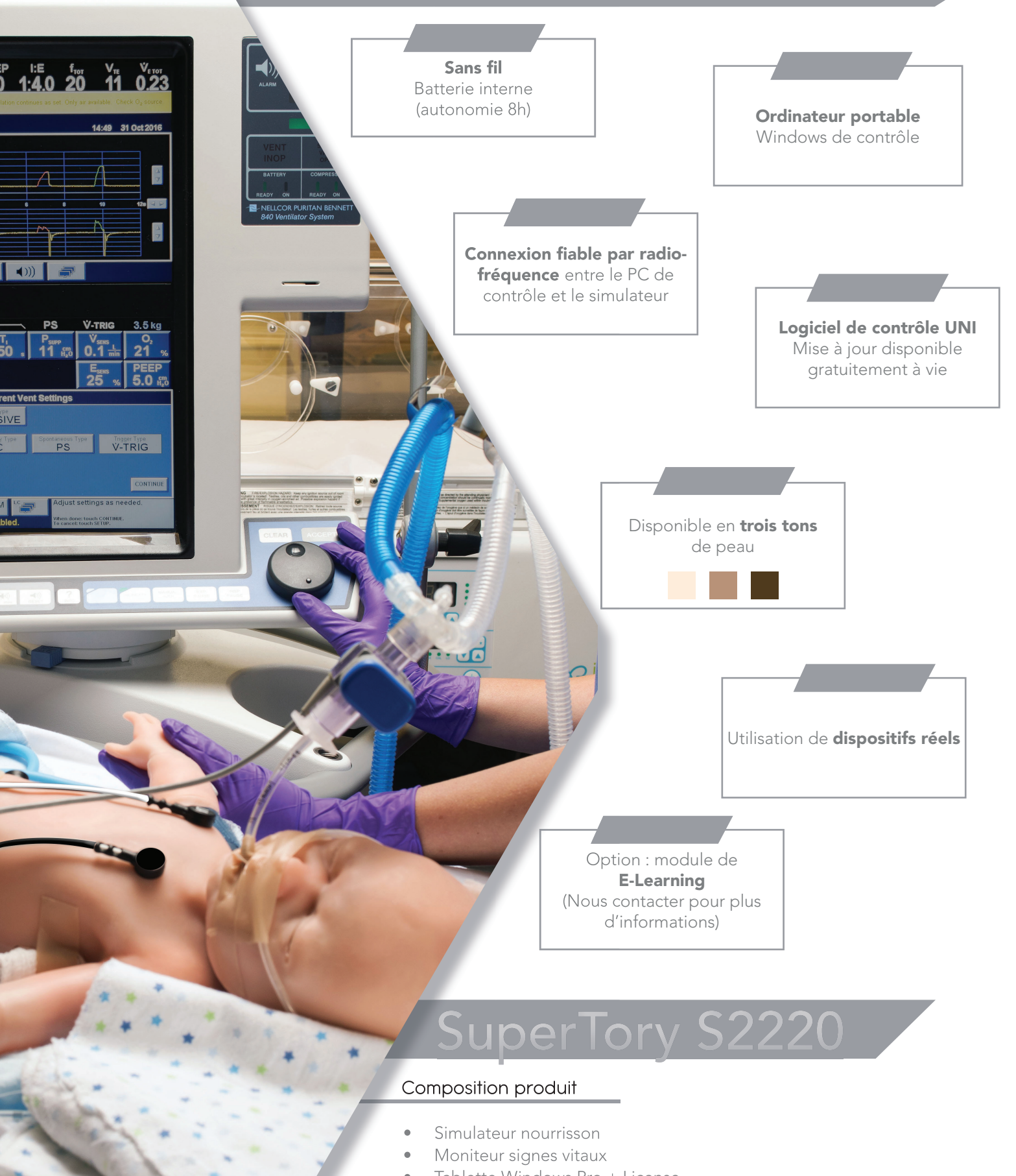

- Tablette Windows Pro + License
- Module RF
- Valise de transport sur roulettes
- Mode d'emploi
- Scénarios préprogrammés
- Un an de garantie tout défaut de fabrication

# Le simulateur nouveau né de soins pédiatriques SuperTory

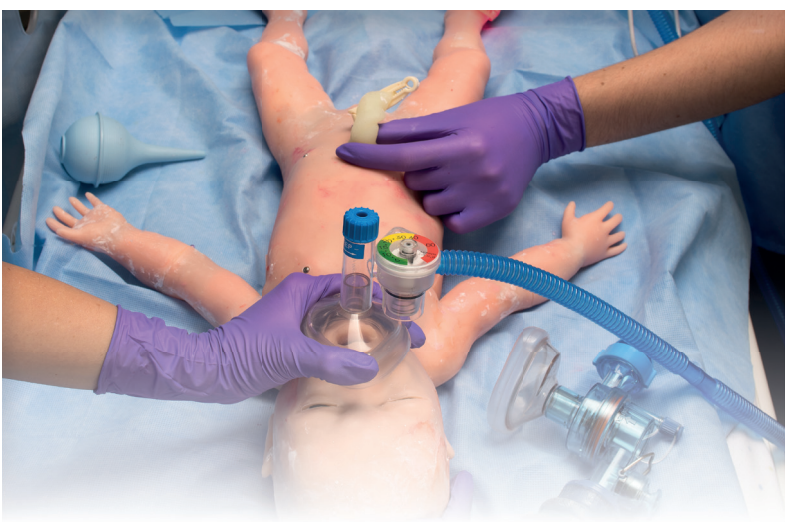

#### **Caractéristiques**

Ce ne sont là que quelques-unes des nouvelles fonctionnalités qui permettent à Super Tory de simuler des pathologies complexes et de répondre à des interventions avec un réalisme inégalé.

- Nouveau-né à terme: 3.6 Kilos 54 cm.
- Sans fil et sans câble jusqu'à 8 heures d'autonomie
- Peau lisse et souple, corps entier
- Pleure et râle
- Mouvement programmable :
	- 1. Vitesse de clignement, yeux ouverts /fermés
	- 2. Bouche: haletant et lèvres serrées
	- 3. Flexion et extension bras, jambe, poignet
	- 4. Tremblement membre unique, unilatéral, corps entier
	- 5. Compliance pulmonaire dynamique
- Sons du coeur et des poumons et pulsations palpables
- Rétractations, balancement thoraco abdominal
- 10 scenarios inclus

#### Réanimation néonatale

Permet aux participants de répéter des algorithmes de niveau avancé, sans compromettre la technique ou les directives cliniques.

- La cavité buccale et les voies respiratoires
- Profondeur de l'intubation et détection de l'hyperextension / flexion du cou.
- Soulèvement visible de la poitrine selon les directives recommandées de valeurs de flux, PIP et PEEP
- Surveillance de la SpO2 et de l'EtCO2 à l'aide de capteurs réels eCPR ™
- Rétroaction et reporting en temps réel
- Profondeur de compression, vitesse et durée d'interruption
- Taux de ventilation et durée
- Entraîneur vocal Smart RCP
- Résumé du rapport de performance
- Défibrillation, cardioversion et rythme en utilisant des dispositifs réels
- Plusieurs sites d'accès vasculaire

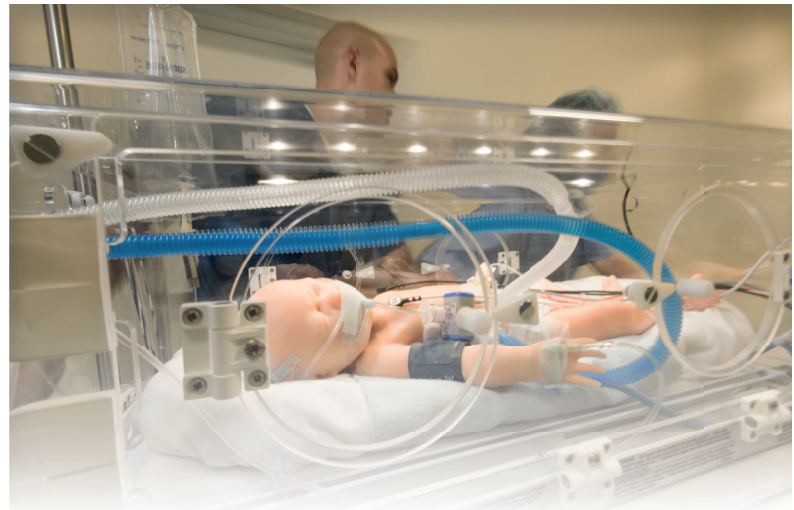

Soins ininterrompus pendant le transport

- Le transport, les transferts, les exercices d'évacuation UCIN et plus encore. Super Tory reste entièrement fonctionnel en transit grâce à la longue durée de vie de la batterie et à sa technologie sans fil éprouvée.
- Commande sans fil à distance Jusqu'à30 mètres
- La batterie rechargeable interne permet jusqu'à 8 heures de fonctionnement sans fil

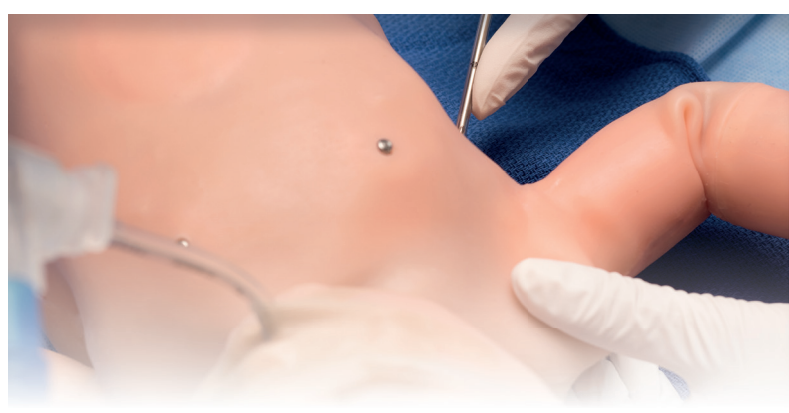

#### Pneumothorax bilatéral

- Super Tory possède des sites chirurgicaux bilatéraux, mid axillaires pour la décompression à l'aiguille et des exercices d'insertion de tube thoracique.
- Repères osseux palpables
- Peaux réaliste pour l'incision et la suture
- Les sites saignent lorsqu'on coupe et libèrent le fluide lors de l'insertion du tube
- Ponction pleurale tactile "pop"

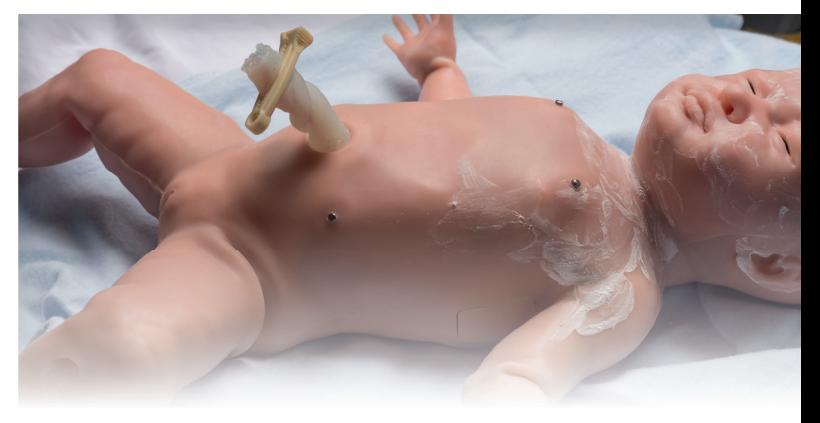

## $\mathsf{SuperTory}$   $\mathsf{S2220}$  Le simulateur nouveau né de soins pédiatriques

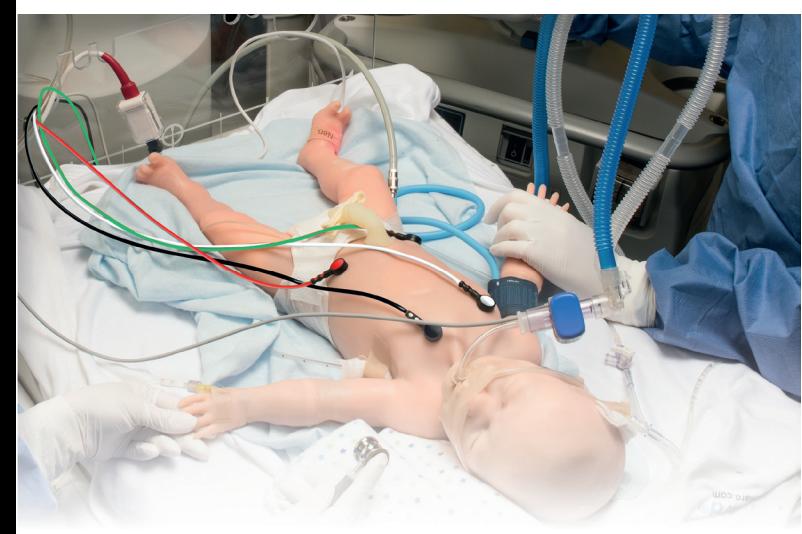

Utilisation d'un vrai respirateur

La conception révolutionnaire du système respiratoire du Super Tory répond avec précision au support de ventilation mécanique comme un vrai nouveau-né, tout en permettant d'ajuster la fonction pulmonaire au fil de l'eau. Il suffit d'appuyer sur les contrôles UNI pour diminuer la compliance pulmonaire et voir le passage à une élévation thoracique uniforme, visible même avec que 15 cmH2O au recul élevé associé aux poumons .

- Ces fonctions avancées permettent à Super Tory de simuler le déroulé de la maladie respiratoire jusqu'au traitement, le sevrage et la réhabilitation avec le plus haut degré de précision physiologique.
- Les modes pris en charge comprennent: ACV, SIMV, CPAP, PCV,PSV, NIPPV
- Modèles respiratoires programmables, rétractations, balancement thoraco abdominale et la distension abdominale
- Soutient les niveaux thérapeutiques de PEEP
- Fonction voie respiratoire et pulmonaire programmable
	- 1. Comportement pulmonaire dynamique (faible à élevé)
	- 2. Résistance bronchique bilatérale
	- 3. Effort respiratoire
	- 4. Déclenche le ventilateur pendant le sevrage

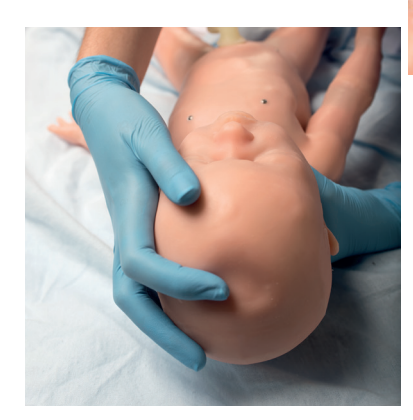

Fontanelles : bombées, enfoncées, normales

### Utilisation de dispositifs réels

Super Tory a été développé pour la formation in situ. Un véritable soutien de la surveillance des patients qui permet aux participants de mettre en place et d'utiliser des équipements réels, d'interpréter les données en temps réel et de suivre les protocoles comme ils le feraient dans des situations concrètes.

- Surveillance de l'ECG
- Surveillance de la respiration dérivée de l'ECG
- Surveillance de la SpO2 pré et post-ductal
- NIBP Oscillométrique
- Stimulation et défibrillation en direct
- Capnographie

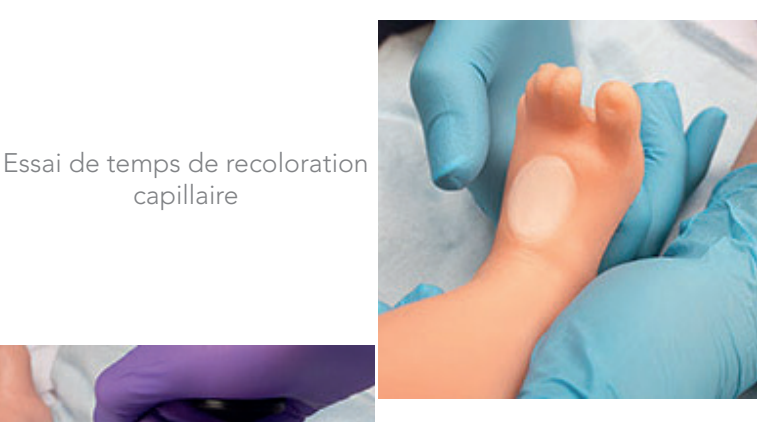

Main et cuir chevelu IV,tibia IO

Pré et postductal SpO2

capillaire

248.

#### UNI

Le logiciel UNI offre un contrôle du patient, une surveillance en temps réel et un suivi automatique des événements de la simulation.

UNI est le logiciel utilisé sur plus de 15 simulateurs de haute fidélité de la marque Gaumard.

Contrôler votre simulateur en utilisant des scénarios préprogrammés.

Créer ou modifier rapidement et facilement votre propre scénario et partager le.

Naviguer entre les états physiologiques en réponse aux interventions des soignants

Changer les conditions physiologiques pendant le scénario

- Modes automatique et manuel
- Visualisation 3D du patient
- Moniteur virtuel du patient
- Créer vos scénarios
- Librairie de scénarios programmés
- Créer vos rapports de laboratoire
- Editeur de médications
- Créer des questionnaires
- Traquer les actions du pilote
- Vue du replay de la session de formation via UNI

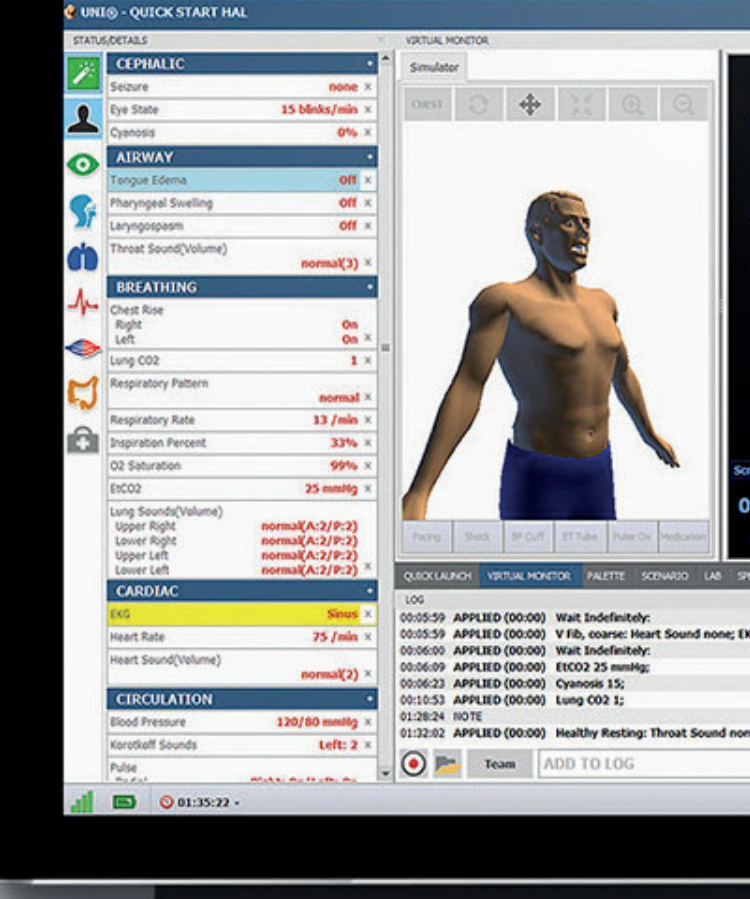

#### Gaumard Vitals

Le logiciel virtuel de surveillance des signes vitaux Gaumard Vitals simule la fonctionnalité et l'aspect d'un véritable moniteur patient.

Ce logiciel personnalisable est conçu pour être utilisé dans un environnement simulé, permettant aux participants de pratiquer l'interprétation des données, la documentation, la configuration et bien plus encore

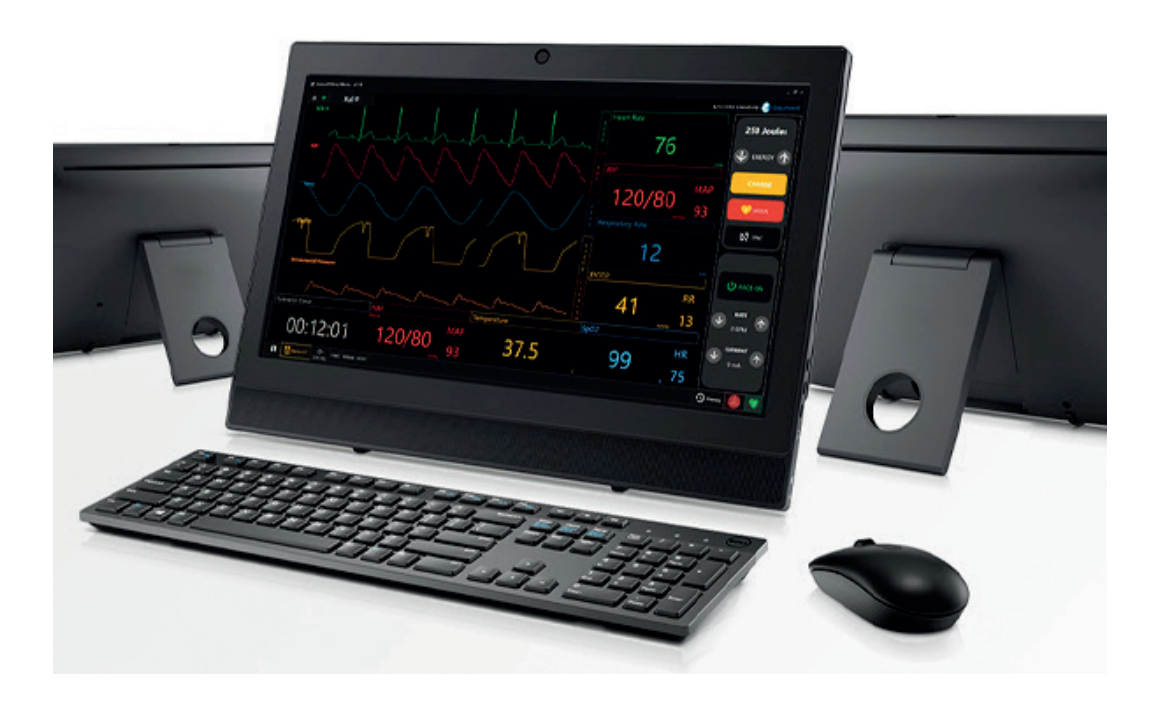

## $\mathsf{SuperTory}$   $\mathsf{S2220}$  Le simulateur nouveau né de soins pédiatriques

#### Général

- Âge: nouveau-né à terme
- Poids: 3.6 Kilos.
- Longueur: 54 cm
- Sans fil et sans câble
- Totalement réactif pendant un transport
- Commande sans fil à des distances jusqu'à 30 mètres
- Batterie interne rechargeable jusqu'à 8 heures d'autonomie
- Peau lisse et souple du corps entier avec articulation des membres
- Mouvements programmables : clignements, bouche ouverte et fermée , flexion et extension des bras et jambes
- Articulation réaliste: cou, épaule, coude, hanche et genou
- Pronation / supination des avant bras
- Un ombilic et un nombril avec cordon ombilical
- Repères osseux palpables
- Fonctionnement presque silencieux
- Fonction de liaison sans fil NOELLE® Foetus-Newborn
- Tablette PC préprogrammée
- Avec UNI® inclus

### Neurologique

- Pleurer / râler avec un mouvement visible de la bouche
- Les yeux clignotants
- **Convulsions**
- Tonalité musculaire des membres programmable : active, réduite

### Voie Aérienne

- Cavité buccale et voies respiratoires anatomiquement précises
- Intubation nasotrachéale / orotrachéale (ETT,voies aériennes laryngées)
- Inclinaison de la tête, élévation du menton, poussée de la mâchoire
- Intubation oesophagienne
- Placement des tubes NG / OG
- Ventilation au masque
- Hyperextension cervicale et obstruction des voies aériennes avec capture et enregistrement des événements
- Détection de la profondeur de l'intubation et journal des événements

#### Respiration

- Respiration spontanée
- Taux respiratoires variables et rapports inspiratoires / expiratoires
- Augmentation et chute unilatérale programmée du thorax
- Bruits pulmonaires unilatéraux synchronisés avec la fréquence respiratoire
- Retractions programmables, balancement thoraco abdominal
- Support de ventilation mécanique
	- 1. A/C, SIMV, CPAP, PCV, PSV, NIPPV
	- 2. Supports PEEP (jusqu'à 20 cmH2O)
	- 3. Voie aérienne dynamique et contrôle pulmonaire.
	- 4. Compliance pulmonaire variable
	- 5. Résistance bronchique bilatérale
- Efforts respiratoires programmables pour sevrage / libération
- Augmentation unilatérale de la poitrine
- Intubation dans la bronche souche droite (détection automatique et enregistrement)
- Commentaires sur la ventilation en temps réel
- Les sites bilatéraux de pneumothorax midaxillaire supportent la décompression à aiguille et l'insertion de tube thoracique
- Les sites de pneumothorax présentent des repères osseux palpables, une peau réaliste pour inciser et suturer, saigner, pop pleural tactile et drainage de fluide
- Augmentation de la poitrine visible pendant la ventilation au masque
- Prise en charge de la surveillance de l'EtCO2 à l'aide de capteurs réels et de dispositifs de surveillance

#### Cardiaque

- Comprend une bibliothèque complète de rythmes ECG avec des variations de battement personnalisables
- Prise en charge de la surveillance ECG à l'aide de dispositifs réels
- Prise en charge de la surveillance de la respiration dérivée de l'ECG (EDR)
- eCPR<sup>™</sup> Rétroaction et reporting en temps réel
	- 1. L'heure de la RCP
	- 2. Profondeur / vitesse de compression
	- 3. Interruptions de compression
	- 4. Taux de ventilation
	- 5. Ventilation excessive
	- 6. Entraîneur vocal Smart RCP
- Compression thoracique
- Capteur de profondeur
- Defibrillation, cardioversion et rythme en utilisant des dispositifs réels.

#### • Des compressions thoraciques efficaces produisent des impulsions fémorales palpables et une activité ECG

- Des sons cardiaques sains et anormaux
- Prise en charge de la stimulation virtuelle et de la défibrillation

#### **Circulation**

- Cyanose visible, jaunisse, pâleur et rougeur avec des intensités variables
- Prise en charge de l'évaluation manuelle du temps de remplissage des capillaires sur le pied gauche (détection et enregistrement automatique)
- Fontanelle programmable: enfoncée, normale, bombée
- Impulsions palpables: brachiale, fémorale et ombilicale
- Détection d'événements par palpation d'impulsions et enregistrement
- Pression artérielle
- Surveillance de la pression artérielle
- Véritable brassard NIBP
- Sons de Korotkoff audibles
- Surveillance SpO2 préductal (main droite) et postductique (pied droit) à l'aide de dispositifs réels

#### Accès vasculaire

- Injection IV: pli du coude perfusion et prélèvement d'échantillons
	- 1. Main
	- 2. Cuir chevelu
	- 3. Ombilic
- Cathétérisme ombilical (UVC / UAC): perfusion continue et échantillonnage
- Injection tibiale bilatérale IO
- **Gastrointestinal**
- Hernie diaphragmatique
- Distension abdominale programmable
- Cathétérisme urinaire avec retour
- Sons intestinaux normaux et anormaux

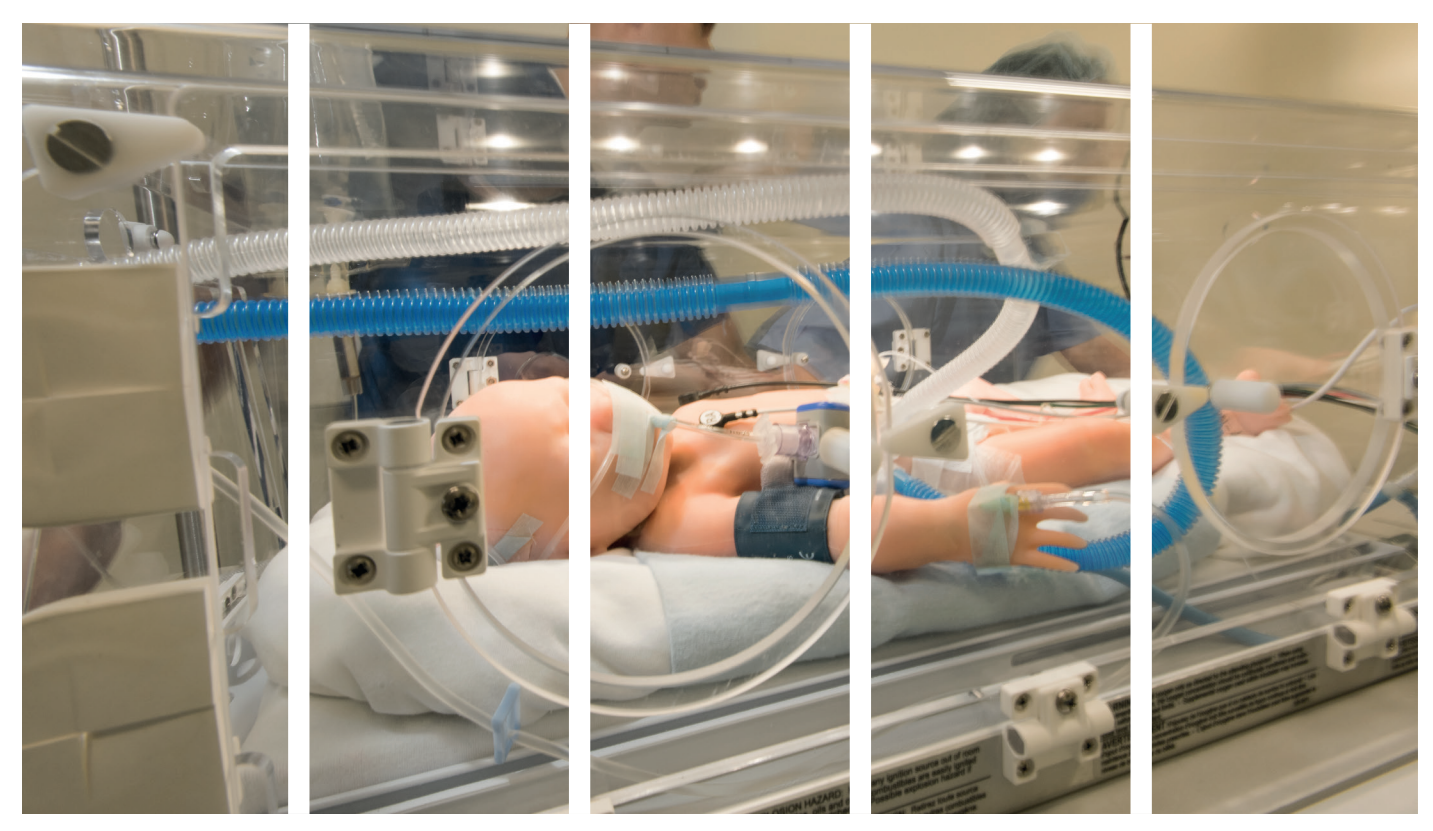

### Le simulateur nouveau né de soins pédiatriques

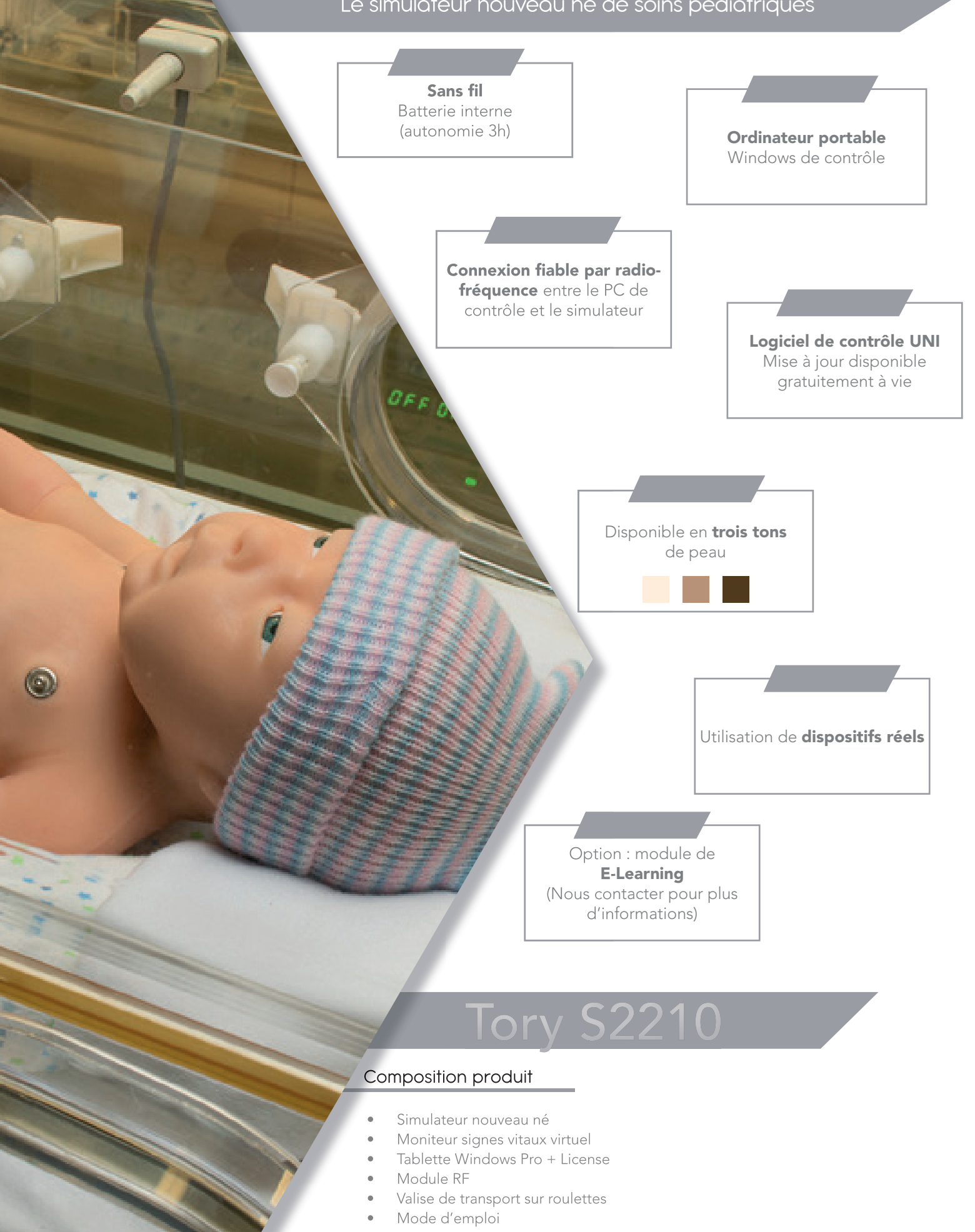

- Scénarios préprogrammés
- Un an de garantie tout défaut de fabrication
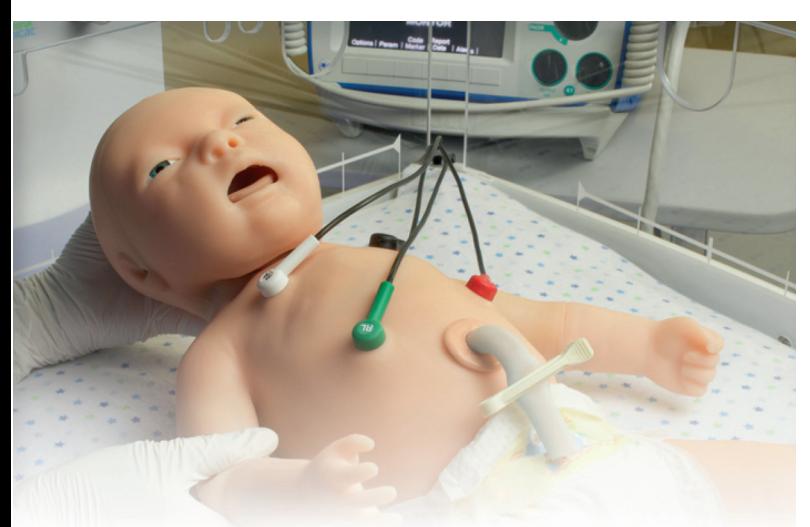

### **Caractéristiques**

Le visuel et le toucher de Tory sont similaires à un vrai nouveau-né à terme avec sa peau douce et souple, des signes vitaux et des articulations réalistes. Il est la combinaison parfaite de fonctionnalités pour

l'évaluation APGAR et des scénarios d'examen physique.

- Accès E / S avec orifice de vidange pour perfusion
- Accès IV avec orifice de drainage pour perfusion
- Accès IV bilatéral et perfusion
- Cathéter ombilical veineux
- Détachement du cordon post insertion de Navel
- Cathétérisme urinaire
- Bruits intestinaux

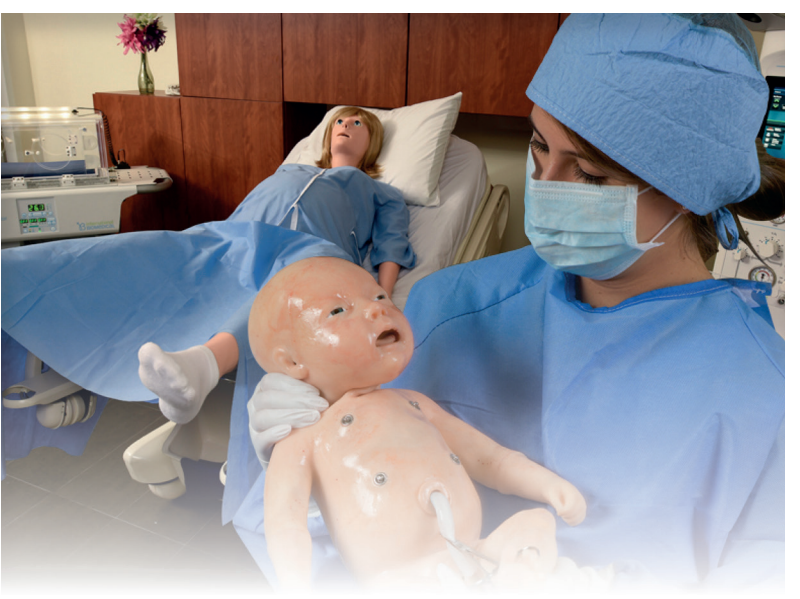

### Lien entre mère et nouveau-né

Lorsqu'il est associé au Victoria® le lien physiologique entre la mère et l'état du fœtus se transfère au moment de la naissance à Tory

Cette fonction exclusive permet aux pilotes de simuler le passage de l'intrautérin à l'extrauterin en 1 clic, tout en permettant aux participants de se former dans la continuité aux soins essentiels pour améliorer le temps de réponse et le travail d'équipe

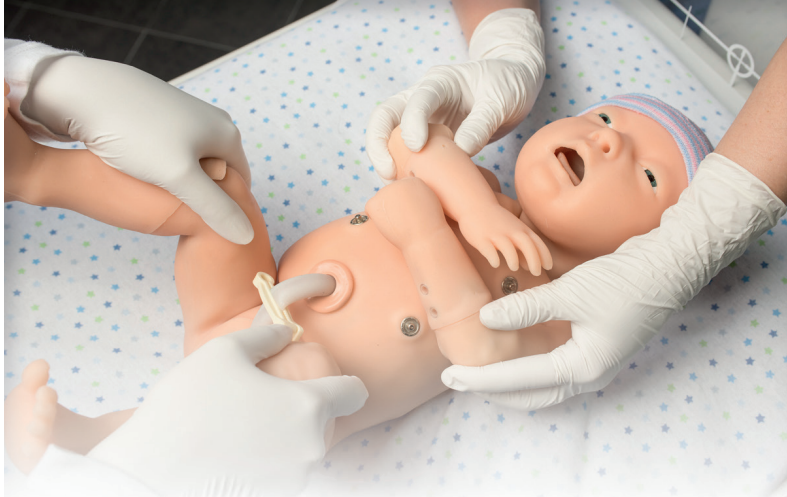

### Physiologie cardiopulmonaire

Les bruits du cœur et du souffle de Tory, le soulèvement de la poitrine, EtCO2 et lecture SATO2 permettent aux participants de pratiquer la reconnaissance et gérer divers degrés de détresse

Les capteurs de ventilation et de compression simulent avec précision l'état physiologique réaliste aux réponses à l'intervention,sans que le pilote modifie les paramêtres dans la tablette

Le logiciel UNI® est puissant et les états physiologiques complèxes de sorte que vous pouvez vous concentrer sur les actions des apprenants.

- Capteurs d'efficacité RCP
- Capteur de hyperextension du cou
- Exhalation de CO2 réel
- Modélisation Hypoxie

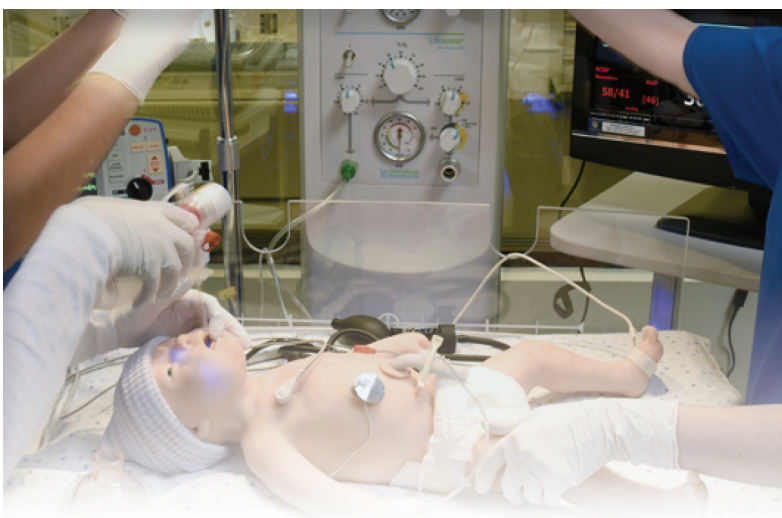

### Utilisation de dispositifs réels

- Avec Tory, les apprenants peuvent utiliser des équipements réels pour surveiller les battements du cœur, la respiration et EtCO2, cela permet de former les apprenants à l'utilisation des différents équipements ainsi qu'à l'interprétation des résultats
- Tory propose également plusieurs sites d'accès IV pour engager les compétences cognitives, techniques et psychomotrices des apprenants.
- Accès au niveau des mains, ombilic et jambe.

# IOry S2210 Le simulateur nouveau né de soins pédiatriques

- Tory exhale du CO2 réel et mesurable, il est capable de simuler une large gamme de réponses cardiopulmonaires. Les participants peuvent être former à interpréter et à gérer des niveaux anormaux de EtCO2 en utilisant un vrai capnomètre pour améliorer le temps de réponse et réduire les risques dans des situations réelles.
- Le système expiratoire de CO2 de Tory est petit et portable, permettant une surveillance continue même pendant le transport.
- Surveiller la fréquence cardiaque, la respiration, et EtCO2 en utilisant des dispositifs de surveillance réels.
- Améliorer la reconnaissance et le diagnostic des conditions liées aux taux de EtCO2 anormaux y compris le détresse respiratoire, l'apnée, l'arrêt cardiaque, et le choc
- Améliorer la reconnaissance et la gestion des hypo et hyperventilation en utilisant des données
- S'entraîner à l'intubation endotrachéale avec chaque procédure
- S'entraîner à reconnaître l'extubation accidentelle ou une intubation faussement négative endotrachéale qui compromet le débit sanguin pulmonaire
- Améliorer la gestion d'un arrêt cardique, en apprenant à surveiller le moniteur au cours des compressions en temps réel et retour identification de la circulation spontanée (ROSC)

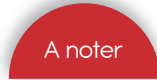

Exhalation réelle de CO2 entre la communication de la communication de la communication de nous contacter pour en connaître le tarif

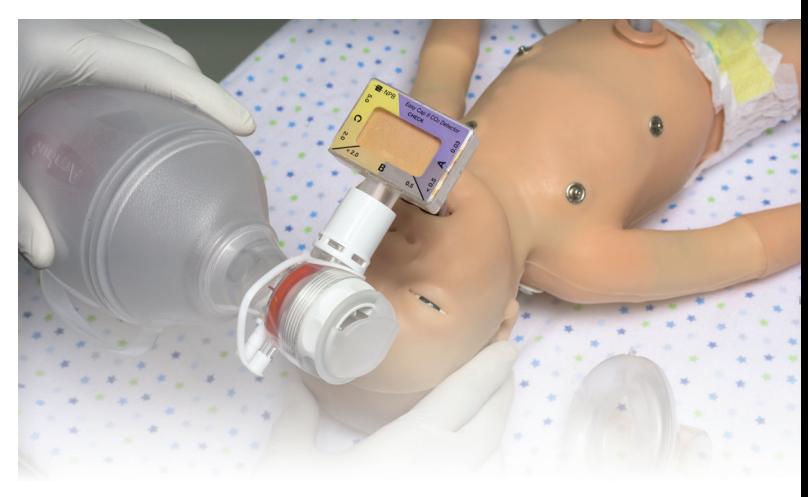

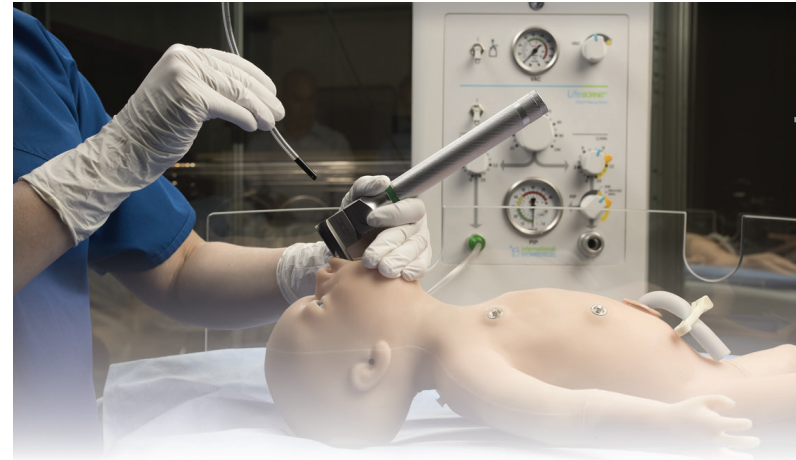

### Caractéristiques

- Age : 40 semaines
- Poids : 2.7 kg
- Taille : 52.7cm
- Corps et membres en un seul moule
- Articulations réalistes : cou, épaule, coude, hanche et genou
- Pronation de l'avant-bras et supination
- Cordon ombilical semble réel
- Repères palpables, y compris côtes et processus xiphoïde
- Sans fil et complètement réactif même lors du transport
- Contrôle du simulateur à distance jusqu'à 90 mètres
- Batterie interne qui fournit 3 heures d'autonomie (lors de l'utilisation sans fil)
- Les réservoirs et le compresseur sont situés dans le corps du mannequin
- Capacité à créer le lien entre mannequin d'accouchement et Tory

### Digestif

- Organes génitaux féminins et masculins interchangeables
- Cathéterisme urinaire
- Sons gastriques sélectionnables

### Voies aériennes

- Soulèvement du menton, basculement de la tête
- Voies respiratoires orotrachéales et nasotrachéales réalistes, cordes vocales visibles
- Ventilation au masque
- Hyperextension du cou avec obstruction des voies respiratoires (enregistrées et capturées sur la tablette)
- Détection de la profondeur de l'intubation
- Pleurs et râles programmables
- Intubation fibroscopique, ETT, LMA

### Respiration

- Respiration spontanée
- Taux de respiration variable, ratios inspiratoire et expiratoire
- Soulèvement de la poitrine visible lors de la ventilation par BVM
- Soulèvement unilatéral lors de l'intubation dans la bronche souche droite
- Les ventilations sont mesurées et enregistrées
- Soulèvement unilatéral de la poitrine programmable
- Sons des poumons unilatéraux synchronisés avec le taux respiratoire
- Réel exhalation de CO2 (option S2210.078)

### **Cardiaque**

- Positionner de vrais patches ECG et DAE
- Utiliser un équipement EMS réel
- Observer les interventions électriques sur votre DAE
- Observer les variations physiologiques générées en temps réel sur votre ECG
- Synchronisé avec le pouls
- Régions de la peau conductrice
- Les compressions génèrent une réponse au niveau du pouls et activité ECG

### Accès veineux

- Bras d'injection veineuse
- Accès IV sur la partie basse de la jambe gauche
- Veine ombilicale et artères supportent le cathéterisme et perfusion
- Acces intra-osseux au niveau du tibia droit
- SItes d'injections intramusculaires au niveau des hanches

### UNI

Le logiciel UNI offre un contrôle du patient, une surveillance en temps réel et un suivi automatique des événements de la simulation.

UNI est le logiciel utilisé sur plus de 15 simulateurs de haute fidélité de la marque Gaumard.

Contrôler votre simulateur en utilisant des scénarios préprogrammés.

Créer ou modifier rapidement et facilement votre propre scénario et partager le.

Naviguer entre les états physiologiques en réponse aux interventions des soignants

Changer les conditions physiologiques pendant le scénario

- Modes automatique et manuel
- Visualisation 3D du patient
- Moniteur virtuel du patient
- Créer vos scénarios
- Librairie de scénarios programmés
- Créer vos rapports de laboratoire
- Editeur de médications
- Créer des questionnaires
- Traquer les actions du pilote
- Vue du replay de la session de formation via UNI

### **Options**

### Exhalation de CO2 Ref : S2210.078

- EtCO2 réel et mesurable
- 10 niveaux de production de C02 programmables
- Conception portable permet en continu la surveillance pendant le transport

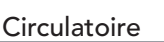

- Cyanose centrale visible avec intensité programmable
- Pouls au niveau de la fontanelle, brachial, ombilical
- La pression artérielle dépend du pouls
- Prise de la tension avec un tensiomètre modifié
- Sons korotkoff
- Valeurs de saturation en O2, post-ductal et pre-ductal simulées sur le moniteur du patient
- Cathétérisme ombilical artériel et vasculaire

### Autres

- Convulsions
- Mouvements musculaires programmables : mouvement des bras bilatéraux, unilatéraux, réduits ou inexistants
- Capteurs de prise de température

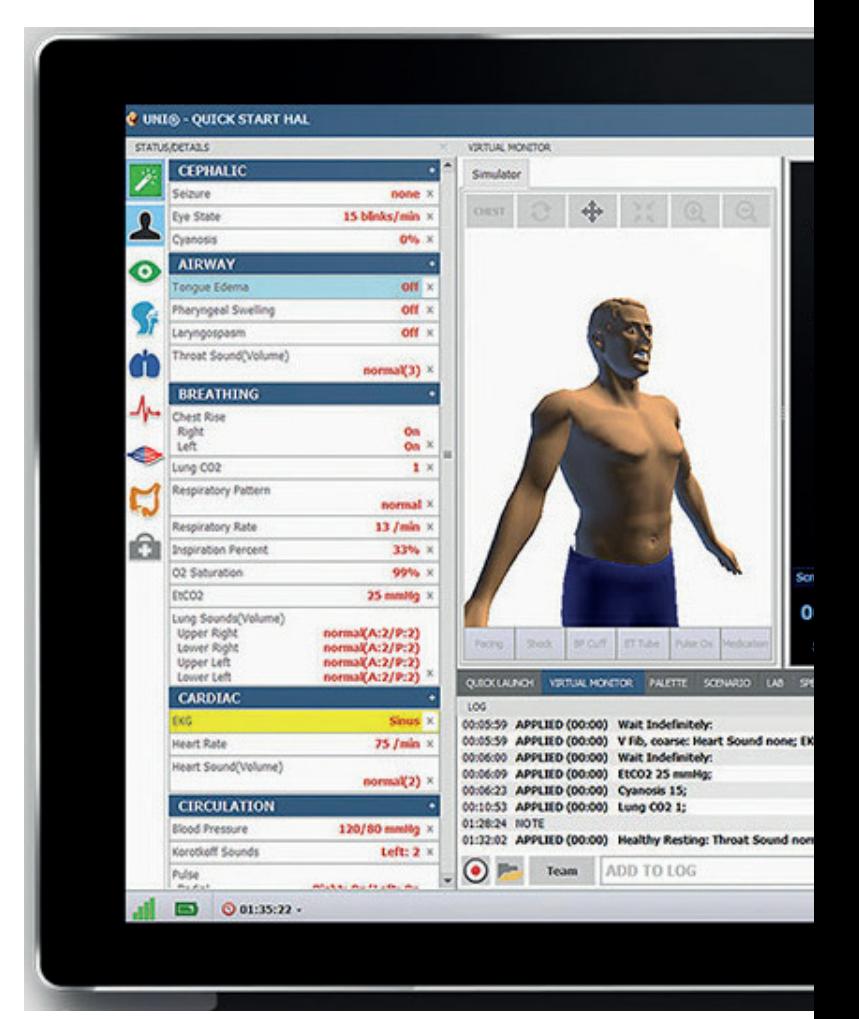

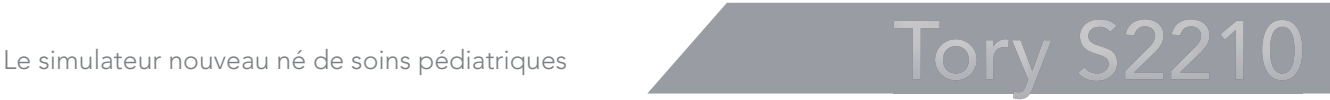

# **Médicaments Dispositifs** médicaux

**Sommaire** 

Médicaments

**Stéthoscope** *S506010 - S506011 - S507250 - S507215 - S507702 S507712 - S507704 - SB15276 - S506000*

Dispositifs médicaux *1020601 - CIAMVACU - E350*

Colliers cervicaux *CIPHILMPAD - CIPHIMPEN*

**Insufflateur** *325009000 - 330011000 - 335009000*

Tensiomètre *SPG45 - 512210*

Attelles

*CI60070 - CIDORS016 - CI20011 - S221111*

Nouveauté

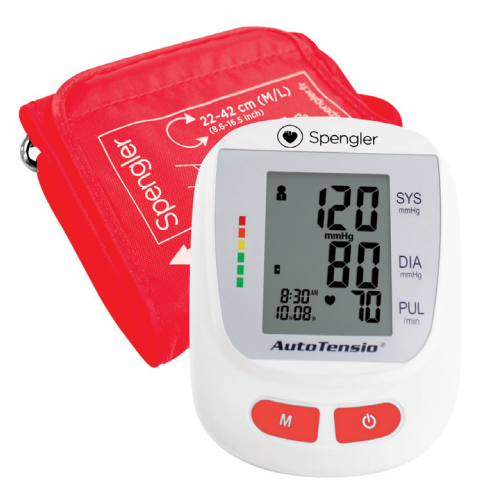

Retrouvez le SPG45 page 264

Meilleure vente

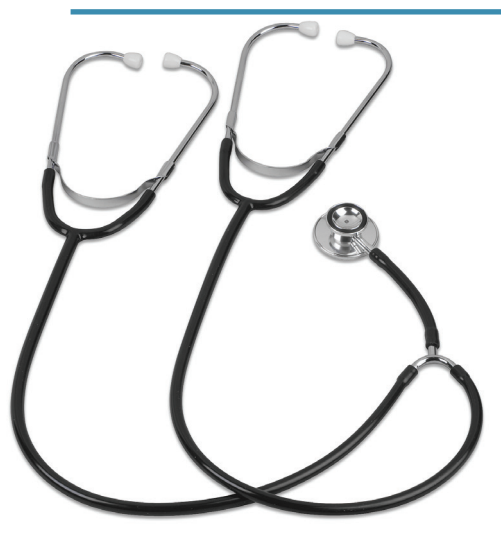

Retrouvez le SB15276 page 262

Immanquable

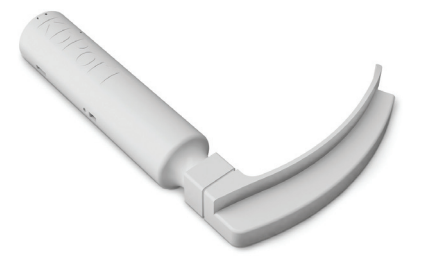

Outils

### Médications orales - Boîtes de 1 000 unités

Prix : 149 € PUTTC (pour boîte de 1 000 unités)

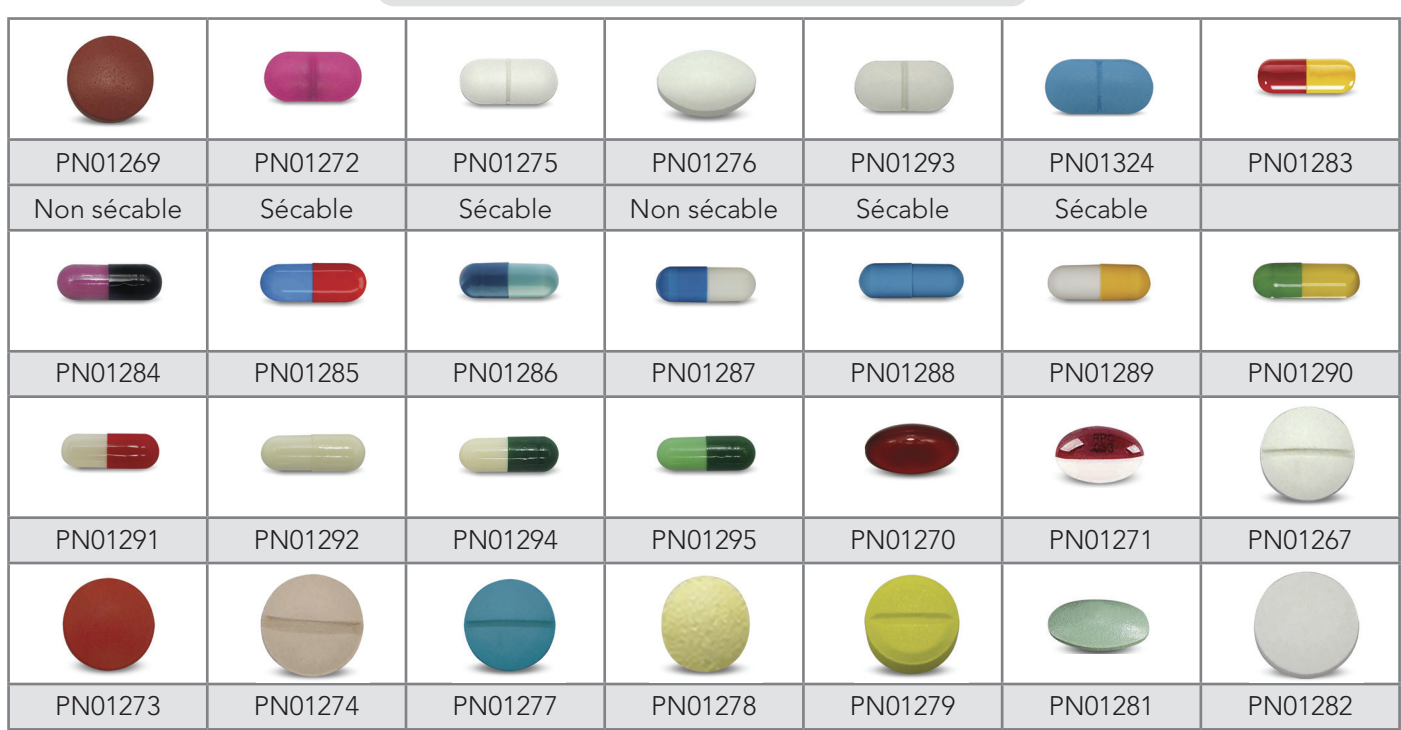

### Inhalation

Vendu en boite de 30 unités

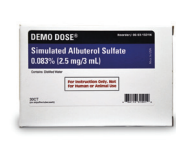

0.083% - 2.5 mg/3

Albuterol Sulfate

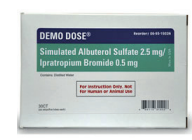

Albuterol Sulfate 2.5 mg/Ipratropium Bromide - 0.5 mg Ref : PN01261U Ref : PN01262U Ref : PN01263U

mg/3 ml

Levalbuterol HCL 1.25

 $68 \text{ € PTTC } \text{les } 30$  68  $\text{€ PTTC } \text{les } 30$  68  $\text{€ PTTC } \text{les } 30$ 

## Poche de sang - Plasma simulé - Poche parentérale

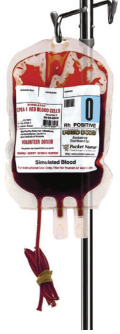

Réf | Type | PUTTC NS01002U O+ 39.00 € NS01003U O- 39.00 € NS01004U A+ 39.00 € NS01005U A- 39.00 € NS01006U B+ 39.00 € NS01007U B- 39.00 € NS01008U AB+ 39.00 € NS01009U AB- 39.00 €

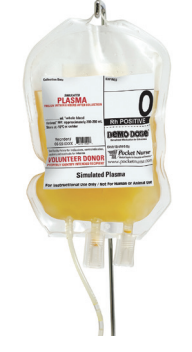

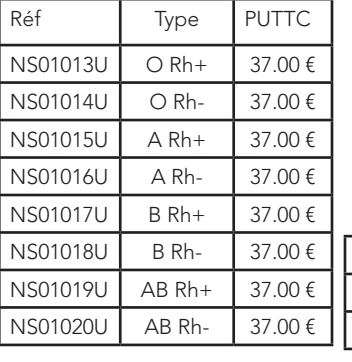

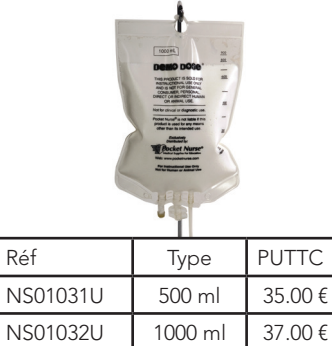

Fluides simulés pour IV

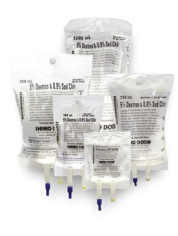

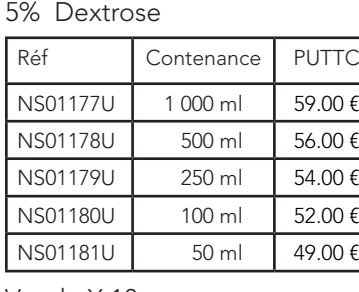

Fluide 0.9% NaCI IV Réf | Contenance | PUTTC NS01187U 1 000 ml 59.00 € NS01188U 500 ml 56.00 € NS01189U 250 ml 54.00 € NS01190U 100 ml 52.00 € NS01191U 50 ml 49.00 €

### Fluide 0.9% NaCI IV 5% Dextrose

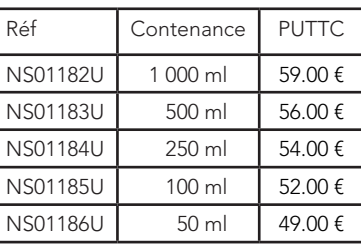

Vendu X 10

Vendu X 10

257.

Vendu X 10

# Dispositiits<br>médicaux

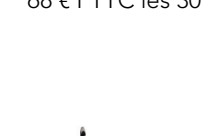

### Anticoagulant

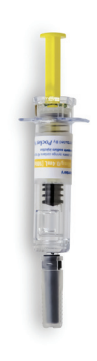

### Lovenox 0.4ml

Ref : PN01094U

Utilisez pour les scénarios d'immobilité de prévention de la thrombose veineuse profonde. Pour que les étudiants puissent enseigner l'auto injection. Contient : eau distillée.

233 € PTTC les 10

### Héparine-50000 u/ml

### Ref : PN01245U

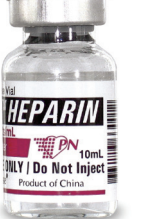

Inclus ordonnances de médecin avec votre commande. Contient : eau distillée.

68 € PTTC les 20

### Vaccinations

Produit polyvalent est idéal pour simuler la préparation d'injection intradermique et des vaccinations. Contient : eau distillée.

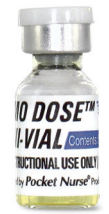

### Ref : PN01248U Mini Vial 2 ml Mini Vial 1 ml

Teinte : Jaune

49 € PTTC les 10

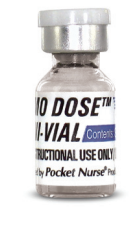

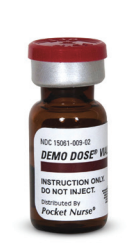

Ref : PN01246U Ref : PN01247U Mini Vial 1 ml

Teinte : Clair **Teinte : Ambré** 

 $57 \notin \text{PTTC}$  les 20  $\text{S7} \notin \text{PTTC}$  les 20

### Poudre

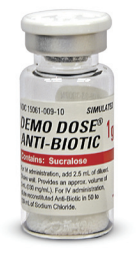

# Antibiotique poudre blanche 1g

Ref : PN01249U Ref : PN01047U

Incorporer les antiotiques dans vos scénarios Représente 10 ml de produit reconstitué

 $68 \text{ } \in$  PTTC les 20 68  $\in$  PTTC les 20

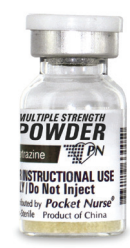

Poudre jaune 10 ml

Poudre à reconstituer pour apprendre le calcul de dose basé sur une prescrption

### **Obstétrique**

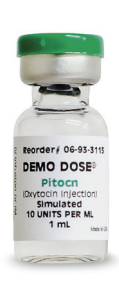

# Ref : PN01101U

Enseignement du mélange goutte à goutte IV, surveillance électronique du fœtus

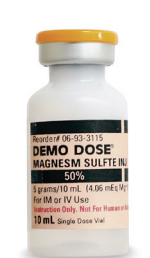

### Ref : PN01100U Ref : PN01099U Oxytocine 1ml Sulfate magnésium Injection 2ml

Intégrer dans les scénarios de travail. éclampsie et AVC.

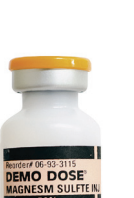

## Sulfate magnésium Injection 10ml

Intégrer dans les scénarios de travail, éclampsie et AVC.

 $78 \text{ € PTTC}$  les 20 57 € PTTC les 20 53 € PTTC les 5

### Ampoules

Enseigner aux élèves la bonne méthode d'ouverture d'une ampoule. Chaque ampoule de verre est physiquement marquée au niveau du col pour faciliter l'ouverture. Contient de l'eau distillé. Vendu par boîte de 100 ampoules

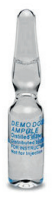

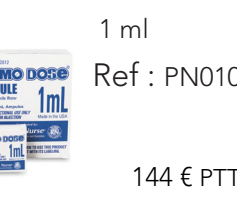

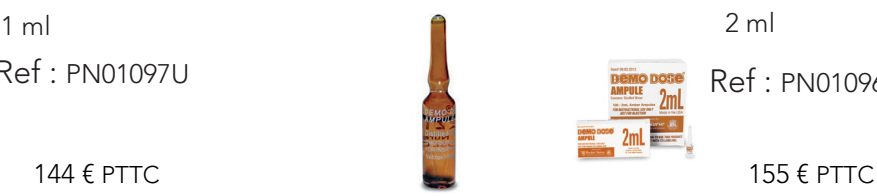

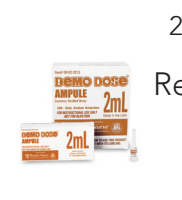

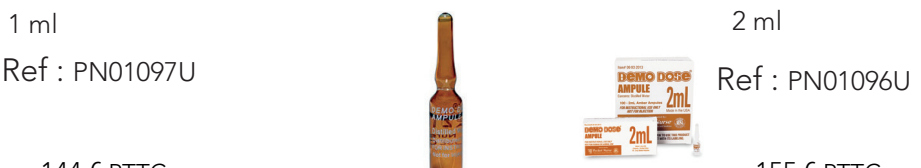

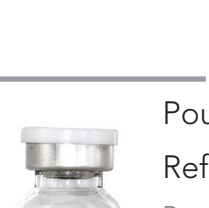

INSTR **MULATED** 

Midazolan  $2 \text{ ma} / 2 \text{ mL}$  (1 mg)

 $der#$  06.93.3115 DEMO DOSE® Morphne Sulfte In<br>
<sup>1</sup> mL (10 mg/mL)<br>
<sup>For SC</sup>, IM, or slow IV<br>
<sup>For SC</sup>, IM, or slow IV lonal Use Only

DEMO DOSE<br><sup>VASOPRSSM</sup>

**INSTRUCTIONAL** 

Narcn 10ml MDV 0.4 mg/ml

Ref : PN01255U

diagnostic de

Scénarios qui impliquent la dépression ou pour le

suspicion de surdosage d'opioïde aiguë

78 € PTTC les 20

Faciliter l'induction anesthésique et réduire la dose d'anesthésie. Utiliser dans les scénarios IM pour réduire le travail du ventricule gauche en réduisant la pression.

Ref : PN01057U

Morphine 1ml (10mg/ml)

# Dispositiits<br>médicaux

Midazolam 2ml Médépidine

Scénario: la douleur, les médicaments préopératoire, le soutien de l'anesthésie.

 $68 \notin \text{PTTC}$  les 20 52  $\in \text{PTTC}$  les 20

### Activas Alteplas 100mg Ref : PN01085U

Scénarios d'urgence pour IM accident vasculaire cérébral.Enseigner aux élèves à déterminer la dose en fonction du poids du patient.

24 € PTTC (unité)

## Vasoprssn 10ml Meperidne 1 ml Amiodarone 3ml

Scénario de traitement de nombreux troubles du rythme cardiaque, supraventriculaires et/ ou dans un objectif antiangineux.

### Furosémide 20ml 10mg/ml Ref : PN01055U

Scénarios de surcharge du système. suivi des patients avant et après l'administration antidiurétique

68 € PTTC les 20

# 100mg/ml Ref : PN01058U Ref : PN01056U

**Morder# 06-93-3117<br>DEMO DOSE<sup>®</sup> THE REAL** 

**OSE® AMIODR** 

LUSE ONLY

Utilisez dans les scénarios des procédures de diagnostic, l'anesthésie ou les patients ventilés.

### EpiPen Ref : PN01127U

Enseignement de la bonne méthode d'utilisation d'une seringue pré-chargée pour les urgences allergiques. Prototype d'auto-injecteur seringue (sans aiguille ou d'un médicament).

98 € PTTC les 5

# Ref : PN01053U Ref : PN01054U Ref : PN01056U

## Adenocrd 12mg/4ml

## Ref : PN01064U

Adenocard simulé (injection d'adénosine) pour élaborer des scénarios qui incluent les patients atteints de tachycardie paroxystique supraventriculaire.

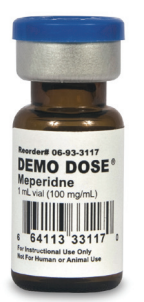

Scénarios de fibrillation tachycardie ventriculaire

66€ PTTC les 10

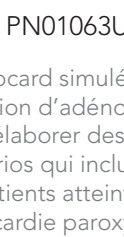

### Ref : PN01063U

Adenocrd 6mg/2ml

Scénarios de fibrillation ventriculaire ou la tachycardie ventriculaire

52 € PTTC les 20

sans pouls.

Adenocard simulé (injection d'adénosine) pour élaborer des scénarios qui incluent les patients atteints de tachycardie paroxystique supraventriculaire.

66 € PTTC les 10

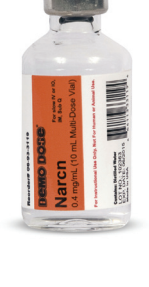

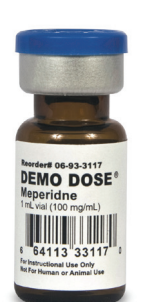

ventriculaire ou la sans pouls.

68 € PTTC les 20 68 € PTTC les 20 52 € PTTC les 20

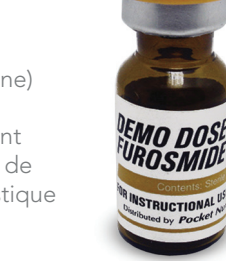

Ref : PN01102U

Enseignement de Parfait pour les scénarios<br>d'anesthésie l'hyperthermie maligne

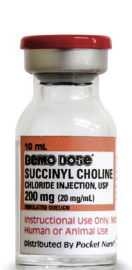

# Succinylcholine Injection 10ml

Parfait pour les scénarios incluant l'intubation ou l'utilisation de respirateur

Injection 10ml

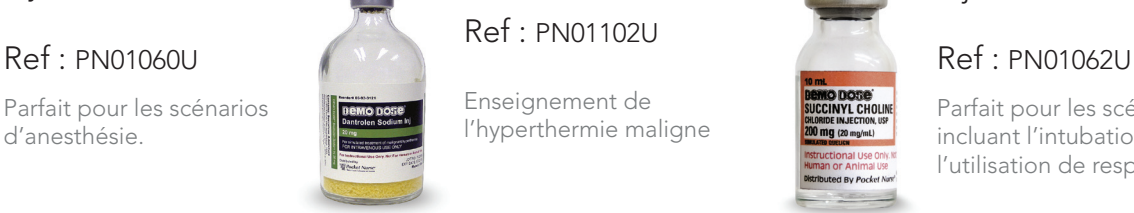

HENRI DIAMAS

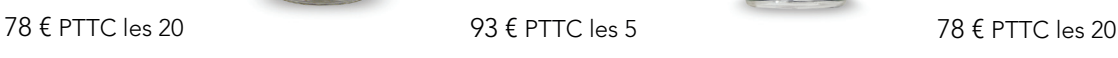

d'anesthésie.

**Chirurgie** 

**MODOSe** etamine HCI

Make Cluthel<br>Mon-STERLI<br>VOT 162810

**THE Placket Nurse** 

# Kétamine HCI Dantrolène 20mg

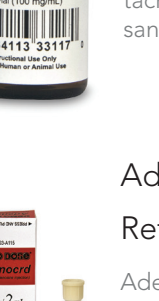

### Seringues pré-remplies

Contient de l'eau distillé. Atropine 10 ml Atropine 0.25/5 ml Lidocaîne 2% 5 ml Calcium Chloride 10% 10 ml Ref : PN01066U  $Ref: PN01067U \qquad \qquad \qquad \blacksquare$  Ref: PN01065U  $\qquad \qquad \blacksquare$  Ref: PN01070U 58 € PTTC les 5 53  $\epsilon$  PTTC les 5 53  $\epsilon$  PTTC les 5 53  $\epsilon$  PTTC les 5 Dextros 25% 10 ml Dextros 50% 50 ml Bicarbonate Bicarbonate Sodium 4,2% Sodium 8,4% Enfant 10 ml 50 ml Ref : PN01071U Ref : PN01074U Ref : PN01072U **Ref** : PN01073U 53€ PTTC les 5 77 € PTTC les 5 77 € PTTC les 5 77 € PTTC les 5 Injection Chlorure de Injection Chlorure de Seringues avec eau sodium sodium 0.9 % distillée bactériostatique 0.9% Ref : PN01041U Ref : PN01087U Ref : PN01045U 10 mL Single Dose **DEMO DOSE<sup>®</sup>**<br>0.9% SODIM CHLORDE 40 € PTTC les 20 (30ml) 40 € PTTC les 20 (30ml) 41 € PTTC les 20 (30ml) FOR USE AS A SA  $Ref: PN01046U$  Ref : PN01042U Ref : PN01088U LOT 104490 40 € PTTC les 20 (10ml) 40 € PTTC les 20 (10ml) 37 € PTTC les 20 (10ml) Bicarbonate Sodium Epinephrine 10.000 / Mannitol 25% 50 ml 8,4% - 10 ml  $10m$ Ref : PN01072U Ref : PN01068U Ref : PN01072U 53 € PTTC les 5 57 € PTTC les 5 57 € PTTC les 5 Insuline Insuline NPH Insuline Regular

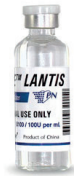

Insuline Lantis

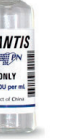

Ref : PN01081U

68 € PTTC les 20

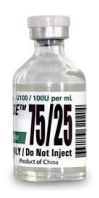

Insuline 75/25

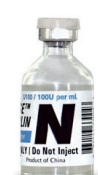

**E™ LISPR** 

Ref : PN01084U Ref : PN01083U

Ref : PN01082U Ref : PN01080U

 $68 \text{ } \epsilon \text{ }$  PTTC les 20  $\text{ }$   $\text{ }$   $68 \text{ } \epsilon \text{ }$  PTTC les 20

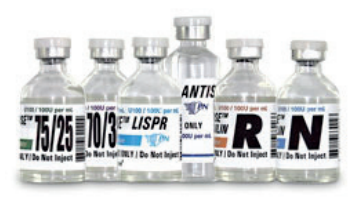

Lot insuline : - Insuline 75/25 - Insuline Regular - Insuline NPH

- Insuline 70/30
- Insuline Lantis
- Insuline Lispr

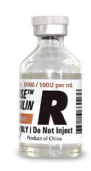

91  $\epsilon$  PTTC les 20 68  $\epsilon$  PTTC les 20

Insuline Lispr Insuline 70/30 Ref : PN01079U

68 € PTTC les 20

Ref : PN01253U

97 € PTTC les 5

### Stéthoscopes

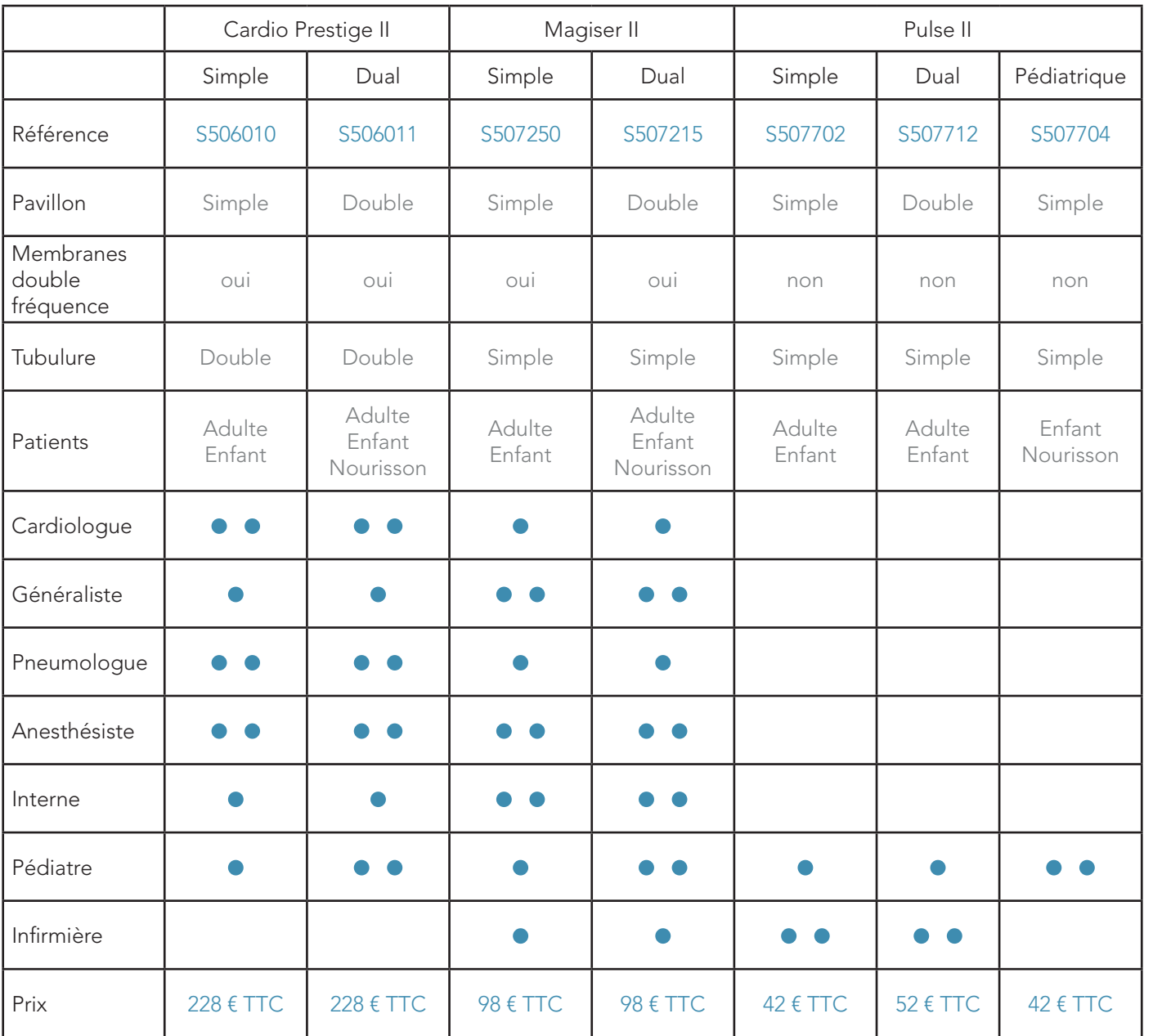

• • : Choix recommandé (Spengler)

• : Choix adapté (Spengler)

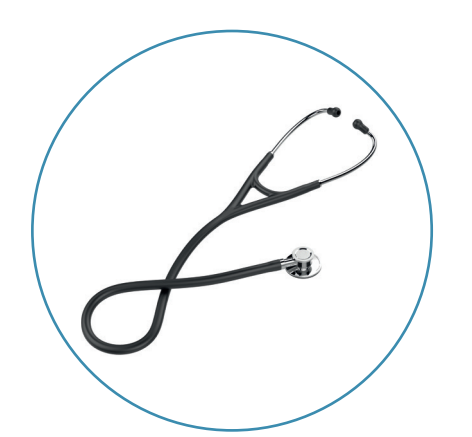

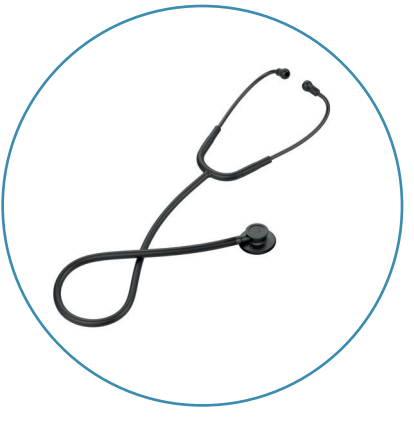

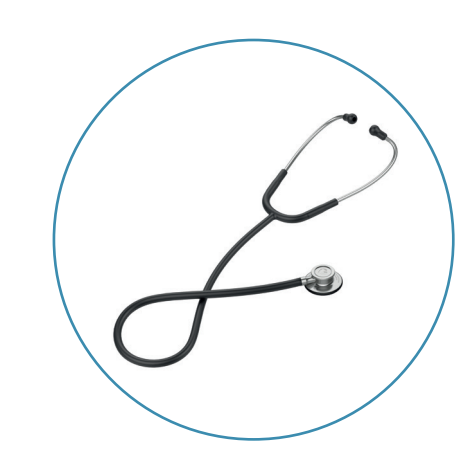

Injection<br>Ponction

Gynécologie<br>Obstétrique Obstétrique Gynécologie Urgences

GSH

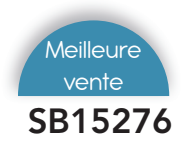

### SB15276 *Stéthoscope double enseignement*

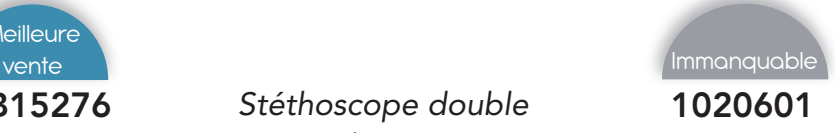

1020601 *Vidéo laryngoscope* 

L-Scope *739 € PUTTC*

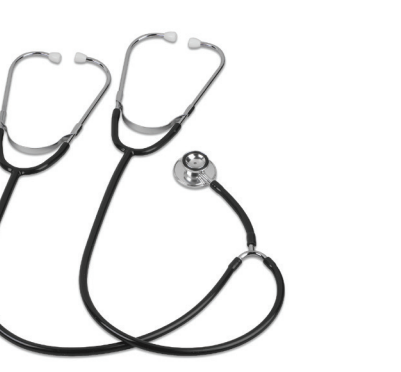

### **Caractéristiques**

Ce stéthoscope double est conçu spécialement pour l'enseignement.

Nasco *31 € PUTTC*

Les professeurs et les étudiants peuvent suivre les bruits cardiaques simultanément. La double tête procure une excellente amplification du coeur et des bruits de Korotkoff.

Longueur de tube 60 cm - Longueur totale 76 cm.

### S506000 *Cardio prestige - Simple pavillon*

GSH *199 € PUTTC*

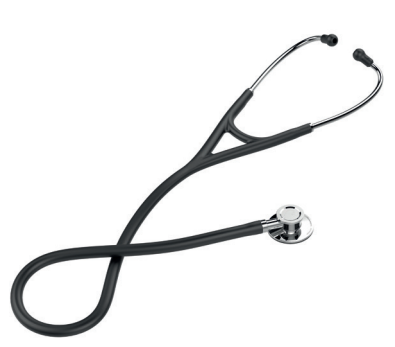

### **Caractéristiques**

Stéthoscope "4 en 1" pour les plus exigeants.

Double pavillon en acier inox.

Petit pavillon pouvant être équipé au choix d'un pavillon cloche (adulte ou enfant) ou d'un pavillon avec membrane.

Membranes multifréquences.

Tubulure courte à double conduit.

Lyre orientée avec ressort intégré et embouts souples vissés.

Ce stéthoscope offre une sensibilité acoustique d'exception.

Livré avec 2 pavillons cloche (grand et petit) et 2 pavillons avec membrane.

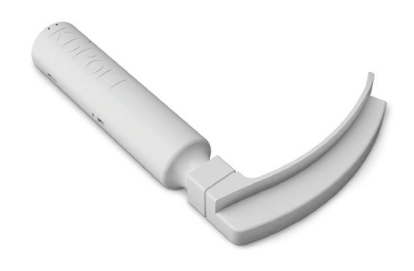

### **Caractéristiques**

Complément à votre mannequin de simulation, ce modèle aide à l'apprentissage de l'intubation

Tout en un, dispositif rigide lame MAC3

Transmet des vidéo en direct et des données directement sur un ordinateur Windows

Des leds sur la lame illumine la voie aérienne

Recharge sur batterie pour 2 heures d'autonomie

### CIAMVACU *Aspirateur à mucosités*

Cir Medical *768 € PUTTC*

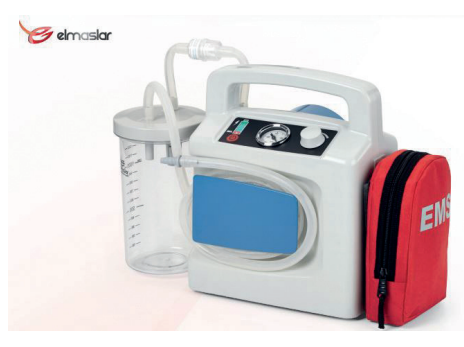

**Caractéristiques** 

Muni d'un manomètre de dépression et d'une molette permettant le réglage du débit d'une aspiration pédiatrique (80 mm Hg) à une aspiration adulte (550 mm  $H<sub>q</sub>$ 

Équipé de voyants lumineux contrôlant l'état de batterie et le niveau de sa charge, d'un bocal d'une capacité de 800 ml et muni d'un filtre antibactérien

Le « Vacu-Aide » est livré complet avec son chargeur 220 V, son cordon d'alimentation 12 V (allume-cigares/prise ambulance) et son sac de transport

Puissance d'aspiration: 80 à 550 mm Hg

Débit maximum : 27 l/min.

Livré dans un sac de transport.

### E350 *Defibtech - Defibrillateur de formation*

Defibtech *596 € PUTTC*

defib **Lifeline WEW**  $\omega$ 

CIPHILMPAD *Collier cervical adulte multi taille (4 tailles)*

Cir Medical *21 € PUTTC*

CIPHILMPEN *Collier cervical enfant mutli taille (3 tailles)*

Cir Medical *18 € PUTTC*

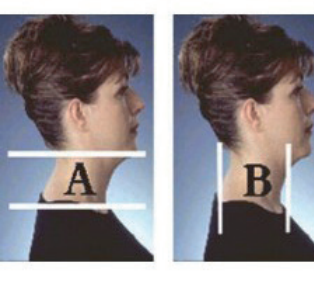

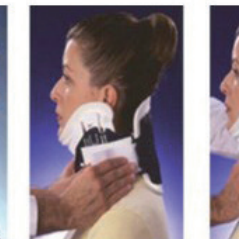

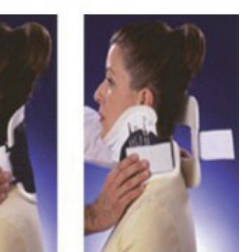

**Caractéristiques** 

Structure rigide en polyéthylène, soutien mentonnier, intérieur en mousse, large ouverture trachéale

### Compétences

- Former les utilisateurs à la RCP
- Apprentissage de l'utilisation et du placement d'un défibrillateur

### Caractéristiques

Ce défibrillateur intègre les protocoles standard de formation.

Ce défibrillateur de formation est similaire à un défibrillateur classique dans sa forme et son mode opératoire, mais le caoutchouc extérieur est rouge au lieu d'être noir, afin de distinguer clairement l'unité de formation et l'unité opérationnelle, et éviter ainsi d'être utilisé pour défibriller un vrai patient.

Il ne peut pas être utilisé pour délivrer des chocs de défibrillation.

2 modes d'utilisations : semi automatique et entièrement automatique

12 scénarios enregistrés : 6 en mode semi automatique, 6 en mode entièrement automatique mais peut aussi simuler d'autres éléments

Volume sonore réglable grâce à la télécommande

Batterie rechargeable sur secteur pour une utilisation de plus de 1 000 heures

Le défibrillateur se met à jour simplement via sa carte mémoire : le fichier est fourni gratuitement

- Défibrillateur de formation
- Electrodes de formation rechargeables
- Chargeur de batterie
- Télécommande
- 1 batterie

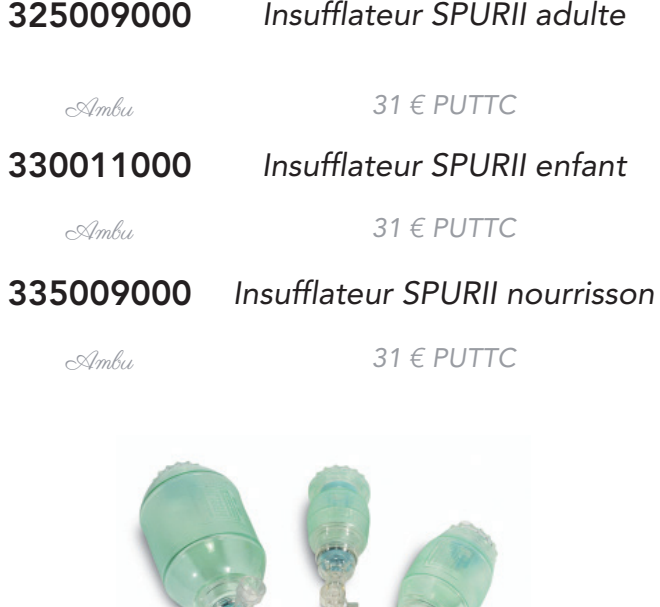

### **Caractéristiques**

Composition du produit du produit du produit de la reduit la fatigue durant la ventilation manuelle

Positionnement facilité

Le concept patient unique réduit les risques de contamination croisée

Conçu en SEBS, matériau entièrement biodégradable

Examen torse

Injection<br>Ponction

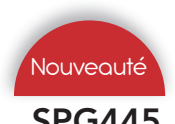

### SPG445 *Autotensio bras Adulte (M/L) Corail*

512210 *Tensiomètre VAQUEZ-LAUBRY NANO brassard velcro nylon (S à L)*

GSH *46 € PUTTC*

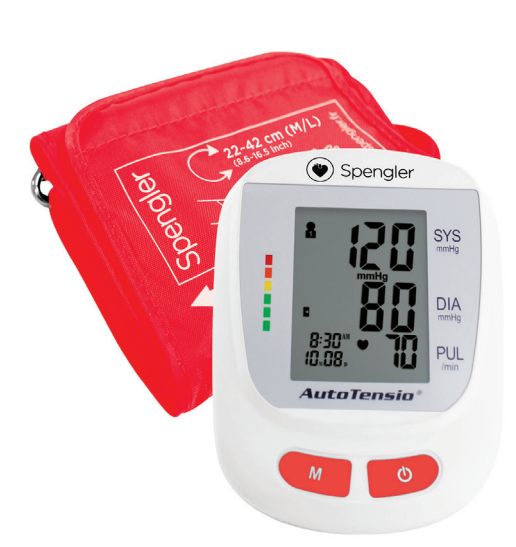

### Compétences

- Former les utilisateurs à la RCP
- Apprentissage de l'utilisation et du placement d'un défibrillateur

### **Caractéristiques**

Une facilité d'utilisation au quotidien pour un usage familial en automesure

- Haute précision des mesures
- Mesure SPENGLER
- Détecteur d'arythmie
- Indicateur tricolore des risques OMS
- 3 calculs de moyennes disponibles permettant le suivi de la moyenne des valeurs matinales

### Facile d'utilisation

- Entièrement automatique
- 2 boutons
- Nouveau brassard 22-42 cm taille M/L

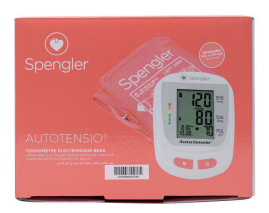

### Composition du produit

- Livré avec 4 piles LR6 AA
- 1 housse de transport
- 1 adaptateur secteur en option
- 2 tailles de brassard (S, M/L) disponibles en option

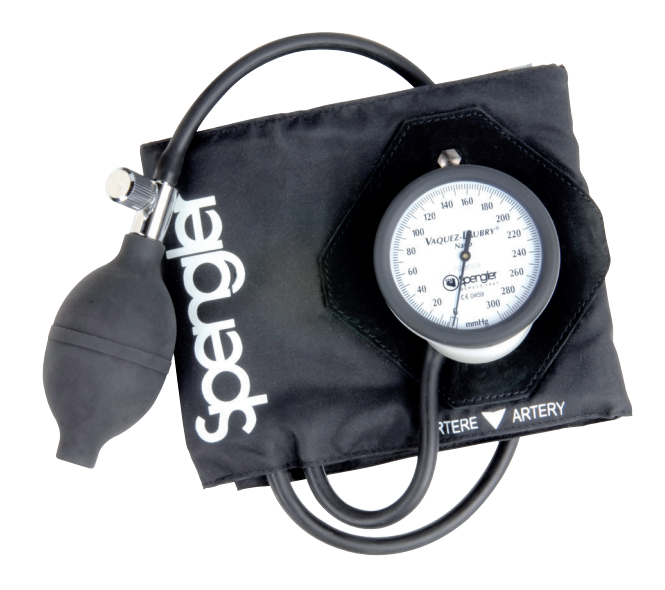

GSH *113 € PUTTC*

### **Caractéristiques**

Pour les professionnels de santé recherchant un instrument sans compromis entre praticité et précision.

Grande précision des mesures

- Double tubulure pour une montée en pression linéaire
- Mécanisme «horlogerie» haute précision

### Résistant aux chocs

- Grand cadran en ABS résistant aux chocs
- Protège manomètre en mousse antichoc

### Confort

- Poire grand volume pour un gonflage rapide
- Fermeture Velcro Spengler, le parfait mix entre maintien et praticité

Haut niveau de finition

Support manomètre en croute de cuir

### Brassard

• Brassard taille S (20-28 cm), M ou L, Velcro, Nylon Oxford, noir

### Composition du produit

1 trousse de rangement

# Examen tête Examen torse

Injection<br>Ponction

# Urgences

### CI60070 *Set de 3 attelles à dépression (avant-bras, bras complet, jambe complète)*

Cir Medical *320 € PUTTC*

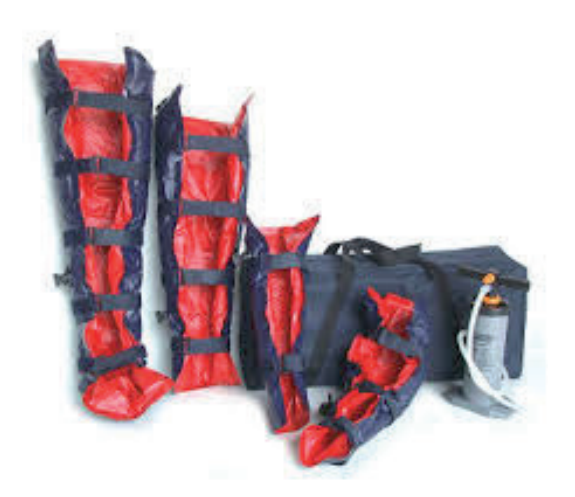

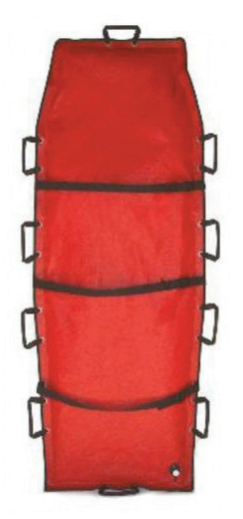

CI20011 *Matelas dépression adulte* 

Cir Medical *390 € PUTTC*

*204x80 cm*

### **Caractéristiques**

### **Caractéristiques**

Réalisées en PVC et toile enduite PVC, munies d'une valve 1/4 de tour, sangles Velcro amovibles, elles sont d'un entretien très facile et radiotransparentes.

Elles permettent une immobilisation précise du membre grâce à leur souplesse et leur facilité de mise en place.

Sont livrés avec un sac de transport et une pompe de gonflage.

\*Pour toute attelle individuelle, merci de nous contacter directement\*

### CIDORS016 *Plan dur composite*

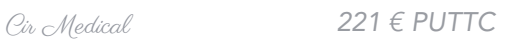

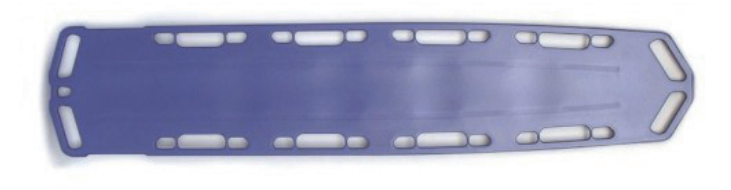

### **Caractéristiques**

Plan d'évacuation conforme EN1865.

Planche d'immobilisation permettant l'installation d'un système d'immobilisation de la tête (en option), grandes poignées angulées pour une préhension facile et une meilleure ergonomie, rivets d'attache intégrés pour courroies de retenue.

Ces matelas sont radiotransparents aux rayons X, testés en dépression pendant 48 heures - température de fonctionnement 40 °C à 60 °C.

Nettoyage et désinfection facile.

10 poignées de transport sur la périphérie du matelas

3 sangles de maintien patient, avec toile de protection.

\*Pour un matelas de taille pédiatrique, merci de nous contacter\*

### S221111 *Oxymètre de pouls OXYLED*

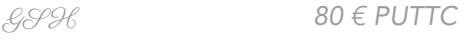

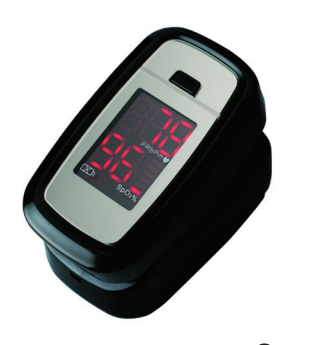

**Caractéristiques** 

Pour le contrôle ponctuel de la SpO2.

Mise en marche par simple pression sur l'interrupteur.

Arrêt automatique après 5 secondes de non utilisation. Autonomie d'environ 20 heures avec 2 piles LR03 AAA fournies.

Compact et léger.

Livré avec une dragonne et une housse

265.

Dispositiits<br>médicaux

# 01.39.16.71.90

# medicalem@medicalem.com

# **Medicalem**

www.medicalem.com